# **Introduzione all'analisi dei dati**

*Per il laboratorio di Fisica*

LUCA BALDINI (luca.baldini@pi.infn.it)

Niccolò Di Lalla (niccolo.dilalla@pi.infn.it) Massimiliano Razzano (massimiliano.razzano@unipi.it) Carmelo Sgrò (carmelo.sgro@pi.infn.it)

Versione 4.5.0 compilata il 27 settembre 2021 web: <https://bitbucket.org/lbaldini/statnotes> Git sha1: 17291bc2f180d587c7c288a36068cfa18122275a

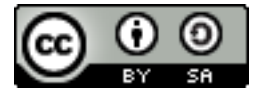

This work is licensed under the Creative Commons Attribution-ShareAlike 4.0 International License. To view a copy of this license, visit <http://creativecommons.org/licenses/by-sa/4.0/> or send a letter to Creative Commons, PO Box 1866, Mountain View, CA 94042, USA.

# INDICE

 $\overline{a}$ 

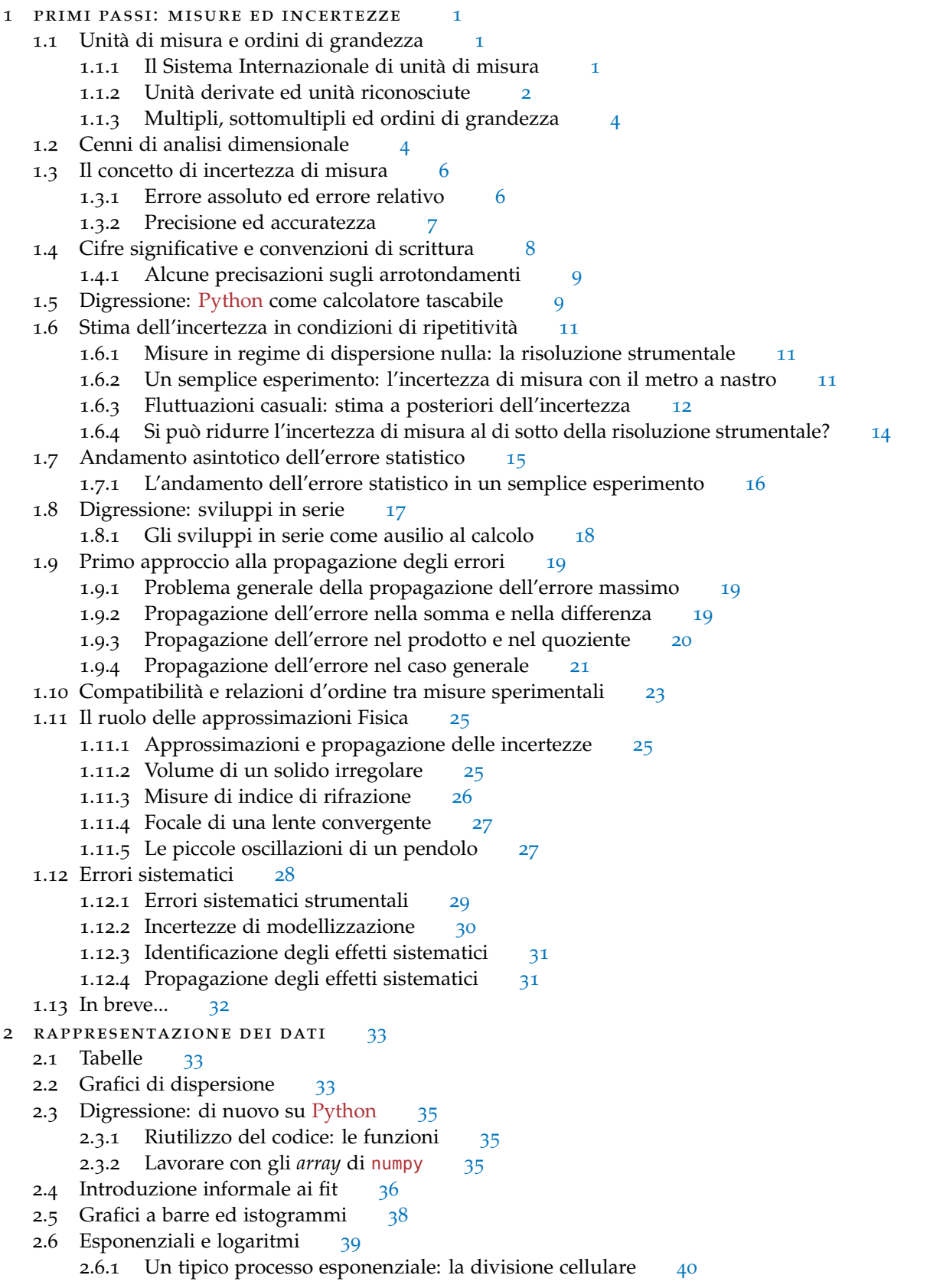

- 2.6.2 Digressione: logaritmi e ricerca binaria
- 2.6.3 Ancora sui logaritmi: il concetto di decade [41](#page-54-0)
- 2.7 Una breve digressione: il suono
	- .7.1 L'altezza del suono: l'ottava [42](#page-55-1)
	- .7.2 Il volume sonoro [43](#page-56-0)
- .8 Scale non lineari [44](#page-57-0)
	- .8.1 Di nuovo sulle decadi: la scala logaritmica [44](#page-57-1)
	- .8.2 Leggi di potenza e grafici bilogaritmici [45](#page-58-0)
	- .8.3 Un'applicazione grafica interessante: l'inarmonicità del pendolo in scala bilogarit-mica [46](#page-59-0)
	- .8.4 Funzioni esponenziali e grafici semilogaritmici [47](#page-60-0)
- 2.9 Invarianza di scala e legge di Benford [49](#page-62-0)
- 2.10 In breve... [50](#page-63-0)
- 3 elementi di teoria delle probabilità [51](#page-64-0)
	- 3.1 Definizione assiomatica della probabilità [51](#page-64-1)
		- .1.1 Leggi elementari della probabilità [52](#page-65-0)
	- .2 Definizioni operative di probabilità [54](#page-67-0)
		- .2.1 Definizione combinatoriale [54](#page-67-1)
		- .2.2 Definizione frequentista [55](#page-68-0)
		- .2.3 Definizione soggettiva [56](#page-69-0)
		- 3.2.4 Uno spunto di riflessione: esistono monete e dadi equi? [56](#page-69-1)
	- 3.3 Digressione: elementi di calcolo combinatorio [57](#page-70-0)
		- .3.1 Permutazioni e funzione fattoriale [57](#page-70-1)
		- .3.2 Coefficienti binomiali [58](#page-71-0)
		- .3.3 Una applicazione elementare: il gioco del lotto [59](#page-72-0)
		- .3.4 Coefficienti multinomiali [59](#page-72-1)
	- .4 Probabilità condizionata [60](#page-73-0)
		- .4.1 Eventi indipendenti: un esempio elementare [61](#page-74-0)
	- .5 Il teorema di Bayes [62](#page-75-0)
		- .5.1 Un semplice problema di probabilità inversa [62](#page-75-1)
		- .5.2 Ancora sul teorema di Bayes: un po' di nomenclatura [63](#page-76-0)
	- .6 Variabili casuali e funzioni di distribuzione [64](#page-77-0)
		- .6.1 Variabili casuali discrete [64](#page-77-1)
		- .6.2 Variabili casuali continue [66](#page-79-0)
	- 3.7 Valore di aspettazione [66](#page-79-1)
	- .8 Tendenza centrale e dispersione intorno alla media [67](#page-80-0)
		- .8.1 Media, mediana e moda [68](#page-81-0)
			- .8.2 Varianza e deviazione standard [69](#page-82-0)
			- 3.8.3 La larghezza a metà altezza [70](#page-83-0)
		- .8.4 La disuguaglianza di Chebyshev ed il significato della deviazione standard [71](#page-84-0)
	- 3.9 Momenti di una distribuzione [72](#page-85-0)
	- 3.10 La funzione cumulativa [72](#page-85-1)
	- 3.11 Breve riepilogo: un semplice problema di calcolo delle probabilità [73](#page-86-0)
		- .11.1 Calcolo della funzione di distribuzione [73](#page-86-1)
			- .11.2 Media, mediana e moda [74](#page-87-0)
			- .11.3 Varianza, deviazione standard e larghezza a metà altezza [75](#page-88-0)
			- .11.4 Coefficiente di asimmetria [75](#page-88-1)
			- .11.5 Distribuzione cumulativa e distribuzione inversa [76](#page-89-0)
	- .12 Digressione: alcuni paradossi probabilistici [76](#page-89-1)
		- 3.12.1 Quanti compleanni lo stesso giorno? [77](#page-90-0)
		- 3.12.2 Breve digressione: somma della serie geometrica
		- 3.12.3 Maschio o femmina? [78](#page-91-1)
		- 3.12.4 Una strategia di gioco interessante [80](#page-93-0)
	- .13 Cenni alle variabili multi-variate: indipendenza, covarianza e correlazione [80](#page-93-1)

.13.1 Densità di probabilità bi-variate: concetti di base [81](#page-94-0) .13.2 Probabilità condizionata ed indipendenza statistica [82](#page-95-0) .13.3 Covarianza e correlazione [83](#page-96-0) .14 In breve... [85](#page-98-0) variabili campione e propagazione dell'errore statistico [87](#page-100-0) .1 Campionamenti singoli [88](#page-101-0) .2 Somma di variabili casuali indipendenti [88](#page-101-1) .2.1 Media e varianza della somma di variabili casuali indipendenti [89](#page-102-0) .2.2 Una applicazione interessante: il *random walk* uni-dimensionale [90](#page-103-0) 4.3 Misure ripetute: media e varianza campione [92](#page-105-0) .3.1 Digressione: l'imparzialità è davvero irrinunciabile? [93](#page-106-0) .3.2 La deviazione standard della media [94](#page-107-0) .3.3 Un esempio concreto: la statura dei coscritti [95](#page-108-0) .4 Calcolo della media e varianza campione in pratica [96](#page-109-0) 4.4.1 Un algoritmo alternativo con un ciclo singolo 4.4.2 L'algoritmo di Welford [98](#page-111-0) 4.4.3 E se io fossi veramente pigro? [98](#page-111-1) .5 Covarianza e correlazione campione [100](#page-113-0) .5.1 Correlazioni e rapporti di causa effetto [101](#page-114-0) .6 Media e varianza di una funzione di variabili casuali [101](#page-114-1) .6.1 Il caso uni-dimensionale [102](#page-115-0) .6.2 Il caso generale [102](#page-115-1) .7 La propagazione dell'errore statistico [104](#page-117-0) .7.1 Un esempio di propagazione degli errori per variabili correlate [104](#page-117-1) .8 Il disegno degli esperimenti [106](#page-119-0) .8.1 Un esempio storico [106](#page-119-1) .8.2 Un esempio più interessante [108](#page-121-0) .9 In breve... [109](#page-122-0) 5 distribuzioni uni-variate di uso comune [111](#page-124-0) .1 La distribuzione binomiale [111](#page-124-1) .1.1 Normalizzazione, media e varianza [112](#page-125-0) .1.2 Momenti di ordine superiore [114](#page-127-0) .2 Digressione: distribuzione binomiale e misure di efficienza [114](#page-127-1) .2.1 La soluzione classica [115](#page-128-0) .2.2 Una soluzione basata sul teorema di Bayes [115](#page-128-1) .3 La distribuzione multinomiale [116](#page-129-0) .4 La distribuzione di Poisson [117](#page-130-0) .4.1 Processi Poissoniani [117](#page-130-1) .4.2 La distribuzione di Poisson come limite della binomiale [119](#page-132-0) .4.3 Due esempi di interesse storico ed alcune considerazioni [120](#page-133-0) .4.4 Normalizzazione, media e varianza [122](#page-135-0) .4.5 Momenti di ordine superiore [123](#page-136-0) .4.6 Distribuzione di Poisson e distanza tra eventi successivi [124](#page-137-0) .4.7 Somma di variabili Poissoniane [124](#page-137-1) .5 La distribuzione uniforme [126](#page-139-0) .5.1 Normalizzazione, media, varianza e coefficiente di asimmetria [126](#page-139-1) .5.2 Funzione cumulativa e quantili [127](#page-140-0) .6 La distribuzione esponenziale [127](#page-140-1) .6.1 Normalizzazione, media, varianza e coefficiente di asimmetria [128](#page-141-0) .6.2 Funzione cumulativa e quantili [129](#page-142-0) .6.3 Assenza di memoria [129](#page-142-1) .7 La distribuzione di Gauss [130](#page-143-0) .7.1 La distribuzione di Gauss come limite della Poissoniana [131](#page-144-0) .7.2 Normalizzazione, media e varianza [132](#page-145-0)

.7.3 L'integrale normale degli errori [134](#page-147-0) .7.4 Alcuni commenti sul passaggio al continuo [136](#page-149-0) .7.5 Una derivazione alternativa della distribuzione di Gauss [138](#page-151-0) .8 Il teorema centrale del limite [138](#page-151-1) .8.1 Il teorema centrale del limite e la media campione [141](#page-154-0) .9 In breve... [141](#page-154-1) 6 funzioni di variabili casuali [143](#page-156-0) .1 Variabili discrete [143](#page-156-1) .2 Variabili continue [143](#page-156-2) .3 Un esempio significativo: il quadrato di una variabile casuale [145](#page-158-0) .3.1 Il quadrato di una distribuzione uniforme [145](#page-158-1) .3.2 Il quadrato di una Gaussiana [146](#page-159-0) 6.4 La distribuzione del  $\chi^2$  .5 Un caso peculiare: la distribuzione di Cauchy [149](#page-162-0) .5.1 Alcune proprietà della distribuzione di Cauchy [150](#page-163-0) .5.2 La distribuzione di Cauchy ed il teorema centrale del limite [151](#page-164-0) .6 Ancora sul *random walk* [151](#page-164-1) .7 In breve... [153](#page-166-0) INTRODUZIONE AI METODI MONTE CARLO [155](#page-168-0) .1 Introduzione: due semplici esempi [155](#page-168-1) 7.2 Che cosa è un "numero casuale"? [158](#page-171-0) .2.1 Generatori casuali e pseudo-casuali [159](#page-172-0) .3 La meccanica dei numeri casuali: la ruota della fortuna [159](#page-172-1) .4 Digressione: l'aritmetica modulare [160](#page-173-0) .4.1 Il logaritmo discreto [161](#page-174-0) .5 Sequenze pseudo-casuali [162](#page-175-0) .5.1 Aspetti generali dei generatori pseudo-casuali [163](#page-176-0) .5.2 Lo schema lineare congruenziale [163](#page-176-1) .6 Generazione di numeri pseudo-casuali con distribuzione non uniforme [164](#page-177-0) .7 In breve... [164](#page-177-1) 8 METODI DI FIT [165](#page-178-0) .1 Descrizione generale del problema [165](#page-178-1) .2 Introduzione informale al fit dei minimi quadrati [166](#page-179-0) .2.1 Fit dei minimi quadrati nel caso costante: la media pesata [167](#page-180-0) 8.2.2 Fit dei minimi quadrati nel caso lineare [169](#page-182-0) 8.2.3 La covarianza tra i parametri nel fit lineare 8.2.4 Fit dei minimi quadrati con un polinomio di grado arbitrario [172](#page-185-0) 8.2.5 Fit dei minimi quadrati non pesato [173](#page-186-0) 8.3 Il test del  $\chi^2$  8.3.1 Il contenuto fisico del  $\chi^2$ : quanti gradi di libertà? [174](#page-187-0) 8.3.2 Il test del  $\chi^2$  per una serie di dati [175](#page-188-0) .3.3 Il grafico dei residui [178](#page-191-0) 8.3.4 Fit dei minimi quadrati e test del  $\chi^2$  per una distribuzione [178](#page-191-1) 8.3.5 Poissoniana o binomiale? Un semplice esempio .3.6 Il concetto di p*-value* [181](#page-194-0) 8.3.7 Fit dei minimi quadrati e test del  $\chi^2$  con errori non Gaussiani [183](#page-196-0) 8.4 Il fit in pratica: metodi numerici [184](#page-197-0) .4.1 Digressione: il metodo di Newton in una dimensione [185](#page-198-0) .4.2 Minimi quadrati non lineari e metodi iterativi [186](#page-199-0) .4.3 Il problema dei valori iniziali [188](#page-201-0) .4.4 Un esempio di fit complesso [190](#page-203-0) 8.4.5 Di nuovo su curve\_fit(): cosa significa absolute\_sigma? [191](#page-204-0) .5 Fit di tipo generale [194](#page-207-0) .5.1 L'algoritmo di *orthogonal distance regression (ODR)* [196](#page-209-0)

```
8.5.2 Una possibile modifica al metodo dei minimi quadrati 197
  8.6 Fit in presenza di errori sistematici 199
  8.7 Un esempio non convenzionale: fit di una circonferenza 200
       8.7.1 Il metodo di Kåsa 201
  8.8 In breve... 203
 9 cenni al principio di massima verosimiglianza 205
  9.1 Di nuovo sul concetto di verosimiglianza 205
       9.1.1 Un esempio concreto: il campionamento singolo di una variabile Poissoniana 206
  9.2 Stime di massima verosimiglianza 207
       9.2.1 Stime di massima verosimiglianza nel caso Poissoniano 207
       9.2.2 Stime di massima verosimiglianza nel caso esponenziale 208
       9.2.3 Stime di massima verosimiglianza nel caso Gaussiano 208
       9.2.4 Stime di massima verosimiglianza nel caso uniforme 209
  9.3 Incertezze nelle stime di massima verosimiglianza 210
       9.3.1 Incertezze nel caso unidimensionale 210
       9.3.2 Incertezze nel caso generale 211
   9.4 Il \chi^2211
       9.4.1 Ancora sul fit lineare dei minimi quadrati 212
  9.5 In breve... 212
10 complementi di statistica 213
  10.1 La funzione generatrice dei momenti 213
  10.2 La distribuzione t di Student 215
  10.3 In breve... 215
a tavole numeriche 219
  a.1 Integrale normale degli errori—I 220
  a.2 Integrale normale degli errori—I 221
  a.3 Integrale normale degli errori—II 222
  a.4 Integrale normale degli errori—III 223
  a.5 Integrale normale degli errori—III 224
  A.6 Funzione cumulativa del \chi^22 226
b la relazione di laboratorio 229
  b.1 Considerazioni generali 229
  b.2 Carta, penna e calamaio, oppure il computer? 229
  230
       b.3.1 Informazioni generali 230
       b.3.2 Scopo dell'esperienza 230
       b.3.3 Cenni teorici 230
       b.3.4 Apparato sperimentale e strumenti 231
       b.3.5 Descrizione delle misure 231
       b.3.6 Analisi dei dati 231
       b.3.7 Conclusioni 231
  b.4 Cosa non dimenticare, e cosa non fare 231
       b.4.1 Cose da non dimenticare 231
       b.4.2 Cose da non fare 232
  B.5232
c alcuni strumenti in uso in laboratorio 233
  c.1 Il calibro ventesimale 233
       c.1.1 Il nonio 233
       c.1.2 Lettura del calibro 234
  c.2 Il micrometro Palmer 235
       c.2.1 Lettura del calibro Palmer e consigli pratici 235
d sistema binario e rappresentazione dei numeri 237
  d.1 Una piccola provocazione 237
```
D.2 Sistemi di numerazione in base diversa da 10 [237](#page-250-2)

- d.2.1 Il sistema binario [238](#page-251-0)
- d.3 La rappresentazione dei numeri in un calcolatore [240](#page-253-0)
	- d.3.1 Numeri interi [240](#page-253-1)
	- d.3.2 Numeri in virgola mobile [240](#page-253-2)
- d.4 Buone e cattive proprietà dell'aritmetica in virgola mobile [242](#page-255-0)
- e glossario di [numpy](https://numpy.org/) [243](#page-256-0)
	- e.1 Variabili campione [243](#page-256-1)
	- e.2 Generazione di numeri pseudo-casuali [244](#page-257-0)
	- e.3 Miscellanea [245](#page-258-0)
- f glossario di [scipy](https://www.scipy.org/) [247](#page-260-0)
	- f.1 Funzioni speciali [247](#page-260-1)
	- f.2 Funzioni statistiche [248](#page-261-0)
	- f.3 Ottimizzazione [249](#page-262-0)

## **PREFAZIONE**

Queste dispense sono state compilate a supporto del corso di Laboratorio 1 per gli studenti del primo anno del corso di Laurea in Fisica presso l'Università di Pisa durante l'anno accademico 2016–2017, e sono state modificate ed integrate progressivamente negli anni successivi. Anche se l'impostazione è in parte mutuata dalle dispense della Professoressa Liana Martinelli (che per anni sono state utilizzate come testo di riferimento per il corso, e sono adesso liberamente disponibili alla pagina web [https:](https://bitbucket.org/lbaldini/martinelli) [//bitbucket.org/lbaldini/martinelli](https://bitbucket.org/lbaldini/martinelli)) credo si possa dire senza tema di smentita che i due manoscritti siano abbastanza diversi tra loro da poterli considerare, a tutti gli effetti, indipendenti.

Il tema centrale delle dispense è quello della rappresentazione e dell'analisi dei dati. Accanto agli argomenti *classici* che si trovano virtualmente in qualsiasi testo di carattere introduttivo (elementi di teoria delle probabilità e di statistica, propagazione degli errori, metodi di *fit*) si è cercato di dare spazio ad elementi appena più avanzati ma indispensabili nel bagaglio di conoscenze del Fisico (e.g., i metodi Monte Carlo), nella speranza che possano suscitare interesse e rendere meno arido il materiale.

Il livello della trattazione è il più elementare possibile—compatibilmente con la sofisticatezza di alcuni concetti che è pur necessario assimilare in un corso di laboratorio del primo anno. Si dà per scontato che lo studente sia familiare con il calcolo differenziale ed integrale, principalmente per funzioni di una variabile, ma, a parte questo, le dispense hanno l'obiettivo di essere per quanto possibile auto-contenute ed i concetti necessari sono via via richiamati al momento opportuno.

I punti qualificanti di queste dispense, che derivano direttamente dall'esperienza di insegnamento accumulata con gli studenti del primo anno, sono tre:

 $\triangleright$  i calcoli sono svolti dall'inizio alla fine, cercando di non saltare nessun passaggio intermedio, ed ampiamente commentati—a costo di sacrificare a tratti la sintesi e la scorrevolezza del testo;

 $\triangleright$  i concetti rilevanti sono illustrati da un gran numero di esempi concreti, sviluppati in modo dettagliato, a diversi livelli di difficoltà;

 $\triangleright$  il testo è corredato da frammenti di codice (in [Python\)](https://www.python.org/) che illustrano come si possano implementare in pratica alcuni dei concetti descritti in astratto.

I frammenti di codice sono particolarmente importanti, perché il laboratorio è materia che si impara sul campo—ed una comprensione solida della teoria è utile solo nel limite in cui si riesce a tradurla ed applicarla in pratica. Gli esempi di codice non sono pensati per essere particolarmente efficienti o eleganti, ma sono, per la maggior parte, direttamente utilizzabili. Lo studente ha accesso alla versione elettronica su web di ciascun frammento di codice attraverso un *hyperlink* situato nella parte superiore della cornice corrispondente, e l'*output* fornito dall'esecuzione è riportato nella sua interezza in calce al frammento stesso, di modo che sia chiara non solo l'intenzione, ma anche il risultato.

```
https://bitbucket.org/.../hello_world.py
 print('Hello world!')
2
  [Output]
  Hello world!
```
Frammento 1. Illustrazione del più semplice programma realizzabile in [Python.](https://www.python.org/) Si notino l'*hyperlink* alla versione elettronica nella parte superiore della cornice e l'*output* completo dell'esecuzione nella parte inferiore.

Nel corso degli anni il numero e l'importanza dei frammenti di codice nell'economia delle dispense sono cresciuti progressivamente, fino ad arrivare ad un livello di integrazione sostanziale tra testo e codice. I linguaggi di programmazione sono notoriamente argomento che evolve in fretta, e non è banale assicurarsi che quello che si scrive oggi rimanga rilevante nel tempo. Purtuttavia, l'ecosistema scientifico di [Python](https://www.python.org/) ([numpy](https://numpy.org/), [scipy](https://www.scipy.org/), e [matplotlib](https://matplotlib.org/)) è, in questo momento, ampiamente utilizzato per il calcolo scientifico, da una comunità vasta e vibrante, per cui speriamo che il matriale possa essere utile non solo didatticamente, ma anche professionalmente.

Di tanto in tanto troverete sezioni che differiscono dalla maggior parte del resto del contenuto delle dispense—perché focalizzate su argomenti specifici più avanzati o per il livello leggermente delle dispense—perché focalizzate su argomenti specifici più avanzati o per il livello leggermente più sofisticato degli strumenti matematici necessari. Queste sezioni sono indicate con il simbolo di curva pericolosa e, in una prima lettura, possono essere ignorate senza che questo pregiudichi la comprensione del resto. (Ma non fatelo sistematicamente, perché gli argomenti sono interessanti.)

Che dire di più? Buona lettura!

Luca Baldini

Pisa, 21 settembre 2021

## R I N G R A Z I A MENTI

Queste dispense, ve ne accorgerete, sono ancora un lavoro in corso. Per facilitare la segnalazioni di omissioni ed inesattezze e la raccolta di suggerimenti abbiamo una pagina web dedicata

## <https://bitbucket.org/lbaldini/statnotes/issues>

in cui chiunque, anche in forma anonima, può contribuire a migliorare il manoscritto.

Quella che segue è una lista, potenzialmente incompleta, di tutte le persone (principalmente studenti del corso) che, nel tempo, hanno fornito consigli e suggerimenti, o più semplicemente hanno fatto domande che hanno generato cambiamenti nel testo—si spera per il meglio: Tiziano Andrea Amato, Anonymous, Davide Baiocco, Alessandro Bartalena, Elia Bianucci, Edoardo Bogina, Benedetta Bruno, Andrea Canzio, Davide Carducci, Eva Castagna, Matteo Chiappini, Fabrizio Chicconi, Alberto Cilli, Alessandro Civolani, Bruno Danti, Gaia Da Prato, Mario Di Luca, Roberto Dionisio, Davide Di Virgilio, Francesco Geroni, Tommaso Giovannelli, Filippo Girardi, William Iania, Kosimos, Andrei Lipovanu, Giovanni Megliola, Antonio A. Mele, Francesco Mincioni, Marco Parrinello, Francesco Pellegrini, Davide Perrone, Niccolò Picchiarelli, Mariella Rinaldi, Gianluca Scardaci, Giovanni Spanu, Alessandro Tauro, Niccolò Tiezzi, Bernardo Tomelleri (lo ringrazio due volte, perché l'attenzione con cui ha letto le dispense è niente meno che impressionante), Bianca Turini, Maria Paola Vaccaro, Matteo Vilucchio.

(Se vi riconoscete in un alias, o banalmente siete stati dimenticati, e volete che appaia il vostro nome completo non esitate a mandare un messaggio a luca.baldini@pi.infn.it.)

## <span id="page-14-0"></span>PRIMI PASSI: MISURE ED INCERTEZZE

Il concetto di *incertezza* o *errore* di misura gioca un ruolo centrale nelle scienze sperimentali. Visto che non è possibile misurare una grandezza fisica con accuratezza infinita, il risultato di una misura manca di una parte importante del proprio contenuto quantitativo in assenza di una stima (implicita o esplicita) dell'incertezza ad essa associata; quest'ultima è elemento imprescindibile per poter confrontare una misura con una predizione teorica o con un'altra misura.

Nel linguaggio comune è piuttosto inusuale fare menzione esplicita delle incertezze di misura: vi immaginate comperare mezzo kilogrammo di pane al supermercato e chiedere all'inserviente "potrebbe tagliarlo con una tolleranza di 10 grammi, per cortesia?". Eppure il fatto che, a fronte di una richiesta di mezzo kilogrammo, 600 grammi sarebbero probabilmente accettabili dalla maggior parte dei clienti, mentre 2 kilogrammi no, ci dice che in fondo la nozione di errore di misura deve essere in qualche modo connaturata con il nostro senso comune.

In Fisica, e nelle scienze sperimentali in genere, si cerca tipicamente di evitare ambiguità ed usare le parole in un modo per quanto possibile quantitativo e ben definito. Ciò nonostante anche in letteratura scientifica si trovano occasionalmente diciture in cui l'errore di misura è omesso—di solito volontariamente e consapevolmente. Anche in questo caso, come vedremo, è il bagaglio di conoscenze comuni (che cominceremo a sviluppare in questo capitolo) a guidarci.

In questo primo capitolo introdurremo in parallelo due nozioni di incertezza: quella *massima* e quella *statistica*—la prima perché non richiede nessuna nozione pregressa ed è utile per introdurre alcuni concetti fondamentali, e la seconda perché è quella *corretta* e che utilizzeremo sin dall'inizio (anche se la giustificheremo rigorosamente solo nel capitolo [4](#page-100-0)). Ove possibile utilizzeremo la prima per giustificare intuitivamente, per analogia, alcune *ricette* che daremo inizialmente senza dimostrazione a proposito della seconda.

## <span id="page-14-1"></span>1.1 unità di misura e ordini di grandezza

L'accuratezza delle misure raggiunta in alcune aree della Fisica è niente di meno che stupefacente. In elettrodinamica quantistica, una delle teorie fisiche meglio verificate sperimentalmente, il momento magnetico dell'elettrone è misurato a meglio di una parte su  $10^{12}$  [[20](#page-231-0)]—e la misura è in accordo con i calcoli teorici, che hanno a loro volta raggiunto un livello di sofisticazione tale da consentire di avere incertezze dello stesso ordine di grandezza [[3](#page-230-0)]. Tanto per fissare le idee: sarebbe come misurare la distanza tra Londra e New York con una precisione di 1 µm (un millesimo di mm): non sfuggirà la portata dei problemi operativi connessi con il raggiungimento di un tale livello di riproducibilità, che costituiscono una delle aree di studio delle moderna metrologia.

## <span id="page-14-2"></span>1.1.1 *Il Sistema Internazionale di unità di misura*

Il primo sforzo sistematico dell'età moderna in direzione di un sistema standard di unità di misura è costituito dalla definizione, nella Francia della fine del XVIII secolo, del sistema metrico decimale—basato sulle unità standard di *metro* e *kilogrammo*. Definiti inizialmente come la decimilionesima parte della lunghezza del meridiano terrestre<sup>1</sup> e come la massa di 1000 cm<sup>3</sup> di acqua alla temperatura di fusione del ghiaccio, il metro ed il kilogrammo sono stati ridefiniti circa un secolo più tardi sulla base di due

<sup>1</sup> La cosa ci porterebbe troppo lontano, ma il lettore curioso è incoraggiato a leggere la referenza [[2](#page-230-1)] per una discussione interessante e non convenzionale sull'origine storica della definizione del metro.

manufatti (il metro campione ed il kilogrammo campione) realizzati in una lega di platino-iridio e conservati a Parigi, con un certo numero di repliche *identiche* distribuite ai principali istituti di metrologia. È chiaro che l'utilizzo di manufatti fisici come unità fondamentali costituisce di per sé un limite alla riproducibilità delle misure fisiche. Tanto per fare un esempio, il kilogrammo campione, conservato insieme a sei copie di riferimento presso il *Bureau International des Poids et Mesures*, è soggetto ad una contaminazione superficiale al livello di ∼ 1 µg all'anno. Questa contaminazione, largamente reversibile, rende periodicamente necessarie sofisticate operazioni di pulizia. Nonostante tutti gli accorgimenti del caso, tra 1889 al 1989 si è osservata una variazione relativa di massa del kilogrammo campione rispetto alle sei copie al livello di alcune decine di  $\mu$ g [[15](#page-230-2)].

Ormai adottato quasi universalmente (sia pure con importanti eccezioni), il Sistema Internazionale (SI) di unità di misura costituisce ad oggi lo stato dell'arte nella materia. Il SI include 7 unità di base [[16](#page-230-3)] per la misura di altrettante grandezze fisiche: lunghezza, massa, tempo, corrente elettrica, temperatura termodinamica, quantità di sostanza ed intensità luminosa—come mostrato nella tabella [1](#page-15-1).

<span id="page-15-1"></span>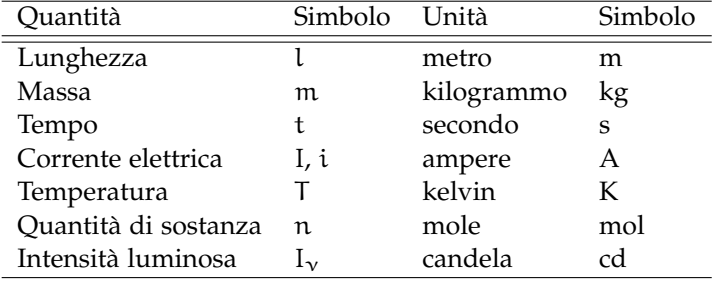

TABELLA 1. Tabella delle 7 grandezze fisiche di base, con relative unità di misura, su cui è fondato il Sistema Internazionale. (Adattato da [[16](#page-230-3)].)

Storicamente, le unità fondamentali sono state definite in vario modo—utilizzando manufatti come il metro ed il kilogrammo campione, stati specifici della materia come il punto triplo dell'acqua, costanti fondamentali della natura come la velocità della luce, o prescrizioni sperimentali idealizzate. A partire dal 20 maggio 2019, *il Sistema Internazionale è definito sulla base del valore numerico di 7 costanti fondamentali della Natura, che si assumono note esattamente*. In particolare, il SI è il sistema in cui:

 $\triangleright$  la frequenza della transizione iper-fine dello stato fondamentale non perturbato dell'atomo di  $^{133}Cs$ vale esattamente  $\Delta v_{Cs} = 9192631770 \text{ Hz}$ ;

- ► la velocità della luce nel vuoto vale esattamente c = 299 792 458 m s<sup>-1</sup>;
- $\blacktriangleright$  la costante di Planck vale esattamente h = 6.626 070 15 × 10<sup>-34</sup> J s;
- $\blacktriangleright$  la carica elementare vale esattamente e = 1.602 176 634 × 10<sup>-19</sup> C;
- ► la costante di Boltzmann vale esattamente k =  $1.380\,649 \times 10^{-23}$  J K<sup>-1</sup>;
- ► il numero di Avogadro vale esattamente N<sub>A</sub> = 6.022 140 76 × 10<sup>23</sup> mol<sup>-1</sup>;
- $\blacktriangleright$  l'efficacia luminosa della radiazione monocromatica di frequenza 540 × 10<sup>12</sup> Hz vale esattamente  $K_{cd} = 683$  lm W<sup>-1</sup>.

Così, ad esempio, il secondo corrisponde alla durata di 9 192 631 770 periodi della transizione tra i due livelli iper-fini dello stato fondamentale dell'atomo di <sup>133</sup>Cs, ed il metro è la lunghezza percorsa dalla luce nel vuoto in un intervallo di tempo pari a 1/299 792 458 s.

Arrivare ad un sistema in cui tutte le unità fondamentali sono definite in termini di *invarianti* della natura, affrancandosi dalla necessità di ricorrere a manufatti, costituisce un traguardo fondamentale per la metrologia moderna, che ha richiesto uno sforzo lungo più di un secolo. Ed il Sistema Internazionale è in continua evoluzione, nel tentativo di rispondere alle esigenze sempre più stringenti dalla scienza e della tecnologia moderna.

## <span id="page-15-0"></span>1.1.2 *Unità derivate ed unità riconosciute*

Alcune unità di misura derivate hanno, nel Sistema Internazionale, nomi speciali, che corrispondono ad una forma convenientemente compatta di combinazioni specifiche delle 7 unità di base. Una lista parziale di queste unità derivate è presentata nella tabella [2](#page-16-0). (Notate che, ove l'unità di misura prenda il nome da una persona—tipicamente un illustre scienziato—si scrive convenzionalmente con la prima lettera minuscola.)

<span id="page-16-0"></span>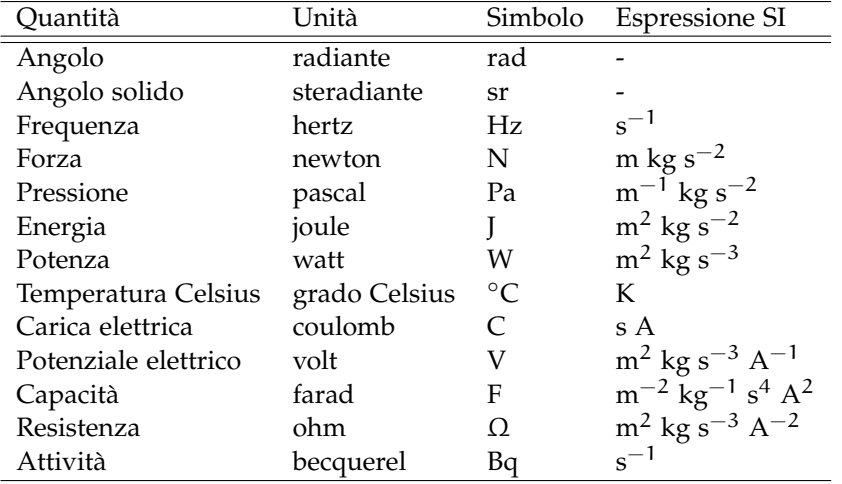

TABELLA 2. Lista (non esaustiva) delle unità derivate che hanno nomi speciali nel Sistema Internazionale. Le corrispondenti espressioni in termini delle 7 unità fondamentali del Sistema Internazionale sono mostrate esplicitamente nell'ultima colonna. (Adattato da [[16](#page-230-3)].)

In generale l'espressione, in termini delle unità fondamentali del SI, per una generica grandezza derivata si ricava, più o meno banalmente, da una qualsiasi legge fisica che coinvolga l'unità derivata. Così, dalla legge di Newton

$$
F = ma \quad [m \text{ kg s}^{-2}]
$$

sappiamo che la forza è una massa (kg) per un'accelerazione (m s $^{-2}$ ), per cui il newton corrisponde a m kg s<sup>-2</sup>; una pressione, d'altra parte, è una forza per unità di superficie (m<sup>2</sup>)

$$
p = \frac{F}{A} \quad [m^{-1} \text{ kg s}^{-2}]
$$

per cui il pascal corrisponde a m<sup>−1</sup> kg s<sup>−2</sup>; l'energia (o il lavoro) è il prodotto di una forza per uno spostamento (m),

$$
L = Fs \quad [m^2 \text{ kg s}^{-2}]
$$

per cui si misura in m<sup>2</sup> kg s<sup>−2</sup>, e così via.

Vi è infine un certo numero di unità di misura che, pur non facendo parte del Sistema Internazionale, sono così comunemente usate (ad esempio il litro per le misure di volume) o sono così profondamente radicate nella nostra cultura (ad esempio le ore, i minuti ed i secondi per le misure di tempo) da essere ufficialmente riconosciute ed accettate, come illustrato nella tabella [3](#page-16-1). (Per inciso: l'atmosfera, che corrisponde a 101325 Pa, non fa parte delle unità riconosciute.)

<span id="page-16-1"></span>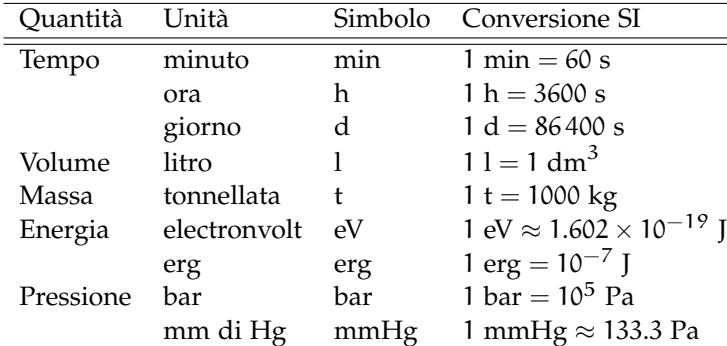

TABELLA 3. Lista (non esaustiva) delle unità che, pur non facendo parte del Sistema Internazionale, sono riconosciute in quanto culturalmente o storicamente rilevanti. (Adattato da [[16](#page-230-3)].)

#### <span id="page-17-0"></span>1.1.3 *Multipli, sottomultipli ed ordini di grandezza*

Le grandezze oggetto di studio in Fisica possono differire tra loro di numerosi ordini di grandezza. Così, mentre il raggio di un protone è dell'ordine di 10−<sup>15</sup> m, le sorgenti astronomiche più lontane si trovano a distanze di svariati Gpc (gigaparsec), cioè a distanze dell'ordine di 10<sup>26</sup> m. Analogamente, mentre la vita media dei bosoni W e  $Z_0$  è dell'ordine di 10<sup>−25</sup> s, l'età del nostro universo è dell'ordine di 10 miliardi di anni, o 10<sup>17</sup> s. In entrambi i casi la *gamma dinamica* corrisponde a più di 40 ordini di grandezza. A questo scopo il Sistema Internazionale definisce una serie di prefissi per facilitare la scrittura di grandezze il cui valore sia molto più piccolo o molto più grande della relativa unità di misura, come mostrato in tabella [4](#page-17-2).

<span id="page-17-2"></span>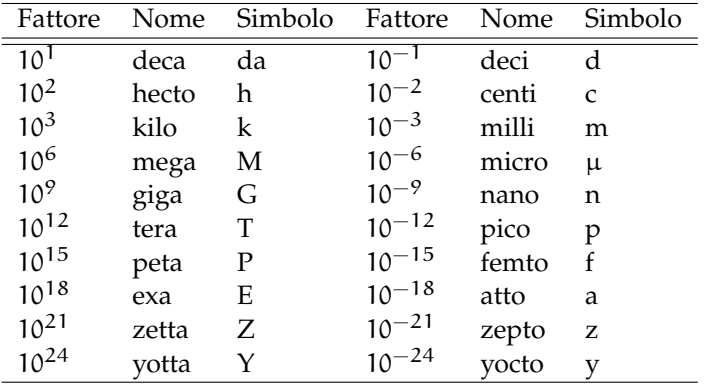

Tabella 4. Prefissi per i multipli e sottomultipli decimali delle unità di misura del Sistema Internazionale. Il kg si trova nella situazione peculiare di rappresentare una delle unità fondamentali pur essendo preceduto dal prefisso k. (Adattato da [[16](#page-230-3)].)

#### <span id="page-17-1"></span>1.2 cenni di analisi dimensionale

Quando si ha a che fare con un sistema fisico descritto da grandezze non adimensionali, le equazioni che lo descrivono debbono soddisfare il requisito di base di essere *dimensionalmente corrette*—cioè le dimensioni fisiche dei due membri devono essere omogenee. In caso contrario l'equazione è banalmente sbagliata. Controllare sistematicamente le dimensioni fisiche in ogni passaggio di un calcolo permette spesso di evitare errori banali.

Nel seguito indicheremo le dimensioni fisiche di una generica grandezza con il simbolo corrispondente in tabella [1](#page-15-1) racchiuso in parentesi quadre. Così, e.g., diremo che il raggio della Terra ha le dimensioni di una lunghezza, che indicheremo con [l]. Le grandezze derivate seguono le regole del prodotto, e le dimensioni fisiche di una velocità, e.g., sono quelle di una lunghezza per l'inverso di un tempo, o [l t<sup>-1</sup>].

Supponiamo allora di essere interessati alla relazione che lega il periodo T di un pendolo alla sua lunghezza l. Se qualcuno scrivesse

$$
T = 2\pi \frac{1}{g}
$$
 (dimensionalmente non corretta)

potremmo smentire l'affermazione, anche ignorando le leggi fondamentali della meccanica, sulla base del fatto che le dimensioni fisiche del membro di destra dell'equazione sono quelle di un tempo al quadrato e non quelle di un tempo

$$
[t] \neq [l] \times [l \ t^{-2}]^{-1} = [t^2]
$$

L'analisi dimensionale, se utilizzata opportunamente, può anche avere potere predittivo. Nel caso specifico, se ipotizziamo che il periodo T possa dipendere dalla lunghezza l del pendolo e dalla sua massa m, oltre che dall'accelerazione di gravità g, ci troviamo con il problema di capire quali siano le combinazioni funzionali di queste tre grandezze che forniscono una quantità con le dimensioni fisiche giuste. Se partiamo dall'ipotesi di lavoro (arbitraria, ma non irragionevole) che il periodo cercato si possa scrivere nella forma

$$
T=l^{\alpha_1}m^{\alpha_2}g^{\alpha_3},
$$

allora da un punto di vista dimensionale possiamo scrivere

$$
[t]=[l]^{\alpha_1}\times [m]^{\alpha_2}\times [l~t^{-2}]^{\alpha_3}=[l]^{\alpha_1+\alpha_3}\times [m]^{\alpha_2}\times [t]^{-2\alpha_3},
$$

che a sua volta può essere trasformato nel sistema di equazioni

$$
\begin{cases} \alpha_1 + \alpha_3 = 0 \\ \alpha_2 = 0 \\ -2\alpha_3 = 1 \end{cases}
$$
ossia 
$$
\begin{cases} \alpha_1 = 1/2 \\ \alpha_2 = 0 \\ \alpha_3 = -1/2. \end{cases}
$$

In questo caso specifico l'analisi dimensionale da sola ci permette dunque di concludere che il periodo del pendolo non può dipendere dalla massa (a meno che non inseriamo nel problema dall'esterno un'ulteriore grandezza che abbia la massa nelle sue dimensioni fisiche, ad esempio nella forma di un coefficiente di attrito viscoso) e che l'equazione cercata deve essere nella forma

$$
\mathsf{T}\propto\sqrt{\frac{\mathsf{I}}{\mathsf{g}}}.
$$

Come sappiamo la conclusione è corretta ed il fattore di proporzionalità è, nel limite di piccole oscillazioni,  $2π$ . Per completezza, come vedremo nella sezione 1.[11](#page-38-0), nel caso di ampiezza iniziale θ<sub>0</sub> non nulla si ha un ulteriore fattore moltiplicativo adimensionale, funzione di  $\theta_0$  che non si può ovviamente ricavare per via dimensionale.

In generale, se siamo interessati alla relazione funzionale che lega una generica grandezza y ad una serie di grandezze  $x_1, x_2 \ldots x_n$  possiamo—anche se non vi è garanzia che questo funzioni—provare a scrivere la grandezza cercata nella forma

$$
y = x_1^{\alpha_1} x_2^{\alpha_2} \dots x_n^{\alpha_n}.
$$
 (1)

Il requisito che l'equazione scritta sopra sia dimensionalmente corretta può essere trasformato in un sistema di equazioni lineari per gli esponenti  $\alpha_1, \alpha_2 \ldots \alpha_n$  che a sua volta può fornire informazioni non banali sul sistema che stiamo studiando, come illustrato nell'esempio [1](#page-18-0).1. Per completezza gli argomenti che abbiamo illustrato brevemente in questa sezione si possono sviluppare in modo rigoroso e costituiscono il contenuto del celebre teorema  $\pi$  [[6](#page-230-4)].

<span id="page-18-0"></span>I Esempio 1.1 (terza legge di Keplero). Ci proponiamo di ricavare per via dimensionale la terza legge di Keplero, ossia la relazione che lega il periodo orbitale T di un pianeta al semiasse maggiore a della sua orbita. Assumeremo che gli ulteriori parametri che entrano nel problema siano la costante di gravitazione universale G e la massa del Sole  $m_{\odot}$  e che possiamo scrivere la relazione cercata come  $\widetilde{T} = G^{\alpha_1} \mathfrak{m}_\odot^{\alpha_2} a^{\alpha_3}$ . (Se a questo punto vi state chiedendo perché non abbiamo incluso la massa del pianeta nella lista. . . si tratta di un'ottima domanda, cui l'analisi dimensionale da sola non fornisce una risposta soddisfacente, ma procediamo ugualmente e vediamo dove ci porta il nostro ragionamento.) Le unità di misura di G si possono ricavare, e.g. dalla legge di gravitazione universale

$$
F = G \frac{m_1 m_2}{r^2} \quad \text{da cui} \quad G = \frac{Fr^2}{m_1 m_2} \tag{2}
$$

e sono, nel sistema internazionale m $^3$  kg $^{-1}$  s $^{-2}$ . Ragionando come prima si ha allora

$$
[t] = [l^3 \ m^{-1} \ t^{-2}]^{\alpha_1} \times [m]^{\alpha_2} \times [l]^{\alpha_3} = [l]^{3\alpha_1+\alpha_3} \times [m]^{\alpha_2-\alpha_1} \times [t]^{-2\alpha_1},
$$

da cui

$$
\begin{cases}\n3\alpha_1 + \alpha_3 = 0 \\
\alpha_2 - \alpha_1 = 0 \\
-2\alpha_1 = 1\n\end{cases}
$$
ossia 
$$
\begin{cases}\n\alpha_1 = -1/2 \\
\alpha_2 = -1/2 \\
\alpha_3 = 3/2.\n\end{cases}
$$
e infine  $T \propto \frac{a^{\frac{3}{2}}}{\sqrt{Gm_{\odot}}}$ . (3)

La conclusione (tutt'altro che ovvia) è corretta ed il fattore di proporzionalità è di nuovo 2π—ma, va da sé, si tratta di una semplice coincidenza.

## <span id="page-19-0"></span>1.3 il concetto di incertezza di misura

Nella sua formulazione più elementare, il concetto di *errore massimo* è legato alla domanda: "qual è il più piccolo intervallo che contiene con certezza il valore numerico della quantità che sto misurando?" In altre parole, se scriviamo il risultato della misura di una generica grandezza fisica x come:

<span id="page-19-2"></span>
$$
x = \hat{x} \pm \Delta x \text{ [unità di misura]}
$$
 (4)

intendendo ∆x come errore massimo, allora in effetti stiamo dicendo che l'intervallo [xˆ − ∆x, xˆ + ∆x] è il più piccolo intervallo possibile che ci dia la certezza di includere il valore (incognito) di x. Se scriviamo, ad esempio,  $l = 12.4 \pm 0.2$  cm, stiamo dicendo di essere certi che l sia compreso tra 12.2 e 12.6 cm, e che l'intervallo [12.2, 12.6] cm è il più piccolo che ci possa dare tale certezza.

Gli ingredienti della ([4](#page-19-2)) hanno ciascuno un significato ben preciso che è bene fissare il prima possibile:

► x è il valore, incognito, della grandezza che vogliamo misurare, che chiameremo *misurando* (cercando deliberatamente di evitare l'espressione *valore vero*, che pure si trova usata in letteratura);

**►**  $\hat{x}$  è la *miglior stima* di x che possiamo fornire a partire dai dati a nostra disposizione—che chiameremo anche *valore centrale* o *migliore stima* della misura;

I ∆x è l'incertezza di misura—o più precisamente, in questo contesto, l'*errore massimo*, nel senso che abbiamo precisato sopra. (Notiamo che, per definizione, ∆x rappresenta la lunghezza di un intervallo ed è perciò una grandezza definita positiva.)

Vale la pena sottolineare che il risultato di una misura non ha senso se non sono indicate, ove necessario, le unità di misura.

Quando il risultato di una misura fluttua, la nozione di errore massimo porta in sé una contraddizione logica dovuta al fatto che, da un punto di vista operativo, non è possibile garantire a priori che una nuova misura della stessa grandezza non fornisca un valore al di fuori dell'intervallo iniziale di incertezza. Ove questo accada siamo costretti ad allargare tale intervallo—ci troviamo, cioè, nella situazione assurda in cui acquisire nuova informazione può solo peggiorare (o, al massimo, lasciare invariato) il nostro stato di conoscenza, nella misura in cui esso è determinato dall'incertezza di misura.

Questo è il motivo per cui in pratica non useremo *mai* il concetto di errore massimo, ma utilizzeremo fin da subito quello che comunemente va sotto il nome di errore statistico:

<span id="page-19-3"></span>
$$
x = \hat{x} \pm \sigma_x
$$
 [unità di misura]. (5)

La  $(5)$  $(5)$  $(5)$  ha un significato fondamentalmente diverso dalla  $(4)$  $(4)$  $(4)$ : come vedremo in dettaglio nel capitolo 4 essa definisce un intervallo che non ci dà la *certezza*, ma solo una *probabilità* ben definita di contenere il valore del misurando. (Purtroppo introdurremo il concetto di probabilità solo nel capitolo [3](#page-64-0).) A questo livello potrebbe sembrare una mera questione di notazione (una σ al posto di una ∆), ma si tratta in realtà di una differenza profonda e carica di conseguenze.

## <span id="page-19-1"></span>1.3.1 *Errore assoluto ed errore relativo*

Definiamo *errore relativo* (detto anche *errore percentuale*) il rapporto tra l'incertezza della misura (detta anche *errore assoluto*) ed il suo valore centrale. In particolare, utilizzando la nostra notazione:

$$
ext{Error relative} := \frac{\sigma_{\mathbf{x}}}{|\mathbf{x}|}. \tag{6}
$$

Poiché l'incertezza ha, per ovvie ragioni, le stesse dimensioni fisiche della misura a cui si riferisce, l'errore relativo è una quantità adimensionale (e definita positiva).

ESEMPIO 1.2. Si misura una lunghezza l ottenendo il risultato l =  $12.4 \pm 0.2$  cm. L'errore relativo è in questo caso 0.016, vale a dire 1.6%.

#### <span id="page-20-0"></span>1.3.2 *Precisione ed accuratezza*

In letteratura si trova la distinzione tra i concetti di *accuratezza*, intesa come accordo tra il valore della misura e quello del misurando, e di *precisione*, intesa come consistenza tra risultati di successive misure della stessa quantità nelle medesime condizioni.

Si tratta di una distinzione molto rilevante, poiché un dato strumento può essere molto accurato ma poco preciso (se fornisce in media la risposta giusta, ma con fluttuazioni rilevanti tra misurazioni successive) o—il che è potenzialmente più pericoloso—molto preciso ma poco accurato (se fornisce in modo estremamente riproducibile la risposta sbagliata). Avremo tempo di tornare sull'argomento in seguito, ma diciamo fin da subito che cercheremo scrupolosamente di usare questi due termini nell'accezione appena indicata.

Per completezza, la figura [1](#page-20-1).1 illustra graficamente i concetti di precisione ed accuratezza che abbiamo appena definito. In ciascuno dei quattro grafici la curva rappresenta in modo qualitativo le fluttuazioni delle misure attorno al misurando (incognito), che è a sua volta indicato dalla linea verticale. Con leggero abuso di linguaggio potremmo dire che la precisione ha a che vedere con la larghezza della curva, mentre l'accuratezza ha a che vedere con la vicinanza tra il massimo della curva ed il misurando.

<span id="page-20-1"></span>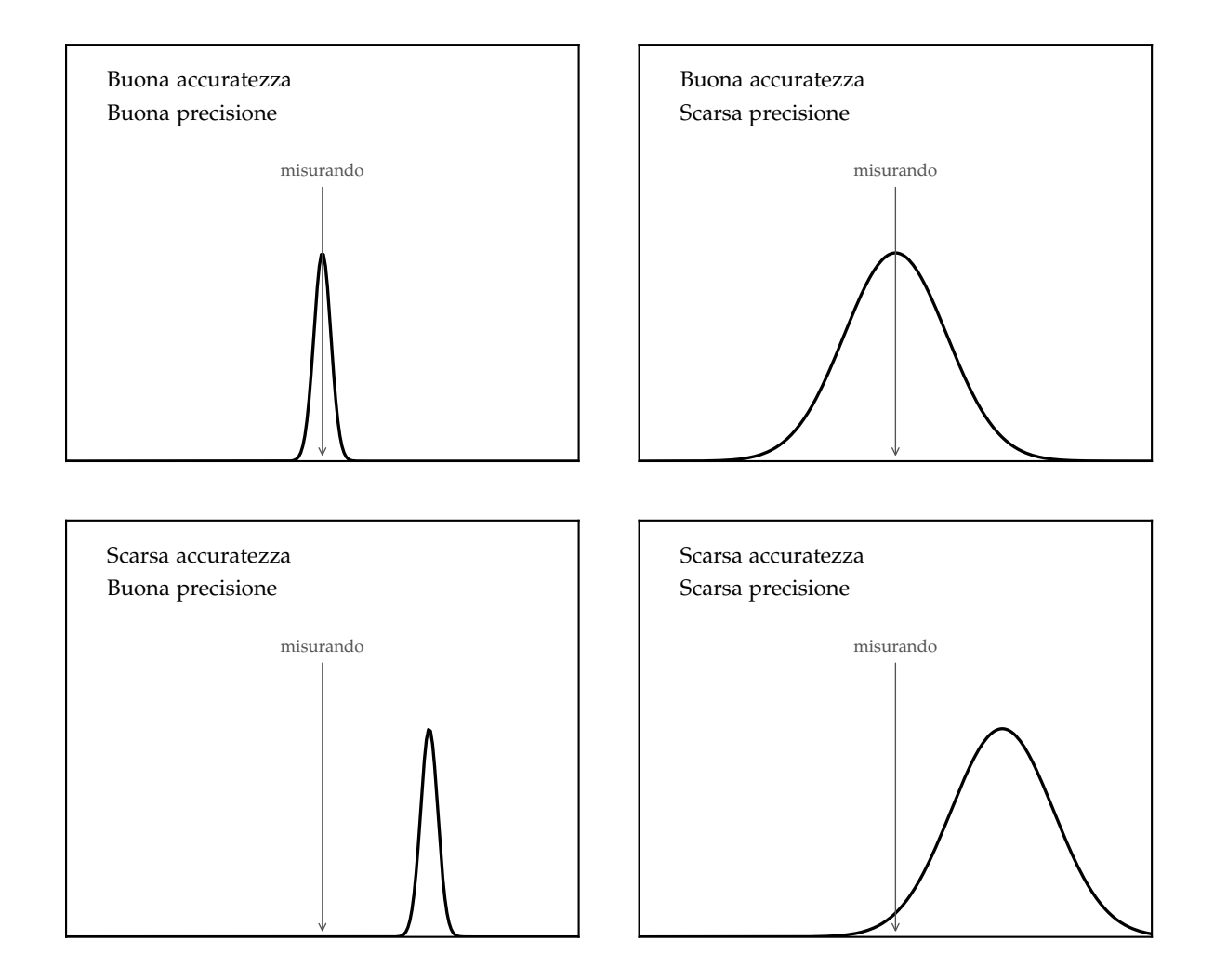

Figura 1.1. Illustrazione grafica dei concetti di precisione ed accuratezza (adattato da [https://www.](https://www.roma1.infn.it/~dagos/BMS/node116.html) [roma1.infn.it/~dagos/BMS/node116.html](https://www.roma1.infn.it/~dagos/BMS/node116.html)). In tutte e quattro le figure la linea verticale rappresenta il misurando mentre la curva serve a dare un'idea, che a questo livello è puramente qualitativa, delle fluttuazioni delle misure attorno al misurando stesso. Va da sé che gli aggettivi "buono" e "scarso" debbono essere intesi in senso relativo, come metrica di confronto tra le varie situazioni.

#### <span id="page-21-0"></span>1.4 cifre significative e convenzioni di scrittura

Prima ancora di capire come si stima in pratica l'incertezza massima di misura, ci soffermiamo per un attimo su alcune questioni, semplici ma importanti, di notazione. In un articolo scientifico non troverete mai scritto (sperabilmente) che la massa di un oggetto è 74.562572  $\pm$  0.024894 kg. Ed il motivo è semplice: se l'errore di misura è dell'ordine di 25 g, è palesemente assurdo scrivere il valore centrale fino al μg (cioè fino al millesimo di mg!). Le ultime tre cifre (almeno) sono irrilevanti—semplice rumore numerico.

Facciamo un passo indietro. La questione si può inquadrare quantitativamente attraverso la nozione di *cifra significativa*, che si definisce mediante tre semplici regole, illustrate dall'esempio [1](#page-21-1).3. Dato un valore generico:

In cifra più significativa è quella più a sinistra diversa da zero;

In la cifra meno significativa è quella più a destra (inclusi gli zeri a destra del separatore decimale, ma fatta eccezione per gli zeri che definiscono l'ordine di grandezza per i numeri interi);

 $\blacktriangleright$  tutte le cifre comprese tra la più significativa e la meno significativa sono significative.

<span id="page-21-1"></span>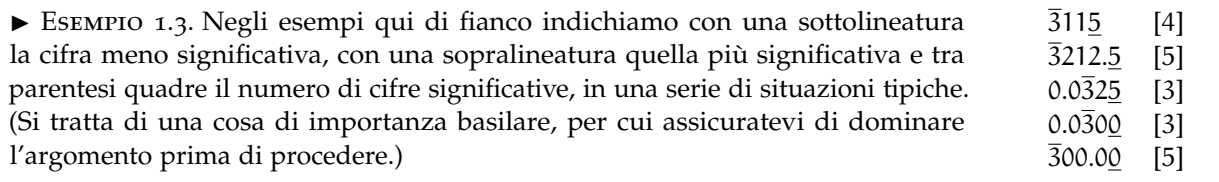

Torniamo allora al nostro problema originale. La nozione di cifra significativa è strettamente connessa con quella di arrotondamento del valore centrale della misura ed il numero di cifre significative con cui si deve scrivere tale valore è determinato dall'incertezza associata. Più precisamente: *si scrive l'incertezza di misura con una o al massimo due cifre significative (arrotondando opportunamente), e si arrotonda il valore centrale in modo da essere consistente, in termini di cifre decimali, con l'incertezza associata*.

Così 74.563  $\pm$  0.025 kg e 74.56  $\pm$  0.02 kg sono entrambe scritture accettabili per la massa dell'oggetto con cui abbiamo aperto questa sezione. (Va da sé che, quando i risultati di misure, dirette o indirette, vengono usati per stimare grandezze derivate, è buona norma avere cura che gli arrotondamenti effettuati nei passaggi intermedi non introducano errori significativi nel risultato finale.) Il lettore è incoraggiato ad esaminare scrupolosamente l'esempio [1](#page-21-2).4, che rappresenta un breve campionario di modi in cui *non* scrivere il risultato della misura.

<span id="page-21-2"></span>I Esempio 1.4. La seguente è una breve lista di errori tipici che si possono compiere; i valori tra parentesi quadre indicano la (o una) possibile versione corretta.

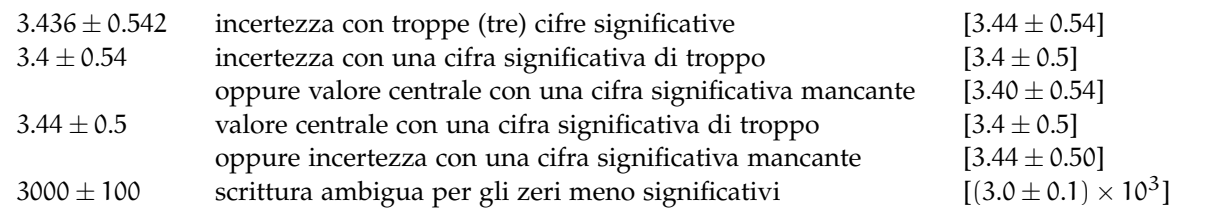

La capacità di scrivere correttamente il risultato di una misura è di fondamentale importanza e va acquisita il prima possibile. Troncare l'incertezza di misura a una o due cifre significative può a prima vista apparire come una genuina perdita di informazione, ma è importante realizzare subito che così non è, perché le cifre che tronchiamo *non contengono nessuna informazione*. Se misuriamo la lunghezza di un tavolo con un metro a nastro non c'è nessuna informazione utile nella cifra corrispondente ad 1 µm; quando ci pesiamo su una bilancia pesapersone non c'è nessuna informazione utile nella cifra corrispondente al decimo di grammo. Per cui, lo ripetiamo perché non vi è rischio di enfatizzare troppo il concetto, *scrivere un'incertezza con più di due cifre significative non ha alcun senso*. Nella maggior parte dei casi una è sufficiente.

Per completezza notiamo che non è inconsueto in letteratura che l'incertezza di misura venga (consapevolmente) omessa. In questi casi la precisione del risultato sperimentale è, almeno parzialmente, implicita nel modo in cui il risultato stesso è scritto, e si può assumere che l'errore sia da considerarsi pari ad una unità della cifra meno significativa del valore centrale. Così i valori 5.0 m, e 5.00 m hanno significati diversi: il primo è da leggersi come  $5.0 \pm 0.1$  m, mentre il secondo come  $5.00 \pm 0.01$  m. Inutile a dirsi, riportare esplicitamente l'errore di misura è il modo migliore per evitare ambiguità di sorta.

## <span id="page-22-0"></span>1.4.1 *Alcune precisazioni sugli arrotondamenti*

Nella sezione precedente abbiamo accennato sommariamente al problema degli arrotondamenti, ma ci sono un paio di dettagli che vale la pena sviscerare prima di procedere.

Tecnicamente per *arrotondamento* si intende il processo di riduzione del numero di cifre significative con cui si rappresenta una quantità fisica. L'arrotondamento può essere per difetto, se il valore arrotondato è minore di quello originale, e per eccesso in caso contrario. Ove non si specifichi altrimenti, si dà per inteso che gli arrotondamenti si eseguono in modo che il valore arrotondato sia quello più vicino a quello originale. Cosi, se vogliamo arrotondare a 2 cifre significative si ha

> $3.21 \rightarrow 3.2$  (arrotondamento per difetto)  $3.27 \rightarrow 3.3$  (arrotondamento per eccesso).

Tecnicamente questa prescrizione non è ben definita quando i valori arrotondati per eccesso e per difetto sono equidistanti dal valore originale, e.g.,

 $3.25 \rightarrow ?$  (arrotondamento per difetto o per eccesso?).

In questi casi arrotondare sempre per difetto o sempre per eccesso porterebbe ad una sottostima o una sovrastima sistematica (e potenzialmente pericolosa) delle misure—che è per ovvie ragioni da evitare. Una prescrizione possibile è allora arrotondare per difetto se la cifra a sinistra del 5 è pari (come è il 2 in questo caso) ed arrotondare per eccesso se la cifra è dispari<sup>2</sup>:

> $3.25 \rightarrow 3.2$  (arrotondamento per difetto)  $3.35 \rightarrow 3.4$  (arrotondamento per eccesso).

#### <span id="page-22-1"></span>1.5 digressione: [python](https://www.python.org/) come calcolatore tascabile

Interrompiamo per un attimo il filo della discussione per introdurre [Python,](https://www.python.org/) il linguaggio di programmazione che ci accompagnerà lungo tutto il nostro viaggio. Per poter essere utilizzati, gli esempi inclusi in questa sezione, e quelli che seguiranno, presuppongono che abbiate un'installazione funzionante di [Python.](https://www.python.org/) Sottolineiamo che queste dispense non hanno la benché minima pretesa di essere un corso auto-contenuto di [Python,](https://www.python.org/) ed il lettore che non fosse già familiare con la materia avrà bisogno senza dubbio di risorse aggiuntive per mettersi in condizione di utilizzare gli esempi mostrati nel seguito—ma il *web* è letteralmente stracolmo di istruzioni e *tutorial* al proposito, per cui non dovrebbe essere difficile trovare quello che fa più al caso vostro.

Nella modalità di utilizzo più semplice, [Python](https://www.python.org/) può essere usato in modo *interattivo*—ovvero lanciando l'interprete da linea di comando ed inserendo comandi [Python](https://www.python.org/) (validi) nell'interprete stesso. La cosa è interessante perché in questa modalità l'interprete *risponde* ad ogni comando stampando sullo schermo il risultato del comando stesso ogni qual volta si preme il tasto di invio, cosa che può risultare utile di tanto in tanto—specialmente quando si sperimenta.

L'esempio che segue illustra l'utilizzo di [Python](https://www.python.org/) come una sorta di calcolatore tascabile. Notiamo in particolare:

► le quattro operazioni elementari sono implementate attraverso gli operatori "+", "-", "\*" e "/", con le consuete regole di precedenza;

<sup>2</sup> Tecnicamente l'idea funziona se la frequenza delle cifre pari è uguale a quella delle cifre dispari—cosa che, pur essendo apparentemente ragionevole, a rigore non è garantita, come vedremo nella sezione [2](#page-62-0).9. Ma abbiamo discusso il problema a sufficienza ed è arrivato il momento di dichiararci soddisfatti e procedere.

- ► l'operatore "\*\*" (che ha precedenza sui quattro elencati sopra) corrisponde all'elevamento a potenza;
- In funzione round() permette di arrotondare un numero reale all'intero più vicino.

```
[lbaldini@nbbaldini ~]$ python
2 Python 3.7.4 (default, Jul 9 2019, 16:32:37)
3 [GCC 9.1.1 20190503 (Red Hat 9.1.1-1)] on linux
4 Type "help", "copyright", "credits" or "license" for more information.
_5 >>> (3 + 3) / 2.2
  6 2.727272727272727
  >> 2.4 * 15.336.72
  >> 3.**2.10^{10} 9.0
_{11} >>> round(2.49)
12 \times 2_{13} >>> round(2.51)
14 3
15 >>>
```
Chi non avesse già familiarità con la cosa è vivamente incoraggiato ad aprire un interprete [Python](https://www.python.org/) e sperimentare. Non vi è rischio di rompere niente ed è un buon modo per prepararsi al lavoro vero che arriverà a breve!

Nella stragrande maggioranza dei casi, tuttavia, non lavoreremo in modalità interattiva; scriveremo viceversa la nostra serie di comandi in un *file* di testo nella forma di un *programma* che l'interprete esegue sequenzialmente. Questo ha il vantaggio che il lavoro che facciamo non va perduto al termine della sessione interattiva, ma può essere salvato, modificato, condiviso ed eseguito all'occorrenza. Essere capaci di scrivere ed eseguire il nostro primo programma, per quanto semplice, è il secondo passo fondamentale verso l'arte della programmazione. Da qui in poi la strada è in discesa.

Come vedremo, gli strumenti che l'interprete [Python](https://www.python.org/) mette a disposizione di *default* all'avvio non ci basteranno. Dovremo utilizzare una serie di librerie, sia dalla libreria standard di [Python](https://www.python.org/) che da pacchetti esterni, che implementano funzionalità più avanzate, e che vedremo via via. La libreria math, ad esempio, mette a disposizione una serie di costanti (e.g., π) e di funzioni matematiche (esponenziale, logaritmi, funzioni trigonometriche) che ci saranno utili in seguito.

```
https://bitbucket.org/.../rounding.py
  import math
2
3 \times 2.344 # Various roundings...
  print(round(a))print(math.floor(a))
  print(math.ceil(a))\vert print(math.trunc(a))
  # ...and a bit of trigonometry.
_{10} print(math.sin(math.pi / 4.0))
_{11} print(1.0 / math.sqrt(2.0))
\overline{1}_{13} [Output]
14 \mid 215 \, | \, 23<sup>1</sup>17 \mid 218 0.7071067811865475
  0.7071067811865475
```
Frammento 1.1. Illustrazione di un piccolo sottoinsieme delle funzioni che la libreria standard math di [Python](https://www.python.org/) mette a disposizione. Per ciò che riguarda l'arrotondamento ad intero dei numeri in virgola mobile: round() arrotonda all'intero più vicino, math.floor() e math.ceil() arrotondano per difetto e per eccesso, rispettivamente, e math.trunc() tronca la parte decimale.

#### <span id="page-24-0"></span>1.6 stima dell'incertezza in condizioni di ripetitività

Torniamo adesso alla discussione delle incertezze di misura che abbiamo temporaneamente messo da parte dopo la sezione [1](#page-19-0).3. Quando una misura è fatta più volte in condizioni di ripetitività si hanno due casi tipici: (i) la dispersione delle misure è nulla—cioè otteniamo sempre lo stesso risultato—oppure (ii) il valore ottenuto fluttua—cioè misure successive forniscono risultati in generale diversi tra loro.

#### <span id="page-24-1"></span>1.6.1 *Misure in regime di dispersione nulla: la risoluzione strumentale*

La *risoluzione* di uno strumento è la più piccola *variazione* della quantità da misurare che è possibile apprezzare con lo strumento stesso<sup>3</sup>. Così la risoluzione di un metro a nastro è 1 mm, quella di un calibro ventesimale 0.05 mm e quella di un calibro Palmer 0.01 mm, tanto per fare alcuni esempi (vedi appendice [C\)](#page-246-0). In pratica capita di frequente che la risoluzione dello strumento che utilizziamo non sia nota a priori, e vedremo nel seguito alcuni modi comunemente usati per stimarla, ove ciò fosse necessario.

*Quando eseguiamo una misura in condizioni di dispersione nulla, cioè misure successive della stessa quantità forniscono sempre lo stesso risultato, almeno nei casi più semplici si può assumere la risoluzione strumentale (o metà della risoluzione strumentale) come errore di misura*. (Avvertiamo fin da subito che torneremo sulla questione a*ena risoluzione strumentale) come errore al misara*. (Avvertiamo im da subno che torneremo suna questione<br>nella sezione 4.[1](#page-101-0) e la risposta formalmente corretta richiederà un fattore √12 al denominatore, ma per il momento la cosa non ci interessa.)

<span id="page-24-3"></span>► Esempio 1.5. Se misuriamo la lunghezza l di un tavolo con un metro a nastro (con una risoluzione di 1 mm) ottenendo il valore 189.4 cm, scriveremo la nostra misura come  $l = 189.4 \pm 0.1$  cm.

<span id="page-24-4"></span>► Esempio 1.6. Misuriamo la temperatura T dell'acqua in un recipiente con un termometro digitale ed il *display* indica 34.5 ◦C. In mancanza di informazioni aggiuntive (ad esempio fornite dal *data sheet* dello strumento), dobbiamo assumere che tutte le cifre siano significative e che la risoluzione dello strumento sia 0.1°C. Scriveremo dunque il risultato della misura come  $T = 34.5 \pm 0.1$ °C.

Per quanto apparentemente banali, gli esempi [1](#page-24-4).5 e 1.6 non devono trarre in inganno: la vita è spesso più complicata e a volte identificare l'accuratezza di una misura (nel senso della distanza dal misurando) con la risoluzione dello strumento utilizzato può portare ad errori apprezzabili. In una determinata situazione potremmo avere difficoltà pratiche nella lettura del metro a nastro o nella definizione stessa della lunghezza da misurare (ad esempio per problemi di messa a fuoco nelle misure di ottica). Oppure il nostro termometro potrebbe non essere correttamente calibrato (di un fattore che non conosciamo) per cui, dato lo stesso oggetto, ci fornisce sempre la stessa temperatura, ma quest'ultima è sistematicamente sbagliata. (Torneremo brevemente sulla questione dei cosiddetti errori sistematici nella sezione 1.[12](#page-41-0).)

#### <span id="page-24-2"></span>1.6.2 *Un semplice esperimento: l'incertezza di misura con il metro a nastro*

A corredo della discussione sulla stima dell'incertezza di misura, in figura [1](#page-25-1).2 mostriamo i risultati di un semplice esperimento in cui si è chiesto ad un gruppo di 33 studenti di Fisica del primo anno di misurare indipendentemente con un metro a nastro, *interpolando tra le divisioni al meglio delle loro capacità*, la lunghezza l del lato di una lastrina di ottone.

La lunghezza stessa era stata preliminarmente (ed accuratamente) misurata con un calibro cinquantesimale ottenendo il valore  $l = 4.323 \pm 0.002$  cm. Si tratta di una situazione interessante in cui, dal punto di vista della misura con il metro a nastro, il misurando è noto a priori con precisione *infinita*—la risoluzione del calibro cinquantesimale è molto minore di quella del metro a nastro, e la cosa può essere utilizzata per ricavare una serie di conseguenze sulla misura stessa. Tenetelo a mente, perché l'idea di *calibrare* uno strumento relativamente poco preciso con uno molto più preciso è utilizzata molto comunemente in Fisica sperimentale.

<sup>3</sup> Notiamo, per completezza, che la risoluzione in generale non coincide con la più piccola quantità che uno strumento può apprezzare (che si dice *sensibilità*). Notiamo anche che la risoluzione non coincide necessariamente con l'unità di formato dello strumento (e.g., la divisione più piccola di una scala graduata).

<span id="page-25-1"></span>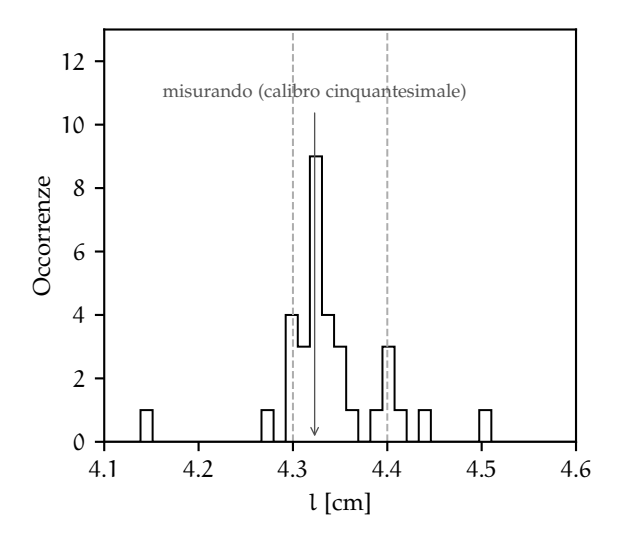

Figura 1.2. Istogramma delle lunghezze l del lato di una lastrina di ottone misurate indipendentemente da un gruppo di 33 studenti, interpolando ad occhio tra le divisioni di un metro a nastro. La freccia indica il valore misurato con il calibro cinquantesimale, che per i nostri scopi coincide a tutti gli effetti con il misurando, mentre le due linee verticali tratteggiate indicano l'intervallo al di fuori del quale siamo di fronte ad un banale errore di lettura.

L'istogramma in figura [1](#page-25-1).2 (chi non sapesse cosa è un istogramma può saltare per un attimo alla sezione [2](#page-51-0).5) è interessante sotto diversi aspetti. Se non avessimo richiesto di interpolare tra le tacche del metro a nastro ci aspetteremmo di essere in regime di dispersione nulla (cioè tutti avrebbero dovuto leggere  $l = 4.3$  cm, ovvero il valore corrispondente alla divisione del metro più vicina al misurando), ma è chiaro che qui il panorama è estremamente più complicato:

► il picco più alto è proprio in corrispondenza del valore misurato con il calibro cinquantesimale—una frazione significativa degli studenti (per la precisione 9 su 33) ha fornito una misura con una precisione di 0.1 mm o meno, il che dimostra la possibilità di interpolare ben al di sotto della risoluzione strumentale (a patto che si facciano le cose con cura);

ightharpoonup vi sono due picchi intermedi a l = 4.3 mm (4 studenti) e l = 4.4 mm (3 studenti)—in questo caso evidentemente gli studenti hanno deciso di non interpolare e di leggere direttamente il valore della misura come la divisione più vicina sul metro (e il primo gruppo ha letto giusto, mentre il secondo no);

▶ 9 studenti su 33 hanno riportato un valore che dista più di mezza divisione (0.5 mm) dal misurando, e 3 hanno sbagliato di più di una divisione (1 mm)—tutti questi casi, e sono circa il 25% costituiscono banali errori di lettura.

Ora, è chiaro che se anche in una situazione apparentemente tanto semplice il risultato è così variegato, la nostra ricetta iniziale di prendere la risoluzione strumentale come stima dell'incertezza di misura va ponderata con attenzione caso per caso. Sicuramente sarebbe sbagliata, per motivi diversi, per la maggior parte degli studenti che hanno preso parte a questo esperimento.

#### <span id="page-25-0"></span>1.6.3 *Fluttuazioni casuali: stima a posteriori dell'incertezza*

Il caso in cui i valori misurati sono soggetti a fluttuazioni statistiche è chiaramente, dal nostro punto di vista, più interessante—e quello in cui la nozione di errore massimo diventa problematica. Le fluttuazioni possono essere dovute alle caratteristiche dello strumento di misura (ad esempio il rumore in un dispositivo elettronico), alle proprietà intrinseche del sistema fisico sotto studio (ad esempio effetti quanto-meccanici), oppure ad una combinazione dei due fattori.

In situazioni di questo tipo possiamo stimare a posteriori l'incertezza in base alla dispersione attorno al valor medio di misure successive eseguite in condizioni di ripetitività. Se eseguiamo, cioè, n misure  $x_1, x_2 \ldots x_n$  della grandezza x cui siamo interessati, a questo livello potrebbe sembrare ragionevole prendere la media aritmetica delle misure stesse come valore centrale e la semidispersione come errore massimo:

<span id="page-25-2"></span>
$$
\hat{x} = \frac{1}{n} \sum_{i=1}^{n} x_i \quad e \quad \Delta x = \frac{x_{\text{max}} - x_{\text{min}}}{2}.
$$
 (7)

Per quanto apparentemente sensata, si tratta di nuovo di una ricetta che possiamo utilizzare per avere un'idea dell'incertezza di misura in alcune situazioni semplici, ma che è afflitta dai problemi insanabili descritti alla fine della sezione [1](#page-19-0).3. Il primo è che, data una serie finita di misure, nessuno ci assicura che misure successive non possano cadere al di fuori della semidispersione iniziale—il che, a rigore, contraddice la nostra definizione di errore massimo. Il secondo è che all'aumentare del numero n di misure la semidispersione non può che aumentare, il che ci lascia nella situazione apparentemente assurda in cui eseguire nuove misure (cioè aggiungere informazione) causa un incremento dell'incertezza.

Come abbiamo detto all'inizio, in pratica non utilizzeremo mai l'errore massimo, ed è giunto dunque il momento di dare la prima ricetta priva di dimostrazione. In presenza di fluttuazioni casuali stimeremo a posteriori l'errore statistico con quella che prende il nome di *deviazione standard della media*

<span id="page-26-0"></span>
$$
\sigma_{x} = \sqrt{\frac{1}{n(n-1)} \sum_{i=1}^{n} (x_i - \hat{x})^2}.
$$
 (8)

Senza scendere nei dettagli, la ([8](#page-26-0)) costituisce una sorta di valor medio degli scarti quadratici delle singole misure rispetto al loro valor medio. Se vi state chiedendo il senso di utilizzare la media quadratica anziché quella aritmetica, anticipiamo che quest'ultima sarebbe identicamente nulla a causa del fatto che le fluttuazioni positive e quelle negative tendono a compensarsi:

$$
\sum_{i=1}^n(x_i-\hat x)=\sum_{i=1}^n x_i-n\hat x=n\left(\frac{1}{n}\sum_{i=1}^n x_i-\hat x\right)=n(\hat x-\hat x)=0.
$$

Avremo occasione di tornare sull'argomento e sviscerarlo in dettaglio nella sezione [4](#page-107-0).3.2.

<span id="page-26-1"></span>► Esempio 1.7. Vogliamo misurare il periodo T di un pendolo ed abbiamo a disposizione un cronometro digitale con risoluzione di 0.01 s. Si tratta di un caso interessante, in cui l'apparato di misura è costituito, per così dire, dal combinato del cronometro e della persona che fisicamente lo utilizza. Non è banale quantificare a priori l'incertezza di misura, ma possiamo sospettare che le fluttuazioni del tempo di reazione umano rappresentino il contributo più rilevante. Eseguiamo dunque 5 misurazioni del periodo ottenendo i valori: 2.12 s, 2.22 s, 2.16 s, 2.10 s e 2.15 s. Seguendo la ([7](#page-25-2)), avremmo  $T = 2.15 \pm 0.06$  s. In realtà la risposta corretta è la  $(8)$  $(8)$  $(8)$ , che fornisce T = 2.15  $\pm$  0.02 s, o anche T = 2.15  $\pm$  0.02 s. (Come atteso, l'errore statistico è più piccolo dell'errore massimo.)

```
https://bitbucket.org/.../mean_stdev.py
   import numpy as np
2
3 # Input data.
  T = [2.12, 2.22, 2.16, 2.10, 2.15]# Calculation of basic metrics.
6 \mid n = len(T)7 \text{ mean} = \text{np} \cdot \text{mean}(T)s \mid stdevm = np.std(T, ddof=1) / np.sqrt(n)
9 \mid max_error = (max(T) - min(T)) / 2.0_{10} # Print out stuff...
_{11} print(f'n = {n}')
_{12} print(f'mean = {mean: .2f}')
_{13} print(f'sigma = {stdevm:.2f}')
_{14} print(f'max_err = {max_err:.2f}')
15
16 [Output]
_{17} n = 5
_{18} mean = 2.15
_{19} sigma = 0.02
  max_error = 0.06
```
Frammento 1.2. Illustrazione del calcolo della media, della semidispersione e della deviazione standard della media per le misure di periodo nell'esempio [1](#page-26-1).7, utilizzando la libreria [numpy](https://numpy.org/) di [Python.](https://www.python.org/) (Potete confrontare direttamente i risultati ottenuti.) Il lettore è incoraggiato a consultare la documentazione online di [numpy](https://numpy.org/) per una spiegazione esaustiva delle funzioni che abbiamo utilizzato. Se la linea 8 (calcolo della deviazione standard della media) in particolare vi sembra criptica, non preoccupatevi, perché dopo aver letto la sezione [4](#page-107-0).3.2 vi sarà chiarissima. Infine: vi siete chiesti come mai la semidispersione calcolata non è *esattamente* 0.06?

#### <span id="page-27-0"></span>1.6.4 *Si può ridurre l'incertezza di misura al di sotto della risoluzione strumentale?*

Il titolo di questa sezione può sembrare provocatorio, ma la risposta, in generale, è affermativa—ed in effetti abbiamo già visto con l'esperimento descritto nella sezione [1](#page-24-2).6.2 che interpolare tra le tacche di un metro a nastro è una via possibile. C'è un'altra situazione tipica in cui si può battere (per così dire) la risoluzione strumentale, quella cioè in cui si ha a disposizione un certo numero di copie *identiche* (o abbastanza simili da poter essere considerate tali) dell'oggetto o della grandezza che vogliamo misurare. In tal caso si può fare una misura diretta della somma di queste copie e *spalmare* la risoluzione strumentale su di esse, dividendo il valore centrale e l'errore per il loro numero, come illustrato negli esempi [1](#page-27-1).8 e [1](#page-27-2).9.

<span id="page-27-1"></span>I Esempio 1.8. Si vuole misurare lo spessore s di un foglio di carta disponendo solo di un metro a nastro. A tale scopo si misura lo spessore h di una risma di 500 fogli, ottenendo il valore  $h = 40 \pm 1$  mm. Dividendo tutto per 500, possiamo scrivere  $s = 0.080 \pm 0.002$  mm, con un errore massimo 500 volte più piccolo della risoluzione del metro a nastro. (Notiamo che il risultato dipende dall'assunzione implicita che i 500 fogli abbiano lo stesso spessore nei limiti dell'incertezza sperimentale.)

<span id="page-27-2"></span>► Esempio 1.9. Si vuole misurare il peso di uno spillo con una bilancia con risoluzione di 1 g. Come prima, se si dispone di un gran numero di spilli uguali, possiamo pesarli tutti insieme e dividere il valore centrale e l'incertezza di misura sul peso complessivo per questo numero.

A complemento di questa sezione descriviamo il risultato di un semplice esperimento in cui si è chiesto ad un gruppo di studenti di misurare ripetutamente (per dieci volte) la durata di (i) un singolo periodo e (ii) di 10 periodi del moto armonico di un cerchietto colorato simulato su un calcolatore portatile e proiettato su uno schermo. (Il vantaggio di utilizzare una simulazione anziché un oggetto reale è la possibilità di controllare il periodo con una precisione maggiore di tutte le incertezze in gioco nell'esperimento—che nel nostro linguaggio significa essenzialmente conoscere il valore del misurando). Va da sé che l'idea di base è che, dividendo le misure di 10 periodi per 10, ci aspettiamo di ottenere una misura più precisa che non misurando il periodo singolo direttamente.

In figura [1](#page-27-3).3 sono mostrate (sulla stessa scala orizzontale per evidenziare la differenza) le distribuzioni su un campione di 93 studenti (per un totale di 930 valori) delle misure di 1 e 10 periodi—queste ultime ovviamente divise per 10. Le prime variano di qualche decimo di secondo (cioè qualche decina di

<span id="page-27-3"></span>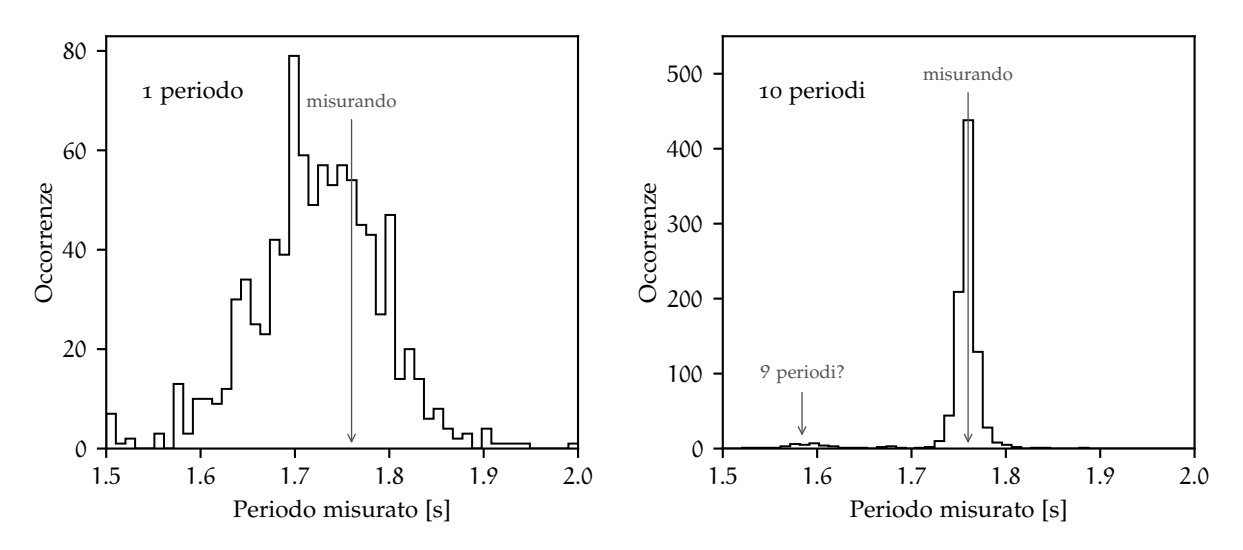

Figura 1.3. Distribuzione dei valori del periodo di un moto armonico di un cerchietto proiettato su uno schermo, ottenuti misurando direttamente un periodo singolo (a sinistra) e dividendo per 10 la misura di 10 periodi (a destra). Nel secondo caso l'effetto delle fluttuazioni del tempo di reazione umano è significativamente ridotto (e, incidentalmente, appare anche un piccolo picco secondario a 9/10 del valore vero, dovuto evidentemente ad un banale errore di conteggio).

volte la risoluzione strumentale, a conferma che la misura è dominata dalle fluttuazioni del tempo di reazione dello sperimentatore) e sono anche sistematicamente sottostimate rispetto al valore *vero*, che è 1.76 s come indicato dalla freccia verticale. Le altre tendono, almeno per la maggior parte, a fluttuare significativamente di meno (diciamo qualche centesimo di secondo) intorno al valore vero—esattamente come ci aspettavamo.

Questo semplice esempio va estrapolato con un minimo di cura, e caso per caso, a situazioni diverse da quella descritta. In particolare se dovessimo misurare in questo modo il periodo di un pendolo, il cui moto non è armonico per angoli sufficientemente grandi, dovremmo fare attenzione ai possibili effetti dello smorzamento, che potrebbe provocare una diminuzione apprezzabile del periodo su tempi abbastanza lunghi. Purtuttavia l'idea di base è buona ed utilizzabile in pratica.

Concludiamo notando come, nell'istogramma di destra in figura [1](#page-27-3).3 appaia un piccolo picco secondario, contenente poche decine di misurazioni, a sinistra di quello principale. La posizione del picco è intorno a 1.58 s, che corrisponde con buona precisione a 9/10 del valore vero 1.76 s. Si tratta banalmente di un errore di conteggio (alcuni studenti hanno misurato il periodo corrispondente a 9 periodi anziché 10), che ci ricorda come sia sempre importante fare attenzione, perché di fronte agli errori (non intesi come incertezze) tutta la nostra teoria crolla.

#### <span id="page-28-0"></span>1.7 andamento asintotico dell'errore statistico

Torniamo per un attimo a guardare la ([8](#page-26-0)). C'è una domanda fondamentale che possiamo farci (e a cui possiamo già rispondere), ovvero: *come scala l'errore statistico al crescere del numero di misure?* La cosa, come è facile immaginare, è di interesse non solo accademico, perché è intimamente legata alla questione generale del progetto degli esperimenti—una parte essenziale del quale è stimare quante misure dobbiamo fare (ovverosia, per quanto tempo dobbiamo prendere dati) per raggiungere il livello di precisione voluto.

Con un leggero abuso di notazione potremmo dire che siamo interessati a studiare il comportamento del limite

$$
\lim_{n\to\infty}\sqrt{\frac{1}{n(n-1)}\sum_{i=1}^n(x_i-\hat{x})^2},
$$

ma è importante notare fin dall'inizio, per evitare confusione, che non si tratta di un limite nel senso usuale del termine (come formalizzato, e.g., nel corso di analisi matematica)<sup>4</sup> , perché le fluttuazioni delle misure attorno al misurando (o, per quel che conta, attorno al valor medio) hanno un carattere squisitamente aleatorio e non sono predicibili a priori.

Osserviamo per prima cosa la sommatoria all'interno della radice quadrata. Come abbiamo detto, il valore del termine i-esimo fluttuerà casualmente e non è prevedibile a priori; tuttavia è ragionevole supporre che, trattandosi di una somma di n termini definiti positivi, essa tenda a crescere linearmente con n, ovvero:

<span id="page-28-1"></span>
$$
\lim_{n\to\infty}\sum_{i=1}^n(x_i-\hat{x})^2\propto n.
$$

(In altre parole: più termini sommo, più è grande la somma.) Allora il limite cercato è semplice da calcolare utilizzando le regole consuete:

$$
\lim_{n \to \infty} \sqrt{\frac{1}{n(n-1)} \sum_{i=1}^{n} (x_i - \hat{x})^2} \propto \lim_{n \to \infty} \sqrt{\frac{n}{n(n-1)}} = \lim_{n \to \infty} \frac{1}{\sqrt{n}}.
$$
 (9)

In altre parole: *l'errore statistico decresce come* <sup>1</sup>/√n al crescere del numero n delle misure. Una formulazione equivalente, ed altrettanto utile, di questo principio di base è la seguente: *per aumentare la precisione di un* fattore c è necessario aumentare il numero di misure di un fattore c<sup>2</sup>. Tenetelo bene in mente perché si tratta di un'affermazione di validità estremamente più generale di quanto non possa apparire in questo momento.

<sup>4</sup> Vedremo più in dettaglio nella sezione [3](#page-68-0).2.2 il concetto della convergenza statistica, ma per questo dovremo prima acquisire i concetti di base della teoria della probabilità.

I Esempio 1.10. Si misura il periodo T di un pendolo con un cronometro digitale e la distribuzione a posteriori di un certo numero di misure di prova indica che l'incertezza (statistica) dovuta alle fluttuazioni del tempo di reazione dello sperimentatore è 0.05 s (5 centesimi di secondo). Qual è il numero n di misure singole che dobbiamo eseguire per arrivare ad una precisione di 0.001 s (1 millesimo di secondo) sul valor medio?

La risposta è data banalmente da

$$
\frac{0.05}{\sqrt{n}} = 0.001 \quad \text{ovvero} \quad n = \left(\frac{0.05}{0.001}\right)^2 = 2500.
$$

(Ovverosia: dobbiamo eseguire 2500 misure.)

ESEMPIO 1.11. Un esperimento per la misura della massa m di una nuova particella raggiunge una precisione  $\sigma_{m}/m = 5\%$  in un anno di presa dati. Per quanto tempo ancora si deve continuare ad operare (nelle stesse condizioni) se si vuole raggiungere una precisione dell'1%?

La risposta è semplice: dato che l'errore statistico scala come  $1/\sqrt{n}$ , per abbattere  $\sigma_m$  di un fattore 5 dobbiamo aumentare la statistica di un fattore  $5^2 = 25$ —quindi dobbiamo prendere dati per altri 24 anni.

(Per inciso: questo è un caso in cui, probabilmente, avrebbe più senso pensare ad un *upgrade* dell'esperimento per per accumulare statistica più velocemente.)

Notiamo esplicitamente che, benché la ([9](#page-28-1)) sembri suggerire che sia possibile raggiungere un'incertezza di misura arbitrariamente piccola (e, almeno in linea di principio, anche nulla) semplicemente accumulando più dati, questo non è in generale vero a causa dell'impossibilità di controllare esattamente tutte le condizioni al contorno che potenzialmente influenzano la nostra misura. Questa impossibilità causa l'insorgenza di un nuovo tipo di incertezza, che è intrinsecamente diversa da quella statistica e che non può essere mitigata semplicemente eseguendo un numero maggiore di misure, come vedremo nella sezione 1.[12](#page-41-0).

## <span id="page-29-0"></span>1.7.1 *L'andamento dell'errore statistico in un semplice esperimento*

Supponiamo di fare il seguente semplice esperimento: misuriamo per 10 volte il periodo di un pendolo con un cronometro digitale e calcoliamo il valor medio  $\hat{T}$  delle misure e l'incertezza statistica associata  $\sigma_T$ secondo la  $(8)$  $(8)$  $(8)$ . Poi eseguiamo altre 10 misure e ricalcoliamo  $\sigma$ <sub>T</sub> utilizzando 20 misure. Poi eseguiamo altre 10 misure e così via fin quando non ci annoiamo (e.g., dopo 150 misure), calcolando ogni volta l'incertezza sulla base di tutte le n misure a disposizione. Come apparirà il grafico di  $\sigma_T$  in funzione di n?

<span id="page-29-1"></span>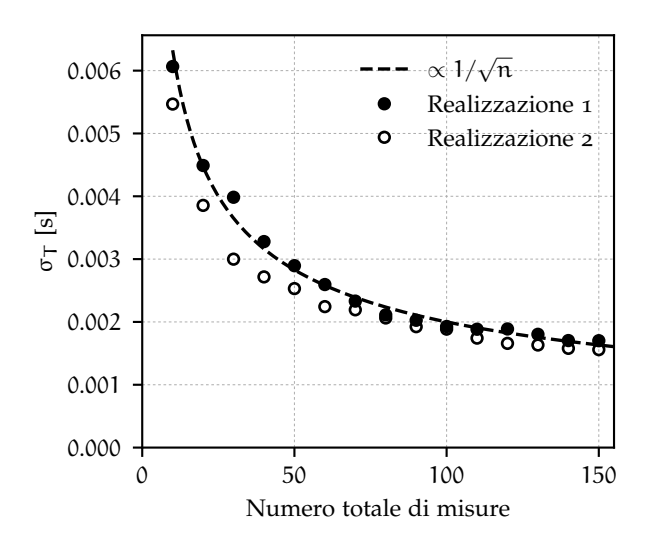

Figura 1.4. Incertezza statistica, stimata secondo la ([8](#page-26-0)), in funzione del numero di misure effettuate per due realizzazioni indipendenti del semplice esperimento (misura del periodo di un pendolo) descritto nel corpo del testo. La linea tratteggiata rappresenta l'andamento atteso in media, che è proporzionale a  $1/\sqrt{n}$ .

La risposta è in figura [1](#page-29-1).4, in cui sono mostrate due realizzazioni indipendenti dell'esperimento appena descritto. Come vedete (e come era logico aspettarsi) le due realizzazioni sono diverse tra di loro, e nessuna delle due coincide esattamente con l'andamento atteso in media (rappresentato, quest'ultimo, dalla linea tratteggiata). Eppure entrambe decrescono (come è giusto che sia) al crescere di n ed entrambe sembrano, almeno qualitativamente, avvicinarsi progressivamente all'andamento asintotico atteso al crescere del numero di misure.

Torneremo a discutere più in dettaglio il concetto della convergenza statistica nella sezione [3](#page-68-0).2.2, ma per il momento cominciamo ad abituarci a questo nuovo tipo di limite, e teniamolo a mente.

#### <span id="page-30-0"></span>1.8 digressione: sviluppi in serie

A costo di interrompere il flusso naturale del discorso, in questa sezione ci soffermiamo per un attimo su un argomento intimamente connesso con il concetto di approssimazione che utilizzeremo frequentemente in seguito. Sotto ipotesi ragionevoli una generica funzione di una variabile reale x può essere rappresentata come la somma infinita

$$
f(x) = \sum_{k=0}^{\infty} \frac{1}{k!} \frac{d^k f}{dx^k}(x_0) (x - x_0)^k = f(x_0) + \frac{df}{dx}(x_0) (x - x_0) + \frac{1}{2} \frac{d^2 f}{dx^2}(x_0) (x - x_0)^2 + \cdots,
$$
 (10)

che prende il nome di *sviluppo in serie di Taylor di f intorno al punto* x<sub>0</sub>. Non lasciatevi ingannare dall'apparente complicatezza della ([10](#page-30-1)). L'idea di fondo è che, se la quantità  $(x - x_0)$  è abbastanza piccola—cioè se x è abbastanza vicino ad  $x_0$ , allora i termini della serie sono via via più piccoli, e la funzione di partenza può essere approssimata efficacemente con una somma finita di un numero piccolo di addendi.

<span id="page-30-2"></span>ESEMPIO 1.12. Utilizziamo lo sviluppo in serie di sin(x) attorno al punto  $x_0 = 0$  per approssimare il valore della funzione stessa nel punto  $x = 0.1$  rad. Si tratta di uno degli sviluppi in serie più semplici in assoluto, poiché tutte le derivate di ordine pari sono della forma  $\pm \sin(x)$ , per cui si annullano in 0, e tutte le derivate di ordine dispari sono della forma  $\pm \cos(x)$ , e calcolate in 0 danno  $\pm 1$ , per cui:

<span id="page-30-1"></span>
$$
\sin(x) = \sum_{k=0}^{\infty} \frac{(-1)^k}{(2k+1)!} x^{2k+1} = x - \frac{x^3}{6} + \frac{x^5}{120} - \frac{x^7}{5040} \cdots
$$

Potete verificare per calcolo diretto che per  $x = 0.1$  il primo termine della serie fornisce un risultato che differisce di meno di due parti in  $10<sup>3</sup>$  da quello esatto. Il secondo temine della serie è dell'ordine di 10<sup>--4</sup>, il terzo di 10<sup>--8</sup> ed il quarto di 10<sup>--11</sup>.

► Esempio 1.13. Un corpo si muove lungo una retta di moto uniformemente accelerato. Se sviluppiamo la legge oraria  $x(t)$  in serie di Taylor attorno al punto  $t = 0$  si ha

$$
x(t) = x(0) + \frac{dx}{dt}(0) t + \frac{1}{2} \frac{d^2x}{dt^2}(0) t^2 + \frac{1}{6} \frac{d^3x}{dt^3}(0) t^3 + \cdots = x(0) + \dot{x}(0) t + \frac{1}{2} \ddot{x}(0) t^2 + \frac{1}{6} \ddot{x}(0) t^3 + \cdots
$$

(Abbiamo utilizzato la consueta notazione con i puntini per indicare le derivate rispetto al tempo.) Notiamo che se il moto è uniformemente accelerato, la derivata seconda è costante, e tutte le derivata di ordine superiore si annullano. Se allora, con ovvio significato dei termini, poniamo  $x(0) = x_0$ ,  $\dot{x}(0) = v_0$  e  $\ddot{x}(0) = a$  otteniamo la relazione (esatta, poiché, come appena detto, le derivate al di là della terza si annullano):

$$
x(t) = x_0 + v_0 t + \frac{1}{2}at^2.
$$

L'esempio 1.[12](#page-30-2) illustra come il primo termine della serie sia sufficiente in molti casi di interesse concreto. Lo sviluppo in serie di Taylor troncato al primo ordine

$$
f(x) \approx f(x_0) + \frac{df}{dx}(x_0) (x - x_0)
$$
\n(11)

ha una semplice interpretazione geometrica, come mostrato in figura [1](#page-31-1).5: essenzialmente equivale ad approssimare il valore della funzione in un generico punto x con quello della retta tangente alla funzione stessa nel punto  $x_0$  attorno al quale si esegue lo sviluppo. Chiaramente l'approssimazione è tanto migliore quanto più  $x$  ed  $x_0$  sono vicini.

<span id="page-31-1"></span>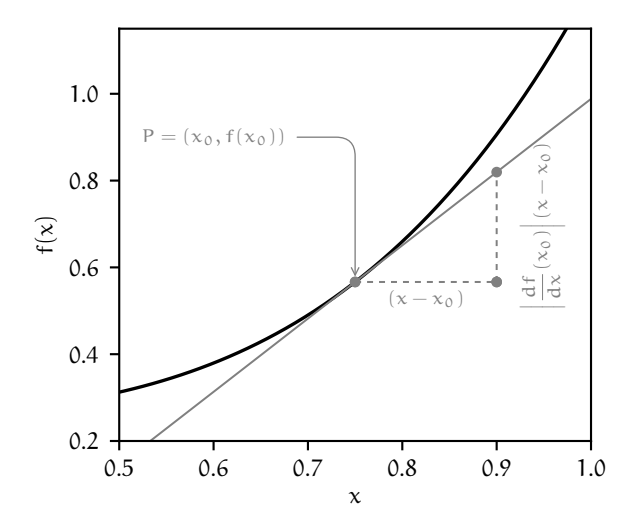

Figura 1.5. Interpretazione geometrica dello sviluppo in serie di Taylor troncato al primo ordine per una funzione di variabile reale. La derivata della funzione calcolata nel punto  $x_0$  coincide con il coefficiente angolare della retta tangente alla funzione in  $x_0$ —vale a dire la tangente dell'angolo che la retta stessa forma con l'asse delle x. L'approssimazione al prim'ordine diventa in generale tanto peggiore quanto più la quantità  $(x - x_0)$  è grande.

<span id="page-31-0"></span>1.8.1 *Gli sviluppi in serie come ausilio al calcolo*

Essere capaci di portare a termine con almeno un paio di cifre significative calcoli non troppo complicati senza l'utilizzo di carta e penna—o, peggio ancora, calcolatrice o *personal computer*—fa parte delle capacità che un Fisico deve acquisire prima o poi nella sua carriera. Gli sviluppi in serie di Taylor (tipicamente al primo ordine) possono costituire un ausilio pratico notevole allo scopo.

A titolo di esempio sviluppiamo al primo ordine la funzione  $f(x) = (1 + x)^{\alpha}$  attorno al punto  $x = 0$ . Ci serve la derivata prima valutata, appunto, in  $x = 0$ 

$$
\frac{df}{dx}(x) = \alpha(1+x)^{\alpha-1} \quad \text{da cui} \quad \frac{df}{dx}(0) = \alpha \quad \text{e} \quad f(x) \approx 1 + \alpha x. \tag{12}
$$

Questo ci permette di derivare banalmente un certo numero di relazioni

$$
\frac{1}{1+x} \approx 1 - x, \quad \sqrt{1+x} \approx 1 + \frac{1}{2}x \quad e \quad (1+x)^2 \approx 1 + 2x \tag{13}
$$

che sono utili in pratica poiché per le persone è più facile eseguire *a mente* addizioni e sottrazioni che non moltiplicazioni, divisioni, estrazioni di radici ed elevamenti a potenza.

 $\triangleright$  ESEMPIO 1.14 (PER INGANNARE IL TEMPO AL DISTRIBUTORE). Un litro di gasolio costa 1.124  $\in$ ; quanti litri possiamo mettere nel serbatoio con 10 euro? La risposta è semplice

$$
\frac{10}{1.124} = \frac{10}{1+0.124} \approx 10 \times (1-0.124) = 10 \times 0.876 = 8.76.
$$

La risposta esatta è 8.90, e l'errore relativo della nostra approssimazione è 1.5%. Non male.

► Es $\text{EMPIO } 1.15$ . Una lente ha potere diottrico nominale  $1/f = 12 \text{ m}^{-1}$ ; quanto vale la distanza focale?

$$
f = \frac{1}{12} = \frac{1}{10} \times \frac{1}{1.2} = \frac{1}{10} \times \frac{1}{1+0.2} \approx \frac{1}{10} \times 0.8 = 0.08
$$
 m = 8 cm.

Il risultato esatto è  $f = 0.8\overline{3}$ , ed il nostro errore relativo è del 4%.

#### <span id="page-32-0"></span>1.9 primo approccio alla propagazione degli errori

Riprendiamo il filo del discorso che avevamo momentaneamente interrotto. Adesso che abbiamo nel nostro bagaglio di conoscenze il concetto di incertezza di misura e sappiamo come stimarla—per lo meno nelle situazioni più semplici—per le misure dirette, siamo pronti ad affrontare il problema generale di come l'incertezza di misura si propaghi nelle misure indirette.

Pur consci della potenziale ambiguità di questo approccio svilupperemo la maggior parte del formalismo nel contesto dell'errore massimo, che sappiamo essere statisticamente scorretto, ma che allo stesso tempo non richiede alcuna nozione di teoria (che ancora non avremmo) delle probabilità. Forniremo in parallelo la ricetta corretta per la propagazione dell'errore statistico, che utilizzeremo sin dall'inizio ma giustificheremo rigorosamente solo nella sezione [4](#page-117-0).7.

#### <span id="page-32-1"></span>1.9.1 *Problema generale della propagazione dell'errore massimo*

Dato un certo numero di grandezze *indipendenti*<sup>5</sup> x, y, z . . . (con errori massimi ∆x, ∆y, ∆z . . .) ed una funzione  $f(x, y, z...)$  delle grandezze stesse, vorremmo scrivere il risultato della nostra misura indiretta come f =  $\hat{f} \pm \Delta f$  in modo da essere certi che l'intervallo [ $\hat{f} - \Delta f$ ,  $\hat{f} + \Delta f$ ] contenga il misurando f—così come siamo certi che l'intervallo  $[\hat{x} - \Delta x, \hat{x} + \Delta x]$  contenga il valore di x e così via. È ragionevole prendere come valore centrale della misura indiretta il valore della funzione calcolata in corrispondenza dei valori centrali delle grandezze di partenza

<span id="page-32-3"></span>
$$
\hat{f} = f(\hat{x}, \hat{y}, \hat{z} \ldots).
$$

Per stimare l'errore associato, invece, dovremmo calcolare i valori minimo e massimo che la funzione  $f(x, y, z...)$  assume al variare di x, y, z . . . nei rispettivi intervalli di incertezza massima—e prenderne la semidispersione. Nel caso generale si tratta di un problema niente affatto banale. Fortunatamente, come vedremo tra un attimo, nella maggior parte dei casi di interesse pratico la soluzione del corrispondente problema linearizzato fornisce una risposta sufficientemente accurata.

#### <span id="page-32-2"></span>1.9.2 *Propagazione dell'errore nella somma e nella differenza*

Cominciamo con il caso più semplice, ovvero la propagazione dell'errore massimo sulla somma  $S = x + y$ . I casi estremi sono quelli in cui le incertezze su x e y contribuiscono nello stesso verso:

$$
S_{\text{max}} = (\hat{x} + \Delta x) + (\hat{y} + \Delta y) = (\hat{x} + \hat{y}) + (\Delta x + \Delta y)
$$
  
\n $S_{\text{min}} = (\hat{x} - \Delta x) + (\hat{y} - \Delta y) = (\hat{x} + \hat{y}) - (\Delta x + \Delta y).$ 

Ne segue banalmente che in una somma gli errori massimi si sommano, cioè si ha:

$$
\hat{S} = \frac{S_{\max} + S_{\min}}{2} = \hat{x} + \hat{y} \quad e \quad \Delta S = \frac{S_{\max} - S_{\min}}{2} = \Delta x + \Delta y. \tag{14}
$$

Per analogia potremmo allora essere tentati di pensare che in una differenza gli errori si sottraggano. Invece, se proviamo a fare lo stesso esercizio sulla quantità  $D = x - y$ 

<span id="page-32-4"></span>
$$
D_{max} = (\hat{x} + \Delta x) - (\hat{y} - \Delta y) = (\hat{x} - \hat{y}) + (\Delta x + \Delta y)
$$
  

$$
D_{min} = (\hat{x} - \Delta x) - (\hat{y} + \Delta y) = (\hat{x} - \hat{y}) - (\Delta x + \Delta y)
$$

scopriamo che gli errori massimi si sommano anche in una differenza:

$$
\hat{D} = \frac{D_{\max} + D_{\min}}{2} = \hat{x} - \hat{y} \quad e \quad \Delta D = \frac{D_{\max} - D_{\min}}{2} = \Delta x + \Delta y. \tag{15}
$$

(Se siete veramente tentati di scrivere  $\Delta D = \Delta x - \Delta y$  pensate a cosa succederebbe nel caso  $\Delta x = \Delta y$ . Quando le grandezze misurate sono indipendenti gli errori purtroppo non si sottraggono mai.)

<sup>5</sup> La richiesta dell'indipendenza delle grandezze, che in questo momento non siamo attrezzati per discutere in maniera quantitativa, è di fondamentale importanza per tutta la discussione sviluppata in questa sezione. Si tratta di un aspetto su cui torneremo in seguito ma che è bene tenere a mente sin dall'inizio.

Senza indugiare oltre, diciamo subito che la risposta giusta è simile a quella appena ottenuta nel contesto dell'errore massimo, con l'accorgimento di sostituire le somme nelle due formule delle incertezze con le corrispondenti somme in quadratura:

<span id="page-33-1"></span>
$$
\sigma_{\rm S} = \sigma_{\rm D} = \sqrt{\sigma_{\rm x}^2 + \sigma_{\rm y}^2}.\tag{16}
$$

Tenetelo bene a mente perché si tratta, come vedremo, di un principio del tutto generale: *per grandezze indipendenti gli errori si sommano in quadratura.*

<span id="page-33-2"></span>ESEMPIO 1.16. Abbiamo misurato con un calibro ventesimale le due lunghezze  $a = 2.50 \pm 0.05$  mm e  $b = 2.35 \pm 0.05$  mm e vogliamo propagare l'errore sulla somma S e sulla differenza D. Se applicassimo la ([14](#page-32-3)) e la ([15](#page-32-4)) otterremmo S =  $4.85 \pm 0.10$  mm e D =  $0.15 \pm 0.10$  mm. In realtà sappiamo che se le misure sono indipendenti, la ([16](#page-33-1)) fornisce è  $\sigma_S = \sigma_D = 0.07$  mm.

Notiamo come l'errore relativo sulla differenza sia del ∼ 50%, nonostante le due grandezze di partenza siano misurate al ∼ 2%. Si tratta di un problema tipico quando si sottraggono misure vicine tra loro.

#### <span id="page-33-0"></span>1.9.3 *Propagazione dell'errore nel prodotto e nel quoziente*

Il problema della propagazione dell'errore sulla somma e sulla differenza è peculiare per il fatto che la soluzione esatta si può scrivere in modo compatto. Nel caso del prodotto  $P = xy$  (assumendo, senza perdere in generalità che x ed y siano positivi) i casi estremi si scrivono come

$$
P_{max} = (\hat{x} + \Delta x)(\hat{y} + \Delta y) = \hat{x}\hat{y} + (\hat{x}\Delta y + \hat{y}\Delta x + \Delta x\Delta y)
$$
  

$$
P_{min} = (\hat{x} - \Delta x)(\hat{y} - \Delta y) = \hat{x}\hat{y} - (\hat{x}\Delta y + \hat{y}\Delta x - \Delta x\Delta y)
$$

e la novità rispetto al caso precedente è che adesso appaiono termini contenenti il prodotto ∆x∆y degli errori sulle due grandezze—che con un leggero abuso di notazione potremmo chiamare infinitesimi del second'ordine. Questi nuovi termini rovinano tutto poiché non si elidono nel calcolo del valore centrale

$$
\hat{P} = \frac{P_{max} + P_{min}}{2} = \hat{x}\hat{y} + \Delta x \Delta y \neq \hat{x}\hat{y}.
$$

Nella situazione (tipica, ma da verificare sempre caso per caso) in cui gli errori relativi sono piccoli, cioè  $\Delta x \ll |\hat{x}|$  e  $\Delta y \ll |\hat{y}|$ , questi termini possono essere trascurati per ottenere la relazione approssimata

$$
\hat{P} = \frac{P_{\text{max}} + P_{\text{min}}}{2} \approx \hat{x}\hat{y} \quad e \quad \Delta P = \frac{P_{\text{max}} - P_{\text{min}}}{2} \approx |\hat{x}| \Delta y + |\hat{y}| \Delta x \tag{17}
$$

(abbiamo ripristinato i valori assoluti che sono necessari per garantire che ∆P sia positivo). Va da sé che, in analogia con quanto visto per la somma e la differenza, la risposta corretta è:

<span id="page-33-3"></span>
$$
\sigma_P \approx \sqrt{\hat{x}^2 \sigma_y^2 + \hat{y}^2 \sigma_x^2}.
$$
 (18)

Vale la pena ricordare che ΔP (o σ<sub>P</sub>) rappresenta un errore di misura, e come tale non si scrive con più di due cifre significative—per cui conoscerlo al livello di qualche % è tipicamente più che sufficiente. In molti casi i termini di tipo  $\Delta x \Delta y$  (o  $\sigma_x \sigma_y$ ) sono molto più piccoli della prima cifra affetta da errore e costituiscono essenzialmente rumore numerico.

 $\blacktriangleright$  ESEMPIO 1.17. Vogliamo propagare l'errore sul prodotto P = ab delle due grandezze dell'esem-pio 1.[16](#page-33-2). I due termini della ([17](#page-33-3)) sono â∆b ≈ 0.12 mm<sup>2</sup> e  $\hat{\mathfrak{b}}\Delta\mathfrak{a} \approx$  0.12 mm<sup>2</sup>; per confronto, il termine che abbiamo trascurato è ∆ɑ∆b ≈ 0.0025 mm<sup>2</sup>, ossia circa 50 volte più piccolo. Possiamo dunque scrivere P = 5.87 ± 0.17 mm<sup>2</sup>. (Notiamo esplicitamente che il termine ∆a∆b non influisce sulle cifre significative con cui abbiamo scritto la misura.)

La propagazione dell'errore massimo sul quoziente  $Q = x/y$  è del tutto analoga, e ci limitiamo qui a fornire il risultato:

$$
\hat{Q}=\frac{Q_{max}+Q_{min}}{2}\approx \frac{\hat{x}}{\hat{y}}\quad e\quad \Delta Q=\frac{Q_{max}-Q_{min}}{2}\approx \frac{|\hat{x}|\,\Delta y+|\hat{y}|\,\Delta x}{\hat{y}^2}\quad e\quad \sigma_Q\approx \frac{\sqrt{\hat{x}^2\sigma_y^2+\hat{y}^2\sigma_x^2}}{\hat{y}^2}.\tag{19}
$$

Una conseguenza interessante dell'espressione appena scritta è che, *Quando dividiamo una grandezza affetta da incertezza per un numero senza errore, si divide per il numero stesso sia il valore centrale che l'incertezza di partenza.* Questo è il principio alla base della possibilità di fare misure (indirette) con un errore massimo inferiore alla risoluzione strumentale, come già illustrato nella sezione [1](#page-27-0).6.4.

Notiamo anche che, quando si propagano gli errori su un prodotto o un quoziente è comodo lavorare con gli errori relativi, poiché, come è facile dimostrare per calcolo diretto

$$
\frac{\sigma P}{|\hat{P}|} = \frac{\sigma Q}{|\hat{Q}|} \approx \sqrt{\frac{\sigma_x^2}{\hat{x}^2} + \frac{\sigma_y^2}{\hat{y}^2}},\tag{20}
$$

ovvero *nei prodotti e nei quozienti gli errori massimi relativi si sommano (ovviamente in quadratura).*

#### <span id="page-34-0"></span>1.9.4 *Propagazione dell'errore nel caso generale*

Generalizziamo quanto detto fino ad ora per le quattro operazioni elementari, cominciando dal caso di una funzione generica f(x) di una sola grandezza x (misurata), con errore massimo associato  $\Delta x$ . Possiamo sviluppare f in serie di Taylor al prim'ordine attorno al punto  $\hat{x}$ 

$$
f(\hat{x} \pm \Delta x) \approx f(\hat{x}) \pm \frac{df}{dx}(\hat{x}) \Delta x
$$

da cui si ottiene banalmente

$$
\hat{f} = \frac{f_{\text{max}} + f_{\text{min}}}{2} \approx f(\hat{x}) \quad \text{e} \quad \Delta f = \frac{f_{\text{max}} - f_{\text{min}}}{2} \approx \left| \frac{df}{dx}(\hat{x}) \right| \Delta x \quad \text{da cui} \quad \sigma_f = \left| \frac{df}{dx}(\hat{x}) \right| \sigma_x. \tag{21}
$$

Il simbolo ≈ ci ricorda che la ([21](#page-34-1)) è una relazione che vale approssimativamente nell'ipotesi in cui i termini di ordine superiore nello sviluppo di Taylor siano trascurabili. Geometricamente questo equivale a richiedere, come mostrato in figura [1](#page-34-2).6, che la retta tangente ad f nel punto  $\hat{x}$  sia una buona approssimazione di f nell'intervallo  $[\hat{x} - \Delta x, \hat{x} + \Delta x]$ .

<span id="page-34-2"></span>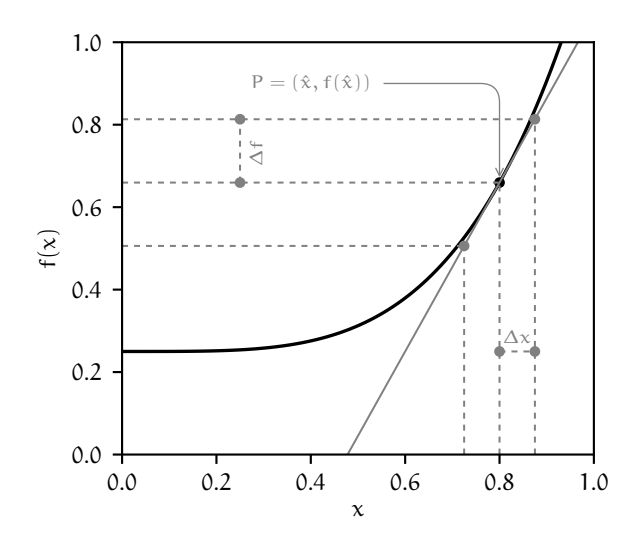

<span id="page-34-1"></span>Figura 1.6. Rappresentazione grafica della linearizzazione della propagazione dell'errore su una generica funzione di una variabile ([21](#page-34-1)). La derivata della funzione f(x) nel punto  $\hat{x}$  coincide con il coefficiente angolare della retta tangente ad  $f(x)$ e passante per il punto  $P = (\hat{x}, f(\hat{x}))$  e l'approssimazione lineare è tanto più accurata quanto più la tangente è vicina alla funzione nell'intervallo  $[\hat{x} - \Delta x, \hat{x} + \Delta x].$ 

Come detto in precedenza questa assunzione, che dipende sia dall'incertezza su x che dalla forma della funzione  $f(x)$  in un intorno di  $\hat{x}$ , va verificata caso per caso—un caso banale in cui in nostro sviluppo in serie troncato al prim'ordine non funziona è quello in cui  $f'(\hat{x}) = 0$ , come illustrato nell'esempio 1.[19](#page-35-0).

► EsEMPIO 1.18. Dato un angolo (misurato)  $\theta = \hat{\theta} \pm \sigma_{\theta} = (30 \pm 1)^{\circ}$  si vuole propagare l'errore sulla funzione sin θ. Possiamo utilizzare direttamente la ([21](#page-34-1)), che nel caso specifico fornisce:

$$
\Delta(\sin \theta) \approx \left| \frac{d \sin}{d \theta} (\hat{\theta}) \right| \sigma_{\theta} = |\cos \hat{\theta}| \sigma_{\theta}.
$$

Con l'accortezza necessaria di convertire  $\sigma_{\theta}$  in radianti (le derivate delle funzioni trigonometriche sono quelle note solo se gli angoli sono misurati in radianti) possiamo scrivere sin  $\theta = 0.500 \pm 0.015$ .

<span id="page-35-0"></span>► EsEMPIO 1.19. Dato un angolo (misurato)  $\theta = \hat{\theta} \pm \sigma_{\theta} = (90 \pm 5)^{\circ}$  si vuole propagare l'errore sulla funzione sin θ. In questo caso la derivata prima si annulla nel punto θ per cui il nostro formalismo è inutilizzabile (si tratta di un caso in cui, per ovvie ragioni, i termini di ordine superiore nello sviluppo di Taylor non sono trascurabili). Allora possiamo stimare esplicitamente i casi estremi:

$$
\sin(\hat{\theta} - \sigma_{\theta}) = \sin(\hat{\theta} + \sigma_{\theta}) \approx 0.996 \quad e \quad \sin \theta = 1.000 \pm 0.004.
$$

Alternativamente possiamo estendere lo sviluppo in serie di Taylor all'ordine successivo

$$
\sigma_{(\sin \theta)} \approx \frac{1}{2} \left| \frac{d^2 \sin}{d\theta^2}(\hat{\theta}) \right| \sigma_{\theta}^2 = \frac{1}{2} \left| \sin \hat{\theta} \right| \sigma_{\theta}^2 \approx 0.004
$$

(che è in accordo con il risultato ottenuto per calcolo diretto.) Notiamo anche che questo esempio è peculiare per un altro motivo: dato che sin θ ≤ 1, ci troviamo in un caso in cui l'intervallo di incertezza sulla nostra grandezza derivata è asimmetrico. Più correttamente dovremmo allora scrivere  $\sin \theta = 1.000^{+0.000}_{-0.004}.$ 

Siamo finalmente pronti per l'arma finale—ovverosia la formula generale di propagazione delle incertezze nel caso multidimensionale. I risultati precedenti si estendono più o meno banalmente (modulo uno sviluppo di Taylor al prim'ordine per una funzione di più variabili) al caso generale di una funzione  $f(x, y, z...)$  delle grandezze  $x, y, z...$ 

$$
\sigma_f^2 \approx \left(\frac{\partial f}{\partial x}(\hat{x}, \hat{y}, \hat{z} \dots)\right)^2 \sigma_x^2 + \left(\frac{\partial f}{\partial y}(\hat{x}, \hat{y}, \hat{z} \dots)\right)^2 \sigma_y^2 + \left(\frac{\partial f}{\partial z}(\hat{x}, \hat{y}, \hat{z} \dots)\right)^2 \sigma_z^2 + \cdots
$$
 (22)

Il lettore può verificare facilmente che la ([22](#page-35-1)) permette di derivare le formule che abbiamo ricavato mediante calcolo diretto per la propagazione dell'errore massimo nelle quattro operazioni elementari. Così per la somma si ha, nel nostro linguaggio:

$$
f(x)=x+y-\frac{\partial f}{\partial x}(\hat{x},\hat{y})=1-\frac{\partial f}{\partial y}(\hat{x},\hat{y})=1-\sigma_f^2=\sigma_x^2+\sigma_y^2\quad\text{ovvero}\quad\sigma_f=\sqrt{\sigma_x^2+\sigma_y^2},
$$

che è il risultato che avevamo già derivato. (In questo caso il risultato è esatto perché la nostra funzione è lineare in entrambe le variabile, per cui tutti i termini successivi dello sviluppo in serie di Taylor si annullano.)

La ([22](#page-35-1)) permette anche di ricavare una formula compatta per la propagazione dell'errore relativo su una grandezza del tipo G $(x, y, z...) = x^{\alpha}y^{\beta}z^{\gamma} \cdots$  In questo caso le derivate parziali sono banali, e.g.

<span id="page-35-1"></span>
$$
\frac{\partial G}{\partial x}(\hat{x}, \hat{y}, \hat{z} \dots) = \alpha \hat{x}^{\alpha - 1} \hat{y}^{\beta} \hat{z}^{\gamma} \dots
$$

(ed espressioni equivalenti per le derivate rispetto alle altre grandezze), per cui mettendo tutto insieme:

$$
\frac{\sigma_G}{|\hat{G}|} = \sqrt{\left(\alpha \frac{\sigma_x}{|\hat{x}|}\right)^2 + \left(\beta \frac{\sigma_y}{|\hat{y}|}\right)^2 + \left(\gamma \frac{\sigma_z}{|\hat{z}|}\right)^2 + \cdots}
$$
(23)

*Quando cioè si ha a che fare con prodotti e quozienti di grandezze elevate ad un esponente generico, gli errori relativi si sommano pesati con il modulo del proprio esponente*, come illustrato nell'esempio 1.[20](#page-36-1).
<span id="page-36-0"></span>I Esempio 1.20. Vogliamo misurare l'accelerazione di gravità g al livello del suolo utilizzando un pendolo semplice e sfruttando la relazione che lega il periodo alla lunghezza del pendolo stesso in approssimazione di piccole oscillazioni

<span id="page-36-2"></span>
$$
T = 2\pi \sqrt{\frac{1}{g}}.\tag{24}
$$

Misuriamo dunque direttamente l =  $1.005 \pm 0.006$  m e T =  $2.02 \pm 0.01$  s. La relazione scritta sopra si può invertire per ottenere un'espressione per g in funzione di l e T

$$
g(l, T) = 4\pi^2 \frac{l}{T^2}
$$

da cui possiamo calcolare il valore centrale  $\hat{g} = 9.72$  m s<sup>-2</sup>. Non ci rimane che propagare l'errore su g utilizzando la ([22](#page-35-0))—cosa che facciamo pedissequamente, calcolando le derivate

$$
\frac{\partial g}{\partial l}(l, T) = \frac{4\pi^2}{T^2} \quad e \quad \frac{\partial g}{\partial T}(l, T) = -\frac{8\pi^2 l}{T^3},
$$

e mettendo tutto insieme

$$
\sigma_g = \frac{4\pi^2}{\hat{T}^2}\sqrt{\left(\sigma_l^2 + \frac{4\hat{l}^2}{\hat{T}^2}\sigma_T^2\right)} \approx 0.11\ \text{m s}^{-2}.
$$

Scriveremo dunque il risultato come g = 9.72  $\pm$  0.11 m s<sup>-2</sup>, che è compatibile con il valore noto di 9.81 m s<sup>-2</sup>. Notiamo, per inciso, che saremmo arrivato allo stesso risultato più facilmente propagando l'errore relativo—cosa che è lasciata al lettore some esercizio.

A proposito dell'esempio 1.[20](#page-36-0), il lettore più attento avrà notato che non abbiamo specificato le condizioni in cui il nostro modello è applicabile—cioè non ci siamo chiesti esplicitamente che cosa significhi lavorare in approssimazione di piccole oscillazioni. Ci torneremo nella sezione 1.[11](#page-38-0), ma anticipiamo che i termini della questione dipendono dal contesto specifico in cui la misura è effettuata, per cui affermazioni del tipo "siamo in regime di piccole oscillazioni per  $\theta_0 < 5^{\circ}$ ", che potete aver sentito alle scuole superiori, non hanno alcun senso.

# 1.10 compatibilità e relazioni d'ordine tra misure sperimentali

<span id="page-36-1"></span>Nel contesto dell'errore massimo due grandezze  $x_1 = \hat{x_1} \pm \Delta x_1$  e  $x_2 = \hat{x_2} \pm \Delta x_2$  si dicono *compatibili* se l'intersezione tra i rispettivi intervalli di incertezza è non nulla, come mostrato graficamente in figura [1](#page-36-1).7.

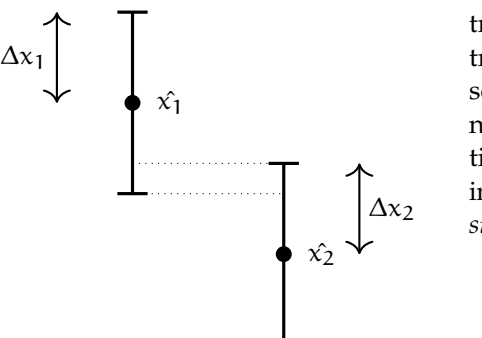

Figura 1.7. Illustrazione grafica del significato geometrico della compatibilità (nel senso dell'errore massimo) tra due grandezze misurate. Gli intervalli di incertezza sono convenzionalmente rappresentati, come vedremo nel seguito, da barre d'errore. Due misure sono compatibili quando i rispettivi intervalli di incertezza hanno intersezione non nulla—ovvero, quando le barre d'errore *si toccano*—come appunto in questa figura.

Equivalentemente possiamo dire che due misure sono compatibili tra loro se la loro differenza è

compatibile con zero. Poiché l'incertezza su una differenza è pari alla somma delle incertezze, questo si traduce nella condizione

<span id="page-37-0"></span>
$$
|\hat{x_2} - \hat{x_1}| \leq (\Delta x_1 + \Delta x_2)
$$
 (errore massimo, i.e., sbagliato). (25)

Nel linguaggio dell'errore statistico i contorni della nozione di compatibilità sono in un certo senso più sfumati a causa della definizione probabilistica del concetto di incertezza di misura. Formalmente l'equivalente della ([25](#page-37-0)) è

<span id="page-37-1"></span>
$$
|\hat{x}_2 - \hat{x}_1| \le \sqrt{\sigma_{x_1}^2 + \sigma_{x_2}^2}
$$
 (errore statistic, i.e., corretto), (26)

ma in pratica la definizione di compatibilità è solitamente meno stringente della ([26](#page-37-1)), e quando lavoriamo con l'errore statistico non è inusuale dire che due misure sono compatibili anche se distano due barre d'errore equivalenti. Avremo occasione di affrontare il discorso in modo organico a tempo debito. (Va da sé che se la ([26](#page-37-1)) è verificata, allora due misure sono compatibili nel senso dell'errore statistico.)

I Esempio 1.21. Due gruppi sperimentali misurano l'accelerazione di gravità al livello del suolo ottenendo i valori  $g_1 = 9.8 \pm 0.1$  m s<sup>-2</sup> e  $g_2 = 9.84 \pm 0.06$  m s<sup>-2</sup>. La differenza tra le due misure vale  $g_2 - g_1 = 0.04 \pm 0.12$  m s<sup>-2</sup>, per cui i due valori sono compatibili.

Prima di andare avanti, vale la pena fare una breve carrellata di espressioni da evitare accuratamente in quanto ambigue o, peggio ancora, prive di significato quantitativo. Non dite o scrivete mai per nessuna ragione che:

I *due misure sono confrontabili*: se due grandezze sono omogenee si possono sempre confrontare tra di loro, ma questo non ci dice niente sul fatto che esse siano compatibili o meno;

► *due misure sono vicine*: esattamente come non ha senso dire che una grandezza è piccola o grande in assoluto, così non ha senso dire che due due grandezze misurate sono vicine o lontane in assoluto;

I *due misure molto sono vicine*: qui l'avverbio non fa che peggiorare le cose. . .

I *due misure sono congruenti*: il concetto di congruenza è puramente geometrico e non ha nessun significato nel contesto dell'analisi dei dati;

I *due misure sono in buon accordo*: si tratta di un'espressione generica che si presta a diverse interpretazioni.

Detto più concisamente: quando confrontate due grandezze limitatevi a dire che esse sono compatibili o incompatibili. Non è difficile da ricordare e non serve altro.

Il concetto operativo di incertezza di misura che abbiamo sviluppato in questa sezione, ed il legame indissolubile che abbiamo stabilito tra misure ed incertezze, ci forniscono uno spunto di riflessione per inquadrare sotto una luce nuova alcuni aggettivi di uso comune. Adesso che siamo in grado di dire se due grandezze fisiche sono compatibili, possiamo anche stabilire una relazione d'ordine tra grandezze—dire, cioè, se una è più grande dell'altra. Ma la cosa fondamentale da sottolineare è che in Fisica non ha senso dire che il valore numerico di una generica grandezza è piccolo o grande *in assoluto*. Ogni cosa può essere definita grande o piccola solo in relazione ad un'altra grandezza ad essa omogenea. Questo vale sia per i valori centrali che per le incertezze ad essi associate.

Cogliamo infine l'occasione per notare che in Fisica si usa dire che una grandezza x è *molto più grande* o *molto più piccola* di una grandezza (omogenea) y, e si scrive

<span id="page-37-2"></span>
$$
x \gg y \quad \text{oppure} \quad x \ll y,
$$
 (27)

se x ed y differiscono tra loro in valore numerico di più di un ordine di grandezza, ovverosia che  $x \ge 10y$ o  $x \leq y/10$  (Va da sé che c'è un certo grado di arbitrarietà nel numero 10. Ha sicuramente senso dire che 80  $\gg$  10 anche se, a rigore, la ([27](#page-37-2)) non è verificata, ma non che 15  $\gg$  10.) Questa caratterizzazione ci sarà utile nella discussione che segue sulle approssimazioni in Fisica.

#### <span id="page-38-0"></span>1.11 il ruolo delle approssimazioni fisica

Le approssimazioni sono onnipresenti in Fisica. Sono la chiave con cui problemi intrattabili o eccessivamente complicati nella loro formulazione completa possono essere semplificati per trovare soluzioni compatte sotto opportune condizioni. In Fisica sperimentale le approssimazioni, se utilizzate in modo opportuno, possono semplificare enormemente il processo di misura e di interpretazione dei dati in quanto:

I permettono, ove giustificato, di trascurare i termini non importanti nella propagazione delle incertezze;

I permettono, ove giustificato, di evitare misure, dirette o indirette, di una o più grandezze potenzialmente rilevanti per il problema, sulla base di semplici considerazioni sugli ordini di grandezza;

I permettono, ove giustificato, di utilizzare modelli semplificati per l'interpretazione dei dati sperimentali.

Armati del bagaglio di conoscenze che abbiamo accumulato in questo primo capitolo possiamo sviscerare la questione con alcuni esempi concreti. La cosa fondamentale, che è ovvia ancora prima di iniziare la discussione, è che *qualsiasi approssimazione decidiamo di fare, sia essa nel processo di misura o di analisi dei dati, deve essere opportunamente verificata—a priori o a posteriori*. In altre parole: dobbiamo essere capaci di tradurre in una formula matematica le condizioni di validità dell'approssimazione stessa, e verificare quest'ultima nel contesto del problema che stiamo studiando. Aggiungiamo anche che, in generale, la validità o meno di una approssimazione data non può prescindere dalla precisione dell'apparato sperimentale che utilizziamo per la misura. Il principio generale da cui ci faremo guidare è che *un effetto è trascurabile se non si può misurare*.

### 1.11.1 *Approssimazioni e propagazione delle incertezze*

Sappiamo già che la formula generale (linearizzata) di propagazione delle incertezze ([22](#page-35-0)) è per sua natura approssimata. Quando propaghiamo gli errori capita sovente di trovarsi nella situazione in cui alcuni termini sono più piccoli di altri. Ove ciò accada è chiaramente conveniente trascurarli *ab initio*, per snellire i calcoli.

Supponiamo di voler stimare il volume  $V = l^2$ h di una lastrina quadrata di lato l e spessore h. Se l'errore relativo sullo spessore è molto più grande di quello sul lato (ad esempio se misuriamo i due con lo stesso strumento ma  $h \ll l$ ), allora possiamo trascurare il secondo nella formula di propagazione

$$
\frac{\sigma_V}{V} = \sqrt{4\frac{\sigma_l^2}{l^2} + \frac{\sigma_h^2}{h^2}} \approx \frac{\sigma_h}{h}.
$$

ESEMPIO 1.22. Se le dimensioni misurate della lastrina in questione sono  $l = 100.00 \pm 0.02$  mm e  $h = 1.00 \pm 0.01$  mm, i.e., l'errore relativo sullo spessore  $\sigma_h/h = 1\%$  è molto (50 volte) più grande di quello sul lato  $\sigma_l/l = 0.02\%$ . Possiamo dunque trascurare il secondo nella propagazione delle incertezze, e l'errore relativo sul volume sarà dell'1%, i.e., scriveremo V = 10.0  $\pm$  0.1 cm<sup>3</sup>. (Provate a fare il conto senza trascurare il primo termine e vi renderete conto che l'incertezza non cambia apprezzabilmente.)

Questa è una lezione importante: *padroneggiare gli ordini di grandezza nella propagazione degli errori ed essere capaci di trascurare i termini che possono essere trascurati è un'abilità estremamente utile da coltivare, che nella pratica di tutti i giorni semplifica enormemente la vita.*

### 1.11.2 *Volume di un solido irregolare*

Consideriamo di nuovo la lastrina della sezione precedente, ma supponiamo che essa abbia al centro un foro di raggio r. Intuitivamente se il foro è *abbastanza piccolo* possiamo pensare di poterlo trascurare nella determinazione del volume—e risparmiarci dunque una misura. Ma come possiamo scrivere rigorosamente la condizione che deve essere verificate perché la nostra approssimazione sia lecita?

Potremmo essere tentati di dire che la condizione è che il volume del foro sia molto più piccolo del volume totale del parallelepipedo a base quadrata, ovvero

$$
\pi r^2 h \ll l^2 h \quad \text{e quindi} \quad r \ll \frac{l}{\sqrt{\pi}} \quad \text{(sbagliato)} \tag{28}
$$

Questo non può essere corretto: non importa quanto piccolo sia il foro—se misuriamo il volume del parallelepipedo con una precisione abbastanza spinta prima o poi ne apprezzeremo l'effetto.

I Esempio 1.23. Se il raggio del foro centrale è r ≈ 10 mm ed il lato della lastrina è, come prima,  $l = 100.00 \pm 0.02$  mm siamo nella situazione in cui  $r \ll l$  (o, per quel che conta,  $r \ll l/\sqrt{\pi}$ ), ma se andiamo a calcolare il volume che andremmo a sottrarre ai 10.0  $\pm$  0.1 cm<sup>3</sup> calcolati prima, otterremo un valore di 0.314 cm<sup>3</sup>, che sposterebbe il valore centrale significativamente (più di 3 volte la barra d'errore). Ergo: il foro non è trascurabile.

Quello che dobbiamo richiedere, invece, è che il volume del foro sia molto più piccolo dell'*incertezza* sul volume del parallelepipedo, ovverosia

$$
\pi r^2 h \ll l^2 h \sqrt{4 \frac{\sigma_l^2}{l^2} + \frac{\sigma_h^2}{h^2}} \quad \text{e cioè} \quad r \ll \frac{l}{\sqrt{\pi}} \left( 4 \frac{\sigma_l^2}{l^2} + \frac{\sigma_h^2}{h^2} \right)^{\frac{1}{4}} \approx \frac{l}{\sqrt{\pi}} \sqrt{\frac{\sigma_h}{h}} \quad \text{(corretto).} \tag{29}
$$

(Se l'errore relativo su h è, come nel nostro esempio, l'1%, la condizione corretta è 10 volte più stringente di quella sbagliata che abbiamo scritto sopra.) Se possiamo assicurarci che questa condizione è verificata sulla base di una stima, anche grossolana, degli ordini di grandezza, allora possiamo tranquillamente ignorare il foro nella stima del volume *senza eseguire una misura diretta*. Il fatto che chiamiamo quest'ultima una stima e non vi associamo un'incertezza di misura non è in contraddizione con quanto abbiamo detto fino a questo momento perché, in questo contesto, siamo interessati solamente a distinguere 5 mm da mezzo mm o 5 cm, e non ci interessano le sfumature intermedie.

I Esempio 1.24. Nel caso in questione la condizione per cui il foro può essere trascurato ai fini della stima del volume si legge  $r \ll 3$  mm (che è consistente con il fatto che, come detto prima, un foro di raggio 10 mm non è trascurabile). Notiamo esplicitamente che la condizione non dipende solo da r ed l, ma anche dalle incertezze di misura sui termini non trascurabili (in questo caso essenzialmente h).

### 1.11.3 *Misure di indice di rifrazione*

Si vuole stimare l'indice di rifrazione n di un materiale trasparente, immerso in aria, misurando l'angolo di incidenza e di rifrazione sulla superficie del materiale stesso e sfruttando la legge di Snell

$$
n=\frac{\sin\theta_i}{\sin\theta_r}\;n_{\text{aria}}.
$$

Ora, il valore tabulato dell'indice di rifrazione dell'aria in condizioni normali è 1, 0002926—ovvero, differisce da 1 per circa 3 × 10<sup>-4</sup>. Allora possiamo semplicemente assumere  $n_{\text{aria}} = 1$ ?

Prima ancora di rispondere ricordiamo, se ce ne fosse bisogno, che non c'è niente di speciale nel valore numerico 3 × 10−<sup>4</sup> . In assoluto, esso non è né piccolo né grande, per cui la decisione di trascurarlo o meno può essere presa solo in relazione a qualcos'altro. In questo caso specifico la cosa è piuttosto semplice: l'errore relativo che introduciamo su n ponendo n<sub>aria</sub> = 1 è proprio  $\bar{3} \times 10^{-4}$ , per cui l'approssimazione è lecita se l'incertezza relativa su n (determinata dalle incertezze di misura sugli angoli di incidenza e di rifrazione) è molto più grande:

$$
n_{\text{aria}}-1\ll \frac{\sigma_n}{n}.
$$

#### 1.11.4 *Focale di una lente convergente*

Supponiamo di voler misurare la lunghezza focale f di una lente convergente sfruttando la legge fondamentali delle lenti sottili

<span id="page-40-0"></span>
$$
\frac{1}{p} + \frac{1}{q} = \frac{1}{f},
$$
 (30)

in cui p è la distanza tra la sorgente e la lente, e q è la distanza tra la lente e l'immagine. In generale la ([30](#page-40-0)) indica che per stimare f dobbiamo misurare sia p che q, ma suggerisce anche immediatamente che se la sorgente fosse all'infinito, la lunghezza focale coinciderebbe con la distanza q tra la lente e lo schermo, e noi potremmo cavarcela con una misura anziché due. Esattamente come nel caso delle piccole oscillazioni ci chiediamo allora quale sia la condizione che deve essere verificata perché possiamo trascurare p nella  $(30)$  $(30)$  $(30)$ .

Se siete tentati di rispondere  $p \gg q$ , fate lo sforzo di trattenervi e rileggete con attenzione la sezione precedente: il fatto che p sia molto più grande di q non basta a dire che 1/p può essere trascurato, se non diciamo niente sull'incertezza  $σ<sub>q</sub>$ .

Supponiamo allora di disporre di una misura  $q = \hat{q} \pm \sigma_q$  della distanza lente-immagine e di una *stima*, anche grossolana,  $\hat{p}$  della distanza sorgente-lente—per fissare le idee possiamo immaginare che la sorgente sia una plafoniera fissata al soffitto di una stanza e che noi siamo seduti alla scrivania con la nostra lente in mano: in questa situazione possiamo dire, e.g., che p è circa 2 m senza fare nessuna misura. Guardando più da vicino la ([30](#page-40-0)) è chiaro che p può essere trascurato se  $1/p$  è molto più piccolo dell'errore su 1/q, ovvero

$$
\frac{1}{\hat{p}} \ll \frac{\sigma_q}{\hat{q}^2} \quad \text{o, ancora} \quad \hat{p} \gg \frac{\hat{q}^2}{\sigma_q}.
$$
 (31)

ESEMPIO 1.25. Se q =  $10.0 \pm 0.2$  cm, la sorgente deve essere ad una distanza molto maggiore di 5 m dalla lente perché p possa essere trascurato. Potete verificare direttamente che, in caso contrario, il termine  $1/p$  dà un contributo alla stima della focale non trascurabile rispetto all'incertezza sulla focale stessa.

## <span id="page-40-3"></span>1.11.5 *Le piccole oscillazioni di un pendolo*

Consideriamo l'equazione del moto del pendolo semplice:

<span id="page-40-2"></span><span id="page-40-1"></span>
$$
\ddot{\theta}(t) + \omega_0^2 \sin \theta(t) = 0. \tag{32}
$$

Vi sarà sicuramente capitato di sentir dire che per piccole oscillazioni è lecito utilizzare lo sviluppo in serie del seno al prim'ordine sin  $\theta \approx \theta$ , col che l'equazione del moto viene linearizzata e le oscillazioni diventano *armoniche*—cioè il periodo di oscillazione non dipende dall'ampiezza. È probabile che abbiate anche sentito dire che la condizione di piccole oscillazioni si scrive come

# $\theta \ll 1$  (condizione di piccole oscillazioni fisicamente insoddisfacente)

e, se siete stati particolarmente sfortunati, che in pratica sono *piccoli* tutti gli angolo sotto i 5<sup>°</sup> (o al sotto di qualche altro numero ugualmente arbitrario). Ora, le ultime due affermazioni sono ovviamente insoddisfacenti—non esiste un valore *magico* al di sotto del quale le oscillazioni diventano improvvisamente piccole.

Torniamo dunque al nostro pendolo. La ([32](#page-40-1)) non si può risolvere in forma chiusa, ma è possibile ottenere una formula generale per il periodo in funzione dell'ampiezza di oscillazione  $\theta_0$  nella forma di uno sviluppo di Taylor:

$$
T(\theta_0) = T_0 \left( 1 + \frac{1}{16} \theta_0^2 + \frac{11}{3072} \theta_0^4 + \frac{173}{737280} \theta_0^6 + \frac{22931}{1321205760} \theta_0^8 + \cdots \right) \quad \text{con} \quad T_0 = 2\pi \sqrt{\frac{1}{g}}. \tag{33}
$$

<span id="page-41-1"></span>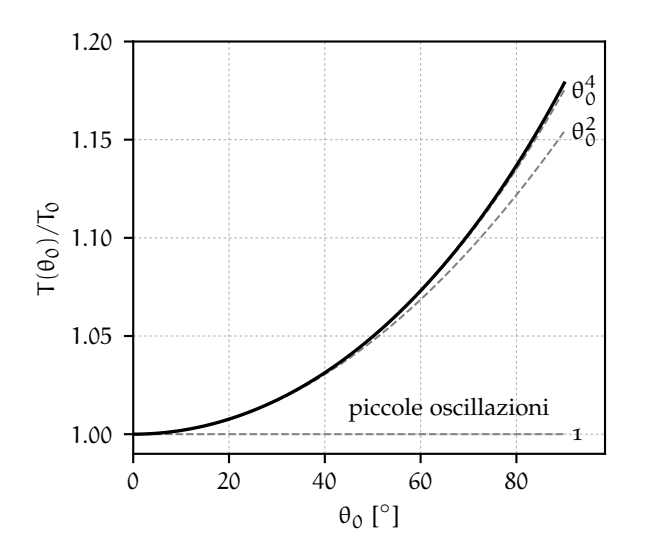

Figura 1.8. Andamento del periodo di oscillazione di un pendolo (o meglio, del rapporto  $T(\theta_0)/T$ tra il periodo ed il suo valore asintotico per piccole oscillazioni) in funzione dell'ampiezza  $\theta_0$ . La linea continua rappresenta la somma dei primi quattro termini dello sviluppo ([33](#page-40-2))—fino a quello in  $\theta_0^6$  incluso. Le tre linee tratteggiate indicano le somme parziali dei termini di ordine inferiore—quello costante (approssimazione di piccole oscillazioni), quello in  $\theta_0^2$  e quello in  $\theta_0^4$ .

La domanda che ci facciamo è allora: dato un valore fissato di  $\theta_0$ , posso considerare le oscillazioni piccole e trascurare tutti i termini dello sviluppo di ordine superiore al primo? O, nel nostro nuovo linguaggio: dato un valore fissato di  $\theta_0$  posso misurare la variazione di periodo indotta dal fatto che l'ampiezza di oscillazione non è nulla? (Ricordate: se non posso misurare l'effetto, allora posso trascurarlo.) Posta in questi termini la questione, la risposta è semplice: se voglio considerare le oscillazioni piccole devo assicurarmi che i termini di correzione al periodo che trascuro—ed in particolare il primo, che è il più grande—siano molto più piccoli dell'incertezza di misura sul periodo stesso, vale a dire:

<span id="page-41-0"></span>
$$
\frac{T_0 \theta_0^2}{16} \ll \sigma_T \quad \text{ovvero} \quad \frac{\theta_0^2}{16} \ll \frac{\sigma_T}{T_0} \quad \text{o, ancora} \quad \theta_0 \ll 4\sqrt{\frac{\sigma_T}{T_0}}.\tag{34}
$$

L'ultima relazione che abbiamo scritto ci dà una definizione operativa di cosa significhi "piccole oscillazioni" nel contesto della nostra misura. Come avevamo anticipato, la condizione non si scrive in astratto, ma dipende dalla precisione dell'apparato sperimentale. L'angolo oltre il quale le oscillazioni cessano di essere piccole dipende dalla risoluzione dello strumento che uso. Se l'errore relativo di misura è dell'ordine dell'1% (che è un valore tipico se si usa un cronometro manuale), si cominciano ad apprezzare i termini anarmonici per θ<sub>0</sub>  $\approx$  20°; ma se è di 10<sup>-5</sup> (che non è impossibile da ottenere con un microcontrollore relativamente poco sofisticato), allora  $\theta_0 \approx 1^\circ$  non è affatto piccolo.

### 1.12 errori sistematici

Nella sezione [1](#page-19-0).3 abbiamo introdotto la distinzione tra le nozioni di precisione ed accuratezza. Torniamo adesso su una domanda che abbiamo toccato brevemente più volte, ovverosia: immaginando di poter migliorare a piacimento la precisione di una misura, possiamo affermare che siamo in grado di migliorare a piacimento anche la sua accuratezza? In altre parole, possiamo avvicinarci arbitrariamente al valore del misurando semplicemente facendo in modo di ridurre le fluttuazioni statistiche della misura (dove possibile) e migliorando la risoluzione dello strumento? La risposta, in generale, è no, ed il motivo di fondo è l'esistenza degli *errori sistematici*.

Gli errori sistematici possono essere causati da svariati fattori, tra cui: problemi di calibrazione degli strumenti di misura o utilizzo improprio degli strumenti stessi, condizioni ambientali o fattori esterni non completamente sotto controllo, errori ed incertezze di modellizzazione nelle misure indirette. Corrispondentemente, la zoologia degli errori sistematici è molto variegata e in questa sezione ci limiteremo a fare alcune considerazioni generali riesaminando criticamente alcuni degli esempi visti in precedenza.

L'aspetto fondamentale e caratterizzante della questione è il fatto che le incertezze sistematiche non si possono abbattere, come avviene invece per quelle statistiche, semplicemente continuando a prendere dati. .<br>Mentre l'errore statistico decresce in media come 1/√π, quello sistematico è per definizione indipendente

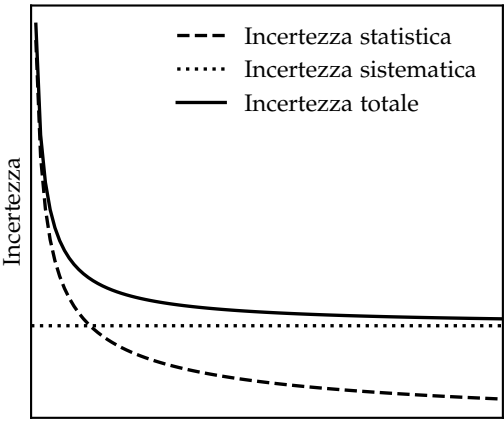

Numero di misure

Figura 1.9. Illustrazione qualitativa dell'andamento asintotico delle incertezze statistiche e sistematiche in funzione del numero di misure n (cfr. la sezione [1](#page-28-0).7). Mentre l'incertezza statistica diminuisce come  $1/\sqrt{n}$ , quella sistematica è costante, per cui esiste un regime in cui continuare ad eseguire misure non ha alcun beneficio in termini di accuratezza della misura.

da n, e quando i due divengono dello stesso ordine di grandezza, è banalmente giunto il momento in cui continuare a prendere dati non porta più alcun beneficio per quel che riguarda l'accuratezza della misura.

### 1.12.1 *Errori sistematici strumentali*

Spesso gli errori sistematici hanno origine strumentale, ad esempio una non perfetta calibrazione dell'apparato di misura. Questo è particolarmente vero negli esperimenti di frontiera, in cui gli strumenti sono estremamente complessi e sono utilizzati al limite delle proprie possibilità.

Ogni strumento è caratterizzato da una *funzione di risposta*, che rappresenta essenzialmente il valore di lettura dello strumento stesso in funzione del valore (incognito) del misurando (figura 1.[10](#page-42-0)). Idealmente vorremmo che la risposta dello strumento fosse l'identità su tutto l'intervallo operativo. In pratica essa non può essere misurata con precisione infinita, ed il massimo che si può fare, attraverso la calibrazione, è cercare di avvicinarsi il più possibile alla condizione ideale e quantificare più o meno precisamente le deviazioni residue. Si parla allora di *errore di zero* quando la lettura di uno strumento è traslata sistematicamente di una costante additiva (o *offset*) rispetto al valore del misurando. Si parla viceversa di un *errore di scala* quando il rapporto tra lettura e misurando è pari ad una costante moltiplicativa diversa da 1. Nel caso più generale la risposta di uno strumento può essere affetta contemporaneamente da errori di zero ed errori di scala, e questi ultimi possono variare in grandezza all'interno dell'intervallo di misura dello strumento stesso.

Queste semplici considerazioni cambiano radicalmente le regole del gioco: quando utilizziamo uno

<span id="page-42-0"></span>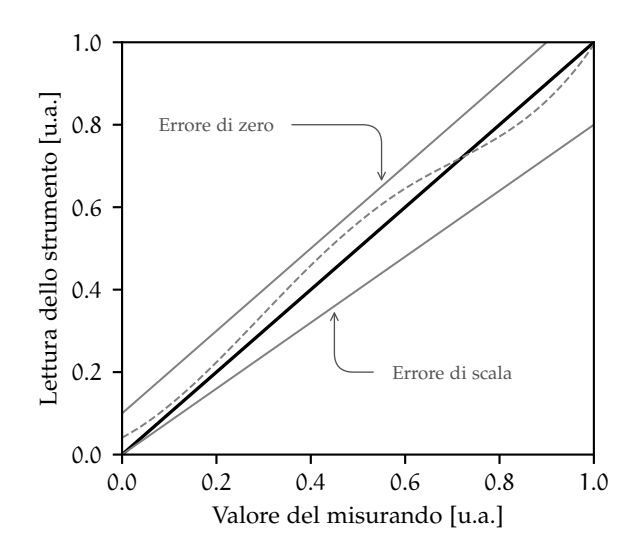

Figura 1.10. Esempio illustrativo della funzione di risposta di uno strumento generico. La diagonale indica la situazione in cui la lettura è identica al valore (incognito) del misurando su tutto l'intervallo operativo (cioè lo strumento è perfettamente calibrato). In pratica la risposta non è mai ideale, e si possono dare errori di zero, errori di scala o, più in generale deviazioni dalla diagonale di forma arbitraria. La funzione fondamentale della calibrazione di uno strumento è di fare in modo che queste deviazioni siano il più piccole possibili e sotto controllo.

strumento non possiamo banalmente assumere che le letture della grandezza fisica che esso misura siano accurate entro i limiti della risoluzione strumentale. Uno dei compiti principali di un buon Fisico sperimentale è proprio quello di valutare la presenza di possibili errori sistematici nella misura e propagare l'effetto che essi hanno sulle conclusioni che si vogliono trarre dalla misura stessa. La natura estremamente variegata del problema rende complicata una discussione esaustiva in astratto, ma gli esempi 1.[26](#page-43-0) e 1.[27](#page-43-1) dovrebbero servire da spunti di riflessione al proposito.

<span id="page-43-0"></span>I Esempio 1.26. Riesaminiamo brevemente l'esempio [1](#page-24-0).6 del nostro termometro digitale che, immerso in acqua, fornisce una lettura  $T_1 = 34.5 \text{ }^{\circ}\text{C}$  (cui associamo un errore di 0.1  $^{\circ}\text{C}$ ). Acquistiamo adesso un secondo termometro identico, lo immergiamo nello stesso contenitore, e notiamo che quest'ultimo segna T<sub>2</sub> = 33.2°C. (Se l'esempio vi pare pretestuoso, comprate due termometri digitali a basso prezzo e provate voi stessi: non mancherete di rimanere sorpresi.) Aspettiamo qualche ora e notiamo che i due termometri segnano T<sub>1</sub> = 26.5 °C e T<sub>2</sub> = 25.2 °C—notate che la differenza è rimasta invariata (1.3 ◦C), ed è molto più grande dell'incertezza di misura nominale. In queste condizioni è ragionevole concludere che i due termometri siano in grado di apprezzare variazioni di 0.1 °C (nel senso della risoluzione strumentale) ma che allo stesso tempo abbiano un errore di zero (incognito, perché a questo livello non possiamo dire quale dei due sia più vicino al misurando) dell'ordine 1.3 ◦C. (Se avessimo più termometri a disposizione potremmo costringere meglio l'entità di questo errore di zero.) Scriveremo allora l'ultima misura fornita (ad esempio) dal primo termometro come  $\overline{1}_1 = 26.5 \pm 0.1 \pm 1.3$ (sys) °C, indicando separatamente il contributo dell'errore sistematico di zero.

<span id="page-43-1"></span>► EsEMPIO 1.27. Il coefficiente di dilatazione termica lineare dell'acciaio (materiale con cui sono tipicamente realizzati i metri a nastro metallici) è dell′ordine di λ ≈ 1.7 × 10<sup>-5</sup> °C<sup>-1</sup>. Questo significa che, passando da T<sub>1</sub> = 0 °C a T<sub>2</sub> = 30 °C la lunghezza reale di un metro a nastro di lunghezza nominale L = 2 m aumenta di un fattore  $\lambda$ L(T<sub>2</sub> - T<sub>1</sub>)  $\approx$  1 mm—che è pari alla risoluzione del metro stesso. (Nel caso di un calibro cinquantesimale l'effetto può essere, in termini relativi, significativamente più importante.) Una contrazione o dilatazione di questo tipo introduce chiaramente un errore di scala. Questo dovrebbe darci alcuni spunti di riflessione: a che temperatura è stato calibrato il metro (o il calibro)? Qual è il coefficiente di dilatazione termica lineare dell'oggetto che stiamo misurando? E cosa significa misurare la lunghezza di un oggetto se essa non è una grandezza caratteristica dell'oggetto stesso, ma dipende dalla temperatura?

#### 1.12.2 *Incertezze di modellizzazione*

Abbiamo già avuto modo di dire che l'utilizzo di un *modello* inadeguato può essere fonte di errori sistematici nella stima dei parametri del modello stesso. Riesaminiamo per un attimo l'esempio 1.[20](#page-36-0) ossia la stima del valore dell'accelerazione di gravità g attraverso la misura del periodo di un pendolo semplice.

Se misuriamo abbastanza accuratamente (nel senso dell'accuratezza, non solo della precisione) l e T possiamo dire che misureremo altrettanto accuratamente g? Sicuramente l'errore propagato secondo la prescrizione dell'esempio 1.[20](#page-36-0) sarà piccolo se σl e σT sono piccoli, ma ad un certo punto entreremo nelle condizioni in cui non sarà più lecito utilizzare la ([24](#page-36-2)) per ricavare g dalle misure di l e T (e, vale la pena ripeterlo ancora una volta, non perché queste ultime non siano accurate). Ci si aprono dunque due strade: (i) ci assicuriamo che il valore di θ<sub>0</sub> che scegliamo per eseguire la misura sia abbastanza piccolo da garantire che i termini anarmonici dello sviluppo in serie del periodo siano molto più piccoli dell'errore di misura; oppure (ii) si utilizzano a posteriori tutti i termini della ([33](#page-40-2)) che è necessario usare per evitare errori sistematici<sup>6</sup>.

<sup>6</sup> L'esempio appena fatto è in un certo senso fuorviante perché in una situazione in cui si ha a disposizione un modello arbitrariamente accurato ([33](#page-40-2)), utilizzare un modello inadeguato non costituisce un errore sistematico, ma semplicemente un *errore*—non nel senso di incertezza, ma nel senso di sbaglio vero e proprio. Vi sono casi, tuttavia, in cui tale modello non è disponibile; ed in quei casi l'inadeguatezza del modello a disposizione costituisce il limite ultimo all'accuratezza della misura.

I Esempio 1.28. Se misuriamo il periodo di un pendolo con una incertezza relativa dell'1% (ad esempio <sup>1</sup>/<sup>100</sup> s su un periodo di ∼ 1 s), allora seguendo la ([34](#page-41-0)) dobbiamo assicurarci che l'ampiezza massima di oscillazione soddisfi la condizione  $\theta_0 \ll 0.4$  rad  $\approx 23^\circ$  per poter stimare correttamente l'accelerazione di gravità g lavorando in approssimazione di piccole oscillazioni.

# 1.12.3 *Identificazione degli effetti sistematici*

Identificare e trattare opportunamente tutte le possibili sorgenti di errori sistematici in una misura, specialmente in esperimenti complessi, è spesso il compito più difficile con cui il Fisico sperimentale si trova a misurarsi. Una trattazione esaustiva del problema a partire dai principi primi è estremamente difficile, ma in linea generale alcune strategie possibili sono: ripetere la misura con uno o più strumenti indipendenti—possibilmente più accurati; verificare la calibrazione dello strumento utilizzato attraverso la misura di una o più grandezze di riferimento note; verificare la consistenza interna del proprio campione di dati (ad esempio suddividendolo in sotto-campioni o intervalli temporali); verificare possibili incongruenze con il modello utilizzato per interpretare i dati.

► Esempio 1.29. Supponiamo di prendere i due termometri dell'esempio 1.[26](#page-43-0) e di immergerli in un (abbondante) misto di acqua e ghiaccio—cioè in un bagno termico a 0 ◦C. Il primo termometro segna 0.2<sup>°</sup>C ed il secondo 1.5<sup>°</sup>C. Data questa nuova informazione potremmo essere tentati di assumere che il primo termometro sia più accurato del secondo, in quanto si avvicina di più al nostro valore di riferimento. Potremmo addirittura essere tentati di usare questo procedimento per correggere lo zero di entrambi. (Prima di fare questo, dovremmo cercare di analizzare criticamente il nostro procedimento di taratura, però. Se immergiamo il termometro in un punto diverso del bagno termico, ad esempio, la lettura cambia? E in tal caso quali sono le implicazioni?)

► Esempio 1.30. Data una serie di oggetti dello stesso materiale, misuriamo il volume V e la massa m per ciascuno di essi. Mettiamo poi i valori ottenuti su di un grafico cartesiano (di m in funzione di V) per stimare la densità ρ del materiale dalla retta che meglio li approssima—secondo la relazione m = ρV. Se non vincoliamo la nostra retta a passare per l'origine ci accorgiamo però che l'intercetta stimata è significativamente diversa da 0. In questo caso abbiamo ottime ragioni fisiche per credere che (come previsto dal nostro modello) la massa tenda a 0 quando il volume tende a 0. Il fatto che i nostri dati non si dispongano su una retta passante per l'origine indica che, con ogni probabilità, siamo in presenza di un errore sistematico sulla misura delle masse o dei volumi—o tutti e due.

# 1.12.4 *Propagazione degli effetti sistematici*

Una caratteristica peculiare degli errori sistematici è costituita dal fatto che, per loro natura, non seguono le regole di propagazione dell'errore massimo (o statistico). La differenza di base è che gli errori sistematici non sono indipendenti tra misura e misura: se un termometro, ad esempio, ha un problema di zero, tutte le misure saranno troppo grandi o troppo piccole della stessa quantità. Questo porta a situazioni interessanti—e a volte sorprendenti—nella propagazione delle incertezze di questo tipo.

ESEMPIO 1.31. Supponiamo di misurare le temperature  $T_1$  e  $T_2$  ai due estremi di una sbarretta conduttrice e di essere interessati *solo* alla loro differenza—ad esempio per stimare la conducibilità termica del materiale di cui la sbarretta è costituita. Questo è un caso tipico in cui un possibile errore di zero del termometro (assumendo di utilizzare lo stesso termometro per le due misure) è rigorosamente ininfluente.

1.13 in breve...

I Il risultato di una misura è composto da: (i) valore centrale; (ii) incertezza ad esso associata; (iii) unità di misura. Mai omettere alcuna delle tre per nessuna ragione.

I L'incertezza di misura si scrive con 1 o, al massimo, 2 cifre significative. Il valore centrale si scrive, di conseguenza, con un numero di cifre decimali consistente con quelle dell'incertezza.

I Controllate sempre le dimensioni fisiche delle equazioni che scrivete. Se i due membri di un'equazione non hanno le stesse dimensioni fisiche, allora l'equazione è sbagliata.

• La propagazione delle incertezze per misure indipendenti si esegue in generale seguendo la ([22](#page-35-0)):

$$
\sigma_f^2 \approx \left(\frac{\partial f}{\partial x}(\hat{x}, \hat{y}, \hat{z} \ldots)\right)^2 \sigma_x^2 + \left(\frac{\partial f}{\partial y}(\hat{x}, \hat{y}, \hat{z} \ldots)\right)^2 \sigma_y^2 + \left(\frac{\partial f}{\partial z}(\hat{x}, \hat{y}, \hat{z} \ldots)\right)^2 \sigma_z^2 + \cdots
$$

Questo non vuol dire che dobbiate necessariamente riscoprire la ruota ogni volta che propagate l'errore su un'espressione: il fatto che nei prodotti e nei quozienti si sommino (in quadratura) gli errori relativi si può tenere a mente indipendentemente dalle derivate parziali.

I Quando, per comodità o necessità, si fa un'approssimazione è strettamente necessario verificare che l'effetto che stiamo trascurando non sia misurabile con il nostro apparato. In caso contrario l'approssimazione non è lecita.

I L'identificazione e la trattazione degli errori sistematici sono una parte fondamentale del processo di misura ed analisi dei dati.

I Ricordate: sbagliare le cifre significative e/o le unità di misura sono gli *errori di ortografia* del Laboratorio di Fisica!

# RAPPRESENTAZIONE DEI DATI

In Fisica si ha spesso a che fare con enormi quantità di dati che non sono facilmente interpretabili nella loro forma *grezza*. Rappresentare opportunamente tali dati ed estrarre l'informazione rilevante in una forma intelligibile è uno degli compiti fondamentali del Fisico sperimentale. In questo capitolo illustriamo brevemente alcune idee fondamentali sull'argomento che svilupperemo ulteriormente nel seguito.

# 2.1 TABELLE

Supponiamo di voler stimare la velocità di un oggetto—vincolato a muoversi su una retta—attraverso la misura della sua posizione ad intervalli di tempo regolari. Per fissare le idee possiamo pensare di fotografare l'oggetto ad istanti di tempo prefissati e di determinarne poi la posizione analizzando le immagini così acquisite. Notiamo esplicitamente che, in questo schema, gli errori sui tempi di misura sono *trascurabili*, in un senso che avremo modo di precisare in seguito, e quindi non rappresentati esplicitamente. Detto n il numero di fotogrammi, il nostro insieme di dati consiste in n coppie ordinate di numeri (con i rispettivi errori), che possono essere efficacemente rappresentate in forma tabellare come mostrato nella tabella [5](#page-46-0).

<span id="page-46-0"></span>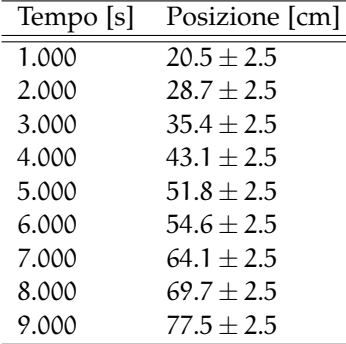

TABELLA 5. Esempio di rappresentazione di una serie di dati in forma tabellare. L'intestazione (cioè la prima riga) contiene un nome descrittivo per ogni colonna, con le rispettive unità di misura, di modo che la tabella risulti auto-contenuta. (In questo caso, visto che l'incertezza sulle posizioni è la stessa per tutte le righe, avremmo potuto riportarla una volta sola nell'intestazione oppure nella didascalia. Notiamo anche che nella colonna dei tempi non sono indicate esplicitamente le incertezze, ma gli zeri dopo la virgola sono significativi, il che indica che gli errori relativi sono dell'ordine dello 0.1%.)

L'efficacia della formattazione di una tabella dipende in modo cruciale dal contenuto, ed è argomento difficile da discutere in astratto. È tuttavia buona norma, in generale, dare nomi il più possibile descrittivi alle colonne ed indicare sempre le unità di misura, di modo che la tabella sia per quanto possibile auto-esplicativa, ed il suo contenuto possa essere compreso senza la necessità di informazioni esterne. (Da un punto di vista tipografico sconsigliamo vivamente l'utilizzo di linee verticali nella composizione delle tabelle.)

# 2.2 grafici di dispersione

Un *grafico di dispersione*1—o *grafico* xy, o semplicemente *grafico*—è un diagramma in cui coppie ordinate di dati (ad esempio misure dirette) sono visualizzate come punti, eventualmente con le rispettive barre d'errore, su un piano cartesiano. Si tratta di una delle più semplici rappresentazioni possibili di una serie di dati—eppure è spesso utile, in pratica, per mettere in evidenza proprietà rilevanti dei dati stessi che non sono immediatamente riconoscibili nella rappresentazione in forma tabellare.

<sup>1</sup> Per la verità il nome Italiano, traduzione letterale dell'inglese *scatter plot*, non è molto usato, ma si trova talvolta in letteratura, per cui lo usiamo anche noi nello spirito di evitare il più possibile anglicismi.

<span id="page-47-0"></span>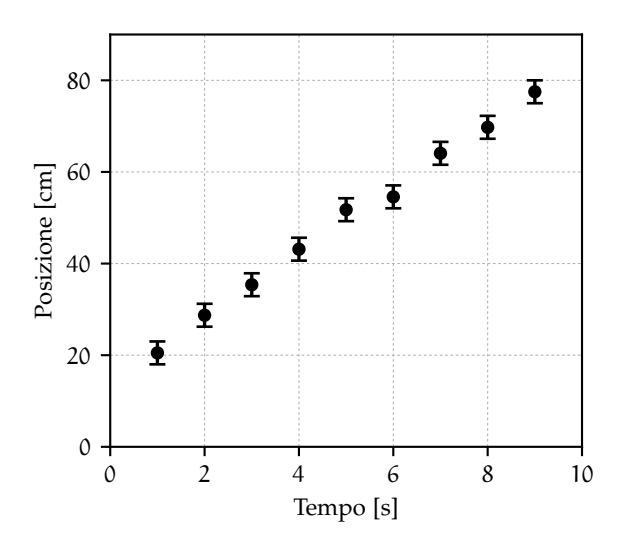

Figura 2.1. Esempio di rappresentazione attraverso un grafico di dispersione dei dati contenuti nella tabella [5](#page-46-0). Si notino: la suddivisione regolare degli assi cartesiani, le etichette di testo che identificano le variabili rappresentate e le loro unità di misura, e le barre di errore—ove rappresentabili. Non c'è bisogno di sottolineare esplicitamente come la relazione lineare tra la variabile dipendente e quella indipendente sia immediatamente evidente nel grafico (cosa che non si può dire per la tabella).

Il grafico mostrato in figura [2](#page-47-0).1 corrisponde ai dati nella tabella [5](#page-46-0), ed ha tutte le caratteristiche di base di un grafico realizzato correttamente:

 $\triangleright$  gli assi cartesiani sono suddivisi ad intervalli regolari in modo che le coordinate dei punti possano essere lette agevolmente;

 $\triangleright$  le grandezze rappresentate in ascissa ed ordinata sono chiaramente identificate con una etichetta di testo e le rispettive unità di misura (tra parentesi quadre);

i dati sono rappresentati come punti e le barre di errore (in questo caso solo sulle ordinate) indicano graficamente l'intervallo di incertezza della misura.

Il frammento [2](#page-47-1).1 illustra un programma [Python](https://www.python.org/) minimale per realizzare un grafico di dispersione simile a quello mostrato in figura [2](#page-47-0).1. Si tratta di un esempio molto semplice, ma vale la pena studiarlo in dettaglio, perché con semplici variazioni sul tema vi permetterà nel seguito di realizzare una frazione significativa dei grafici di cui avrete bisogno. Studiatelo riga per riga aiutandovi con la documentazione di [matplotlib](https://matplotlib.org/) [[17](#page-230-0)] ed assicuratevi di aver capito il significato di ogni singolo comando prima di procedere oltre.

```
https://bitbucket.org/.../scatter_plot.py
  import numpy as np
2 from matplotlib import pyplot as plt
3
4 # Set metplotlib in interactive mode, so that plots are
5 # displayed on the screen as they are created.
  plt.ion()
7
8 # Definition of the data points.
  t = [1.0, 2.0, 3.0, 4.0, 5.0, 6.0, 7.0, 8.0, 9.0]\vert s = [20.5, 28.7, 35.4, 43.1, 51.8, 54.6, 64.1, 69.7, 77.5]
_{11} sigma_s = [2.5, 2.5, 2.5, 2.5, 2.5, 2.5, 2.5, 2.5]
12 # Make the actual plot.
_{13} plt.errorbar(t, s, sigma_s, fmt='o')
14 # Setup the axes labels.
15 plt.xlabel('Tempo [s]')
16 plt.ylabel('Posizione [cm]')
17 # Adjust the axis ranges (None means autoscale).
18 plt.axis([0.0, 10.0, 0.0, None])
```
Frammento 2.1. Esempio di programma in [Python](https://www.python.org/) per generare, a partire dai dati in tabella [5](#page-46-0), un grafico di dispersione simile quello mostrato in figura [2](#page-47-0).1. I commenti dovrebbero essere d'aiuto per la comprensione. In questo caso i dati sono sono scritti direttamente all'interno del programma, ma nella vita reale specialmente quando il numero di punti è alto—è più comune che essi siano letti da file.

#### 2.3 digressione: di nuovo su [python](https://www.python.org/)

Prima di andare avanti abbiamo bisogno di soffermarci per un attimo su un paio di argomenti per ampliare il nostro vocabolario di [Python](https://www.python.org/) ed approfondire alcuni aspetti specifici del suo ecosistema scientifico.

### 2.3.1 *Riutilizzo del codice: le funzioni*

Quando dobbiamo eseguire ripetutamente la stessa operazione è comodo includere la sequenza di istruzioni elementari in una *funzione* in modo da evitare duplicazioni di codice e rendere il nostro programma più leggibile e mantenibile. Abbiamo già visto esempi di funzioni nei frammenti [1](#page-23-0).1 e [1](#page-26-0).2 e, come ogni linguaggio di programmazione che si rispetti, [Python](https://www.python.org/) permette all'utente di definire funzioni addizionali arbitrarie.

```
-https://bitbucket.org/.../func_def.py -import numpy as np
2
3 def sum_err_prop(x, sigma_x, y, sigma_y):
4 """Error propagation on the addition operation.
       n \, n \, ns_hat = x + ysigna_s = np.sqrt(sign_a_x**2.0 + sigma_y**2.0)8 return s_hat, sigma_s
\overline{Q}_{10} s_hat, sigma_s = sum_err_prop(1.0, 0.01, 2.0, 0.02)
_{11} print(f's = {s_hat:.3f} +/- {sigma_s:.3f}')
_{12} s_hat, sigma_s = sum_err_prop(1.0, 0.01, 14.0, 0.2)
13 print(f's = {s_hat:.2f} +/- {sigma_s:.2f}')
14
_{15} [Output]
_{16} s = 3.000 +/- 0.022
_{17} s = 15.00 +/- 0.20
```
Frammento 2.2. Definizione di una funzione [Python](https://www.python.org/) per la propagazione dell'errore statistico sulla somma  $s = x + y$  di sue grandezze misurate con errori σ<sub>x</sub> e σ<sub>y</sub>. La funzione accetta (nell'ordine) x,  $\sigma_x$ , y e  $\sigma_y$ come argomenti e restituisce (nell'ordine) s e σ<sub>s</sub>. Una volta definita, la funzione può essere richiamata più volte con valori arbitrari degli argomenti. Il testo incluso tra i due gruppi di tre virgolette serve a documentare brevemente l'utilizzo della funzione non è strettamente necessario, ma è utile in generale.

Come illustrato nel frammento [2](#page-48-0).2, una funzione può accettare *argomenti* (ossia variabili da utilizzare nel corpo della funzione stessa) in ingresso, e possono restituire valori in uscita. La sintassi per la definizione delle funzioni in [Python](https://www.python.org/) è estremamente più ricca di quanto questo semplice esempio possa suggerire, ma per il momento quanto detto è sufficiente ai nostri scopi.

# 2.3.2 *Lavorare con gli* array *di* [numpy](https://numpy.org/)

Il pacchetto [numpy](https://numpy.org/) è la libreria numerica alla base dell'intero ecosistema scientifico di [Python—](https://www.python.org/)ed il nucleo fondamentale di [numpy](https://numpy.org/) è costituito da un sistema estremamente potente e flessibile di *array* multidimensionali. All'ordine zero un *array* di [numpy](https://numpy.org/) è una sequenza di dimensione fissata di valori (tipicamente numerici) omogenei. Nel seguito utilizzeremo questo tipo di oggetti pesantemente—per fare grafici e per manipolare dati in generale.

Il frammento [2](#page-49-0).3 illustra un certo numero di aspetti relativi all'uso degli *array* di [numpy](https://numpy.org/), a partire dalla loro inizializzazione: [numpy](https://numpy.org/) fornisce, tra le altre cose, funzioni per creare *array* inizializzati a zero (np.[zeros](https://numpy.org/doc/stable/reference/generated/numpy.zeros.html)()), ad uno (np.[ones](https://numpy.org/doc/stable/reference/generated/numpy.ones.html)()) o ad un valore prefissato (np.[full](https://numpy.org/doc/stable/reference/generated/numpy.full.html)()), oltre alla possibilità di creare griglie equispaziate tra un massimo ed un minimo (np.[linspace](https://numpy.org/doc/stable/reference/generated/numpy.linspace.html)()) o *array* arbitrari partendo da una lista di valori. Uno degli aspetti caratterizzanti di questo tipo di oggetti è che essi supportano nativamente le operazioni aritmetiche di base—si possono sommare, sottrarre, moltiplicare, dividere ed elevare a potenza membro a membro in modo estremamente compatto ed efficiente. È proprio questo che permette poi di implementare funzionalità più avanzate come le funzioni statistiche (media e deviazione standard) che abbiamo già visto sommariamente nel frammento [1](#page-26-0).2.

```
https://bitbucket.org/.../numpy_arrays.py
  import numpy as np
2
_3 a1 = np.zeros(10)
_{4} a2 = np.full(10, 2.5)
  a3 = npu1inspace(1.0, 10.0, 10)
  a4 = np.array([2.3, 4.76, 13.1])print(f'al = {a1}'')print(f'a2 = {a2}'')print(f'a3 = {a3}'')_{10} print(f'a4 = {a4}')
_{11} print(f'a2 + a3 = {a2 + a3}')
_{12} print(f'a2 * a3 = {a2 * a3}')
13 print(f'sqrt(a5) = {np.sqrt(a4)}')
14
_{15} [Output]
_{16} a1 = [0. 0. 0. 0. 0. 0. 0. 0. 0.]
_{17} a2 = [2.5 2.5 2.5 2.5 2.5 2.5 2.5 2.5 2.5]
18 a3 = [ 1. 2. 3. 4. 5. 6. 7. 8. 9. 10.]
_{19} a4 = [ 2.3 4.76 13.1 ]
_{20} a2 + a3 = [ 3.5 4.5 5.5 6.5 7.5 8.5 9.5 10.5 11.5 12.5]
_{21} a2 * a3 = [ 2.5 5. 7.5 10. 12.5 15. 17.5 20. 22.5 25. ]
  sqrt(a5) = [1.51657509 \t2.18174242 \t3.61939221]
```
Frammento 2.3. Illustrazione di alcuni aspetti di base relativi all'utilizzo degli *array* di [numpy](https://numpy.org/). Il frammento copre sommariamente l'inizializzazione (linee 3–10), l'aritmetica elementare (linee 11–12) le funzioni matematiche più avanzate (linea 13). L'appendice [E](#page-256-0) contiene un breve glossario delle funzioni di [numpy](https://numpy.org/) che utilizzeremo più di frequente.

In aggiunta, [numpy](https://numpy.org/) fornisce una serie estremamente comprensiva di funzioni matematiche (esponenziale, logaritmo e funzioni trigonometriche, solo per citarne alcune) disegnate in modo da inter-operare nativamente con gli *array* di [numpy](https://numpy.org/) attraverso un meccanismo di *broadcast*—ovverosia pensate per operare membro a membro, come illustrato nell'ultima parte del frammento [2](#page-49-0).3.

# 2.4 introduzione informale ai fit

Torniamo alla nostra serie di dati. Una cosa che appare evidente dalla figura [2](#page-47-0).1 è che i nostri dati tendono a disporsi su una retta. Avremo modo di precisare in seguito il contenuto quantitativo di questa affermazione, ma se torniamo per un attimo alla Fisica del problema, diremmo che il nostro oggetto si sta muovendo di moto rettilineo uniforme, e che il coefficiente angolare della retta che meglio rappresenta i nostri punti altro non è che una misura della velocità  $v_0$  dell'oggetto stesso. Ma come facciamo definire in modo non arbitrario questa retta? E, più precisamente, come facciamo a scrivere un piccolo programma al calcolatore che produca un grafico simile a quello mostrato in figura [2](#page-49-1).2?

<span id="page-49-1"></span>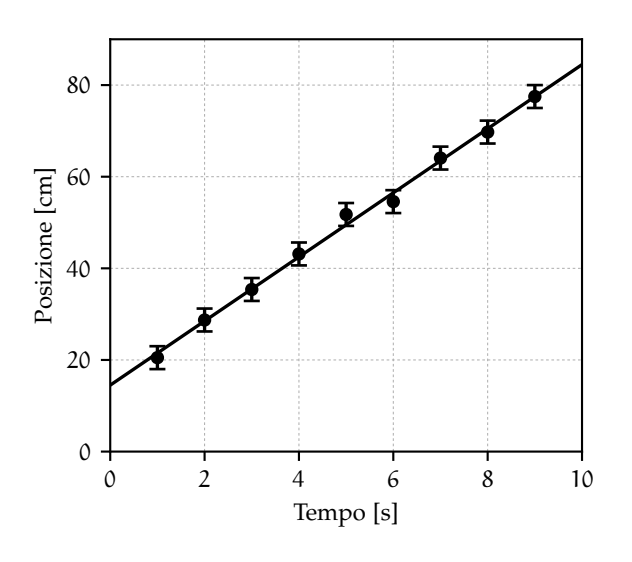

Figura 2.2. Esempio di *fit* lineare dei dati mo-strati nella tabella [5](#page-46-0) e nella figura [2](#page-47-0).1. Tra tutte le rette nel piano, la linea rappresenta quella che meglio si adatta ai nostri dati. Fisicamente, il coefficiente angolare della retta di *best-fit* rappresenta una stima della velocità  $v_0$  con cui si muove il corpo che stiamo studiando. (Come abbiamo già avuto modo di dire, questo è un buon esempio di riduzione dei dati—da 9 punti sperimentali a due parametri.)

(Il lettore immaginerà da subito che si tratta di una domanda complessa cui non è banale dare una risposta soddisfacente.) Cominciamo con un minimo di vocabolario: data una serie di dati ed un *modello* ovvero una famiglia di funzioni dipendente da uno o più parametri—il processo con cui si ricavano i valori dei parametri per cui l'accordo del modello con i dati è il migliore possibile (in un senso che preciseremo nel seguito) si chiama *fit* o *fitting*. Nel nostro caso specifico il modello è la famiglia delle rette nel piano

$$
f(x; m, q) = mx + q,
$$

ed il problema consiste nel trovare i valori di m e q che definiscono la retta che meglio si adatta ai nostri dati. Affronteremo la questione in modo sistematico nel capitolo [8](#page-178-0), quando avremo gli strumenti per farlo, mentre in questa sezione ci limitiamo ad anticipare la ricetta per eseguire un *fit* al calcolatore utilizzando la libreria [scipy](https://www.scipy.org/) di [Python,](https://www.python.org/) come mostrato nel frammento [2](#page-50-0).4. Si tratta senza dubbio del frammento più complesso che abbiamo avuto occasione di vedere fino a questo momento (in un solo passo abbiamo messo insieme le funzioni, il comando di *fit*, lo spacchettamento di *array* di [numpy](https://numpy.org/), la formattazione dei numeri in virgola mobile e la rappresentazione grafica di funzioni matematiche), ma se avete la pazienza di leggerlo attentamente e sforzarvi di capirlo riga per riga potete senza dubbio dirvi pronti ad affrontare in tutta tranquillità il resto di queste dispense. Non dimenticate che il *web* offre una serie sconfinata di risorse per aiutarvi nell'impresa.

```
-https://bitbucket.org/.../fit_linear.py -import numpy as np
  from matplotlib import pyplot as plt
3 from scipy.optimize import curve_fit
4
_5 plt.ion()
6
  def fit_model(x, m, q):
|8| return m * x + q
\overline{9}_{10} t = [1.0, 2.0, 3.0, 4.0, 5.0, 6.0, 7.0, 8.0, 9.0]
_{11} s = [20.5, 28.7, 35.4, 43.1, 51.8, 54.6, 64.1, 69.7, 77.5]
_{12} sigma_s = np.full(len(s), 2.5)
_{13} plt.errorbar(t, s, sigma_s, fmt='o')
14 plt.xlabel('Tempo [s]')
15 plt.ylabel('Posizione [cm]')
16 plt.axis([0.0, 10.0, 0.0, None])
17
18 # Perform the actual fit and get the best-fit parameters.
19 popt, pcov = curve_fit(fit_model, t, s, sigma=sigma_s)
_{20} m_hat, q_hat = popt
_{21} sigma_m, sigma_q = np.sqrt(pcov.diagonal())
22 # Note the string formatting for the significant digits.
_{23} print(f'm = {m_hat:.2f} +- {sigma_m:.2f}')
_{24} print(f'q = {q_hat:.2f} +- {sigma_q:.2f}')
25 # Overlay the best-fit model.
_{26} x = np.linspace(0.0, 10.0, 100)
27 plt.plot(x, fit_model(x, m_hat, q_hat))
28
_{29} [Output]
_{30} m = 7.00 +- 0.16
_{31} q = 14.50 +- 0.92
```
Frammento 2.4. Esempio di programma in [Python](https://www.python.org/) per eseguire un *fit* lineare dei dati in tabella [5](#page-46-0). Tra le varie cose da notare: (i) il modello di fit è implementato nella forma di una funzione di [Python](https://www.python.org/) (linee 7–10) il cui primo argomento è la variabile indipendente, seguita dai parametri del modello stesso; (ii) la funzione scipy.[optimize.curve\\_fit](https://docs.scipy.org/doc/scipy/reference/generated/scipy.optimize.curve_fit.html)() alla linea 10 è quella che esegue il *fit* vero e proprio, restituendo due *array* di [numpy](https://numpy.org/)—il primo, che abbiamo chiamato popt, contiene i valori di *best-fit* dei parametri, mentre il secondo, che abbiamo chiamato pcov, è una matrice i cui elementi diagonali rappresentano il quadrato delle incertezze sui parametri, da cui le linee 22 e 23; (ii) le *f-string* di [Python](https://www.python.org/) permettono di controllare la formattazione dei valori numerici, che per noi è estremamente utile per rappresentare in modo appropriato le cifre significative, come illustrato alle linee 25 e 26. Torneremo sui *fit* numerici ad un livello estremamente più dettagliato nella sezione [8](#page-199-0).4.2.

A questo livello la cosa potrà sembrarvi misteriosa, ma la retta tracciata dal nostro programma probabilmente non è molto diversa da quella che avreste tracciato voi con un righello, se aveste avuto a disposizione il grafico di dispersione sottostante su un foglio di carta millimetrata. Osservate attentamente la figura [2](#page-49-1).2 e cercate di convincervi che questi valori sono ragionevoli, perché la capacità di interpretare i grafici è una abilità fondamentale per un Fisico che dovete cercare di acquisire il prima possibile.

#### 2.5 grafici a barre ed istogrammi

Non tutte le misure di laboratorio possono essere ridotte a situazioni in cui si misura una variabile dipendente in funzione di una indipendente, come nel caso illustrato nella sezione precedente. Supponiamo di avere a disposizione i voti d'esame di una sessione in cui siano stati valutati 85 studenti. Per rappresentare in una forma espressiva questa serie di dati possiamo realizzare un *grafico a barre*, come quello mostrato in figura [2](#page-51-0).3 in cui, per ogni voto d'esame, l'altezza della barra corrispondente rappresenta il numero di studenti che hanno ottenuto quel voto. Va da sé che si tratta di un modo molto più immediato di rappresentare i dati rispetto ad una tabella di 85 numeri: si vede immediatamente, ad esempio, che il voto 29 non è mai stato assegnato. Sottolineiamo anche il fatto che, nell'assunzione che l'ordine temporale degli esami non sia rilevante (il che, in pratica, può verificarsi o meno), il grafico in figura [2](#page-51-0).3 contiene tutta l'informazione originaria—non abbiamo operato, cioè, alcuna riduzione dei dati.

<span id="page-51-0"></span>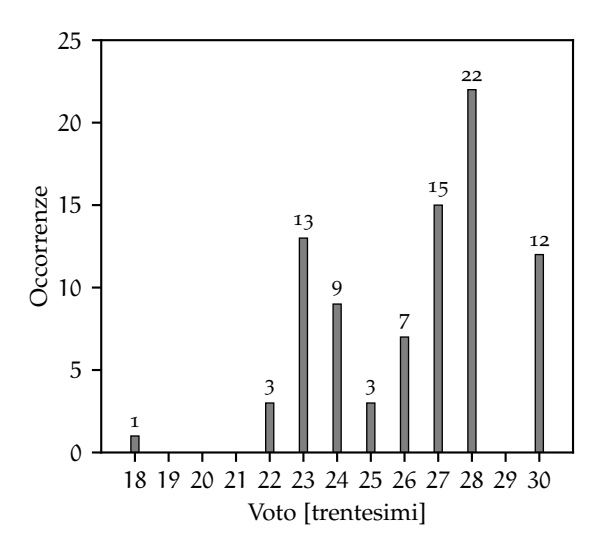

Figura 2.3. Rappresentazione, nella forma di un grafico a barre, dei voti degli 85 studenti in una determinata sessione di esame. (Ogni riferimento a persone o cose realmente esistite è puramente casuale.) Per ogni voto d'esame, l'altezza della barra corrispondente rappresenta il numero di studenti che hanno ottenuto quel voto. L'indicazione esplicita delle occorrenze in corrispondenza di ogni barra contribuisce ad aumentare la leggibilità del grafico.

Vi sono casi in cui i valori possibili della grandezza che stiamo misurando sono troppi (o addirittura infiniti, se la grandezza può variare con continuità) per essere rappresentati con un grafico a barre. In tal caso si ricorre ad un *istogramma*, cioè ad una rappresentazione grafica in cui l'intervallo di variabilità della grandezza misurata è suddiviso in un numero fissato di sotto-intervalli (che si dicono canali, o *bin* dell'istogramma), e si conta il numero di misure che cadono in ciascuno di questi sotto-intervalli.

In figura [2](#page-51-1).4 è mostrato, a titolo di esempio, l'istogramma del peso (misurato) del contenuto di 10,000 scatole di cereali—a fronte di un peso nominale di 20 oz. L'altezza di ciascun canale dell'istogramma rappresenta il numero di scatole di cereali con un peso contenuto nel sotto-intervallo corrispondente

<span id="page-51-1"></span>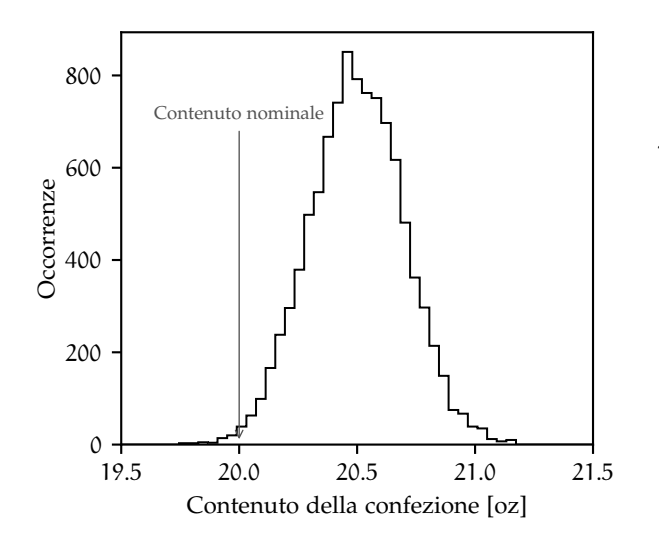

Figura 2.4. Istogramma del peso (misurato) del contenuto di 10,000 scatole di cereali *Chocolate Frosted Sugar Bombs*, prodotte dalla *General Junkfoods Corporation*—a fronte di un peso nominale di 20 oz. (1 oz, o oncia, equivale a 28.3 g e, non essendo un'unità di misura del Sistema Internazionale, non dovrebbe essere utilizzata.) I dati, presi originariamente da [http://www2.stetson.](http://www2.stetson.edu/~jrasp/data.htm) [edu/~jrasp/data.htm](http://www2.stetson.edu/~jrasp/data.htm), non sono purtroppo più disponibili. Volatilità delle cose del *web*. . .

dell'asse delle ascisse. Chiaramente questo istogramma è estremamente più espressivo di una lista di 10,000 numeri: possiamo dire immediatamente, ad esempio, che il peso medio è attorno a 20.5 oz e che solo qualche scatola su 1,000 ha un peso inferiore a quello nominale. (Il che, a sua volta, ci dice che il processo produttivo è evidentemente tarato, per motivi legali, per garantire una probabilità ragionevolmente piccola che la quantità del prodotto nella scatola sia inferiore a quello pubblicizzato).

Benché superficialmente (e, talvolta, anche graficamente) simili, il grafico a barre e l'istogramma sono due rappresentazioni dei dati profondamente diverse da un punto di vista concettuale. Il primo, come abbiamo avuto occasione di notare poco fa, non presuppone nessuna riduzione dei dati (e quindi nessuna perdita di informazione), mentre l'altro sì. L'istogramma in figura [2](#page-51-1).4 ha 50 canali—di cui alcuni vuoti—per cui implica una riduzione effettiva dell'informazione originale (10,000 numeri) di più di un fattore 200. Se questa perdita di informazione sia rilevante o meno va giudicato caso per caso. Certo è che, se avessimo scelto una suddivisione in canali diversa, avremmo ottenuto un istogramma diverso da cui, potenzialmente avremmo potuto trarre conclusioni diverse. (In altre parole: gli istogrammi sono oggetti molto utilizzati ed estremamente utili in pratica, ma bisogna sempre tenere in mente che essi implicano una compressione dell'informazione e deve essere cura dello sperimentatore assicurarsi che essa non abbia implicazioni rilevanti).

### 2.6 esponenziali e logaritmi

Sebbene sia presumibilmente argomento ben noto a tutti, ci soffermiamo un attimo per riassumere—ed inquadrare meglio dal nostro punto di vista—le proprietà fondamentali di esponenziali ed logaritmi. Per prima cosa esponenziale e logaritmo sono uno l'*inverso* dell'altro, nel senso delle composizione delle funzioni, i.e.,

$$
\ln (e^{x}) = e^{\ln x} = x
$$
 e  $\log (10^{x}) = 10^{\log x} = x$ .

(Qui e nel seguito indicheremo con ln il logaritmo Neperiano, cioè in base e, e con log il logaritmo in base 10, indicando esplicitamente la base in tutti gli altri casi.)

<span id="page-52-0"></span>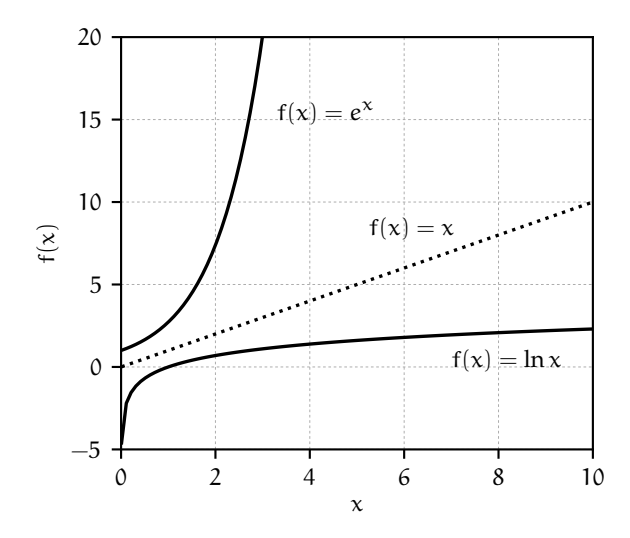

Figura 2.5. Grafico delle funzioni esponenziale e logaritmo. Per confronto, la retta tratteggiata tra le due rappresenta la funzione  $f(x) = x$ . Il grafico illustra in maniera immediata la *velocità* e la *lentezza* con cui esponenziale e logaritmo crescono al crescere del loro argomento.

Sappiamo anche che la funzione esponenziale cresce molto velocemente al crescere del suo argomento tanto che l'aggettivo "esponenziale" e l'avverbio "esponenzialmente" sono entrati nell'uso comune per indicare genericamente (e, nella maggior parte dei casi, impropriamente) fenomeni che procedono con una progressione molto rapida. Di converso il logaritmo, che è l'inverso dell'esponenziale, cresce molto lentamente al crescere dell'argomento, come illustrato in figura [2](#page-52-0).5. Ma cosa intendiamo esattamente per "velocemente" e "lentamente"?

### 2.6.1 *Un tipico processo esponenziale: la divisione cellulare*

Consideriamo il modello semplificato per la crescita di una popolazione batterica in cui: (i) ogni batterio si divide in due su un tempo scala fissato t<sub>gen</sub>; e (ii) i due batteri figli hanno una probabilità pari ad 1 di sopravvivere e dare luogo a loro volta ad una divisione binaria, come illustrato in figura [2](#page-53-0).6. Sotto queste due ipotesi, la popolazione totale N di batteri raddoppia ad ogni generazione per cui all'n-esima generazione (cioè dopo un tempo pari a n volte  $t_{gen}$ ) è data da

$$
N(n) = 2^n. \tag{35}
$$

Per fissare le idee: alla prima generazione abbiamo 2 batteri; alla seconda 4; alla decima 1024; alla ventesima più di un milione.

<span id="page-53-0"></span>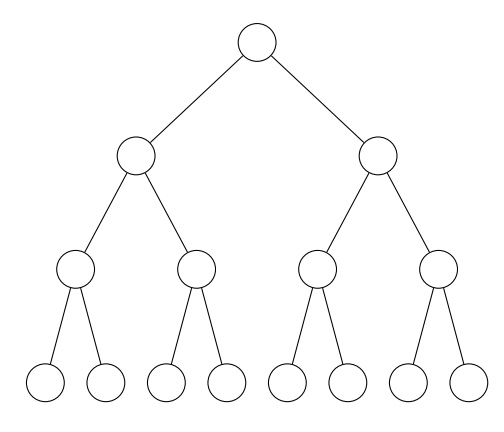

Generazione o  $(N = 1)$ 

Generazione  $1 (N = 2)$ 

Generazione 2 ( $N = 4$ )

Generazione  $3 (N = 8)$ 

<span id="page-53-2"></span><span id="page-53-1"></span>Figura 2.6. Schematizzazione del nostro modello semplificato per la crescita di una popolazione di batteri. Sotto le nostre ipotesi il numero totale N di batteri cresce esponenzialmente con il numero di generazioni.

Possiamo anche farci la domanda opposta, ovverosia: quante generazioni dobbiamo attendere per arrivare ad un numero fissato N di batteri? La risposta è ovvia:

$$
n = \log_2 N. \tag{36}
$$

<span id="page-53-3"></span>I Esempio 2.1. Nel nostro modellino di popolazione batterica, assumendo un tempo di generazione di  $t_{gen} = 20$  min, quanto tempo (e quante generazioni) dobbiamo attendere perché il numero di batteri ecceda il numero di protoni nell'Universo (diciamo 10<sup>80</sup>)? La risposta segue direttamente dalla ([36](#page-53-1)) ed è 266, per un tempo pari a meno di 4 giorni.

<span id="page-53-4"></span>ESEMPIO 2.2 (IL FOGLIO E LA LUNA). Quante volte dobbiamo piegare un foglio di carta per arrivare fino alla Luna? Lo spessore del foglio raddoppia ad ogni piegatura, per cui segue l'analogo della legge ([35](#page-53-2)). Il rapporto tra la distanza Terra-Luna (∼ 380 000 km) e lo spessore di un foglio di carta (∼ 0.1 mm) è dell'ordine di ~  $3.8 \times 10^{12}$ , e la risposta cercata è 42.

Gli esempi [2](#page-53-3).1 e [2](#page-53-4).2 illustrano a dovere cosa intendiamo quando diciamo che l'esponenziale cresce "velocemente". Per completezza dobbiamo notare anche come essi siano completamente irrealistici. Il nostro modello per la popolazione batterica non tiene in conto che le risorse per lo sviluppo cellulare non sono infinite per cui in realtà la popolazione stessa, dopo una fase iniziale di sviluppo esponenziale, tenderà necessariamente ad andare in equilibrio. D'altra parte non è operativamente possibile piegare un foglio di carta 42 volte (potete fare la prova—quanto dovrebbe essere l'area di base del nostro immaginario parallelepipedo finale?). In un certo senso potremmo dire che la crescita esponenziale è così veloce che in natura non si può sostenere a lungo.

# 2.6.2 *Digressione: logaritmi e ricerca binaria*

Inquadriamo il problema da un punto di vista differente. Supponiamo di avere un elenco telefonico con N elementi ordinati alfabeticamente e di essere interessati al numero di telefono di una persona specifica—quale strategia useremmo?

Potremmo partire dall'inizio, scorrere nome per nome l'elenco e fermarci quando arriviamo alla persona desiderata—operare, cioè, una *ricerca sequenziale*. Così facendo dovremo controllare in media N/2 numeri, ed N nel caso più sfavorevole (quello cioè in cui la persona cercata è l'ultima nell'elenco).

Oppure possiamo partire da metà dell'elenco e vedere se il nome cercato è prima o dopo nella lista: in un passo eliminiamo metà dell'elenco, e possiamo ripetere la procedura bisecando ogni volta la parte rimanente, che in questo modo si dimezza ad ogni passo. Non è difficile convincersi che il processo converge in un numero di passi minore o uguale a log<sub>2</sub> N. (E per N grande, log<sub>2</sub> N o N fa un'enorme differenza.) L'algoritmo che abbiamo appena delineato si dice *ricerca binaria* ed è ottimale per la ricerca di un elemento in una lista ordinata.

<span id="page-54-0"></span>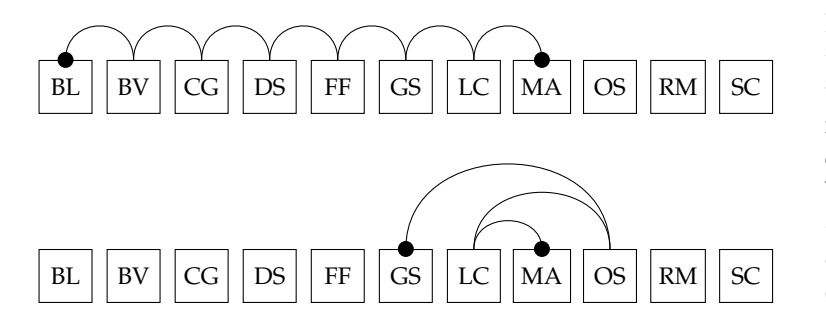

Figura 2.7. Illustrazione di due strategie di ricerca delle iniziali "MA" in una lista di 11 iniziali (fittizie) ordinate alfabeticamente. La ricerca sequenziale termina in 8 passi, quella binaria in 4 (o 3, a seconda di come definiamo l'algoritmo di bisezione). I cerchi neri indicano i punti di inizio e fine della ricerca.

► Esempio 2.3. In un elenco telefonico con 11 persone una ricerca sequenziale richiede al massimo 11 passi ed una ricerca binaria 4. (Un esempio specifico è mostrato in figura [2](#page-54-0).7, in cui per brevità si è usato iniziali fittizie al posto dei nomi completi.) In questo caso la differenza non è impressionante, ma con un elenco di 10 000 000 di persone una ricerca sequenziale richiede al massimo 10 000 000 di passi, mentre una ricerca binaria ne richiede al massimo log<sub>2</sub> 10 000 000 < 24.

### <span id="page-54-2"></span>2.6.3 *Ancora sui logaritmi: il concetto di decade*

Vi è un'altra proprietà dei logaritmi che utilizzeremo sovente in seguito: quella di trasformare prodotti in somme e quozienti in differenze. In formule:

$$
\ln(x_1 x_2) = \ln x_1 + \ln x_2
$$
 e  $\ln\left(\frac{x_1}{x_2}\right) = \ln x_1 - \ln x_2$ .

È in base alla seconda di queste identità che, come vedremo tra un attimo, si dà una definizione operativa di decade—e, in contesti diversi, ottave, toni e semitoni.

Tecnicamente una decade è un intervallo di valori numerici i cui estremi stiano tra loro nel rapporto di 1 a 10. Dati allora due numeri  $x_1$  ed  $x_2$ , la loro distanza in decadi è data da

<span id="page-54-1"></span>
$$
\operatorname{dex}(x_1, x_2) = \log\left(\frac{x_2}{x_1}\right). \tag{37}
$$

 $\triangleright$  Esempio 2.4. Il numero di decadi comprese tra i valori 10<sup>n</sup> e 10<sup>n+m</sup> si calcola banalmente come

$$
dex(10^n, 10^{n+m}) = \log\left(\frac{10^{n+m}}{10^n}\right) = \log(10^m) = m.
$$

Ci sono cioè 3 decadi tra, e.g., 10 e 10000 oppure 1 e 1000 e due decadi, e.g., tra 0.1 e 10.

#### 2.7 una breve digressione: il suono

Il suono è essenzialmente un'onda meccanica che si propaga in un mezzo (ad esempio l'aria) e che noi percepiamo come una variazione di pressione sul timpano. Come tutte le onde, è caratterizzato dalla sua *frequenza* (e dalla lunghezza d'onda, ad essa legata dalla velocità di propagazione) e dalla sua *intensità*. Il suono è profondamente legato ai logaritmi in almeno due modi diversi, per cui approfittiamo del bagaglio di conoscenze che abbiamo appena acquisito per una breve digressione.

#### 2.7.1 *L'altezza del suono: l'ottava*

L'*altezza* è ciò che distingue un suono acuto da un suono grave, ed è determinato essenzialmente dalla frequenza del suono in questione. L'orecchio umano è sensibile in un intervallo di frequenze compreso tra circa 20 Hz e circa 20 kHz—e questo intervallo (di tre decadi) si dice spettro udibile. Tanto per fissare le idee: il DO più grave del pianoforte moderno è a 32.7032 Hz e quello più acuto a 4186.01 Hz; il LA dell'ottava centrale è, per definizione, a 440 Hz e corrisponde anche all'altezza del diapason che si usa per accordare gli strumenti.

In modo del tutto analogo alla decade, l'*ottava* è un intervallo di frequenze i cui estremi stanno tra loro nel rapporto 1 : 2. Nel linguaggio dei logaritmi, il numero di ottave tra due frequenze  $v_1$  e  $v_2$  è

$$
ottave(v_1, v_2) = \log_2\left(\frac{v_2}{v_1}\right).
$$
\n(38)

Nel sistema musicale occidentale l'ottava è a sua volta divisa in 12 semitoni, di solito equispaziati logaritmicamente secondo il cosiddetto temperamento equabile. Nella nostra notazione il numero di semitoni tra due frequenze è dato semplicemente da

<span id="page-55-0"></span>
$$
\text{semitoni}(\nu_1, \nu_2) = 12 \log_2 \left(\frac{\nu_2}{\nu_1}\right). \tag{39}
$$

► Esempio 2.5. Il DO più grave e quello più acuto del pianoforte distano tra loro esattamente  $\log_2(4186.01/32.7032) = 7$  ottave o, equivalentemente, 84 semitoni.

La ([39](#page-55-0)) può essere banalmente invertita per trovare la costante moltiplicativa che lega due frequenze che distino tra di loro esattamente un semitono

$$
\frac{\nu_2}{\nu_1} = 2^{\frac{1}{12}} = \sqrt[12]{2} \approx 1.0594630943592953.
$$
 (40)

Il numero irrazionale <sup>12</sup>√2 è cioè quello che definisce il rapporto tra le frequenze che identificano il semitono temperato. A partire da esso (e dai 440 Hz del LA di centro) possiamo costruire, e.g., la mappa delle frequenze corrispondenti ai testi del pianoforte.

Incidentalmente, la frequenza fondamentale di una corda vibrante può essere espressa in funzione della lunghezza l, della tensione τ e della densità lineare di massa μ della corda stessa attraverso la legge di Marsenne

$$
\nu = \frac{1}{2\ell} \sqrt{\frac{\tau}{\mu}} \tag{41}
$$

ed è inversamente proporzionale ad  $\ell$ . Le tastiere degli strumenti a corda (e.g., la chitarra) saranno dunque costruite in modo che le distanze dal ponticello di due tasti contigui seguano una legge simile alla  $(39)$  $(39)$  $(39)$ 

$$
\frac{\ell_2}{\ell_1} = \frac{\nu_1}{\nu_2} = 2^{-\frac{1}{12}} \approx 0.9438743126816935. \tag{42}
$$

#### 2.7.2 *Il volume sonoro*

Il volume di un suono è determinato dalla pressione P che l'onda sonora esercita sul timpano, ed il volume percepito  $L_p$  è misurato in decibel (dB) rispetto ad una pressione di riferimento  $P_0$ :

$$
L_p = 20 \log \left(\frac{P}{P_0}\right) \text{ [dB]}.
$$
 (43)

La pressione di riferimento viene anche detta *soglia di udibilità*, ed è convenzionalmente posta a 20 µPa. Una pressione sonora di 20 µPa corrisponde ad un livello di 0 dB, che è, appunto, il volume sonoro più basso che l'orecchio umano è in grado di percepire in aria.

Come è possibile che il nostro orecchio sia sensibile ad una pressione di 20  $\mu$ Pa quando la pressione atmosferica media è di 101 325 Pa—cioè più grande di quasi 10 ordini di grandezza? Il punto fondamentale è che la P nella ([43](#page-56-0)) si riferisce alla componente *variabile nel tempo* della pressione—e, più precisamente, al suo scarto quadratico medio, ma per questo dovremo aspettare ancora un po'. La pressione atmosferica è approssimativamente costante nel tempo, almeno sui tempi scala delle frequenze acustiche, ed è applicata su entrambe le facce della membrana del timpano; le variazioni di pressione sono quelle che fanno vibrare la membrana stessa e ci danno la percezione del suono. (Detto questo, la sensibilità dell'orecchio umano rimane niente meno che impressionante. In termini circuitali l'orecchio è un condensatore perfetto che filtra la componente continua della pressione.)

<span id="page-56-1"></span>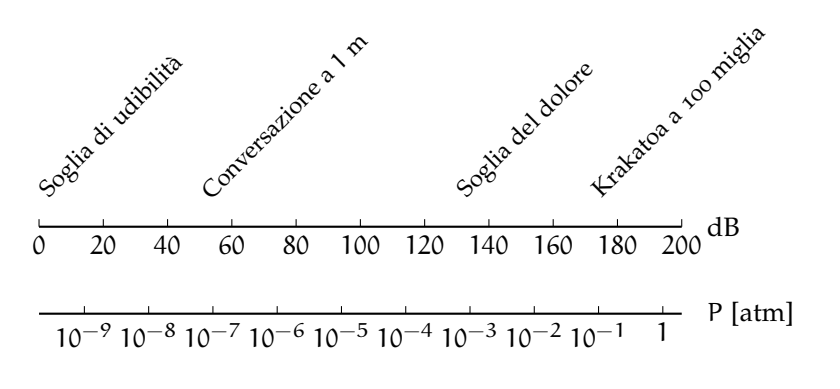

<span id="page-56-0"></span>Figura 2.8. Illustrazione della scala dei decibel e relazione con la pressione atmosferica. La soglia di udibilità (20 µPa) corrisponde ad una variazione di pressione nel tempo di circa 2 × 10−<sup>10</sup> atm, una normale conversazione (40– 60 dB) si attesta a ~  $10^{-7}$  atm e la soglia del dolore (130 dB) è a circa 10−<sup>3</sup> atm.

Torniamo alla ([43](#page-56-0)). La scelta di questa unità di misura curiosa, il decibel, riflette il fatto che la nostra percezione del suono non scala in modo lineare ma, semmai, logaritmico con la pressione sonora, come illustrato in figura [2](#page-56-1).8. (Il nostro orecchio è in grado di percepire la differenza di 100 µPa fra 100 µPa e 200 µPa, ma la stessa differenza tra 10.0 e 10.1 mPa risulta del tutto impercettibile.) Così, a fronte di una soglia di udibilità di 20 µPa (∼ 2 × 10−<sup>10</sup> atm), una normale conversazione tra due persone ad 1 m di distanza corrisponde ad una pressione sonora di 40–60 dB (∼ 10−<sup>7</sup> atm) e la soglia del dolore è convenzionalmente fissata a 130 dB, che è ancora più piccolo di un millesimo di atm. Vedremo nella sezione [2](#page-57-0).8 che la scala logaritmica è quella più appropriata per rappresentare grandezze di questo tipo, ed in effetti la figura [2](#page-56-1).8 ne è un primo esempio.

Vista in termini della pressione (statica) atmosferica, la variazione di pressione corrispondente ad un qualsiasi fenomeno che classifichiamo come *suono* su scala umana è piccola. Se facessimo il grafico corrispondente della pressione sul timpano in funzione del tempo, sarebbe un grafico noioso—virtualmente indistinguibile da una linea orizzontale a ∼ 100 kPa, a meno di non sopprimere gli zeri. Udito distintamente fino a 3000 km di distanza, e con un livello sonoro stimato di 172 dB a 100 km, l'esplosione del vulcano dell'isola di Krakatoa (avvenuta il 27 agosto 1883) è considerato il suono più intenso (in aria) registrato sulla Terra nella storia moderna. Ma persino 172 dB corrispondono ad una variazione di pressione di meno del 10% della pressione atmosferica. (Per completezza, i KISS detengono il record di livello sonoro ad un concerto rock—un misero 136 dB misurato ad Ottawa nel 2009. 2 ) 194 dB è il limite fisico oltre il quale la componente variabile della pressione è uguale alla pressione atmosferica, ed un'onda sonora non può propagarsi in aria senza distorsioni.

<sup>2</sup> [https://en.wikipedia.org/wiki/Loudest\\_band\\_in\\_the\\_world](https://en.wikipedia.org/wiki/Loudest_band_in_the_world)

### <span id="page-57-0"></span>2.8 scale non lineari

Riprendiamo il filo del nostro discorso. Per l'occhio umano è relativamente semplice percepire deviazioni da un andamento lineare. Non è così semplice, di contrasto, distinguere immediatamente i grafici cartesiani di funzioni i cui andamenti siano qualitativamente simili—ad esempio  $x^2$  e  $x^4$ .

<span id="page-57-1"></span>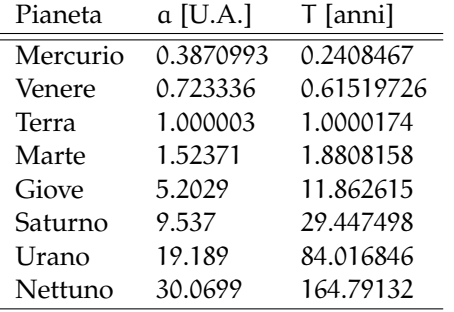

TABELLA 6. Parametri orbitali (semiasse maggiore dell'orbita a e periodo di rivoluzione T) dei pianeti del Sistema Solare, da [http://www.princeton.edu/~willman/planetary\\_](http://www.princeton.edu/~willman/planetary_systems/Sol/) [systems/Sol/](http://www.princeton.edu/~willman/planetary_systems/Sol/). (Per completezza 1 U.A. = 149 597 870 700 m e 1 anno Giuliano = 365.25 giorni). Assumeremo per semplicità che tutte le cifre siano significative, anche se non è banale associare incertezze ai dati, poiché i parametri orbitali sono soggetti a complicate variazioni secolari.

A titolo illustrativo, la tabella [6](#page-57-1) contiene alcuni dati orbitali (semiasse maggiore dell'orbita a e periodo di rivoluzione T) degli 8 pianeti del Sistema Solare (Plutone escluso). Un grafico xy dei dati nella tabella, come quello in figura [2](#page-57-2).9, suggerisce che le due quantità siano legate tra di loro da una qualche relazione funzionale—ma chiaramente questa relazione non è di tipo lineare, per cui, arrivati a questo punto, non sapremmo bene come procedere, dato il nostro bagaglio di conoscenze. Quale tipo di legge potrebbe legare il periodo dell'orbita al semiasse? (Un ulteriore problema, per certi versi secondario, risiede nel fatto che i nostri dati variano su diversi ordini di grandezza, per cui nel grafico i 4 pianeti più vicini al sole tendono ad essere schiacciati sull'origine degli assi. Ci torneremo in seguito.)

<span id="page-57-2"></span>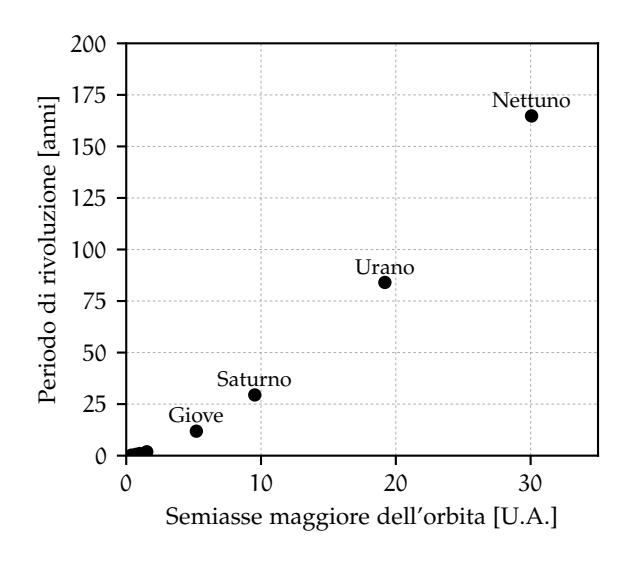

Figura 2.9. Grafico xy dei parametri orbitali (semiasse maggiore dell'orbita e periodo di rivoluzione) degli 8 pianeti del Sistema Solare, come mostrati nella tabella [6](#page-57-1). Per la terza legge di Keplero ([3](#page-18-0)), che abbiamo derivato per via dimensionale nell'esempio [1](#page-18-1).1, ci aspettiamo che i punti si dispongano su una legge di potenza con esponente 3/2, ma ovviamente la cosa non è banale da verificare quantitativamente guardando la figura. Notiamo esplicitamente che, in questa rappresentazione, i 4 pianeti più vicini al sole tendono ad essere schiacciati sull'origine e non sono facilmente distinguibili.

In alcune situazioni funzioni complesse possono essere *linearizzate* mediante opportuni cambiamenti di variabili. È possibile in tal modo evidenziare caratteristiche che altrimenti sarebbero estremamente difficili da cogliere dalla semplice rappresentazione grafica. In questa sezione ci occuperemo di due classi di funzioni estremamente utili in Fisica—le leggi di potenza e gli esponenziali. Vedremo che in entrambi i casi si può linearizzare il problema usando scale logaritmiche.

## 2.8.1 *Di nuovo sulle decadi: la scala logaritmica*

Come abbiamo visto nel caso del suono, in natura esistono fenomeni che scalano in modo intrinsecamente logaritmico. La definizione di decade ([37](#page-54-1)) che abbiamo dato nella sezione [2](#page-54-2).6.3 è importante perché ci permette di costruire scale graduate non lineari in cui la distanza (misurata in cm) tra due punti sia proporzionale alla distanza in decadi tra i valori corrispondenti, come illustrato in figura 2.[10](#page-58-0). Una scala di questo tipo si dice *scala logaritmica*, ed è spesso conveniente per rappresentare fenomeni non lineari.

<span id="page-58-0"></span>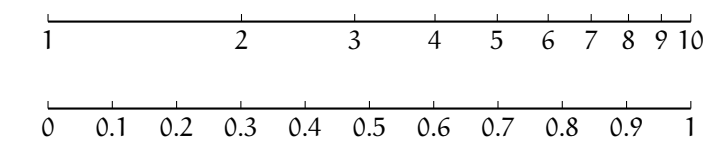

Figura 2.10. Costruzione di un asse in scala logaritmica. Assumendo una lunghezza unitaria per la decade, la distanza tra. e.g., 1 e 2 è pari a  $log(2/1)$  ≈ 0.301.

Così in scala logaritmica la distanza fisica tra 1 e 10 è identica a quella tra 10 e 100 o 0.01 e 0.1. Va da sé che lo 0 non può essere rappresentato su scala logaritmica in quanto la distanza da esso un qualsiasi valore positivo divergerebbe—che è sostanzialmente una conseguenza del fatto che

$$
\lim_{x\to 0^+}log(x)=-\infty.
$$

2.8.2 *Leggi di potenza e grafici bilogaritmici*

Si dice *legge di potenza* una funzione di una variabile reale x, la cui espressione analitica sia della forma

<span id="page-58-3"></span>
$$
y(x; C, \Gamma) = Cx^{\Gamma}.
$$
 (44)

I parametri C e Γ si dicono rispettivamente costante ed esponente della legge di potenza; a seconda del contesto Γ viene detto talvolta anche indice spettrale o semplicemente indice. In Fisica gli esempi di legge di potenza sono innumerevoli, come illustrato negli esempi [2](#page-58-1).6–2.[11](#page-58-2).

<span id="page-58-1"></span>I Esempio 2.6. La legge spazio tempo per un corpo in caduta libera sotto l'azione della gravità terrestre (con le opportune condizioni iniziali, ovvero nella forma  $s(t) = 1/2gt^2$ ) è una legge di potenza con  $C = \frac{g}{2}$  ed esponente  $Γ = 2$ .

I Esempio 2.7. La relazione tra il periodo e la lunghezza di un pendolo in approssimazione di piccole oscillazioni è una legge di potenza con  $C = 2\pi/\sqrt{g}$  e  $\Gamma = 1/2$ .

ESEMPIO 2.8. Una retta passante per l'origine  $y(x) = Cx$  è una legge di potenza con esponente  $\Gamma = 1$ .

 $\blacktriangleright$  Es $\epsilon$ MPIO 2.9. La terza legge di Keplero ([3](#page-18-0)) è una legge di potenza con esponente Γ = 3/2.

I Esempio 2.10. Il reddito pro-capite annuo è (approssimativamente) descritto da una distribuzione di probabilità a legge di potenza. (Come osservato da Pareto alla fine del XIX secolo, la maggior parte della ricchezza è posseduto da un piccolo numero di persone.)

<span id="page-58-2"></span>► Esempio 2.11. Lo spettro in energia dei raggi cosmici può essere ragionevolmente descritto da una legge di potenza con indice Γ ≈ −2.75 su quasi dieci ordini di grandezza in energia (si tratta di uno degli esempi più spettacolari in natura).

Calcolando il logaritmo in base 10 di entrambi i membri della ([44](#page-58-3)), ovverosia operando il cambio di variabile

<span id="page-58-4"></span>
$$
\begin{cases} x' = log(x) \\ y' = log(y) \end{cases}
$$

essa può essere convenientemente riscritta come:

$$
y' = \log(y) = \log(Cx^{\Gamma}) = \log(C) + \Gamma \log(x) = \log(C) + \Gamma x'. \tag{45}
$$

Nelle nuove variabili la ([44](#page-58-3)) è una retta il cui coefficiente angolare coincide con l'esponente della legge di potenza iniziale. Questo ci suggerisce che, data una serie di punti sperimentali  $(x_i, y_i)$ , un grafico dei valori di log(y<sub>i</sub>) in funzione di log(x<sub>i</sub>) sia un modo immediato per verificare se i dati sono legati tra di loro da una relazione funzionale di tipo legge di potenza. In realtà, in pratica, si preferisce usare grafici con assi in scala logaritmica, come mostrato in figura 2.[10](#page-58-0).

Un grafico in cui sia l'asse delle x che quello delle y sono in scala logaritmica si dice *grafico bilogaritmico*. Un foglio di carta prestampato con una coppia di assi ortogonali graduati in scala logaritmica (tipicamente corredati di griglie) si dice *carta bilogaritmica*. La carta bilogaritmica offre due ovvi vantaggi. Il primo è che in fase di creazione del grafico non è necessario calcolare i logaritmi dei valori sperimentali: è sufficiente usare gli assi graduati per mettere i punti sul grafico (questo in effetti non fa necessariamente una grande differenza se si utilizza un programma al calcolatore per realizzare il grafico). Il secondo, più importante, è che in fase di lettura del grafico è immediato ricavare i valori delle grandezze fisiche che i punti rappresentano—senza bisogno di elevamenti a potenza per invertire la trasformazione iniziale.

<span id="page-59-0"></span>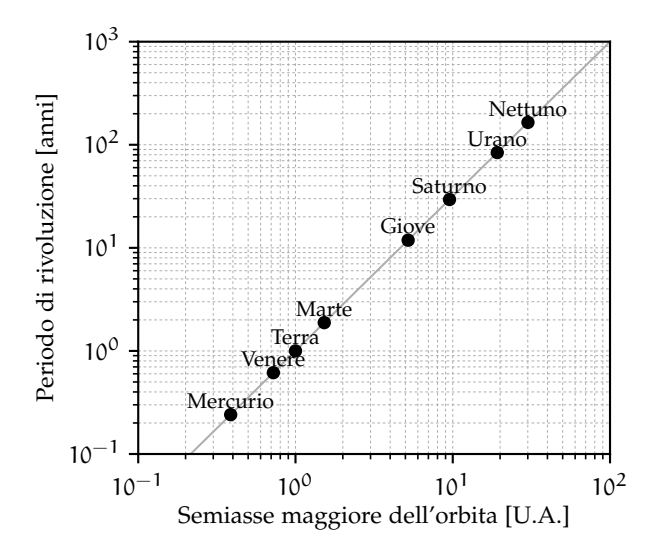

Figura 2.11. Grafico xy in scala bilogaritmica dei parametri orbitali (semiasse maggiore dell'orbita e periodo di rivoluzione) degli 8 pianeti del Sistema Solare, come mostrati nella tabella [6](#page-57-1) e nella figura [2](#page-57-2).9 (su scala lineare). In questa rappresentazione i punti si dispongono su di una retta, il che indica che le due grandezze sono legate tra di loro da una relazione funzionale di tipo legge di potenza, in accordo con la ([3](#page-18-0)). È evidente, inoltre, che risulta molto più semplice distinguere tra loro i pianeti più piccoli rispetto alla rappresentazione originale in scala lineare.

Torniamo allora al nostro esempio dei dati orbitali relativi ai pianeti del Sistema Solare, che abbiamo già illustrato nella tabella [6](#page-57-1) e nella figura 2.[9](#page-57-2). Il grafico corrispondente in scala bilogaritmica è mostrato in figura 2.[11](#page-59-0), da cui è evidente che i punti si dispongono su di una retta. Questo ci permette di concludere che il legame funzionale tra il periodo di rivoluzione ed il semiasse maggiore dell'orbita è del tipo legge di potenza, come ci aspettavamo dalla terza legge di Keplero (cosa che non era affatto ovvio né dalla rappresentazione in forma tabellare, né dal grafico di dispersione in scala lineare).

I grafici in carta bilogaritmica permettono di stimare *visivamente* i parametri della legge di potenza che meglio descrive i dati. Presi due punti sulla retta di *fit*, il coefficiente angolare si ricava dalla ([45](#page-58-4)) come

$$
\Gamma = \frac{y_2' - y_1'}{x_2' - x_1'} = \frac{\log(y_2) - \log(y_1)}{\log(x_2) - \log(x_1)} = \frac{\log(y_2/y_1)}{\log(x_2/x_1)} = \frac{\deg(y_1, y_2)}{\deg(x_1, x_2)}.
$$
(46)

*L'esponente della legge di potenza è dunque una misura di quante decadi ci spostiamo sull'asse delle* y *quando ci spostiamo di una decade sull'asse delle* x*.* Nel caso della figura 2.[11](#page-59-0) vediamo che dal punto corrispondente alla Terra all'angolo in alto a destra del grafico ci spostiamo di circa 2 decadi sulla x e circa 3 decadi sulla y—ergo, l'indice della legge di potenza è  $\Gamma \approx 3/2$ , come atteso Se poi, nella ([45](#page-58-4)), poniamo x' = 0, si ha  $y' = log(C)$ , ovvero  $y = C$ . Ma la condizione  $x' = 0$  corrisponde, nelle variabili non trasformate, a  $x = 1$ , per cui *in scala bilogaritmica l'intercetta non è l'intercetta con l'asse* x = 0 *(che per altro non esiste), ma l'intercetta con l'asse*  $x = 1$ *.* 

# 2.8.3 *Un'applicazione grafica interessante: l'inarmonicità del pendolo in scala bilogaritmica*

Nella sezione 1.[11](#page-40-3).5 abbiamo discusso in dettaglio il significato dell'approssimazione di piccole oscillazioni nel caso del pendolo semplice, e derivato la condizione esplicita ([34](#page-41-0)) entro la quale una data ampiezza di oscillazione  $\theta_0$  può essere considerata piccola. La figura [1](#page-41-1).8 è utile perché dà un'idea immediata della deviazione del periodo dal limite di piccole oscillazioni in funzione di  $\theta_0$ . Da un punto di vista quantitativo è però estremamente difficile ricavarne informazioni numeriche per  $\theta_0 \leqslant 10^\circ$ , poiché la curva è graficamente indistinguibile dalla retta orizzontale T/T<sub>0</sub> = 1. Possiamo dire che per  $\theta_0 \leqslant 10^\circ$  la deviazione del periodo dal valore asintotico è minore dell'1%, ma non molto di più.

In situazioni come questa un uso *creativo* delle scale logaritmiche permette spesso di rappresentare graficamente l'informazione in un modo più immediato ed efficace. Se vogliamo dare enfasi all'inarmonicità per angoli piccoli, la prima cosa da fare è sottrarre il valore costante  $T/T_0 = 1$  che non influisce sulla forma della curva. Metteremo sul grafico, cioè, la quantità

$$
\delta(\theta_0) = \frac{T(\theta_0)}{T_0} - 1 = \frac{T(\theta_0) - T_0}{T_0}.
$$
\n(47)

δ(θ0) rappresenta la *deviazione relativa* del periodo del pendolo dal valore asintotico per piccole oscillazioni. Il grafico in scala bilogaritmica è mostrato in figura 2.[12](#page-60-0).

<span id="page-60-0"></span>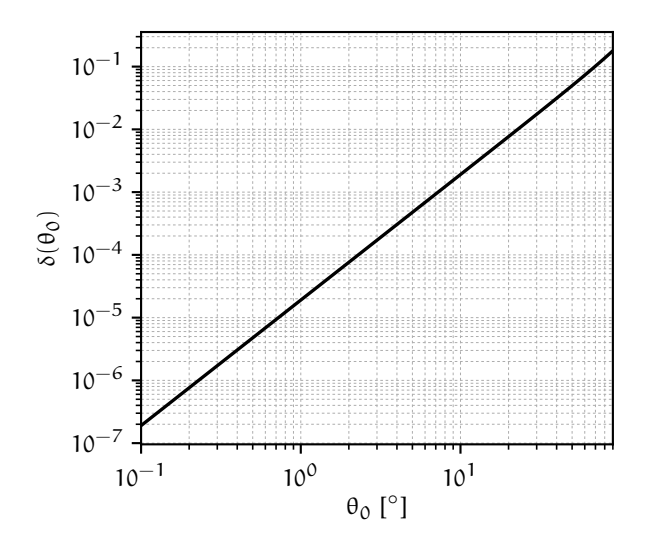

Figura 2.12. Deviazione dall'armonicità del pendolo semplice in funzione dell'ampiezza di oscillazione θ<sub>0</sub>. La grandezza rappresentata sull'asse delle ordinate si può confrontare direttamente con l'errore relativo sulla misura del periodo per verificare il valore dell'ampiezza al di sotto del quale l'approssimazione di piccole oscillazioni può essere utilizzata. Notiamo esplicitamente che l'aggiunta delle griglie nel grafico facilita l'operazione.

Dobbiamo stupirci che, in questa rappresentazione,  $\delta(\theta_0)$  abbia tutta l'aria di una retta? La risposta è no, perché dalla ([33](#page-40-2)) segue che la nostra quantità può essere sviluppata in serie come

$$
\delta(\theta_0) = \frac{1}{16}\theta_0^2 + \frac{11}{3072}\theta_0^4 + \frac{173}{737280}\theta_0^6 + \frac{22931}{1321205760}\theta_0^8 + \cdots
$$

e siccome abbiamo visto che il primo termine (in  $\theta_0^2$ ) è quello dominante, allora  $\delta(\theta_0)$  è *quasi* una legge di potenza (con indice Γ ≈ 2). Ma la cosa più interessante è che la nostra condizione di validità per l'approssimazione di piccole oscillazioni ([34](#page-41-0)), che possiamo convenientemente riscrivere come

$$
\delta(\theta_0)\ll \frac{\sigma_T}{T_0},
$$

si legge direttamente sul grafico: dato l'errore relativo  $\sigma_T/T_0$  sulla misura del periodo è sufficiente tracciare la retta orizzontale di equazione a  $\delta(\theta_0) = \sigma_T/T_0$  e trovare l'angolo in corrispondenza del quale questa retta interseca la funzione  $\delta(\theta_0)$ . Così se misuriamo il periodo all'1% dalla figura vediamo che possiamo utilizzare l'approssimazione di piccole oscillazioni per θ $_0 \ll 20$ –30°, ma se l'errore relativo è, e.g., 10<sup>-4</sup>, allora la nostra ampiezza deve essere θ<sub>0</sub> ≪ 2–3°.

#### 2.8.4 *Funzioni esponenziali e grafici semilogaritmici*

Si dice *esponenziale* una funzione di una variabile reale dipendente da due parametri della forma

<span id="page-60-1"></span>
$$
y(x; C, \lambda) = Ce^{-\lambda x}, \tag{48}
$$

in cui C prende il nome di costante di normalizzazione e λ si dice semplicemente parametro. (In Fisica gli esponenziali sono per lo più decrescenti, da cui il segno – davanti a  $λ$ .)

Nel caso, tipico, in cui la variabile indipendente rappresenti un tempo, il parametro λ prende il nome di tempo caratteristico o costante di decadimento; il suo reciproco  $\tau = 1/\lambda$  si dice vita media e si interpreta come l'intervallo di tempo dopo il quale il valore della funzione si è ridotto ad un fattore

$$
\frac{y(\tau)}{y(0)} = \frac{Ce^{-\lambda\tau}}{C} = \frac{Ce^{-\lambda/\lambda}}{C} = \frac{1}{e}
$$
 (49)

<span id="page-61-1"></span>► EsEMPIO 2.12. Si immerge un termometro in un misto di acqua e ghiaccio—per definizione a 0°. Assumendo la capacità termica del termometro trascurabile (cioè assumendo di avere abbastanza acqua e ghiaccio), ci aspettiamo che la temperatura T di quest'ultimo, per la legge del raffreddamento di Newton, si porti esponenzialmente nel tempo dalla sua temperatura iniziale T<sub>0</sub> a quella (0°) del bagno termico

$$
T(t) = T_0 e^{-\lambda t}.
$$

I Esempio 2.13. In un campione radioattivo il numero medio di nuclei che non sono ancora decaduti decade esponenzialmente nel tempo.

rispetto al valore iniziale. In questo caso una grandezza correlata alla vita media è il tempo di dimezzamento, definito come il tempo dopo il quale l'ampiezza si è ridotta ad 1/2 del valore iniziale, che si dimostra banalmente essere

<span id="page-61-2"></span>
$$
T_{1/2} = \tau \ln 2. \tag{50}
$$

Esattamente come nel caso delle leggi di potenza, gli esponenziali si possono linearizzare attraverso un opportuno cambio di variabili: come per le leggi di potenza, calcoliamo il logaritmo in base dieci di entrambi i membri della ([48](#page-60-1)):

$$
log(y) = log(Ce^{\lambda x}) = log(C) + \lambda x log(e).
$$

Con il cambiamento di variabile

$$
\begin{cases} x' = x \log(e) \\ y' = \log(y) \end{cases}
$$

la ([48](#page-60-1)) diviene

$$
y' = \log(C) + \lambda x',\tag{51}
$$

che è (di nuovo) l'equazione di una retta. A questo punto non stupirà il fatto che esistono grafici *semilogaritmici* e carte prestampate semilogaritmiche—e gli esponenziali hanno la caratteristica di trasformarsi in rette in scala semilogaritmica, come illustrato in figura 2.[13](#page-61-0). Osservatela attentamente, perché la cosa è istruttiva.

<span id="page-61-0"></span>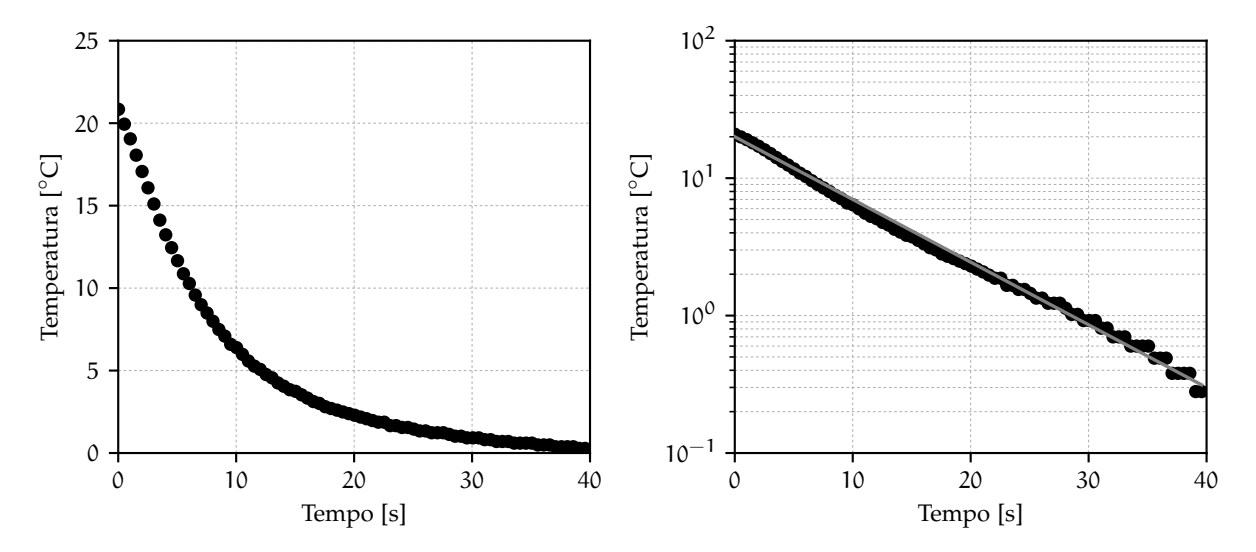

Figura 2.13. Temperatura registrata da un termistore, di capacità termica trascurabile ed inizialmente a temperatura ambiente, immerso in un bagno termico a  $0^{\circ}$ C all'istante t = 0 (vedi esempio 2.[12](#page-61-1)).

In scala lineare non è ovvio riconoscere un esponenziale—inoltre è difficile leggere dal grafico i valori di temperatura per tempi grandi, che tendono ad essere schiacciati nella parte inferiore del grafico. Nel grafico in scala semilogaritmica, viceversa, è immediato vedere che il decadimento delle temperatura è approssimativamente esponenziale, e si vede anche chiaramente una deviazione dall'andamento rettilineo, che indica che il nostro modello non è perfetto. Cosa ancora più importante, i grafici in scala semilogaritmica permettono di stimare facilmente i parametri della funzione esponenziale che meglio descrive i dati. Il coefficiente angolare si ricava dalla ([48](#page-60-1)) come

$$
\lambda = \frac{y_2' - y_1'}{x_2' - x_1'} = \frac{\log(y_2) - \log(y_1)}{(x_2 - x_1)\log(e)} = \frac{\log(y_2/y_1)}{(x_2 - x_1)\log(e)} = \frac{\deg(y_1, y_2)}{(x_2 - x_1)\log(e)}\tag{52}
$$

e l'intercetta è questa volta l'intercetta con l'asse  $x = 0$ .

Notiamo esplicitamente che un metodo alternativo per stimare graficamente λ è quello di utilizzare la ([50](#page-61-2)): si traccia la retta orizzontale con ordinata pari ad <sup>1</sup>/<sup>2</sup> del valore iniziale ed il valore delle ascisse per cui essa intercetta con la retta di *best-fit* corrisponde al tempo di dimezzamento.

#### 2.9 invarianza di scala e legge di benford

Il modulo scipy.[constants](https://docs.scipy.org/doc/scipy/reference/constants.html) mette a disposizione una lista estensiva di costanti fisiche—nella versione 1.4.1 di [scipy](https://www.scipy.org/) sono 442 valori che spaziano su 115 ordini di grandezza, dai 6.2353799905 × 10<sup>-65</sup> C<sup>4</sup> m<sup>4</sup> J<sup>-3</sup> dell'unità atomica della seconda iper-polarizzabilità ai 1.356392489  $\times$  10<sup>50</sup> Hz della relazione kilogrammohertz. Utilizzeremo questa lista per capire se c'è qualcosa di interessante da imparare dalla distribuzione delle occorrenze della prima cifra (la più significativa) dei valori numerici delle costanti nel Sistema Internazionale—mostrata in un grafico a barre nella figura 2.[14](#page-62-0).

<span id="page-62-0"></span>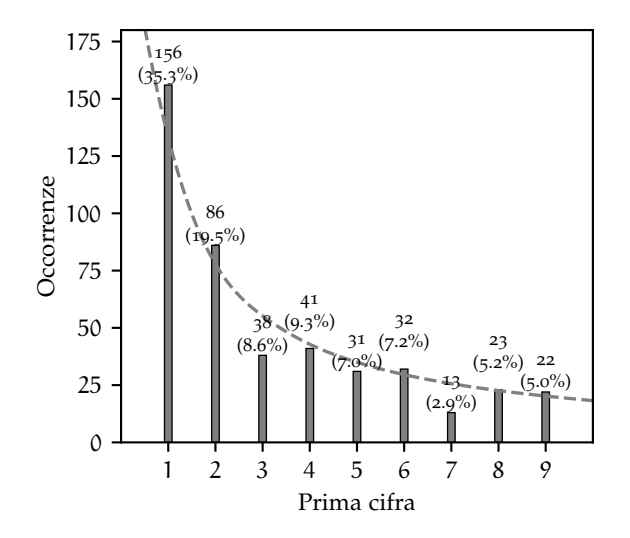

Figura 2.14. Distribuzione delle occorrenze della prima cifra decimale dei valori numerici delle 442 costanti fisiche incluse nel modulo [sci](https://docs.scipy.org/doc/scipy/reference/constants.html)py.[constants](https://docs.scipy.org/doc/scipy/reference/constants.html). Per chiarezza, i numeri in corrispondenza delle barre indicano i valori assoluti delle occorrenze e le frequenze relative corrispondenti. La linea tratteggiata rappresenta i valori attesi secondo la legge di Benford [53](#page-63-0).

Prima ancora di chiederci il motivo per cui dovremmo essere interessati ad una metrica apparentemente così bizzarra, vi è una cosa ovvia che possiamo notare dal grafico: vi sono comparativamente molti più valori che iniziano con cifre piccole (e.g., 1 e 2) di quanto non siano quelli che cominciano con cifre grandi (e.g., 8 e 9). Non si tratta di un fatto estremamente contro-intuitivo? In un insieme di valori assemblato in modo casuale non dovremmo aspettarci che la distribuzione di probabilità della prima cifra dovrebbe essere piatta—cioè che i numeri da 1 a 9 dovrebbero essere approssimativamente equiprobabili?

L'osservazione di questa apparente anomalia, oggi nota come legge di Benford, è stata pubblicata per la prima volta nel 1881 da Simon Newcomb [[27](#page-231-0)], sulla base del fatto curioso che le prime pagine delle tavole dei logaritmi tendevano ad essere molto più consumate delle ultime, e poi riscoperta ed elaborata ulteriormente da Frank Benford nel 1938 [[4](#page-230-1)]. Nel nostro linguaggio, saremmo tentati di dire che, quando una lista di valori tende ad essere distribuita su diversi ordini di grandezza, il modo più naturale di rappresentarla è utilizzando una scala logaritmica come quella mostrata in figura 2.[10](#page-58-0). Ma se generiamo numeri distribuiti casualmente su una scala logaritmica, quelli che iniziano con un 1 saranno comparativamente più frequenti di quelli che iniziano con un 2, perché la distanza fisica tra 1 e 2 è maggiore di quella tra 2 e 3, e così via. Di più: possiamo essere quantitativi e dire che, in queste ipotesi, la frequenza relativa attesa della cifra n sarà pari alla distanza in decadi tra n ed  $n + 1$ :

<span id="page-63-0"></span>
$$
F(n) = \operatorname{dex}(n, n+1) = \log\left(\frac{n+1}{n}\right) = \log\left(1 + \frac{1}{n}\right).
$$
\n(53)

La linea tratteggiata in figura 2.[14](#page-62-0) rappresenta proprio le frequenze relative attese dalla [53](#page-63-0) e, almeno a livello qualitativo, il livello di accordo è niente meno che sorprendente.

2.10 in breve...

 $\triangleright$  Tabelle e grafici sono fondamentali per ordinare e rendere comprensibili i vostri dati e devono essere il più possibile chiari ed auto-esplicativi.

I Dare sempre nomi chiari alle colonne delle tabelle ed agli assi dei grafici, ed indicate sempre le unità di misura.

 $\triangleright$  Le incertezze devono essere mostrate in modo chiaro ed esplicito; quando possibile, scegliete le scale degli assi in modo che le incertezze siano ben visibili.

I È bene riportare le divisioni, regolari, degli assi dei grafici, in modo da poter leggere le coordinate di un qualunque punto in modo immediato. Non è necessario che gli assi partano sempre da zero.

- I Siate creativi e annotate i grafico con le informazioni che possono essere utili.
- ► La scelta dei *bin* in un istogramma è sempre arbitraria, e bisogna cercare il giusto compromesso.

I Il Fisico è capace di osservare e pensare in modo *logaritmico*: la padronanza delle scale logaritmiche è di fondamentale importanza e deve essere acquisita il prima possibile. Siete in grado di stimare ad occhio l'indice di una legge di potenza a partire da un grafico?

# ELEMENTI DI TEORIA DELLE PROBABILITÀ

Cominciamo questo capitolo con una domanda e due problemi. La domanda è la seguente: qual è la differenza (o le differenze) tra la *teoria delle probabilità* e la *statistica*? Ed i due problemi, connessi con la nostra domanda, sono:

▶ *Problema 1*: abbiamo un'urna contenente 5 palline, di cui 3 rosse e 2 blu. Se estraiamo (bendati) una pallina qual è la probabilità che essa sia blu?

▶ *Problema* 2: abbiamo un'urna contenente 5 palline—alcune rosse ed alcune blu (ma non conosciamo la proporzione tra i colori). Estraiamo una pallina, che risulta essere blu, e la mettiamo da parte. Estraiamo una seconda pallina, che stavolta è rossa. Qual è il numero di palline rosse nell'urna?

La prima domanda è facile, e la risposta è univocamente determinata dalle condizioni del problema (e, per completezza, è 2/5). La seconda, invece, sembra apparentemente senza speranza. Ma, a pensarci meglio, abbiamo sicuramente informazione per dire *qualcosa*; possiamo dire, ad esempio, che le palline non sono tutte blu e non sono tutte rosse. E il fatto di aver estratto una pallina rossa ed una pallina blu potrebbe farci pensare che l'eventualità che il numero di palline blu sia 1 o 4 sia relativamente poco probabile, anche se non impossibile.

Proviamo a riformulare il tutto. Il primo è un tipico problema di probabilità, in cui abbiamo un sistema descritto da un modello ben preciso e possiamo trarre conclusioni in modo deduttivo. Il secondo, che è più vicino al mestiere del Fisico, è invece un problema di statistica, in cui a partire da un numero finito di osservazioni, cerchiamo (induttivamente) di trarre conclusioni sul modello che regola il nostro sistema. È chiaro che i due problemi sono legati tra loro e, in un certo senso, il secondo è l'inverso del primo—in effetti potremmo chiamarlo un problema di *probabilità inversa*.

Benché non universalmente accettata (si veda [[22](#page-231-1)] come esempio di uno schema logico alternativo in cui le due cose sono unificate), questa distinzione di fondo tra teoria delle probabilità, come branca della matematica pura, e statistica, come mezzo di indagine dei fenomeni fisici, ci pare utile per inquadrare, almeno in una fase iniziale, i problemi che incontreremo.

# <span id="page-64-0"></span>3.1 definizione assiomatica della probabilità

Si deve a Kolmogorov  $[z_5]$  la prima costruzione rigorosa della teoria della probabilità, in una struttura che sostanzialmente sopravvive nei manuali moderni. Quella che segue non è una esposizione rigorosa della teoria assiomatica della probabilità, ma solo un accenno superficiale ad alcune idee di base ad essa connesse, in cui daremo per noti i concetti di insieme ed operazioni tra insiemi.

La struttura di base su cui si fonda la teoria assiomatica della probabilità *a la* Kolmogorov è data dal cosiddetto *spazio campionario* Ω, cioè l'insieme (che per semplicità assumeremo numerabile) di tutte le possibili realizzazioni elementari di un dato fenomeno. Sulla base di questo si definisce poi lo spazio degli eventi F come *l'insieme di tutti i sottoinsiemi* di Ω, che si dice anche l'insieme di potenza di Ω. L'idea di base è che la probabilità è definita proprio sullo spazio degli eventi—cioè si può assegnare una probabilità non solo ad un qualsiasi elemento dello spazio campionario, ma anche ad uno qualsiasi dei suoi sottoinsiemi. Siccome l'unione e l'intersezione di sottoinsiemi dello spazio campionario fanno ancora parte dello spazio degli eventi, avrà senso parlare anche della probabilità dell'unione e dell'intersezione di eventi. Anziché addentrarci troppo nei dettagli tecnici cercheremo di chiarire il concetto con i due esempi [3](#page-65-1).1 e 3.2.

<span id="page-65-0"></span>**ESEMPIO 3.1. Nel lancio di una moneta lo spazio campionario Ω è dato semplicemente dalle due** possibili uscite {T, C} (testa o croce). L'insieme di potenza di Ω contiene, oltre all'insieme nullo ∅ ed allo spazio campionario stesso, i due sottoinsiemi propri di  $\Omega$  {T} e {C}. Le quattro domande che possiamo farci a proposito del lancio di una moneta sono dunque a proposito degli eventi

- {T} : qual è la probabilità che esca testa?
- {C} : qual è la probabilità che esca croce?
- {T, C} : qual è la probabilità che esca testa oppure croce?
	- {} : qual è la probabilità che non esca né testa né croce?

<span id="page-65-1"></span> $\blacktriangleright$  Esempio 3.2. Nel lancio di un dado a sei facce lo spazio campionario Ω è dato dai sei valori possibili delle uscite {1, 2, 3, 4, 5, 6}. L'insieme di potenza di Ω contiene tutti gli eventi di cui sia lecito chiedersi quale sia la probabilità—ad esempio:

- {3} : qual è la probabilità che esca il numero 3?
- {2, 4, 6} : qual è la probabilità che l'uscita sia pari?
- $\{1, 2, 3\}$ : qual è la probabilità che l'uscita sia < 4?

 $\{1, 2, 3, 4, 5, 6\}$ : qual è la probabilità che esca una faccia qualsiasi?

{} : qual è la probabilità che non esca nessuna faccia?

In entrambi gli esempi gli ultimi due casi corrispondono all'intero spazio campionario Ω ed all'insieme vuoto ∅, e le risposte alle domande corrispondenti sembrano semplici.

Si definisce probabilità una misura P su  $\mathcal F$  che associ univocamente ad ogni elemento E di  $\mathcal F$  un numero reale P (E) che soddisfa le seguenti tre proprietà (o assiomi di Kolmogorov):

1.  $0 \leqslant P(E) \leqslant 1 \ \forall E \in \mathcal{F}$ ;

2.  $P(\Omega) = 1;$ 

3. P (E<sub>1</sub> ∪ E<sub>2</sub>) = P (E<sub>1</sub>) + P (E<sub>2</sub>) se E<sub>1</sub> ∩ E<sub>2</sub> =  $\emptyset$ .

Notiamo che il terzo assioma si estende all'unione numerabile di eventi disgiunti. Per completezza, due eventi che abbiano intersezione nulla si dicono disgiunti o *incompatibili*—nel senso che la probabilità che essi accadano contemporaneamente è nulla. Gli assiomi di Kolmogorov costituiscono una sorta di *grammatica* di base su cui sviluppare il linguaggio delle probabilità.

I Esempio 3.3. Nel caso del lancio di una moneta possiamo associare una probabilità allo spazio campionario definendo, ad esempio,  $P(T) = P(C) = \frac{1}{2}$  (con questa prescrizione la moneta è per definizione equa). Per gli assiomi di Kolmogorov la probabilità che non esca né testa né croce è  $P(\emptyset) = 0$  e la probabilità che esca testa oppure croce è  $P(\Omega) = 1$ .

<span id="page-65-2"></span> $\triangleright$  Esempio 3.4. Nel lancio di un dado a sei facce la misura che associa  $1/6$  alle 6 possibili realizzazioni elementari {1}. . . {6} è una probabilità, come si può verificare banalmente. Si noti in particolare che

$$
\Omega = \{1\} \cup \{2\} \cup \{3\} \cup \{4\} \cup \{5\} \cup \{6\}
$$

e P  $(\Omega) = 1$  per l'assioma 3. Va da sé che, con questa prescrizione, il dado è equo.

# 3.1.1 *Leggi elementari della probabilità*

Gli assiomi di Kolmogorov possono essere utilizzati per dimostrare un certo numero di risultati elementari.

 $\Box$ 

<span id="page-66-2"></span> $\Box$ 

TEOREMA 3.1 (DELLA PROBABILITÀ COMPLEMENTARE). Dato un evento E, e detto  $\overline{E}$  il suo complementare in Ω, si ha

$$
P\left(\overline{E}\right) = 1 - P\left(E\right). \tag{54}
$$

*Dimostrazione.* Segue banalmente dal fatto che  $\bar{E} \cup E = \Omega$  e  $\bar{E} \cap E = \emptyset$  per cui, utilizzando gli assiomi 2. e 3. si ha

$$
1 = P(\Omega) = P(E \cup \overline{E}) = P(E) + P(\overline{E}),
$$

da cui la tesi.

 $\triangleright$  Esempio 3.5. Nel lancio di un dado equo a sei facce la probabilità che l'uscita non sia un 3, cioè dell'evento {1, 2, 4, 5, 6}, è data dalla somma  $P(1) + P(2) + P(4) + P(5) + P(6) = \frac{5}{6}$ , che si può scrivere più facilmente come

$$
P(\overline{3}) = 1 - P(3) = \frac{5}{6}.
$$

Per completezza, la sezione 3.[12](#page-90-0).1 illustra un'applicazione più interessante del teorema della probabilità complementare.

COROLLARIO 3.1.  $P(\emptyset) = 0$ .

COROLLARIO 3.2. Se  $E_1 \subset E_2$ , allora  $P(E_1) \leq P(E_2)$ .

<span id="page-66-1"></span>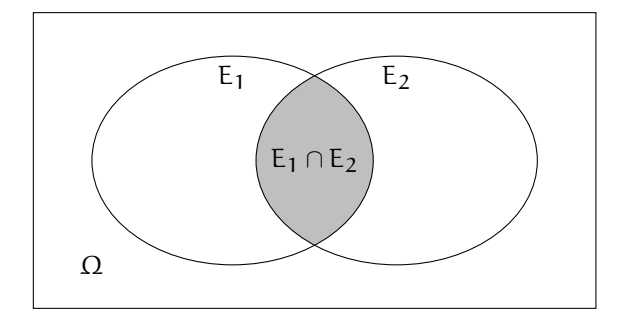

Figura 3.1. Diagramma di Venn per il teorema di addizione delle probabilità [3](#page-66-0).2. Il diagramma rende intuitivo il contenuto dell'ultimo termine della formula: sommando semplicemente  $P(E_1)$  e  $P(E_2)$ conteremmo due volte l'intersezione. Il diagramma illustra anche i due fatti elementari utilizzati nella dimostrazione:  $E_2 = (E_2 \cap E_1) \cup (E_2 \cap \overline{E_1})$  e  $E_1 \cup E_2 = E_1 \cup (\overline{E_1} \cap E_2).$ 

<span id="page-66-0"></span>TEOREMA 3.2 (DI ADDIZIONE DELLE PROBABILITÀ). Dati due eventi  $E_1$  ed  $E_2$ , si ha

$$
P(E_1 \cup E_2) = P(E_1) + P(E_2) - P(E_1 \cap E_2).
$$
 (55)

*Dimostrazione.* Possiamo scrivere E<sub>2</sub> come la somma di due insiemi disgiunti notando semplicemente che, come illustrato nel diagramma in figura [3](#page-66-1).1

$$
E_2 = E_2 \cap \Omega = E_2 \cap (E_1 \cup \overline{E_1}) = (E_2 \cap E_1) \cup (E_2 \cap \overline{E_1}),
$$

che, nel nostro linguaggio, equivale a dire

$$
P\left(E_2\right)=P\left(\left(E_2\cap E_1\right)\cup\left(E_2\cap\overline{E_1}\right)\right)=P\left(E_2\cap E_1\right)+P\left(E_2\cap\overline{E_1}\right).
$$

D'altra parte si ha anche

$$
E_1 \cup E_2 = (E_1 \cup E_2) \cap \Omega = (E_1 \cup E_2) \cap (E_1 \cup \overline{E_1}) = (E_1 \cap E_1) \cup (E_1 \cap \overline{E_1}) \cup (E_2 \cap E_1) \cup (E_2 \cap \overline{E_1}) =
$$
  
= 
$$
E_1 \cup \emptyset \cup (E_2 \cap E_1) \cup (E_2 \cap \overline{E_1}) = E_1 \cup (E_2 \cap \overline{E_1}),
$$

ovverosia

$$
P(E_1 \cup E_2) = P(E_1) + P(E_2 \cap \overline{E_1}).
$$

Mettendo insieme le due equazioni sopra si ottiene la tesi.

Il diagramma di Venn in figura [3](#page-66-1).1 illustra in modo intuitivo il contenuto della dimostrazione. Se gli eventi E<sub>1</sub> e E<sub>2</sub> sono disgiunti (cioè E<sub>1</sub> ∩ E<sub>2</sub> = ∅) allora la formula generale di addizione delle probabilità ([55](#page-66-2)) si riduce banalmente al terzo assioma di Kolmogorov.

I Esempio 3.6. Nel lancio di un dado equo a 6 facce la probabilità che esca il 2 oppure il 3 è data da  $P(2 o 3) = P(2) + P(3) = \frac{1}{6} + \frac{1}{6} = \frac{1}{3}.$ 

I Esempio 3.7. La probabilità di estrarre un re oppure una carta di cuori da un mazzo di 52 carte è data da P (K∪ ♡) = P (K) + P (♡) – P (K ∩ ♡) = 4/52 + 13/52 – 1/52 = 16/52 (dove l'ultimo termine della somma serve a non contare due volte il re di cuori).

# 3.2 definizioni operative di probabilità

Come vedremo nel seguito, la definizione assiomatica di probabilità che abbiamo appena enunciato permette di derivare in modo rigoroso un certo numero di proprietà praticamente rilevanti di cui la probabilità stessa gode. Essa non dice niente, però, su come si possa *calcolare* la probabilità di un dato evento in casi concreti. (Non a caso, nell'esempio [3](#page-65-2).4 abbiamo detto che la nostra misura era *una* probabilità.) In questa sezione esaminiamo brevemente alcune definizioni *operative* di probabilità che ci saranno utili nel seguito.

### 3.2.1 *Definizione combinatoriale*

Nella sua definizione *combinatoriale* la probabilità di un evento E coincide con il rapporto tra il numero di casi favorevoli n ed il numero di casi possibili N, a condizione che questi ultimi siano tutti ugualmente probabili:

<span id="page-67-0"></span>
$$
P(E) = \frac{n}{N}.\tag{56}
$$

Notiamo che questa definizione soddisfa gli assiomi di Kolmogorov: il primo assioma discende dalla ovvia condizione  $0 \le n \le N$  ed il secondo dal fatto che se  $n = N$ , allora  $P(E) = 1$ . Si ha inoltre che, se E<sub>1</sub> ed E<sub>2</sub> sono due eventi disgiunti con un numero di casi favorevoli pari a  $n_1$  ed  $n_2$ , rispettivamente, si ha

$$
P(E_1 \cup E_2) = \frac{n_1 + n_2}{N} = \frac{n_1}{N} + \frac{n_2}{N} = P(E_1) + P(E_2).
$$

Il lettore più attento si sarà accorto che si tratta di una definizione circolare, nel senso che richiediamo l'equiprobabilità dei casi nella definizione stessa di probabilità. È altresì chiaro che il campo di applicabilità della ([56](#page-67-0)) è limitato ai problemi più elementari—ad una domanda come "qual è la probabilità che un certo dispositivo elettronico subisca un guasto nel primo anno di funzionamento?" è estremamente difficile rispondere nel quadro di questo schema logico poiché non è affatto ovvio come si potrebbero definire i casi favorevoli ed i casi possibili. E, purtuttavia, si tratta di una nozione utile che utilizzeremo occasionalmente in seguito—negli esempi [3](#page-67-1).8–3.[10](#page-67-2) e, soprattutto, nella derivazione della distribuzione binomiale (sezione [5](#page-124-0).1).

<span id="page-67-1"></span>I Esempio 3.8. Il lancio di un dado equo a sei facce ha sei possibili esiti (equiprobabili). La probabilità che esca un numero fissato, ad esempio il 3, è dunque  $P(3) = \frac{1}{6}$ .

I Esempio 3.9. Supponiamo di avere un mazzo di 52 carte. La probabilità di estrarre un re è  $P(K) = 4/52 = 1/13$ ; la probabilità di estrarre una carta di cuori è  $P(\heartsuit) = 13/52 = 1/4$ .

<span id="page-67-2"></span>I Esempio 3.10. Supponiamo di lanciare due dadi equi a sei facce ed essere interessati alla somma delle uscite. Gli esiti possibili sono in questo caso 11 (i numeri interi da 2 a 12) ma essi non sono equiprobabili, per cui  $P(3) \neq 1/11$ . Il modo corretto di affrontare il problema dalla prospettiva della definizione combinatoriale di probabilità è il seguente: vi sono esattamente  $6 \times 6 = 36$  configurazioni (equiprobabili) distinte in cui i dadi possono atterrare e, tra queste, esattamente due danno come somma 3—per cui  $P(3) = \frac{2}{36} = \frac{1}{18}$ . Torneremo sulla questione nell'esempio 3.[21](#page-78-0).

#### 3.2.2 *Definizione frequentista*

Quando è possibile ripetere un esperimento in condizioni controllate, possiamo definire la probabilità di un evento E come il limite della frequenza relativa dell'evento stesso quando il numero di ripetizioni dell'esperimento è molto grande. In altre parole possiamo pensare di eseguire l'esperimento un numero (arbitrariamente grande) di volte N, contare il numero di volte n in cui E si verifica, e definire P (E) come il limite del rapporto  $\frac{n}{N}$  per  $N \to \infty$ :

<span id="page-68-0"></span>
$$
P(E) = \lim_{N \to \infty} \frac{n}{N}.
$$
\n(57)

(Vale la pena sottolineare come, benché formalmente simili, la ([56](#page-67-0)) e ([57](#page-68-0)) siano completamente diverse dal punto di vista concettuale.)

La ([57](#page-68-0)) si dice generalmente definizione *frequentista* di probabilità e, seppure non particolarmente adatta ad una costruzione matematica rigorosa della teoria della probabilità, può essere operativamente utile—specialmente in Fisica, ove la ripetizione di un esperimento controllato è tipica. In particolare lo schema frequentista è alla base del metodo Monte Carlo che discuteremo (molto brevemente) in seguito.

Ovviamente non si ha nessuna garanzia che un numero fissato di ripetizioni sia in generale sufficiente perché la frequenza relativa sia una stima *sufficientemente buona* della probabilità cercata. Il limite non è cioè da intendersi nel senso usuale dell'analisi matematica

$$
\forall \varepsilon > 0 \; \exists \; \tilde{N} > 0 : N \geqslant \tilde{N} \rightarrow \left\vert \frac{n}{N} - P\left( E \right) \right\vert \leqslant \varepsilon
$$

ma piuttosto in quello (più debole) della convergenza statistica, che possiamo definire formalmente come

$$
\forall \varepsilon,\delta>0\;\exists\;\tilde{N}>0: N>\tilde{N}\rightarrow P\left(\left|\frac{n}{N}-P\left(E\right)\right|\geqslant\delta\right)\leqslant\varepsilon.
$$

In pratica il punto (sottile) è che non esiste un numero N di ripetizioni del nostro esperimento che mi permetta di affermare con certezza che la differenza tra la frequenza registrata n/N e la probabilità P (E) cui essa tende sia al di sotto di un valore prefissato  $\epsilon$ . In generale, se eseguo due serie di N ripetizioni dello stesso esperimento otterrò frequenze relative  $\eta/N$  diverse anche se P (E) è la stessa, come illustrato in figura [3](#page-68-1).2. Quello che posso dire è che se N è abbastanza grande, allora posso rendere piccola a piacere la probabilità che  $n/N$  si discosti da P(E) di più di un valore prefissato  $\varepsilon$ .

► EsEMPIO 3.11. Se lanciamo N volte un dado equo a sei facce e registriamo (al crescere di N) il numero n di volte in cui esce, ad esempio, il numero 3, per N molto grande il rapporto n/N tenderà a  $P(3) = \frac{1}{6}$  $P(3) = \frac{1}{6}$  $P(3) = \frac{1}{6}$  (nel senso della convergenza statistica), come mostrato in figura 3.2.

<span id="page-68-1"></span>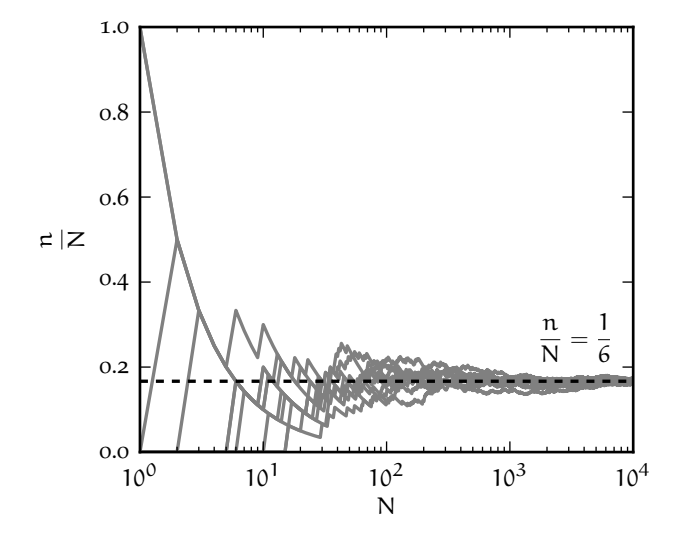

Figura 3.2. 10 diverse realizzazioni di 10 000 lanci di un dado equo a sei facce, in cui si registra, al variare del numero parziale N di lanci, la frazione  $n/N$  delle volte in cui esce il numero 3. La linea orizzontale tratteggiata indica la probabilità  $p =$ 1/6 dell'evento e, come si vede, la frequenza tende a questa probabilità per N grande—nel senso che le fluttuazioni attorno a questo valore si riducono al crescere di N.

#### 3.2.3 *Definizione soggettiva*

Nella sua definizione *soggettiva* la probabilità di un evento E si identifica con la *misura del grado di fiducia che un individuo attribuisce al verificarsi di* E*, sulla base dell'informazione a sua disposizione*. (La seconda parte della definizione è importante, perché persone diverse, con informazioni diverse, in generale assoceranno una probabilità diversa allo stesso evento—da cui il termine "soggettivo" nel titolo di questa sezione.)

Una volta superato lo sbigottimento iniziale—causato dall'attaccamento dei Fisici al concetto di oggettività—questa definizione è tutto sommato naturale e vicina al modo in cui operiamo nella vita di tutti i giorni. Ogni volta che facciamo una scelta tra due o più possibilità diverse, di fatto associamo implicitamente delle probabilità agli eventi che ne conseguono—e persone diverse, in base alle informazioni a loro disposizione, fanno scelte diverse. È altresì chiaro che la definizione soggettiva di probabilità ha un campo di applicabilità estremamente più vasto di quelle combinatoriale o frequentista: all'interno di questo schema concettuale possiamo parlare della probabilità di qualsiasi evento o proposizione.

All'interno della scuola soggettivista vi sono diversi approcci distinti per derivare le regole fondamentali della probabilità in un modo logicamente consistente, il più popolare dei quali è probabilmente l'idea del principio della scommessa coerente: *una volta assegnata la probabilità ad un evento dovremmo essere disposti ad accettare scommesse sul verificarsi dell'evento stesso con un rapporto tra puntata e vincita determinato dalla probabilità stessa*. In altre parole, se diciamo che due eventi sono equiprobabili, allora dobbiamo essere pronti ad accettare scommesse 1:1; in caso contrario la nostra assegnazione di probabilità non è coerente. (Riflettete: si tratta di una formulazione meno banale di quanto non possa sembrare a prima vista.) La cosa interessante è che, una volta derivate, le regole della probabilità soggettiva sono le stesse di quella combinatoriale e frequentista—essenzialmente gli assiomi di Kolmogorov che abbiamo visto nella sezione [3](#page-64-0).1 (con la differenza che, in questo, schema, esse non sono assiomi ma, appunto, regole che si derivano formalmente da un principio più fondamentale).

La definizione soggettiva di probabilità ed il teorema di Bayes, che vedremo nella sezione [3](#page-75-0).5, sono alla base della cosiddetta scuola Bayesiana, che tradizionalmente si contrappone (e spesso in modo veemente) alla scuola classica o frequentista. Il livello della nostra esposizione sarà abbastanza rudimentale da poter evitare quasi completamente questa contrapposizione, ma vale la pena sottolineare come l'impostazione Bayesiana permetta di derivare entro un quadro logico e coerente, e sotto condizioni ben definite, tutte le applicazioni elementari della probabilità e della statistica che deriveremo nel seguito. Per una introduzione pedagogica all'argomento si rimanda a [[11](#page-230-2)].

# 3.2.4 *Uno spunto di riflessione: esistono monete e dadi equi?*

Fino a questo momento abbiamo parlato disinvoltamente di monete eque e dadi equi come se la probabilità di uscita di una data faccia (ad esempio, testa per una moneta o il numero 3 per un dado) fosse una proprietà intrinseca dell'oggetto. A pensarci meglio si tratta di una assunzione non banale che merita una riflessione più approfondita.

Trattandosi di sistemi fisici macroscopici, il lancio di una moneta o di un dado sono fenomeni regolati da leggi deterministiche: se conoscessimo esattamente le condizioni iniziali del lancio (posizione, velocità iniziale del centro di massa, asse istantaneo di rotazione e momento angolare) e tutti i fattori che determinano l'evoluzione temporale (forza di gravità, attrito dell'aria, vincoli fisici) potremmo in linea di principio predire con esattezza l'esito di ciascun lancio. Nella realtà quando lanciamo una moneta o un dado non misuriamo nessuna di queste quantità—e anche se volessimo, sarebbe estremamente complicato farlo con l'accuratezza necessaria. È proprio questo il motivo per cui trattiamo con le leggi della probabilità un fenomeno che è intrinsecamente deterministico.

Detto questo: che cosa vuol dire che una moneta è equa? Per definizione vuol dire che P  $(T) = P(C)$ 1/2. Ma su quale base assumiamo che questa sia una proprietà della moneta e non dipenda, ad esempio, da *come* la lanciamo? Siamo sicuri che la stessa moneta, assumendo che sia equa se lanciata da una certa persona, continui ad essere equa anche quando lanciata da una persona diversa? Siamo sicuri che la stessa moneta, assumendo che sia equa quando lasciata cadere da 1 m di altezza, continui ad essere equa se lasciata cadere (dalla stessa persona) da 10 cm di altezza?

Se ci pensiamo per un secondo, la risposta più logica a tutte queste domande è: no. È noto che esistono bari ai tavoli da gioco, per cui è chiaro che, con un po' di pratica, si può imparare a lanciare un dado in modo che le probabilità di uscita delle singole facce siano significativamente differenti da 1/6. Nel seguito, dunque, quando parleremo di monete e dadi equi, avremo bene in mente che si tratta di astrazioni (sia pure non irragionevoli) che facciamo a scopo illustrativo, ma che una definizione operativa rigorosa di questi concetti richiederebbe un'analisi estremamente più approfondita di quella che possiamo fare in questo contesto.

# 3.3 digressione: elementi di calcolo combinatorio

Il calcolo combinatorio è quella branca della matematica che si occupa del *contare*. Si tratta di un argomento ovviamente connesso con la definizione combinatoriale di probabilità e in questa sezione introdurremo brevemente alcuni dei concetti fondamentali.

### 3.3.1 *Permutazioni e funzione fattoriale*

Dato un numero intero non negativo n definiamo il suo fattoriale (che scriveremo come n!) come il prodotto di tutti gli interi positivi minori o uguali ad n

$$
n! = \prod_{k=1}^{n} k = n(n-1)...1,
$$
 (58)

con l'ulteriore convenzione che 0! = 1. Equivalentemente, la funzione fattoriale può essere definita per ricorrenza come

$$
\begin{cases} 0! = 1 \\ n! = n(n-1)! \end{cases}
$$
 (59)

Il fattoriale n! rappresenta il numero di permutazioni di un insieme di n elementi, cioè il numero di modi in cui si possono disporre n elementi. La convenzione  $0! = 1$  è consistente con il fatto che vi è un solo modo di permutare zero oggetti.

► ESEMPIO 3.12. In quanti modi diversi possiamo disporre 6 cd in un caricatore a 6 posti di un autoradio? Possiamo ragionare come segue: siamo liberi di mettere un cd qualsiasi tra i 6 da caricare nella posizione 1, dopodiché ci rimangono 5 cd tra cui scegliere per la posizione 2, 4 per la posizione 3 e così via. Giunti all'ultimo cd, non abbiamo più scelta perché l'unica posizione libera è la sesta. La risposta è dunque 6! = 720.

<span id="page-70-0"></span>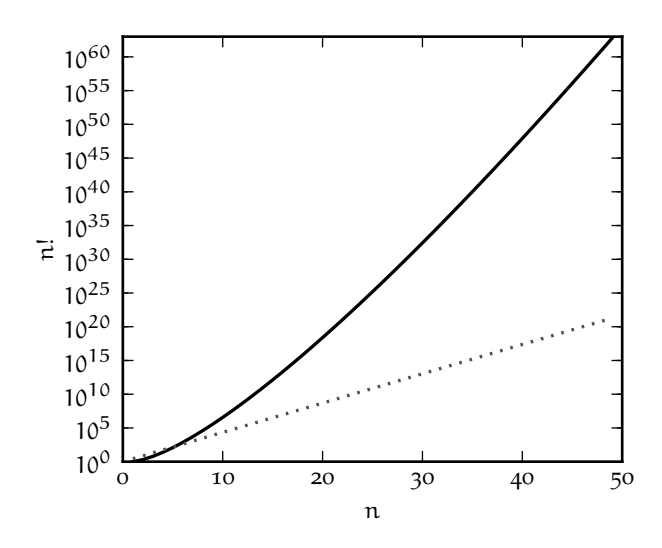

FIGURA 3.3. Grafico della funzione n! per  $n =$ 0 . . . 50. Per confronto, la linea grigia tratteggiata rappresenta la funzione  $y = e^{n}$ , che in scala semilogaritmica è una retta. Come è ovvio, la funzione fattoriale cresce più che esponenzialmente al crescere di n.

This work is licensed under a [Creative Commons Attribution-ShareAlike](http://creativecommons.org/licenses/by-sa/4.0/) 4.0 International License.

La funzione fattoriale cresce molto velocemente al crescere di n—molto più velocemente, e.g., di un esponenziale, come illustrato in figura [3](#page-70-0).3. Tanto per fare un esempio, 50!  $\approx 3 \times 10^{64}$ . Per n grande, il fattoriale può essere approssimato con la formula di Stirling

<span id="page-71-1"></span><span id="page-71-0"></span>
$$
n! \approx \sqrt{2\pi n} \left(\frac{n}{e}\right)^n,\tag{60}
$$

o, equivalentemente

$$
\ln n! \approx \frac{1}{2} \ln(2\pi n) + n \ln n - n. \tag{61}
$$

Per fissare le idee, l'approssimazione ([60](#page-71-0)) è accurata a meglio dell'1% per  $n \ge 10$ , e l'errore relativo diminuisce al crescere di n. Dato che il logaritmo è una funzione che per grandi valori del suo argomento varia piuttosto lentamente, lo sviluppo del ln n! può, a seconda della situazione, essere utilizzato trascurando il primo termine, visto che  $\ln n \ll n$ —cioè

$$
\ln n! \approx n \ln n - n. \tag{62}
$$

(Più precisamente: nello sviluppo di ln n! ([61](#page-71-1)) il primo termine è una costante additiva che diventa irrilevante nel limite  $n \to \infty$ , mentre nello sviluppo di n! ([60](#page-71-0)) esso corrisponde alla costante moltiplicativa  $\sqrt{2\pi n}$  che, ovviamente, non può essere omessa.)

Il fattoriale è, come è noto, utilizzato nello sviluppo in serie di Taylor. In particolare, sviluppando in serie la funzione  $e^x$  si ottiene la relazione interessante

$$
e^{x} = \sum_{n=0}^{\infty} \frac{x^{n}}{n!}
$$
 (63)

da cui anche

$$
e = \sum_{n=0}^{\infty} \frac{1}{n!} = 2 + \frac{1}{2} + \frac{1}{6} + \frac{1}{24} \dots \tag{64}
$$

#### 3.3.2 *Coefficienti binomiali*

Il numero di modi possibili per scegliere k elementi non ordinati da un insieme di n elementi è dato dal *coefficiente binomiale* n *su* k

$$
\binom{n}{k} = \frac{n!}{k!(n-k)!} = \frac{n(n-1)(n-2)\dots(n-k+1)}{k(k-1)(k-2)\dots 1}.
$$
\n(65)

In breve, il ragionamento procede nel modo seguente: per la scelta del primo dei k elementi abbiamo n possibilità, per il secondo n − 1, per il terzo n − 2 e così via fino a n − (k − 1); il k! al denominatore serve per non contare più di una volta scelte che differiscono solo per l'ordine.

Il coefficiente binomiale è strettamente connesso al triangolo di Pascal e può anche essere caratterizzato attraverso la formula della potenza di binomio (o teorema binomiale), che utilizzeremo nel seguito:

$$
(\mathbf{x}_1 + \mathbf{x}_2)^{\mathbf{n}} = \sum_{k=0}^{\mathbf{n}} \binom{\mathbf{n}}{k} \mathbf{x}_1^k \mathbf{x}_2^{\mathbf{n}-k}.
$$
 (66)

Nel caso in cui  $x_1 = x_2 = 1$ , la ([66](#page-71-2)) si riduce alla formula notevole

<span id="page-71-2"></span>
$$
\sum_{k=0}^{n} \binom{n}{k} = 2^{n} \tag{67}
$$

in cui, nel membro a sinistra, si riconosce il numero di elementi dell'insieme di potenza di un generico insieme di n elementi—scritto come la somma del numero di sottoinsiemi di 0, 1 . . . n elementi. Così, come abbiamo visto negli esempi [3](#page-65-0).1 e [3](#page-65-1).2, lo spazio degli eventi corrispondenti al lancio di una moneta ha 2<sup>2</sup> = 4 elementi e quello corrispondente al lancio di un dado ha 2<sup>6</sup> = 64 elementi.
$\triangleright$  Esempio 3.13. Dato un insieme di tre elementi {A, B, C}, vi sono esattamente tre sottoinsiemi non ordinati di 2 elementi: {A, B}, {A, C} e {B, C} ({A, B} e {B, A} sono lo stesso insieme). La risposta si può scrivere anche come

$$
\binom{3}{2} = \frac{3!}{2!1!} = \frac{6}{2} = 3.
$$

I Esempio 3.14. Quanti *cin-cin* ci sono in un brindisi fra 10 amici? Possiamo ragionare come segue: date n persone, ognuna brinda con le altre n − 1, ma dobbiamo poi dividere per 2 per non contare doppio ogni singolo *cin-cin*. La risposta è dunque n(n − 1)/2 o, nel nostro caso, 45. In termini dei coefficienti binomiali, la risposta è semplicemente

$$
\binom{10}{2} = \frac{10!}{2!8!} = \frac{10 \times 9}{2} = 45.
$$

# <span id="page-72-0"></span>3.3.3 *Una applicazione elementare: il gioco del lotto*

Come applicazione elementare dei coefficienti binomiali ci chiediamo quale sia la probabilità di vincere giocando un ambo secco al lotto su una singola ruota—ad esempio quella di Napoli. Il calcolo è leggermente più complicato di quelli che abbiamo visto sino ad ora, ma gli ingredienti sono essenzialmente due: il numero di ambi (cioè di coppie non ordinate) possibili con 90 numeri

$$
\binom{90}{2} = \frac{90 \times 89}{2} = 4005
$$

(che sono *tutti* gli ambi possibili) ed il numero di ambi generato dai 5 numeri estratti

$$
\binom{5}{2} = \frac{5 \times 4}{2} = 10.
$$

La probabilità che il nostro ambo sia estratto è dunque data da

$$
\binom{5}{2} / \binom{90}{2} = \frac{10}{4005} \approx 0.25\%,
$$

a fronte della quale il lotto paga un ambo secco 250 : 1, cioè poco più della metà del valore 400.5 : 1 che renderebbe il gioco equo. Il calcolo si può generalizzare facilmente a terne, quaterne e cinquine, come mostrato nella tabella che segue.

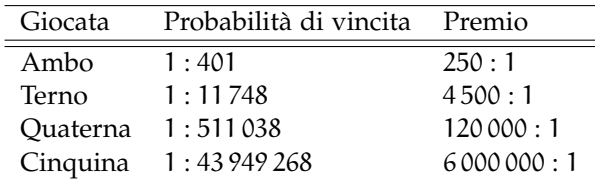

TABELLA 7. Probabilità di vincita e premio corrisposto per alcune possibili giocate al lotto (da intendersi su una singola ruota). Come è ovvio, il rapporto tra questi due numeri è sempre sfavorevole per il giocatore.

Il gioco è sempre sfavorevole per il giocatore, con un rapporto che va da meno di 2 per l'ambo a più di 7 per la cinquina.

## 3.3.4 *Coefficienti multinomiali*

 Il concetto di coefficiente binomiale si può generalizzare in modo naturale all'idea della suddivisione di un insieme di n elementi in m sottoinsiemi disgiunti, ciascuno con un numero  $k_i$  di elementi, la cui unione costituisca l'insieme di partenza. È ovvio che, sotto queste condizioni i  $k_i$ soddisfano la relazione

$$
\sum_{i=1}^m k_i = \mathfrak{n}.
$$

Il numero di modi in cui si può effettuare tale suddivisione prende il nome di *coefficiente multinomiale* n su  $k_1, \ldots, k_m$  e non è difficile da calcolare—essenzialmente si hanno n su  $k_1$  (binomiale) modi per scegliere il primo sottoinsieme, dopo di che si hanno  $n - k_1$  su  $k_2$  (binomiale) modi di scegliere il secondo e così via fino all'ultimo

$$
\binom{n}{k_1, \dots, k_m} = \binom{n}{k_1} \binom{n - k_1}{k_2} \dots \binom{n - k_1 - \dots - k_{m-1}}{k_m} = \frac{n!}{k_1! (n - k_1)!} \frac{(n - k_1)!}{k_2! (n - k_1 - k_2)!} \dots \frac{(n - k_1 - \dots - k_{m-1})!}{k_m! 0!} = \frac{n!}{k_1! k_2! \dots k_m!}.
$$
 (68)

 $\triangleright$  Esempio 3.15. In quanti modi si possono disporre 20 invitati ad un banchetto di matrimonio su tre tavoli, rispettivamente da 4, 6 e 10 persone? La risposta è

$$
\binom{20}{4, 6, 10} = \frac{20!}{4!6!10!} = 38798760
$$

ossia più di 38 milioni di modi distinti.

Per inciso, notiamo che i coefficienti multinomiali permettono di scrivere in modo compatto la formula per la potenza della somma di un numero arbitrario di monomi attraverso il cosiddetto teorema multinomiale, che è la generalizzazione del teorema binomiale ([66](#page-71-0))

$$
(x_1 + x_2 + \dots + x_m)^n = \sum \binom{n}{k_1, \dots, k_m} x_1^{k_1} x_2^{k_2} \dots x_m^{k_m},
$$
 (69)

in cui la somma è estesa a tutte le sequenze  $(k_1, k_1, \ldots, k_m)$  di interi non negativi la cui somma sia n.

### 3.4 probabilità condizionata

Dati due eventi E<sub>1</sub> ed E<sub>2</sub>, con P (E<sub>2</sub>)  $\neq$  0, definiamo la probabilità *condizionata* P (E<sub>1</sub> |E<sub>2</sub>) di E<sub>1</sub> dato E<sub>2</sub> (cioè la probabilità che si verifichi l'evento  $E_1$  nel caso sappiamo già che si è verificato l'evento  $E_2$ ) come

<span id="page-73-0"></span>
$$
P(E_1 | E_2) = \frac{P(E_1 \cap E_2)}{P(E_2)}.
$$
\n(70)

Intuitivamente, come si vede in figura [3](#page-66-0).1, la probabilità condizionata P  $(E_1 | E_2)$  rappresenta la misura dell'intersezione tra E<sup>1</sup> ∩ E<sup>2</sup> *relativamente* ad E2. Si può dimostrare banalmente che la probabilità condizionata soddisfa gli assiomi della probabilità—e di fatto ogni probabilità P (E) può essere vista come una probabilità condizionata P  $(E | \Omega)$ .

I Esempio 3.16. Qual è la probabilità che in un lancio di un dado equo a sei facce esca il numero 2, condizionata al fatto che l'uscita sia pari? Intuitivamente risponderemmo 1/3, poiché ci sono tre numeri pari tra 1 e 6—ossia {2, 4, 6}. Formalmente dobbiamo applicare la ([70](#page-73-0)); {2} ∩ {2, 4, 6} = {2} per cui il numeratore è  $1/6$ , mentre il denominatore è P (pari) =  $1/2$ , da cui segue che la nostra probabilità condizionata è effettivamente 1/3.

I Esempio 3.17. In un mazzo da 52 carte la probabilità di estrarre un re condizionata ad aver estratto una carta di cuori è P  $(K|\heartsuit) = 1/13$ . Di converso la probabilità di estrarre una carta di cuori condizionata all'aver estratto un re è P ( $\heartsuit | K$ ) = 1/4.

Il concetto di probabilità condizionata è utile, operativamente, per calcolare la probabilità che due eventi si verifichino contemporaneamente (cioè per calcolare la misura della loro intersezione): la ([70](#page-73-0)) si riscrive banalmente come

<span id="page-73-1"></span>
$$
P(E_1 \cap E_2) = P(E_1 | E_2) P(E_2) = P(E_2 | E_1) P(E_1)
$$
\n(71)

(dove la doppia uguaglianza deriva banalmente dal fatto che  $E_1 \cap E_2 = E_2 \cap E_1$ .)

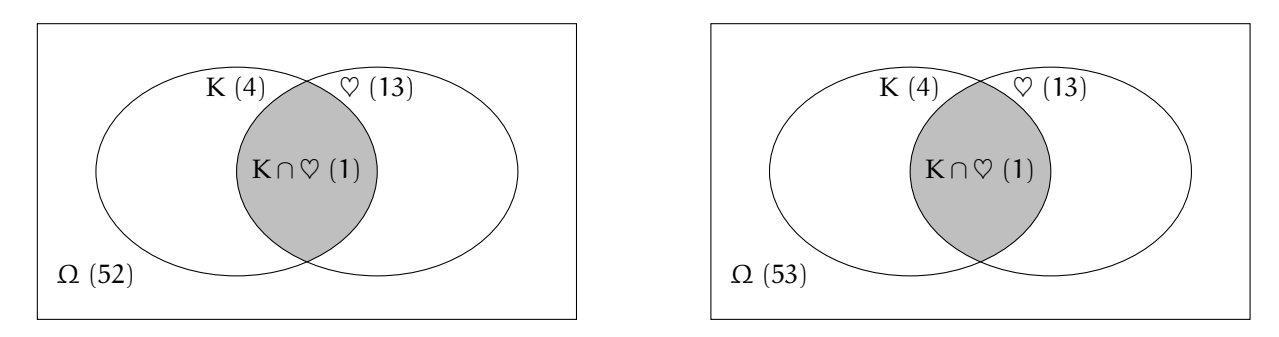

Figura 3.4. Diagrammi di Venn relativi agli esempi che illustrano l'indipendenza tra eventi. I numeri tra parentesi indicano il numero di elementi che compongono gli insiemi corrispondenti e consentono di calcolare in modo immediato le probabilità condizionate necessarie. I diagrammi illustrano come la vera differenza causata dall'aggiunta del jolly sia l'aumentare il numero di elementi dello spazio campionario da 52 a 53.

## 3.4.1 *Eventi indipendenti: un esempio elementare*

Si dice che due eventi E<sub>1</sub> ed E<sub>2</sub> sono *indipendenti* se il fatto che si sia verificato E<sub>2</sub> non influenza la probabilità che si verifichi  $E_1$  (e viceversa), cioè se

$$
P(E_1 | E_2) = P(E_1)
$$
 e  $P(E_2 | E_1) = P(E_2)$ . (72)

Per la definizione di probabilità condizionata ([71](#page-73-1)) la condizione di indipendenza tra eventi si può riscrivere nella forma più espressiva

<span id="page-74-0"></span>
$$
P(E_1 \cap E_2) = P(E_1) P(E_2).
$$
 (73)

(Notiamo, per inciso, che il lettore non deve confondere la nozione di eventi indipendenti con quella di eventi disgiunti—eventi, cioè, che hanno intersezione nulla in Ω. In quel caso gli eventi si dicono, come abbiamo già avuto modo di dire, incompatibili.)

Il concetto di indipendenza di eventi è più sottile di quanto non possa sembrare in apparenza—cosa che illustriamo con un semplice esempio. Consideriamo il nostro solito mazzo di 52 carte. Come sappiamo la probabilità di estrarre un re è P  $(K) = \frac{1}{13}$  e la probabilità di estrarre una carta di cuori è P  $(\heartsuit) = \frac{1}{4}$ . Qual è la probabilità di estrarre il re di cuori? Sappiamo già la risposta, perché esiste un solo re di cuori nel mazzo per cui la probabilità di estrarlo è P (K∩ $\heartsuit$ ) = 1/52. Il fatto che

$$
P(K) P(\heartsuit) = \frac{1}{13} \times \frac{1}{4} = \frac{1}{52} = P(K \cap \heartsuit)
$$

dimostra che i due eventi ("la carta estratta è un re" e "la carta estratta è di cuori") sono indipendenti.

Proviamo adesso a complicare appena il nostro problema ed aggiungiamo un jolly al nostro mazzo (che diventa così di 53 carte). La probabilità di estrarre un re diviene  $P(K) = 4/53$  mentre quella di estrarre una carta di cuori è adesso  $P(\heartsuit) = 13/53$ . La probabilità di estrarre il re di cuori è banalmente  $P(K \cap \heartsuit) = \frac{1}{53}$  per cui

$$
P(K) P(\heartsuit) = \frac{4}{53} \times \frac{13}{53} = \frac{52}{2809} \neq P(K \cap \heartsuit),
$$

cioè i nostri due eventi non sono più indipendenti!

Che cosa è successo? Se analizziamo i due eventi più da vicino notiamo che nel primo caso: se estraiamo una carta di cuori la probabilità che essa sia un re è 1/13; se la carta estratta *non* è di cuori, allora la probabilità che essa sia un re è  $\frac{3}{3}$  (ci sono  $13 \times 3 = 39$  carte non di cuori e tra queste 3 sono re), cioè di nuovo 1/13—i due eventi sono indipendenti. Nel secondo caso: se estraiamo una carta di cuori la probabilità che essa sia un re è, come prima, 1/13; se però la carta estratta *non* è di cuori, allora la probabilità che essa sia un re è  $\frac{3}{40} \neq \frac{1}{13}$ . In altre parole, se sappiamo che la carta estratta è di fiori, allora sappiamo che non può essere un jolly, e questo cambia la probabilità che essa sia un re—i due

eventi non sono indipendenti. Ma se riesaminiamo brevemente l'esempio del mazzo di 53 carte alla luce di quanto sappiamo sulla probabilità condizionata, tutto diventa perfettamente consistente:

$$
P(K \cap \heartsuit) = \begin{cases} P(K \cap \heartsuit) P(\heartsuit) = \frac{1}{13} \times \frac{13}{53} = \frac{1}{53} \\ P(\heartsuit | K) P(K) = \frac{1}{4} \times \frac{4}{53} = \frac{1}{53} \end{cases}
$$

## 3.5 il teorema di bayes

La ([71](#page-73-1)) ha come conseguenza immediata e banale il cosiddetto teorema di Bayes, che lega tra loro le probabilità condizionate P  $(E_1 | E_2)$  e P  $(E_2 | E_1)$ 

<span id="page-75-0"></span>
$$
P(E_1 | E_2) = \frac{P(E_2 | E_1) P(E_1)}{P(E_2)}.
$$
\n(74)

Sfruttando il fatto che E<sub>1</sub> ∪  $\overline{E_1} = \Omega$ , la ([74](#page-75-0)) si può scrivere anche nella forma esplicita (ma leggermente meno compatta)

$$
P(E_1 | E_2) = \frac{P(E_2 | E_1) P(E_1)}{P(E_2 | E_1) P(E_1) + P(E_2 | E_1) P(E_1)}.
$$
\n(75)

Più in generale, se si dispone di una partizione dello spazio campionario in un insieme {E<sub>i</sub>} di insiemi disgiunti (E<sub>i</sub> ∩ E<sub>j</sub> = Ø) la cui unione coincida con lo spazio stesso (∪<sub>i</sub> E<sub>i</sub> = Ω), allora il teorema di Bayes si può anche esprimere nella forma

$$
P(E_1 | E_2) = \frac{P(E_2 | E_1) P(E_1)}{\sum_{i} P(E_2 | E_i) P(E_i)}.
$$
\n(76)

La ([74](#page-75-0)) è di fondamentale importanza perché collega un problema di probabilità diretta al problema corrispondente di probabilità inversa. Torniamo per un attimo alla nostra moneta ideale. Se sappiamo esattamente la probabilità p che esca testa (ad esempio  $p = 0.5$ ) in un singolo lancio è facile calcolare la probabilità di ottenere esattamente n teste in N lanci—si tratta della distribuzione binomiale che vedremo nella sezione [5](#page-124-0).1. Ma non è questo che fa il Fisico, nella sua professione. Tutto il contrario: il Fisico lancia la moneta N volte e, a partire dal numero di volte n in cui esce testa, cerca di inferire la probabilità (incognita) p. È chiaro che i due problemi sono legati tra di loro, ed in questa sezione cominceremo a sviscerare questo collegamento.

### 3.5.1 *Un semplice problema di probabilità inversa*

A questo punto in un qualsiasi articolo o libro di statistica trovereste il famoso problema del test per l'HIV [[11](#page-230-0)]. Noi preferiamo invece una variante meno cruenta—quella del rilevatore automatico di banconote false. Le specifiche fornite dalla casa produttrice dicono che l'oggetto ha un'efficienza del 100% nel segnalare banconote contraffatte ma, allo stesso tempo, ha un tasso di falsi positivi del 5%—cioè nel 5% dei casi segnala come contraffatta una banconota che invece è autentica. (In fondo non esistono dispositivi perfetti.) Prendiamo dunque una banconota e la passiamo dal rilevatore, che la segnala come contraffatta. Qual è la probabilità che la banconota sia effettivamente falsa?

Prima di rispondere 95% (come uno potrebbe ingenuamente essere tentato di fare), fermiamoci per un attimo a pensare e convinciamoci che la domanda, così come è scritta, è mal posta. Manca un ingrediente fondamentale, ossia la probabilità *a priori* che, presa una banconota a caso, essa sia contraffatta. Dopo tutto in un mondo ideale in cui la contraffazione non esistesse (e quindi non esistessero banconote false) se il nostro dispositivo scattasse non potremmo far altro che imputare il fatto al 5% dei falsi positivi, non vi pare? (E in quel caso la probabilità che cerchiamo sarebbe identicamente nulla.)

Torniamo dunque un attimo indietro e cerchiamo di formalizzare meglio il problema. Per snellire la notazione definiamo i seguenti eventi:

- A: la banconota è autentica
- C: la banconota è contraffatta
- ✓: il rilevatore segnala la banconota come autentica
- ✗: il rilevatore segnala la banconota come contraffatta

Notiamo che questi eventi sono a due a due disgiunti e partizionano in due modi diversi il nostro spazio degli eventi *F*, che possiamo vedere come il prodotto cartesiano dei due insiemi {A, C} e { $\checkmark$ ,  $\checkmark$ }

$$
\mathcal{F} = \{ (A, \mathbf{v}), (A, \mathbf{X}), (C, \mathbf{v}), (C, \mathbf{X}) \}.
$$

Le specifiche del costruttore si possono allora riscrivere (e precisare) come

$$
P(X|C) = 1
$$

$$
P(X|A) = 0.05
$$

Assumeremo inoltre che la probabilità a priori che una banconota sia contraffatta sia P (C) =  $10^{-3}$  (cioè che una banconota su mille in circolazione sia, in media, falsa).

Torniamo dunque al nostro problema iniziale, cioè la stima della probabilità che una banconota segnalata come contraffatta dal nostro rilevatore sia effettivamente contraffatta. Per la  $(74)$  $(74)$  $(74)$  possiamo scrivere

$$
P(C|\boldsymbol{X}) = \frac{P(\boldsymbol{X} | C) P(C)}{P(\boldsymbol{X})}.
$$

L'unica cosa che ci manca per calcolare la probabilità cercata è P $(X)$ , che non abbiamo direttamente, ma che possiamo calcolare sfruttando il fatto che A ∪ C =  $\mathcal{F}$ 

$$
P\left(\boldsymbol{X}\right)=P\left(\boldsymbol{X}\cap A\right)+P\left(\boldsymbol{X}\cap C\right)=P\left(\boldsymbol{X}\!\mid\!A\right)P\left(A\right)+P\left(\boldsymbol{X}\!\mid\!C\right)P\left(C\right).
$$

Questo ci permette di scrivere la risposta cercata nella forma meno compatta ma esplicita (che è anche la forma in cui si trova spesso espresso in letteratura il teorema di Bayes)

$$
P(C|\boldsymbol{X}) = \frac{P(\boldsymbol{X}|C) P(C)}{P(\boldsymbol{X}|A) P(A) + P(\boldsymbol{X}|C) P(C)} = \frac{1 \times 0.001}{0.05 \times 0.999 + 1 \times 0.001} \approx 2\%
$$

Sorprendentemente (?) la probabilità cercata è dell'ordine del 2%, nonostante l'efficienza del nostro rilevatore sia il 100% ed il tasso di falsi positivi sia solo del 5%. Il commento sopra a proposito del mondo ideale (senza contraffazione) può essere qui precisato notando che se  $P(C) = 0$ , allora  $P(C | X) = 0$  come anticipato (vedi figura [3](#page-77-0).5).

(Pensate un attimo alla vostra esperienza di tutti i giorni: perché il cassiere del supermercato non chiama immediatamente la sicurezza ogni volta che una banconota viene segnalata come contraffatta dal rilevatore? Quante volte vi è capitato di vedere la stessa banconota segnalata come autentica al secondo o terzo passaggio?)

## 3.5.2 *Ancora sul teorema di Bayes: un po' di nomenclatura*

Torniamo per un attimo sul teorema di Bayes in un contesto più vicino al mestiere del Fisico. Supponiamo di aver raccolto un campione di dati d e di avere un modello del nostro sistema fisico dipendente da un parametro θ, che vogliamo stimare a partire dai dati stessi. Possiamo riscrivere la ([74](#page-75-0)) come

<span id="page-76-0"></span>
$$
P(\theta | d) = \frac{P(d | \theta) P(\theta)}{P(d)}.
$$
\n(77)

Il primo termine dell'equazione P (θ | d) è detto *probabilità a posteriori*, o *posterior*, ed è esattamente ciò a cui siamo interessati da Fisici: la probabilità (inversa) che il parametro del nostro modello assuma un

<span id="page-77-0"></span>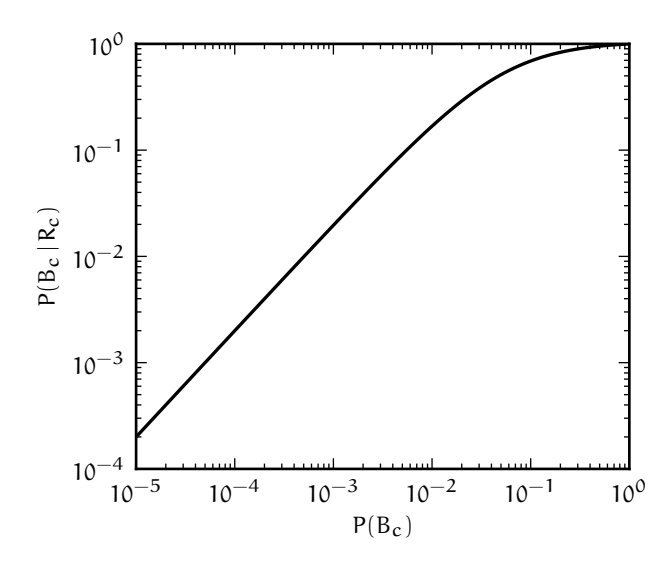

FIGURA 3.5. Probabilità condizionata P  $(C | X)$  che la banconota segnalata dal nostro rilevatore sia effettivamente contraffatta in funzione della probabilità a priori che una banconota scelta a caso tra quelle in circolazione sia contraffatta P (C), dati P ( $\mathbf{X} | C$ ) = 1 e P ( $\mathbf{X} | A$ ) = 0.05. Per P (C) = 10<sup>-3</sup> si ha il  $\approx$  2% calcolato sopra.

certo valore, date le nostre misure. P (d | θ), che si dice *verosimiglianza* o *likelihood*, è invece la probabilità (diretta) di misurare d, dato un generico valore di θ, ed in pratica è specificata completamente dal nostro modello. P (θ) prende il nome di *probabilità a priori*, o *prior*, ed è il termine del teorema di Bayes su cui le diverse scuole statistiche discutono più veementemente.

E P (d)? A prima vista potrebbe sembrare assurdo parlare della probabilità che le nostre misure d assumano una serie di valori dati—in fondo una volta che le abbiamo fatte le misure sono fissate, no? (Ma ricordatevi: nello schema soggettivista possiamo assegnare una probabilità a qualsiasi evento o proposizione, per cui questa non è una difficoltà insuperabile.) Ma se guardiamo meglio la ([77](#page-76-0)) la cosa fondamentale è che stiamo facendo una affermazione (probabilistica) su θ, mentre il denominatore del membro di destra dell'equazione dipende solo da d per cui, dal nostro punto di vista, esso è solo una costante di normalizzazione. Allora la ([77](#page-76-0)) può essere riscritta in modo espressivo nella forma

probabilità a posteriori 
$$
∞
$$
 verosimiglianza  $×$  probabilità a priori, (78)

che si trova frequentemente in letteratura e che utilizzeremo, sia pure solo occasionalmente, nel seguito.

## 3.6 variabili casuali e funzioni di distribuzione

Si dice *variabile casuale* o *variabile aleatoria* una variabile che rappresenta la realizzazione numerica di un processo casuale, per cui il suo valore è soggetto a fluttuazioni casuali e non è noto a priori. Esistono casi di variabili casuali discrete, cioè variabili che possono assumere un numero finito o numerabile di valori, e casi di variabili continue, ed entrambe possono essere definite su intervalli finiti o infiniti.

- I Esempio 3.18. L'uscita del lancio di un dado a sei facce (ossia la faccia del dado rivolta verso l'alto) è una variabile casuale discreta che può assumere esattamente sei valori: 1 . . . 6.
- I Esempio 3.19. Il tempo necessario per arrivare da casa al luogo di lavoro è un esempio di variabile casuale continua.

# 3.6.1 *Variabili casuali discrete*

Consideriamo una variabile discreta x che può assumere n valori distinti possibili  $x_1 \ldots x_n$ . Indicando con <sup>P</sup> (xk) la probabilità che <sup>x</sup> assuma il valore <sup>x</sup>k, definiamo *funzione di distribuzione*<sup>1</sup> di <sup>x</sup> (o semplicemente

<sup>1</sup> Il termine "funzione di distribuzione" è talvolta usato in letteratura per indicare la funzione cumulativa di una distribuzione, di cui ci occuperemo nella sezione 3.[10](#page-85-0). Un altro termine molto usato per indicare quello che noi chiamiamo funzione di distribuzione nel caso continuo è l'inglese *probability density function*, che si trova anche abbreviato come *pdf*.

*distribuzione* di x) la funzione che associa ad ogni valore  $x_k$  della variabile x la sua probabilità P ( $x_k$ ). La funzione di distribuzione per una variabile discreta può essere rappresentata in forma tabellare o, più efficacemente, con un grafico a barre, come mostrato in figura [3](#page-78-0).6.

<span id="page-78-2"></span>I Esempio 3.20. Sia x l'uscita del lancio di un dado a sei facce. Se il dado è equo, ciascuno dei valori  $x_k = 1...6$  ha probabilità 1/6 di uscire. La funzione di distribuzione corrispondente è mostrata in figura [3](#page-78-0).6 (a sinistra).

<span id="page-78-3"></span> $\triangleright$  Esempio 3.21. Consideriamo il lancio di due dadi e sia x la somma delle due uscite. x può assumere tutti i valori interi tra 2 e 12, ma stavolta gli  $x_k$  non sono equiprobabili anche se i dadi sono equi. I casi possibili sono in totale  $6 \times 6 = 36$  ed ognuno può essere univocamente identificato con la coppia  $(u_1, u_2)$ , in cui  $u_1$  è l'uscita del primo dado e  $u_2$  quella del secondo. Mentre il 2 ha solamente un modo per realizzarsi, (1, 1), il 4, ad esempio, può realizzarsi in tre modi diversi: (1, 3), (2, 2) o (3, 1), come illustrato nella tabella [8](#page-78-1). La probabilità di uscita può allora essere calcolata come rapporto tra il numero di casi favorevoli ed il numero totale di casi possibili, ed ha la forma triangolare mostrata in figura [3](#page-78-0).6 (a destra).

<span id="page-78-1"></span>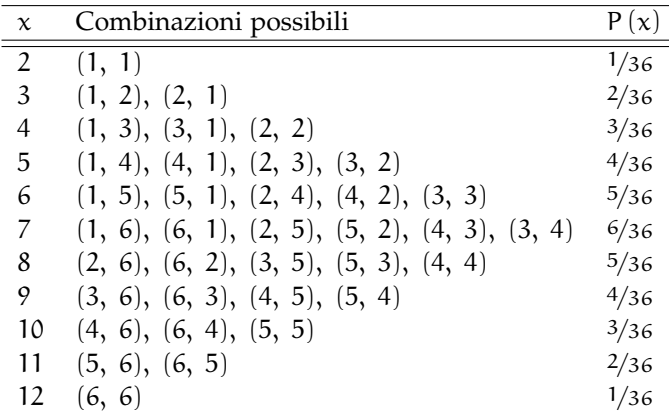

TABELLA 8. Funzione di distribuzione per la somme delle uscite di due dadi equi. Per completezza tutte le combinazioni di uscite che danno luogo ad un dato valore della somma sono elencate esplicitamente.

<span id="page-78-0"></span>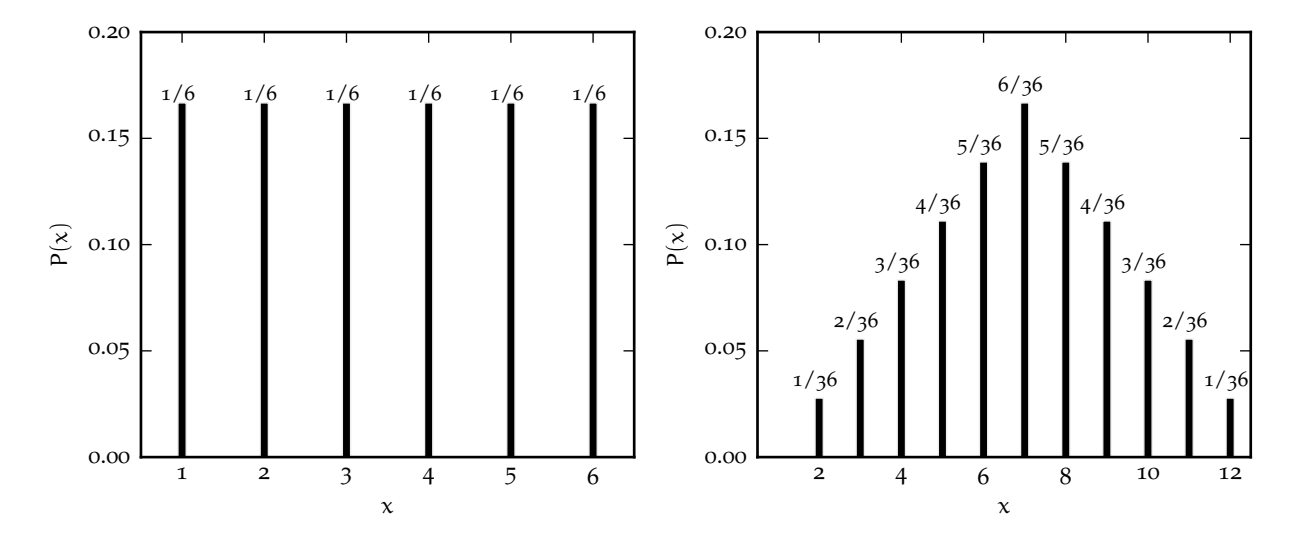

Figura 3.6. Funzione di distribuzione per l'uscita di un dado equo a sei facce (a sinistra) e per la somma delle uscite di due dadi equi a sei facce (a destra)—vedi gli esempi 3.[20](#page-78-2) e 3.[21](#page-78-3).

In questo contesto il secondo assioma di Kolmogorov si scrive nella forma di una *condizione di normalizzazione*, che tutte le funzioni di distribuzione debbono soddisfare

$$
\sum_{k} P(x_k) = 1 \tag{79}
$$

(la sommatoria è estesa a tutti i valori  $x_k$  che la variabile x può assumere). È banale verificare direttamente che le funzioni di distribuzione illustrate negli esempi 3.[20](#page-78-2) e 3.[21](#page-78-3) ed in figura [3](#page-78-0).6 sono normalizzate.

#### 3.6.2 *Variabili casuali continue*

Nel caso di una variabile continua la definizione di funzione di distribuzione data per una variabile discreta non è più applicabile poiché la probabilità che la variabile x assuma un valore *esattamente* definito è identicamente zero (vedremo tra un attimo che si tratta essenzialmente di un integrale su un dominio di misura nulla). È invece sensato chiedersi quale sia la probabilità che la x assuma un valore compreso in un generico intervallo compreso tra  $x_0$  ed  $x_0 + dx$ 

$$
P(x_0, dx) = P(x_0 \leqslant x < x_0 + dx).
$$

A questo punto, se dividiamo per la larghezza dell'intervallo e prendiamo il limite per  $dx \rightarrow 0$ , otteniamo una sorta di probabilità specifica o probabilità per unità di intervallo che chiamiamo *densità di probabilità*

$$
p(x_0) = \lim_{dx \to 0} \frac{P(x_0, dx)}{dx}
$$
 (80)

La ([80](#page-79-0)) è una sorta di rapporto incrementale, per cui la densità di probabilità è, in un certo senso, la derivata della funzione probabilità. La probabilità (infinitesima) che la variabile casuale assuma un valore compreso nell'intervallo dx centrato attorno al valore  $x_0$  si scrive come

<span id="page-79-0"></span>
$$
P(x_0, dx) = p(x_0)dx
$$

e, corrispondentemente, la probabilità che essa assuma un valore compreso nell'intervallo *finito* [x1, x2] è data da:

$$
P(x_1 \leqslant x \leqslant x_2) = \int_{x_1}^{x_2} p(x) dx.
$$
 (81)

(Ne segue, per inciso, che la densità di probabilità di una variabile casuale continua x ha le dimensioni fisiche dell'inverso di x.) La condizione di normalizzazione per una funzione di distribuzione di variabile continua si scrive allora come

<span id="page-79-1"></span>
$$
\int_{-\infty}^{\infty} p(x) dx = 1.
$$
 (82)

(Formalmente l'integrale andrebbe calcolato sul supporto della funzione di distribuzione ma, se assumiamo che la funzione di distribuzione sia identicamente nulla al di fuori del supporto stesso, possiamo integrare su tutta la retta reale senza perdere di generalità.)

I Esempio 3.22. Il più semplice esempio di funzione di distribuzione di variabile continua è quello in cui la densità di probabilità è costante su un dato intervallo [a, b] (vedi figura [3](#page-80-0).7 e sezione [5](#page-139-0).5). La normalizzazione è fissata dalla ([82](#page-79-1)) e vale  $1/(b - a)$ .

## 3.7 valore di aspettazione

Sia data una funzione f(x) di una variabile casuale x (continua o discreta). Definiamo il *valore di aspettazione*, o *speranza matematica*, o semplicemente *speranza* di f(x) come

$$
E[f(x)] = \begin{cases} \sum_{k} f(x_k)P(x_k) & \text{per variable discrete} \\ \int_{-\infty}^{k} f(x)p(x) dx & \text{per variable } \end{cases}
$$
 (83)

<span id="page-80-0"></span>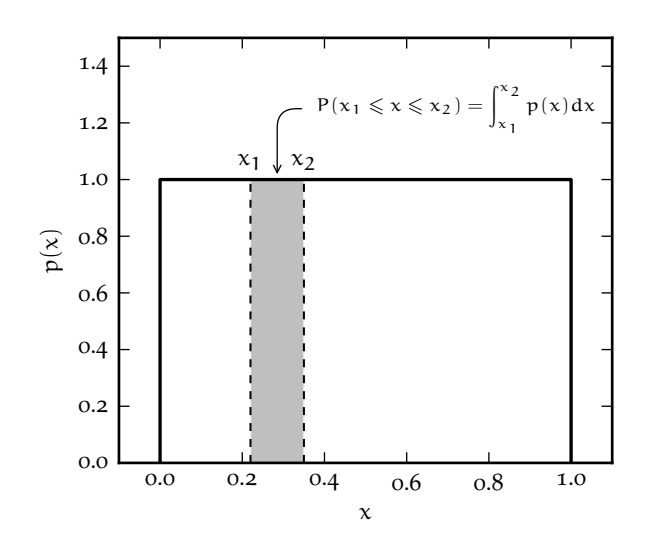

Figura 3.7. Esempio di funzione di distribuzione di variabile continua, in cui la densità di probabilità è costante tra 0 e 1. (Per ovvi motivi questa distribuzione prende il nome di distribuzione uniforme.) La distribuzione è correttamente normalizzata e la regione ombreggiata illustra il concetto di probabilità come integrale della densità di probabilità su un intervallo finito.

Notiamo esplicitamente che il valore di aspettazione trasforma una funzione di x in un *numero*. Si tratta di una sorta di procedura di media in cui i valori di  $f(x)$  sono pesati con il valore della funzione di distribuzione di x. È uno strumento fondamentale che, come vedremo in seguito, permette di definire molte delle proprietà di base comuni alle distribuzioni.

 $\blacktriangleright$  Esempio [3](#page-72-0).23. Torniamo per un attimo alla sezione 3.3.3 e supponiamo di giocare 1 euro su un ambo secco sulla ruota di Napoli. Consideriamo la nostra vincita come una variabile casuale e calcoliamo il suo valore di aspettazione. La probabilità di vincere è 10/4005, ed in tal caso il guadagno netto è 250 − 1 = 249 euro. In caso contrario semplicemente perdiamo 1 euro (che possiamo considerare una vincita negativa di −1 euro). Il valore di aspettazione cercato è dunque

$$
249 \times \frac{10}{4005} - 1 \times \frac{3995}{4005} \approx -0.38 \text{ euro},
$$

che è come dire che in media perdiamo circa 38 centesimi per ogni euro giocato. (Come è ovvio dalla tabella nella sezione [3](#page-72-0).3.3 la situazione è anche peggio per il terno, la quaterna e la cinquina.)

Per la linearità di integrale e sommatoria, il valore di aspettazione è un *operatore lineare*, nel senso che

$$
E[c_1 f(x) + c_2 g(x)] = c_1 E[f(x)] + c_2 E[g(x)],
$$
\n(84)

come si verifica facilmente per sostituzione. Notiamo anche che, per la condizione di normalizzazione, il valore di aspettazione di una *costante* (cioè di una espressione che non dipende dalla variabile casuale x) è uguale alla costante stessa

$$
E[c] = c.
$$
 (85)

## 3.8 tendenza centrale e dispersione intorno alla media

Nelle applicazioni pratiche è comune condensare l'informazione contenuta nella funzione di distribuzione di una variabile casuale in pochi parametri significativi. Tipicamente siamo interessati a sapere quale valore ci aspettiamo che la variabile assuma *in media* e quanto la variabile stessa si discosti *in media* da questo valore.

#### 3.8.1 *Media, mediana e moda*

Definiamo il *valor medio* (o semplicemente la *media*) di una variabile casuale x (continua o discreta) come il valore di aspettazione di x

$$
\mu = E[x] = \begin{cases} \sum_{k} x_k P(x_k) & \text{per variable } \text{discrete} \\ \int_{-\infty}^{k} x p(x) dx & \text{per variable } \text{infinite.} \end{cases}
$$
 (86)

Nel seguito indicheremo il valor medio di x con  $\mu$ ,  $\mu_X$  o E [x] a seconda del contesto, cercando di conciliare sintesi e chiarezza. Notiamo esplicitamente che se c è una costante

<span id="page-81-0"></span>
$$
E [cx] = cE [x]. \qquad (87)
$$

<span id="page-81-1"></span> $\blacktriangleright$  Es $\epsilon$ MPIO 3.24. Sia la variabile casuale x l'uscita di un dado equo a sei facce. La media vale

$$
\mu = \sum_{k=1}^{6} x_k P(x_k) = \frac{1}{6} \sum_{k=1}^{6} k = \frac{1}{6} (1 + 2 + 3 + 4 + 5 + 6) = \frac{7}{2}.
$$

Notiamo esplicitamente che in questo caso il valor medio non coincide con nessuno dei valori che x può assumere.

<span id="page-81-3"></span> $\triangleright$  Esempio 3.25. Ripetiamo l'esercizio precedente nel caso in cui x sia la somma delle uscite nel lancio di due dadi.

$$
\mu = \sum_{k=2}^{12} x_k P(x_k) = 2 \times \frac{1}{36} + 3 \times \frac{2}{36} + 4 \times \frac{3}{36} + 5 \times \frac{4}{36} + 6 \times \frac{5}{36} +
$$
  
+  $7 \times \frac{6}{36} + 8 \times \frac{5}{36} + 9 \times \frac{4}{36} + 10 \times \frac{3}{36} + 11 \times \frac{2}{36} + 12 \times \frac{1}{36} = \frac{252}{36} = 7$ 

che è esattamente il doppio di quanto calcolato poco fa per un singolo dado. (Vedremo nel seguito che non si tratta di un caso.)

<span id="page-81-2"></span>ESEMPIO 3.26. Sia x una variabile casuale continua distribuita uniformemente tra 0 ed 1 (cioè p(x) = 1 in  $[0, 1]$  e  $p(x) = 0$  fuori). La media vale:

$$
\mu = \int_{-\infty}^{\infty} x p(x) dx = \int_{0}^{1} x dx = \left. \frac{x^2}{2} \right|_{0}^{1} = \frac{1}{2} - 0 = \frac{1}{2},
$$

che coincide con il punto medio dell'intervallo [0, 1].

Nel caso particolare di una variabile casuale e discreta per cui si abbiano n uscite possibili  $x_k$ equiprobabili (cioè P  $(x_1) = \cdots = P(x_n) = 1/n$ ) si ha

$$
\mu=\sum_{k=1}^{n}x_{k}P\left(x_{k}\right)=\frac{1}{n}\sum_{k=1}^{n}x_{k},
$$

cioè la la nostra definizione ([86](#page-81-0)) di media coincide con la media aritmetica delle uscite possibili, come è ragionevole aspettarsi. Nel caso generale in cui i valori  $x_k$  non siano equiprobabili, essi vengono correttamente *pesati* a seconda della probabilità corrispondente in modo che la media si sposti verso i valori più probabili.

Il valor medio non è l'unica stima possibile di tendenza centrale. Definiamo *mediana* di una distribuzione quel valore  $\mu_{1/2}$  della variabile casuale tale che

$$
P\left(x \leqslant \mu_{1/2}\right) = P\left(x \geqslant \mu_{1/2}\right).
$$
\n(88)

Per una variabile casuale continua la mediana è dunque definita dalla condizione

$$
\int_{-\infty}^{\mu_{1/2}} p(x) dx = \int_{\mu_{1/2}}^{\infty} p(x) dx = \frac{1}{2}.
$$

Per una variabile discreta non è detto che questo valore esista e sia univocamente determinato (motivo per il quale la mediana è rilevante soprattutto per distribuzioni continue). Se una funzione di distribuzione è simmetrica rispetto al valor medio, media e mediana coincidono.

La *moda* (o *valore più probabile*) è semplicemente il valore della variabile casuale (se esiste ed è unico) in corrispondenza del quale la funzione di distribuzione ha un massimo.

### 3.8.2 *Varianza e deviazione standard*

Caratterizzare la *dispersione* attorno alla media di una variabile casuale significa definire una funzione il cui valore di aspettazione sia una misura di quanto la variabile x tenda a discostarsi dal proprio valor medio. Potremmo essere tentati di utilizzare la funzione f(x) =  $x - \mu$ , ma è facile verificare che

$$
E[x - \mu] = E[x] - \mu = \mu - \mu = 0.
$$

Questo valore di aspettazione non fornisce alcuna informazione utile in quanto fluttuazioni per eccesso e fluttuazione per difetto tendono, statisticamente, a compensarsi. Per ovviare a questo inconveniente si usa f(x) =  $(x - \mu)^2$  e si definisce la *varianza* come<sup>2</sup>

$$
\sigma^{2} = E\left[ (x - \mu)^{2} \right] = \begin{cases} \sum_{k} (x_{k} - \mu)^{2} P(x_{k}) & \text{per variability discrete} \\ \int_{-\infty}^{x_{0}} (x - \mu)^{2} p(x) dx & \text{per variability continue} \end{cases}
$$
(89)

(nel seguito indicheremo la varianza di x con  $\sigma^2$ ,  $\sigma_x^2$  o Var $(x)$  a seconda del contesto). Definiamo inoltre la *deviazione standard* come radice quadrata della varianza

<span id="page-82-0"></span>
$$
\sigma = \sqrt{\sigma^2}.\tag{90}
$$

È proprio la deviazione standard (che, al contrario della varianza, ha le stesse dimensioni fisiche della variabile casuale di partenza) a rappresentare la misura della dispersione attorno alla media cercata. Esamineremo dettagliatamente in seguito la connessione con l'errore statistico. Notiamo, per inciso, che se c è una costante

$$
\text{Var}\left(cx\right) = \mathsf{E}\left[\left(cx - \mathsf{E}\left[cx\right]\right)^{2}\right] = \mathsf{E}\left[\left(cx - c\mu\right)^{2}\right] = \mathsf{E}\left[c^{2}(x - \mu)^{2}\right] = c^{2}\mathsf{E}\left[\left(x - \mu\right)^{2}\right] = c^{2}\text{Var}\left(x\right). \tag{91}
$$

Questa è una relazione molto importante: una costante passa fuori dall'operatore varianza *al quadrato*—da cui, se facciamo la radice quadrata di entrambi i membri, si vede che la deviazione standard di cx è, come uno si aspetterebbe, c volte la deviazione standard di x.

Partendo dalla definizione di varianza ([89](#page-82-0)), attraverso una semplice manipolazione algebrica

$$
\sigma^2 = E[(x - \mu)^2] = E[(x^2 - 2x\mu + \mu^2)] = E[x^2] - E[2x\mu] + E[\mu^2] =
$$
  
= E[x^2] - 2\mu E[x] + \mu^2 = E[x^2] - 2\mu^2 + \mu^2

si arriva alla relazione utile che utilizzeremo spesso nel seguito

<span id="page-82-1"></span>
$$
\sigma^2 = E\left[x^2\right] - \mu^2. \tag{92}
$$

<sup>2</sup> La quantità f(x) = |x − µ| potrebbe servire altrettanto bene allo scopo, ma come vedremo tra breve, (x − µ)<sup>2</sup> ha alcune proprietà che la rendono più comoda da utilizzare nella pratica.

<span id="page-83-0"></span>I Esempio 3.27. Torniamo al nostro dado a sei facce. Utilizzando il valor medio calcolato nell'esempio 3.[24](#page-81-1) la varianza si scrive come

$$
\sigma^2 = \sum_{k=1}^6 (x_k - \mu)^2 P(x_k) = \frac{1}{6} \sum_{k=1}^6 \left( k - \frac{7}{2} \right)^2 = \frac{1}{6} \left( \frac{25}{4} + \frac{9}{4} + \frac{1}{4} + \frac{1}{4} + \frac{9}{4} + \frac{25}{4} \right) = \frac{35}{12},
$$

e la deviazione standard è banalmente  $\sigma = \sqrt{35/12}$ .

<span id="page-83-1"></span>I Esempio 3.28. Calcoliamo adesso la varianza per la somma delle uscite di due dadi equi

$$
\sigma^2 = \sum_{k=2}^{12} (x_k - \mu)^2 P(x_k) = \sum_{k=2}^{12} (x_k - 7)^2 P(x_k) = 25 \times \frac{1}{36} + 16 \times \frac{2}{36} + 9 \times \frac{3}{36} + 4 \times \frac{4}{36} + 1 \times \frac{5}{36} + 1 \times \frac{5}{36} + 1 \times \frac{4}{36} + 9 \times \frac{3}{36} + 16 \times \frac{2}{36} + 25 \times \frac{1}{36} = \frac{210}{36} = \frac{35}{6}.
$$

(Che è esattamente il doppio della varianza per l'uscita di un dado a sei facce calcolata nell'esercizio precedente.)

<span id="page-83-2"></span>I Esempio 3.29. Consideriamo la variabile casuale x distribuita uniformemente tra 0 ed 1 introdotta nell'esempio 3.[26](#page-81-2). La varianza si calcola come

$$
\sigma^2 = \int_{-\infty}^{\infty} (x - \mu)^2 p(x) dx = \int_0^1 (x - \frac{1}{2})^2 dx = \int_0^1 (x^2 - x + \frac{1}{4}) dx = \left(\frac{x^3}{3} - \frac{x^2}{2} + \frac{x}{4}\right)\Big|_0^1 = \frac{1}{3} - \frac{1}{2} + \frac{1}{4} = \frac{1}{12},
$$

e la deviazione standard è σ =  $\sqrt{1/12}$ . Vedremo nel seguito che questo esempio non è solo di interesse accademico.

## 3.8.3 *La larghezza a metà altezza*

Un concetto utile che si applica alle funzioni di distribuzione di variabile continua è quello di *semilarghezza a metà altezza*, illustrato in figura [3](#page-84-0).8. Se assumiamo che la distribuzione sia unimodale—cioè che abbia un solo massimo—la retta orizzontale che interseca l'asse delle ordinate in corrispondenza della metà del valore del punto di massimo della distribuzione intersecherà la distribuzione stessa esattamente in due punti x<sup>a</sup> ed xb. Definiamo allora la larghezza a metà altezza FWHM (*full width at half maximum* in inglese) come

$$
FWHM = |x_b - x_a|,
$$
\n(93)

e la semilarghezza a metà altezza HWHM (*half width at half maximum* in inglese) come

$$
HWHM = \frac{|x_b - x_a|}{2}.
$$
\n(94)

Nella maggior parte delle distribuzioni continue di interesse pratico la semilarghezza a metà altezza è una stima ragionevole delle deviazione standard, nel senso che

$$
HWHM = c\sigma \tag{95}
$$

con c dell'ordine dell'unità—e ne vedremo molti esempi concreti nel seguito. Questo offre un'ulteriore interpretazione geometrica del concetto di deviazione standard come *larghezza* di una distribuzione (vedi figura [3](#page-84-0).8).

<span id="page-84-0"></span>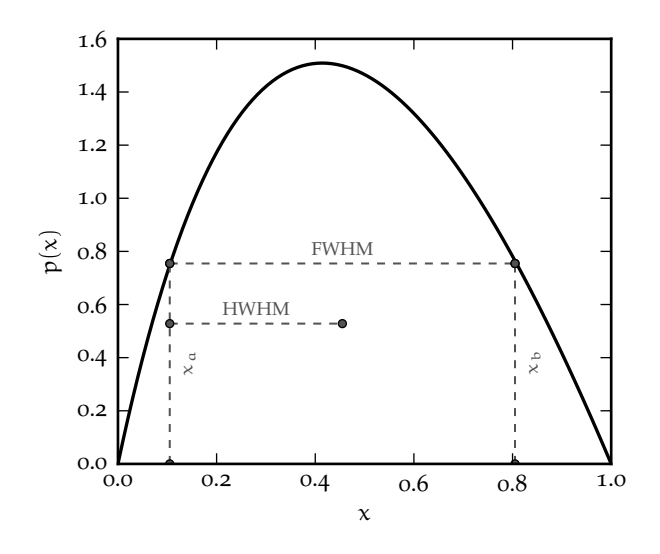

Figura 3.8. Significato geometrico della larghezza a metà altezza. Notiamo esplicitamente che, come in questo caso, non è necessario che la distribuzione sia simmetrica rispetto al valor medio.

3.8.4 *La disuguaglianza di Chebyshev ed il significato della deviazione standard*

Il significato profondo della deviazione standard è sostanzialmente che, se misuriamo le deviazioni dal valor medio in unità di σ, è *poco probabile* che esse siano molto grandi. Si tratta di una affermazione piuttosto generica che si può precisare in un certo numero di modi alternativi, uno dei quali è il teorema di Chebyshev.

TEOREMA 3.3 (DI CHEBYSHEV). Sia x una variabile casuale tale che esistano finiti la media  $\mu$  e la varianza  $σ²$ ; preso un numero reale positivo  $c > 0$  si ha:

$$
P\left(|x-\mu|\geqslant c\sigma\right)\leqslant \frac{1}{c^2}\tag{96}
$$

<span id="page-84-1"></span> $\Box$ 

*Dimostrazione.* Per comodità illustriamo la dimostrazione nel caso di una variabile continua (il caso discreto è del tutto analogo):

$$
\sigma^2 = \int_{-\infty}^\infty \!\! (x-\mu)^2 p(x) \, dx \geqslant \int_{|x-\mu| \geqslant c \, \sigma} \!\! (x-\mu)^2 p(x) \, dx \geqslant \int_{|x-\mu| \geqslant c \, \sigma} \!\! c^2 \sigma^2 p(x) \, dx = c^2 \sigma^2 \int_{|x-\mu| \geqslant c \, \sigma} \!\! p(x) \, dx = c^2 \sigma^2 P \left( |x-\mu| \geqslant c \, \sigma \right),
$$

da cui segue banalmente la tesi.

Il teorema di Chebyshev vale sotto ipotesi molto generali (il che è la ragione principale della sua importanza), per cui il limite superiore fornito è tipicamente piuttosto blando. In tutti i casi di interesse pratico, se conosciamo la forma della distribuzione, o anche solo alcune delle due proprietà, la probabilità in ([96](#page-84-1)) si può calcolare esplicitamente oppure limitare in modo significativamente più stringente.

 $\blacktriangleright$  Esempio 3.30. Nel caso di una variabile casuale x distribuita uniformemente tra 0 ed 1 i punti a  $\mu$  − 2σ e  $\mu$  + 2σ cadono al di fuori dell'intervallo di variabilità di x per cui P(|x −  $\mu$ | ≥ 2σ) = 0. Il teorema di Chebyshev fornisce il limite P (|x − μ|  $\ge 2\sigma$ )  $\le 1/4$ .

Se poniamo  $c = 1$  nella ([96](#page-84-1)), il teorema di Chebyshev che abbiamo appena dimostrato si traduce nella condizione banale

$$
P(|x-\mu|\geqslant \sigma)\leqslant 1\quad\textrm{ovvero}\quad P\left(|x-\mu|\leqslant \sigma\right)\geqslant 0.
$$

Cioè la probabilità che la variabile casuale assuma un valore nell'intervallo  $[\mu - \sigma, \mu + \sigma]$  è maggiore di zero. Il che è come non dire niente. Se però ci fermiamo un attimo a guardare i pochi esempi di distribuzione che abbiamo incontrato sino a questo momento ci rendiamo conto che in realtà la probabilità P (|x − µ| 6 σ) è sostanziale—tipicamente più grande del 60%, come mostrato in tabella [9](#page-85-1) e come vedremo più in dettaglio nel seguito.

<span id="page-85-1"></span>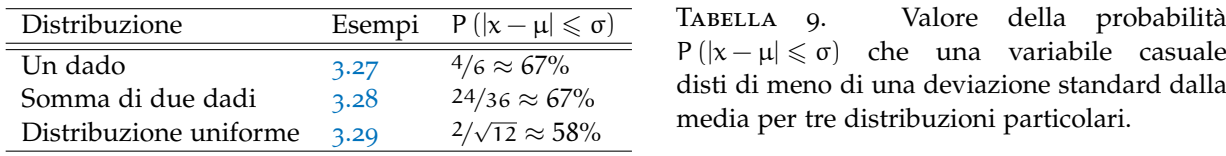

In un certo senso potremmo dire che, nella maggior parte dei casi di interesse pratico, e a meno di non scegliere distribuzioni multi-modali a scopo di controesempio, l'intervallo [µ − σ, µ + σ] *racchiude* la maggior parte della distribuzione, nel senso che P(|x − μ| ≤ σ) è dell'ordine del 60–70%.

## 3.9 momenti di una distribuzione

Definiamo il *momento di ordine* n di una variabile casuale x attorno ad un punto x<sub>0</sub> come:

$$
\mathcal{M}_{n}(x_{0}) = E\left[ (x - x_{0})^{n} \right] = \begin{cases} \sum_{k} (x_{k} - x_{0})^{n} P(x_{k}) & \text{per variability discrete} \\ \int_{-\infty}^{k} (x - x_{0})^{n} p(x) dx & \text{per variability continue.} \end{cases}
$$
(97)

Hanno particolare rilevanza i *momenti algebrici* λ<sub>n</sub>, ossia i momenti di ordine generico attorno al punto  $x_0 = 0$ 

$$
\lambda_n = \mathcal{M}_n(0) \tag{98}
$$

ed i *momenti centrali*  $\mu_{n}$ , ossia i momenti di ordine generico attorno al valor medio  $\mu$  di x:

$$
\mu_n = \mathcal{M}_n(\mu) \tag{99}
$$

In particolare la media è il momento algebrico di ordine 1 e la varianza è il momento centrale di ordine 2 (e, cosa meno interessante, tutti i momenti di ordine 0 valgono 1 per la condizione di normalizzazione).

Quello di ordine tre è il primo momento centrale di ordine dispari che non si annulla ed è importante perché, pesando con il segno le code a destra e sinistra della media, misura l'eventuale asimmetria della funzione di distribuzione. Sfruttando la linearità del valore di aspettazione, il momento centrale di ordine tre si può scrivere come

$$
\mu_3 = E [(x - \mu)^3] = E [x^3 - 3\mu x^2 + 3\mu^2 x - \mu^3] = E [x^3] - 3\mu E [x^2] + 3\mu^2 E [x] - E [\mu^3] =
$$
  
=  $E [x^3] - 3\mu(\sigma^2 + \mu^2) + 3\mu^3 - \mu^3$ .

(Nell'ultimo passaggio abbiamo sfruttato il fatto che  $\sigma^2 = E\left[x^2\right] - \mu^2$ .) Si ha dunque la relazione notevole

$$
\mu_3 = E\left[x^3\right] - 3\mu\sigma^2 - \mu^3,\tag{100}
$$

che è in un qualche senso l'equivalente della ([92](#page-82-1)). A partire dal momento centrale di ordine tre si può definire il *coefficiente di asimmetria* o *skewness* γ<sup>1</sup>

<span id="page-85-2"></span>
$$
\gamma_1 = \frac{\mu_3}{\sigma^3}.\tag{101}
$$

La *skewness* è una quantità adimensionale che vale zero per le distribuzioni simmetriche rispetto al valor medio (non è in generale vero il viceversa) e che è diversa da zero se la funzione di distribuzione presenta una coda più *lunga* dell'altra—nel qual caso una *skewness* positiva (negativa) indica che la coda a destra (sinistra) è più lunga.

## <span id="page-85-0"></span>3.10 la funzione cumulativa

Data una variabile casuale x la *funzione cumulativa* o *cumulative density function* (cdf) è definita come

$$
F(x') = P(x \leq x'). \tag{102}
$$

Dato che la funzione cumulativa ha lo stesso dominio della funzione di distribuzione, il suo argomento si indica generalmente con lo stesso nome della variabile casuale. Operativamente:

$$
F(x) = \begin{cases} \sum_{x_k \leq x} P(x_k) & \text{per variable } \text{discrete} \\ \int_{-\infty}^{x} p(t)dt & \text{per variable } \text{is} \text{ continue} \end{cases}
$$
(103)

Poiché la probabilità (o la densità di probabilità) è non negativa, la funzione cumulativa è monotona crescente, e, per la condizione di normalizzazione, assume valori nell'intervallo [0, 1]:

$$
\lim_{x \to -\infty} F(x) = 0 \quad e \quad \lim_{x \to +\infty} F(x) = 1 \tag{104}
$$

(nel caso la densità di probabilità abbia supporto finito, la condizione implica che la funzione cumulativa assume i valori 0 e 1 negli estremi del supporto stesso). Si ha inoltre l'uguaglianza ovvia

$$
P(x_1 < x \le x_2) = F(x_2) - F(x_1).
$$
 (105)

Se la funzione cumulativa è strettamente crescente e continua, allora per ogni numero reale  $0 \leqslant q \leqslant 1$ esiste uno ed un solo valore di x per cui  $F(x) = q$ . L'inverso della funzione cumulativa nel senso della composizione delle funzioni

$$
F^{-1}(q) \tag{106}
$$

si dice *funzione di distribuzione inversa* o *percent point function*.

 $\triangleright$  Esempio 3.31. Nel caso della variabile casuale x distribuita uniformemente tra 0 ed 1 introdotta nell'esempio 3.[26](#page-81-2) la distribuzione cumulativa è semplicemente

$$
F(x)=\int_0^x p(t)dt=t\Big|_0^x=(x-0)=x.
$$

Notiamo che  $F(0) = 0$  e  $F(1) = 1$ , come deve essere. La funzione di distribuzione inversa e' invece

 $F^{-1}(q) = q.$ 

# 3.11 breve riepilogo: un semplice problema di calcolo delle probabilità

Fermiamoci per un attimo e passiamo in rassegna alcune delle cose che abbiamo visto in questa sezione nel contesto di un (semplice) problema concreto. Supponiamo di avere due variabili casuali continue indipendenti  $x_1$  ed  $x_2$ , entrambe distribuite uniformemente tra 0 ed 1. Vogliamo calcolare la funzione di distribuzione della variabile

$$
x = \max(x_1, x_2)
$$

e stimare i parametri fondamentali (e.g., media e deviazione standard) caratteristici della distribuzione stessa. (Prima di proseguire intendiamoci sulle regole del gioco: la realizzazione elementare del nostro ipotetico esperimento consiste nel campionare due volte una distribuzione uniforme e prendere il massimo tra i due campionamenti. Un possibile equivalente discreto sarebbe lanciare due dadi e considerare l'uscita più alta come variabile causale.)

## 3.11.1 *Calcolo della funzione di distribuzione*

Cominciamo dal calcolo della funzione di distribuzione di x. La prima cosa che possiamo dire senza alcun dubbio è che, se  $x_1$  ed  $x_2$  sono comprese tra 0 e 1, allora anche  $x = max(x_1, x_2)$  sarà compresa tra 0 ed 1. Intuitivamente ci aspettiamo anche che, se prendiamo il massimo tra due campionamenti di una variabile distribuita uniformemente tra 0 ed 1, valori relativamente più grandi (cioè vicino ad 1) saranno più probabili di valori relativamente più piccoli (cioè vicino a 0).

La figura [3](#page-87-0).9 mostra una possibile costruzione geometrica utile per il calcolo della funzione di distribuzione che stiamo cercando. Se  $x_1$  ed  $x_2$  sono indipendenti, allora la realizzazione elementare del nostro esperimento consiste essenzialmente nello scegliere un punto distribuito uniformemente nel piano  $x_1$ - $x_2$ . Prendere il massimo tra  $x_1$  ed  $x_2$  è come dire che scegliamo  $x_1$  se il punto scelto è sotto la diagonale, mentre scegliamo  $x_2$  se il punto è sopra la diagonale. È chiaro allora che il luogo geometrico dei punti, nel piano  $x_1-x_2$ , che corrisponde ad un valore fissato di  $x = max(x_1, x_2)$  è una linea costituita da due segmenti di uguale lunghezza, paralleli agli assi cartesiani, che si incontrano sulla diagonale, come mostrato in figura [3](#page-87-0).9.

<span id="page-87-0"></span>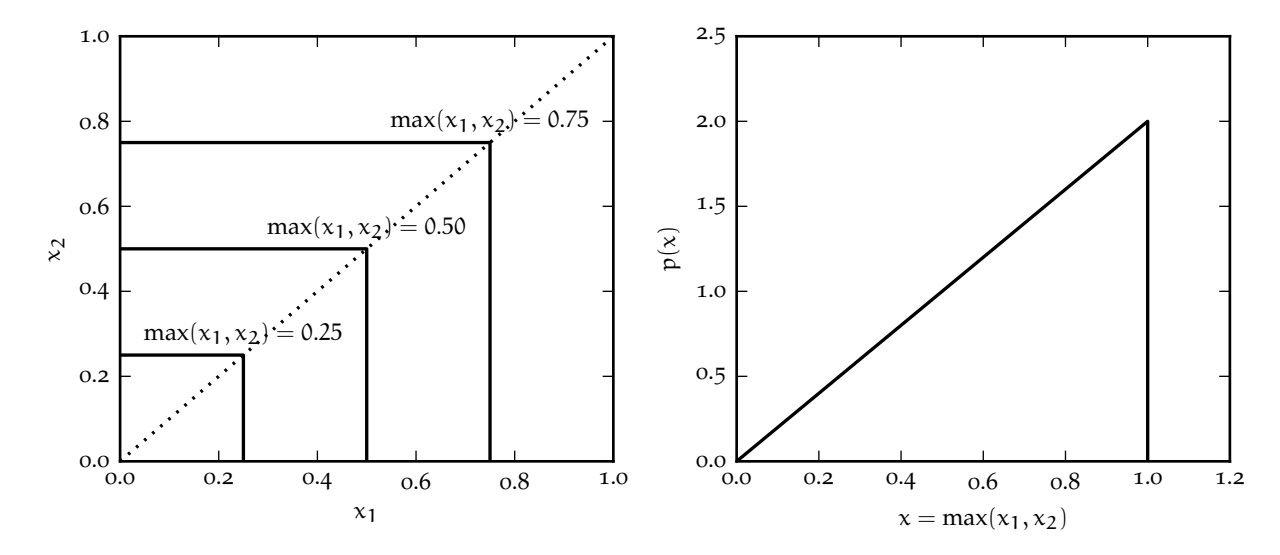

FIGURA 3.9. Costruzione geometrica per il calcolo della funzione di distribuzione del massimo  $x =$  $max(x_1, x_2)$  di due variabili casuali continue distribuite uniformemente tra 0 e 1 (a sinistra). Il luogo geometrico dei punti che corrisponde ad un valore fissato di  $x = max(x_1, x_2)$  è dato da due segmenti di uguale lunghezza, paralleli agli assi cartesiani, che si incontrano sulla diagonale. Corrispondentemente, il valore della densità di probabilità  $p(x)$  è proporzionale alla lunghezza di tali segmenti, e cresce linearmente da 0 ad 1, come mostrato a destra.

Tornando alla funzione di distribuzione, possiamo dire che la densità di probabilità  $p(x)$  in un generico punto  $0 \le x \le 1$  sarà proporzionale alla lunghezza del segmento corrispondente nella nostra costruzione geometrica. Essa sarà nulla in  $x = 0$  (dove i due segmenti degenerano in un punto) e aumenterà linearmente con x fino a raggiungere il massimo in  $x = 1$ . La forma analitica sarà cioè  $p(x) = cx$ —con la costante moltiplicativa c fissata a 2 dalla condizione di normalizzazione

<span id="page-87-1"></span>
$$
p(x) = 2x,\t(107)
$$

come si può verificare facilmente per calcolo diretto. Adesso che abbiamo la forma analitica delle funzione di distribuzione possiamo calcolare facilmente tutte le proprietà derivate.

### 3.11.2 *Media, mediana e moda*

Cominciamo dunque dalle stime di tendenza centrale. La media si calcola al solito secondo la definizione

$$
\mu = E[x] = \int_{-\infty}^{\infty} x p(x) dx = \int_{0}^{1} 2x^{2} dx = \frac{2x^{3}}{3} \bigg|_{0}^{1} = \frac{2}{3}.
$$

Non dovrebbe sorprendere che  $\mu$  > 1/2, poiché la densità di probabilità è più alta nella parte destra dell'intervallo di definizione della variabile rispetto alla parte sinistra. La mediana è definita dall'uguaglianza

$$
\frac{1}{2} = \int_0^{\mu_{1/2}} p(x) dx = \int_0^{\mu_{1/2}} 2x dx = x^2 \Big|_0^{\mu_{1/2}} = \mu_{1/2}^2,
$$

da cui  $\mu_{1/2} = 1/\sqrt{2} \approx 0.707$ . La moda, infine, coincide con il massimo della funzione di distribuzione  $x = 1$ . Il fatto che media, mediana e moda non coincidano, come illustrato in figura 3.[10](#page-88-0), non dovrebbe sorprendere poiché la funzione di distribuzione non è simmetrica.

<span id="page-88-0"></span>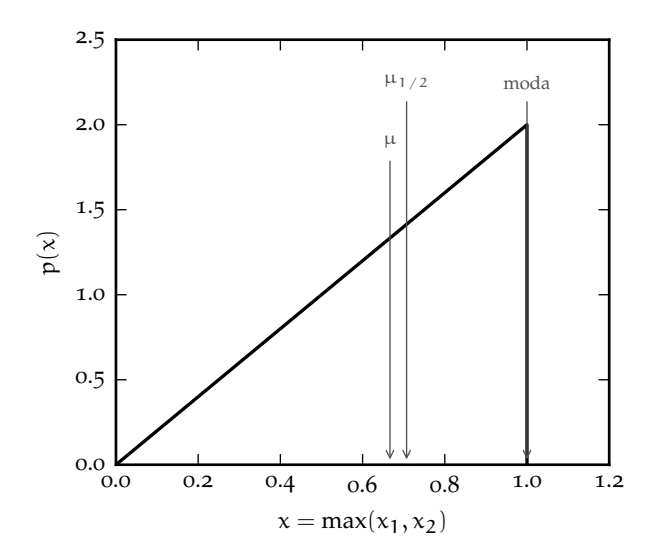

Figura 3.10. Illustrazione delle posizioni della media ( $\mu = 2/3$ ), della mediana ( $\mu_{1/2} = 1/\sqrt{2}$ ) e della moda (1) per la funzione di distribuzione triangolare ([107](#page-87-1)). Non essendo la distribuzione simmetrica, non sorprende il fatto che media, mediana e moda non coincidano. (Incidentalmente, questo è anche un esempio di distribuzione per la quale, a causa della peculiarità della forma, il valore più probabile non è molto interessante come stima di tendenza centrale.)

3.11.3 *Varianza, deviazione standard e larghezza a metà altezza*

Procediamo con il calcolo delle metriche di dispersione attorno alla media per la nostra distribuzione. La varianza vale

$$
\sigma^2 = E[(x-\mu)^2] = E[x^2] - \mu^2 = \int_{-\infty}^{\infty} x^2 p(x) dx - \mu^2 = \int_0^1 2x^3 dx - \frac{4}{9} = \frac{x^4}{2} \Big|_0^1 - \frac{4}{9} = \frac{1}{2} - \frac{4}{9} = \frac{1}{18},
$$

da cui σ =  $1/\sqrt{18}$  ≈ 0.236. La retta p(x) = 1 interseca il grafico della funzione di distribuzione nei punti  $x = 1/2$  e  $x = 1$ , come mostrato in figura 3.[11](#page-89-0). La larghezza intera a metà altezza è dunque FWHM =  $1/2$  e la semilarghezza a metà altezza  $HWHM = 1/4$ . Il rapporto tra semilarghezza a metà altezza e deviazione standard vale dunque

$$
\frac{\text{HWHM}}{\sigma} = \frac{\sqrt{18}}{4} \approx 1.061
$$

che, come ci aspettiamo, è dell'ordine dell'unità. La frazione della funzione di distribuzione contenuta entro una deviazione standard della media è infine

$$
P(|x - \mu| \leq \sigma) = \int_{\mu - \sigma}^{\mu + \sigma} p(x) dx = \int_{\mu - \sigma}^{\mu + \sigma} 2x dx = x^2 \Big|_{\mu - \sigma}^{\mu + \sigma} ( \mu + \sigma)^2 - ( \mu - \sigma)^2 = 4\mu\sigma = \frac{8}{9\sqrt{2}} \approx 0.629,
$$

in linea con i valori riportati nella tabella [9](#page-85-1).

## 3.11.4 *Coefficiente di asimmetria*

La funzione di distribuzione ([107](#page-87-1)) non è simmetrica rispetto al valor medio, per cui ci aspettiamo che il momento centrale di ordine tre  $\mu_3$  e, di conseguenza, il coefficiente di asimmetria  $\gamma_1$  siano non nulli.

<span id="page-89-0"></span>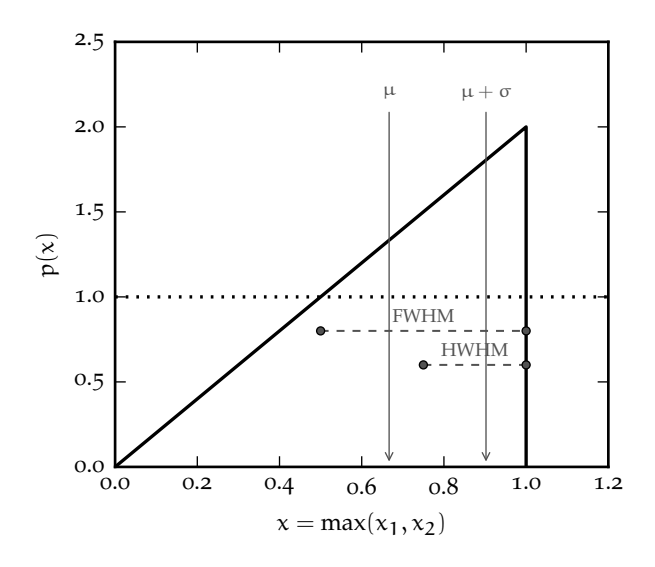

Figura 3.11. Illustrazione della deviazione standard  $\sigma = 1/\sqrt{18}$  e della larghezza a metà altezza  $FWHM = 1/2$  per la funzione di distribuzione triangolare ([107](#page-87-1)). Come abbiamo avuto occasione di dire la deviazione standard e la semilarghezza a metà altezza sono vicine tra loro (nel senso che il loro rapporto è dell'ordine di 1. Inoltre l'intervallo [µ − σ, µ + σ] racchiude una frazione sostanziale (circa il 63%) della funzione di distribuzione.)

Per la precisione, dato che la coda più pronunciata è quella a sinistra della media, ci aspettiamo che la *skewness* sia negativa. Procediamo allora per gradi e calcoliamo il momento terzo utilizzando la ([100](#page-85-2))

$$
\mu_3 = E\left[x^3\right] - 3\mu\sigma^2 - \mu^3 = \int_{-\infty}^{\infty} x^3 p(x) dx - \frac{1}{9} - \frac{8}{27} = \int_0^1 2x^4 dx - \frac{11}{27} = \frac{2x^5}{5} \Big|_0^1 - \frac{11}{27} = \frac{2}{5} - \frac{11}{27} = -\frac{1}{135},
$$

da cui, come ci aspettavamo qualitativamente

$$
\gamma_1 = -\frac{\sqrt{18^3}}{135} = -\frac{2\sqrt{2}}{5} \approx -0.566.
$$

#### 3.11.5 *Distribuzione cumulativa e distribuzione inversa*

Completiamo la nostra panoramica con il calcolo esplicito della distribuzione cumulativa

$$
F(x) = \int_{-\infty}^{x} p(t)dt = \int_{0}^{x} 2t dt = t^{2} \Big|_{0}^{x} = x^{2},
$$

da cui, tra le altre cose, possiamo derivare in modo leggermente più semplice il risultato trovato prima

$$
P\left(|x-\mu|\leqslant\sigma\right)=F(\mu+\sigma)-F(\mu-\sigma)= (\mu+\sigma)^2-(\mu-\sigma)^2.
$$

La funzione di distribuzione inversa si scrive infine come

$$
F^{-1}(q) = \sqrt{q}.
$$

### 3.12 digressione: alcuni paradossi probabilistici

Per *paradosso* si intende letteralmente una proposizione logicamente corretta ma in apparente contraddizione con l'esperienza comune. Se inserite in un motore di ricerca le due parole chiave "paradosso" e "probabilità" (in qualsiasi lingua) non rimarrete delusi dalla quantità di informazione sull'argomento disponibile su web. Non c'è che l'imbarazzo della scelta.

I paradossi probabilistici si possono rozzamente suddividere in due macro-categorie: (i) conseguenze dirette (e logicamente corrette) delle leggi della probabilità che, applicate ad una specifica situazione, sono sorprendenti perché anti-intuitive e (ii) problemi in cui il paradosso in effetti ha origine da una formulazione incompleta o volutamente ambigua del problema. Questi ultimi hanno spesso più a che vedere con la semantica che con la probabilità, per cui non sono molto interessanti in questo contesto (ma se siete interessati potete dare un'occhiata, tra le altre cose, a [[14](#page-230-1)] e [[12](#page-230-2)]). I veri paradossi, invece, possono essere utili ad illustrare i fondamenti del ragionamento probabilistico, per cui ne esamineremo alcuni tra i più famosi.

### 3.12.1 *Quanti compleanni lo stesso giorno?*

Dato un insieme di n persone scelte casualmente, qual è la probabilità che almeno due di esse abbiano lo stesso compleanno? (Per semplicità trascureremo gli anni bisestili ed assumeremo che le nascite siano uniformemente distribuite sui 365 giorni dell'anno—escluso il 29 febbraio. Assumeremo anche che nel gruppo di persone non vi siano gemelli.)

Una breve nota a margine: ogni volta che la parola *almeno* compare in un problema di probabilità dovete riflettere attentamente su come essa si traduca effettivamente in termini quantitativi. In questo caso il nostro evento si può realizzare con una singola coppia di persone con lo stesso compleanno, oppure due coppie, oppure con 3 o 4 persone nate lo stesso giorno e così via—addirittura con la (improbabile) situazione in cui tutte le n persone sono nate lo stesso giorno. Al crescere di n il numero di possibilità (che si dice anche genericamente il *combinatoriale* del problema) cresce rapidamente e spesso è più semplice calcolare la probabilità dell'evento complementare all'evento di partenza ed usare il teorema della probabilità complementare ([54](#page-66-1)).

Attacchiamo allora il nostro paradosso chiedendoci quale sia la probabilità che i compleanni delle n persone che abbiamo scelto siano tutti diversi. La prima persona avrà il compleanno in un determinato giorno dell'anno (tra i 365). Per la seconda persona rimangono 364/365 disponibili diversi dal compleanno della prima, per cui la probabilità che il compleanno non cada lo stesso giorno è proprio 364/365. Per la terza persona la probabilità che il compleanno cada in un giorno diverso dalle prime due è 363/365 e così via—fino all'ultima, per cui questa probabilità è  $(365 - n + 1)/365$ . Visto che le date di nascita sono tutte indipendenti tra loro, la probabilità che esse siano *tutte* diverse sarà

$$
P\left(\text{compleanni tutti diversi}\right) = 1 \times \frac{364}{365} \times \frac{363}{365} \times \dots \times \frac{365 - (n - 1)}{365} = \frac{365!}{365^n (365 - n)!} \tag{108}
$$

e la probabilità che almeno due persone abbiano il compleanno lo stesso giorno è, per il teorema ([54](#page-66-1))

P (almeno due compleanni nello stesso giorno) = 
$$
1 - \frac{365!}{365^n(365 - n)!}
$$
. (109)

<span id="page-90-1"></span>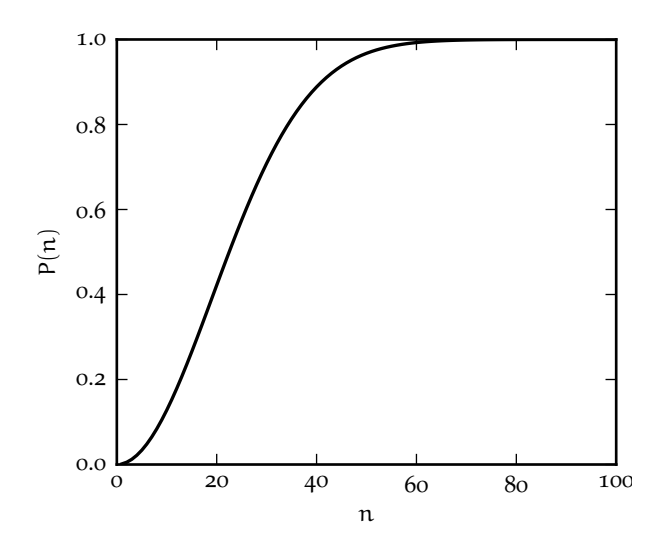

<span id="page-90-0"></span>FIGURA 3.12. Andamento della ([109](#page-90-0)) per  $n \le 100$ . La probabilità che in un gruppo di n persone almeno due festeggino il compleanno lo stesso giorno supera il 50% per  $n = 23$ .

La ([109](#page-90-0)) non è molto espressiva, ma la figura 3.[12](#page-90-1) illustra l'andamento della (109) per  $n \le 100$ . È interessante notare come la funzione superi il 50% per  $n = 23$  ed il 99% per  $n = 60$ . In un gruppo di 23 persone, dunque, la probabilità che ve ne siano almeno due che festeggino il compleanno lo stesso giorno è maggiore del 50%—che è proprio il contenuto del nostro paradosso. (Cosa suggeriva il vostro senso comune prima di fare il conto?)

#### 3.12.2 *Breve digressione: somma della serie geometrica*

Dato un generico numero reale r, con  $|r| < 1$  si dice serie geometrica la somma (infinita)

<span id="page-91-0"></span>
$$
\sum_{k=0}^{\infty} r^k \tag{110}
$$

(è ovvio che per  $|r| \geq 1$  i termini della serie crescono o al più rimangono costanti al crescere di k per cui la serie diverge—il caso  $r = -1$  è interessante, e di nuovo la ([110](#page-91-0)) non ha somma definita).

Si tratta di uno dei casi in cui la somma parziale dei primi n termini si può scrivere esplicitamente in forma chiusa

$$
\sum_{k=0}^{n} r^{k} = 1 + r + r^{2} + \dots + r^{n} = (1 + r + r^{2} + \dots + r^{n}) \times \frac{1-r}{1-r} =
$$

$$
= \frac{1 + r + r^{2} + \dots + r^{n} - r + -r^{2} - r^{3} - \dots - r^{n+1}}{1-r} = \frac{1 - r^{n+1}}{1-r}
$$

a partire dalla quale la somma della serie si calcola banalmente come limite per  $n \to \infty$ 

<span id="page-91-1"></span>
$$
\sum_{k=0}^{\infty} r^{k} = \lim_{n \to \infty} \frac{1 - r^{n+1}}{1 - r} = \frac{1}{1 - r}.
$$
\n(111)

Con lo stesso metodo si può calcolare anche la somma parziale (che è diversa, ma correlata alla precedente)

$$
\sum_{k=0}^{n} kr^{k} = 0 + r + 2r^{2} + \dots + nr^{n} = (r + 2r^{2} + \dots + nr^{n}) \times \frac{1-r}{1-r} =
$$
\n
$$
= \frac{r + 2r^{2} + \dots + nr^{n} - r^{2} - 2r^{3} - (n - 1)r^{n} - nr^{n+1}}{1-r} = \frac{r + r^{2} + \dots + r^{n} - nr^{n+1}}{1-r} =
$$
\n
$$
= \frac{\sum_{k=1}^{n} r^{k} - nr^{n+1}}{1-r} = \frac{\sum_{k=0}^{n} r^{k} - 1 - nr^{n+1}}{1-r} = \frac{(1 - r^{n+1})/(1 - r) - 1 - nr^{n+1}}{1-r} =
$$
\n
$$
= \frac{1 - r^{n+1} - 1 - nr^{n+1} + r + nr^{n+2}}{(1 - r)^{2}} = \frac{r - (n + 1)r^{n+1} + nr^{n+2}}{(1 - r)^{2}},
$$

da cui, prendendo come prima il limite per  $n \to \infty$  si ottiene

$$
\sum_{k=0}^{\infty} kr^{k} = \lim_{n \to \infty} \frac{r - (n+1)r^{n+1} + nr^{n+2}}{(1-r)^{2}} = \frac{r}{(1-r)^{2}}.
$$
\n(112)

Cogliamo l'occasione per notare che lo stesso risultato si poteva ottenere, più semplicemente, derivando la ([111](#page-91-1)) rispetto ad r

$$
\sum_{k=0}^{\infty} kr^{k} = r \frac{d}{dr} \left[ \sum_{k=0}^{\infty} r^{k} \right] = \frac{r}{(1-r)^{2}},
$$

che illustra come spesso, con un minimo di creatività, lo stesso calcolo può diventare da laborioso a banale.

### 3.12.3 *Maschio o femmina?*

Riprendiamo il filo della nostra discussione sui paradossi della probabilità. Una coppia di genitori decide di avere figli fino alla nascita della prima femmina—avvenuta la quale semplicemente smetterà di procreare. Quanti maschi (e quanti figli in totale) avrà *in media* la coppia?

Assumeremo per semplicità che la probabilità che un figlio sia maschio (o femmina) sia esattamente il 50%—il che è notoriamente non vero, ma è di fatto irrilevante per la nostra discussione. Si tratta

banalmente di un processo binomiale in cui, detti F ed M la nascita di un maschio e di una femmina, rispettivamente, siamo interessati alle sequenze F, MF, MMF, MMMF e così via. La probabilità di avere k figli, cioè  $n_M = (k-1)$  maschi seguite da  $n_F = 1$  femmina, è ovviamente  $1/2^k$ , come illustrato nella tabella [10](#page-92-0).

<span id="page-92-0"></span>

| Sequenza  | $\mathfrak n$ | $\mathfrak{n}_{\mathsf{F}}$ | $n_M$ | Probabilità |
|-----------|---------------|-----------------------------|-------|-------------|
| F         |               |                             | 0     | 1/2         |
| MF        | 2             |                             |       | 1/4         |
| MMF       | 3             |                             | 2     | 1/8         |
| MMMF      |               |                             | 3     | 1/16        |
|           |               |                             |       |             |
| $(k-1)MF$ | k             |                             | $k-1$ | $1/2^k$     |
| kMF       | $k+1$         |                             | k.    | $1/2^{k+1}$ |
|           |               |                             |       |             |

TABELLA 10. Illustrazioni delle sequenze possibili e delle probabilità corrispondenti per il paradosso delle nascite (maschio o femmina?).

Nelle nostre ipotesi il numero di femmine è fisso a 1—anche se, in effetti, può essere considerato come una variabile casuale che può assumere un solo valore (1, appunto) la cui probabilità di uscita è correttamente normalizzata

$$
P\left(n_F=1\right)=\sum_{k=0}^{\infty}\frac{1}{2^{k+1}}=\frac{1}{2}\sum_{k=0}^{\infty}\frac{1}{2^k}=\frac{1}{2}\times2=1,
$$

ed il cui valore di aspettazione è, ovviamente, 1. Il valore di aspettazione per il numero di maschi n<sub>M</sub> si scrive invece come

$$
E[n_M] = \sum_{k=0}^{\infty} \frac{k}{2^{k+1}} = \frac{1}{2} \sum_{k=0}^{\infty} \frac{k}{2^k} = \frac{1}{2} \times 2 = 1
$$
 (113)

ed è anch'esso pari ad 1, nonostante  $n<sub>M</sub>$  possa essere arbitrariamente grande. In altre parole il numero medio (totale) atteso di figli è esattamente due—un maschio ed una femmina.

È interessante chiedersi come cambi il tutto se introduciamo un limite  $n_{max}$  al numero totale di figlicioè se diciamo che, nell'ipotesi che una femmina non sia nata nei primi n<sub>max</sub> tentativi, la coppia decida di darsi pace e non riprovare. In questo nuovo schema la tabella [10](#page-92-0) cessa di essere di lunghezza infinita e termina con la sequenza  $n_{max}M$ , per la quale  $n = n_{max}$ ,  $n_F = 0$  e  $n_M = n_{max}$ , con probabilità  $1/2^{n_{max}}$ . (Notate che le ultime due righe di questa tabella *finita* sono equiprobabili, perché corrispondono a due sequenze di lunghezza identica in cui l'unica differenza è l'ultimo elemento—M o F.)

<span id="page-92-1"></span>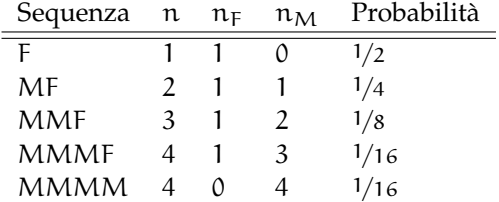

TABELLA 11. Illustrazioni delle sequenze possibili e delle probabilità corrispondenti per il paradosso delle nascite modificato, nel caso particolare  $n_{max} = 4$ .

La prima conseguenza è che il numero di femmine  $n_F$  è adesso a tutti gli effetti una variabile casuale (che può assumere più di un valore), il cui valore di aspettazione è

$$
E[n_F] = 1 \times \left(1 - \frac{1}{2^{n_{max}}}\right) + 0 \times \frac{1}{2^{n_{max}}} = 1 - \frac{1}{2^{n_{max}}},
$$

mentre il valore di aspettazione del numero di maschi è questa volta

$$
E\left[n_{M}\right] = \sum_{k=0}^{n_{\text{max}}-1} \frac{k}{2^{k+1}} + \frac{n_{\text{max}}}{2^{n_{\text{max}}}} = \frac{1}{2} \sum_{k=0}^{n_{\text{max}}-1} \frac{k}{2^{k}} + \frac{n_{\text{max}}}{2^{n_{\text{max}}}} = \frac{1}{2} \times \frac{\frac{1}{2} - \frac{n_{\text{max}}}{2^{n_{\text{max}}} + \frac{(n_{\text{max}}-1)}{2^{n_{\text{max}}}}}}{\frac{1}{4}} + \frac{n_{\text{max}}}{2^{n_{\text{max}}}} = 1 - \frac{1}{2^{n_{\text{max}}}}.\tag{114}
$$

Quindi, indipendentemente dal numero massimo di figli n<sub>max</sub>, i valori di aspettazione per il numero di femmine e di maschi sono esattamente uguali (e  $\leq$  1). Per completezza, nel caso  $n_{max} = 4$  illustrato in tabella [11](#page-92-1) questi valori di aspettazione sono <sup>15</sup>/16.

### 3.12.4 *Una strategia di gioco interessante*

Un casinò offre un tavolo di gioco di testa (T) o croce (C) con una moneta equa, in cui banalmente si riceve il doppio della puntata in caso di vittoria (e, ovviamente, si perde la posta in caso contrario). Un giocatore decide di adottare la seguente strategia di gioco. Inizialmente scommette una certa somma s su T; se vince si ritira con il corrispettivo 2s (ed una vincita netta pari ad s), mentre se perde continua raddoppiando la puntata ogni volta fino alla prima uscita di T—momento nel quale interrompe il gioco.

La prima cosa che ci chiediamo è la somma netta vinta (o perduta) al termine del gioco. Se T esce per la prima volta al secondo lancio la somma totale giocata è  $S_2 = s + 2s = 3s$  ed il corrispettivo pagato dal casinò è 4s, per una vincita netta di s. Se T esce per la prima volta al terzo lancio la somma giocata è  $S_3 = s + 2s + 4s = 7s$  ed il corrispettivo è 8s, per una vincita netta che è di nuovo s. È allora facile convincersi che se T esce per la prima volta dopo n lanci la somma totale giocata è

$$
\mathcal{S}_n = \sum_{k=0}^{n-1} s2^k = s(2^n - 1).
$$

e, come detto, la vincita netta è sempre la puntata iniziale s—sembrerebbe una strategia perfetta, in cui si vince sempre.

La seconda domanda interessante a cui rispondere è: quale somma di denaro ci aspettiamo di dover giocare, in media, prima di poter abbandonare il tavolo con la nostra vincita netta s? O, in altre parole, quanto è il valore di aspettazione E [S]? Per rispondere dobbiamo calcolare la probabilità che T esca per la prima volta dopo esattamente n lanci, il che è banale, perché si tratta di n eventi indipendenti con probabilità di successo (e fallimento) pari ad 1/2

$$
P\left(\overbrace{CC\ldots CC}^{n-1 \text{ volte}}T\right) = \frac{1}{2^n}.
$$

A questo punto abbiamo tutti gli ingredienti per rispondere alla nostra domanda, e banalmente

$$
E\left[\mathcal{S}\right] = \sum_{n=1}^{\infty} \frac{s(2^n - 1)}{2^n} = \sum_{n=1}^{\infty} \left(s - \frac{s}{2^n}\right),\tag{115}
$$

che chiaramente diverge perché il primo termine della serie è costante. Fisicamente questo significa che, benché la strategia, in astratto, garantisca una vincita netta, la somma media necessaria per lasciare il tavolo ed incassare la vincita diverge—la strategia funziona solo se si ha a disposizione una quantità infinita di denaro.

Il punto della questione sta ovviamente nel fatto che la nostra strategia di incremento della puntata è esponenziale—e se non siete convinti ripensate a cosa abbiamo detto a proposito nella sezione [2](#page-52-0).6. Per fissare le idee, la probabilità che occorrano 30 lanci per vincere è estremamente piccola:  $1/2^{30} \approx$ 9.3 × 10<sup>-10</sup>—se giocassimo senza interruzione al ritmo di un lancio al secondo vedremmo in media una occorrenza di questo evento ogni 34 anni circa. Ma nel momento in cui ciò accadesse, assumendo una puntata iniziale di s = 1 euro, dovremmo avere  $2^{31} - 1 \approx 2.15$  miliardi (!) di euro per poter proseguire al lancio successivo.

## 3.13 cenni alle variabili multi-variate: indipendenza, covarianza e correlazione

La nostra discussione, fino a questo momento, è stata largamente incentrata su variabili casuali *singole*. Abbiamo definito l'indipendenza tra eventi, ma non abbiamo dedicato molta attenzione alle relazioni tra variabili casuali diverse, ed in particolare al concetto di indipendenza tra variabili casuali, per cui completiamo il capitolo colmando questa lacuna.

Quando si ha a che vedere con un insieme di variabili casuali  $x_1 \ldots x_n$ , il problema è completamente specificato dalla loro funzione di distribuzione congiunta, vale a dire dalla probabilità (o densità di probabilità) che ciascuna delle variabili assuma un valore specifico

> $\int P(x_1,\ldots,x_n)$  per variabili discrete  $p(x_1,...,x_n)$  per variabili continue.

## 3.13.1 *Densità di probabilità bi-variate: concetti di base*

Consideriamo per semplicità il caso di due variabili casuali continue  $x_1$  ed  $x_2$ , descritte dalla densità di probabilità congiunta  $p(x_1, x_2)$ . Analogamente a quanto abbiamo fatto nel caso di una variabile, richiederemo che la densità di probabilità sia positiva e propriamente

$$
p(x_1, x_2) \ge 0
$$
 e  $\int_{-\infty}^{\infty} \int_{-\infty}^{\infty} p(x_1, x_2) dx_1 dx_2 = 1$ .

Possiamo calcolare la probabilità che la coppia ordinata  $(x_1, x_2)$  sia contenuta in una generica regione A del piano come

$$
P((x_1, x_2) \in A) = \iint_A p(x_1, x_2) dx_1 dx_2,
$$

e definire il valore di aspettazione di una generica funzione  $f(x_1, x_2)$  come

$$
E[f(x_1, x_2)] = \int_{-\infty}^{\infty} \int_{-\infty}^{\infty} f(x_1, x_2) p(x_1, x_2) dx_1 dx_2.
$$

<span id="page-94-0"></span>ESEMPIO 3.32. La funzione  $p(x_1, x_2) = 4x_1x_2$ , nel quadrato unitario  $0 \le x_1 \le 1$  e  $0 \le x_2 \le 1$ , è una funzione di distribuzione, in quanto è semi-definita positiva ed è correttamente normalizzata

$$
\int_0^1 \int_0^1 4x_1 x_2 dx_1 dx_2 = 4 \int_0^1 x_1 dx_1 \int_0^1 x_2 dx_2 = 4 \left. \frac{x_1^2}{2} \right|_0^1 \times \left. \frac{x_2^2}{2} \right|_0^1 = 1.
$$

<span id="page-94-1"></span>ESEMPIO 3.33. La funzione  $p(x_1, x_2) = \frac{3}{2}(x_1^2 + x_2^2)$ , nel quadrato unitario  $0 \le x_1 \le 1$  e  $0 \le x_2 \le 1$ , è pure una funzione di distribuzione"

$$
\int_0^1 \int_0^1 \frac{3}{2} (x_1^2 + x_2^2) \, dx_1 \, dx_2 = \frac{3}{2} \int_0^1 dx_1 \int_0^1 (x_1^2 + x_2^2) \, dx_2 = \frac{3}{2} \int_0^1 \left( \frac{1}{3} + x_1^2 \right) \, dx_1 = \frac{3}{2} \left( \frac{1}{3} + \frac{1}{3} \right) = 1.
$$

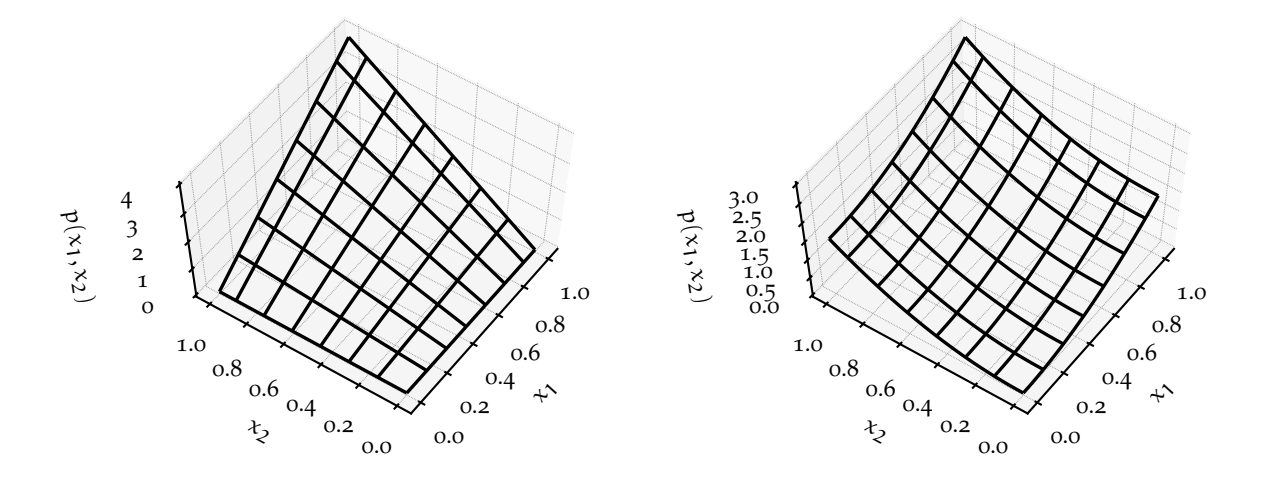

Figura 3.13. Rappresentazione grafica delle funzioni di distribuzione di due variabili degli esempi 3.[32](#page-94-0) e 3.[33](#page-94-1):  $p(x_1, x_2) = 4x_1x_2$  (sinistra) e  $p(x_1, x_2) = \frac{3}{2}(x_1^2 + x_2^2)$  (destra). Entrambe rappresentano densità di probabilità correttamente normalizzate nel quadrato unitario  $0 \le x_1 \le 1$  e  $0 \le x_2 \le 1$  (i.e., il volume sotto la superficie rappresentata dalla griglia nera è pari a 1).

#### 3.13.2 *Probabilità condizionata ed indipendenza statistica*

Con due o più variabili in gioco la situazione diventa immediatamente interessante—e questo ci permette di rivisitare in una chiave più concreta alcune delle cose che abbiamo visto nella parte iniziale del capitolo. La cosa più ovvia che che possiamo chiederci è: come faccio a capire se x<sub>1</sub> ed x<sub>2</sub> sono *indipendenti*? La risposta si deve poter desumere dalla densità di probabilità congiunta, ma come?

Sappiamo che  $x_1$  ed  $x_2$  sono indipendenti se la probabilità che  $x_1$  assuma un valore compreso in un intervallo fissato non dipende dal valore assunto da  $x_2$  (e viceversa). Ovverosia, vogliamo che la densità di probabilità di  $x_1$ , condizionata al fatto che  $x_2$  assuma un valore specifico, non dipenda da  $x_2$  (e viceversa):

$$
p(x_1 | x_2 \text{ fissato}) = p_1(x_1) \quad e \quad p(x_2 | x_1 \text{ fissato}) = p_2(x_2).
$$

Il punto sottile della questione è capire come scriviamo questa probabilità condizionata.

Ad un primo sguardo potremmo essere tentati di dire che la densità di probabilità di  $x_1$  condizionata ad  $x_2$  si ottenga semplicemente fissando il valore di  $x_2$  nella densità di probabilità congiunta

$$
p(x_1 | x_2) = p(x_1, x_2).
$$

(È più difficile a dirsi che a farsi, ma questo è essenzialmente come dire che, se  $p(x_1, x_2) = 4x_1x_2$ , la densità di probabilità di  $x_1$  quando  $x_2 = 1$  è semplicemente  $p_1(x_1) = 4x_1$ .) Non serve molto, però, che questa prescrizione, in generale, non garantisce che la densità di probabilità unidimensionale così ottenuta sia propriamente normalizzata. Ovverosia, come illustrato in figura 3.[14](#page-95-0), *la densità di probabilità di* x<sup>1</sup> *condizionata ad* x<sup>2</sup> *non è semplicemente la fetta della densità di probabilità congiunta calcolata al valore appropriato di* x2*.*

<span id="page-95-0"></span>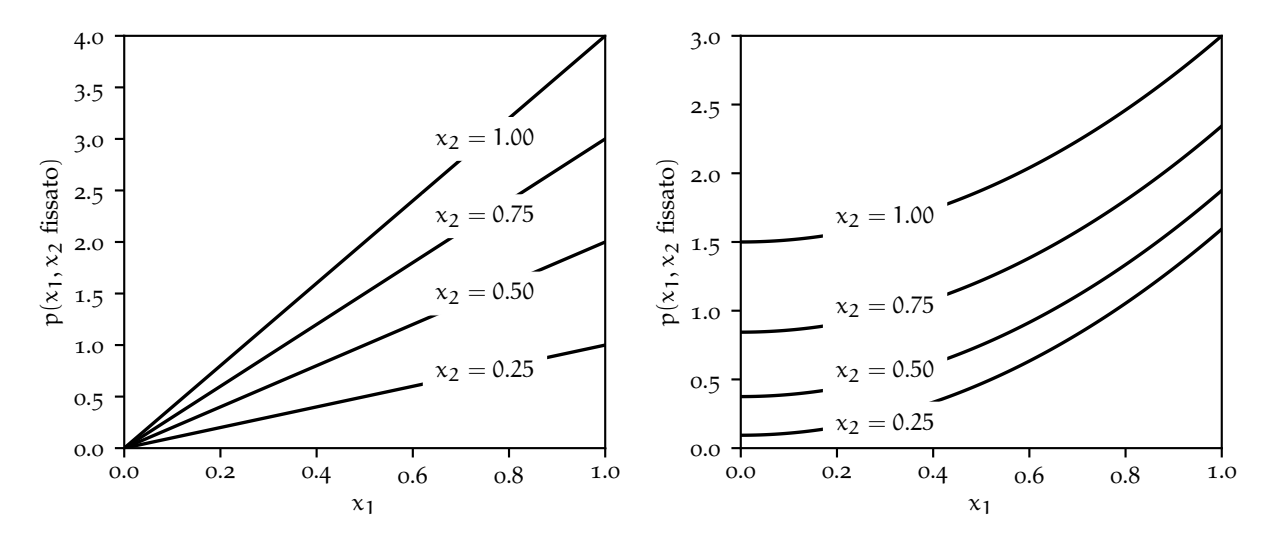

Figura 3.14. Proiezioni delle densità di probabilità di due variabili degli esempi 3.[32](#page-94-0) e 3.[33](#page-94-1) lungo alcune rette orizzontali di esempio, nel piano  $x_1-x_2$ , a  $x_2$  fissato. Come è ovvio, queste funzioni non sono in generale propriamente normalizzate nell'intervallo [0, 1], per cui non possono rappresentare densità di probabilità.

Siamo però sulla strada giusta—la nostra prima risposta era sostanzialmente corretta a meno di una costante di normalizzazione:

$$
p(x_1 | x_2) = \frac{p(x_1, x_2)}{\int_{-\infty}^{\infty} p(x_1, x_2) dx_1}.
$$
 (116)

(Non dovrebbe essere difficile dimostrare che, questa volta, la risposta è correttamente normalizzata, ma fermatevi un attimo per assicurarvi di aver capito.) Il denominatore, dopo l'integrazione su  $x_1$ , è

solamente funzione di  $x_2$  (lo stesso avviene a variabili scambiate), e prende generalmente il nome di densità di probabilità marginale

$$
p_1(x_1) = \int_{-\infty}^{\infty} p(x_1, x_2) dx_2 \quad e \quad p_2(x_2) = \int_{-\infty}^{\infty} p(x_1, x_2) dx_1.
$$
 (117)

Siamo pronti per chiudere il cerchio: due variabili casuali si dicono indipendenti se la densità di probabilità congiunta può essere fattorizzata nel prodotto delle due densità di probabilità marginali, ovverosia

<span id="page-96-0"></span>
$$
p(x_1, x_2) = p_1(x_1)p_2(x_2).
$$
 (118)

La definizione non è sorprendente, poiché in questo caso la probabilità condizionata da cui siamo partiti diviene

$$
p(x_1 | x_2) = \frac{p_1(x_1)p_2(x_2)}{p_2(x_2)} = p_1(x_1) \quad e \quad p(x_2 | x_1) = \frac{p_1(x_1)p_2(x_2)}{p_1(x_1)} = p_2(x_2),
$$

cioè la funzione di distribuzione unidimensionale di ciascuna delle due variabili non dipende dal particolare valore assunto dall'altra—esattamente ciò che intendiamo per indipendenza. Le due relazioni appena viste sono la riscrittura in questo contesto delle  $(72)$  $(72)$  $(72)$ . Geometricamente questo equivale a dire che due variabili  $x_1$  ed  $x_2$  sono indipendenti se le proiezioni della densità di probabilità congiunta p( $x_1, x_2$ ) ad x<sup>2</sup> fissato sono uguali tra loro, a meno di una costante moltiplicativa di normalizzazione, per tutti i valori di  $x_2$  (e viceversa).

 $\triangleright$  Esempio 3.34. Consideriamo di nuovo la funzione di distribuzione congiunta dell'esempio 3.[32](#page-94-0). Le due densità di probabilità marginali sono

$$
p_1(x_1) = \int_0^1 p(x_1, x_2) dx_2 = \int_0^1 4x_1 x_2 dx_2 = 2x_1
$$
 e analogamente  $p_2(x_2) = 2x_2$ .

Le due variabili sono dunque indipendenti in quanto vale la ([118](#page-96-0)). Corrispondentemente, le proiezioni di  $p(x_1, x_2)$  ad  $x_2$  fissato sono tutte uguali tra loro a meno di una costante moltiplicativa di normalizzazione, come illustrato nel pannello a sinistra della figura 3.[14](#page-95-0).

► Esempio 3.35. Nel caso dell'esempio 3.[33](#page-94-1) la cosa è più diversa—la densità di probabilità congiunta non si può fattorizzare come prima nel prodotto delle due densità di probabilità marginali

$$
p_1(x_1) = \int_0^1 p(x_1, x_2) dx_2 = \frac{3}{2} \int_0^1 (x_1^2 + x_2^2) dx_2 = \frac{3}{2} \left( x_1^2 + \frac{1}{3} \right) = \frac{1}{2} + \frac{3}{2} x_1^2 \quad e \quad p_2(x_2) = \frac{1}{2} + \frac{3}{2} x_2^2,
$$

per cui le variabili non sono indipendenti. Corrispondentemente, le proiezioni di  $p(x_1, x_2)$  ad  $x_2$ fissato nel pannello a destra della figura  $3.14$  $3.14$  hanno forme diverse per valori diversi di  $x_2$ .

Se  $x_1$  ed  $x_2$  sono indipendenti, allora si dimostra banalmente che il valore di aspettazione del loro prodotto è uguale al prodotto dei valori di aspettazione

$$
E[x_1x_2] = \int_{-\infty}^{\infty} \int_{-\infty}^{\infty} x_1x_2 p(x_1, x_2) dx_1 dx_2 = \int_{-\infty}^{\infty} x_1 p_1(x_1) dx_1 \int_{-\infty}^{\infty} x_2 p_2(x_2) dx_2 = E[x_1] E[x_2]. \tag{119}
$$

Notiamo, per completezza, che tutto ciò che abbiamo detto in questa sezione vale anche, modulo la sostituzione degli integrali con sommatorie, per variabili casuali discrete, e si estende banalmente ad un numero arbitrario di variabili.

## 3.13.3 *Covarianza e correlazione*

Date due variabili casuali  $x_1$  ed  $x_2$ , e dette  $\mu_1 = E[x_1]$  e  $\mu_2 = E[x_2]$  le rispettive medie, definiamo la loro covarianza, che chiameremo Cov $(x_1, x_2)$  o  $\sigma_{x_1x_2}$ , come il valore di aspettazione delle rispettive fluttuazioni attorno al valor medio

<span id="page-96-2"></span><span id="page-96-1"></span>
$$
Cov(x_1, x_2) = \sigma_{x_1 x_2} = E[(x_1 - \mu_1)(x_2 - \mu_2)].
$$
\n(120)

Si dimostra banalmente che

$$
Cov(x_1, x_2) = E[x_1x_2] - \mu_2 E[x_1] - \mu_1 E[x_2] + \mu_1 \mu_2 = E[x_1x_2] - \mu_1 \mu_2 = E[x_1x_2] - E[x_1] E[x_2],
$$

che ci permette di riscrivere la ([119](#page-96-1)) nella forma equivalente

 $E [x_1x_2] = E [x_1] E [x_2] \iff Cov [x_1, x_2] = 0,$ 

Il concetto di covarianza è dunque legato a quello di indipendenza, nel senso che *se due variabili sono indipendenti, la loro covarianza è nulla*. Questo non dovrebbe stupire, poiché se  $x_1$  ed  $x_2$  sono indipendenti, allora non c'è nessun motivo per cui valori di  $x_1$  al di sotto (o al di sopra) della media debbano essere associati preferenzialmente a valori di  $x_2$  al di sotto (o al di sopra della media), per cui valori positivi e negativi dei due fattori della ([120](#page-96-2)) tendono cancellarsi tra di loro.

È interessante notare come l'implicazione inversa non valga in generale, cioè *il fatto che la covarianza tra due variabili sia nulla non implica necessariamente che le due variabili siano indipendenti*, come illustrato nell'esempio 3.[36](#page-97-0). Il motivo è che la covarianza è sensibile solo ad un tipo specifico di mutua dipendenza, ovvero quello lineare.

<span id="page-97-0"></span>ESEMPIO 3.36. Consideriamo una variabile casuale continua x con funzione di distribuzione  $p(x)$ simmetrica rispetto a 0—il che implica che tutti i momenti algebrici di ordine dispari sono nulli. Si ha banalmente

$$
Cov(x, x^2) = E[x^3] - E[x]E[x^2] = 0
$$

poiché sia E  $\left[x^3\right]$  che E [x] sono nulli. Dunque la covarianza tra x ed  $x^2$  è nulla, eppure è ovvio che le due variabili non sono indipendenti, in quanto la seconda è univocamente determinata dalla prima.

Da un punto di vista matematico, la covarianza è una forma bilineare simmetrica, nel senso che gode delle seguenti proprietà elementari

$$
Cov(x_1, x_2) = Cov(x_2, x_1)
$$
\n
$$
(121)
$$

Cov 
$$
(c_1x_1 + c_2x_2, x_3) = c_1Cov(x_1, x_3) + c_2Cov(x_2, x_3)
$$
 (122)

$$
Cov(x_1, c_2x_2 + c_3x_3) = c_2Cov(x_1, x_2) + c_3Cov(x_1, x_3)
$$
\n(123)

Si dimostra anche banalmente che la covarianza di una variabile casuale con una costante è identicamente nulla e che la covarianza di una variabile casuale con se stessa non è altro che la varianza della variabile stessa

$$
Cov(x, c) = 0 \tag{124}
$$

$$
Cov(x, x) = Var(x).
$$
 (125)

Le covarianze Cov  $(\mathsf{x_i},\mathsf{x_j})$  di n variabili casuali si possono organizzare in modo naturale in una matrice simmetrica  $n \times n$  che prende il nome di *matrice di covarianza* e che, nel caso  $n = 2$ , si scrive esplicitamente come

$$
\Sigma = \begin{bmatrix} \text{Cov}(x_1, x_1) & \text{Cov}(x_1, x_2) \\ \text{Cov}(x_2, x_1) & \text{Cov}(x_2, x_2) \end{bmatrix} = \begin{bmatrix} \sigma_1^2 & \text{Cov}(x_1, x_2) \\ \text{Cov}(x_2, x_1) & \sigma_2^2 \end{bmatrix} = \begin{bmatrix} \sigma_1^2 & \text{Cov}(x_1, x_2) \\ \text{Cov}(x_1, x_2) & \sigma_2^2 \end{bmatrix} . \tag{126}
$$

(La generalizzazione al caso generale dovrebbe essere ovvia.)

A partire dalla covarianza si definisce una sua versione *riscalata* che prende il nome di correlazione Corr  $(x_1, x_2)$  o  $\rho_{x_1 x_2}$ 

Corr 
$$
(x_1, x_2) = \rho_{x_1 x_2} = \frac{\text{Cov}(x_1, x_2)}{\sigma_1 \sigma_2}
$$
, (127)

in cui σ<sub>1</sub> e σ<sub>2</sub> sono le deviazioni standard di x<sub>1</sub> ed x<sub>2</sub>, rispettivamente. La correlazione possiede banalmente tutte le proprietà della covarianza—in particolare è nulla se le variabili  $x_1$  ed  $x_2$  sono indipendenti (ma, di nuovo, l'implicazione inversa non è vera in generale).

La correlazione è una quantità adimensionale che assume valori compresi tra −1 ed 1 (non lo dimostreremo formalmente, ma la covarianza è una sorta di prodotto scalare, mentre la deviazione standard ha il significato di una norma, per cui questa proprietà segue essenzialmente dalla disuguaglianza di Cauchy-Schwarz). Se la correlazione tra due variabili è nulla, esse si dicono *scorrelate*. Se la correlazione è maggiore (minore) di 0, esse si dicono *positivamente (negativamente) correlate*. Nel caso particolare in cui una variabile casuale dipenda linearmente da un'altra

$$
x_2 = mx_1 + q \quad (per cui \space \sigma_2 = |m|\space \sigma_1)
$$
\n
$$
(128)
$$

allora si ha

$$
Corr(x_1, x_2) = \frac{Cov(x_1, x_2)}{\sigma_1 \sigma_2} = \frac{Cov(x_1, mx_1 + q)}{\sigma_1 \sigma_2} = \frac{mCov(x_1, x_1)}{|m|\sigma_1^2} = \frac{m}{|m|} = \pm 1
$$
 (129)

ovverosia la correlazione è  $\pm 1$  a seconda che il segno di m sia positivo o negativo. Si può anche dimostrare il contrario, ovverosia la correlazione tra due variabili è (in modulo) unitaria se e solo se esse sono legate tra loro da una relazione lineare. Ne segue banalmente che la correlazione di una variabile con se stessa è pari all'unità

$$
Corr(x, x) = 1.
$$
 (130)

In analogia alla matrice di covarianza si definisce la *matrice di correlazione* come

$$
R = \begin{bmatrix} \text{Corr}(x_1, x_1) & \text{Corr}(x_1, x_2) \\ \text{Corr}(x_2, x_1) & \text{Corr}(x_2, x_2) \end{bmatrix} = \begin{bmatrix} 1 & \text{Corr}(x_1, x_2) \\ \text{Corr}(x_2, x_1) & 1 \end{bmatrix} = \begin{bmatrix} 1 & \text{Corr}(x_1, x_2) \\ \text{Corr}(x_1, x_2) & 1 \end{bmatrix} . \tag{131}
$$

3.14 in breve...

• La probabilità è una misura che associa ad ogni elemento dello spazio degli eventi un numero reale che soddisfa gli assiomi di Kolmogorov.

 $\triangleright$  La probabilità condizionata P (E<sub>1</sub> | E<sub>2</sub>) è la probabilità che si verifichi E<sub>1</sub>, subordinata al fatto che si sia verificato E<sub>2</sub>. I due eventi E<sub>1</sub> ed E<sub>2</sub> si dicono indipendenti se P(E<sub>1</sub>|E<sub>2</sub>) = P(E<sub>1</sub>) e P(E<sub>2</sub>|E<sub>1</sub>) = P(E<sub>2</sub>). La probabilità che due eventi indipendenti si verifichino insieme è uguale al prodotto delle probabilità.

Il teorema di Bayes ([74](#page-75-0)) lega tra di loro le probabilità condizionate P  $(E_1 | E_2)$  e P  $(E_2 | E_1)$  ed è di fondamentale importanza nei problemi di probabilità inversa.

 $\triangleright$  Data una variabile casuale x, la funzione di distribuzione è una funzione che associa ad ogni valore di x la sua probabilità (nel caso discreto) o la sua densità di probabilità (nel caso continuo).

 $\triangleright$  A partire dal concetto di valore di aspettazione di una funzione di variabile casuale si definiscono tutte le proprietà rilevanti delle distribuzioni, tra cui

(la media)

(la varianza)

(la deviazione standard)

<sup>n</sup>] (i momenti di ordine generico).

$$
\mu = E[x]
$$
  
\n
$$
\sigma^2 = E[(x - \mu)^2] = E[x^2] - \mu^2
$$
  
\n
$$
\sigma = \sqrt{\sigma^2}
$$
  
\n
$$
\mathcal{M}_n(x_0) = E[(x - x_0)^n]
$$

# VARIABILI CAMPIONE E PROPAGAZIONE DELL'ERRORE STATISTICO

È giunto adesso il momento di fare tesoro dei concetti che abbiamo introdotto nel capitolo precedente per rivedere criticamente la nozione di errore di misura. Quando misuriamo una grandezza fisica—e specialmente quando il valore della misura fluttua—possiamo pensare che il valore stesso sia una variabile casuale con una certa distribuzione (tipicamente incognita a priori) che chiamiamo *distribuzione generatrice*. In questo schema concettuale fare n misure di una stessa grandezza fisica in condizioni di ripetitività (che era il problema da cui eravamo partiti nel capitolo [1](#page-14-0)) equivale a *campionare* n volte la distribuzione generatrice corrispondente. È ovvio, allora, che in generale non potremo conoscere mai perfettamente la forma della distribuzione generatrice, né le sue caratteristiche (e.g., la media o la deviazione standard); ma è altresì ovvio che, in questo processo di campionamento, acquisiamo progressivamente informazioni sulla distribuzione stessa. Se facciamo, ad esempio, un istogramma dei valori delle misure ottenute, ci aspettiamo che per  $n \to \infty$  la forma del nostro istogramma tenda alla forma della distribuzione generatrice, e che, a partire dal nostro campione, possiamo fornire stime via via più accurate delle sue caratteristiche.

Se torniamo allora al problema iniziale di scrivere il risultato di una misura come il dato di un valore centrale e di un'incertezza di misura ad esso associata, cominciamo ad intravedere una possibilità operativa nel linguaggio della teoria della probabilità che abbiamo imparato. Se è vero che il nostro processo di misura equivale al campionamento ripetuto di una distribuzione, allora potremo prendere come miglior stima della grandezza cui siamo interessati una delle misure di tendenza centrale (tipicamente la media) della distribuzione e come incertezza associata la sua deviazione standard—che, come abbiamo visto, rappresenta l'entità delle fluttuazioni attorno al valor medio e fornisce una misura conveniente delle fluttuazioni stesse (e.g., per il teorema di Chebyshev).

Da qui in avanti modificheremo la ([4](#page-19-0)) utilizzando la lettera σ <sup>1</sup> al posto di ∆ per sottolineare che non stiamo più parlando di errore massimo ma di *errore statistico*:

<span id="page-100-0"></span>
$$
x = \hat{x} \pm \sigma_x
$$
 [unità di misura]. (132)

È chiaro che la ([132](#page-100-0)) ha un significato fondamentalmente diverso dalla ([4](#page-19-0)): essa definisce un intervallo che non ci dà più la certezza, ma solo una probabilità ben definita (che chiameremo *livello di confidenza*, o CL, dall'inglese *confidence level*) di contenere il valore del misurando. (Il fatto di non avere una certezza non dovrebbe preoccuparci perché abbiamo già avuto modo di sottolineare la problematicità della nozione di errore massimo nella situazione in cui le misure fluttuano.)

Nella nostra prescrizione il livello di confidenza corrisponde all'integrale della distribuzione generatrice entro una deviazione standard dalla media, e si può stimare esplicitamente a partire della distribuzione generatrice stessa. Il valore sarà in generale diverso caso per caso, ma sappiamo già che, nei casi tipici, sarà grossolanamente dell'ordine del 60–70%. Per completezza, e per evitare qualsiasi possibile ambiguità, uno può (e dovrebbe) specificare esplicitamente il livello di confidenza, e.g.

$$
x = \hat{x} \pm \sigma_x \text{ [unità di misura] } (68\% \text{ CL}) \tag{133}
$$

(o qualunque sia il livello di confidenza scelto.)

<sup>1</sup> La scelta, onnipresente in letteratura, di utilizzare la lettera σ per indicare sia la deviazione standard di una distribuzione che l'errore statistico è largamente infelice, perché le due cose sono concettualmente diverse. La prima è una proprietà matematica che si calcola dai principi primi, mentre il secondo, pur rappresentando una stima di una deviazione standard è, nella maggior parte dei casi, una quantità che si stima sperimentalmente. Purtuttavia ci adegueremo, sperando che il contesto sia sufficiente ad evitare ambiguità.

### 4.1 campionamenti singoli

Se conosciamo a priori la deviazione standard σ della distribuzione generatrice del misurando cui siamo interessati, oppure ne abbiamo una stima s, allora una singola misura (cioè un singolo campionamento) è sufficiente per definire tutte le componenti della ([132](#page-100-0))—prenderemo il (singolo) valore misurato come valore centrale e σ (oppure s) come incertezza associata.

Se conosciamo (esattamente o approssimativamente) la forma della distribuzione generatrice, allora possiamo anche calcolare il livello di confidenza associato ad una deviazione standard, oppure utilizzare come stima dell'incertezza di misura un multiplo o sottomultiplo della deviazione standard per ottenere un livello confidenza fissato a priori. Torneremo su questo problema specifico nel seguito, e vedremo che utilizzare una deviazione standard come incertezza (con un livello di confidenza che, di conseguenza, dipende dai dettagli della distribuzione generatrice) è comodo in pratica.

► Esempio 4.1. Supponiamo di misurare il peso m di un oggetto con una bilancia digitale con una risoluzione di 1 g. Se il valore indicato dal display è 58 g possiamo assumere che, in assenza di errori sistematici, la distribuzione generatrice del misurando sia uniforme tra 57.5 g e 58.5 g, e possiamo utilizzare la deviazione standard di questa distribuzione (che dall'esercizio 3.[29](#page-83-2) sappiamo essere  $\sqrt{1/12} \approx 0.29$  g) come incertezza di misura. Sappiamo inoltre che per una distribuzione uniforme la probabilità che la variabile disti meno di una deviazione standard dalla media è pari a circa il 58%, per cui possiamo scrivere

$$
m = 58.00 \pm 0.29
$$
 g (58% CL).

I Esempio 4.2. Il ragionamento dell'esempio precedente si applica banalmente alla misura di una lunghezza con un metro a nastro e, più in generale a tutti gli strumenti digitali—nel caso in cui decidiamo di non interpolare tra le divisioni e, cosa ancora più importante, siamo sicuri di non commettere errori di lettura.

I Esempio 4.3. In generale gli strumenti si possono *calibrare* attraverso misure ripetute di grandezze di riferimento (ad esempio misurate preliminarmente con uno strumento di misura più accurato o con un metodo indipendente). Questo permette, nel nostro linguaggio, di stimare la deviazione standard della distribuzione generatrice (e magari anche la sua forma), che può poi essere utilizzata come incertezza sulla singola misura.

Se la deviazione standard della distribuzione generatrice non è nota a priori, possiamo stimarla a posteriori in base ad una serie di misure ripetute. Vedremo che, in presenza di fluttuazioni statistiche, ripetere la misura più volte è anche un modo per aumentarne la precisione. Da un punto di vista operativo il nostro problema fondamentale diventa: data una serie di n misure di una stessa grandezza fatte in condizioni di ripetitività, quali sono le migliori stime che possiamo dare della media e della deviazione standard della distribuzione generatrice? Si tratta di un problema che risolveremo in questo capitolo ma, per cominciare, abbiamo bisogno di sapere come si "sommano" le distribuzioni.

### 4.2 somma di variabili casuali indipendenti

Date due variabili casuali indipendenti  $x_1$  ed  $x_2$  (continue o discrete) caratterizzate dalle rispettive funzioni di distribuzioni (in generale diverse), la loro somma  $x = x_1 + x_2$  è ovviamente ancora una variabile casuale—ricordate l'esempio 3.[21](#page-78-3) del lancio di due dadi. Allora è lecito chiedersi quale sia la funzione di distribuzione di x e come essa si possa calcolare a partire dalle funzioni di distribuzione di  $x_1$ ed  $x_2$ .

In generale si tratta di una domanda non banale, che richiede di identificare e *pesare* opportunamente le diverse configurazioni di  $x_1$  ed  $x_2$  che danno origine allo stesso valore della somma x. Anche nel caso più semplice possibile, quello in cui  $x_1$  ed  $x_2$  sono variabili casuali continue distribuite entrambe uniformemente tra 0 ed 1, la risposta non è scontata. Possiamo sicuramente dire che x sarà compresa tra 0 e 2; ma cosa altro? La densità di probabilità di x sarà uniforme in questo intervallo?

<span id="page-102-0"></span>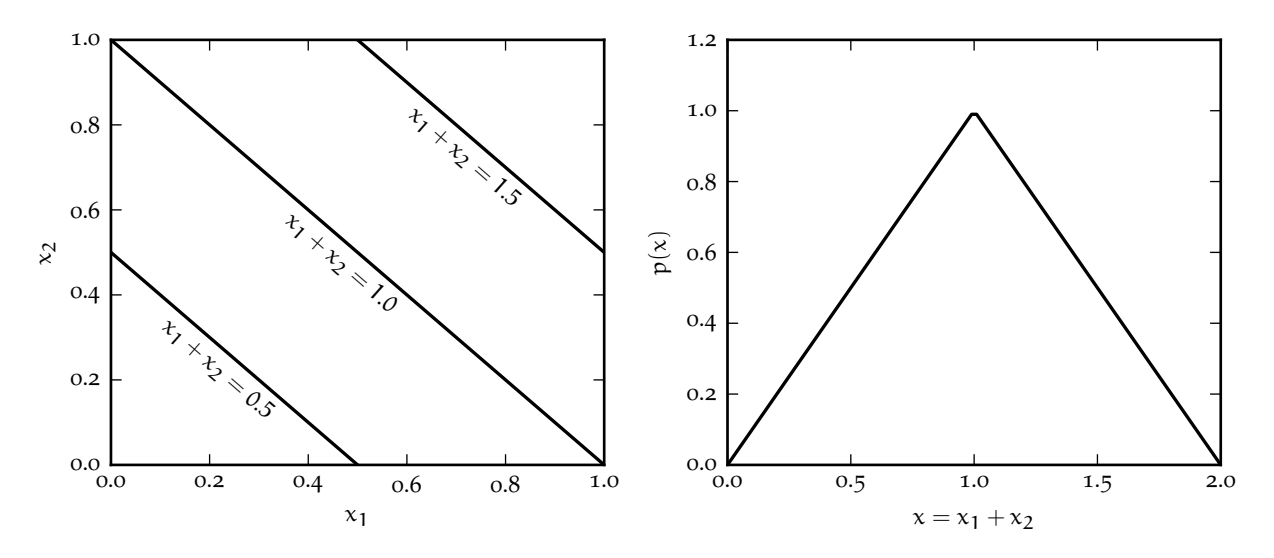

Figura 4.1. Rappresentazione geometrica della convoluzione di due funzioni di distribuzione uniformi (a sinistra). Se  $x_1$  ed  $x_2$  sono uniformemente distribuite tra 0 ed 1, allora le regioni del piano cartesiano a somma costante sono segmenti di retta con coefficiente angolare −1 e se  $x_1$  ed  $x_2$  sono indipendenti, la probabilità che  $x_1 + x_2$  assuma un valore fissato è proporzionale alla lunghezza del segmento corrispondente. I segmenti si riducono a punti per i casi limite  $x_1 + x_2 = 0$  e  $x_1 + x_2 = 2$ , ove la densità di probabilità della somma (mostrata a destra) deve tendere a 0.

In questo caso l'intuizione ci viene in aiuto nella forma del grafico mostrato in figura [4](#page-102-0).1: le configurazioni nel piano  $x_1-x_2$  che danno origine ad un valore della somma x fissato sono linee diagonali con pendenza −1, e la probabilità corrispondente sarà dunque proporzionale alla lunghezza delle linee stesse—identicamente nulla in  $x = 0$  ed  $x = 2$  (ove le linee si riducono a punti), massima in  $x = 1$  e linearmente crescente/decrescente nelle due metà dell'intervallo [0, 2]. La densità di probabilità cercata è dunque triangolare

$$
p(x)=\begin{cases} x & \text{se } x\leqslant 1\\ (2-x) & \text{se } x>1, \end{cases}
$$

come mostrato in figura [4](#page-102-0).1. (Se questo vi sorprende, tornate per un attimo indietro a guardare la figura [3](#page-78-0).6 e gli esempi 3.[20](#page-78-2) e 3.[21](#page-78-3)—si tratta sostanzialmente dello stesso fenomeno, visto questa volta per una variabile casuale continua.)

## 4.2.1 *Media e varianza della somma di variabili casuali indipendenti*

Torniamo al nostro problema iniziale, ovvero le proprietà della funzione di distribuzione della somma  $x = x_1 + x_2$  di due variabili casuali indipendenti. Abbiamo visto che calcolare esplicitamente la funzione di distribuzione, nel caso generale, non è banale. Fortunatamente il calcolo della media e della varianza di x sono problemi più facilmente trattabili. La prima si scrive banalmente come

$$
\mu = E[x] = E[x_1 + x_2] = E[x_1] + E[x_2] = \mu_1 + \mu_2. \tag{134}
$$

E la varianza σ<sup>2</sup> è leggermente più complicata

$$
\sigma^{2} = \text{Var}(\mathbf{x}) = E[(\mathbf{x} - \mathbf{\mu})^{2}] = E[\mathbf{x}^{2}] - \mathbf{\mu}^{2} = E[(\mathbf{x}_{1} + \mathbf{x}_{2})^{2}] - (\mathbf{\mu}_{1} + \mathbf{\mu}_{2})^{2} =
$$
  
= E[\mathbf{x}\_{1}^{2}] + E[\mathbf{x}\_{2}^{2}] + 2E[\mathbf{x}\_{1}\mathbf{x}\_{2}] - \mathbf{\mu}\_{1}^{2} - \mathbf{\mu}\_{2}^{2} - 2\mathbf{\mu}\_{1}\mathbf{\mu}\_{2} = \sigma\_{1}^{2} + \sigma\_{2}^{2} + 2E[\mathbf{x}\_{1}\mathbf{x}\_{2}] - 2\mathbf{\mu}\_{1}\mathbf{\mu}\_{2}.

(Nell'ultimo passaggio  $\sigma_1^2$  e  $\sigma_2^2$  sono le varianze di  $x_1$  ed  $x_2$ , rispettivamente.) Nell'espressione che abbiamo ottenuto riconosciamo la covarianza delle due variabili di partenza, per cui nel caso generale possiamo scrivere

<span id="page-102-2"></span><span id="page-102-1"></span>
$$
\sigma^2 = \sigma_1^2 + \sigma_2^2 + 2\text{Cov}(x_1, x_2) \tag{135}
$$

e, nel caso in cui  $x_1$  ed  $x_2$  sono indipendenti, la loro covarianza è per definizione nulla e la ([135](#page-102-1)) si semplifica in

$$
\sigma^2 = \sigma_1^2 + \sigma_2^2 \quad \text{da cui} \quad \sigma = \sqrt{\sigma_1^2 + \sigma_2^2} \tag{136}
$$

La scrittura nell'ultimo passaggio della ([136](#page-103-0)) prende generalmente il nome di *somma in quadratura*. Notiamo che la somma in quadratura è in generale più piccola della somma propriamente detta

<span id="page-103-0"></span>
$$
\sqrt{\sigma_1^2+\sigma_2^2}\leqslant(\sigma_1+\sigma_2),
$$

come si può dimostrare banalmente per via geometrica (pensate al teorema di Pitagora).

A posteriori questo risultato non deve sorprendere—nel capitolo [3](#page-64-0) abbiamo visto, e.g., che la media della somma delle uscite di due dadi equi è il doppio della media dell'uscita di un dado equo (esempi 3.[24](#page-81-1) e 3.[25](#page-81-3)) e che la varianza della somma delle uscite di due dadi equi è il doppio della varianza dell'uscita di un dado equo (esempi 3.[27](#page-83-0) e 3.[28](#page-83-1)). L'esempio [4](#page-103-1).4 mostra che la stessa cosa è vera per la distribuzione triangolare in figura [4](#page-102-0).1.

<span id="page-103-1"></span> $\triangleright$  Esempio [4](#page-102-0).4. Consideriamo la distribuzione triangolare in figura 4.1. Poiché essa è simmetrica rispetto a  $x = 1$ , la media sarà proprio  $\mu = 1$ . Per la varianza possiamo al solito utilizzare la ([92](#page-82-1))

$$
E[x^{2}] = \int_{0}^{2} x^{2} p(x) dx = \int_{0}^{1} x^{3} dx + \int_{1}^{2} x^{2} (2 - x) dx = \frac{x^{4}}{4} \Big|_{0}^{1} + \frac{2x^{3}}{3} \Big|_{1}^{2} - \frac{x^{4}}{4} \Big|_{1}^{2} =
$$
  
=  $\left(\frac{1}{4} - 0\right) + \left(\frac{16}{3} - \frac{2}{3}\right) - \left(\frac{16}{4} - \frac{1}{4}\right) = \frac{3 - 0 + 64 - 8 - 48 + 3}{12} = \frac{14}{12},$ 

da cui

$$
\sigma^2 = E\left[x^2\right] - \mu^2 = \frac{14}{12} - 1 = \frac{2}{12} = \frac{1}{6}.
$$

La distribuzione in questione è la "somma" di due distribuzioni uniformi tra 0 ed 1 identiche, con media  $\mu_1 = \mu_2 = 1/2$  e varianza  $\sigma_1^2 = \sigma_2^2 = 1/12$ , come illustrato negli esempi 3.[26](#page-81-2) e 3.[29](#page-83-2).

La ([134](#page-102-2)) e la ([136](#page-103-0)) si generalizzano banalmente alla somma di un numero arbitrario di variabili casuali indipendenti  $x = \sum_{i=1}^{n} x_i$  con medie E  $[x_i] = \mu_i$  e varianze Var $(x_i) = \sigma_i^2$ . Dette  $\mu = E[x]$  e  $\sigma^2 = Var(x)$ si ha

$$
\mu = \sum_{i=1}^{n} \mu_i \quad e \quad \sigma^2 = \sum_{i=1}^{n} \sigma_i^2 \quad \text{ovvero} \quad \sigma = \sqrt{\sum_{i=1}^{n} \sigma_i^2} \tag{137}
$$

In altre parole abbiamo il risultato fondamentale che *date* n *variabili casuali indipendenti: la media della somma è uguale alla somma delle medie e la varianza della somma è uguale alla somma delle varianze—da cui la deviazione standard della somma è uguale alla somma in quadratura delle deviazioni standard.* (Notiamo, per inciso, come quest'ultima proprietà sia uno dei motivi fondamentali per definire la varianza come abbiamo fatto nella ([89](#page-82-0)). Se avessimo usato, ad esempio, il modulo al posto del quadrato, non esisterebbe un equivalente altrettanto semplice di questa legge di somma.)

## 4.2.2 *Una applicazione interessante: il* random walk *uni-dimensionale*

 Consideriamo un punto materiale vincolato a muoversi su una retta (per fissare le idee fissiamo un sistema di coordinate diretto lungo la retta e la cui origine coincide con la posizione del punto all'istante iniziale). Supponiamo inoltre che il moto del nostro punto avvenga nella forma di una successione (arbitrariamente lunga) di passi elementari di lunghezza prefissata  $\ell$ , nella direzione delle coordinate positive o negative con uguale probabilità. Siamo interessati a studiare la posizione  $x_n$  del punto dopo n passi—che, va da sé, è una variabile casuale.

La variabile casuale s che descrive il singolo passo può assumere i valori +ℓ e −ℓ con funzione di distribuzione

$$
P(s = +\ell) = P(s = -\ell) = \frac{1}{2},
$$
\n(138)

ed è facile calcolarne media e varianza:

$$
E[s] = \ell \times \frac{1}{2} - \ell \times \frac{1}{2} = 0
$$
 e Var(s) =  $E[s^2] - \mu_s^2 = E[s^2] = \ell^2 \times \frac{1}{2} + \ell^2 \times \frac{1}{2} = \ell^2$ .

La variabile casuale  $x_n$  (cioè la posizione cercata) sarà data dunque dalla somma di n variabili casuali identiche distribuite come s. Ma allora sappiamo immediatamente che

$$
E[x_n] = nE[s] = 0 \quad e \quad Var(x_n) = E\left[x_n^2\right] - \mu_{x_n}^2 = E\left[x_n^2\right] = nE\left[s^2\right] = n\ell^2,\tag{139}
$$

cioè la posizione media del punto dopo un numero arbitrario di passi n è 0 (il che non dovrebbe sorprendere, dato che, ad ogni passo, ci muoviamo con uguale probabilità verso destra o verso sinistra) e sorprendere, dato che, ad ogni passo, ci indoviamo con uguare probabilita verso destra o vel<br>la varianza di x<sub>n</sub> è pari ad nt<sup>2</sup>—per cui la sua deviazione standard è proporzionale a  $\sqrt{n}$ l.

Il processo che abbiamo appena descritto prende generalmente il nome di *random walk* uni-dimensionale. La figura [4](#page-104-0).2 mostra, a scopo illustrativo, 15 realizzazioni indipendenti dei primi 500 passi di un *random walk* uni-dimensionale con lunghezza unitaria  $\ell = 1$ .

<span id="page-104-0"></span>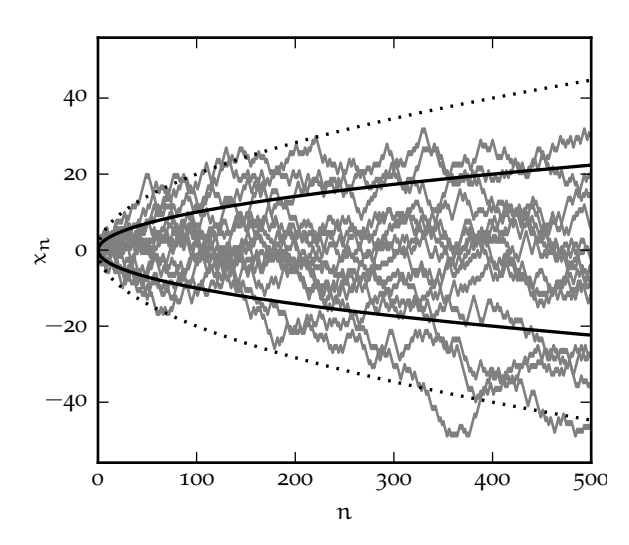

<span id="page-104-1"></span>Figura 4.2. 15 realizzazioni indipendenti dei primi 500 passi di un *random walk* uni-dimensionale con lunghezza unitaria  $\ell = 1$  (in unità di misura arbitrarie). La posizione  $x_n$  è mostrata in funzione del numero di passo n. Le linee continue e tratteggiate indicano i contorni ad 1 e 2 deviazioni √ √ standard, cioè  $x_n = \pm \sqrt{n}$  e  $x_n = \pm 2\sqrt{n}$ .

La cosa interessante del *random walk* è che la distanza media d<sub>n</sub> dall'origine al passo n-esimo, che sarà proporzionale alla deviazione standard di  $x_n$ , scala con la radice quadrata di n per la ([139](#page-104-1))

<span id="page-104-3"></span>
$$
d_n \propto \ell \sqrt{n},\tag{140}
$$

(mentre se uno viaggiasse in linea retta si avrebbe banalmente  $d_n = \ell n$ ). La differenza non è da poco, e produce spesso situazioni sorprendenti, come quella descritta nell'esempio [4](#page-104-2).5

<span id="page-104-2"></span>► Esempio 4.5. Un ubriaco esce dal bar e compie un *random walk* fino al suo hotel, che si trova sullo stesso viale a distanza d = 1 km. Assumendo che faccia un passo al secondo (verso destra o verso sinistra con probabilità  $1/2$ ) e che la lunghezza (fissa) di ciascun passo sia  $l = 1$  m, quanto tempo impiega (in media) per arrivare a destinazione? Trascurando il fattore di proporzionalità nella ([140](#page-104-3))

$$
n \sim (d/l)^2 = 10^6
$$

e dunque t ~ 10<sup>6</sup> s (ossia quasi due settimane). Per confronto, ad un sobrio servirebbero n ~ d/l = 10<sup>3</sup> passi, ossia circa un quarto d'ora.

### 4.3 misure ripetute: media e varianza campione

Riprendiamo il filo della discussione. Abbiamo iniziato questo capitolo con la domanda: data una serie di misure  $x_i$  (i = 1...n) indipendenti di una stessa grandezza x fatte in condizioni di ripetitività, quali sono le migliori stime che possiamo dare della media  $\mu$  e della varianza  $\sigma^2$  della distribuzione generatrice?

Come stima m della media possiamo prendere la media aritmetica delle misure, che viene generalmente chiamata *media campione*

<span id="page-105-0"></span>
$$
m = \frac{1}{n} \sum_{i=1}^{n} x_i.
$$
 (141)

La media campione ha la buona proprietà che il suo valore di aspettazione è uguale alla media della distribuzione generatrice

$$
E\left[m\right] = E\left[\frac{1}{n}\sum_{i=1}^{n}x_{i}\right] = \frac{1}{n}\sum_{i=1}^{n}E\left[x_{i}\right] = \frac{1}{n}\sum_{i=1}^{n}\mu = \frac{n\mu}{n} = \mu.
$$

Per completezza, un estimatore che soddisfa questa proprietà (cioè il cui valore di aspettazione coincida con la grandezza da stimare) si dice *imparziale*.

La questione della varianza è leggermente più complicata. Formalmente, se conoscessimo a priori il valore  $\mu$  della media della distribuzione generatrice, l'analogo della ([141](#page-105-0)) sarebbe

$$
s^2=\frac{1}{n}\sum_{i=1}^n(x_i-\mu)^2,
$$

il cui valore di aspettazione, come prima, coincide con la quantità che vogliamo stimare (s così scritto sarebbe, cioè, imparziale):

$$
E\left[s^2\right] = E\left[\frac{1}{n}\sum_{i=1}^n (x_i - \mu)^2\right] = \frac{1}{n}\sum_{i=1}^n E\left[(x_i - \mu)^2\right] = \frac{1}{n}\sum_{i=1}^n \sigma^2 = \frac{1}{n} \times n\sigma^2 = \sigma^2.
$$

Il problema è che in generale non conosciamo  $\mu$ —abbiamo solo la stima m data dalla ([141](#page-105-0)). Come miglior stima della varianza della distribuzione generatrice potremmo allora essere tentati di prendere

<span id="page-105-1"></span>
$$
s_n^2 = \frac{1}{n} \sum_{i=1}^n (x_i - m)^2
$$
 (142)

E qui arriva la parte più interessante. La prima cosa che possiamo chiederci è se il valore di aspettazione della ([142](#page-105-1)) sia ancora pari a  $\sigma^2$ . Come vedremo tra un attimo la risposta è no, ed un modo immediato per rendersene conto è che, detta ξ una generica stima della media, la derivata

$$
\frac{ds_n^2}{d\xi} = \frac{d}{d\xi} \left[ \frac{1}{n} \sum_{i=1}^n (x_i - \xi)^2 \right] = -\frac{2}{n} \sum_{i=1}^n (x_i - \xi) = -2 \left[ \frac{1}{n} \sum_{i=1}^n x_i - \frac{1}{n} \times n\xi \right] = -2(m - \xi)
$$

si annulla per ξ = m—cioè la ([141](#page-105-0)) è la stima della media che *minimizza* la stima della varianza campione ([142](#page-105-1)). Questo ci dice che, in media,  $s_n^2$  è una sottostima di  $\sigma^2$ . Il valore di aspettazione di  $s_n^2$  si calcola esplicitamente come

$$
E\left[s_n^2\right] = E\left[\frac{1}{n}\sum_{i=1}^n (x_i - m)^2\right] = \frac{1}{n}\sum_{i=1}^n E\left[x_i^2 + m^2 - 2mx_i\right]
$$

e, dato che i valori di aspettazione all'interno dell'ultima sommatoria sono identici poiché gli  $x_i$  hanno tutti la stessa distribuzione generatrice, basta in effetti calcolarne uno solo. Consideriamo dunque i pezzi uno alla volta; il primo si calcola facilmente come

$$
E\left[x_i^2\right] = \sigma^2 + \mu^2.
$$

Il secondo è più complicato

$$
E\left[m^{2}\right] = E\left[\frac{1}{n^{2}}\sum_{j=1}^{n}x_{j}\sum_{k=1}^{n}x_{k}\right] = \frac{1}{n^{2}}E\left[\sum_{j,k=1}^{n}x_{j}x_{k}\right] = \frac{1}{n^{2}}E\left[\sum_{j=1}^{n}x_{j}^{2} + \sum_{j=1}^{n}\sum_{k\neq j}x_{j}x_{k}\right] =
$$

$$
= \frac{1}{n^{2}}\left(\sum_{j=1}^{n}E\left[x_{j}^{2}\right] + \sum_{j=1}^{n}\sum_{k\neq j}E\left[x_{j}x_{k}\right]\right) = \frac{1}{n^{2}}\left(n(\sigma^{2} + \mu^{2}) + \sum_{j=1}^{n}\sum_{k\neq j}E\left[x_{j}\right]E\left[x_{k}\right]\right) =
$$

$$
= \frac{1}{n^{2}}\left[n(\sigma^{2} + \mu^{2}) + n(n-1)\mu^{2}\right] = \frac{1}{n}\sigma^{2} + \mu^{2}.
$$

(Abbiamo spezzato la somma doppia in due termini, a seconda del fatto che gli indici j e k siano uguali o diversi. Nel primo caso si ha sostanzialmente il valore di aspettazione di  $x_j^2$ , mentre nel secondo, essendo le misure indipendenti, il valore di aspettazione di  $x_i x_k$  si può fattorizzare come prodotto di valori di aspettazione delle singole variabili.) L'ultimo pezzo vale

$$
E[mx_i] = E\left[\frac{1}{n}\sum_{j=1}^n x_j x_i\right] = \frac{1}{n} E\left[x_i^2 + \sum_{j\neq i} x_i x_j\right] = \frac{1}{n} \left(\sigma^2 + \mu^2 + (n-1)\mu^2\right) = \frac{1}{n} \sigma^2 + \mu^2.
$$

Vale la pena notare come nessuno dei tre valori di aspettazione che abbiamo appena calcolato dipenda dall'indice i, per cui in effetti siamo di fronte ad una sommatoria di n termini identici—in altre parole: il segno di sommatoria si elide con il termine moltiplicativo  $1/n$  e mettendo tutto insieme si ottiene il risultato

$$
E\left[s_n^2\right] = \sigma^2 + \mu^2 + \frac{1}{n}\sigma^2 + \mu^2 - \frac{2}{n}\sigma^2 - 2\mu^2 = \sigma^2 - \frac{1}{n}\sigma^2 = \frac{(n-1)}{n}\sigma^2.
$$

La varianza campione, scritta come la ([142](#page-105-1)), non è imparziale se non asintoticamente, nel senso che il suo valore di aspettazione, in generale, non è uguale alla varianza della distribuzione generatrice se non per  $n \to \infty$ . Fisicamente questo dipende dal fatto che le n quantità nella somma ([142](#page-105-1)) non sono tutte indipendenti—sono legate dalla stima della media m e, se conosco i primi n − 1 termini ed m, posso banalmente calcolare il termine n-esimo. (Tecnicamente si dice che il fatto di utilizzare m al posto di µ causa la perdita di un grado di libertà.)

Si può ottenere una stima imparziale della varianza della distribuzione generatrice semplicemente moltiplicando per il fattore correttivo n/(n−1)

$$
s_{n-1}^2 = \frac{1}{(n-1)} \sum_{i=1}^n (x_i - m)^2 \quad \text{che soddisfa banalmente} \quad \mathbb{E}\left[s_{n-1}^2\right] = \sigma^2. \tag{143}
$$

Per n grande le due definizioni coincidono, ma in alcuni testi la proprietà di imparzialità è considerata così importante che la varianza del campione è *definita* secondo la ([143](#page-106-0)). Noi utilizzeremo questa definizione, ma mantenendo una posizione pragmatica e non ideologica, come discusso brevemente nella prossima sezione.

## 4.3.1 *Digressione: l'imparzialità è davvero irrinunciabile?*

A questo punto la domanda è d'obbligo: è più "giusta" la ([142](#page-105-1)) o la ([143](#page-106-0))? Nella maggioranza dei casi si tratta di un problema più formale che sostanziale—il rapporto tra le due tende a 1 per n grande

<span id="page-106-0"></span>
$$
\lim_{n \to \infty} \frac{s_n^2}{s_{n-1}^2} = \lim_{n \to \infty} \frac{(n-1)}{n} = 1
$$

e la differenza numerica tra s $_n^2$  e s $_{n-1}^2$  è entro il 10% per n > 10. Per piccoli campioni, però, la domanda è rilevante, e la diversa distribuzione delle due stime è mostrata in figura [4](#page-107-0).3 per 100 000 campioni di prova con  $π = 8$  elementi estratti da una distribuzione generatrice di varianza (nota)  $σ² = 1$ .

Notiamo innanzitutto che le due distribuzioni sono asimmetriche ed in entrambi i casi la moda (cioè il valore più probabile) è significativamente diversa dal valore vero di  $\sigma^2$  indicato dalla linea verticale

<span id="page-107-0"></span>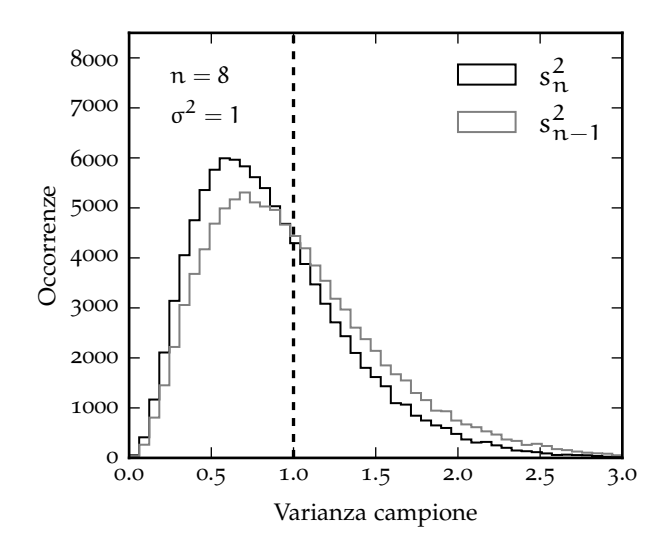

Figura 4.3. Varianza campione, calcolata secondo le ([142](#page-105-1)) e ([143](#page-106-0)) per 100 000 campioni di  $n = 8$  elementi estratti da una distribuzione generatrice di varianza  $\sigma^2 = 1$  (indicata della linea verticale tratteggiata). La stima imparziale è mostrata in grigio, mentre quella "non corretta" è in nero. Entrambe le distribuzioni sono evidentemente asimmetriche; la media di s $_{n-1}^2$  coincide con la varianza σ <sup>2</sup> della distribuzione generatrice, ma allo stesso tempo la coda a destra è piú pronunciata.

tratteggiata. La stima imparziale  $s_{n-1}^2$  ha (come abbiamo visto) media  $\sigma^2$ , ma il fattore correttivo che garantisce l'imparzialità ha l'effetto collaterale di enfatizzare la coda a destra della distribuzione—cioè di aumentare la frequenza relativa dei valori più distanti da  $\sigma^2$ . Il risultato è che, in questo caso particolare, tra le 100 000 realizzazioni mostrate in figura [4](#page-107-0).3 la stima non corretta s $_n^2$  della varianza è più vicina al valore vero σ<sup>2</sup> rispetto alla stima imparziale s ${}_{n-1}^2$  in circa il 62% dei casi. Siamo cioè nella situazione interessante in cui una stima è *giusta in media* e l'altra è più vicina al valore vero nella maggior parte dei casi. (Aggiungiamo, per completezza, che il fatto che s $_{n-1}^2$  sia una stima imparziale di  $\sigma^2$  non implica di per sé che la sua radice  $s_{n-1}$  sia una stima imparziale di σ.)

È tempo di passare oltre—abbiamo discusso il problema abbastanza a lungo e, come detto, si tratta tutto sommato di una questione inessenziale. Utilizziamo pure la ([143](#page-106-0)) ma teniamo a mente il fatto che essa non ha niente di fondamentalmente più giusto della ([142](#page-105-1)).

#### 4.3.2 *La deviazione standard della media*

Ricapitoliamo ciò che abbiamo imparato fino a questo momento. Abbiamo modellizzato il problema della misura di una grandezza fisica in condizioni di ripetitività come il campionamento di una variabile casuale caratterizzata da una funzione di distribuzione (in generale ignota) che chiamiamo distribuzione generatrice, e abbiamo derivato le relazioni fondamentali per la migliore stima della media e della varianza di questa distribuzione generatrice a partire da un campione finito  $x_1 \dots x_n$  di misure. La domanda ovvia adesso è: qual è la relazione tra queste stime ed il modo in cui scriviamo il risultato di una misura?

La media campione ([141](#page-105-0)) è il candidato ovvio per il valore centrale della misura—questa è la parte semplice. Per l'incertezza associata potremmo essere tentati di prendere la varianza campione ([143](#page-106-0)), ma qui le cose si fanno più complicate, perché la varianza campione è rappresentativa delle fluttuazioni della *singola misura*, mentre ciò a cui siamo interessati sono le fluttuazioni del valore centrale, cioè della media. E, intuitivamente è lecito aspettarsi che le fluttuazioni della media di n misure siano più piccole di quelle sulla singola misura—e tanto più piccole quanto più grande è n. (In fondo, se così non fosse, perché le persone si affannerebbero a prendere dati il più a lungo possibile?)

Torniamo dunque per un attimo alla media campione  $(141)$  $(141)$  $(141)$ . Essendo una media di variabili casuali, m è essa stessa una variabile casuale. Se siamo interessati alle fluttuazioni di m, la domanda giusta, nel nostro linguaggio, è il valore della deviazione standard di m:

Var (m) = Var 
$$
\left(\frac{1}{n}\sum_{i=1}^{n} x_i\right)
$$
 =  $\frac{1}{n^2}\sum_{i=1}^{n} Var(x_i) = \frac{n\sigma^2}{n^2} = \frac{\sigma^2}{n}$ , (144)

da cui la deviazione standard della media  $\sigma_m$  è banalmente

$$
\sigma_m = \sqrt{\text{Var}(m)} = \frac{\sigma}{\sqrt{n}}.\tag{145}
$$
La ([145](#page-107-0)) è un risultato di fondamentale importanza, che ci dice nel dettaglio come le fluttuazioni della media di n misure si riducono, al variare di n, rispetto alle fluttuazioni sulla singola misura. Possiamo utilizzare questo risultato, insieme alla stima della varianza campione, per la stima della varianza e della deviazione standard della media  $s_m$ :

$$
s_m^2 = \frac{1}{n(n-1)} \sum_{i=1}^n (x_i - m)^2 \quad e \quad s_m = \sqrt{\frac{1}{n(n-1)} \sum_{i=1}^n (x_i - m)^2}.
$$
 (146)

Questo risponde alla nostra domanda iniziale, e con il nostro nuovo bagaglio di conoscenze ([141](#page-105-0)) e ([143](#page-106-0)) possiamo riscrivere la ([132](#page-100-0)) nella forma che utilizzeremo in pratica

$$
x = m \pm s_m
$$
 [unità di misura]. (147)

Come abbiamo già avuto modo di osservare, il significato di questa scrittura è profondamente diverso da quello della ([4](#page-19-0))—essa ci dice che abbiamo una probabilità ben definita che l'intervallo  $[m - s_m, m + s_m]$ contenga il misurando. Se conosciamo la funzione di distribuzione di m possiamo calcolare questa probabilità, e vedremo più avanti che per n abbastanza grande il teorema centrale del limite ci garantisce questa possibilità.

# 4.3.3 *Un esempio concreto: la statura dei coscritti*

Illustriamo la differenza tra la deviazione standard del campione e la deviazione standard della media con un esempio concreto. La tabella [12](#page-108-0) riporta alcuni dati (anno di nascita, numero di iscritti, media campione e suddivisione in classi) relativi alla statura degli iscritti di leva nati negli anni 1972–1980, che l'Istituto Nazionale di Statistica mette a disposizione insieme a decine di altre serie storiche interessanti.

<span id="page-108-0"></span>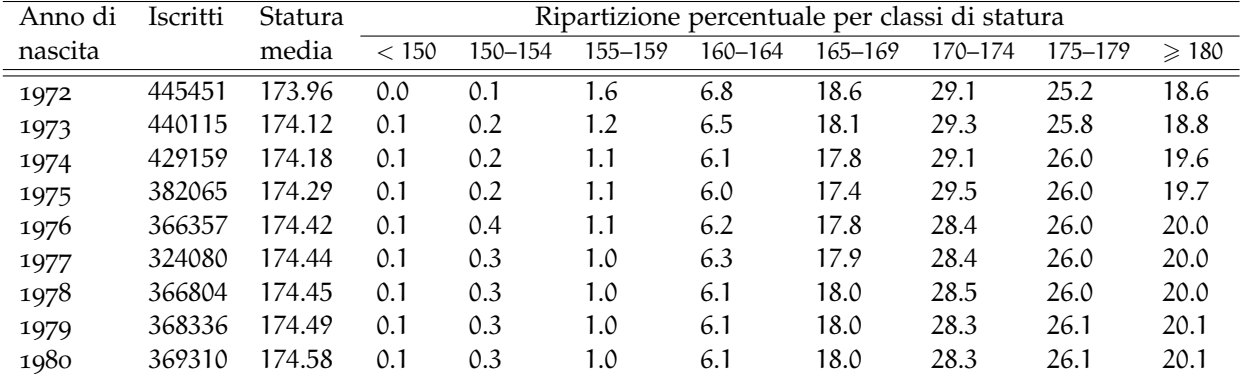

TABELLA 12. Statura media e ripartizione percentuale per classi di statura degli iscritti di leva nati negli anni 1972–1980 (adattato dalle [serie storiche](http://seriestoriche.istat.it/) dell'Istituto Nazionale di Statistica). Tutte le stature sono misurate in cm.

La ripartizione percentuale è interessante perché ci dà un'idea diretta della forma della distribuzione generatrice delle stature. Purtroppo la definizione degli intervalli per la ripartizione in classi è rimasta invariata dal 1854 e, a causa dell'aumento della statura media avvenuta negli ultimi 120 anni, non permette di campionare adeguatamente per anni recenti la distribuzione generatrice al di sopra di 180 cm (ove abbiamo una sola classe). Questo rende difficile valutarne con precisione la deviazione standard, ma sulla base del fatto che la maggior parte delle misure cadono entro quattro intervalli (di 5 cm) attorno al valor medio possiamo dire rozzamente che essa sarà dell'ordine di ∼ 10 cm. *Questo è il numero rappresentativo delle fluttuazioni intorno al valor medio per la singola misura.* Se prendiamo una persona a caso nata negli anni settanta ci aspettiamo che la sua statura sia  $174 \pm 10$  cm (a patto che la nostra stima ad occhio della deviazione standard possa essere considerata affidabile).

Tutt'altro discorso vale per la media delle stature su un campione di persone. La terza colonna della tabella indica che le stature medie fluttuano negli anni molto meno di questi 10 cm. Con circa 400 000

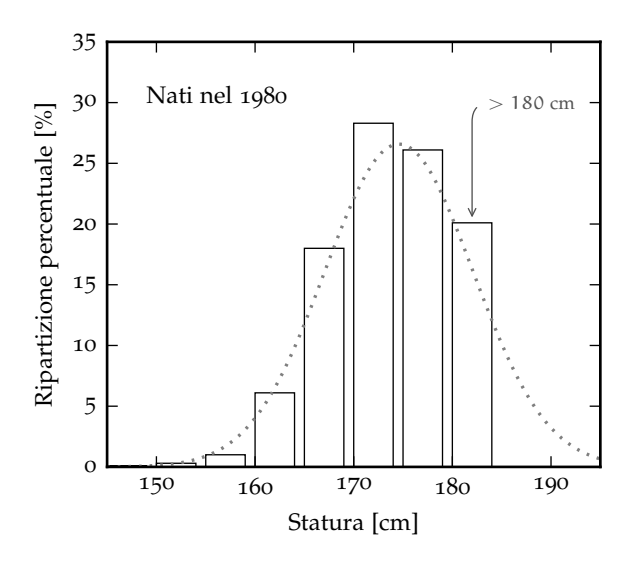

Figura 4.4. Ripartizione percentuale per classi di statura dei nati nel 1980, in base ai dati della tabella [12](#page-108-0). La classe più a destra include tutti i coscritti più alti di 180 cm, il che rende difficile stimare la varianza del campione. La linea grigia tratteggiata rappresenta, a scopo puramente illustrativo, una possibile distribuzione generatrice.

misure ci aspettiamo che la deviazione standard della media sia circa 630 volte più piccola di quella del campione—nel nostro caso specifico dell'ordine di ∼ 0.2 mm. *Questo è il numero rappresentativo delle fluttuazioni intorno al valor medio per la media di circa* 400 000 *misure.* In effetti, a guardare bene la tabella, la media del campione cresce sistematicamente con il tempo—e di circa 1 mm l'anno, come mostrato in figura [4](#page-109-0).5. Il fatto che questa crescita si veda così chiaramente implica che le fluttuazioni statistiche sul singolo punto debbono essere  $\ll 1$  mm, che è compatibile con la nostra stima grossolana di 0.2 mm.

<span id="page-109-0"></span>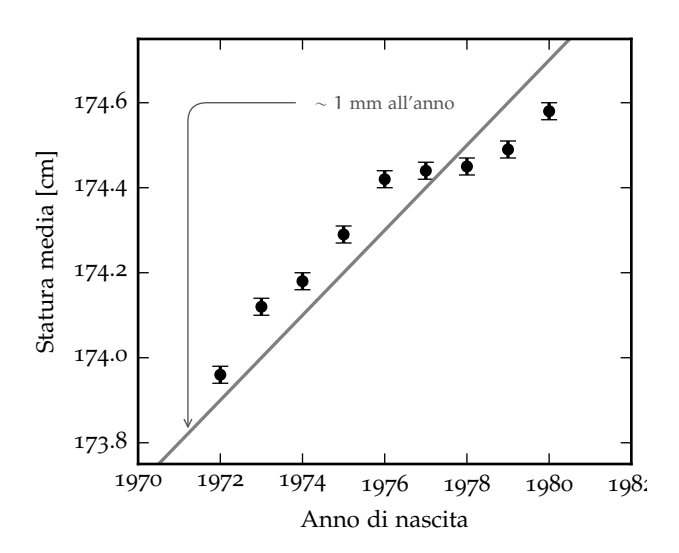

Figura 4.5. Andamento temporale della statura media dei coscritti in funzione dell'anno di nascita, in base ai dati della tabella [12](#page-108-0). Le barre d'errore corrispondono alla deviazione standard della media per un campione di 400 000 unità, che abbiamo stimato rozzamente essere dell'ordine di 0.2 mm. Si vede chiaramente un aumento significativo della statura in funzione del tempo dell'ordine di ∼ 1 mm l'anno, il che implica che le fluttuazioni statistiche dei singoli punto debbono essere  $\ll 1$  mm.

# 4.4 calcolo della media e varianza campione in pratica

È utile a questo punto vedere come si mette in pratica quanto abbiamo visto attraverso alcuni esempi concreti di implementazione (cioè attraverso frammenti di codice funzionanti). Il modo più semplice per calcolare la media e la varianza (o la deviazione standard) di un campione di dati è di fare due cicli separati sui dati stessi—il primo per calcolare la media campione m secondo la ([141](#page-105-0)) ed il secondo per calcolare la varianza campione  $s_{n-1}^2$ , una volta nota m. Il frammento [4](#page-110-0).1 mostra un esempio di implementazione di questa strategia.

Prima di procedere fermiamoci un secondo ad esaminare l'*output* del frammento [4](#page-110-0).1. In questo caso la media e la varianza della distribuzione generatrice sono, per costruzione,  $\mu=0$  e  $\sigma^2=1$  (per cui anche la deviazione standard è  $\sigma = 1$ ). Con un campione di n = 10000 numeri il nostro algoritmo fornisce le stime m  $\approx 0.0098$  e  $\sigma \approx 0.9988$ —che sono vicini, ma ovviamente non identici, ai valori veri che abbiamo scelto in ingresso. La domanda è: questi valori sono abbastanza vicini oppure abbiamo

```
https://bitbucket.org/.../sample_stat1.py
   import numpy as np
2
3 def sample_statistics(values):
_4 n = len(values)
5 # First loop to calculate the mean.
       mean = 0.07 for x in values:
          mean = mean + xmean /= n10 # Second loop to calculate the variance.
_{11} stdev = 0.0
\left| \begin{array}{c} 12 \\ 12 \end{array} \right| for x in values:
\mathbf{13} stdev = stdev + (\mathbf{x} - \text{mean})**2.
_{14} stdev = np.sqrt(stdev / (n - 1))
<sup>15</sup> return mean, stdev
16
17 # Quick test with normally-distributed random numbers.
18 \mid np.random.seed(1)_{19} values = np.random.normal(0.0, 1.0, size=10000)
  print(sample_statistics(values))
21
_{22} [Output]
23 (0.009772656699104992, 0.9988357867259957)
```
Frammento 4.1. Codice per il calcolo della media e della deviazione standard del campione secondo le ([141](#page-105-0)) e ([143](#page-106-0)) con due cicli separati. La funzione è applicata ad un campione di 10000 valori estratti da una funzione di distribuzione con media 0 e varianza 1.

modo di sospettare che qualcosa non vada? Per il valore della deviazione standard del campione non siamo ancora attrezzati per rispondere, ma per ciò che riguarda la media sappiamo che la sua deviazione standard è  $\sigma_m = \sigma/\sqrt{n} = \sigma/100 = 0.01$ . Ora, la nostra stima della media si discosta dalla media di circa una deviazione standard σ<sub>m</sub>, che è proprio quello che ci aspettiamo. (Se ripetiamo l'esercizio con un campione diverso otterremo ovviamente una stima diversa, ma il punto fondamentale è che le fluttuazioni di m devono essere dello stesso ordine di grandezza di  $\sigma_{m}$ .)

## 4.4.1 *Un algoritmo alternativo con un ciclo singolo*

Con qualche semplice manipolazione algebrica la formula per la varianza campione  $(143)$  $(143)$  $(143)$  può essere trasformata in

$$
s_{n-1}^2 = \frac{1}{(n-1)} \sum_{i=1}^n (x_i - m)^2 = \frac{1}{(n-1)} \sum_{i=1}^n (x_i^2 + m^2 - 2mx_i) = \frac{1}{(n-1)} \left( \sum_{i=1}^n x_i^2 + nm^2 - 2m \sum_{i=1}^n x_i \right) =
$$
  
= 
$$
\frac{1}{(n-1)} \left( \sum_{i=1}^n x_i^2 + nm^2 - 2nm^2 \right) = \frac{1}{(n-1)} \left( \sum_{i=1}^n x_i^2 - nm^2 \right) = \frac{1}{(n-1)} \sum_{i=1}^n x_i^2 - \frac{n}{(n-1)} m^2,
$$

che è l'equivalente della ([92](#page-82-0)) nel contesto della teoria dei campioni. Questa formulazione alternativa ci permette di implementare il calcolo della media e della deviazione standard del campione con un solo ciclo in cui accumuliamo in parallelo le somme parziali di  $x_i$  e  $x_i^2$  $x_i^2$ , come mostrato nel frammento 4.2. La questione non è semplicemente estetica o accademica, perché evitare il secondo ciclo ci permette di calcolare le variabili campione *in linea* senza bisogno di tenere traccia in memoria di tutti i valori x<sup>i</sup> e di interrompere il processo in qualsiasi momento con tutta l'informazione rilevante nelle nostra mani (che è utile, ad esempio, quando non sappiamo in anticipo la dimensione del campione).

L'*output* di questo algoritmo alternativo è interessante per almeno due ragioni. Con lo stesso campione di test del frammento [4](#page-110-0).1 (media μ = 0 e deviazione standard σ = 1) otteniamo essenzialmente la stessa risposta—anche se, ad osservare attentamente, i valori delle deviazioni standard nei due casi differiscono tra di loro alla quindicesima cifra decimale. A questo livello si tratta semplicemente del fatto, imprescindibile, che la rappresentazioni dei numeri in virgola mobile in un calcolatore è intrinsecamente inesatta. In questo caso particolare questo piccolo errore numerico è privo di conseguenze pratiche.

```
=https://bitbucket.org/.../sample_stat2.py =</sup></code>
   import numpy as np
2
3 def sample_statistics(values):
_4 n = len(values)
5 # Calculate mean and standard deviation in one loop.
       mean = stdev = 0.07 for x in values:
         mean = mean + x\texttt{stdev} = \texttt{stdev} + \texttt{x**2.0}10 mean /= n
_{11} stdev = np.sqrt((stdev - n * mean**2.0) / (n - 1))
12 return mean, stdev
13
\mathbf{u}_1 # Quick test with normally-distributed random numbers.
_{15} np.random.seed(1)
_{16} values = np.random.normal(0.0, 1.0, size=10000)
17 \mid print(sample\_statistics(value))18 # And now add 1,000,000.0 to all the values in the sample.
_{19} values = values + 1.0e9
  print(sample_statistics(values))
21
_{22} [Output]
23 \mid (0.009772656699104992, 0.9988357867259917)24 \mid (100000000000000097739, 32.38334244772779)
```
Frammento 4.2. Calcolo della media e della deviazione standard del campione con un solo ciclo. Il codice è (marginalmente) meno complesso dell'equivalente frammento [4](#page-110-0).1 ma, se la media del campione in ingresso è molto più grande della sua deviazione standard, in generale richiede la sottrazione di numeri potenzialmente molto grandi e vicini tra loro—per cui diventa numericamente instabile.

Ma una cosa ancora più interessante avviene quando sommiamo un numero grande ( $1 \times 10^9$  nel caso in questione) a tutti i valori nel campione iniziale. È ovvio che questa operazione è equivalente a campionare una distribuzione con media  $\mu = 1 \times 10^9$  e deviazione standard  $\sigma = 1$ —in particolare la stima della deviazione standard dovrebbe essere identica alla precedente. Eppure, se guardiamo la seconda riga di *output* del frammento [4](#page-111-0).2 ci accorgiamo che l'algoritmo fornisce una stima del tutto insensata (∼ 30) della deviazione standard stessa. Come è possibile? Il problema è una combinazione dei due fatti: (i) poiché gli  $x_i$  sono grandi, la somma parziale  $\sum x_i^2$  tende a crescere velocemente; e (ii) poiché  $\sigma \ll \mu$ ,  $\sum x_i^2$  e  $(\sum x_i)^2$  non sono molto diversi tra di loro—e quando sottraiamo due numeri molto grandi vicini tra loro, l'errore numerico può diventare arbitrariamente grande. Dal nostro punto di vista impariamo la lezione fondamentale che, a causa del fatto che l'aritmetica in virgola mobile non è esatta, due espressioni esattamente equivalenti se scritte sulla carta, possono fornire risultati diversi una volta implementati su un calcolatore.

## 4.4.2 *L'algoritmo di Welford*

A questo punto possiamo chiederci quale sia il modo più robusto ed efficiente per implementare in pratica il calcolo della varianza campione. La risposta è in un algoritmo dovuto a Welford [[30](#page-231-0)] e descritto in dettaglio in [[24](#page-231-1)], di cui mostriamo una semplice implementazione nel frammento [4](#page-112-0).3. (Si tratta di un'idea tanto ingegnosa quanto semplice, ed il lettore è senz'altro incoraggiato a consultare l'articolo originale.)

Rimandiamo il lettore alle referenze [[30](#page-231-0), [24](#page-231-1)] per una dimostrazione formale della correttezza dell'algoritmo e ci limitiamo a notare come esso funzioni (a parte l'usuale rumore numerico) anche nel caso in cui quello mostrato nel frammento [4](#page-111-0).2 fallisce miseramente.

# 4.4.3 *E se io fossi veramente pigro?*

Beh, c'è sempre la possibilità di usare i metodi nativi del modulo [numpy](https://numpy.org/) di [Python,](https://www.python.org/) come mostrato nel frammento 4.[4](#page-112-1)—a patto ovviamente che il campione dei dati sia nella forma di un *array* di [numpy](https://numpy.org/) (o di essere disposti a convertirlo in questa forma nel caso non lo fosse). Oltre ad essere sintatticamente più conciso, il codice sottostante è con ogni probabilità più efficiente e meglio testato di qualsiasi

```
https://bitbucket.org/.../sample_stat3.py
   import numpy as np
2
3 def sample_statistics(values):
\vert \mathbf{n} \vert = \text{mean} = \text{stdev} = 0.05 # Simple impementation of the Welford algorithm
      for x in values:
          n = n + 1delta = x - meanmean = mean + delta / n_{10} stdev = stdev + delta * (x - mean)
_{11} stdev = np.sqrt(stdev / (n - 1))
\vert return mean, stdev
13
14 # Quick test with normally-distributed random numbers.
_{15} np.random.seed(1)
_{16} values = np.random.normal(0.0, 1.0, size=10000)
17 print(sample_statistics(values))
18 # And now add 1,000,000 to all the values in the sample.
_{19} values = values + 1.0e9
  print(sample_statistics(values))
21
_{22} [Output]
23 (0.009772656699104971, 0.9988357867259907)
24 | (10000000000000097729, 0.9988357928776541)
```
Frammento 4.3. Calcolo della media e della deviazione standard campione secondo l'algoritmo di Welford [[30](#page-231-0)], che permette di utilizzare un ciclo singolo e, allo stesso tempo, è numericamente stabile.

implementazione un programmatore casuale (come tipicamente è il Fisico medio) possa realizzare partendo da zero.

```
https://bitbucket.org/.../sample_stat4.py
    import numpy as np
 2
    def sample_statistics(values):
          4 # Using native numpy functions.
          mean = values.macan()statev = values.std(ddof=1)return mean, stdev
 8
    # Quick test with normally-distributed random numbers.
_{10} np.random.seed(1)
_{11} values = np.random.normal(0.0, 1.0, size=10000)
12 print(sample_statistics(values))
\begin{array}{c|ccccc}\n & \text{if} & \text{if} & \text{if_{14} values = values + 1.0e9
15 print(sample_statistics(values))
16
_{17} [Output]
18 (0.00977265669910497, 0.9988357867259919)
_{19} (1000000000.0097727, 0.9988357862468052)
```
Frammento 4.4. Calcolo della media e della deviazione standard campione utilizzando i metodi nativi degli *array* del modulo [numpy](https://numpy.org/) di [Py](https://www.python.org/)[thon.](https://www.python.org/) Si noti l'uso dell'argomento ddof=1 per ottenere l'estimatore imparziale  $s_{n-1}$ , in assenza del quale la funzione calcolerebbe  $s_n$ .

A questo punto abbiamo esaminato quattro implementazioni diverse del calcolo della media e della deviazione standard del campione ed è probabilmente il momento di passare oltre.

#### 4.5 covarianza e correlazione campione

Supponiamo di avere una serie di campionamenti  $x_i$  ed  $y_i$ , con i = 1...n di due variabili casuali x ed y, ovverosia una serie di n coppie ordinate  $(x_i, y_i)$ . Se diciamo  $m_x$  ed  $m_y$  le rispettive medie campione

$$
\mathfrak{m}_x = \frac{1}{n} \sum_{i=1}^n x_i \quad e \quad \mathfrak{m}_y = \frac{1}{n} \sum_{i=1}^n y_i
$$

possiamo, analogamente a quanto abbiamo fatto in precedenza con la varianza, stimare la covarianza Cov (x, y) delle variabili di partenza attraverso la covarianza del campione

<span id="page-113-0"></span>
$$
q_{xy} = \frac{1}{(n-1)} \sum_{i=1}^{n} (x_i - m_x)(y_i - m_y).
$$
 (148)

Abbiamo sviscerato ampiamente la questione del  $(n-1)$  nella sezione [4](#page-106-1).3.1 e non insisteremo oltre, così come non insisteremo oltre sull'efficienza e la stabilità degli algoritmi a disposizione per il calcolo della  $(148)$  $(148)$  $(148)$  in pratica.

La stima della correlazione  $r_{x,y}$  (o semplicemente r) del campione si scrive banalmente in termini delle stime  $s_x$  ed  $s_y$  delle deviazioni standard di x ed y

$$
s_x^2 = \frac{1}{(n-1)} \sum_{i=1}^n (x_i - m_x)^2 \quad e \quad s_y^2 = \frac{1}{(n-1)} \sum_{i=1}^n (y_i - m_y)^2
$$

come

$$
r_{xy} = \frac{q_{xy}}{s_x s_y} = \frac{\sum_{i=1}^{n} (x_i - m_x)(y_i - m_y)}{\sqrt{\sum_{i=1}^{n} (x_i - m_x)^2 \sum_{i=1}^{n} (y_i - m_y)^2}}
$$
(149)

che è talvolta chiamato anche *coefficiente di correlazione lineare* o *indice di correlazione di Pearson* ed è molto utilizzato in pratica.

<span id="page-113-2"></span>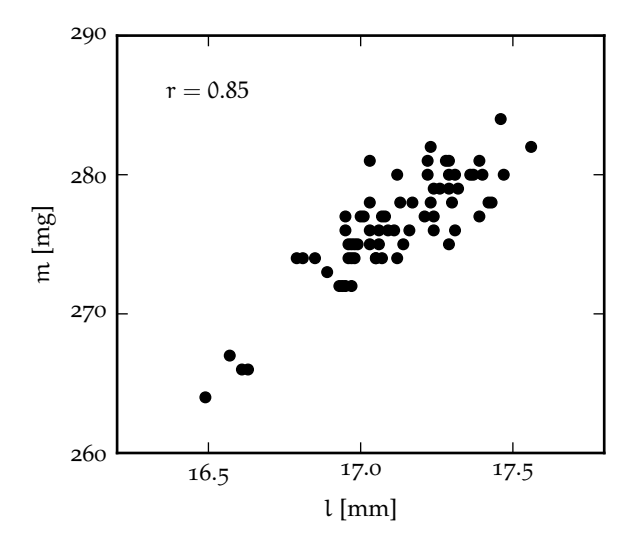

<span id="page-113-1"></span>Figura 4.6. Grafico di dispersione della massa m in funzione della lunghezza l per un campione di 70 chiodini (le misure sono state realmente effettuate il 5 agosto 2005 da uno degli autori). Le misure di lunghezza sono state effettuate con un calibro Palmer (risoluzione 0.01 mm) e quelle di massa con una bilancia di precisione (risoluzione 1 mg), per cui le incertezze di misura sono molto più piccole della dispersione delle due quantità. È chiaro che a valori piccoli (grandi) della lunghezza tendono ad essere associati valori piccoli (grandi) della massa, per cui le due quantità sono correlate. L'indice di correlazione di Pearson, calcolato secondo la  $(149)$  $(149)$  $(149)$ , è 0.85.

Uno dei modi più semplici per individuare una possibile correlazione tra due variabili in un campione è quello di realizzare un grafico di dispersione, come mostrato in figura [4](#page-113-2).6. Se valori piccoli di una variabile tendono ad essere associati a valori piccoli (o grandi) dell'altra, e viceversa, questo è indice di una correlazione positiva (o negativa). Se le fluttuazioni attorno al valor medio delle due quantità appaiono indipendenti, cioè la distribuzione dei punti nel diagramma di dispersione non è elongata in una direzione privilegiata, allora le quantità sono *scorrelate*. L'indice di Pearson indica l'entità della correlazione ed è  $\pm 1$  se e solo se le due grandezze nel grafico di dispersione stanno esattamente su una retta.

<span id="page-114-0"></span>I Esempio 4.6. Si misurano la massa m (con una bilancia di precisione) e la lunghezza l (con un calibro Palmer) per un campione di 70 chiodini dello stesso materiale. Il grafico di dispersione delle due grandezze, mostrato in figura [4](#page-113-2).6, indica una chiara correlazione, con un indice di Pearson di 0.85. (Si noti che in questo caso le incertezze di misura sono molto più piccole della dispersione intrinseca della due quantità.) In questo caso l'origine della correlazione è fisica, e deriva dal fatto che i chiodini sono tutti fatti dello stesso materiale, per cui è naturale aspettarci che quelli più lunghi pesino di più (e viceversa). Se i chiodini fossero esattamente cilindrici, allora la lunghezza sarebbe proporzionale al volume e ci aspetteremmo che la correlazione fosse perfetta, poiché il rapporto tra massa e volume è la densità—ed è fissato. In pratica la presenza della testa e della punta (che saranno leggermente diverse da caso a caso) rendono la correlazione imperfetta.

### 4.5.1 *Correlazioni e rapporti di causa effetto*

Per quanto la tentazione di fare il collegamento possa essere forte, non si può sottolineare abbastanza il fatto che *una correlazione tra due grandezze non implica necessariamente un rapporto di causa-effetto tra le grandezze stesse.* In altre parole, se x ed y sono correlate non è detto che x causi y o y causi x. Lo abbiamo visto in concreto nel caso dei chiodini dell'esempio [4](#page-114-0).6, in cui non diremmo che la massa causa la lunghezza o viceversa, e la correlazione, più prosaicamente, è determinata da un fattore fisico (il fatto che i chiodi siano fatti tutti dello stesso materiale) che influenza entrambe le grandezze sotto studio. Negli studi clinici e sociologici, tanto per fare un esempio, spesso non è semplice fattorizzare l'effetto che determinate concause ambientali possono avere sulle grandezze oggetto di studio, e questo costituisce una delle difficoltà maggiori nel passaggio delicato dall'osservazione di una correlazione allo stabilire una relazione di causa ed effetto.

<span id="page-114-1"></span>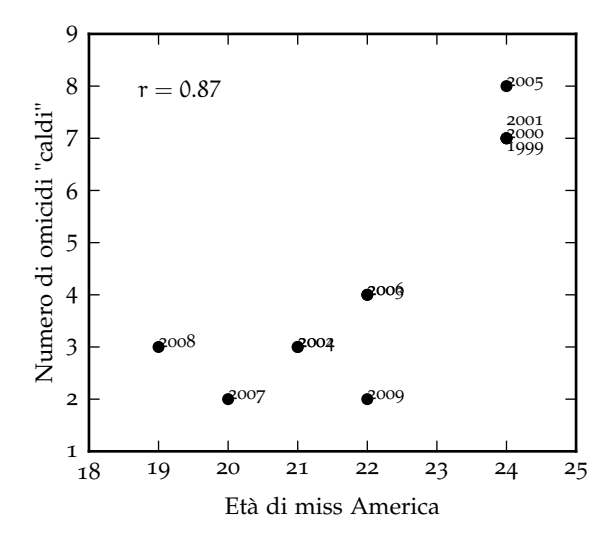

Figura 4.7. Grafico di dispersione del numero di omicidi per anno commessi negli Stati Uniti utilizzando vapore o oggetti caldi in funzione dell'età di Miss America (nello stesso anno)—per gli anni 1999–2009 (adattato da [http://tylervigen.com/](http://tylervigen.com/spurious-correlations) [spurious-correlations](http://tylervigen.com/spurious-correlations)). L'indice di correlazione di Pearson è 0.87 ma in questo caso è ovvio che la correlazione è puramente casuale e nessuno direbbe che l'età di Miss America sia legata causalmente con il numero di omicidi.

La materia è complessa e non abbiamo il tempo di sviscerarla in dettaglio. La figura [4](#page-114-1).7 è un buon modo per convincersi del punto principale di questa sezione—correlazione e causalità non sono la stessa cosa—e che, a cercare bene è sorprendentemente facile trovare correlazioni tra cose che non hanno niente a che vedere l'una con l'altra. Se non sapevate che il numero di persone morte per affogamento in piscina per anno negli Stati Uniti è positivamente correlato con il numero di film (dello stesso anno) in cui Nicolas Cage appare, probabilmente è giunto il momento di dare un'occhiata a <http://tylervigen.com/spurious-correlations>.

#### 4.6 media e varianza di una funzione di variabili casuali

Nella sezione [4](#page-101-0).2 abbiamo imparato a *sommare* le distribuzioni. Prima di tornare di nuovo sulla propagazione degli errori (statistici) ci rimane ancora un ulteriore piccolo passo da fare. La domanda che ci

facciamo in questa sezione è la seguente: come possiamo stimare, anche approssimativamente, la media e la varianza di una funzione generica di variabili casuali?

#### 4.6.1 *Il caso uni-dimensionale*

Consideriamo dunque una variabile casuale x, di cui assumiamo di sapere la funzione di distribuzione—e sia µ il valor medio di x e σ la sua deviazione standard. Come detto all'inizio della sezione, il nostro scopo è quello di stimare la media  $\mu_{\rm f}$  e la varianza  $\sigma_{\rm f}^2$  di una generica funzione f(x). Poiché sappiamo che i valori di x tendono a *concentrarsi* attorno al valor medio, possiamo partire dallo sviluppo in serie di Taylor di  $f(x)$  attorno a  $\mu$  troncato al prim'ordine:

$$
f(x) \approx f(\mu) + \frac{df}{dx}(\mu) \left( x - \mu \right) \quad \text{ovvero} \quad f(x) - f(\mu) \approx \frac{df}{dx}(\mu) \left( x - \mu \right).
$$

La media si calcola formalmente come il valore di aspettazione E  $[f(x)]$ , che sviluppato al prim'ordine diviene

$$
\mu_f = E\left[f(x)\right] \approx E\left[f(\mu) + \frac{df}{dx}(\mu)\left(x - \mu\right)\right] = E\left[f(\mu)\right] + \frac{df}{dx}(\mu) E\left[x - \mu\right].
$$

(Ricordate: f(µ) è una costante che può essere portata fuori dal valore di aspettazione, e così pure la derivata—sono entrambe calcolate in un punto e dunque non dipendono da x.) A questo punto, notando che E  $[x - \mu]$  si annulla banalmente per la linearità del valore di aspettazione, si ottiene

<span id="page-115-0"></span>
$$
\mu_f \approx f(\mu). \tag{150}
$$

Il valor medio di  $f(x)$ , cioè, può essere approssimato con il valore della funzione  $f(x)$  calcolata nel valor medio di x, a meno di termini del second'ordine in  $(x - \mu)$ . Che il termine al prim'ordine dello sviluppo si annulli è un fatto importante, che ci dice che la [150](#page-115-0) vale *esattamente* se f(x) è una funzione lineare di x.

Per la varianza possiamo procedere analogamente, utilizzando il nostro sviluppo in serie di  $f(x)$  ed il risultato che abbiamo appena ottenuto per la media

$$
\sigma_f^2 = E\left[ (f(x) - \mu_f)^2 \right] \approx E\left[ (f(x) - f(\mu))^2 \right] \approx E\left[ \left( \frac{df}{dx}(\mu) \left( x - \mu \right) \right)^2 \right] = \left( \frac{df}{dx}(\mu) \right)^2 E\left[ (x - \mu)^2 \right],
$$

da cui

<span id="page-115-1"></span>
$$
\sigma_f^2 \approx \left(\frac{\mathrm{d}f}{\mathrm{d}x}(\mu)\right)^2 \sigma^2. \tag{151}
$$

Notiamo, di passaggio, come la ([151](#page-115-1)) assomigli, almeno ad un'occhiata superficiale, alla ([21](#page-34-0)). Avremo modo di sottolineare nella prossima sezione come le due cose, sia pur connesse, siano fondamentalmente diverse.

#### 4.6.2 *Il caso generale*

Nel caso multidimensionale (quando, cioè, si ha una funzione  $f(x_1, x_2, x_3 ...)$  di un certo numero di variabili casuali x<sub>1</sub>, x<sub>2</sub>, x<sub>3</sub>...con medie μ<sub>1</sub>, μ<sub>2</sub>, μ<sub>3</sub>...e varianze σ<sup>2</sup><sub>1</sub>, σ<sup>2</sup><sub>2</sub>, σ<sup>2</sup><sub>3</sub>...) il linguaggio rimane sostanzialmente lo stesso, ma la situazione diventa più interessante—e rientra in gioco la questione dell'indipendenza statistica tra le variabili che abbiamo già affrontato nella sezione [4](#page-101-0).2 a proposito della somma.

Andiamo per gradi e cominciamo dal caso relativamente semplice di una funzione  $f(x_1, x_2)$  di due variabili casuali. Lo sviluppo in serie di Taylor al prim'ordine è in questo caso

$$
f(x_1,x_2) \approx f(\mu_1,\mu_2)+\frac{\partial f}{\partial x_1}(\mu_1,\mu_2)\left(x_1-\mu_1\right)+\frac{\partial f}{\partial x_2}(\mu_1,\mu_2)\left(x_2-\mu_2\right).
$$

La media di f (sviluppata al prim'ordine) sarà, esattamente come prima

$$
\mu_f = E[f(x_1, x_2)] \approx f(\mu_1, \mu_2) + \frac{\partial f}{\partial x_1}(\mu_1, \mu_2) E[x_1 - \mu_1] + \frac{\partial f}{\partial x_2}(\mu_1, \mu_2) E[x_2 - \mu_2] = f(\mu_1, \mu_2). \tag{152}
$$

Per la varianza il calcolo è leggermente più complicato. Partendo dalla definizione si ha, ricordando che come nel caso uni-dimensionale le derivate sono valutate nei valori medi, per cui sono *numeri* che passano al di fuori dei valori di aspettazione

<span id="page-116-0"></span>
$$
\sigma_f^2 = E\left[ (f(x_1, x_2) - f(\mu_1, \mu_2))^2 \right] \approx E\left[ \left( \frac{\partial f}{\partial x_1}(\mu_1, \mu_2) (x_1 - \mu_1) + \frac{\partial f}{\partial x_2}(\mu_1, \mu_2) (x_2 - \mu_2) \right)^2 \right] =
$$
  
=  $\left( \frac{\partial f}{\partial x_1}(\mu_1, \mu_2) \right)^2 \sigma_1^2 + \left( \frac{\partial f}{\partial x_2}(\mu_1, \mu_2) \right)^2 \sigma_2^2 + 2 \frac{\partial f}{\partial x_1}(\mu_1, \mu_2) \frac{\partial f}{\partial x_2}(\mu_1, \mu_2) \text{Cov}(x_1, x_2).$ 

L'espressione che abbiamo appena ricavato si può riscrivere più convenientemente utilizzando la definizione di coefficiente di correlazione lineare come

$$
\sigma_{f}^{2} \approx \left(\frac{\partial f}{\partial x_{1}}(\mu_{1}, \mu_{2})\right)^{2} \sigma_{1}^{2} + \left(\frac{\partial f}{\partial x_{2}}(\mu_{1}, \mu_{2})\right)^{2} \sigma_{2}^{2} + 2\frac{\partial f}{\partial x_{1}}(\mu_{1}, \mu_{2}) \frac{\partial f}{\partial x_{2}}(\mu_{1}, \mu_{2}) \operatorname{Corr}(x_{1}, x_{2}) \sigma_{1} \sigma_{2}.
$$
 (153)

Le ([152](#page-116-0)) e ([153](#page-116-1)) si possono generalizzare al caso di un numero arbitrario di variabili nella forma compatta

$$
\mu_f \approx f(\mu_1, \dots, \mu_n) \quad e \quad \sigma_f^2 \approx \sum_{i=1}^n \sum_{j=1}^n \frac{\partial f}{\partial x_i}(\mu_1, \dots, \mu_n) \frac{\partial f}{\partial x_j}(\mu_1, \dots, \mu_n) \operatorname{Corr}(x_i, x_j) \sigma_i \sigma_j, \tag{154}
$$

che costituisce la formula generale linearizzata per il calcolo della varianza di una funzione di variabili casuali.

La cosa interessante è che se le variabili casuali sono mutuamente indipendenti, tutte le correlazioni Corr  $(x_i, x_j)$  con  $i \neq j$  si annullano e la formula per la varianza si semplifica notevolmente: ricordando che Corr $(x_i, x_i) = 1$ 

<span id="page-116-4"></span><span id="page-116-3"></span><span id="page-116-1"></span>
$$
\sigma_f^2 \approx \sum_{i=1}^n \left(\frac{\partial f}{\partial x_i}(\mu_1, \dots, \mu_n)\right)^2 \sigma_i^2.
$$
 (155)

Vale la pena sottolineare come tutte le relazioni che abbiamo ricavato in questa sezione valgono approssimativamente quando i termini di ordine superiore al primo sono trascurabili ed esattamente nel caso lineare, come illustrato nell'esempio [4](#page-116-2).7.

<span id="page-116-2"></span>I Esempio 4.7. Possiamo utilizzare il formalismo sviluppato in questa sezione per ricavare le formule per la media e la deviazione standard della somme di due variabili casuali indipendenti  $x_1$  ed  $x_2$ —che abbiamo calcolato direttamente nella sezione [4](#page-102-0).2.1. Sia dunque  $f(x_1, x_2) = x_1 + x_2$ . La funzione è lineare in entrambe le variabili, nel senso che le derivate parziali di ordine superiore al primo rispetto ad entrambe le variabili si annullano—ragion per cui la  $(154)$  $(154)$  $(154)$  è in questo caso esatta. Abbiamo

$$
\frac{\partial f}{\partial x_1}(x_1, x_2) = \frac{\partial f}{\partial x_2}(x_1, x_2) = 1,
$$

da cui segue direttamente

$$
\mu_f = f(\mu_1, \mu_2)
$$
 e  $\sigma_f = \sqrt{\sigma_1^2 + \sigma_2^2}$ ,

che sono gli stessi risultati della ([134](#page-102-1)) e ([136](#page-103-0)).

#### 4.7 la propagazione dell'errore statistico

Siamo pronti per chiudere il cerchio—riprendiamo il filo della nostra discussione e riesaminiamo, nel linguaggio della probabilità e delle funzioni di distribuzione, la propagazione dell'errore che abbiamo discusso, in un contesto diverso, nella sezione [1](#page-32-0).9. Abbiamo visto che, nella teoria dei campioni, l'incertezza di misura ha il significato di una stima della deviazione standard della distribuzione generatrice. Visto che sappiamo calcolare, almeno approssimativamente, la deviazione standard di una funzione arbitraria di variabili casuali, date le deviazioni standard delle variabili stesse, di fatto abbiamo tutti gli ingredienti per propagare gli errori in modo statisticamente corretto.

Supponiamo dunque di avere una serie di n grandezze indipendenti misurate  $x_i = \hat{x}_i \pm \sigma_i$  ed una generica funzione  $f(x_1,...,x_n)$ , e partiamo dal caso più semplice—quello cioè in cui le grandezze di partenza sono tutte indipendenti. Come già sappiamo, la formula generale di propagazione dell'errore è:

$$
\sigma_f^2 \approx \sum_{i=1}^n \left(\frac{\partial f}{\partial x_i}(\hat{x}_1, \dots, \hat{x}_n)\right)^2 \sigma_i^2 \quad \text{ovvero} \quad \sigma_f \approx \sqrt{\sum_{i=1}^n \left(\frac{\partial f}{\partial x_i}(\hat{x}_1, \dots, \hat{x}_n)\right)^2 \sigma_i^2}.\tag{156}
$$

La [156](#page-117-0) è formalmente identica alla ([155](#page-116-4)) ma le due scritture sono logicamente diverse, perché in questo contesto i σ<sup>i</sup> rappresentano in generale le nostre miglior stime delle deviazioni standard delle distribuzioni generatrici e non i valori calcolati a partire dalla forma analitica delle funzioni di distribuzioni stesse. La differenza è sottile ma importante. Il contenuto fisico fondamentale della [156](#page-117-0) è che nel caso di grandezze indipendenti (che è tipico in laboratorio) *gli errori statistici non si sommano linearmente come gli errori massimi, ma in quadratura*.

Possiamo andare oltre. Se le grandezze non sono indipendenti ed abbiamo delle stime r<sub>ij</sub> dei coefficienti di correlazione Corr  $(x_i, x_j)$ , la [156](#page-117-0) si generalizza come

<span id="page-117-0"></span>
$$
\sigma_f^2 \approx \sum_{i=1}^n \sum_{j=1}^n \frac{\partial f}{\partial x_i}(\hat{x}_1, \dots, \hat{x}_n) \frac{\partial f}{\partial x_j}(\hat{x}_1, \dots, \hat{x}_n) \ r_{ij} \sigma_i \sigma_j.
$$
 (157)

ESEMPIO 4.8. Si misura la massa  $m = \hat{m} \pm \sigma_m$  il volume  $V = \hat{V} \pm \sigma_V$  di un oggetto e si vuole stimare la densità ρ dell'oggetto stesso. La propagazione dell'errore nel caso generale si scrive come

$$
\sigma_\rho^2 = \left(\frac{\partial \rho}{\partial m}(\hat m, \hat V)\right)^2 \sigma_m^2 + \left(\frac{\partial \rho}{\partial V}(\hat m, \hat V)\right)^2 \sigma_V^2 + 2 r_m_V \frac{\partial \rho}{\partial m}(\hat m, \hat V)\, \frac{\partial \rho}{\partial V}(\hat m, \hat V)\, \sigma_m \sigma_V = \\ = \frac{\hat m^2 \sigma_V^2 + \hat V^2 \sigma_m^2 - 2 r_m_V \hat m \hat V \sigma_m \sigma_V}{\hat V^4}
$$

Se le due misure sono indipendenti  $r_{mV}$  è nullo e la formula si semplifica in

<span id="page-117-1"></span>
$$
\sigma_\rho^2=\frac{\hat{m}^2\sigma_V^2+\hat{V}^2\sigma_m^2}{\hat{V}^4}.
$$

# 4.7.1 *Un esempio di propagazione degli errori per variabili correlate*

Concludiamo il capitolo con un esempio di propagazione degli errori nel caso di variabili non indipendenti e a questo scopo ripartiamo dall'esempio 4.[6](#page-114-0) illustrato in figura [4](#page-113-2).6. La figura [4](#page-118-0).8 è una rappresentazione alternativa del grafico di dispersione che comprende, oltre al grafico di dispersione stesso, le sue proiezioni sui due assi ortogonali—ovvero gli istogrammi uni-dimensionali delle due variabili in gioco. Questo tipo di rappresentazione riassume tutte le informazioni su una data coppia di quantità e si trova spesso utilizzata in pratica.

Supponiamo adesso di voler stimare, a partire dai dati a nostra disposizione, la densità lineare dei nostri chiodini

$$
\lambda=\frac{m}{l}.
$$

<span id="page-118-0"></span>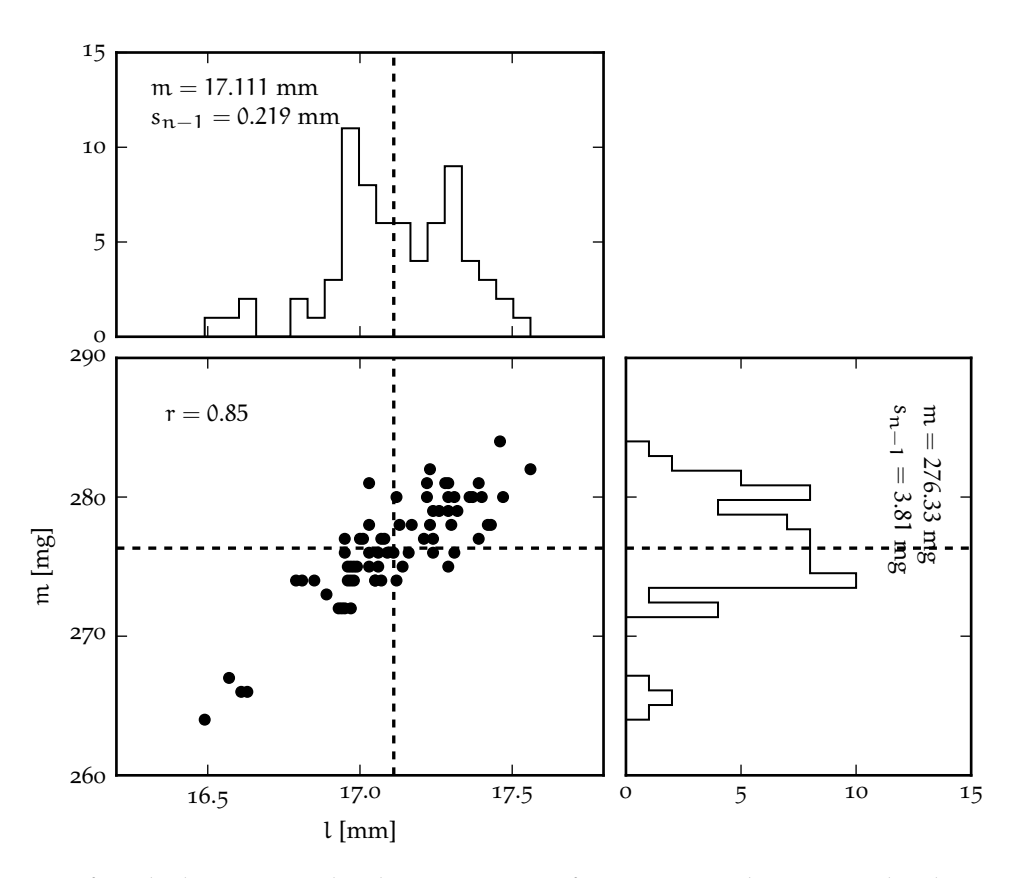

Figura 4.8. Grafico di dispersione dei dati mostrati in figura [4](#page-113-2).6 con l'aggiunta dei due istogrammi uni-dimensionali delle due quantità in gioco. Le linee tratteggiate indicano le medie campione delle due variabili e, per completezza, i valori numerici delle medie stesse sono riportate nei due istogrammi insieme a quelli delle stime imparziali delle rispettive deviazioni standard.

(Se avessimo misurato il diametro dei chiodini, e assumendo i chiodini stessi perfettamente simmetrici, avremmo potuto anche stimare la densità del materiale propriamente detta, ma per i nostri fini si tratta di un dettaglio.) Al solito prenderemo la media campione e la stima della deviazione standard della media come valore centrale ed incertezza associata alla misura delle due grandezze di partenza e, in base alle informazioni in figura [4](#page-118-0).8, scriveremo

$$
m = \hat{m} \pm s_m = 276.33 \pm 0.45 \text{ mg}
$$
  $e \quad l = \hat{l} \pm s_l = 17.111 \pm 0.026 \text{ mm}$ 

(abbiamo diviso le stime delle deviazioni standard del campione per  $\sqrt{70}$  per passare alla deviazione standard della media). Ora, se utilizzassimo acriticamente le formule per la propagazione degli errori per variabili indipendenti scriveremmo

$$
\hat{\lambda} = \frac{\hat{m}}{\hat{l}} \quad e \quad \sigma_{\lambda}^2 = \frac{\hat{m}^2 \sigma_{\hat{l}}^2 + \hat{l}^2 \sigma_m^2}{\hat{l}^4} \quad \text{ovverosia} \quad \lambda = 16.149 \pm 0.036 \text{ g m}^{-1}.
$$

Se invece dividiamo, chiodino per chiodino, il valore della massa per il valore corrispondente della lunghezza, la deviazione standard della media per il campione risultante, che è rappresentato nell'istogramma in figura [4](#page-119-0).9 è

$$
s_{\lambda}=0.014,\,
$$

vale a dire circa due volte e mezzo più piccolo dell'errore propagato. Da dove viene, allora, la discrepanza?

La risposta è semplice: m e l hanno un coefficiente di correlazione diverso da zero, per cui non sono indipendenti, e la  $(156)$  $(156)$  $(156)$  non si applica. Dobbiamo invece utilizzare la formula completa  $(157)$  $(157)$  $(157)$ 

$$
\sigma_{\lambda}^2 = \frac{\hat{m}^2 \sigma_l^2 + \hat{l}^2 \sigma_m^2 - 2r_{ml} \hat{m} \hat{l} \sigma_m \sigma_l}{\hat{l}^4}
$$

<span id="page-119-0"></span>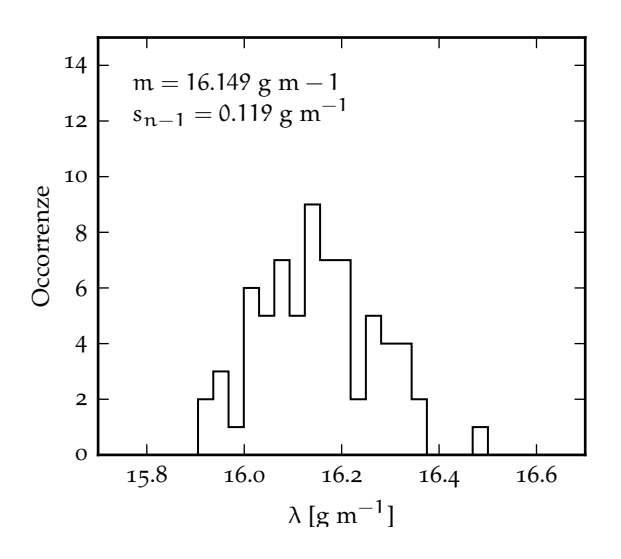

Figura 4.9. Istogramma dei valori di densità lineare  $\lambda_i = m_i / l_i$  ottenuti dividendo, chiodino per chiodino, i valori misurata di massa e lunghezza per l'intero campione mostrato nel diagramma di dispersione in figura [4](#page-118-0).8. Per completezza i valori della media campione e della stima imparziale della deviazione standard sono riportate esplicitamente.

che, non per caso, fornisce un valore

$$
\sigma_{\lambda}=0.014
$$

consistente con la stima  $s_{\lambda}$  fatta direttamente sul campione.

# 4.8 il disegno degli esperimenti

Una delle applicazioni naturali della propagazione degli errori è la progettazione di esperimenti, che introduciamo qui in modo informale.

#### 4.8.1 *Un esempio storico*

Nei suoi *"Discorsi e dimostrazioni matematiche intorno a due nuove scienze attenenti alla meccanica e i movimenti locali"*, pubblicato nel 1638, Galileo propone uno schema di esperimento per la misura della velocità della luce:

La poca concludenza di queste e di altre simili osservazioni mi fece una volta pensare a qualche modo di poterci senza errore accertar, se l'illuminazione, cioè se l'espansion del lume, fusse veramente instantanea; poiché il moto assai veloce del suono ci assicura, quella della luce non poter esser se non velocissima: e l'esperienza che mi sovvenne, fu tale. Voglio che due piglino un lume per uno, il quale, tenendolo dentro lanterna o altro ricetto, possino andar coprendo e scoprendo, con l'interposizion della mano, alla vista del compagno, e che, ponendosi l'uno incontro all'altro in distanza di poche braccia, vadano addestrandosi nello scoprire ed occultare il lor lume alla vista del compagno, sì che quando l'uno vede il lume dell'altro, immediatamente scuopra il suo; la qual corrispondenza, dopo alcune risposte fattesi scambievolmente, verrà loro talmente aggiustata, che, senza sensibile svario, alla scoperta dell'uno risponderà immediatamente la scoperta dell'altro, sì che quando l'uno scuopre il suo lume, vedrà nell'istesso tempo comparire alla sua vista il lume dell'altro. Aggiustata cotal pratica in questa piccolissima distanza, pongansi i due medesimi compagni con due simili lumi in lontananza di due o tre miglia, e tornando di notte a far l'istessa esperienza, vadano osservando attentamente se le risposte delle loro scoperte ed occultazioni seguono secondo l'istesso tenore che facevano da vicino; che seguendo, si potrà assai sicuramente concludere, l'espansion del lume essere instantanea: ché quando ella ricercasse tempo, in una lontananza di tre miglia, che importano sei per l'andata d'un lume e venuta dell'altro, la dimora dovrebbe esser assai osservabile. E quando si volesse far tal osservazione in distanze maggiori, cioè di otto o dieci miglia, potremmo servirci del telescopio, aggiustandone un per uno gli osservatori al luogo dove la notte si hanno a mettere in pratica i lumi; li quali, ancor che non molto grandi,

e per ciò invisibili in tanta lontananza all'occhio libero, ma ben facili a coprirsi e scoprirsi, con l'aiuto de i telescopii già aggiustati e fermati potranno esser commodamente veduti.

Sebbene questo passaggio sia lontano dagli standard moderni, è interessante notare come siano presenti, spiegati chiaramente ed in modo sintetico, tutti gli elementi qualificanti del metodo scientifico: le motivazioni ed il principio della misura, la *calibrazione* dell'apparato, e, soprattutto, la verifica della consistenza interna—non basta fare la misura una volta, ma è necessario ripeterla ad una seconda distanza, più lunga, per assicurarsi che l'effetto scali correttamente.

Parafrasando in notazione moderna il capoverso di Galileo, la proposta è essenzialmente quella di misurare (manualmente) il tempo di transito τ che la luce impiega a percorrere (avanti e indietro) una distanza nota d

$$
c=\frac{2d}{\tau}.
$$

A posteriori sappiamo che, essendo la velocità della luce  $c \approx 300000 \text{ km/s}$ , il tempo di transito sul doppio di una distanza di 5 km sarebbe dell'ordine di τ ∼ 3 µs—Galileo non aveva alcuna speranza di misurare l'effetto con gli strumenti a sua disposizione. (Oggi la misura si potrebbe fare comodamente su un tavolo, con poca elettronica a basso costo, ma questo è un altro discorso.)

Se esaminiamo la situazione dal punto di vista di Galileo—ovvero di chi deve pianificare la misura di una grandezza fisica di cui non si conosce il valore, nemmeno approssimativamente—il discorso è completamente diverso. Ed è qui che entra in gioco la propagazione degli errori. Assumendo che l'incertezza relativa sulla misura di d sia molto più piccola di quella su τ (che è più o meno garantito in questo caso), la situazione è molto semplice:

$$
\frac{\sigma_{\rm c}^2}{\hat{\epsilon}^2} = \frac{\sigma_{\rm d}^2}{\hat{\mathbf{d}}^2} + \frac{\sigma_{\rm \tau}^2}{\hat{\tau}^2} \approx \frac{\sigma_{\rm \tau}^2}{\hat{\tau}^2} \quad \text{ovvero} \quad \frac{\sigma_{\rm c}}{\hat{\epsilon}} \approx \frac{\sigma_{\rm \tau}}{\hat{\tau}} = \frac{\hat{\epsilon}}{2\hat{\mathbf{d}}} \sigma_{\rm \tau}.
$$
 (158)

Parafrasando: l'errore relativo su c è direttamente proporzionale all'incertezza su τ ed alla velocità (incognita) della luce, ed inversamente proporzionale alla distanza d. (Siccome su c non abbiamo nessun controllo, quello che possiamo cercare di fare è di massimizzare la precisione nella misura dei tempi e la lunghezza di propagazione—ma questo lo sapevamo anche senza scrivere equazioni.)

<span id="page-120-0"></span>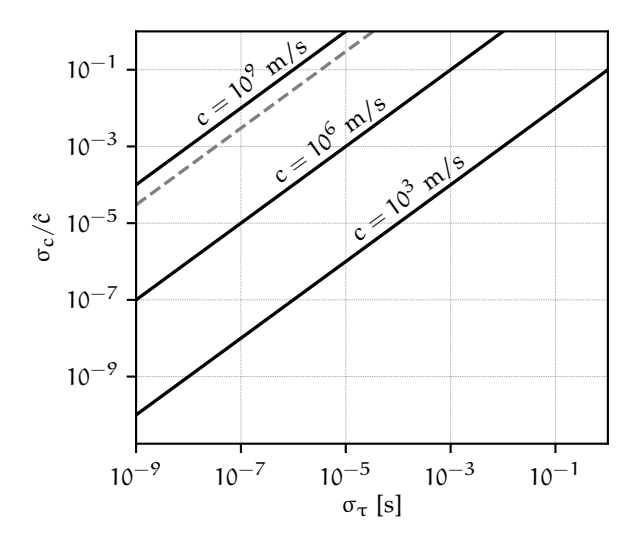

<span id="page-120-1"></span>Figura 4.10. Dipendenza dell'errore relativo sulla misura della velocità della luce c dall'incertezza di misura su τ, nell'esperimento di Galileo, per diversi valori ipotetici di c e per una distanza  $d = 5$  km. La linea grigia tratteggiata rappresenta il valore esatto della velocità della luce  $c = 299792458$  km s<sup>-1</sup>, che ovviamente Galileo non poteva sapere. L'estremo superiore dell'intervallo dinamico sull'asse y è fissato a 1 (corrispondente ad un'incertezza relativa del 100%) perché oltre questo valore la misura è sostanzialmente impossibile.

Con un minimo di fantasia si può rappresentare questa informazione in un grafico come quello mostrato in figura 4.[10](#page-120-0), in cui abbiamo l'incertezza assoluta sulle misure di tempo σ<sub>τ</sub> sull'asse delle x, e l'incertezza relativa sulla misura di c su quello delle y. Fissata la distanza d (in questo caso 5 km), per ogni valore di c le due grandezze sono legate dal una relazione di proporzionalità diretta, secondo la ([158](#page-120-1)). Un modo ovvio di leggere questo grafico (che è sostanzialmente il modo in cui lo presenteremmo ad un'agenzia finanziatrice) è quello di tracciare una linea verticale in corrispondenza della risoluzione temporale del nostro apparato di misura, e vedere come questa interseca le linee a c fissata. Assumendo (ottimisticamente) che con il metodo di Galileo si possa raggiungere una precisione di un decimo di

secondo ( $\sigma_{\tau} = 0.1$  s), potremmo riformulare la sua proposta in termini moderni dicendo che l'esperimento permette di misurare c all'1% se c ~ 1000 m s $^{-1}$ ; nel caso c ~ 10000 m s $^{-1}$  probabilmente possiamo ancora fare una misura ragionevole, ma per c ≫ 10000 m s $^{-1}$  la nostra risoluzione temporale semplicemente non è sufficiente. In quel caso, se non misuriamo niente, possiamo mettere un *limite superiore* su c.

# 4.8.2 *Un esempio più interessante*

Supponiamo di avere un apparato sperimentale, come quello illustrato in figura 4.[11](#page-121-0), composto da una sorgente infinitamente sottile centrata nell'origine del nostro sistema di coordinate e due piani di rivelazione posti a distanza  $x_1$  ed  $x_2$ . La sorgente emette particelle cariche—che, per semplicità, assumeremo viaggiare su una linea retta—ed i piani di rivelazione misurano le coordinate di passaggio  $y_1$  ed  $y_2$  con incertezza di misura σ $_{y_1}$  e σ $_{y_2}$ . Lo scopo è quello di ricostruire la coordinata di partenza  $y_0$ in cui è stata emessa la particella.

<span id="page-121-0"></span>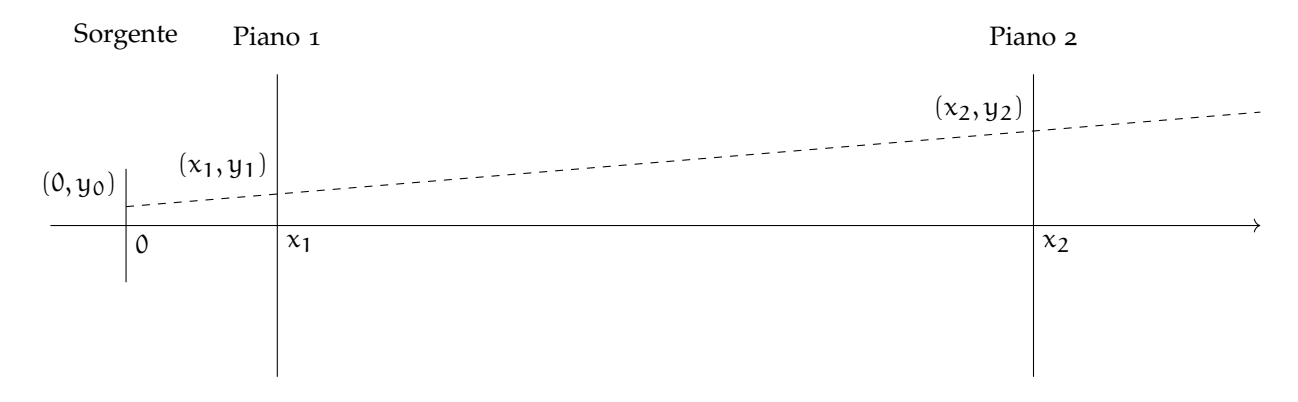

Figura 4.11. Illustrazione schematica di un *tracciatore* di particelle a due piani per la determinazione della coordinata  $y_0$  di partenza della particella.

Non dovrebbe essere difficile convincersi che l'intercetta della retta passante per i due punti misurati, che coincide con coordinata cercata, si scrive come

$$
y_0 = y_1 - x_1 \frac{y_2 - y_1}{x_2 - x_1} = \frac{y_1 x_2 - y_2 x_1}{x_2 - x_1},
$$

e l'incertezza associata è

$$
\sigma_{y_0}^2 = \left(\frac{\partial y_0}{\partial y_1}(\hat{y}_1, \hat{y}_2)\right)^2 \sigma_{y_1}^2 + \left(\frac{\partial y_0}{\partial y_2}(\hat{y}_1, \hat{y}_2)\right)^2 \sigma_{y_2}^2 = \frac{\hat{x}_2^2 \sigma_{y_1}^2 + \hat{x}_1^2 \sigma_{y_2}^2}{(\hat{x}_2 - \hat{x}_1)^2}.
$$
(159)

La ([159](#page-121-1)) è *rivelatrice*: non solo ci permette di stimare l'incertezza sulla quantità misurata, data una generica configurazione sperimentale—ci dice esattamente come questa incertezza dipende dalle grandezze in gioco, e ci guida nella progettazione dell'apparato. Si tratta, formalmente, di una funzione di 4 variabili (x<sub>1</sub>, x<sub>2</sub>, σ<sub>y1</sub> e σ<sub>y2</sub>), che non è banale da visualizzare in tutta la sua ricchezza. Vi è, tuttavia, un certo numero di cose che possiamo dire immediatamente, senza fare ulteriori assunzioni:

A dato che  $x_2 > x_1$ , la risoluzione spaziale del piano più vicino alla sorgente  $\sigma_{y_1}$  è più critica di quella del rivelatore lontano e al limite, quando  $x_2 \gg x_1$ , quest'ultima diviene irrilevante

<span id="page-121-1"></span>
$$
\lim_{x_2\gg x_1}\sigma_{y_0}^2=\sigma_{y_1}
$$

(in altre parole: *il rivelatore vicino alla sorgente deve essere più preciso di quello lontano*—e molto più preciso se quello lontano è molto più lontano);

 $\blacktriangleright$  la ([159](#page-121-1)) è una funzione monotona crescente di  $\hat{x}_1$ , come si può verificare calcolando la derivata

$$
\frac{\partial \sigma_{y_0}^2}{\partial x_1} = 2\hat{x}_2 \frac{(\hat{x}_1 \sigma_{y_2}^2 + \hat{x}_2 \sigma_{y_1}^2)}{(\hat{x}_2 - \hat{x}_1)^3} > 0,
$$

per cui *il rivelatore vicino alla sorgente deve essere il più vicino possibile alla sorgente*;

**In** analogamente, la  $(159)$  $(159)$  $(159)$  è una funzione monotona decrescente di  $\hat{x}_2$ 

$$
\frac{\partial \sigma_{y_0}^2}{\partial x_2} = -2\hat{x}_1 \frac{(\hat{x}_1 \sigma_{y_2}^2 + \hat{x}_2 \sigma_{y_1}^2)}{(\hat{x}_2 - \hat{x}_1)^3} < 0,
$$

ovvero *il rivelatore lontano dalla sorgente deve essere il più lontano possibile dalla sorgente*.

Ovviamente, nella vita reale, queste considerazioni generali si scontrano con i problemi pratici del caso: migliorare la risoluzione dei piani di rivelazione è potenzialmente costoso, ha un impatto in termini di massa e di potenza assorbita e, oltre un certo livello, è tecnologicamente impossibile; e le distanze minime e massime dei piani dalla sorgente sono soggette ai vincoli logistici del resto dell'apparato sperimentale. È proprio questo che rende la progettazione di esperimenti una materia complessa e stimolante.

4.9 in breve...

► Possiamo modellizzare il processo di misura di una grandezza fisica in condizioni di ripetitività come il campionamento di una distribuzione di probabilità—che chiamiamo distribuzione generatrice. In questo schema il valore centrale e l'incertezza di misura coincidono con la nostra miglior stima della media e della deviazione standard della distribuzione generatrice. Ne segue che l'intervallo determinato dall'incertezza di misura non è garantito contenere il misurando, ma ha una probabilità data di contenerlo.

 $\triangleright$  Nella somma di variabili casuali indipendenti la media della somma è uguale alla somma delle medie e la varianza della somma è uguale alla somma delle varianze. Ne segue che le deviazioni standard si sommano in quadratura.

 $\triangleright$  Nel caso di n misure ripetute di una stessa grandezza in condizioni di dispersione non nulle la media e la varianza campione

$$
\mathfrak{m} = \frac{1}{\mathfrak{n}} \sum_{i=1}^n x_i \quad e \quad s_{\mathfrak{n}-1}^2 = \frac{1}{(\mathfrak{n}-1)} \sum_{i=1}^n (x_i - \mathfrak{m})^2
$$

sono le nostre migliori stime della media e della varianza della distribuzione generatrice.

► La deviazione standard della media di n campionamenti di una distribuzione generatrice data è  $\sqrt{n}$ volte più piccola della deviazione standard della distribuzione stessa. Questa è la legge fondamentale con cui scalano gli errori statistici in funzione della dimensione del campione.

► Gli errori statistici su grandezze indipendenti si sommano in quadratura—e non linearmente come gli errori massimi

$$
s_f = \sqrt{\sum_{i=1}^n \left(\frac{\partial f}{\partial x_i}(\hat{x}_1,\ldots,\hat{x}_n)\right)^2 s_i^2}.
$$

Questo deriva essenzialmente dal fatto che se le grandezze sono indipendenti le fluttuazioni statistiche tendono in media a compensarsi ed è relativamente poco probabile che esse tendano a contribuire nello stesso verso per generare configurazioni estreme. Ne segue che l'errore massimo tende sistematicamente ad essere una sovrastima dell'incertezza di misura.

# DISTRIBUZIONI UNI-VARIATE DI USO COMUNE

# 5.1 la distribuzione binomiale

Consideriamo un esperimento che abbia esattamente due esiti distinti possibili,  $E_1$  ed  $E_2$ , con probabilità  $P(E_1) = p e P(E_2) = 1 - p$ . Se ripetiamo n volte l'esperimento, assumendo che le realizzazioni siano indipendenti, qual è la probabilità di ottenere esattamente k volte (con  $0 \le k \le n$ ) l'esito E<sub>1</sub>?

Cominciamo dal calcolare la probabilità di ottenere k volte E<sup>1</sup> (e, di conseguenza, n − k volte E2) *in un ordine particolare*—ad esempio E<sub>1</sub> nelle prime k realizzazioni ed E<sub>2</sub> nelle successive. Non è difficile convincersi, sfruttando la legge di moltiplicazione delle probabilità per eventi indipendenti ([73](#page-74-0)), che

$$
P\left(\overbrace{\mathsf{E}_1\mathsf{E}_1\mathsf{E}_1\mathsf{E}_1\mathsf{E}_1\mathsf{E}_1\mathsf{E}_1\mathsf{E}_1\mathsf{E}_2\mathsf{E}_2\mathsf{E}_2\mathsf{E}_2\mathsf{E}_2\mathsf{E}_2\mathsf{E}_2\mathsf{E}_2\mathsf{E}_2\mathsf{E}_2\right)}^{\text{ }n-k}\right) = p^k(1-p)^{n-k}.
$$

Ma questa è solo una delle possibili configurazioni in cui si può ottenere k volte l'esito E1; ce ne sono altre (ad esempio quella in cui otteniamo  $E_2$  nelle prime n – k realizzazioni ed  $E_1$  nelle successive e molte altre *miste*), tutte con la stessa probabilità p <sup>k</sup>(1 − p) <sup>n</sup>−k. Il numero totale di combinazioni possibili coincide con il numero di sottoinsiemi di k elementi di un insieme di n elementi, ossia con il coefficiente binomiale n su k. Possiamo allora sfruttare il fatto che le probabilità per eventi disgiunti si sommano (e qui stiamo sommando più volte lo stesso numero) e scrivere la probabilità cercata come

<span id="page-124-0"></span>
$$
\mathcal{B}(k; n, p) = \binom{n}{k} p^{k} (1-p)^{n-k} \tag{160}
$$

La ([160](#page-124-0)) prende il nome di distribuzione binomiale, ed è mostrata per quattro combinazioni distinte di n e  $p$  in figura  $5.1$  $5.1$ .

I Esempio 5.1. Lanciamo una moneta per 4 volte. Le sequenze possibili sono complessivamente 2 <sup>4</sup> = 16 e sono qui di seguito elencate: TTTT, CTTT, TCTT, CCTT, TTCT, CTCT, TCCT, CCCT, TTTC, CTTC, TCTC, CCTC, TTCC, CTCC, TCCC, CCCC. Se la moneta non è truccata ognuna di queste combinazioni ha la stessa probabilità  $P = \frac{1}{16}$  di uscire. Le combinazioni in cui T (testa) figura esattamente due volte sono 6—per l'esattezza le combinazioni 4, 6, 7, 10, 11 e 13, numerate nell'ordine in cui esse sono riportate sopra. Notiamo esplicitamente che 6 è proprio il coefficiente binomiale 4 su 2

$$
\binom{4}{2} = \frac{4!}{2!(4-2)!} = \frac{24}{2 \times 2} = 6.
$$

La probabilità di avere esattamente due teste in quattro lanci è dunque  $6/16 = 3/8$  che, come è facile verificare, coincide con  $\mathcal{B}(2; 4, 1/2)$  definita in ([160](#page-124-0)).

Visto che questo è il primo caso di funzione di distribuzione dipendente da parametri che esaminiamo, una questione veloce di notazione: nella ([160](#page-124-0)) k è la variabile aleatoria, mentre n e p sono due parametri esterni completamente specificati dal problema che stiamo studiando. Nel seguito scriveremo sempre gli argomenti delle funzioni di distribuzione in quest'ordine (prima la variabile casuale e poi i parametri) ed avremo cura di separare la variabile da quest'ultimi utilizzando un punto e virgola.

<span id="page-125-0"></span>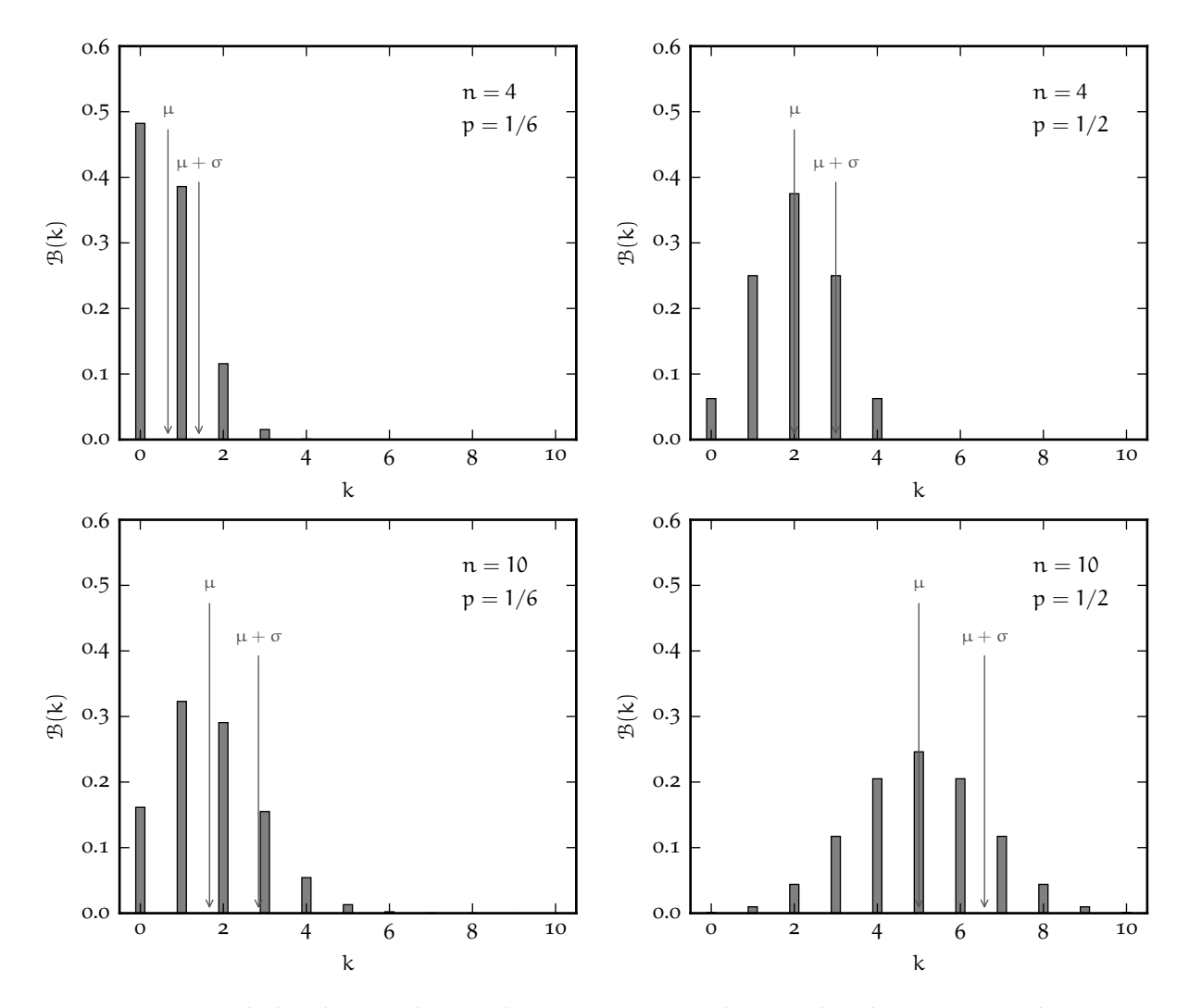

Figura 5.1. Esempi di distribuzione binomiale ([160](#page-124-0)) per quattro diversi valori di n e p. Come discuteremo estensivamente nel seguito, all'aumentare della media  $\mu = np$ , la distribuzione tende progressivamente ad assumere una caratteristica forma a campana.

# 5.1.1 *Normalizzazione, media e varianza*

Sfruttando la formula per la potenza di un binomio si può verificare facilmente che, così come è scritta nella ([160](#page-124-0)), la distribuzione binomiale è correttamente normalizzata:

$$
\sum_{k=0}^n\mathfrak{B}(k;\mathfrak{n},\mathfrak{p})=\sum_{k=0}^n\binom{\mathfrak{n}}{k}\mathfrak{p}^k(1-\mathfrak{p})^{\mathfrak{n}-k}=(\mathfrak{p}+(1-\mathfrak{p}))^{\mathfrak{n}}=1^{\mathfrak{n}}=1.
$$

La media si calcola secondo la definizione ([86](#page-81-0)):

$$
\mu = E[k] = \sum_{k=0}^{n} k \mathcal{B}(k; n, p) = \sum_{k=0}^{n} k {n \choose k} p^{k} (1-p)^{n-k} = \sum_{k=0}^{n} k \frac{n!}{k! (n-k)!} p^{k} (1-p)^{n-k}
$$

Il termine con  $k = 0$  non contribuisce alla somma a causa del k a moltiplicare, per cui possiamo riscrivere l'espressione precedente facendo partire la somma da 1:

$$
\mu = \sum_{k=1}^n k \frac{n!}{k!(n-k)!} p^k (1-p)^{n-k} = \sum_{k=1}^n k \frac{np(n-1)!}{k(k-1)!(n-k)!} p^{k-1} (1-p)^{n-k}.
$$

A questo punto possiamo portare fuori dal segno di sommatoria il termine np a moltiplicare, dato che non dipende dall'indice k su cui si somma, e semplificare il k che è sia al numeratore che al denominatore:

$$
\begin{aligned} & \mu = np \sum_{k=1}^n \frac{(n-1)!}{(k-1)!(n-k)!} p^{k-1} (1-p)^{n-k} = np \sum_{h=0}^m \frac{m!}{h!(m-h)!} p^h (1-p)^{m-h} = \\ & = np \sum_{h=0}^m \binom{m}{h} p^h (1-p)^{m-h} \end{aligned}
$$

(abbiamo posto  $h = k - 1$  e  $m = n - 1$ ). Nell'ultimo passaggio riconosciamo la condizione di normalizzazione, per cui

$$
\mu = np. \tag{161}
$$

(La media è uguale al prodotto del numero di realizzazioni per la probabilità di successo in una realizzazione singola. Quello che uno si aspetterebbe intuitivamente, no?)

Ok, procediamo oltre. Per stimare la varianza utilizziamo la ([92](#page-82-0)) ed il valore di aspettazione di k<sup>2</sup> si calcola come:

$$
E\left[k^2\right] = \sum_{k=0}^n k^2 \, \mathcal{B}(k;n,p) = \sum_{k=0}^n k^2 \, \binom{n}{k} p^k (1-p)^{n-k} = \sum_{k=0}^n k^2 \, \frac{n!}{k!(n-k)!} \, p^k (1-p)^{n-k}.
$$

Esattamente come prima possiamo far partire la somma da 1, dato che il primo termine è nullo:

$$
E\left[k^2\right] = \sum_{k=1}^n k^2 \frac{np(n-1)!}{k(k-1)!(n-k)!} p^{k-1} (1-p)^{n-k} = np \sum_{k=1}^n k \frac{(n-1)!}{(k-1)!(n-k)!} p^{k-1} (1-p)^{n-k}
$$

e ponendo, come prima,  $h = k - 1$  e  $m = n - 1$  si ottiene:

$$
E\left[k^2\right] = n p \sum_{h=0}^m (h+1) \mathcal{B}(h; m, p) = n p \sum_{h=0}^m \left[h \, \mathcal{B}(h; m, p) + \mathcal{B}(h; m, p)\right] = n p (m p + 1) = n p (n p - p + 1),
$$

da cui è banale calcolare, utilizzando la ([92](#page-82-0))

$$
\sigma^2 = \mathfrak{np}(1 - \mathfrak{p}).\tag{162}
$$

I Esempio 5.2. Supponiamo di tirare un dado a sei facce per 100 volte e di osservare che la faccia numero 1 esce 3 volte. Possiamo concludere che il dado non è equo? Il numero k di uscite della faccia 1 in 100 lanci è una variabile aleatoria che segue una distribuzione binomiale con  $n = 100$  e  $p = 1/6$ . La media della distribuzione è n $p\approx 16.67$  e la deviazione standard è  $\sqrt{ \mathfrak{np}(1\!-\!p)} \approx 3.73$ , per cui il nostro 3 dista ≈ 3.7 deviazioni standard dalla media. Il modo corretto di inquadrare il problema è calcolare la probabilità che  $k \leq 3$  nell'ipotesi che il dado sia equo. La disuguaglianza di Chebyshev fornisce un limite superiore (molto generoso) a  $1/3.7^2 \approx 7.3\%$ . Il calcolo diretto fornisce

$$
P\left(k\leqslant 3\right)=P\left(k=0\right)+P\left(k=1\right)+P\left(k=2\right)+P\left(k=3\right)\approx 1.8\times 10^{-5}.
$$

Quindi è estremamente poco probabile che con 100 lanci di un dado equo la faccia 1 esca solo 3 volte (o meno).

#### 5.1.2 *Momenti di ordine superiore*

 Per calcolare i momenti di ordine superiore al secondo potremmo, in linea di principio, procedere come sopra, ma non ci vuole molto per accorgersi che il calcolo diviene tedioso molto velocemente. Fortunatamente non è difficile ricavare una formula per ricorrenza che rende il calcolo più agevole. Notiamo infatti che

$$
\frac{d}{dp}E[k^m] = \frac{d}{dp} \sum_{k=0}^{n} k^m \mathcal{B}(k; n, p) = \sum_{k=0}^{n} k^m {n \choose k} \frac{d}{dp} [p^k (1-p)^{n-k}] =
$$
\n
$$
= \sum_{k=0}^{n} k^m {n \choose k} [kp^{k-1} (1-p)^{n-k} - (n-k)p^k (1-p)^{n-k-1}] =
$$
\n
$$
= \frac{1}{p} \sum_{k=0}^{n} k^{m+1} {n \choose k} p^k (1-p)^{n-k} - \frac{n}{1-p} \sum_{k=0}^{n} k^m {n \choose k} p^k (1-p)^{n-k} +
$$
\n
$$
+ \frac{1}{1-p} \sum_{k=0}^{n} k^{m+1} {n \choose k} p^k (1-p)^{n-k} = \left[ \frac{1}{p} + \frac{1}{1-p} \right] E[k^{m+1}] - \frac{n}{1-p} E[k^m],
$$

da cui

<span id="page-127-0"></span>
$$
E\left[k^{m+1}\right] = p(1-p)\frac{d}{dp}E\left[k^{m}\right] + npE\left[k^{m}\right].
$$
\n(163)

Utilizzando la ([163](#page-127-0)) e partendo dal momento di ordine 1 possiamo allora calcolare tutti i momenti di ordine superiore—ad esempio:

$$
E\left[k^2\right] = p(1-p)\frac{d}{dp}E\left[k\right] + npE\left[k\right] = p(1-p)\frac{d(np)}{dp} + (np)^2 = np(1-p) + (np)^2 = np(np - p + 1),
$$

che sapevamo già, e

$$
E [k3] = p(1-p) \frac{d}{dp} E [k2] + npE [k2] = p(1-p)(2n2p - 2np + n) + n2p2(np - p + 1) =
$$
  
= 3n<sup>2</sup>p<sup>2</sup> - 3np<sup>2</sup> + np - 3n<sup>2</sup>p<sup>3</sup> + 2np<sup>3</sup> + n<sup>3</sup>p<sup>3</sup> = np(1-p)(1-2p) + 3n<sup>2</sup>p<sup>2</sup>(1-p) + n<sup>3</sup>p<sup>3</sup>.

Il momento centrale di ordine 3 ed il coefficiente di asimmetria della distribuzione binomiale sono dunque rispettivamente

$$
\mu_3 = E\left[k^3\right] - 3\mu\sigma^2 - \mu^3 = np(1-p)(1-2p) + 3n^2p^2(1-p) + n^3p^3 - 3n^2p^2(1-p) - n^3p^3 = np(1-p)(1-2p)
$$

e

$$
\gamma_1 = \frac{\mu_3}{\sigma^3} = \frac{(1 - 2p)}{\sqrt{np(1 - p)}}.
$$
\n(164)

# 5.2 digressione: distribuzione binomiale e misure di efficienza

Da un punto di vista pratico, la distribuzione binomiale è rilevante in Fisica perché regola la statistica delle misure di *efficienza*, che è un concetto fondamentale in molti contesti diversi. Facciamo un esempio per fissare le idee: un rivelatore di particelle è un dispositivo progettato per produrre un impulso elettrico quando è attraversato, appunto, da una particella (ad esempio un protone o un elettrone). In pratica non esiste un rivelatore *perfetto*, nel senso che, per quanto raro, si dà sempre il caso che una particella possa attraversare un rivelatore senza produrre un segnale. In questo caso l'efficienza ε è per definizione la probabilità che, dato il passaggio della particella, il segnale sia effettivamente emesso.

L'efficienza di un rivelatore si misura tipicamente facendo passare dal rivelatore un numero fissato (e noto) N di particelle e contando il numero di volte  $n \leq N$  in cui è effettivamente prodotto un segnale elettrico in uscita. È chiaro che n è una variabile distribuita come una binomiale  $\mathcal{B}(n; N, \varepsilon)$  in cui l'efficienza ha il significato della probabilità elementare di successo p. La cosa interessante è che, tipicamente, ε è l'incognita che noi vogliamo *stimare* da un singolo campionamento della variabile n (dato N). Si tratta del tipico problema di probabilità inversa come quelli che abbiamo discusso nella sezione [3](#page-75-0).5.

#### 5.2.1 *La soluzione classica*

Il problema si può attaccare nella forma più semplice, armati solo della nostra intuizione, dicendo che la nostra miglior stima  $ε$  di ε sarà

<span id="page-128-0"></span>
$$
\hat{\varepsilon} = \frac{n}{N},\tag{165}
$$

che ha la buona proprietà di valere ε in media—nel senso del valore di aspettazione—come si dimostra banalmente:

$$
E\left[\hat{\epsilon}\right]=E\left[\frac{n}{N}\right]=\frac{1}{N}E\left[n\right]=\frac{1}{N}N\epsilon=\epsilon.
$$

Ma quale incertezza associamo a ε̂? Ciò che sappiamo dal problema di probabilità diretto è che la varianza di n, fissati ε ed N, è data da Var(n) = Nε(1 – ε), che (non conoscendo ε) possiamo stimare utilizzando  $\hat{\epsilon} = \frac{n}{N}$ . Scriveremo allora

$$
\text{Var}\left(\hat{\epsilon}\right) = \text{Var}\left(\frac{\mathfrak{n}}{\mathsf{N}}\right) = \frac{1}{\mathsf{N}^2} \text{Var}\left(\mathfrak{n}\right) = \frac{\epsilon(1-\epsilon)}{\mathsf{N}} \approx \frac{\hat{\epsilon}(1-\hat{\epsilon})}{\mathsf{N}} = \frac{\mathfrak{n}(\mathsf{N}-\mathfrak{n})}{\mathsf{N}^3},
$$

da cui l'errore σε su ε

<span id="page-128-1"></span>
$$
\sigma_{\hat{\epsilon}} = \sqrt{\frac{n(N-n)}{N^3}}.
$$
\n(166)

 $\triangleright$  Esempio 5.3. Per misurare l'efficienza di un rivelatore si fanno passare N = 1000 particelle dalla sua area attiva e si registra un segnale in  $n = 962$  casi. Utilizzando la  $(165)$  $(165)$  $(165)$  e la  $(166)$  $(166)$  $(166)$  scriveremo  $\varepsilon = 0.962 \pm 0.006$ .

Le ([165](#page-128-0)) e ([166](#page-128-1)) si trovano su tutti i libri di testo e sono ampiamente usate in pratica. Notiamo che la formula ([166](#page-128-1)) per la stima dell'errore ha un problema patologico per  $n = 0$  e  $n = N$ —ove è identicamente nulla. Questo generalmente non è un problema, ma nella prossima sezione vedremo una formulazione più corretta che funziona anche nei casi limite.

#### 5.2.2 *Una soluzione basata sul teorema di Bayes*

 Il problema delle misure di efficienza è anche un'ottima palestra per approfondire il ruolo e l'utilizzo del teorema di Bayes nei problemi di probabilità inversa, che abbiamo cominciato a discutere nella sezione [3](#page-76-0).5.2. Cominciamo da riscrivere la [77](#page-76-1) nella forma appropriata per il nostro problema:

$$
P(\varepsilon | n) = \frac{P(n|\varepsilon) P(\varepsilon)}{P(n)} \propto P(n|\varepsilon) P(\varepsilon).
$$
 (167)

(Breve riepilogo: la probabilità a posteriori è proporzionale al prodotto della verosimiglianza per la probabilità a priori, ed il denominatore P  $(n)$ , che non dipende da  $\varepsilon$  è una semplice costante di normalizzazione che, come vedremo, possiamo calcolare facilmente). P  $(n | ε)$ , come sappiamo, non è che  $B(n; N, ε)$ , e l'unica cosa che rimane da fissare è la probabilità a priori P( $\varepsilon$ ). Come abbiamo avuto occasione di dire, la scelta della *prior* è un punto delicato, ed argomento di discussione serrata tra le diverse scuole di statistica. Nel contesto di questo esercizio, assumeremo semplicemente che, non avendo nessuna informazione sull'efficienza ε che vogliamo misurare, possiamo assumere una probabilità a priori costante, per cui

$$
P(\varepsilon \mid n) \propto {N \choose n} \varepsilon^{n} (1-\varepsilon)^{N-n} \propto \varepsilon^{n} (1-\varepsilon)^{N-n}
$$

(L'ultimo passaggio è giustificato dal fatto che il coefficiente binomiale non dipende da ε.) Ok, fermiamoci un attimo a riprendere fiato. L'equazione che abbiamo scritto è notevole perché di fatto abbiamo trasformato una funzione di distribuzione propriamente normalizzata nella variabile casuale (discreta) n in una densità di probabilità (in generale non normalizzata) per la variabile casuale (continua) ε. La costante di normalizzazione c si calcola banalmente integrando per parti la verosimiglianza

$$
\int_0^1 \varepsilon^n (1-\varepsilon)^{N-n} d\varepsilon = \frac{1}{n+1} \left[ \varepsilon^{n+1} (1-\varepsilon)^{N-n} \Big|_0^1 + (N-n) \int_0^1 \varepsilon^{n+1} (1-\varepsilon)^{N-n-1} d\varepsilon \right] =
$$
  
= 
$$
\frac{N-n}{n+1} \int_0^1 \varepsilon^{n+1} (1-\varepsilon)^{N-n-1} d\varepsilon
$$

e, iterando (N − n) volte

$$
\int_0^1 \varepsilon^n (1-\varepsilon)^{N-n} d\varepsilon = \frac{(N-n)! \ n!}{N!} \int_0^1 \varepsilon^N d\varepsilon = \frac{(N-n)! \ n!}{(N+1)!}.
$$

Si ha dunque in conclusione

<span id="page-129-0"></span>
$$
P(\varepsilon | n) = \frac{(N+1)!}{(N-n)! \, n!} \varepsilon^{n} (1-\varepsilon)^{N-n}.
$$
 (168)

La ([168](#page-129-0)) è molto di più di quello che abbiamo calcolato nella sezione precedente—essa è la densità di probabilità normalizzata per la nostra efficienza ε, data una misura n ed assumendo una *prior* non informativa. Con questo in mano possiamo calcolare un certo numero di cose, tra cui la media e la deviazione standard, che possiamo considerare come miglior stima di ε ed incertezza associata

$$
\hat{\epsilon} = \mathsf{E}\left[\varepsilon\right] = \frac{n+1}{N+2} \tag{169}
$$

$$
\sigma_{\hat{\varepsilon}}^2 = \text{Var}(\varepsilon) = \frac{(n+1)(N-n+1)}{(N+3)(N+2)^2},\tag{170}
$$

che curano i casi patologici e si riducono alle espressioni ricavate in precedenza per n  $\gg$  1 e N  $\gg$  1.

# 5.3 la distribuzione multinomiale

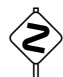

 La distribuzione multinomiale è una generalizzazione della distribuzione binomiale in cui lo schema è ancora quello delle n ripetizioni indipendenti di uno stesso esperimento, ma stavolta l'esperimento in questione può avere m (anziché 2) esiti distinti e mutuamente esclusivi  $E_1, \ldots, E_m$  con probabilità associate  $p_1, \ldots, p_m$ , soggette ai vincoli usuali

<span id="page-129-1"></span>
$$
p_i \ge 0
$$
 e  $\sum_{i=1}^{m} p_k = 1.$  (171)

In questa sezione non ricaveremo in modo deduttivo le proprietà della distribuzione multinomiale—ci limiteremo ad elencarle, sottolineando le analogie con la distribuzione binomiale. (Per molti versi il passaggio tra le due ha una corrispondenza uno ad uno con la generalizzazione dei coefficienti binomiali ai coefficienti multinomiali che abbiamo visto nella sezione [3](#page-72-0).3.4.

I Esempio 5.4. La ripetizione di n lanci di un dado a equo a sei facce è un esempio tipico in cui i numeri di volte  $k_1, \ldots, k_6$  in cui escono le facce  $1, \ldots, 6$  sono distribuite secondo una multinomiale con  $p_i = 1/6$ .

Cominciamo. La probabilità che in n ripetizioni del nostro esperimento si verifichi  $k_1$  volte l'evento E<sub>1</sub> *e* k<sub>2</sub> volte l'evento E<sub>2</sub> ...*e* k<sub>m</sub> volte l'evento E<sub>m</sub> è data da

$$
\mathcal{M}(k_1,\ldots,k_m;n,p_1,\ldots,p_m) = {n \choose k_1,\ldots,k_m} p_1^{k_1} p_2^{k_2} \cdots p_m^{k_m} = \frac{n!}{k_1!k_2!\cdots k_m!} p_1^{k_1} p_2^{k_2} \cdots p_m^{k_m}.
$$
 (172)

Notiamo esplicitamente che la ([172](#page-129-1)) è la funzione di distribuzione congiunta delle m variabili casuali  $k_1, \ldots, k_m$  ed è dipendente dagli m parametri  $p_1, \ldots, p_m$ . Notiamo anche che la ([172](#page-129-1)) vale solamente sotto l'assunzione implicita che  $\sum_{i=1}^{m} k_i = n$ , nel senso che sequenze di  $k_i$  la cui somma non corrisponda al numero totale di ripetizioni dell'esperimento non sono ovviamente ammesse.

► Esempio 5.5. La probabilità che in 6 lanci di un dado equo a sei facce esca esattamente una volta ciascuna singola faccia (cioè esattamente un uno, esattamente un due e così via fino al sei) è data dal valore della distribuzione multinomiale per  $n = 6$ ,  $k_1 = \cdots = k_6 = 1$  e  $p_1 = \cdots = p_6 = \frac{1}{6}$ , ovvero

$$
P = \frac{6!}{6^6} \approx 0.0154, \tag{173}
$$

ovverosia poco più dell'1%.

Non dimostreremo esplicitamente che la ([172](#page-129-1)), così come è scritta, è correttamente normalizzata, e non calcoleremo esplicitamente la media e la varianza dei  $k_i$ —che, in perfetta analogia con i risultati che abbiamo ricavato per la distribuzione binomiale, sono

$$
E[k_i] = np_i \quad e \quad Var(k_i) = np_i(1 - p_i). \tag{174}
$$

Una cosa che possiamo chiederci a questo punto è se i k<sub>i</sub>, visti come variabili indipendenti, siano tra loro indipendenti. Non sorprendentemente, la risposta è no, perché, come abbiamo detto prima, essi sono legati dalla relazione

$$
\sum_{i=1}^m k_i = \mathfrak{n}.
$$

Fisicamente questo corrisponde a dire che se lanciamo 100 volte un dado e si osserva, ad esempio, un numero di uscite della faccia 2 superiore alla media, questo dovrà essere bilanciato da un numero di uscite delle altre facce (alcune o tutte) *inferiore alla media*. (Per inciso, questo semplice argomento ci dice che la correlazione tra facce diverse deve essere negativa.) In effetti si può dimostrare che

$$
Cov(k_i, k_j) = -np_i p_j \quad \text{da cui} \quad \text{Corr}(k_i, k_j) = -\sqrt{\frac{p_i p_j}{(1 - p_i)(1 - p_j)}}.
$$
\n
$$
(175)
$$

#### 5.4 la distribuzione di poisson

Consideriamo un processo *stazionario* nel dominio del tempo che produce il verificarsi di eventi indipendenti l'uno dall'altro—l'evento elementare potrebbe essere, ad esempio, il passaggio di una macchina da una strada trafficata, o l'arrivo di un cliente in un ufficio postale, o l'incontro di un conoscente in un luogo affollato. Le due domande con cui apriamo questa sezione sono: (i) cosa possiamo dire sulla probabilità che, in un dato intervallo di tempo, si verifichino k eventi quando in media se ne verificano µ? e (ii) tutto questo ha qualcosa a che vedere con la distribuzione binomiale che abbiamo appena analizzato in dettaglio? (Vedremo che la risposta alla seconda domanda è sì, ma dobbiamo precisare alcuni concetti prima di andare avanti.)

#### 5.4.1 *Processi Poissoniani*

Procediamo con ordine e cominciamo con il chiarire la terminologia. Quando parliamo di *processo Poissoniano* (e, per fissare le idee, di processo Poissoniano nel dominio del tempo) intendiamo essenzialmente tre cose:

I (indipendenza) gli eventi elementari sono indipendenti, ovverosia il verificarsi di un evento ad un determinato istante di tempo non influenza la probabilità che un altro evento si verifichi (o non si verifichi) ad un istante successivo;

- I (stazionarietà) la frequenza temporale media degli eventi è indipendente dal tempo, cioè il numero medio di eventi per unità di tempo  $\lambda$  è lo stesso in qualsiasi intervallo;
- I (non simultaneità) non si possono verificare due o più eventi elementari nello stesso istante.

Fermiamoci per un secondo e cerchiamo di confrontare queste assunzioni (e specialmente le prime due) con gli esempi che abbiamo fatto all'inizio della sezione. Nel caso degli arrivi in ufficio postale possiamo veramente dire che l'ingresso di un cliente è indipendente da quelli dei clienti precedenti? Probabilmente no, perché se la fila nell'ufficio è troppo lunga potremmo essere scoraggiati e rinunciare ad entrare. E possiamo dire che la frequenza media degli ingressi è indipendente dal tempo? Sicuramente no, perché è ovvio che ci saranno momenti nella giornata (e nella settimana o nel mese) in cui l'afflusso medio sarà relativamente più alto (senza contare che l'ufficio, presumibilmente, sarà chiuso la notte). Se ci pensiamo bene, questo genere di dubbi varrà anche per gli altri due esempi che abbiamo fatto—e allora perché li abbiamo fatti? La risposta è semplice: mentre è molto difficile trovare una situazione reale in cui le nostre assunzioni siano verificate esattamente, vi sono molte situazioni in cui il modello Poissoniano fornisce una descrizione adeguata in intervalli di tempo abbastanza piccoli. Così la statistica dei conteggi per un rivelatore di raggi cosmici sarà con ottima approssimazione Poissoniana su tempi scala di minuti o di ore, anche se il flusso di raggi cosmici sulla superficie terrestre subisce variazioni su tempi scala più lunghi (e.g., per le variazioni della pressione atmosferica e per le variazioni delle caratteristiche dell'Eliosfera durante il ciclo Solare) per cui in effetti il processo non è strettamente Poissoniano. Vedremo altri esempi più in dettaglio nel seguito.

<span id="page-131-0"></span>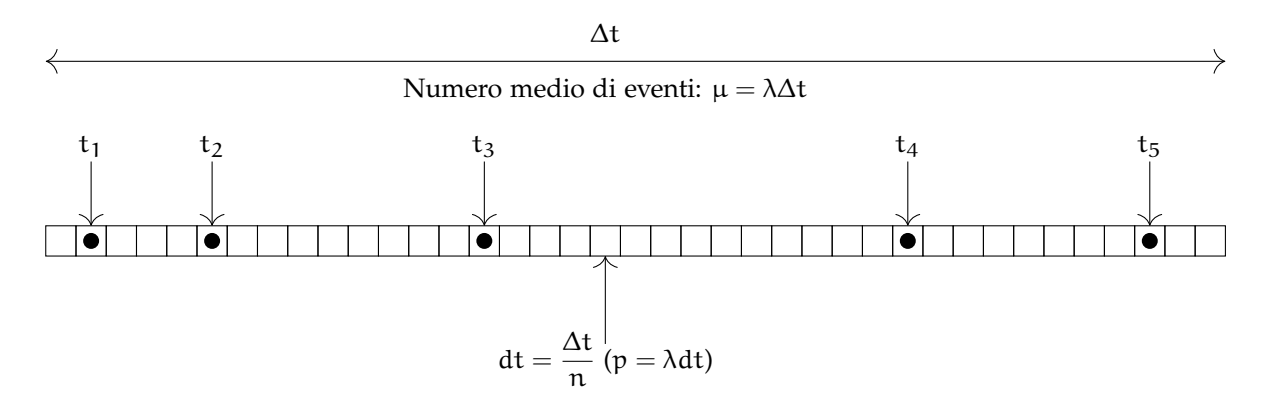

Figura 5.2. Rappresentazione schematica di un processo Poissoniano nel dominio del tempo con frequenza caratteristica λ (il numero medio di eventi in un intervallo di tempo ∆t è dato da µ = λ∆t). Se dividiamo il nostro intervallo finito di lunghezza  $\Delta t$  in n intervallini di lunghezza dt =  $\Delta t/n$ , nel limite in cui n  $\rightarrow \infty$  (per cui possiamo assumere l'ipotesi di non simultaneità) la probabilità di registrare un evento in uno qualsiasi degli intervallini è  $p = \lambda dt$ .

Consideriamo dunque un intervallo di tempo ∆t, che dividiamo in n intervalli più piccoli di lunghezza dt =  $\Delta t/n$  come mostrato in figura [5](#page-131-0).2—con l'idea che alla fine faremo tendere  $n \to \infty$ . Il numero medio λ di eventi per unità di tempo (che si misura in s<sup>-1</sup>) è il parametro che determina il numero medio  $\mu = \lambda \Delta t$  di eventi nell'intero intervallo ed il numero medio di eventi  $\lambda dt = \mu/n$  in uno qualsiasi degli n sotto-intervalli—che per l'ipotesi di stazionarietà sono tutti equivalenti da questo punto di vista. Questo ci porta ad un punto interessante: se n è abbastanza grande (o, il che è lo stesso, dt è abbastanza piccolo) l'ipotesi di non simultaneità ci dice che in ogni sotto-intervallino si possono verificare esattamente 0 o 1 evento/i—ma non più di 1. Allora, se chiamiamo p la probabilità che in un generico sotto-intervallo si verifichi un evento, la probabilità che se ne verifichino 0 sarà (1 − p) ed il numero medio di eventi, che sappiamo essere λdt si scrive come

$$
\lambda dt = \frac{\mu}{n} = 0 \times (1 - p) + 1 \times p = p.
$$

Cioè λdt *è non solo il numero medio di eventi per sotto-intervallo, ma anche la probabilità che si verifichi esattamente un evento in uno qualsiasi dei sotto-intervalli.*

Questo ci offre la possibilità di calcolare immediatamente un certo numero di cose interessanti. Ad esempio: qual è la probabilità P (0) di osservare 0 eventi nell'intero intervallo t quando, come abbiamo visto, in media ne osserviamo µ? Beh, visto che per ipotesi gli eventi sono indipendenti, le probabilità corrispondenti si moltiplicano e nel limite  $n \to \infty$  la risposta è

$$
P\left(0;\mu\right)=\lim_{n\rightarrow\infty}(1-p)^{n}=\lim_{n\rightarrow\infty}\left(1-\frac{\mu}{n}\right)^{n}=e^{-\mu}.
$$

E se invece ci chiedessimo qual è la probabilità di osservare esattamente 1 evento nell'intero intervallo t? Il ragionamento procede essenzialmente come prima, salvo il fatto che nel prodotto dobbiamo sostituire con p uno degli n termini (1 − p) (stiamo richiedendo che non si verifichino eventi in n − 1 intervallini e che si verifichi un evento nell'intervallino rimanente) e dobbiamo moltiplicare per n, per tenere conto del fatto che siamo liberi di scegliere a caso tra gli n disponibili

$$
P(1; \mu) = \lim_{n \to \infty} np(1-p)^{n-1} = \lim_{n \to \infty} \frac{n\mu}{n} \left(1 - \frac{\mu}{n}\right)^{n-1} = \mu e^{-\mu}.
$$

Fermiamoci un attimo. Il lettore più accorto avrà capito che stiamo di fatto ri-derivando la distribuzione binomiale nel limite in cui la probabilità del singolo evento  $p = \lambda dt = \mu/n$  è piccola ed il numero di ripetizioni n è grande. Ma allora abbiamo tutti gli strumenti per calcolare la forma esplicita della funzione di distribuzione—che chiameremo distribuzione di Poisson. Lo faremo esplicitamente nella prossima sezione.

# 5.4.2 *La distribuzione di Poisson come limite della binomiale*

Abbiamo visto che formalmente la distribuzione di Poisson si ottiene come limite della distribuzione binomiale quando  $n \to \infty$  e  $p \to 0$  in modo che la media  $\mu = np$  si mantenga costante. (Notiamo, per inciso, che se p → 0 allora (1 – p) → 1 e la varianza della distribuzione limite tenderà a  $\sigma^2 = \text{n}$ p $(1-\text{p}) \to$  $np = \mu$ . Lo verificheremo direttamente.) Per il momento scriviamo la seconda condizione come  $p = \mu/n$ , per cui si ha

$$
\lim_{n \to \infty} \mathcal{B}(k; n, p) = \lim_{n \to \infty} \frac{n!}{k!(n-k)!} \left(\frac{\mu}{n}\right)^k \left(1 - \frac{\mu}{n}\right)^{n-k} = \lim_{n \to \infty} \frac{n(n-1)\cdots(n-k+1)}{n^k} \frac{\mu^k}{k!} \left(1 - \frac{\mu}{n}\right)^{n-k}.
$$

Fermiamoci per un attimo ad osservare questa espressione, perché ne troveremo di simili nel seguito. Non si tratta di un limite nel senso usuale del termine poiché k non è un numero, ma una variabile casuale—che, per di più, può assumere tutti i valori da 0 ad n. Non è ovvio, allora, che cosa voglia dire far tendere  $n \to \infty$  se non abbiamo una qualche sorta di prescrizione per k. Introduciamo la variabile (casuale) *ridotta*

$$
\xi=\frac{k-np}{n}.
$$

Il numeratore misura, in un qualche senso, le fluttuazioni della variabile casuale k attorno al suo valor medio, per cui sarà dell'ordine della deviazione standard della distribuzione σ =  $\sqrt{np(1-p)}$ . (Più precisamente, sarà poco probabile, e.g., per il teorema di Chebyshev, che ξ si discosti da 0 di una quantità molto più grande di σ.) Se questo è vero, allora ξ → 0 come 1/ √ <sup>n</sup> per <sup>n</sup> <sup>→</sup> <sup>∞</sup>. Per la definizione di <sup>ξ</sup> si ha  $k = n(p + \xi)$ , il che ci permette di riscrivere il nostro limite come

$$
\lim_{n \to \infty} \mathcal{B}(k; n, p) = \lim_{n \to \infty} \frac{n^k (1 - 1/n) \cdots (1 - p - \xi + 1/n)}{n^k} \frac{\mu^k}{k!} \left(1 - \frac{\mu}{n}\right)^{n(1 - p - \xi)} = \lim_{n \to \infty} \frac{\mu^k}{k!} \left(1 - \frac{\mu}{n}\right)^n
$$

(nel penultimo passaggio abbiamo sfruttato il fatto che  $p \to 0$  e  $\xi \to 0$ ). Mettendo tutto insieme otteniamo l'espressione chiusa per la distribuzione di Poisson, che è illustrata in figura [5](#page-133-0).3 per diversi valori di  $\mu$ .

<span id="page-132-0"></span>
$$
\mathcal{P}(k;\mu) = \frac{\mu^k}{k!} e^{-\mu}.
$$
\n(176)

Prima di andare avanti ci soffermiamo per un attimo sulle differenze tra la distribuzione binomiale e quella di Poisson—adesso che sappiamo che la seconda è un caso limite della prima. La distribuzione

<span id="page-133-0"></span>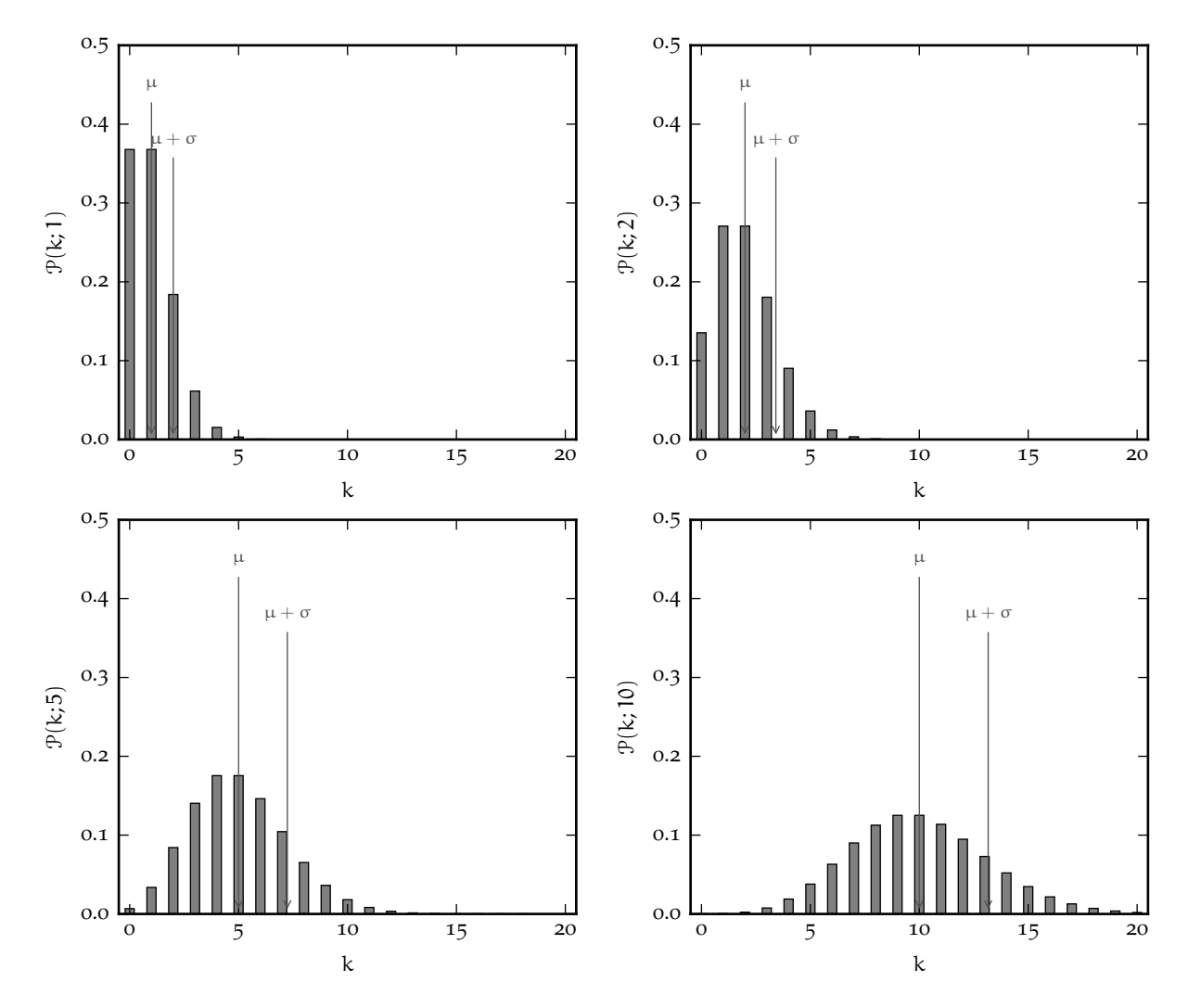

Figura 5.3. Esempi di distribuzione di Poisson ([176](#page-132-0)) per diversi valori di µ. Come discuteremo estensivamente nel seguito, all'aumentare di  $\mu$ , la distribuzione tende progressivamente ad assumere una caratteristica forma a campana.

binomiale dipende da due parametri, n e p, che concorrono entrambi a determinare il valor medio e la varianza; la distribuzione di Poisson dipende da un solo parametro—la media, che incidentalmente coincide anche con la varianza.

Ma la cosa più importante è che, nello schema binomiale, la variabile casuale k è limitata superiormente (k  $\leq$  n), mentre in quello di Poisson k può assumere qualsiasi valore intero da 0 a  $\infty$ —anche se in pratica la probabilità corrispondente decresce velocemente al crescere di k. Quando vi chiedete se un certo fenomeno segua la statistica binomiale o Poissoniana, questo è un buon indicatore: il valore massimo di occorrenze è fissato oppure no? (E, in pratica, vi sono molte situazioni in cui la vita non è né perfettamente binomiale, né perfettamente Poissoniana.)

# 5.4.3 *Due esempi di interesse storico ed alcune considerazioni*

Prima di andare avanti ci soffermiamo brevemente su due esempi celebri di applicazione della distribuzione di Poisson, che dal nostro punto di vista sono utili per illustrare e sottolineare alcuni concetti fondamentali.

Apparentemente uno degli esempi classici (e quello che ha attratto l'attenzione iniziale sulla distribuzione stessa) si deve a Vladislav Iosifovič Von Bortkevič e risale al 1898. Esaminando i registri storici della cavalleria Prussiana Von Bortkevič dimostrò in un celebre saggio [[28](#page-231-2)] come il numero di soldati uccisi da

I Esempio 5.6. Supponiamo di lanciare tre dadi per 500 volte e di registrare, ad ogni lancio, la somma s delle uscite dei tre dadi in questione. Ci chiediamo la probabilità che il valore  $s = 4$  esca per 10 volte. Il modo formalmente corretto di impostare il problema è quello di utilizzare la statistica binomiale. Con tre dadi a sei facce si hanno  $6<sup>3</sup> = 216$  possibili combinazioni in totale; quelle che danno come somma 4 sono esattamente 3: (1, 1, 2), (1, 2, 1) e (2, 1, 1). La probabilità che la somma delle uscite in un lancio di tre dadi sia 4 è dunque  $p = 3/216$ . A questo punto è facile calcolare la probabilità che questo accada 10 volte in 500 lanci:

$$
P = \mathcal{B}(10; 500, 3/216) = {500 \choose 10} \times (3/216)^{10} \times (213/216)^{490} \simeq 0.06933.
$$

Alla luce di quanto detto in questo paragrafo possiamo anche applicare la statistica Poissoniana (n è *grande* e p è *piccolo*). Su 500 lanci s ammonterà a 4, in media, un numero di volte pari a:

$$
\mu = 500 \times \frac{3}{216} = \frac{125}{18} \simeq 6.944
$$

e la probabilità di avere 10 volte il valore 4 sarà dunque:

$$
P = \mathcal{P}(10; 125/18) = \frac{6.944^{10}}{10!} \times e^{-6.944} \simeq 0.06928.
$$

un incidente a cavallo in un anno in un generico reparto della cavalleria stessa seguisse la distribuzione di Poisson.

<span id="page-134-0"></span>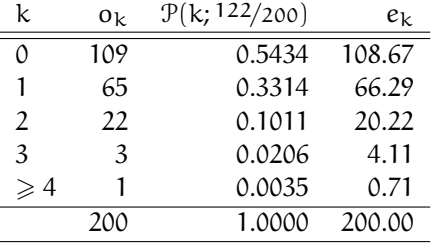

TABELLA 13. Distribuzione del numero k di decessi per anno dovuti ad incidenti a cavallo per 10 reparti della cavalleria Prussiana [[28](#page-231-2)]. I dati corrispondono ad un arco di tempo di 20 anni, per un totale di  $10 \times 20 = 200$  osservazioni e 122 decessi—con una media di 122/200 = 0.61 decessi l'anno. La tabella riporta le occorrenze osservate  $o_k$  e quelle attese  $e_k$  da una distribuzione di Poisson con media  $\mu = 0.61$ .

Il campione di dati in [[28](#page-231-2)], riportato in tabella [13](#page-134-0) si riferisce a 10 reparti osservati in un arco di tempo di 20 anni, per un totale di 200 osservazioni, con un numero complessivo di decessi pari a

$$
\sum_{k=0}^{4} ko_k = 0 \times 109 + 1 \times 65 + 2 \times 22 + 3 \times 3 + 1 \times 4 = 122
$$

ed un numero medio di decessi per reparto per anno di <sup>122</sup>/200  $\approx$  0.61. Nella tabella [13](#page-134-0) o<sub>k</sub> sono le occorrenze osservate per ciascun valore di k (e assommano a 200) ed  $e_k = 200 \times \mathcal{P}(k; 122/200)$  sono le occorrenze attese nel caso in cui il processo sia effettivamente Poissoniano, con la media  $\mu = \frac{122}{200} = 0.61$ stimata dai dati. Non abbiamo ancora gli strumenti per precisare il senso di questa affermazione, ma l'accordo tra  $o_k$  ed  $e_k$  è senza dubbio degno di nota.

Questo primo esempio è interessante perché apparentemente non ha molto a che vedere con lo schema binomiale. Dato l'oggetto della discussione (incidenti a cavallo) non abbiamo un vero e proprio processo elementare con una probabilità definita p di successo (se così vogliamo chiamarlo)—a meno che non pensiamo di registrare ogni volta che un soldato sale a cavallo e consideriamo un incidente come ad un evento che avviene in una certa frazione dei casi. Si tratterebbe di uno schema di difficile applicazione, ma sopratutto inutile: non abbiamo bisogno di inquadrare il problema in termini di tentativi e probabilità. La media del numero di incidenti mortali è sufficiente per avere un modello completo che fornisce una descrizione ragionevole della realtà. Allora la domanda che possiamo farci è: qual è l'implicazione fisica più rilevante del fatto che i nostri dati sono ben descritti da una distribuzione di Poisson? Evidentemente il fatto che il fenomeno è sostanzialmente riproducibile su 10 divisioni distinte e stazionario su 20 anni—se ci pensiamo per un attimo non è una cosa che lascia indifferenti, no?

Il secondo esempio non è meno interessante. Per sottoporre a verifica il livello di precisione dell'artiglieria aerea Tedesca, in un articolo che ha tuttora un certo interesse storico, R. D. Clarke [[9](#page-230-0)] ha diviso la zona sud di Londra in una griglia di  $24 \times 24 = 576$  regioni quadrate di eguale area ed ha contato il numero k di ordigni caduti entro ciascuna regione durante i bombardamenti Tedeschi di Londra nella seconda guerra mondiale. Le occorrenze di ciascun valore di k (per un totale di 537 ordigni nell'intervallo di tempo considerato) sono riportate in tabella [14](#page-135-0).

<span id="page-135-0"></span>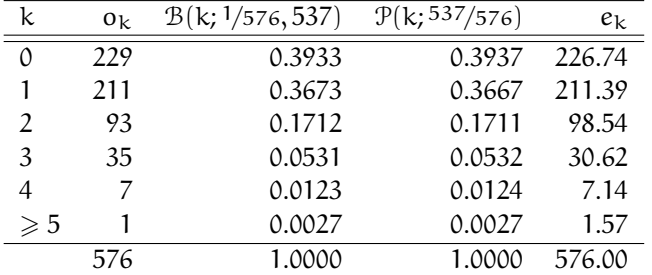

TABELLA 14. Distribuzione delle occorrenze o<sup>k</sup> della caduta di k ordigni su una griglia di 576 regioni di uguale area durante i bombardamenti Tedeschi di Londra della seconda guerra mondiale. Nell'ipotesi che la distribuzione delle bombe sia uniforme, il processo segue una legge binomiale nelle condizioni in cui vale l'approssimazione Poissoniana.

Nell'ipotesi in cui le bombe siano sganciate in modo uniforme nella regione considerata, ci aspettiamo che il numero k di bombe per regione sia descritto da una distribuzione binomiale con  $p = \frac{1}{576}$  (la probabilità di scegliere a caso una delle 576 regioni) ed  $n = 537$  (il numero totale di ordigni). Ora, siamo proprio nel caso limite (p piccolo ed n grande) in cui la distribuzione binomiale tende a quella di Poisson, per cui, nelle nostre ipotesi, le occorrenze dovrebbero essere descritte altrettanto bene da una Poissoniana con media  $\mu = 537/576 \approx 0.932$ . In effetti entrambi i modelli forniscono una descrizione adeguata della realtà, come mostrato in tabella [14](#page-135-0).

Questo esempio ha una ovvia interpretazione binomiale e costituisce una buona illustrazione della distribuzione di Poisson come limite della distribuzione binomiale. Si tratta anche di un esempio di processo Poissoniano che non avviene nel dominio del tempo—in questo caso la nostra variabile *dinamica* è una posizione nello spazio bidimensionale ed i nostri *intervalli* sono superfici. Da un punto di vista fisico il fatto che il processo segua una distribuzione di Poisson ci dice che esso è omogeneo nello spazio, che in questo contesto è l'equivalente della stazionarietà nel dominio del tempo.

### 5.4.4 *Normalizzazione, media e varianza*

Sappiamo già che, come limite di una binomiale, la distribuzione di Poisson nella forma ([176](#page-132-0)) ha media np  $\rightarrow \mu$  e varianza np(1 – p)  $\rightarrow \mu$ , ma per completezza in questa sezione svolgiamo il calcolo esplicitamente. Per prima cosa si verifica banalmente che la distribuzione è correttamente normalizzata:

$$
\sum_{k=0}^{\infty} \mathcal{P}(k; \mu) = \sum_{k=0}^{\infty} \frac{\mu^{k}}{k!} e^{-\mu} = e^{-\mu} \sum_{k=0}^{\infty} \frac{\mu^{k}}{k!} = e^{-\mu} e^{\mu} = 1.
$$

La media della distribuzione, come di consueto, si calcola formalmente secondo la ([86](#page-81-0))

$$
E\left[k\right]=\sum_{k=0}^{\infty}k\,\mathcal{P}(k;\mu)=\sum_{k=0}^{\infty}k\,\frac{\mu^{k}}{k!}\,e^{-\mu}=e^{-\mu}\sum_{k=0}^{\infty}k\,\frac{\mu^{k}}{k!}.
$$

Al solito il termine con  $k = 0$  non contribuisce alla somma, per cui possiamo far iniziare la somma stessa da  $k = 1$ :

$$
E[k] = e^{-\mu} \sum_{k=1}^{\infty} k \frac{\mu^{k}}{k!} = e^{-\mu} \sum_{k=1}^{\infty} \frac{\mu^{k}}{(k-1)!}
$$

e, ponendo  $h = k - 1$ ,

$$
E\left[k\right] = e^{-\mu} \sum_{h=0}^{\infty} \frac{\mu^{h+1}}{h!} = \mu e^{-\mu} \sum_{h=0}^{\infty} \frac{\mu^{h}}{h!} = \mu e^{-\mu} e^{\mu} = \mu.
$$

Come avevamo anticipato, il parametro  $\mu$  ha proprio il significato della media nel senso della definizione ([86](#page-81-0)).

Per il calcolo della varianza partiamo, esattamente come abbiamo fatto nel caso della distribuzione binomiale, dal valore di aspettazione di  $k^2$ :

$$
E\left[k^2\right] = \sum_{k=0}^{\infty} k^2 \, \mathcal{P}(k; \mu) = \sum_{k=0}^{\infty} k^2 \, \frac{\mu^k}{k!} \, e^{-\mu}.
$$

Al solito eliminiamo il termine con  $k = 0$  e operiamo il cambiamento di variabile  $h = k - 1$ :

$$
E\left[k^2\right] = \sum_{k=1}^{\infty} k^2 \frac{\mu^k}{k!} e^{-\mu} = \mu \sum_{h=0}^{\infty} (h+1) \frac{\mu^h}{h!} e^{-\mu} = \mu \left[ \sum_{h=0}^{\infty} h \frac{\mu^h}{h!} e^{-\mu} + \sum_{h=0}^{\infty} \frac{\mu^h}{h!} e^{-\mu} \right] = \mu^2 + \mu,
$$

da cui, sfruttando la ([92](#page-82-0))

$$
\sigma^2 = \mu. \tag{177}
$$

Per la distribuzione di Poisson la varianza è uguale alla media e, di conseguenza, la deviazione standard √ è σ =  $\sqrt{\mu}$ . Facile da ricordare.

# 5.4.5 *Momenti di ordine superiore*

 Esattamente come abbiamo visto per la distribuzione binomiale, anche per la distribuzione di Poisson è possibile ricavare una relazione ricorsiva che consente di calcolare i momenti algebrici di ordine generico a partire da quelli di ordine più basso. Il ragionamento procede in modo analogo, partendo da

$$
\frac{d}{d\mu}E\left[k^{m}\right] = \frac{d}{d\mu}\sum_{k=0}^{\infty}k^{m}\frac{\mu^{k}}{k!}e^{-\mu} = \sum_{k=0}^{\infty}\frac{k^{m}}{k!}\frac{d}{d\mu}\left[\mu^{k}e^{-\mu}\right] = \sum_{k=0}^{\infty}\frac{k^{m}}{k!}\left[k\mu^{k-1}e^{-\mu} - \mu^{k}e^{-\mu}\right] =
$$

$$
= \sum_{k=0}^{\infty}k^{m+1}\frac{\mu^{k-1}}{k!}e^{-\mu} - \sum_{k=0}^{\infty}k^{m}\frac{\mu^{k}}{k!}e^{-\mu} = \frac{1}{\mu}E\left[k^{m+1}\right] - E\left[k^{m}\right],
$$

da cui

$$
E\left[k^{m+1}\right] = \mu\left(\frac{d}{d\mu}E\left[k^{m}\right] + E\left[k^{m}\right]\right). \tag{178}
$$

Così, esattamente come prima

$$
E\left[k^2\right] = \mu\left(\frac{d}{d\mu}E\left[k\right] + E\left[k\right]\right) = \mu(1+\mu) = \mu^2 + \mu,
$$

come già sapevamo, e

$$
E\left[k^3\right] = \mu\left(\frac{d}{d\mu}E\left[k^2\right] + E\left[k^2\right]\right) = \mu(2\mu + 1 + \mu^2 + \mu) = \mu^3 + 3\mu^2 + \mu.
$$

Il momento centrale di ordine 3 ed il coefficiente di asimmetria sono rispettivamente

$$
\mu_3 = E[\kappa^3] - 3\mu\sigma^2 - \mu^3 = \mu^3 + 3\mu^2 + \mu - 3\mu^2 - \mu^3 = \mu
$$

e

$$
\gamma_1 = \frac{\mu_3}{\sigma^3} = \frac{1}{\sqrt{\mu}}.\tag{179}
$$

(che si può ottenere direttamente come limite per  $p \rightarrow 0$  dell'espressione corrispondente per la binomiale ricordando che  $\mu = np$ .)

#### <span id="page-137-1"></span>5.4.6 *Distribuzione di Poisson e distanza tra eventi successivi*

Torniamo per un attimo allo schema del nostro processo Poissoniano nel dominio del tempo mostrato in figura [5](#page-131-0).2. Sappiamo che il numero di eventi k che si verificano in un intervallo di tempo fissato ∆t segue la distribuzione ([176](#page-132-0)). Cosa possiamo dire sulla distribuzione del tempo t che intercorre tra due eventi successivi?

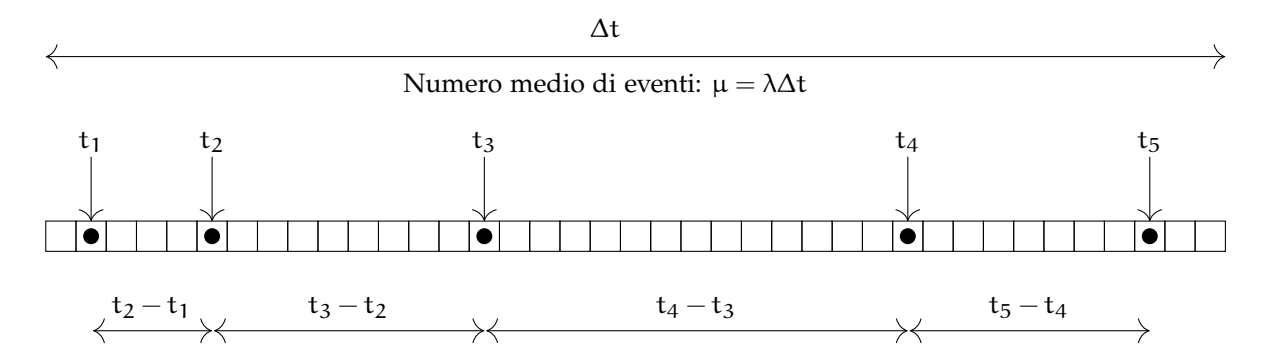

Figura 5.4. Rappresentazione schematica di un processo Poissoniano nel dominio del tempo con frequenza caratteristica λ (cfr. figura [5](#page-131-0).2). La distanza temporale media tra due eventi successivi è  $\lambda^{-1}$ ma, data la natura aleatoria del processo, gli eventi, ovviamente, non sono equispaziati.

Per prima cosa t è una variabile aleatoria: è ovvio che gli eventi in un processo Poissoniano non sono temporalmente equispaziati—perché se così fosse il numero di eventi in un intervallo di tempo fissato non fluttuerebbe, ma sarebbe determinato a priori. Calcolare la media di t non è difficile: abbiamo in media µ = λ∆t eventi in un intervallo di lunghezza ∆t per cui il tempo medio tra due eventi successivi è

$$
E\left[t\right]=\frac{\Delta t}{\mu}=\frac{\Delta t}{\lambda\Delta t}=\frac{1}{\lambda},
$$

ovvero l'inverso della frequenza caratteristica del processo λ. (Notiamo che λ ha le dimensioni fisiche di [t]<sup>-1</sup>, per cui la nostra equazione è, come deve essere, dimensionalmente corretta. Se λ è 10 s<sup>-1</sup>, cioè 10 Hz, allora la distanza media tra due eventi successivi è 0.1 s.)

Ma possiamo fare molto di più. Possiamo calcolare l'espressione esplicita per la funzione di distribuzione di t notando che, dato il fatto che un evento si sia verificato ad un certo istante t<sub>0</sub>, la probabilità (infinitesima) che l'evento successivo si verifichi entro un intervallino (infinitesimo) di durata dt ad una distanza temporale t è data dal prodotto

$$
dP(t, dt) = e^{-\lambda t} \times \lambda dt,
$$

in cui il primo termine rappresenta la probabilità che non si verifichi nessun evento tra i tempi  $t_0$  e  $t_0 + t$  ed il secondo la probabilità che si verifichi esattamente un evento tra i tempi  $t_0 + t$  e  $t_0 + t + dt$ . Dividendo entrambi i membri per dt possiamo calcolare la probabilità specifica per unità di tempo—vale a dire la nostra densità di probabilità

<span id="page-137-0"></span>
$$
p(t; \lambda) = \lambda e^{-\lambda t}.
$$
 (180)

Le distanze tra eventi successivi in un processo Poissoniano sono distribuite esponenzialmente. Studieremo in dettaglio le proprietà della ([180](#page-137-0)) nella sezione [5](#page-140-0).6, ma anticipiamo che, come abbiamo già detto, la media di t è  $E[t] = \lambda^{-1}$ .

# 5.4.7 *Somma di variabili Poissoniane*

Consideriamo due variabili Poissoniane (indipendenti) l ed m con medie  $\mu_1$  e  $\mu_m$  rispettivamente. Ci proponiamo di capire come è distribuita la loro somma  $k = 1 + m$ . Formalmente dobbiamo sommare, per un dato valore di k, su tutte le coppie di numeri positivi che danno come somma k; ad esempio possiamo ottenere  $k = 2$  con  $l = 0$  e m = 2 oppure  $l = 1$  e m = 1 o ancora  $l = 2$  e m = 0. In generale:

$$
P(k) = \sum_{l=0}^{k} \mathcal{P}(l; \mu_l) \mathcal{P}(k-l; \mu_m)
$$
 (181)

(abbiamo utilizzato la moltiplicazione delle probabilità per eventi indipendenti). Esplicitamente:

$$
P\left(k\right)=\sum_{l=0}^{k}\frac{\mu_{l}^{l}}{l!}e^{-\mu_{l}}\cdot\frac{\mu_{m}^{k-l}}{\left(k-l\right)!}e^{-\mu_{m}}=e^{-\left(\mu_{l}+\mu_{m}\right)}\sum_{l=0}^{k}\frac{\mu_{l}^{l}\mu_{m}^{k-l}}{l!(k-l)!}=\frac{e^{-\left(\mu_{l}+\mu_{m}\right)}}{k!}\sum_{l=0}^{k}\binom{k}{l}\mu_{l}^{l}\mu_{m}^{k-l}.
$$

Ma nella sommatoria finale riconosciamo la potenza di binomio ([66](#page-71-0)), per cui:

$$
P(k) = \frac{(\mu_l + \mu_m)^k}{k!} e^{-(\mu_l + \mu_m)} = \mathcal{P}(k; \mu_l + \mu_m),
$$
\n(182)

cioè la somma di due variabili Poissoniane è ancora una variabile Poissoniana la cui media è la somma delle medie. (Va da sé che questo risultato si può estendere alla somma di un numero arbitrario di variabili Poissoniane.)

I Esempio 5.7 (ma il postino viene veramente tutti i giorni?). Supponiamo di ricevere in media 75 lettere l'anno. Un giorno arriviamo a casa e troviamo nella cassetta della posta 5 lettere (nessuna delle quali era presente il giorno precedente). Possiamo concludere che il postino non consegna la posta tutti i giorni?

Per la discussione che segue assumeremo che la consegna della posta avvenga (di norma) anche la domenica e che il flusso di missive ad un certo indirizzo sia un fenomeno stazionario. La prima è un'assunzione *innocua* (che facciamo solo per evitare complicazioni inessenziali), mentre la seconda è un'assunzione *forte*—ma non del tutto irragionevole, o almeno non così irragionevole da rendere la discussione irrilevante. Sotto queste ipotesi il numero k di lettere che, giorno per giorno, troviamo nella cassetta della posta è una variabile Poissoniana, la cui media può essere stimata come m = 75/365  $\approx$  0.2. Possiamo allora riformulare in termini quantitativi la domanda iniziale chiedendoci quale sia la probabilità di trovare 5 o più lettere quando in media ce ne attendiamo 0.2:

$$
P(k \geqslant 5) = \sum_{k=5}^{\infty} \mathcal{P}(k; m).
$$

Si tratta del tipico caso in cui il teorema della probabilità totale permette di aggirare la serie infinita:

$$
P\left(k\geqslant 5\right)=1-P\left(k<5\right)=1-\sum_{k=0}^{4} \mathcal{P}(k;m)=1-\sum_{k=0}^{4}\frac{m^{k}}{k!}e^{-m}\approx 2.6\times 10^{-6}.
$$

La probabilità è abbastanza piccola (almeno sotto le ipotesi iniziali) da legittimarci ad un reclamo ufficiale.

Chiediamoci adesso quale sia la probabilità di trovare nella cassetta della posta 5 lettere nell'ipotesi in cui postino consegni la corrispondenza solo una volta alla settimana. La somma di 7 variabili Poissoniane con media m è una variabile Poissoniana con media  $m_s = 7m = 525/365 \approx 1.44$ , e adesso:

$$
P\left(k\geqslant 5\right)=1-P\left(k<5\right)=1-\sum_{k=0}^{4}\mathcal{P}(k;\mathfrak{m}_{s})=\sum_{k=0}^{4}\frac{\mathfrak{m}_{s}^{k}}{k!}e^{-\mathfrak{m}_{s}}\approx1.6\%,
$$

che è piccola ma decisamente non piccola come prima.

#### 5.5 la distribuzione uniforme

La distribuzione uniforme è l'esempio più semplice di funzione di distribuzione di variabile casuale continua—la densità di probabilità è costante entro un intervallo finito e nulla fuori:

$$
u(x;a,b) = \begin{cases} \frac{1}{(b-a)} & a \leq x \leq b \\ 0 & x < a; x > b \end{cases}
$$
 (183)

Un esempio particolare della densità di probabilità per una distribuzione uniforme (con  $a = 0 e b = 1$ ) è mostrato in figura [5](#page-139-0).5.

<span id="page-139-0"></span>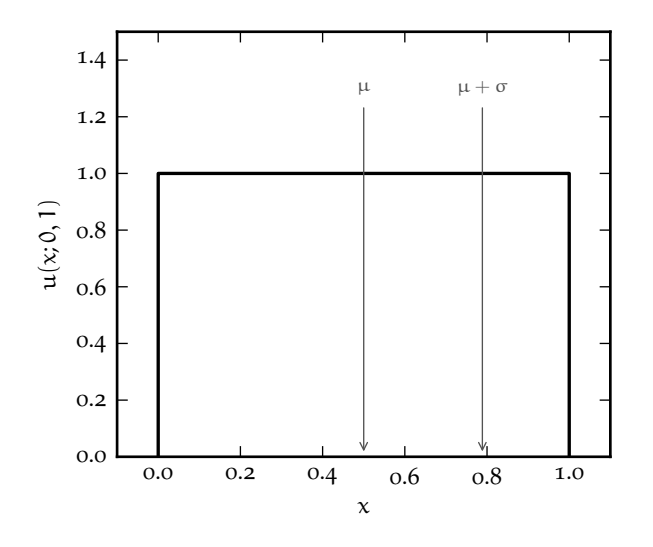

<span id="page-139-1"></span>Figura 5.5. Esempio di distribuzione uniforme per  $a = 0$  e  $b = 1$ .

# 5.5.1 *Normalizzazione, media, varianza e coefficiente di asimmetria*

Si dimostra banalmente che la distribuzione, così come è scritta nella ([183](#page-139-1)), è correttamente normalizzata:

$$
\int_{-\infty}^{\infty} u(x; a, b) dx = \int_{a}^{b} \frac{1}{(b - a)} dx = \frac{1}{(b - a)} \int_{a}^{b} dx = \frac{1}{(b - a)} (b - a) = 1
$$

(Abbiamo calcolato esplicitamente l'integrale, ma di fatto si tratta semplicemente dell'area di un rettangolo di base  $(b - a)$  e di altezza  $1/(b-a)$ —1, appunto.)

La media è data, per definizione, dal valore di aspettazione della variabile casuale

$$
\mu = E[x] = \int_{-\infty}^{\infty} x u(x; a, b) dx = \frac{1}{(b - a)} \int_{a}^{b} x dx = \frac{1}{(b - a)} \left. \frac{x^{2}}{2} \right|_{a}^{b} = \frac{1}{(b - a)} \frac{(b^{2} - a^{2})}{2} = \frac{(b + a)}{2} \tag{184}
$$

e coincide con il valor medio dell'intervallo su cui la densità di probabilità è non nulla—il che non dovrebbe sorprendere perché la funzione di distribuzione è simmetrica rispetto all'asse  $x = (b+a)/2$ . Per lo stesso motivo la mediana coincide con la media, mentre la moda non è definita poiché la densità di probabilità non ha un massimo.

Procediamo con il calcolo della varianza. Al solito partiamo dalla ([92](#page-82-0)) e calcoliamo prima il valore di aspettazione di  $x^2$ :

$$
E[x2] = \int_{-\infty}^{\infty} x^{2} u(x; a, b) dx = \frac{1}{(b-a)} \int_{a}^{b} x^{2} dx = \frac{1}{(b-a)} \frac{x^{3}}{3} \Big|_{a}^{b} = \frac{1}{(b-a)} \frac{(b^{3}-a^{3})}{3} =
$$
  
= 
$$
\frac{1}{(b-a)} \frac{(b-a)(b^{2}+ab+a^{2})}{3} = \frac{(b^{2}+ab+a^{2})}{3}
$$

da cui

$$
\sigma^{2} = E\left[x^{2}\right] - \mu^{2} = \frac{(b^{2} + ab + a^{2})}{3} - \frac{(b + a)^{2}}{4} = \frac{(4b^{2} + 4ab + 4a^{2} - 3b^{2} - 6ab - 3a^{2})}{12} = \frac{(b^{2} - 2ab + a^{2})}{12} = \frac{(b - a)^{2}}{12}
$$
\n(185)

e

$$
\sigma = \frac{(b-a)}{\sqrt{12}}.\tag{186}
$$

Questa <sup>√</sup> 12 al denominatore della deviazione standard è un numero importante da tenere a memoria, perché è quello che determina l'incertezza di misura (nel senso statistico) di tutti gli strumenti digitali cioè di quegli strumenti che forniscono in uscita valori discreti (spaziati tra di loro di una quantità pari alla risoluzione strumentale) non affetti da fluttuazioni statistiche.

Per completezza la semilarghezza a metà altezza è pari alla semilarghezza dell'intervallo su cui la densità di probabilità è non nulla:

$$
HWHM = \frac{(b-a)}{2} = \sqrt{3}\sigma \approx 1.73\sigma.
$$
 (187)

Poiché la distribuzione è simmetrica rispetto al valor medio, il coefficiente di asimmetria  $\gamma_1$ —e, più in generale, tutti i momenti centrali di ordine dispari—è banalmente nullo.

I Esempio 5.8. Supponiamo di misurare la massa di un oggetto con una bilancia digitale con la risoluzione di un grammo; sia  $m = 58$  g il valore indicato dal display. Se possiamo escludere la presenza di effetti sistematici è ragionevole ammettere che il misurando sia compreso, con densità di probabilità uniforme, tra 57.5 e 58.5 g. La media della distribuzione sarà 58 g e la deviazione standard  $1/\sqrt{12} = 0.289$  g. Se vogliamo attribuire un errore statisticamente corretto alla nostra misura scriveremo, al livello di una deviazione standard:

$$
m = 58.0 \pm 0.3
$$
 g

#### 5.5.2 *Funzione cumulativa e quantili*

La funzione cumulativa della distribuzione uniforme si calcola banalmente come

$$
F(x) = \int_{a}^{x} \frac{1}{(b-a)} dt = \frac{(x-a)}{b-a} \quad a \leqslant x \leqslant b,
$$
 (188)

da cui la funzione di distribuzione inversa è

<span id="page-140-1"></span>
$$
F^{-1}(q) = q(b-a) + a.
$$
 (189)

#### <span id="page-140-0"></span>5.6 la distribuzione esponenziale

Abbiamo già incontrato la distribuzione esponenziale nella sezione [5](#page-137-1).4.6, a proposito della distanza tra due eventi successivi in un processo Poissoniano ([180](#page-137-0)). In generale, dato un numero positivo  $\lambda > 0$  una distribuzione della forma

$$
\varepsilon(x;\lambda) = \begin{cases} \lambda e^{-\lambda x} & 0 \leq x \leq \infty \\ 0 & x < 0 \end{cases}
$$
 (190)

si dice esponenziale con parametro λ. Vedremo tra un attimo che λ (che per ragioni dimensionali ha le dimensioni di  $x^{-1}$ ) ha il significato fisico dell'inverso della media della distribuzione, per cui a volte la ([190](#page-140-1)) si trova anche scritta in funzione di λ <sup>−</sup>1—che prende il nome di *vita media* nel caso di processi Poissoniani nel dominio del tempo e *cammino libero medio* nel caso di processi Poissoniani nel dominio dello spazio. Due esempi di distribuzione esponenziale, per due diversi valori di λ, sono mostrati in figura [5](#page-141-0).6.

<span id="page-141-0"></span>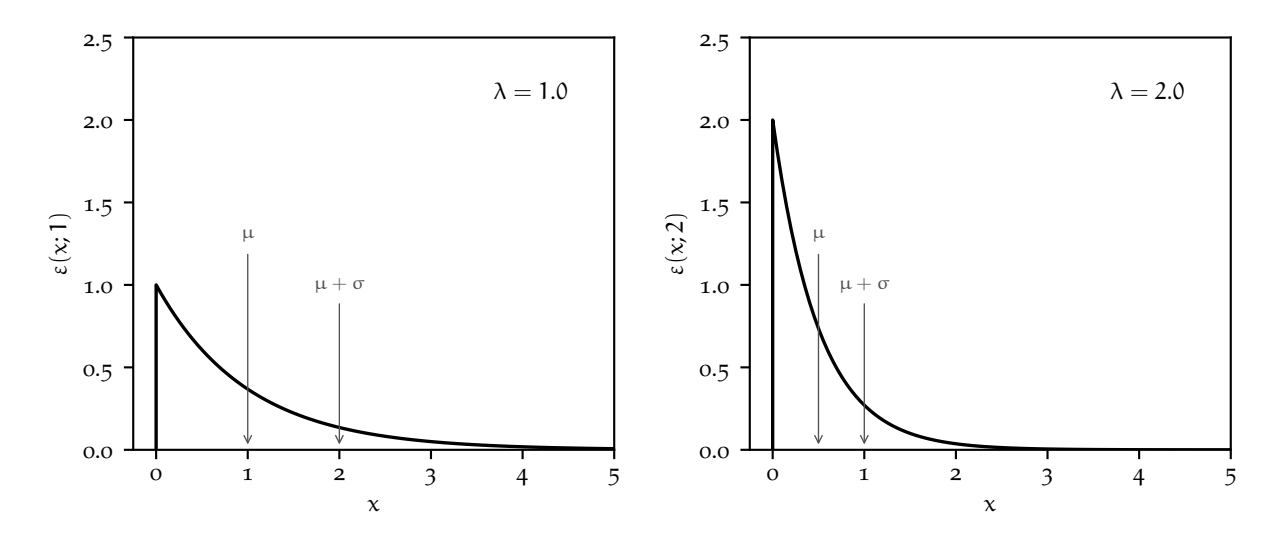

Figura 5.6. Esempi di distribuzione esponenziale ([190](#page-140-1)) per due diversi valori di λ (1 e 2). Entrambe le distribuzioni sono correttamente normalizzate.

# 5.6.1 *Normalizzazione, media, varianza e coefficiente di asimmetria*

La distribuzione esponenziale, così come scritta nella ([190](#page-140-1)), è correttamente normalizzata:

$$
\int_0^\infty \varepsilon(x;\lambda) dx = \int_0^\infty \lambda e^{-\lambda x} dx = -e^{-\lambda x} \Big|_0^\infty = 1.
$$

La media della distribuzione si calcola al solito secondo la definizione [86](#page-81-0) e vale

$$
\mu = E[x] = \int_{-\infty}^{\infty} x \varepsilon(x;\lambda) dx = \int_{0}^{\infty} x \lambda e^{-\lambda x} dx = \frac{1}{\lambda} \int_{0}^{\infty} r e^{-r} dr = \frac{1}{\lambda} \left( -r e^{-r} \Big|_{0}^{\infty} + \int_{0}^{\infty} e^{-r} dr \right) =
$$
  
=  $-\frac{1}{\lambda} e^{-r} \Big|_{0}^{\infty} = \frac{1}{\lambda}.$  (191)

(in cui abbiamo operato il cambiamento di variabile  $\lambda x = r$ , ed abbiamo calcolato l'integrale risultante per parti).

Per la varianza, al solito, si parte dal valore di aspettazione di  $x^2$ , che si calcola con lo stesso cambiamento di variabile  $\lambda x = r$  ed integrando per parti due volte

$$
E\left[x^2\right] = \int_0^\infty x^2 \varepsilon(x;\lambda) dx = \int_0^\infty x^2 \lambda e^{-\lambda x} dx = \frac{1}{\lambda^2} \int_0^\infty r^2 e^{-r} dr = \frac{1}{\lambda^2} \left(-r^2 e^{-r} \Big|_0^\infty + 2 \int_0^\infty t e^{-t} dt\right) = \frac{2}{\lambda^2}.
$$

Si ha dunque

$$
\sigma^2 = E\left[x^2\right] - \mu^2 = \frac{2}{\lambda^2} - \frac{1}{\lambda^2} = \frac{1}{\lambda^2}
$$
\n(192)

e

$$
\sigma = \frac{1}{\lambda}.\tag{193}
$$

La distribuzione esponenziale vale  $\lambda$  per  $x = 0$  e la retta orizzontale  $y = \lambda/2$  interseca la funzione densità di probabilità in  $x = 0$  ed in corrispondenza della radice dell'equazione

$$
\frac{\lambda}{2} = \lambda e^{-\lambda x} \quad \text{ovvero} \quad x = \frac{\ln 2}{\lambda}.
$$

Ne deriva immediatamente che la semilarghezza a metà altezza è data da

$$
HWHM = \frac{\ln 2}{2\lambda} = \frac{\ln 2}{2}\sigma \approx 0.347\sigma.
$$
 (194)

Integrando per parti come abbiamo fatto per il calcolo della media e della varianza è semplice ricavare per ricorrenza i momenti algebrici di ordine superiore

$$
E[x^n] = \int_0^\infty x^n \lambda e^{-\lambda x} dx = -x^n e^{-\lambda x} \Big|_0^\infty + \frac{n}{\lambda} \int_0^\infty x^{n-1} \lambda e^{-\lambda x} dx = \frac{n}{\lambda} E\left[x^{n-1}\right].
$$

Il momento algebrico di ordine 3, ad esempio, vale

$$
E[x^3] = \frac{3}{\lambda}E[x^2] = \frac{6}{\lambda^3},
$$

da cui

$$
\mu_3 = E[x^3] - 3\mu\sigma^2 - \mu^3 = \frac{2}{\lambda^3} \quad e \quad \gamma_1 = 2. \tag{195}
$$

(Che il coefficiente di asimmetria sia sempre positivo è cosa che non dovrebbe stupire perché la distribuzione ha una coda pronunciata per valori di x a destra delle media.)

# 5.6.2 *Funzione cumulativa e quantili*

La funzione cumulativa della distribuzione esponenziale ha una espressione analitica semplice

$$
F(x) = \int_0^x \lambda e^{-\lambda t} dt = -e^{-\lambda t} \Big|_0^x = 1 - e^{-\lambda x},
$$
\n(196)

che altrettanto semplicemente si può invertire per ricavare la funzione di distribuzione inversa

$$
F^{-1}(q) = -\frac{\ln(1-q)}{\lambda}.
$$
 (197)

la funzione cumulativa e la funzione di distribuzione inversa sono mostrate in figura [5](#page-142-0).7 per una distribuzione esponenziale con parametro  $\lambda = 1$ .

<span id="page-142-0"></span>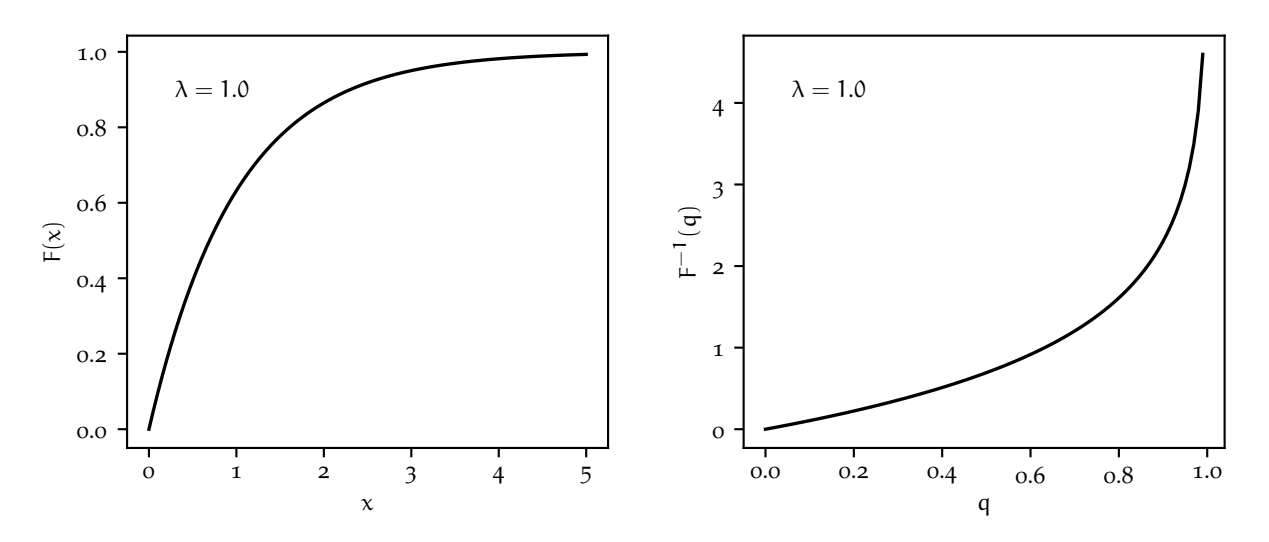

Figura 5.7. Funzione cumulativa e funzione di distribuzione inversa per una distribuzione esponenziale con parametro  $\lambda = 1$ .

### 5.6.3 *Assenza di memoria*

Una proprietà interessante della distribuzione esponenziale è costituita dal fatto che

$$
P(x \geq x_1 + x_2) = \int_{x_1 + x_2}^{\infty} \varepsilon(x; \lambda) dx = \lambda \int_{x_1 + x_2}^{\infty} e^{-\lambda x} dx = e^{-\lambda(x_1 + x_2)},
$$

da cui segue banalmente che

<span id="page-143-0"></span>
$$
P(x \geq x_1 + x_2) = P(x \geq x_1) P(x \geq x_2).
$$
 (198)

Ora, per definizione di probabilità condizionata, si ha anche che

$$
P(x \geqslant x_1 + x_2) = P(x \geqslant x_1 + x_2 | x \geqslant x_1) P(x \geqslant x_1),
$$

per cui la ([198](#page-143-0)) si può anche scrivere come

$$
P(x \geqslant x_1 + x_2 | x \geqslant x_1) = P(x \geqslant x_2).
$$
\n(199)

Una variabile casuale che goda di questa proprietà si dice una variabile *senza memoria* (o anche *memory-less*).

 $\triangleright$  Es $E$ MPIO 5.9. Supponiamo che il cammino libero medio l<sub>0</sub> di una particella in un certo mezzo (omogeneo) sia 1 mm. Quando la particella penetra nel mezzo, in generale percorrerà una certa distanza x (che, a parità di condizioni iniziali, varia in modo casuale di volta in volta) prima di interagire; come detto prima, questa distanza è descritta da una densità di probabilità di tipo esponenziale con parametro  $λ = 1/1<sub>0</sub>$ :

$$
p(x) = \frac{1}{l_0}e^{-\frac{x}{l_0}}.
$$

Il valore di aspettazione della variabile  $x \in l_0$ . Il che significa, in altre parole, che la nostra particella percorre in media una distanza  $l_0$  prima di interagire (da cui il nome di cammino libero medio). Ci chiediamo quale sia la probabilità che la particella percorra un distanza  $l = 10l_0$  prima di interagire. La risposta è, banalmente

$$
P(x \ge 10l_0) = e^{-10} \approx 4.54 \times 10^{-5}
$$
,

cioè è estremamente poco probabile che una particella percorra una distanza maggiore a 10 volte il cammino libero medio prima di interagire.

► Esempio 5.10. Supponiamo di *osservare*, a partire da un istante t<sub>0</sub>, un nucleo radioattivo con vita media (inverso del parametro λ) di 1 s. La probabilità che, dopo un secondo, il nucleo non sia decaduto è:

$$
P(x\geqslant 1)=e^{-1}\approx 37\%
$$

Supponiamo adesso che il nucleo non sia ancora decaduto dopo 10 s, il che è estremamente improbabile ma possibile (a proposito: quanto vale la probabilità di questo evento?). Ebbene: la probabilità che il nucleo non decada tra  $t_0 + 10$  s e  $t_0 + 11$  s è di nuovo il 37%.

Tanto per fissare le idee: se la stessa cosa valesse per un'automobile, ad ogni istante una vettura appena uscita dal concessionario ed una con 200000 km alle spalle avrebbero la stessa probabilità di rompersi entro il giorno successivo. Purtroppo, al contrario dei nuclei radioattivi le auto hanno memoria della propria storia!

# 5.7 la distribuzione di gauss

*"Everyone believes in it: experimentalists believing that it is a mathematical theorem, mathematicians believing that it is an empirical fact."* Questa osservazione, generalmente attribuita a Henri Poincaré, riassume efficacemente la rilevanza che la più *celebre* funzione di distribuzione—quella di Gauss, appunto—riveste nella teoria della probabilità e nella statistica. Come vedremo nel seguito, la distribuzione di Gauss può essere vista come il limite di una distribuzione di Poisson per  $\mu \to \infty$  o di una distribuzione binomiale nel limite  $n \to \infty$  (questa volta senza nessuna ipotesi aggiuntiva su p). Inoltre, per il teorema centrale del limite, la distribuzione della media di un numero abbastanza grande di campionamenti di una variabile casuale, indipendentemente dalla sua distribuzione, è distribuita Gaussianamente. Questi sono solo alcuni dei motivi per cui questa distribuzione si trova così spesso in pratica.
#### <span id="page-144-2"></span>5.7.1 *La distribuzione di Gauss come limite della Poissoniana*

Consideriamo una variabile casuale Poissoniana k e calcoliamo il logaritmo naturale della sua funzione di distribuzione

$$
\ln \mathcal{P}(k;\mu) = \ln \left(\frac{\mu^k}{k!} e^{-\mu}\right) = k \ln \mu - \ln(k!) - \mu.
$$

Il termine più problematico è chiaramente quello con il fattoriale, ma se  $\mu$  è molto grande (e quindi anche k è tendenzialmente molto grande, visto che  $\mu = E [k]$ ) possiamo utilizzare la formula di Stirling ([61](#page-71-0)) e riscrivere la nostra espressione (questa volta in forma approssimata) come

$$
\ln \mathcal{P}(k; \mu) \approx k \ln \mu - \frac{1}{2} \ln(2\pi k) - k \ln k + k - \mu.
$$

L'idea è adesso quella di sviluppare in qualche modo questa espressione in serie di Taylor, ma il problema di fondo è lo stesso che abbiamo incontrato nel derivare la distribuzione di Poisson come limite della binomiale: possiamo fare il limite per  $\mu \to \infty$ , ma allo stesso tempo abbiamo bisogno di una prescrizione per k, che è una variabile casuale e, come tale, non è univocamente determinata da µ. Introduciamo dunque la variabile casuale *ridotta*

$$
\delta = \frac{k - \mu}{\mu} \quad \text{ovvero} \quad k = \mu(1 + \delta).
$$

Le fluttuazioni di k attorno al valor medio (e quindi il valore del numeratore dell'espressione appena √ scritta) saranno dell'ordine di  $\sigma = \sqrt{\mu}$  e, per  $\mu \to \infty$ ,  $\delta \to 0$  come  $1/\sqrt{\mu}$ . Possiamo dunque scrivere

$$
\ln \mathcal{P}(\delta; \mu) \approx \mu(1+\delta) \ln \mu - \frac{1}{2} \ln \left( 2\pi \mu(1+\delta) \right) - \mu(1+\delta) \ln \left( \mu(1+\delta) \right) + \mu(1+\delta) - \mu.
$$

A questo punto possiamo sviluppare in serie attorno al valore  $\delta = 0$ —e vedremo tra un secondo che sviluppare al prim'ordine non basta ed avremo bisogno del termine con la derivata seconda. Il calcolo è un po' tedioso, ma le derivate rilevanti sono

$$
\frac{d\ln\mathcal{P}(0;\mu)}{d\delta}=\left[-\mu\ln(1+\delta)-\frac{1}{2(1+\delta)}\right]_{\delta=0}=\frac{1}{2}\quad e\quad \frac{d^2\ln\mathcal{P}(0;\mu)}{d\delta^2}\quad =\left[-\frac{\mu}{(1+\delta)}+\frac{1}{2(1+\delta)^2}\right]_{\delta=0}=-\mu+\frac{1}{2},
$$

da cui

$$
\ln\mathcal{P}(\delta;\mu)\approx\ln\mathcal{P}(0;\mu)+\frac{d\ln\mathcal{P}(0;\mu)}{d\delta}\delta+\frac{1}{2}\frac{d^2\ln\mathcal{P}(0;\mu)}{d\delta^2}\delta^2=-\frac{1}{2}\ln\left(2\pi\mu\right)-\frac{1}{2}\delta-\frac{1}{2}\mu\delta^2+\frac{1}{4}\delta^2.
$$

Guardiamo più attentamente la relazione che abbiamo appena ottenuto. Per  $\delta \to 0$  il secondo ed il quarto termine si annullano (che è il motivo per cui non abbiamo troncato lo sviluppo al prim'ordine) ed il terzo è quello rilevante—nel valutare la forma indeterminata μδ<sup>2</sup> ricordiamo che δ  $\rightarrow$  0 come  $1/\sqrt{\mu}$ . Possiamo adesso ripristinare il k che avevamo momentaneamente *nascosto*, col che otteniamo

$$
\ln \mathcal{P}(k; \mu) \approx -\frac{1}{2} \ln \left( 2\pi \mu \right) - \frac{1}{2} \frac{(k - \mu)^2}{\mu} \quad \text{ovvero} \quad \mathcal{P}(k; \mu) \approx \frac{1}{\sqrt{2\pi \mu}} e^{-\frac{1}{2} \frac{(k - \mu)^2}{\mu}}. \tag{200}
$$

<span id="page-144-1"></span>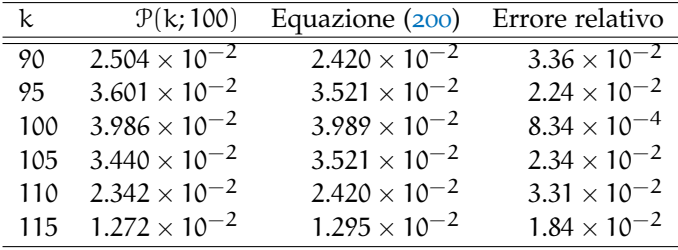

<span id="page-144-0"></span>TABELLA 15. Illustrazione della validità della ([200](#page-144-0)) come approssimazione della distribuzione di Poisson, per alcuni valori rappresentativi di k e  $\mu = 100$ . L'errore relativo è di qualche % al massimo, e l'approssimazione migliora al crescere di µ.

<span id="page-145-0"></span>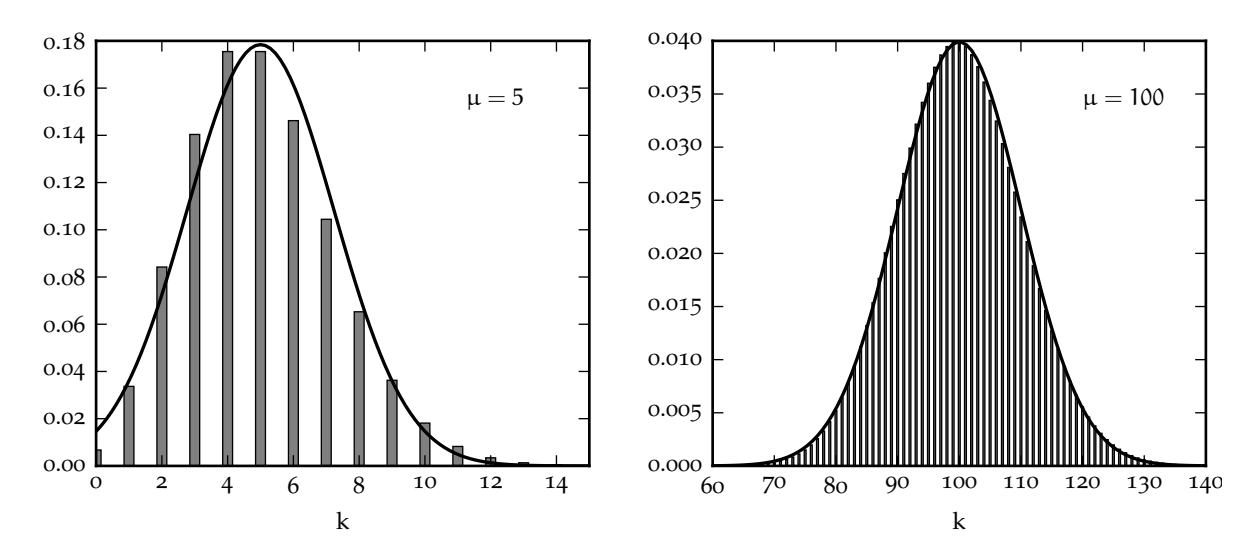

Figura 5.8. Approssimazione Gaussiana della distribuzione di Poisson per due diversi valori della media— $\mu = 5$  e  $\mu = 100$ .

A questo livello la ([200](#page-144-0)) è un'espressione approssimata per la ([176](#page-132-0)) che può essere utilizzata quando  $\mu$ è grande, come illustrato in figura [5](#page-145-0).8 ed in tabella [15](#page-144-1). Ma fermiamoci per un attimo ad osservare meglio la relazione che abbiamo appena ricavato. Per prima cosa la ([200](#page-144-0)) è simmetrica rispetto al valor medio della distribuzione  $k = \mu$ . Questo non dovrebbe sorprendere, poiché sappiamo già che il coefficiente di asimmetria della distribuzione di Poisson vale  $\gamma_1 = 1/\sqrt{\mu}$ , che tende a 0 per  $\mu \to \infty$ . (In altre parole sapevamo già dalla ([179](#page-136-0)) che la distribuzione di Poisson tende a diventare simmetrica per valori grandi della media.) La seconda osservazione è che, dato che la varianza  $\sigma^2$  della distribuzione di Poisson è uguale al valor medio  $\mu$ , possiamo in effetti riscrivere la ([200](#page-144-0)) nella forma alternativa

$$
\mathcal{P}(k;\mu) \approx \frac{1}{\sigma\sqrt{2\pi}}\,e^{-\frac{1}{2}\left(\frac{k-\mu}{\sigma}\right)^2}.
$$

Se adesso sostituiamo la variabile casuale discreta k con una variabile continua x, e lasciamo la deviazione standard σ libera di variare indipendentemente dalla media, abbiamo ottenuto la distribuzione di Gauss che studieremo in dettaglio nelle prossime sottosezioni. Torneremo più in dettaglio sul passaggio dal discreto al continuo nel seguito.

## 5.7.2 *Normalizzazione, media e varianza*

La funzione di distribuzione di Gauss (o distribuzione normale) si scrive dunque nella forma

<span id="page-145-1"></span>
$$
N(x; \mu, \sigma) = \frac{1}{\sigma \sqrt{2\pi}} e^{-\frac{1}{2} \left(\frac{x-\mu}{\sigma}\right)^2}
$$
 (201)

dove μ e σ<sup>2</sup>, come vedremo tra un attimo, sono proprio la media e la varianza della distribuzione nel senso delle ([86](#page-81-0)) e ([89](#page-82-0))—e sono indipendenti tra di loro (cioè non sono più necessariamente coincidenti come nel caso Poissoniano). Una variabile casuale Gaussiana z con media 0 e varianza 1, che ha funzione di distribuzione (completamente fissata)

<span id="page-145-2"></span>
$$
N(z) = \frac{1}{\sqrt{2\pi}} e^{-\frac{1}{2}z^2},
$$
\n(202)

si dice variabile Gaussiana *in forma standard*. Una variabile Gaussiana generica x può essere trasformata nella corrispondente variabile in forma standard attraverso il cambio di variabile

$$
z = \frac{x - \mu}{\sigma} \quad \text{ovvero} \quad x = \sigma z + \mu. \tag{203}
$$

Si tratta di una trasformazione importante, che utilizzeremo spesso nel seguito, e per completezza, verifichiamo esplicitamente che tutto funzioni come deve:

<span id="page-146-0"></span>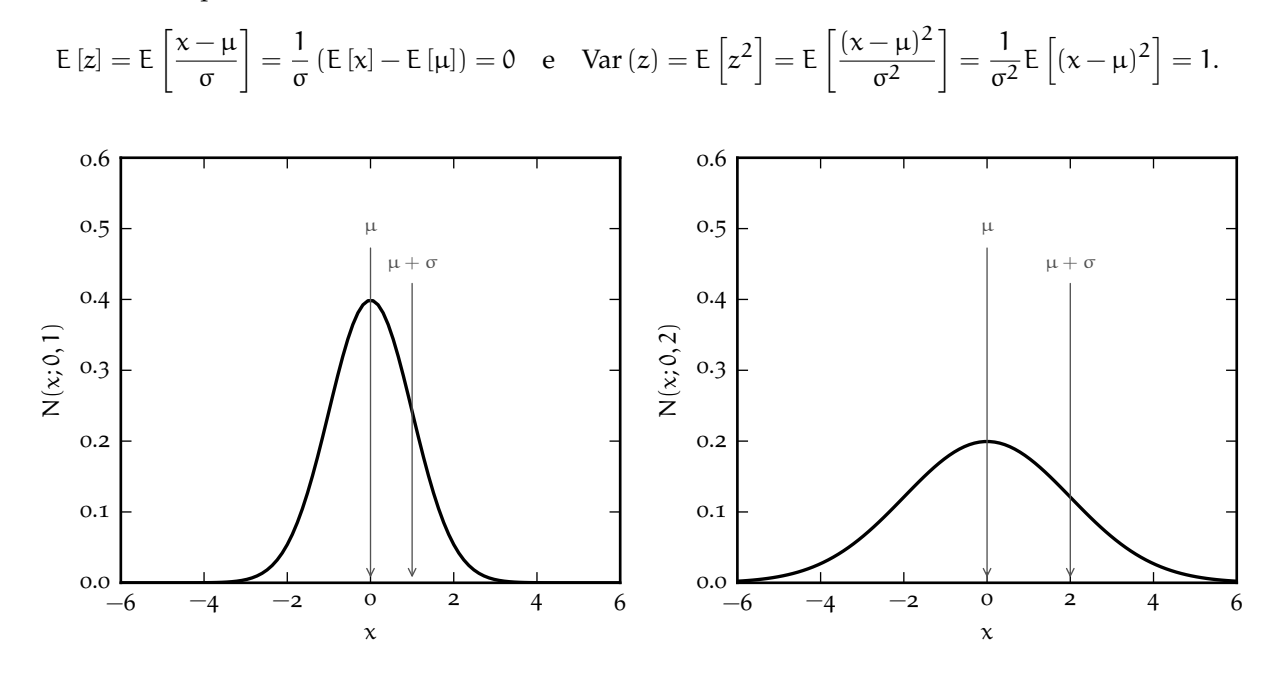

FIGURA 5.9. Esempi di distribuzione di Gauss ([201](#page-145-1)) per  $\mu = 0$  e due diversi valori di σ (1 e 2). Si noti che l'altezza della distribuzione (cioè il valore in  $x = 0$ ) è inversamente proporzionale alla deviazione standard, per cui essa dimezza quando σ raddoppia.

La distribuzione di Gauss è mostrata in figura [5](#page-146-0).9 per due valori diversi di σ. Notiamo esplicitamente che il valore massimo della funzione (che si ha per  $x = \mu$ ) è inversamente proporzionale a  $\sigma$ , per cui se raddoppiamo la deviazione standard della distribuzione, stiamo effettivamente raddoppiando la larghezza e dimezzando l'altezza. (L'integrale sotto la curva rimane costante per la condizione di normalizzazione.)

Verifichiamo che la distribuzione di Gauss, scritta nella forma ([201](#page-145-1)), è correttamente normalizzata, e che—come accennato poco fa—µ e σ rappresentano la media e la deviazione standard della distribuzione. Scriviamo, al solito

$$
\int_{-\infty}^{\infty} N(x;\mu,\sigma)\,dx = \int_{-\infty}^{\infty} \frac{1}{\sigma\sqrt{2\pi}} e^{-\frac{1}{2}\left(\frac{x-\mu}{\sigma}\right)^2} dx = \frac{1}{\sqrt{2\pi}} \int_{-\infty}^{\infty} e^{-\frac{1}{2}z^2} dz := \frac{1}{\sqrt{2\pi}} I_0.
$$

Sfortunatamente questo integrale non ha espressione analitica, nel senso che non esiste una primitiva dell'integrando esprimibile in forma chiusa in termini di funzioni elementari<sup>1</sup>. Un modo semplice per calcolare l'integrale definito  $I_0$  è quello di scrivere il suo quadrato come prodotto di due integrali indipendenti, utilizzare il teorema di Fubini e passare in coordinate polari (facendo attenzione a come trasforma l'elemento di superficie dxdy  $\rightarrow$  rdrd $\phi$ )

$$
I_0^2 = \left(\int_{-\infty}^{\infty} e^{-\frac{1}{2}x^2} dx\right) \times \left(\int_{-\infty}^{\infty} e^{-\frac{1}{2}y^2} dy\right) = \int_{-\infty}^{\infty} \int_{-\infty}^{\infty} e^{-\frac{1}{2}(x^2 + y^2)} dx dy = \int_{0}^{2\pi} \int_{0}^{\infty} e^{-\frac{1}{2}r^2} r dr d\theta =
$$
  
=  $2\pi \int_{0}^{\infty} e^{-\frac{1}{2}r^2} d\left(\frac{r^2}{2}\right) = -2\pi e^{-\frac{1}{2}r^2}\Big|_{0}^{\infty} = 2\pi$  da cui  $I_0 = \sqrt{2\pi}$ ,

che dimostra effettivamente che la distribuzione di partenza è correttamente normalizzata.

Prima di andare avanti vale la pena spendere un istante su una classe di integrali definiti (di cui il precedente è un caso particolare) che ci sarà utile nel seguito, ovvero

$$
I_n = \int_{-\infty}^{\infty} x^n e^{-\frac{1}{2}x^2} dx = -\int_{-\infty}^{\infty} x^{n-1} d\left(e^{-\frac{1}{2}x^2}\right) = -x^{n-1} e^{-\frac{1}{2}x^2} \Big|_{-\infty}^{\infty} + (n-1) \int_{-\infty}^{\infty} x^{n-2} e^{-\frac{1}{2}x^2} dx.
$$

1 La questione è, almeno in parte, semantica, poiché l'integrale definito di  $e^{-\frac{1}{2}z^2}$  tra due estremi arbitrari può essere calcolato numericamente (e tabulato, come vedremo) con il grado di accuratezza desiderato.

Per ragioni di simmetria  $I_n$  è nullo per n dispari (l'integrando è dispari ed il dominio, sia pure infinito, è simmetrico rispetto allo zero). Per n pari, integrando per parti, si ottiene come abbiamo appena visto l'interessante relazione per ricorrenza

<span id="page-147-0"></span>
$$
\begin{cases}\nI_0 &= \sqrt{2\pi} \\
I_1 &= 0 \\
I_n &= (n-1) I_{n-2},\n\end{cases}
$$
\n(204)

da cui I $_2 =$ √  $2\pi$ , I<sub>3</sub> = 0, I<sub>4</sub> = 3 √ 2π e così via.

La media della distribuzione, formalmente, si può allora scrivere, operando lo stesso cambiamento di variabile di prima, come

$$
E\left[x\right] = \int_{-\infty}^{\infty} \frac{1}{\sigma\sqrt{2\pi}} x e^{-\frac{1}{2}\left(\frac{x-\mu}{\sigma}\right)^2} dx = \frac{1}{\sqrt{2\pi}} \int_{-\infty}^{\infty} (\sigma z + \mu) e^{-\frac{1}{2}z^2} dz = \frac{1}{\sqrt{2\pi}} \left(\sigma I_1 + \mu I_0\right) = \mu,
$$

cosa che sapevamo già poiché la distribuzione è simmetrica rispetto al punto  $x = \mu$ . (Di più: questo implica anche che la mediana e la moda coincidono e valgono anch'esse µ.) La varianza sarà, come anticipato

$$
E[(x-\mu)^2] = \int_{-\infty}^{\infty} \frac{1}{\sigma\sqrt{2\pi}}(x-\mu)^2 e^{-\frac{1}{2}(\frac{x-\mu}{\sigma})^2} dx = \frac{1}{\sqrt{2\pi}} \int_{-\infty}^{\infty} \sigma^2 z^2 e^{-\frac{1}{2}z^2} dz = \frac{1}{\sqrt{2\pi}} \sigma^2 I_2 = \sigma^2.
$$

A questo punto la ([204](#page-147-0)) ci permette di calcolare banalmente tutti i momenti centrali di ordine superiore, ma dal nostro punto di vista questo non è terribilmente interessante in quanto il coefficiente di asimmetria  $\gamma_1$  si annulla per ragioni di simmetria ed i momenti centrali di ordine pari non ci dicono molto altro sulla distribuzione.

È invece interessante, come abbiamo fatto con tutte le distribuzioni incontrate sino ad ora, calcolare il coefficiente di proporzionalità tra la semilarghezza a metà altezza e la deviazione standard—il che si fa risolvendo l'equazione

$$
\frac{1}{2}\frac{1}{\sigma\sqrt{2\pi}}=\frac{1}{\sigma\sqrt{2\pi}}e^{-\frac{1}{2}\left(\frac{x-\mu}{\sigma}\right)^2} \quad \text{da cui} \quad \frac{1}{2}\left(\frac{x-\mu}{\sigma}\right)^2=\ln 2 \quad e \quad x=\mu\pm\sqrt{2\ln 2}\,\sigma.
$$

Il valore della semilarghezza a metà altezza è dunque

$$
HWHM = \sqrt{2\ln 2} \,\sigma \approx 1.178\sigma. \tag{205}
$$

# 5.7.3 *L'integrale normale degli errori*

Torniamo al problema dell'integrazione della distribuzione di Gauss. Nella sezione precedente abbiamo visto come calcolare un certo numero di integrali definiti (su tutta la retta reale), ma rimane il fatto che non esiste un'espressione analitica per la primitiva della densità di probabilità. Come facciamo, allora, a calcolare la probabilità che una generica variabile normale x sia contenuta in un dato intervallo finito? Il modo più naturale è passare attraverso la funzione cumulativa F(x) che abbiamo definito nel caso generale nella sezione 3.[10](#page-85-0):

<span id="page-147-1"></span>
$$
P(x_1 \leqslant x \leqslant x_2) = F(x_2) - F(x_1).
$$

Ora, data una variabile Gaussiana arbitraria, il calcolo del valore della funzione cumulativa in un punto generico si può sempre ricondurre all'integrale di una distribuzione di Gauss in forma standard mediante il cambiamento di variabile ([203](#page-145-2))

$$
F(x) = \int_{-\infty}^{x} \frac{1}{\sigma \sqrt{2\pi}} e^{-\frac{1}{2} \left(\frac{t-\mu}{\sigma}\right)^2} dt = \int_{-\infty}^{\frac{x-\mu}{\sigma}} \frac{1}{\sqrt{2\pi}} e^{-\frac{1}{2}z^2} dz,
$$
 (206)

per cui in effetti l'unica cosa di cui abbiamo bisogno è una forma tabulata della funzione cumulativa per una variabile Gaussiana in forma standard—il cui grafico è mostrato per completezza in figura 5.[10](#page-148-0).

<span id="page-148-0"></span>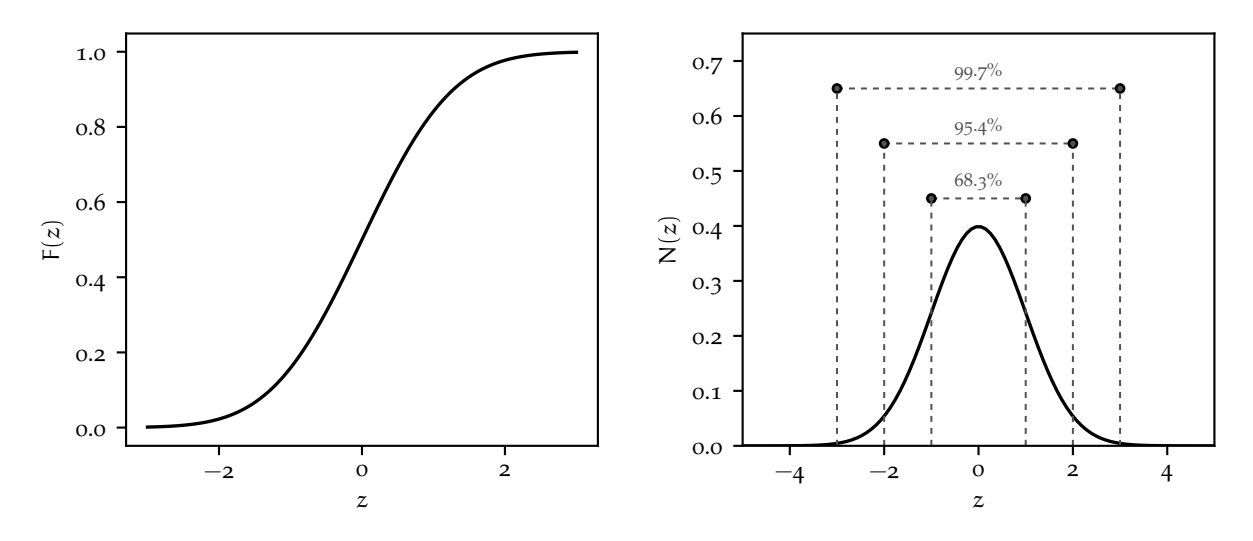

Figura 5.10. Grafico della funzione cumulativa per una variabile Gaussiana z in forma standard (cioè con media nulla e varianza unitaria) ed illustrazione della regola 68-95-99.7. La funzione cumulativa per una distribuzione di Gauss arbitraria si può ricondurre a questa tramite il cambiamento di variabile ([203](#page-145-2)).

Anticipiamo che l'integrale di una distribuzione di Gauss entro 1, 2 e 3 deviazione standard dalla media vale rispettivamente

$$
\begin{cases}\nP(\mu - 1\sigma \leq x \leq \mu + 1\sigma) &= F(\mu + 1\sigma) - F(\mu - 1\sigma) \approx 0.6827 \\
P(\mu - 2\sigma \leq x \leq \mu + 2\sigma) &= F(\mu + 2\sigma) - F(\mu - 2\sigma) \approx 0.9545 \\
P(\mu - 3\sigma \leq x \leq \mu + 3\sigma) &= F(\mu + 3\sigma) - F(\mu - 3\sigma) \approx 0.9973,\n\end{cases}
$$
\n(207)

il che va talvolta sotto il nome di regola 68-95-99.7 (il 68% è un numero famoso ed indica appunto la probabilità che il valore di una variabile casuale Gaussiana disti meno di una deviazione standard dalla media.)

Sfortunatamente, per motivi storici, l'integrale che si trova più frequentemente tabulato (ed implementato numericamente nella maggior parte dei linguaggi di programmazione e dei programmi di analisi dati) non è la funzione cumulativa mostrata in figura 5.[10](#page-148-0), ma la *error function*, o *funzione degli errori* definita come

$$
erf(x) = \frac{1}{\sqrt{\pi}} \int_{-x}^{x} e^{-t^2} dt = \frac{2}{\sqrt{\pi}} \int_{0}^{x} e^{-t^2} dt,
$$
 (208)

<span id="page-148-2"></span>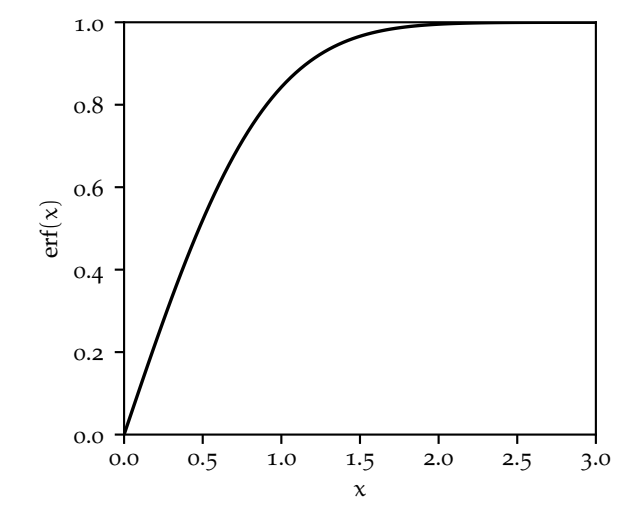

<span id="page-148-3"></span><span id="page-148-1"></span>FIGURA 5.11. Grafico della *error function* erf $(x)$ definita dalla ([208](#page-148-1)). La funzione erf $(x)$  si è diffusamente tabulata e la maggior parte dei linguaggi di programmazione e dei programmi di analisi dati ne offrono una implementazione numerica. La libreria standard di [Python,](https://www.python.org/) ad esempio, la include nel modulo math come math.erf(), ed il pacchetto [scipy](https://www.scipy.org/) ne offre una versione più sofisticata, che può essere applicata direttamente ad *array* di [numpy](https://numpy.org/), come scipy.[special.erf](https://docs.scipy.org/doc/scipy/reference/generated/scipy.special.erf.html)(). Alcune quantità legate alla *error function* sono tabulate nelle appendici [A.](#page-233-0)1[–A.](#page-237-0)5.

This work is licensed under a [Creative Commons Attribution-ShareAlike](http://creativecommons.org/licenses/by-sa/4.0/) 4.0 International License.

e mostrata in figura 5.[11](#page-148-2).

È chiaro che le due cose sono legate tra di loro, ma non coincidono esattamente. Fisicamente (e anche curiosamente, diremmo) la funzione degli errori rappresenta la probabilità che una variabile casuale con media 0 e varianza <sup>1</sup>/<sup>2</sup> cada nell'intervallo [−x, x]. Confrontando la ([206](#page-147-1)) e la ([208](#page-148-1)) si ottiene immediatamente

$$
F(x) = \int_{-\infty}^{\frac{x-\mu}{\sigma}} \frac{1}{\sqrt{2\pi}} e^{-\frac{1}{2}z^2} dz = \int_{-\infty}^{0} \frac{1}{\sqrt{2\pi}} e^{-\frac{1}{2}z^2} dz + \int_{0}^{\frac{x-\mu}{\sigma}} \frac{1}{\sqrt{2\pi}} e^{-\frac{1}{2}z^2} dz = \frac{1}{2} + \frac{1}{2} \operatorname{erf}\left(\frac{x-\mu}{\sqrt{2}\sigma}\right), \quad (209)
$$

che permette di passare dalla *error function* alla funzione cumulativa della gaussiana. Per una variabile Gaussiana in forma standard z la funzione cumulativa è così importante da meritare un nome tutto per sé (solitamente Φ) e la relazione precedente diviene

$$
\Phi(z) = \frac{1}{2} + \frac{1}{2} \operatorname{erf}\left(\frac{z}{\sqrt{2}}\right). \tag{210}
$$

```
\_https://bitbucket.org/.../erf.py</code> \_import numpy as np
2
3 def Phi(z):
4 """ Gaussian cumulative function.
\frac{1}{5} """
6 return 0.5 + 0.5 * np.math.erf(z / np.sqrt(2.0))7
s \mid \text{def} \text{integrate\_gauss}(x1, x2, mu=0.0, sigma=1.0):9 """Integrate a generic gaussian between x1 and x2.
\frac{1}{10} \frac{1}{10} \frac{1}{10} \frac{1}{10}|z_1| z1 = (x1 - mu) / sigma
|z_1| z2 = (x2 - mu) / sigma
_{13} return Phi(z2) - Phi(z1)
14
_{15} print(integrate_gauss(-1.0, 1.0))
  print(integrate_gauss(22.0, 24.0, 20.0, 4.0))
17
18 [Output]
19 | 0.682689492137085920 0.1498822847945298
```
Frammento 5.1. Frammento di codice per il calcolo della funzione cumulativa di una distribuzione di Gauss in forma standard, a partire dalla funzione erf() del modulo math di [Python.](https://www.python.org/) (Per completezza, il modulo scipy.[special](https://docs.scipy.org/doc/scipy/reference/special.html) offre un'implementazione alternativa della funzione degli errori che può operare direttamente su *array* di [numpy](https://numpy.org/).) Si confrontino i valori forniti in *output* dal programma con quelli riportati nella ([207](#page-148-3)), oppure nella tabella in appendice [A.](#page-236-0)4.

Il frammento di codice [5](#page-149-0).1 illustra in modo sintetico una possibile applicazione pratica di quanto visto in questa sezione—il calcolo dei valori di probabilità corrispondenti alla regola 68-95-99.7 nella ([207](#page-148-3)). Le appendici [A.](#page-233-0)1[–A.](#page-237-0)5 contengono i valori tabulati di varie quantità legate alla funzione cumulativa di una distribuzione di Gauss in forma standard, e possono essere utili quando non si ha a disposizione un calcolatore.

# 5.7.4 *Alcuni commenti sul passaggio al continuo*

Nella sezione [5](#page-144-2).7.1 abbiamo derivato la forma analitica della distribuzione di Gauss come limite di una distribuzione di Poisson per  $\mu \to \infty$ , ma non abbiamo discusso in dettaglio le implicazioni del fatto che la distribuzione di Gauss è una distribuzione di variabile continua, mentre quella di Poisson una distribuzione di variabile discreta.

Torniamo per un attimo ad osservare con attenzione la figura [5](#page-145-0).8. La prima cosa interessante da notare è che la bontà dell'approssimazione Gaussiana della distribuzione di Poisson migliora, per lo meno per quel che possiamo dire a livello qualitativo, al crescere della media; questo ce lo aspettavamo e non dovrebbe sorprenderci. L'altra, più sottile ma non meno importante, è che la *densità* delle barre che nel grafico rappresentano la distribuzione di Poisson tende pure ad aumentare al crescere della media. Ora, sappiamo che in generale, per lo meno per le distribuzioni unimodali che abbiamo incontrato

I Esempio 5.11. Supponiamo di avere una variabile casuale x distribuita Gaussianamente con media  $\mu = 20$  e deviazione standard  $\sigma = 4$ . Qual è la probabilità che x sia compresa tra  $x_1 = 22$  e  $x_2 = 24$ ? La prima cosa da fare è trasformare gli estremi di integrazione nei valori corrispondenti per una variabile standard

$$
z_1 = \frac{x_1 - \mu}{\sigma} = 0.5
$$
 e  $z_2 = \frac{x_2 - \mu}{\sigma} = 1$ .

A questo punto la probabilità cercata si scrive in termini della funzione cumulativa Φ di una gaussiana in forma standard come

$$
P\left(x_1 \leqslant x \leqslant x_2\right) = \Phi(1) - \Phi(0.5) = 0.8413 - 0.6915 = 0.1498.
$$

(I valori si possono leggere sulle tavole in appendice [A.](#page-234-0)2 o calcolare con un semplice programma come quello mostrato nel frammento [5](#page-149-0).1.)

fino a questo momento, i valori della probabilità (o della densità di probabilità nel caso continuo) sono significativamente diversi da zero solo entro alcune deviazioni standard dalla media. Per la distribuzione  $d$ i Poisson, dato che σ =  $\sqrt{\mu}$ , questo significa che il numero di valori di k per cui la probabilità è apprezzabile cresce come  $\sqrt{\mu}$  al crescere di μ, e che la differenza tra i valori di P(k) tra k contigui diviene via via più piccola. Nel nostro caso specifico questo significa che l'approssimazione Gaussiana può essere utilizzata non solo per stimare puntualmente il valore di  $\mathcal{P}(k;\mu)$ , ma anche per calcolare la probabilità che una variabile Poissoniana sia compresa in un intervallo fissato, attraverso la relazione

$$
\mathcal{P}(k;\mu)\approx\int_{k-\frac{1}{2}}^{k+\frac{1}{2}}N(x;\mu,\sqrt{\mu})dx\quad\textrm{ovvero}\quad P\left(k_{1}\leqslant k\leqslant k_{2}\right)=\sum_{k=k_{1}}^{k_{2}}\mathcal{P}(k;\mu)\approx\int_{k_{1}-\frac{1}{2}}^{k_{2}+\frac{1}{2}}N(x;\mu,\sqrt{\mu})dx.\quad\textrm{(211)}
$$

Questa relazione può essere molto utile in pratica, perché permette di trasformare una somma (potenzialmente con un gran numero di addendi) in un integrale che è molto più agevole valutare numericamente.

ESEMPIO 5.12. Sia data una variabile casuale k distribuita Poissonianamente con media  $\mu = 1000$ . Qual è la probabilità P (950  $\leq k \leq 1022$ )? Il modo formalmente corretto di risolvere il problema è quello di calcolare

$$
P(950 \le k \le 1022) = \sum_{k=950}^{1022} P(k; 1000) \approx 0.70822.
$$

(Sono 73 termini. Senza un calcolatore sotto mano può essere tedioso.) L'alternativa è utilizzare l'approssimazione Gaussiana, trasformare gli estremi nei corrispondenti valori di una variabile in forma standard

$$
z_1 = \frac{(950 - 1/2 - 1000)}{\sqrt{1000}} \approx -1.59695 \quad e \quad z_2 = \frac{(1022 + 1/2 - 1000)}{\sqrt{1000}} \approx 0.71151
$$

e procedere utilizzando le tabelle della funzione cumulativa Φ(z) o della *error function*

$$
P\left(z_1\leqslant z\leqslant z_2\right)=\Phi(z_2)-\Phi(z_1)\approx 0.70648.
$$

La precisione dell'approssimazione Gaussiana è in questo caso al livello di 2 parti su 1000.

#### 5.7.5 *Una derivazione alternativa della distribuzione di Gauss*

Prima di passare oltre ci soffermiamo un attimo su una derivazione alternativa della forma analitica della distribuzione di Gauss, particolarmente significativa per il suo carattere essenzialmente geometrico, dovuta ad Herschel [[21](#page-231-0)].

Supponiamo di essere interessati alla distribuzione degli errori nelle misure della posizione di una stella ed immaginiamo di fissare un riferimento cartesiano (x, y) centrato sulla posizione *vera* della stella stessa. L'argomentazione di Herschel si basa su due semplici postulati che sembrano essere conseguenze banali dell'omogeneità dello spazio. Il primo è che gli errori su x e su y siano indipendenti e seguano la stessa funzione di distribuzione, cioè che la densità di probabilità della posizione *misurata* nello spazio bidimensionale si possa fattorizzare come

$$
p(x, y) dx dy = \varphi(x)\varphi(y) dx dy.
$$
 (212)

Possiamo allora scrivere la stessa densità di probabilità in coordinate polari nel piano (ricordate che l'elemento infinitesimo di superficie dx dy diviene r dr dφ)

$$
p(x, y) dx dy = \psi(r, \phi) r dr d\phi
$$

e, a questo punto, richiediamo il secondo postulato, ovverosia che la funzione di distribuzione sia indipendente dall'angolo φ

<span id="page-151-0"></span>
$$
\varphi(x)\varphi(y) = \psi\left(\sqrt{x^2 + y^2}\right). \tag{213}
$$

Ponendo y = 0 nell'equazione precedente otteniamo  $\varphi(x)\varphi(0) = \psi(x)$ , che ci permette di eliminare  $\psi$  dal tavolo. Più precisamente possiamo riscrivere la ([213](#page-151-0)) come

$$
\phi(x)\phi(y)=\phi\left(\sqrt{x^2+y^2}\right)\phi(0),
$$

da cui, dividendo entrambi i membri per il quadrato di  $\varphi(0)$  e prendendo i logaritmi del risultato si ha

$$
\ln\left(\frac{\varphi(x)}{\varphi(0)}\right) + \ln\left(\frac{\varphi(y)}{\varphi(0)}\right) = \ln\left(\frac{\varphi\left(\sqrt{x^2 + y^2}\right)}{\varphi(0)}\right). \tag{214}
$$

Ora, è chiaro che questa relazione è soddisfatta (provate per sostituzione diretta) se e solo se

$$
\ln\left(\frac{\varphi(x)}{\varphi(0)}\right) = cx^2,
$$

ovvero

$$
\varphi(x) = \varphi(0) e^{cx^2}, \qquad (215)
$$

ma perché la funzione di distribuzione sia normalizzabile c deve essere negativo, per cui di fatto l'espressione che abbiamo ricavato non è altro che una distribuzione di Gauss con media nulla.

Questa derivazione è particolarmente significativa per l'economia concettuale delle premesse: due condizioni puramente geometriche, in generale incompatibili tra di loro, diventano compatibili per una forma funzionale ben definita della distribuzione di probabilità di partenza—quella di Gauss.

# 5.8 il teorema centrale del limite

Abbiamo visto che la distribuzione di Gauss è il limite per  $\mu \to \infty$  della distribuzione di Poisson—e, di conseguenza, anche della distribuzione binomiale. Vedremo nel proseguo che altre distribuzioni (e.g., quella del  $\chi^2$  e la t di Student) tendono ad una Gaussiana nei limiti opportuni. Adesso è il momento di enunciare uno dei risultati più importanti del calcolo delle probabilità—il teorema centrale del limite.

<span id="page-152-0"></span>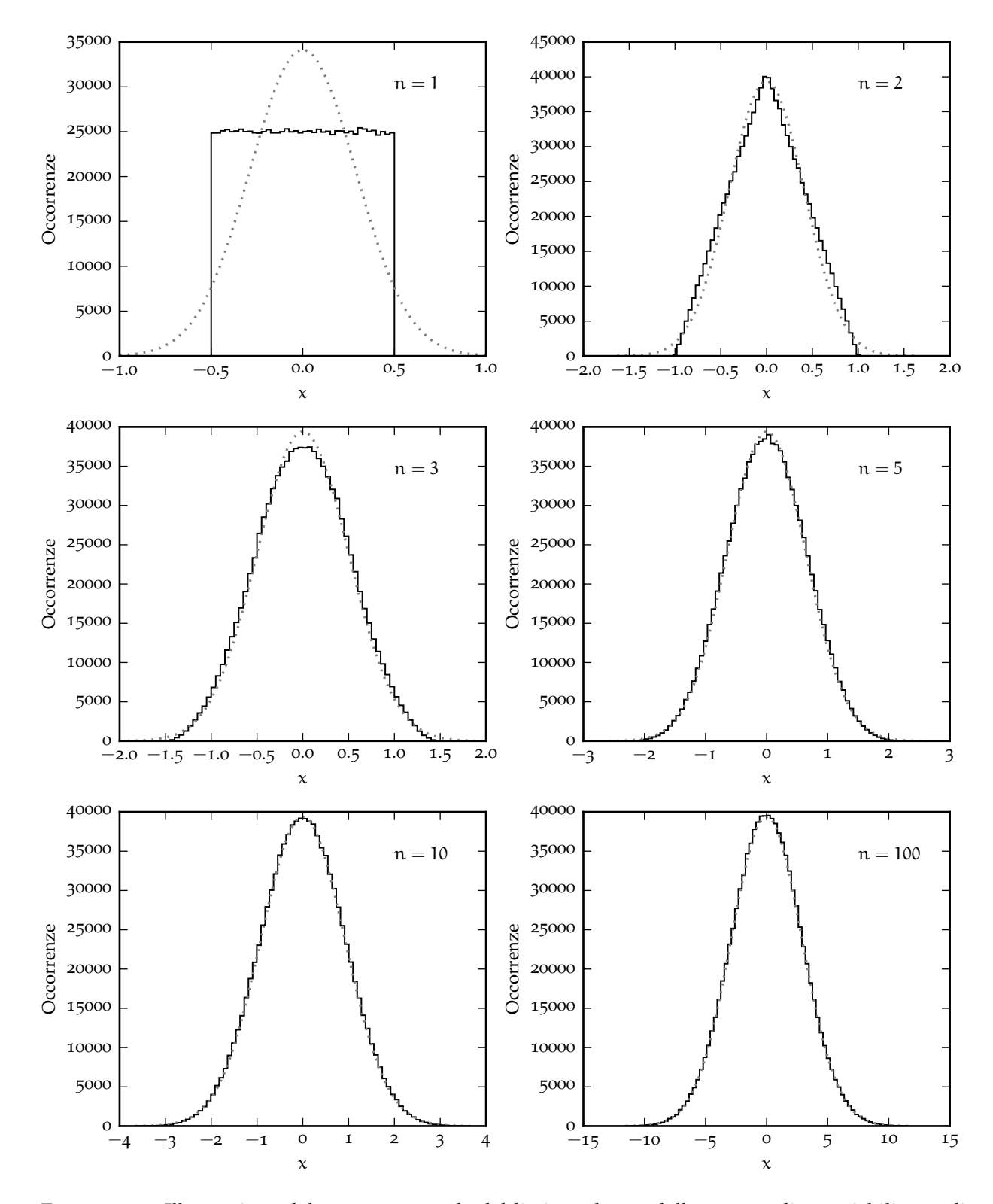

Figura 5.12. Illustrazione del teorema centrale del limite nel caso della somma di n variabili casuali distribuite uniformemente tra −1/2 ed 1/2. In ciascun grafico gli istogrammi si riferiscono ad un milione di campionamenti indipendenti della somma in questione, mentre la linea grigia tratteggiata rappresenta una distribuzione di Gauss con media 0 e varianza n/12. La convergenza è relativamente veloce e per  $n = 10$  le due sono virtualmente indistinguibili.

<span id="page-153-0"></span>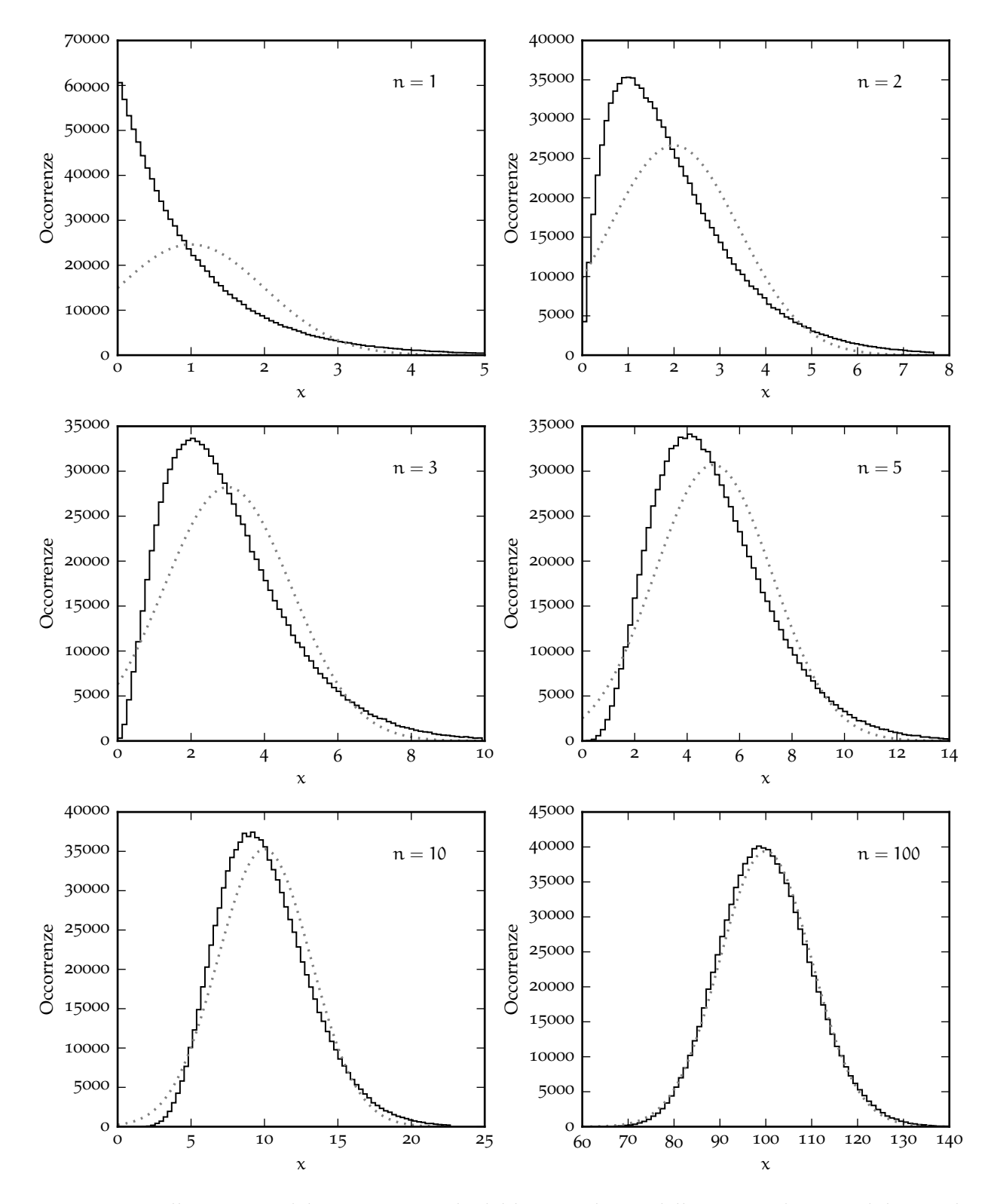

Figura 5.13. Illustrazione del teorema centrale del limite nel caso della somma di n variabili casuali distribuite esponenzialmente con parametro  $\lambda = 1$ . In ciascun grafico gli istogrammi si riferiscono ad un milione di campionamenti indipendenti della somma in questione, mentre la linea grigia tratteggiata rappresenta una distribuzione di Gauss con media n e varianza n. La convergenza è molto più lenta che non nel caso della somma di variabili uniformi.

TEOREMA 5.1 (CENTRALE DEL LIMITE). Siano date n variabili casuali indipendenti  $x_i$ , ciascuna con media  $\mu_i$  e varianza  $\sigma_i^2$  finite (non necessariamente uguali). Indipendentemente dalla forma particolare delle funzioni di distribuzione delle singole  $x_i$ , la somma  $S = \sum_{i=1}^{n} x_i$  è asintoticamente normale nel limite <sup>n</sup> <sup>→</sup> <sup>∞</sup>—nel senso che per <sup>n</sup> grande la funzione di distribuzione di <sup>S</sup> tende ad una distribuzione di Gauss come media e varianza date da

$$
E\left[S\right]=\sum_{i=1}^{n}\mu_{i}\quad e\quad Var\left(S\right)=\sum_{i=1}^{n}\sigma_{i}^{2}.
$$

Ci limitiamo ad enunciare il teorema senza dimostrarlo. La legge di somma per i valor medi e le varianze la conoscevamo già (vedi sezione [4](#page-102-0).2.1); il risultato nuovo—ed è un risultato di un'importanza che non può essere sopravvalutata—è che se sommiamo abbastanza variabili la distribuzione risultante è approssimativamente Gaussiana indipendentemente da come sono distribuite le variabili di partenza.

Se ci pensiamo per un attimo, in realtà, di conseguenze del teorema centrale del limite ne abbiamo già incontrate alcune lungo la strada. Il fatto che la somma di un numero arbitrario di variabili binomiali (Poissoniane) sia distribuita ancora come una binomiale (Poissoniana), ci dice immediatamente, per il teorema centrale del limite, che sia la distribuzione binomiale che quella di Poisson debbono tendere ad una Gaussiana nel limite di media infinita.

#### 5.8.1 *Il teorema centrale del limite e la media campione*

Il teorema centrale del limite ci garantisce anche che la media (che, a parte un fattore costante di normalizzazione  $1/n$  non è nient'altro che una somma) di un numero abbastanza grande di variabili casuali è distribuita approssimativamente come una Gaussiana. Questo implica che, quando scriviamo il risultato di una misura utilizzando la media e la deviazione standard della media, come nella sezione [4](#page-107-0).3.2, di fatto il livello di confidenza è fissato al 68%

$$
x = m \pm s_m
$$
 [unità di misura]. (68% CL) (216)

(a patto ovviamente che il numero di misure nel campione sia abbastanza grande).

5.9 in breve...

 $\triangleright$  In una situazione con due soli esiti possibili, la distribuzione binomiale descrive la probabilità di avere k successi in n tentativi, data la probabilità p di successo nell'evento elementare.

► La distribuzione di Poisson è, formalmente, il limite della binomiale per  $p \to 0$  e  $n \to \infty$ , con  $\mu = np$ costante. Essa descrive, cosa più importante, una larga classe di fenomeni—i fenomeni stazionari, e permette di rispondere alla domanda: "qual è la probabilità che si verifichino k eventi quando in media se ne verificano  $\mu$ ?"

► La distribuzione costante è un buon modello per gli errori quando lo strumento di misura è digitale. (Tenete a mente il numero <sup>√</sup> 12 perché lo ri-incontrerete nella vostra carriera di Fisici.)

In La distribuzione esponenziale, tra le altre cose, descrive la distribuzione delle differenze di tempi tra eventi successivi in un processo stazionario (cioè quando la statistica dei conteggi è Poissoniana). Essa ha anche l'interessante proprietà dell'assenza di memoria.

► La distribuzione di Gauss può essere ricavata come limite della distribuzione di Poisson per  $\mu \to \infty$ , ma è in realtà un *attrattore* (cioè un limite sotto condizioni opportune) per molte distribuzioni, come mostrato in figura 5.[14](#page-155-0). L'integrale indefinito della Gaussiana non ha espressione analitica, per cui richiede di essere tabulato (vedi appendici [A.](#page-233-0)1[–A.](#page-237-0)5).

• La somma (e di conseguenza la media) di un numero abbastanza grande di variabili casuali tende, sotto ipotesi molto deboli, ad assumere una distribuzione Gaussiana indipendentemente dalla forma delle distribuzioni di partenza (teorema centrale del limite). Questo fissa il livello di confidenza (al 68%) quando scriviamo il risultato di una misura come  $m \pm s_m$ .

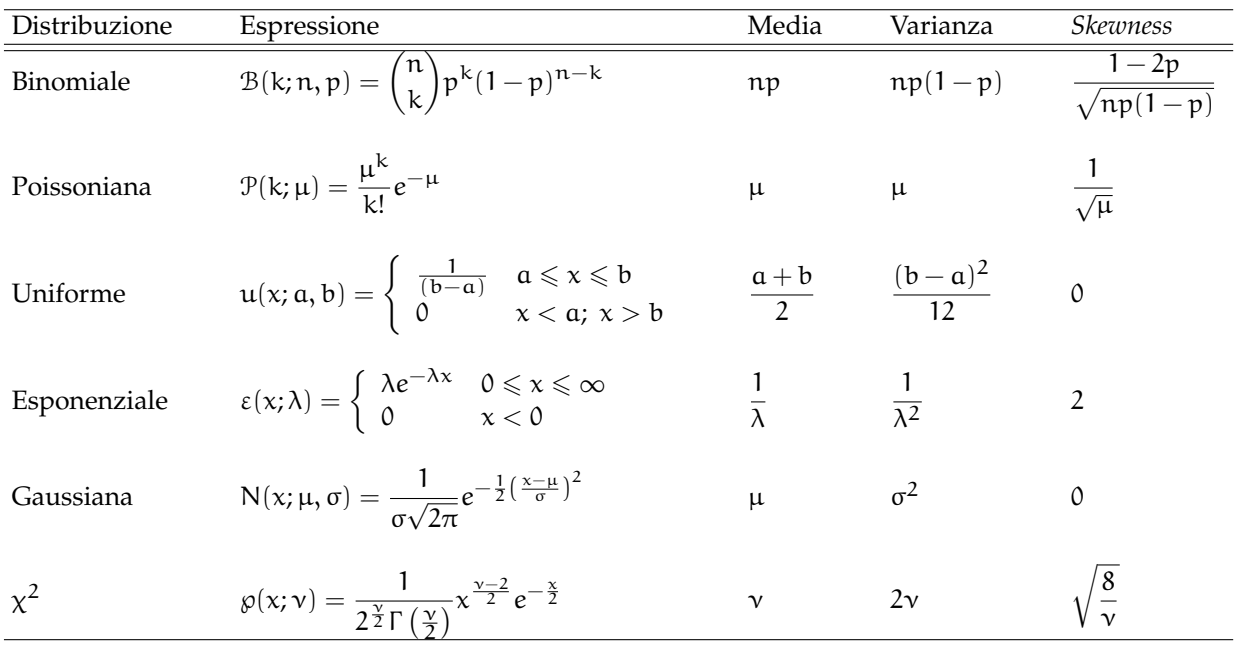

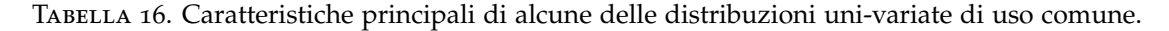

<span id="page-155-0"></span>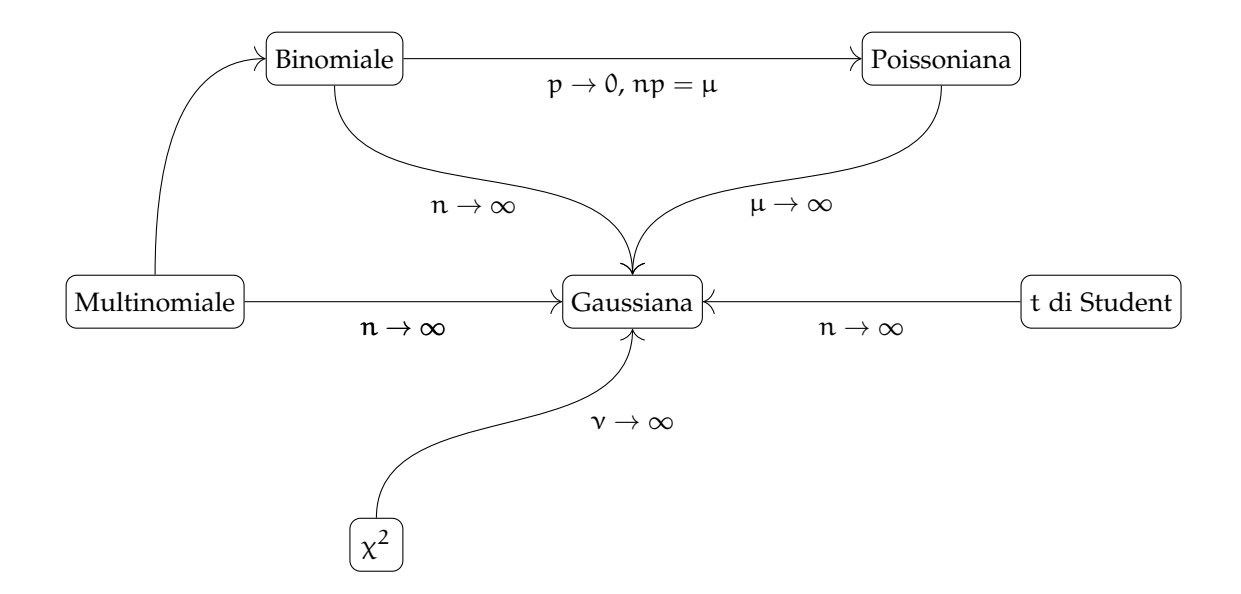

Figura 5.14. Rappresentazione grafica delle relazioni asintotiche tra le varie distribuzioni e dei limiti dei parametri in corrispondenza dei quali queste relazioni sono valide.

# FUNZIONI DI VARIABILI CASUALI

È giunto il momento di affrontare, almeno nel caso unidimensionale, un problema che abbiamo toccato in superficie nella sezione [4](#page-114-0).6—ovverosia quello del calcolo esplicito della funzione di distribuzione di una *funzione di variabile casuale*  $y = f(x)$ , nota la funzione di distribuzione della variabile casuale x.

Può sembrare un argomento tecnico e, tutto sommato di scarso interesse, ma in questo capitolo vedremo che si tratta di un argomento fecondo di conseguenza, ed alcuni dei risultati ci serviranno per inquadrare quantitativamente i problemi di fit.

# 6.1 variabili discrete

Cominciamo con il caso (relativamente semplice) di una variabile casuale discreta. Uno potrebbe essere tentato di scrivere semplicemente

$$
P(y = f(x_i)) = P(x = x_i)
$$
 (217)

ed in effetti questo è ciò che succede nel caso più elementare—quello cioè in cui la funzione f è biunivoca nell'intervallo di variabilità di x (vale a dire che per ogni valore  $y_i$  di y esiste uno ed un solo valore  $x_i$  di x tale che  $y_i$  è il trasformato di  $x_i$  attraverso la nostra funzione).

 $\triangleright$  Es $E$ MPIO 6.1. Sia x l'uscita di un dado equo a sei facce. La funzione di distribuzione della variabile casuale  $y = x^2$  si può scrivere in forma tabellare come

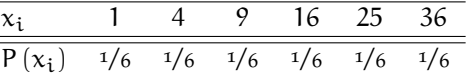

La situazione è leggermente più complicata se lasciamo cadere l'ipotesi di biunivocità. È facile convincersi che in questo caso, preso un valore (ammesso) della variabile y:

$$
P(y = f(x_i)) = \sum_{i=1}^{m} P(x = x_i)
$$
 (218)

dove la somma è estesa a tutti i valori (che qui supponiamo genericamente essere m) di x per cui  $f(x_i) = \tilde{y}$ . È più difficile a dirsi che a farsi, e chiariamo il punto con l'esempio [6](#page-157-0).2.

# 6.2 variabili continue

Il caso di una variabile casuale continua è quello di gran lunga più interessante dal nostro punto di vista. Vedremo che le considerazioni che abbiamo fatto a proposito delle variabili discrete nella sezione precedente si applicano anche qui—e vedremo che, non a caso, calcolare la funzione di distribuzione di una funzione di variabile casuale nel caso continuo corrisponde essenzialmente a fare un cambiamento di variabile in un integrale.

Partiamo dunque, come prima, dal caso più semplice—quello in cui la funzione  $f(x)$  è biunivoca nell'intervallo di variabilità di x. (Per semplicità assumeremo anche che f(x) sia derivabile nell'intervallo

<span id="page-157-0"></span>I Esempio 6.2. Immaginiamo di avere un ipotetico dado simmetrico equo a sette facce—un oggetto cioè, la cui uscita x sia descritta dalla funzione di distribuzione

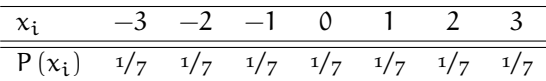

È chiaro che qui le cose non possono funzionare esattamente come prima. Per prima cosa la variabile casuale  $y = x^2$  potrà assumere solo i 4 valori 0, 1, 4, 9 poiché, ad esempio, il valore  $x_i = -2$  è trasformato in  $y = 4$  dalla funzione  $f(x)$  esattamente come  $x_i = 2$ . Allora avremo

$$
P(y = 1) = P(x = -1) + P(x = 1) = \frac{1}{7} + \frac{1}{7} = \frac{2}{7}
$$

e la funzione di distribuzione di y si scrive esplicitamente come:

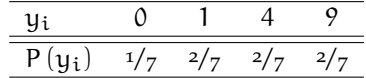

di interesse.) La biunivocità della corrispondenza tra le due variabili assicura che se x è compresa in un intervallo (infinitesimo) centrato su un generico valore  $x_0$ :

$$
x\in[\,x_0-dx,\;x_0+dx\,]
$$

allora (e solo allora) y è compresa in un intervallo (infinitesimo)

$$
y \in [y_0 - dy, y_0 + dy]
$$
 con  $y_0 = f(x_0)$  e  $dy = \left| \frac{df}{dx}(x_0) \right| dx$ .

(Se siete incerti su questo punto, tornate a leggere la sezione [1](#page-32-0).9 ed osservate con attenzione la figura [1](#page-34-0).6. Non abbiamo fatto niente di nuovo.) Se la nostra funzione f è biunivoca, possiamo anche invertirla per ottenere un'espressione per la vecchia variabile in funzione della nuova, sia puntualmente che in termini di differenziali

$$
x = f^{-1}(y)
$$
 e  $dx = \left| \frac{df^{-1}}{dy}(y) \right| dy.$ 

Ma questo è tutto quello che ci serve. Se indichiamo con  $p_x(x)$  la densità di probabilità della nostra variabile originaria e con  $p_u(y)$  la densità di probabilità della variabile trasformata (che è esattamente quello che cerchiamo) allora l'unica cosa che dobbiamo garantire è che la probabilità associata in intervalli infinitesimi corrispondenti sia preservata

$$
p_y(y)dy = p_x(x)dx = p_x\left(f^{-1}(y)\right)\left|\frac{df^{-1}}{dy}(y)\right|dy,
$$

che deve valere per qualsiasi x. In definitiva, la nostra legge di trasformazione si legge

$$
p_y(y) = p_x\left(f^{-1}(y)\right) \left| \frac{df^{-1}}{dy}(y) \right|.
$$
 (219)

La prescrizione per il cambio di variabile si può dunque esprimere a parole mediante il seguente processo a tre passi:

1. invertire la f(x) per ricavare un'espressione  $x = f^{-1}(y)$  per x in funzione di y;

2. derivare rispetto a y l'espressione ottenuta al punto 1;

3. la funzione di distribuzione cercata è uguale al prodotto della funzione di distribuzione  $p_x(x)$  di x, espressa in funzione della nuova variabile y, moltiplicata per la derivata calcolata al punto 2.

Se adesso rilasciamo la richiesta che  $f(x)$  sia biunivoca, il ragionamento procede sostanzialmente invariato, con l'unica differenza che adesso dobbiamo fare una somma sulla molteplicità delle radici dell'equazione  $x = f^{-1}(y)$ 

$$
p_y(y) = \sum_{i=1}^{m} p_x \left( f_i^{-1}(y) \right) \left| \frac{df_i^{-1}}{dy}(y) \right|.
$$
 (220)

# <span id="page-158-0"></span>6.3 un esempio significativo: il quadrato di una variabile casuale

Anziché procedere discutendo la materia in termini astratti, preferiamo illustrare quanto imparato fino a questo momento con due esempi concreti che ci saranno utili nel seguito: il calcolo della funzione di distribuzione del quadrato di una variabile casuale x con media  $\mu = 0$  e varianza  $\sigma^2 = 1$  distribuita uniformemente o Gaussianamente.

(Notiamo, per inciso, che si tratta di una situazione in cui le relazioni approssimate per la media e la varianza di una funzione di variabile casuale che abbiamo ricavato nella sezione [4](#page-114-0).6 falliscono miseramente, poiché la derivata di f $(x) = x^2$  si annulla nel valor medio della variabile casuale, ed il nostro sviluppo al prim'ordine è per definizione privo di significato.)

# 6.3.1 *Il quadrato di una distribuzione uniforme*

Consideriamo dunque una variabile casuale x distribuita uniformemente tra  $-$ √ 3 e √ 3—cioè con densità di probabilità

$$
p_x(x) = \begin{cases} \frac{1}{2\sqrt{3}} & -\sqrt{3} \leqslant x \leqslant \sqrt{3} \\ 0 & x < -\sqrt{3}; \ x > \sqrt{3} \end{cases}
$$

(se vi state chiedendo il motivo della scelta apparentemente curiosa dell'intervallo, è semplice: questa è la distribuzione uniforme con media  $\mu = 0$  e deviazione standard  $\sigma = 1$ , come si può verificare facilmente utilizzando i risultati che abbiamo ricavato nella sezione [5](#page-139-0).5). Siamo interessati alla densità di probabilità p<sup>y</sup> della variabile trasformata

$$
y = f(x) = x^2.
$$

Prima ancora di cominciare, notiamo che il valor medio di y è banale da calcolare grazie al fatto che la media di x è nulla

$$
E[y] = E[x^2] = \sigma^2 + \mu^2 = \sigma^2 = 1.
$$

La nuova variabile y è definita positiva, ed il supporto della densità di probabilità che stiamo cercando sarà [0, 3]. La distribuzione di partenza è simmetrica rispetto ad  $x = 0$ , per cui per ogni  $y > 0$  vi sono esattamente due valori  $x = \pm \sqrt{y}$  per cui  $f(x) = y$ —ed i valori della funzione di distribuzione e del modulo della derivata di f<sup>−1</sup> sono identici in questi due punti. Ne segue che la nostra somma si semplifica in

$$
p_{y}(y) = 2p_{x}\left(f^{-1}(y)\right)\left|\frac{df^{-1}}{dy}(y)\right|,
$$

dove per f<sup>-1</sup>(y) intendiamo la radice positiva. I due ingredienti che ci servono per calcolare p<sub>y</sub> sono dunque

$$
x = f^{-1}(y) = \sqrt{y}
$$
 e  $\frac{df^{-1}}{dy}(y) = \frac{1}{2\sqrt{y}}$  da cui  $p_y(y) = \frac{1}{2\sqrt{3y}}$ . (221)

La densità di probabilità appena calcolata è mostrata in figura [6](#page-159-0).1. È facile verificare che la distribuzione, così scritta, è correttamente normalizzata.

$$
\int_0^3 \frac{1}{2\sqrt{3y}} dy = \frac{1}{2\sqrt{3}} \int_0^3 \frac{1}{\sqrt{y}} dy = \left(\frac{y}{3}\right)^{\frac{1}{2}} \Big|_0^3 = 1.
$$

<span id="page-159-0"></span>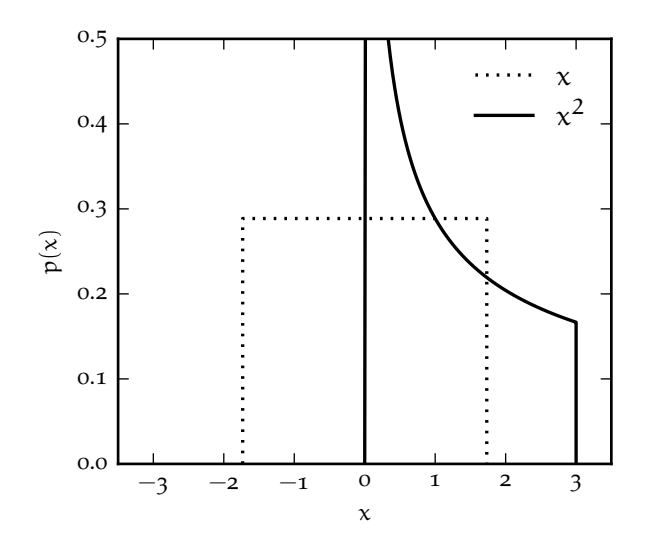

Figura 6.1. Grafico della funzione densità di probabilità del quadrato di una variabile casuale x distribuita uniformemente tra  $-\sqrt{3}$  e  $\sqrt{3}$ . (Per completezza la linea tratteggiata rappresenta la funzione di distribuzione della variabile di partenza.) È interessante notare come la densità di probabilità della variabile trasformata diverga in  $x = 0$ .

Per completezza calcoliamo esplicitamente media e varianza—anche se di fatto la media la conosciamo già:

$$
E[y] = \int_0^3 y p_y(y) dy = \int_0^3 \frac{y}{2\sqrt{3y}} dy = \left(\frac{y}{3}\right)^{\frac{3}{2}} \Big|_0^3 = 1
$$
 (222)

$$
E[y^2] = \int_0^3 y^2 p_y(y) dy = \int_0^3 \frac{y^2}{2\sqrt{3y}} dy = \frac{y^{\frac{5}{2}}}{5\sqrt{3}} \bigg|_0^3 = \frac{9}{5} \quad \text{da cui} \quad \text{Var}(y) = \frac{9}{5} - 1 = \frac{4}{5}. \tag{223}
$$

## <span id="page-159-1"></span>6.3.2 *Il quadrato di una Gaussiana*

Passiamo ora ad un caso più interessante, ovvero il calcolo della funzione di distribuzione del quadrato di una variabile Gaussiana z in forma standard. Avremo modo di vedere nel capitolo [8](#page-178-0) come la questione è collegata ai metodi di *fit*.

La quasi totalità delle cose che abbiamo detto nella sezione precedente sono ancora valide. È ancora vero che il valore di aspettazione di y è 1, ed è ancora vero che per ogni y > 0 vi sono esattamente due valori  $x = \pm \sqrt{y}$  per cui  $f(x) = y$ , per cui si ha di nuovo

$$
p_y(y) = 2p_x\left(f^{-1}(y)\right)\left|\frac{df^{-1}}{dy}(y)\right|.
$$

(Una differenza notevole, se vogliamo, è che adesso il supporto della densità di probabilità di  $p_y(y)$ è l'intera semiretta y > 0.) In effetti abbiamo già tutti gli ingredienti che ci servono, e dobbiamo semplicemente sostituire y =  $z^2$  a z nella densità di probabilità della Gaussiana e moltiplicare per la derivata della funzione di trasformazione inversa

<span id="page-159-2"></span>
$$
p_y(y) = \frac{2}{\sqrt{2\pi}} e^{-\frac{y}{2}} \frac{1}{2\sqrt{y}} = \frac{e^{-\frac{y}{2}}}{\sqrt{2\pi y}}.
$$
 (224)

Questa volta non (ri-)dimostriamo esplicitamente che l'espressione ottenuta è correttamente normalizzata e che la media della distribuzione è E [y] = 1, ma il calcolo della varianza è istruttivo e ci servirà nel seguito. Integrando per parti si ottiene

$$
E\left[y^2\right] = \int_0^\infty \frac{y^2 e^{-\frac{y}{2}}}{\sqrt{2\pi y}} dy = \frac{1}{\sqrt{2\pi}} \int_0^\infty y^{\frac{3}{2}} e^{-\frac{y}{2}} dy = -\left.\frac{2}{\sqrt{2\pi}} y^{\frac{3}{2}} e^{-\frac{y}{2}} \right|_0^\infty + \frac{3}{\sqrt{2\pi}} \int_0^\infty y^{\frac{1}{2}} e^{-\frac{y}{2}} dy.
$$

Ora, il primo termine si annulla, mentre nel secondo riconosciamo essenzialmente la definizione del valor medio, che conosciamo già, per cui

$$
E[y^2] = 3E[y] = 3
$$
 e Var(y) = 3 - 1 = 2. (225)

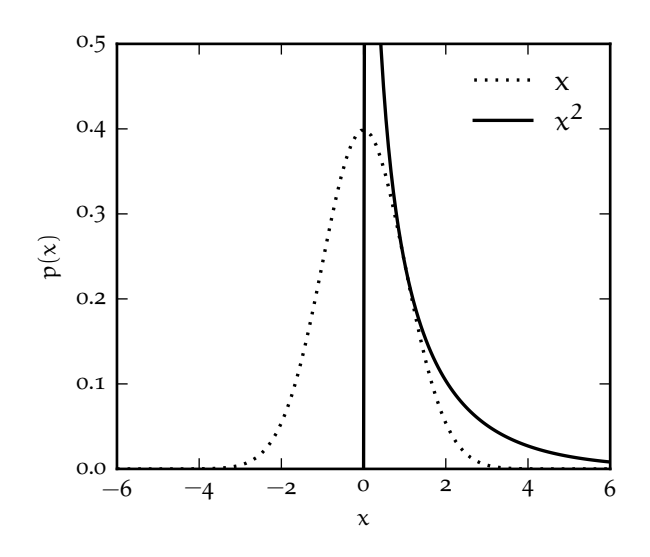

Figura 6.2. Grafico della funzione densità di probabilità del quadrato di una variabile casuale z Gaussiana in forma standard. (Per completezza la linea tratteggiata rappresenta la funzione di distribuzione della variabile di partenza.) Notiamo che anche qui la densità di probabilità della variabile trasformata diverge in  $x = 0$ .

Il quadrato di una variabile casuale Gaussiana in forma standard ha media 1 e varianza 2—teniamolo a mente perché ci sarà utile tra un attimo.

# 6.4 LA DISTRIBUZIONE DEL  $\chi^2$

Il risultato ottenuto nella sezione [6](#page-159-1).3.2 ci offre lo spunto per introdurre una distribuzione che, pur non essendo strettamente legata al tema principale di questo capitolo, ci sarà utile nel seguito. Consideriamo la somma x di n variabili Gaussiane standard indipendenti *al quadrato*—che si indica solitamente, per ragioni che vedremo meglio in seguito, con il nome di  $\chi^2$  a n gradi di libertà

<span id="page-160-0"></span>
$$
x = \sum_{i=1}^{n} z_i^2.
$$
 (226)

Come si scrive la funzione di distribuzione di x? (Il problema non è proprio banale, ed abbiamo detto che la pertinenza con il filo conduttore di questo capitolo è limitata perché non si tratta di una funzione di una singola variabile casuale, ma della somma di variabili casuali diverse ed indipendenti.)

Prima ancora di esaminare il problema in dettaglio, grazie al fatto che sappiamo tutto sulla funzione di distribuzione di ciascuna delle  $z_i^2$ , possiamo dire un certo numero di cose su x. In particolare nella sezione [4](#page-102-0).2.1 abbiamo ricavato le regole di somma delle medie e delle varianze per variabili casuali indipendenti, che ci permettono di scrivere banalmente

<span id="page-160-1"></span>
$$
E[x] = \sum_{i=1}^{n} E\left[z_i^2\right] = \sum_{i=1}^{n} 1 = n \tag{227}
$$

$$
Var(x) = \sum_{i=1}^{n} Var\left(z_i^2\right) = \sum_{i=1}^{n} 2 = 2n.
$$
 (228)

Inoltre sappiamo che, per il teorema centrale del limite, la funzione di distribuzione di x tende ad una gaussiana—con media e varianza date dalle ([227](#page-160-0)) e ([228](#page-160-1))—per  $n \to \infty$ .

Per completezza forniamo, senza dimostrazione, la soluzione completa del problema, nella forma della distribuzione del  $\chi^2$ 

<span id="page-160-2"></span>
$$
\wp(x;n) = \frac{1}{2^{\frac{n}{2}} \Gamma(n/2)} x^{\frac{n}{2} - 1} e^{-\frac{x}{2}}.
$$
 (229)

È facile verificare per sostituzione diretta che la funzione di distribuzione di una variabile Gaussiana in forma standard al quadrato che abbiamo ricavato nella sezione [6](#page-159-1).3.2 non è altro che un  $\chi^2$  ad 1 grado di libertà. Per 2 gradi di libertà, viceversa, la distribuzione del  $\chi^2$  si riduce alla distribuzione esponenziale ([190](#page-140-0)) con media  $\mu = 2$ . Vari esempi di distribuzione del  $\chi^2$ , per valori diversi del numero di

<span id="page-161-0"></span>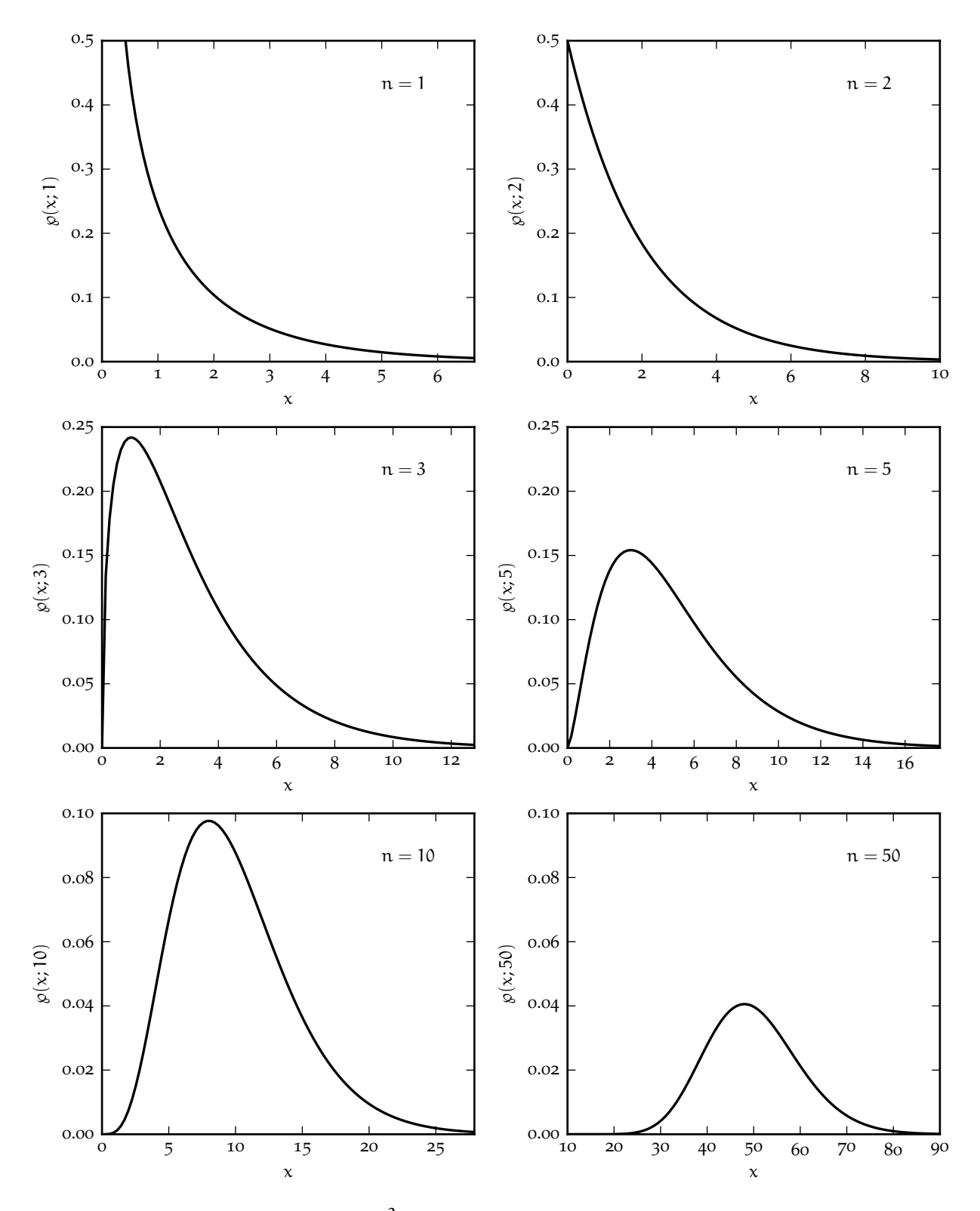

F1GURA 6.3. Esempi di distribuzione del  $\chi^2$ . Al variare del numero di gradi di libertà n la ([229](#page-160-2)) genera una varietà notevole di forme differenti. Per  $n = 1$  essa coincide con la densità di probabilità di una variabile Gaussiana in forma standard al quadrato ([224](#page-159-2)) e per  $n = 2$  con una distribuzione esponenziale ([190](#page-140-0)) con media  $\mu = 2$ . Quando n è molto grande la distribuzione del  $\chi^2$  tende ad una Gaussiana per il teorema centrale del limite.

gradi di libertà, sono mostrati in figura [6](#page-161-0).3. Anticipiamo che la funzione cumulativa per una variabile  $\chi^2$ è tabulata in appendice [A.](#page-239-0)6.

# 6.5 un caso peculiare: la distribuzione di cauchy

Consideriamo una variabile casuale continua φ distribuita uniformemente nell'intervallo [ $-\pi/2$ ,  $\pi/2$ ]

$$
\mathfrak{p}_{\varphi}(\varphi) = \begin{cases} \frac{1}{\pi} & -\frac{\pi}{2} \leqslant \varphi \leqslant \frac{\pi}{2} \\ 0 & \varphi < -\frac{\pi}{2}; \ \varphi > \frac{\pi}{2} \end{cases}
$$

Siamo interessati a calcolare la forma esplicita della densità di probabilità della variabile trasformata x definita da

$$
x = f(\phi) = \gamma \tan \phi + x_0. \tag{230}
$$

Prima di andare avanti con il calcolo, notiamo che questo problema ha un'interessante interpretazione geometrica, mostrata in figura [6](#page-162-0).4: se abbiamo una sorgente luminosa posta a distanza γ da uno schermo infinito (in corrispondenza di un punto fissato  $x_0$ ) che emette uniformemente in tutte le direzioni, allora x rappresenta la distribuzione dei punti di intersezione dei raggi con lo schermo stesso.

<span id="page-162-0"></span>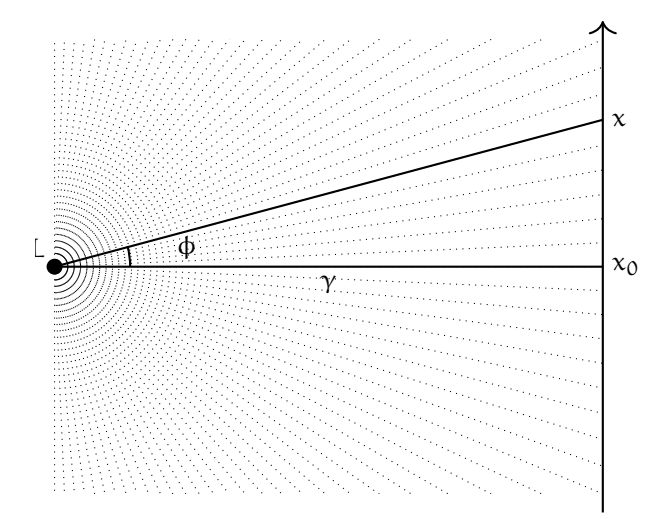

<span id="page-162-1"></span>Figura 6.4. Interpretazione geometrica della trasformazione ([230](#page-162-1)). Se la sorgente luminosa L è posta a distanza γ dallo schermo in corrispondenza del punto  $x_0$ , x rappresenta l'intersezione con lo schermo stesso del generico raggio di luce emesso ad un angolo φ.

Cominciamo, al solito, scrivendo la trasformazione inversa e derivando la relazione ottenuta rispetto alla variabile trasformata x:

$$
\varphi = f^{-1}(x) = \arctan\left(\frac{x - x_0}{\gamma}\right), \quad \text{da cui} \quad \frac{df^{-1}}{dx}(x) = \frac{\gamma}{(x - x_0)^2 + \gamma^2}.
$$

A questo punto è banale trovare la densità di probabilità di x—si tratta essenzialmente di moltiplicare per  $1/π$ . La funzione di distribuzione di x di dice distribuzione di Cauchy (o, a seconda del contesto, distribuzione di Lorentz, Lorentziana o distribuzione di Breit-Wigner) e si scrive come

$$
c(x; x_0, \gamma) = \frac{1}{\pi} \left[ \frac{\gamma}{(x - x_0)^2 + \gamma^2} \right].
$$
 (231)

Notiamo esplicitamente che la distribuzione di Cauchy dipende da due parametri: il *parametro di posizione* x<sup>0</sup> ed il *parametro di scala* γ. Nel caso particolare x<sup>0</sup> = 0 e γ = 1, analogamente a quanto si fa per la distribuzione di Gauss, si parla di distribuzione di Cauchy in forma standard

<span id="page-162-3"></span><span id="page-162-2"></span>
$$
c(x; 0, 1) = \frac{1}{\pi(1 + x^2)}.
$$
\n(232)

Le densità di probabilità corrispondenti sono confrontate in figura [6](#page-163-0).5.

<span id="page-163-0"></span>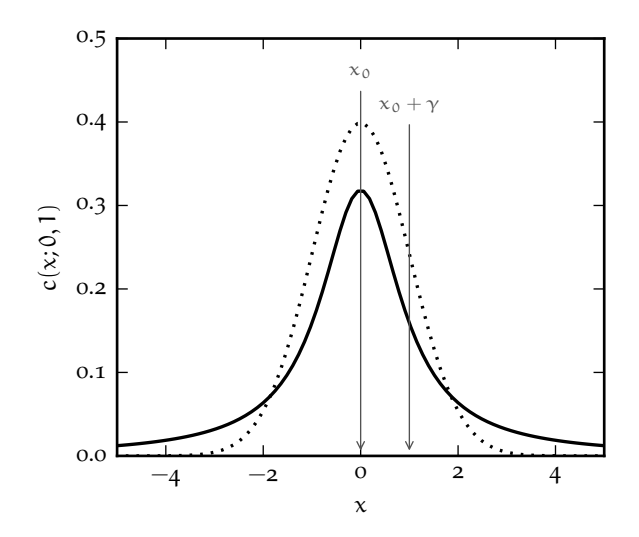

Figura 6.5. Grafico della distribuzione di Cauchy in forma standard (cioè con parametro di posizione  $x_0 = 0$  e parametro di scala  $\gamma = 1$ ). Per confronto, la linea tratteggiata rappresenta una distribuzione di Gauss in forma standard. La differenza più rilevante tra le due sta nel fatto che le code della distribuzione di Cauchy sono significativamente più pronunciate.

6.5.1 *Alcune proprietà della distribuzione di Cauchy*

La distribuzione di Cauchy, così come è scritta nella ([231](#page-162-2)), è correttamente normalizzata—e l'integrale è banale in quanto, avendo ottenuto la densità di probabilità derivando la trasformazione inversa (modulo una costante), abbiamo di fatto l'espressione esplicita per la primitiva della densità di probabilità stessa

$$
\int_{-\infty}^{\infty} c(x; x_0, \gamma) dx = \int_{-\infty}^{\infty} \frac{1}{\pi} \left[ \frac{\gamma}{(x - x_0)^2 + \gamma^2} \right] dx = \frac{1}{\pi} \arctan \left( \frac{x - x_0}{\gamma} \right) \Big|_{-\infty}^{\infty} = \frac{1}{\pi} \left( \frac{\pi}{2} + \frac{\pi}{2} \right) = 1.
$$

Per inciso, questo ci permette immediatamente di calcolare la funzione cumulativa e la funzione di distribuzione inversa per la distribuzione in questione—ovvero

$$
F(x) = \frac{1}{2} + \frac{1}{\pi} \arctan\left(\frac{x - x_0}{\gamma}\right) \quad e \quad F^{-1}(q) = x_0 + \gamma \tan\left(\pi q - \frac{\pi}{2}\right). \tag{233}
$$

Veniamo alle cose interessanti, e concentriamoci un attimo per semplicità (ma senza perdere in generalità) sulla distribuzione in forma standard ([232](#page-162-3)). La nostra solita espressione per la media

$$
E[x] = \int_{-\infty}^{\infty} x c(x; 0, 1) dx = \int_{-\infty}^{\infty} \frac{x}{\pi (1 + x^2)} dx = \frac{1}{2\pi} \log(1 + x^2) \Big|_{-\infty}^{\infty}
$$

porta in questo caso ad una forma indeterminata di tipo  $\infty - \infty$ <sup>1</sup> per cui siamo costretti ad ammettere che la distribuzione di Cauchy non ha media definita. Questo è un problema—e non da poco—perché se la media non è definita non possiamo definire i momenti centrali di ordine superiore, primo tra tutti la varianza. Notiamo che se, in virtù del fatto che la funzione di distribuzione è pari, volessimo ignorare che la media non esiste e provassimo a calcolare una sorta di pseudo-varianza come momento centrale di ordine due, non andremmo molto lontano, poiché

$$
E\left[x^2\right] = \int_{-\infty}^{\infty} x^2 c(x; 0, 1) dx = \int_{-\infty}^{\infty} \frac{x^2}{\pi(1+x^2)} dx \to \infty.
$$

(In questo caso, banalmente, l'integrando non tende a zero per  $x \to \pm \infty$ .) Il fatto che questo integrale diverga, fisicamente, è dovuto alle code della distribuzione, che sono molto più accentuate rispetto al caso, e.g., della Gaussiana. Più in generale possiamo dire che tutti i momenti algebrici di ordine dispari

$$
\lim_{c\to\infty}\int_{-c}^{c}x\,c(x;0,1)
$$

esiste ed è 0, come uno si aspetterebbe intuitivamente sulla base che la distribuzione è pari. Purtroppo prescrizioni diverse sul limite portano a valori diversi dell'integrale per cui, come abbiamo detto, l'integrale stesso non è definito.

<sup>1</sup> Non abbiamo gli strumenti per sviscerare l'argomento in tutti i suoi dettagli, ma vale la pena notare che la *parte* principale dell'integrale che esprime la media

della distribuzione di Cauchy sono indefiniti e tutti i momenti algebrici di ordine pari divergono; questo vale in generale—non solo per la distribuzione in forma standard.

Notiamo anche, per completezza, che la mediana e la moda della ([232](#page-162-3)) sono entrambi pari al parametro di posizione  $x_0$ . La semilarghezza a metà altezza è data dalla soluzione (per la quantità  $x - x_0$ ) dell'equazione

$$
\frac{1}{\pi} \left[ \frac{\gamma}{(x - x_0)^2 + \gamma^2} \right] = \frac{1}{2\pi\gamma}
$$
ovvero HWHM =  $\gamma$ ,

cioè è pari al parametro di scala. In assenza di una media e di una deviazione standard definite, la mediana e la semilarghezza a metà altezza sono in questo caso le misure più utili di tendenza centrale e dispersione intorno alla media.

# 6.5.2 *La distribuzione di Cauchy ed il teorema centrale del limite*

Se vi ricordate una delle ipotesi necessarie per la validità del teorema centrale del limite è il fatto che le distribuzioni di partenza avessero media e varianza finite. Ebbene, la figura [6](#page-165-0).6 illustra il fallimento spettacolare del teorema centrale del limite nel caso della distribuzione di Cauchy (confrontatela con le figure 5.[12](#page-152-0) e 5.[13](#page-153-0)). Osserviamo la situazione in dettaglio. Il primo problema è che, a parte la scala sull'asse delle x, gli istogrammi in figura [6](#page-165-0).6 sono essenzialmente identici l'uno all'altro, indipendentemente dal valore di n—cioè la loro forma non si avvicina, al crescere di n, ad una distribuzione di Gauss. Il secondo problema è che la larghezza relativa degli istogrammi cresce come <sup>n</sup>, anziché come <sup>√</sup> n, al crescere di n. (Va da sé che nessuno dei due è un reale problema: la distribuzione di Cauchy non ha media e varianza finite per cui semplicemente il teorema centrale del limite non vale per la somma di distribuzioni di Cauchy.)

Possiamo andare oltre. Si può dimostrare (cosa che non faremo) che la somma di due distribuzioni di Cauchy indipendenti è ancora una distribuzione di Cauchy con parametro di posizione uguale alla somma dei parametri di posizione e parametro di scala pari alla somma dei parametri di scala

$$
x_1 \sim \text{Cauchy}(x_{01}, \gamma_1)
$$
 e  $x_2 \sim \text{Cauchy}(x_{02}, \gamma_2) \to x_1 + x_2 \sim \text{Cauchy}(x_{01} + x_{02}, \gamma_1 + \gamma_2).$  (234)

Può sembrare una proprietà banale, simile a quella che abbiamo già visto, ad esempio, per la distribuzione di Poisson, ma c'è una differenza fondamentale: dato che il parametro di scala coincide con la semilarghezza a metà altezza, stiamo dicendo che qui *le larghezze delle distribuzioni si sommano linearmente e non in quadratura*. Nel linguaggio delle distribuzioni ordinarie sarebbe come dire che nella somma di due variabili casuali indipendenti non si sommano le varianze, ma le deviazioni standard. È esattamente ciò che vediamo in figura [6](#page-165-0).6: la somma di n distribuzioni di Cauchy in forma standard è una distribuzione di Cauchy con parametro di posizione  $x_0 = 0$  e parametro di scala  $\gamma = n$ —mentre la deviazione standard della distribuzione di Gauss che sarebbe predetta dal teorema centrale del limite cresce solo come <sup>√</sup> n.

Una conseguenza immediata (e per molti sorprendente) di questa proprietà è che la media di un numero arbitrario di campionamenti di una distribuzione di Cauchy è distribuita secondo una distribuzione di Cauchy identica a quella della variabile di partenza (e.g., la media di un numero arbitrario di campionamenti di una variabile di Cauchy in forma standard è distribuita ancora come una variabile di Cauchy in forma standard). Detto in altre parole la formula per la deviazione standard della media che abbiamo usato diffusamente fino a questo momento non vale (cosa che in fondo non sorprende poiché in questo contesto la deviazione standard non è definita) e se prendiamo il parametro di scala γ come incertezza di misura siamo costretti ad ammettere che l'errore sul singolo campionamento e l'errore sulla media sono la stessa cosa.

La distribuzione di Cauchy è spesso utilizzata come esempio di distribuzione patologica, ed ha un certo numero di altre proprietà interessanti, ma è arrivato il momento di andare avanti e cambiare argomento.

## 6.6 ancora sul *random walk*

Nella sezione [4](#page-103-0).2.2 abbiamo descritto sommariamente le peculiarità di base del problema del *random walk*. Ci torniamo sopra brevemente alla luce di ciò che abbiamo imparato nel frattempo: il teorema centrale del limite e i cambiamenti di variabile per variabili casuali.

<span id="page-165-0"></span>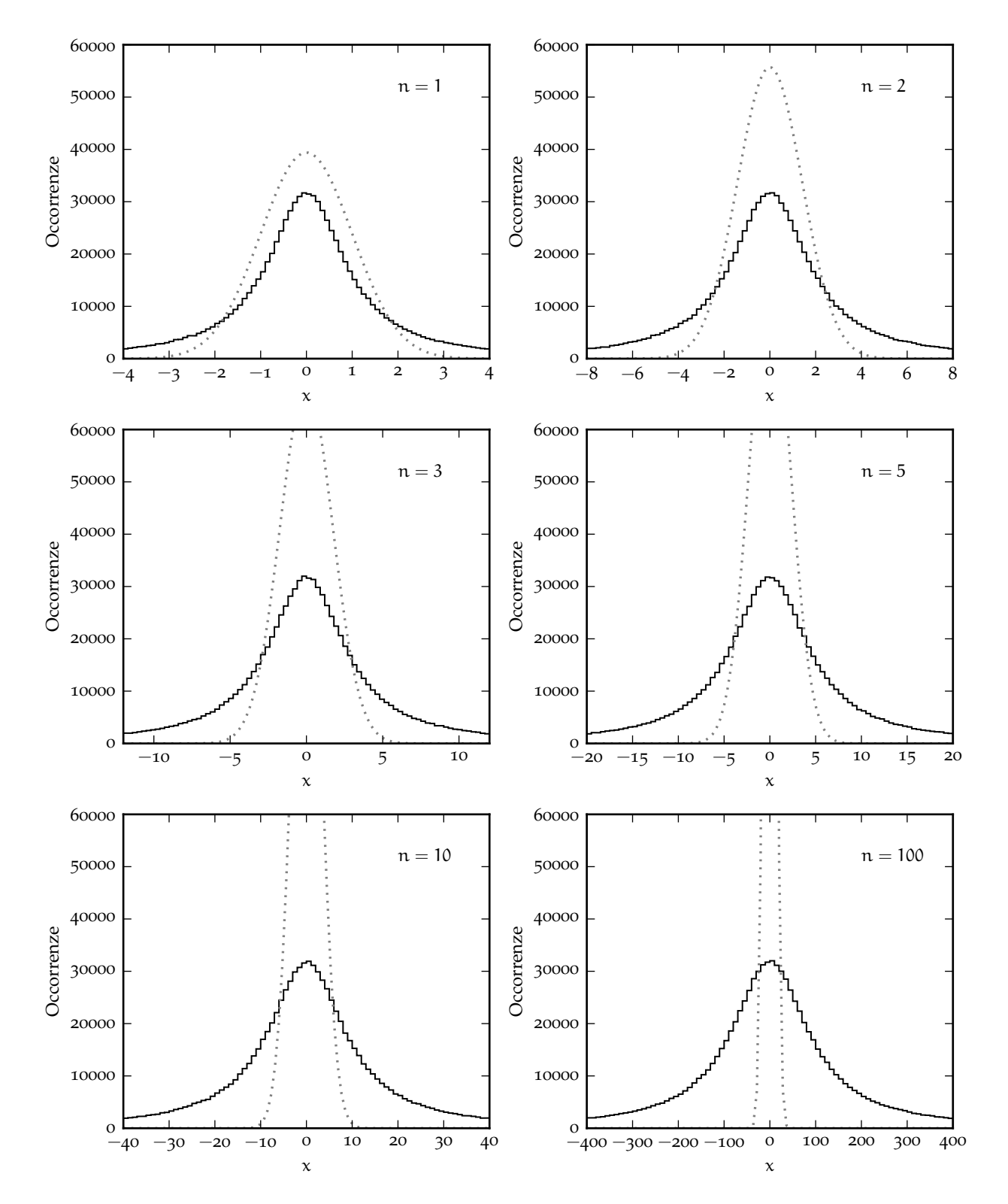

Figura 6.6. Illustrazione del fallimento del teorema centrale del limite nel caso della somma di n distribuzioni di Cauchy in forma standard. In ciascun grafico gli istogrammi si riferiscono ad un milione di campionamenti indipendenti della somma in questione, mentre la linea grigia tratteggiata rappresenta una distribuzione di Gauss con media 0 e varianza n. Si noti come, a parte la scala sull'asse delle ascisse, gli istogrammi siano essenzialmente identici l'uno all'altro, indipendentemente dal valore di n, al contrario di ciò che accade nelle figure 5.[12](#page-152-0) e 5.[13](#page-153-0).

Nelle nostra ipotesi (ovverosia passi elementari di lunghezza  $\ell$  con probabilità  $1/2$  di muoversi verso destra o verso sinistra) avevamo ottenuto un'espressione esplicita per la media e la varianza della variabile casuale che rappresenta la coordinata  $x_n$  in cui si trova il nostro punto dopo n passi:

$$
E[x_n] = 0 \quad e \quad Var(x_n) = n\ell^2.
$$

Ora, il teorema centrale del limite ci garantisce che per n abbastanza grande la funzione di distribuzione di  $x_n$  è una Gaussiana con media e varianza date dalle espressioni che abbiamo appena scritto

$$
p_{x_n}(x_n;\ell)=\frac{1}{\ell\sqrt{2\pi n}}\,e^{-\frac{x_n^2}{2n\ell^2}}.
$$

ed il problema che dobbiamo affrontare è il calcolo esplicito della funzione di distribuzione della *distanza*

<span id="page-166-0"></span>
$$
d_n = f(x_n) = |x_n| \tag{235}
$$

del punto dall'origine dopo il passo n-esimo.

Procediamo con ordine. Esattamente come nel caso della trasformazione f $(x) = x^2$  che abbiamo visto nella sezione  $6.3$  $6.3$  il supporto della variabile trasformata  $d_n$  sarà la semiretta reale positiva e per ogni valore di d<sub>n</sub> ci saranno esattamente due valori di x<sub>n</sub> (per la precisione  $-d_n$  e d<sub>n</sub>) che vengono trasformati in  $d_n$  dalla ([235](#page-166-0)). Se ci restringiamo alla semiretta reale positiva abbiamo banalmente

$$
x_n = f^{-1}(d_n) = d_n
$$
 da cui  $\frac{df^{-1}}{dd_n}(d_n) = 1$ .

La densità di probabilità cercata sarà dunque—a meno di un fattore 2 dovuto a quanto detto sopra—uguale alla densità di probabilità della variabile di partenza, espressa in funzione della variabile trasformata e ristretta al dominio opportuno

$$
p_{d_n}(d_n; \ell) = \sqrt{\frac{2}{\pi n \ell^2}} e^{-\frac{d_n^2}{2n \ell^2}} \quad \text{con} \quad d_n \ge 0. \tag{236}
$$

A questo punto il valor medio di  $d_n$  si calcola con i nostri strumenti consueti, vale a dire

$$
E[d_n] = \int_0^\infty d_n p_{d_n}(d_n; \ell) \, d d_n = \sqrt{\frac{2}{\pi n \ell^2}} \int_0^\infty d_n e^{-\frac{d_n^2}{2n \ell^2}} \, d d_n = \sqrt{\frac{2}{\pi n \ell^2}} \times n \ell^2 \int_0^\infty e^{-t} \, dt = \sqrt{\frac{2}{\pi}} \ell \sqrt{n}
$$
\n(237)

che fissa finalmente il coefficiente di proporzionalità ( $\sqrt{2/\pi}$ ) che avevamo lasciato indefinito nella ([140](#page-104-0)).

6.7 in breve...

# INTRODUZIONE AI METODI MONTE CARLO

Avrete sentito tutti in vita vostra la parola *simulazione*—le simulazioni sono una parte rilevante del lavoro del fisico, ma cosa vuol dire esattamente eseguire una simulazione di un sistema fisico su un calcolatore? In questo capitolo cercheremo di rispondere, sia pur parzialmente, a questa domanda e di sviluppare i concetti di base rilevanti.

# 7.1 introduzione: due semplici esempi

Cominciamo con il primo esempio. Supponiamo di voler stimare numericamente il valore di  $\pi$  con un numero fissato di cifre significative. Storicamente i primi algoritmi per la stima di π erano di tipo puramente geometrico, basati sul calcolo del perimetro di poligoni, iscritti e circoscritti ad un cerchio di raggio unitario, con un numero sempre maggiore di lati—si deve ad Archimede la dimostrazione che  $223/71 \le \pi \le 22/7$ , completata utilizzando due poligoni regolari di 96 lati. Con la nascita del calcolo infinitesimale, il XVII e XVIII secolo hanno visto un fiorire di serie e prodotti infiniti che convergono a  $\pi$ , e che possono essere utilizzati in modo efficiente per calcolarne il valore con una precisione in linea di principio arbitraria. Noi utilizzeremo un terzo tipo di approccio, che è illustrato in figura [7](#page-168-0).1 e che è interessante perché ha un equivalente *meccanico* che si può realizzare con un esperimento reale.

<span id="page-168-0"></span>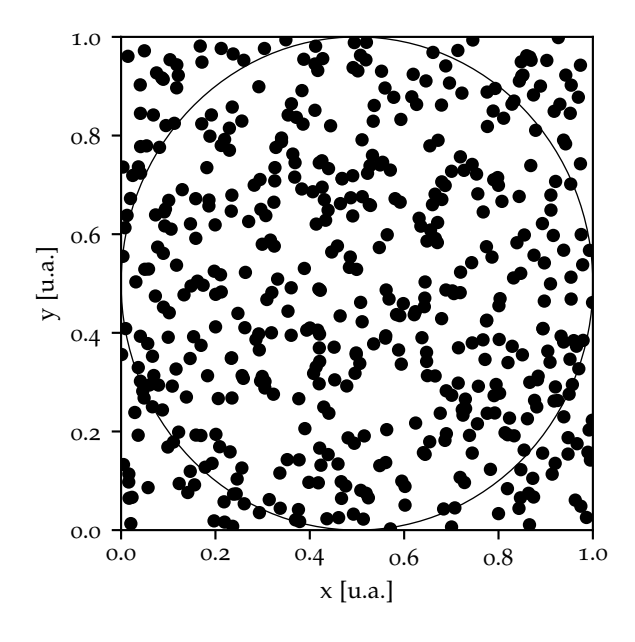

FIGURA 7.1. Rappresentazione grafica di  $N = 500$ punti casuali generati uniformemente entro un quadrato di lato unitario. In questa particolare realizzazione i punti che finiscono all'interno del cerchio inscritto sono esattamente  $n_c = 396$ , il che dà una stima di  $\pi \approx 4 \times 396/500 = 3.168$ . La precisione della nostra stima non è sconvolgente essa è corretta fino alla prima cifra decimale, con un errore relativo di circa 8 parti su 1000—ma può essere incrementata a piacere (almeno in linea di principio) aumentando il numero di punti.

Consideriamo dunque un quadrato di lato  $\ell$  (che avrà area  ${\rm A}_{\rm Q} = \ell^2$ ) ed il cerchio in esso iscritto—che avrà area A $_\mathrm{C} = \pi \ell^2 / 4$ . Si ha ovviamente

$$
\pi = \frac{4A_C}{A_Q},
$$

che, data una stima di A<sub>C</sub> ed A<sub>O</sub>, ci permette di stimare il valore di π. Procediamo dunque a disegnare il nostro quadrato sul pavimento e lanciamo in aria una manciata di coriandoli—facendo in modo che essi lo ricoprano in modo uniforme. Il numero di coriandoli  $n_Q$  ( $n_C$ ) che cadono entro il quadrato (il cerchio) sarà in media proporzionale alla sua area  $A_{\rm O}$  ( $A_{\rm C}$ ), per cui potremo scrivere

$$
\pi \approx \frac{4n_C}{n_Q}.
$$

L'approssimazione sarà tanto migliore quanto più alto è il numero di coriandoli che lanciamo e quanto più uniforme è la loro distribuzione.

Fermiamoci per un attimo a riflettere. Non sarebbe bello se potessimo fare tutto questo utilizzando un calcolatore, anziché imbrattare il pavimento? Non sarebbe, cioè, bello se il calcolatore permettesse di generare *numeri casuali* (o *random*, come si dice spesso)? Nel nostro caso un generatore di numeri casuali distribuiti uniformemente tra 0 ed 1 sarebbe tutto ciò di cui avremmo bisogno: con due estrazioni successive avremmo un punto  $(x, y)$  distribuito uniformemente nel quadrato unitario e procedendo così potremmo stimare π con precisione arbitraria, come mostrato in figura [7](#page-168-0).1. La buona notizia è che tutto questo è possibile e qualsiasi linguaggio di programmazione fornisce strumenti per la generazione di numeri casuali—o meglio, come vedremo tra un attimo, pseudo-casuali. Il frammento di codice [7](#page-169-0).1 costituisce un'implementazione funzionante e riutilizzabile (sebbene non particolarmente efficiente) dell'algoritmo per la stima di  $\pi$  illustrato in figura [7](#page-168-0).1.

```
https://bitbucket.org/.../mc_pi.py
   import random
2 \rceil random.seed(1)
3
4 \mid # Initialize the counters.
_5 \mid n_q = 1000000n_c = 07 \mid # Extract a number of random points...
 for i in range(n_q):
       x = random.minform(0.0, 1.0)_{10} y = random.uniform(0.0, 1.0)
\begin{array}{c|c|c|c|c|c} \n 11 & \text{#} & \text{...} \text{ and check if they lie in the circle.} \n\end{array}\text{if } (x**2.0 + y**2.0 \leq 1.0):
n_c = n_c + 114 \mid # Estimate pi and print it.
_{15} pi = 4.0 * n_c / n_q
16 print(pi)
17
18 [Output]
   3.14138
```
FRAMMENTO 7.1. Codice per la stima di  $\pi$ utilizzando il generatore di numeri pseudocasuali della libreria random di [Python,](https://www.python.org/) secondo l'algoritmo illustrato nel testo e nella figura [7](#page-168-0).1. Sebbene la convergenza di questo algoritmo non sia particolarmente veloce, con 1000000 di punti si raggiunge un errore tipico di una parte su 1000 o meglio.

L'esempio della stima di  $\pi$  che abbiamo appena visto è importante e rappresentativo perché illustra l'idea che sta alla base dell'utilizzo di sequenze di numeri casuali come metodo per il calcolo di integrali—non dovrebbe essere troppo difficile, ad esempio, generalizzare il frammento [7](#page-168-0).1 per calcolare numericamente l'integrale definito di una generica funzione di una variabile reale. Ma c'è un altro aspetto del problema, che è diverso ma altrettanto importante per il mestiere del Fisico, e che illustriamo con un altro esempio.

La macchina di Galton è un dispositivo ideato per semplici esperimenti di statistica, che permette tra le altre cose di illustrare in modo immediato la distribuzione binomiale ed il teorema centrale del limite—argomenti che tratteremo in dettaglio nei prossimi capitoli. Si tratta essenzialmente di una tavola su cui sono piantati dei chiodi in una matrice regolare come quella mostrata in figura [7](#page-170-0).2. Quando la tavola è posta su un piano verticale, una pallina delle dimensioni opportune, lasciata cadere dalla sommità, può attraversarla fino al punto più basso urtando sui chiodi e deviando a destra o a sinistra (tipicamente con probabilità uguali) ad ogni livello. La posizione orizzontale di arrivo nella pallina tende ad assumere una caratteristica forma a campana quando il numero di livelli della macchina è abbastanza grande.

A questo punto vi starete chiedendo cosa c'entra tutto questo con i calcolatori e le sequenze di numeri casuali. Beh. . . si tratta di un altro esempio di un sistema che può essere simulato e studiato nel dettaglio con un calcolatore attraverso l'ausilio di un generatore di numeri casuali. E, a pensarci meglio, la

<span id="page-170-0"></span>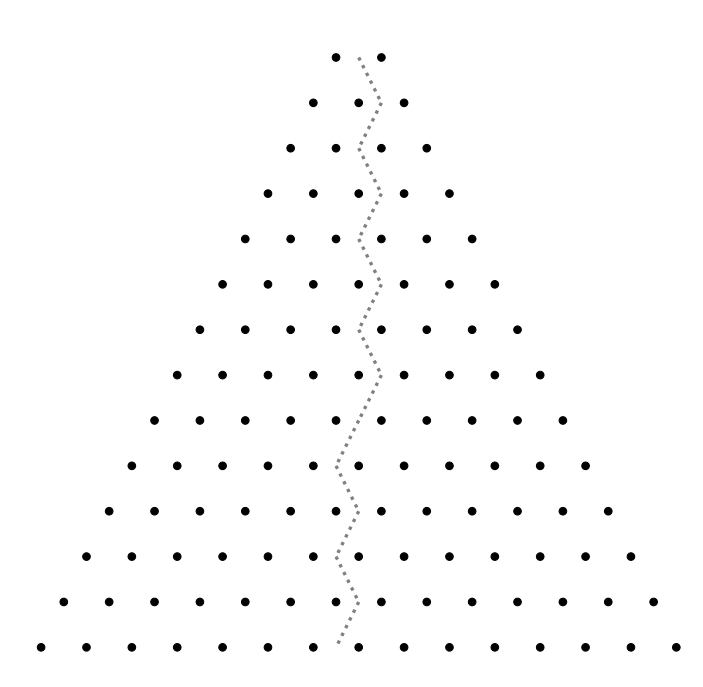

Figura 7.2. Rappresentazione schematica di una macchina di Galton con 14 livelli. La linea spezzata rappresenta una delle possibili traiettorie di una pallina lasciata cadere dalla sommità, sotto l'ipotesi che ad ogni livello la probabilità di deviare verso destra e quella di deviare verso sinistra siano entrambe 1/2.

simulazione si può fare utilizzando lo stesso generatore casuale di numeri distribuiti uniformemente tra 0 ed 1 che abbiamo utilizzato prima: ad ogni livello possiamo estrarre un numero r tra 0 e 1 e dire che se  $r \leq 1/2$  ci spostiamo verso sinistra, mentre se  $r > 1/2$ , allora ci spostiamo a destra. La cosa interessante è che, nella nostra simulazione, possiamo seguire la pallina dall'inizio alla fine, proprio come faremmo nella realtà. Possiamo registrare, per ogni realizzazione del nostro esperimento, non solo il punto di arrivo, ma anche tutte le posizioni intermedie, che forniscono un quadro dettagliato del nostro *evento* elementare. In altre parole, ad una qualsiasi domanda che possiamo pensare di porci a proposito di una macchina di Galton reale, possiamo dare una risposta con un semplice programma al calcolatore. Il passo da questo semplice problema di carattere ricreativo alla modellizzazione del moto di una molecola in un gas o di una particella carica nella materia non è poi così lungo<sup>1</sup>.

```
https://bitbucket.org/.../galton_box.py
  import random
  random.eed(1)3
  # Setup the simulation.
  pos = 0.06 \times 1.07 \vert path = [pos]
  # Loop through the Galton box.
\frac{1}{9} for i in range(10):
r = \text{random.uniform}(0.0, 1.0)_{11} if r \le 0.5:
pos = pos - step
_{13} else:
14 pos = pos + step
15 path.append(pos)
16 # Print the actual path.
_{17} print (path)
18
_{19} [Output]
  [0.0, -1.0, 0.0, 1.0, 0.0, -1.0, -2.0, -1.0, 0.0, -1.0, -2.0]
```
Frammento 7.2. Codice per la simulazione di una semplice macchina di Galton (in questo caso a 10 livelli) che utilizza internamente un generatore casuale di numeri reali distribuiti uniformemente tra 0 ed 1.

<sup>1</sup> Se volete un esempio più vicino alla vita di tutti i giorni pensate al vostro videogioco preferito. Come pensate che faccia il calcolatore a generare la varietà imprevedibile di situazioni che lo rende interessante?

## 7.2 che cosa è un "numero casuale"?

Abbiamo visto attraverso due esempi concreti che un generatore di numeri casuali, se usato opportunamente, può essere uno strumento utile per la modellizzazione e lo studio di sistemi reali in cui le fluttuazioni casuali giocano un qualche ruolo. (E, a questo punto, dovrebbe essere chiaro anche il collegamento tra il "Monte Carlo" nel titolo di questo capitolo e l'argomento del capitolo stesso.) Adesso si tratta di fare un passo indietro e chiedersi cosa sia un numero casuale e come si possano generare numeri casuali utilizzando un calcolatore.

È un numero casuale il 3? Ed il 5? È ovvio che entrambe queste domande sono prive di senso. Un numero è solo un numero e, di per sé, non è né casuale né non-casuale. Quello di casualità (o *randomicità*, per usare un orrendo neologismo che va di moda di questi tempi) è un concetto non banale da definire con precisione, ma la prima cosa importante da dire è che esso si applica solo alle *sequenze* di numeri—e non ai numeri singoli. E allora: cosa possiamo dire della sequenza di cifre decimali

 $S_1 = 6, 9, 0, 7, 6, 2, 1, 4, 6, 2, 2, 3, 1, 0, 2, 8, 8, 8, 2, 0, 8, 6, 4, 8, 5, 9, 9, 2, 8, 3?$ 

È sufficientemente casuale oppure no? E ancora: vi è qualche differenza di carattere fondamentale (e se sì quale) tra  $S_1$  e le due sequenze alternative

S<sup>2</sup> = 0, 0, 0, 0, 0, 0, 0, 0, 0, 0, 0, 0, 0, 0, 0, 0, 0, 0, 0, 0, 0, 0, 0, 0, 0, 0, 0, 0, 0, 0 S<sup>3</sup> = 0, 1, 2, 3, 4, 5, 6, 7, 8, 9, 0, 1, 2, 3, 4, 5, 6, 7, 8, 9, 0, 1, 2, 3, 4, 5, 6, 7, 8, 9?

Non abbiamo ancora risposto alla domanda con cui abbiamo aperto questa sezione, ma le sequenze  $S_2$  ed  $S_3$  non hanno proprio l'apparenza di essere casuali. S<sub>2</sub> contiene solo al cifra 0 e S<sub>3</sub> è la mera ripetizione delle 10 cifre di partenza, in ordine crescente.  $S_1$ , invece, non sembra avere niente che non vada—ed è chiaro che ci serve qualche strumento più sofisticato per prendere una decisione a proposito del suo livello di casualità. Eppure, se ci pensiamo meglio, non dovremmo assumere che, in una situazione veramente casuale, tutte le sequenze di cifre decimali di lunghezza 30 dovrebbero essere in un qualche senso equiprobabili? Se scegliamo una sequenza a caso, non dovremmo avere la stessa probabilità di estrarre  $S_1$ ,  $S_2$  ed  $S_3$ ? E allora qual è la differenza fondamentale tra  $S_1$  da una parte e  $S_2$  ed  $S_3$  dall'altra? Cosa è che ci fa percepire la prima come potenzialmente casuale e le altre due come decisamente non casuali? Se un generatore di numeri *random* ci fornisse S<sup>3</sup> come prima sequenza, saremmo tentati di mettere in dubbio la sua bontà? E, se sì, perché?

Tutte queste domande sono perfettamente lecite, e mettono in luce alcune proprietà contro-intuitive del concetto di randomicità—che sono anche quelle che rendono difficoltosa la sua definizione. La cosa che rende S2 ed S<sub>3</sub> diverse da S<sub>1</sub> ai nostri occhi, è il fatto che esse sono caratterizzate da una struttura ben definita (un *pattern*) che è facile da identificare a prima vista. Possiamo descrivere S<sub>2</sub> come "una sequenza di 30 zeri" e  $S_2$  come "tre ripetizioni della sequenza 0, 1, 2, 3, 4, 5, 6, 7, 8, 9", mentre è difficile trovare una descrizione altrettanto concisa di  $S_1$ . E allora: è vero che, in una situazione realmente casuale  $S_1$ , S<sup>2</sup> ed S<sup>3</sup> sono equiprobabili, ma è anche vero che ci sono relativamente poche sequenze con *pattern* così chiari come in S<sup>2</sup> ed S3, immerse in un oceano di sequenze *anonime* come S1. È proprio questo che rende in un qualche senso  $S_2$  ed  $S_3$  speciali ai nostri occhi.

Il concetto di *pattern* è fondamentale in questo contesto, ma dobbiamo stare attenti a non enfatizzarlo eccessivamente come unico criterio per decidere se una data sequenza ha buone proprietà di randomicità oppure no. L'occhio umano è estremamente efficace nell'identificare strutture e ripetizioni nelle cose, e lasciando libero sfogo a questa nostra capacità si corre il rischio di eccedere. Guardiamo per un attimo  $S_1$  con attenzione, ad esempio. Ci sono due coppie di cifre che si ripetono (2, 2 e 9, 9) e addirittura una tripletta (8, 8, 8)! Questo vuol dire che in fondo nemmeno  $S_1$  è una sequenza casuale? Beh, se ci pensiamo un attimo la probabilità di avere una coppia di cifre decimali identiche in successione, assumendo che esse siano scelte a caso, è 1/10 e la probabilità di avere una tripletta è 1/100, per cui trovare due coppie ed una tripletta in una sequenza di 30 cifre non deve sorprenderci. Anzi: se avessimo una sequenza di 1000 cifre senza nemmeno una ripetizione potremmo dire con buona probabilità che essa non è casuale!

Abbiamo insistito abbastanza sul tema ed è tempo di passare oltre. Abbiamo capito che ci sono alcune proprietà che una sequenza di numeri deve possedere per poter essere definita casuale. La più ovvia è l'equidistribuzione (cioè il fatto che le diverse cifre debbono apparire in media con la stessa frequenza), ma chiaramente essa non è sufficiente—S<sub>3</sub> è equidistribuita ma chiaramente non casuale. Corrispondentemente esistono svariati test specifici ideati per verificare la casualità di una sequenza, basati ad esempio sulla distribuzione delle ripetizioni di cifre (e.g., coppie o triplette) o sulla distanza tra due occorrenze consecutive della stessa cifra. Si rimanda il lettore a [[24](#page-231-1)] per una trattazione approfondita della materia. Per quel che ci riguarda adotteremo un approccio puramente empirico e diremo che una sequenza è casuale se, indipendentemente da come essa è stata ottenuta, ha le buone proprietà cui abbiamo sommariamente accennato (o, equivalentemente, supera tutti i test rilevanti).

### 7.2.1 *Generatori casuali e pseudo-casuali*

Esistono due approcci fondamentalmente diversi per la generazione di sequenze casuali. Il primo, che è per molti versi il più naturale (ed è anche il primo in senso storico) si basa sull'idea di utilizzare fenomeni naturali intrinsecamente casuali—come ad esempio il rumore termico su una resistenza elettrica o il decadimento di un campione radioattivo. Un generatore di questo tipo si dice *true random number generator* (TRNG), ed il servizio offerto da <https://www.random.org/> è un esempio moderno interessante in cui l'elemento di casualità è il rumore atmosferico. Vale sicuramente il tempo di un'occhiata veloce.

Dall'altra parte esistono generatori *pseudo-casuali*—che in inglese si dicono *pseudo-random number generator* o PRNG—che utilizzano algoritmi basati su formule matematiche oppure tabelle precompilate per produrre sequenze di numeri completamente predeterminate che si comportano come se fossero casuali. Questo può sembrare sorprendente a prima vista: come è possibile che una sequenza predeterminata sia casuale? Beh, dobbiamo semplicemente ricordare cosa abbiamo detto alla fine della sezione precedente, e cioè che giudichiamo una sequenza dalla sue proprietà e non da come è stata generata. Se una sequenza supera i test di randomicità, allora è casuale per definizione. Vedremo alcuni esempi concreti nella prossima sezione.

Se dovessimo confrontare sommariamente le proprietà generali dei generatori casuali e pseudo-casuali diremmo essenzialmente tre cose:

► I generatori pseudo-casuali sono deterministici, mentre quelli casuali sono non deterministici. Nel primo caso la sequenza è univocamente determinata dal valore iniziale—e dunque prevedibile e *riproducibile*. In pratica la riproducibilità è una proprietà utile perché, come vedremo, ci permette di realizzare simulazioni in condizioni controllate.

I generatori pseudo-casuali sono periodici, mentre quelli casuali sono aperiodici. La periodicità non è un problema in pratica a patto che il periodo sia abbastanza lungo. (Per completezza: il generatore pseudo-casuale della libreria standard di [Python](https://www.python.org/) ha un periodo 2<sup>19937</sup> − 1 > 10<sup>6000</sup> e ci sono meno di 10<sup>27</sup> nanosecondi nell'età dell'Universo, per cui la possibilità di esaurire la sequenza è abbastanza remota.)

► I generatori pseudo-casuali possono essere molto efficienti (in termini di numero di cifre prodotte nell'unità di tempo), mentre quelli casuali tendono ad essere comparativamente più lenti.

Non sorprenderà allora se i generatori pseudo-casuali sono quelli di gran lunga più utilizzati per applicazioni di modellizzazione e simulazione. Ma se avete bisogno di generare un numero casuale per l'estrazione di una lotteria e volete assicurarvi che nessuno possa barare, allora è consigliabile utilizzare un vero generatore casuale!

# 7.3 la meccanica dei numeri casuali: la ruota della fortuna

Una delle prime descrizioni dell'utilizzo di dadi per la generazione di numeri casuali a scopo scientifico risale al 1890 ed è dovuta a Galton [[19](#page-231-2)]. Tra i vari dispositivi meccanici storicamente utilizzati allo scopo, però, in questa sezione ci soffermiamo su uno che ha una somiglianza sorprendente con i moderni generatori di numeri pseudo-casuali: la *ruota della fortuna*.

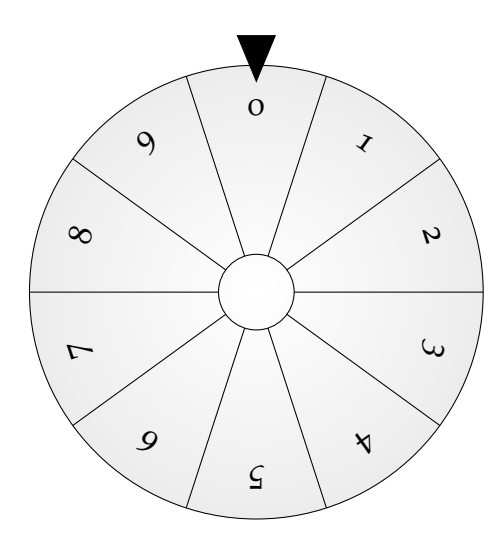

Figura 7.3. Semplice schema della ruota della fortuna come generatore di numeri casuali da 0 a 9. Se la velocità iniziale  $\omega_0$ è abbastanza grande, l'incertezza su  $\omega_0$  si accumula ad ogni giro e la posizione finale è essenzialmente indeterminata.

Il nostro modello meccanico della ruota della fortuna è semplicissimo: un disco messo in rotazione con velocità angolare iniziale  $ω_0$  che rallenta con un'accelerazione angolare α (che per semplicità consideriamo nota con precisione infinita, indipendente dalla velocità e costante nel tempo):

$$
\omega(t) = \omega_0 - \alpha t.
$$

Il tempo  $t_0$  a cui la ruota si arresta e l'angolo totale percorso (assumendo che il disco fosse inizialmente nella posizione θ = 0) si calcolano facilmente come

$$
t_f = \frac{\omega_0}{\alpha}
$$
 *e* dunque  $\theta_f = \theta(t_f) = \omega_0 t_f - \frac{1}{2} \alpha t_f^2 = \frac{\omega_0^2}{2\alpha}$ .

Se adesso assumiamo, come è naturale, di non controllare perfettamente la velocità iniziale—se cioè, nel nostro linguaggio, ω<sub>0</sub> è affetto da un'incertezza σ<sub>ω $0$ </sub>—calcolare come questo si ripercuota sull'angolo totale percorso è un banale esercizio di propagazione dell'errore:

<span id="page-173-0"></span>
$$
\sigma_{\theta_f} = \frac{\omega_0 \sigma_{\omega_0}}{\alpha} \quad \text{ovvero} \quad \frac{\sigma_{\theta_f}}{\theta_f} = 2 \frac{\sigma_{\omega_0}}{\omega_0}.
$$

In altre parole, e giusto per fissare le idee, se controlliamo  $\omega_0$  al 5% (che non è male, visto che azioniamo la ruota manualmente), controlliamo θ<sub>f</sub> al 10%. Ora: il punto fondamentale è che, al termine di ogni giro, la ruota torna al punto di partenza—a noi non interessa θ<sub>f</sub>, ma θ<sub>f</sub> mod 2π. Equivalentemente, il numero totale di giri percorsi e l'incertezza associata si scrivono come

$$
n = \frac{\theta_f}{2\pi} \quad \text{da cui} \quad \frac{\sigma_n}{n} = \frac{\sigma_{\theta_f}}{\theta_f} = 2 \frac{\sigma_{\omega_0}}{\omega_0} \quad \text{e ancora} \quad \sigma_n = 2n \frac{\sigma_{\omega_0}}{\omega_0}.
$$
 (238)

Ma quando  $\sigma_n \geq 1$  (cioè quando l'incertezza sul numero totale di giri diventa dell'ordine dell'unità) l'esito diventa essenzialmente indeterminato; e se  $\omega_0$  è noto al 5%, 10 giri sono sufficienti perché ciò accada. Non c'è molto da aggiungere: la ([238](#page-173-0)) descrive il funzionamento della ruota della fortuna come generatore di numeri casuali, ed il segreto è l'aritmetica modulare che vedremo più in dettaglio nella prossima sezione.

## 7.4 digressione: l'aritmetica modulare

L'operazione *modulo* non è altro che il resto della divisione intera tra due numeri—una cosa semplicissima ed apparentemente innocua. Ad esempio

29 mod 7 = 1 point 
$$
29 = 7 \times 4 + 1
$$
.

Eppure l'aritmetica modulare è materia estremamente interessante, e rilevante (tra le altre cose) per l'argomento di questo capitolo. Vediamo un esempio concreto: fissati due numeri interi positivi m e p, con p < m, e per qualsiasi numero intero k sappiamo calcolare banalmente la quantità

$$
0\leqslant g=k^p \text{ mod } \mathfrak{m}\leqslant (\mathfrak{m}-1)
$$

Ora, se proviamo a farlo, come mostrato nel frammento  $7.3$  $7.3$ , vediamo subito che i risultati sono potenzialmente interessanti. Mentre k assume tutti i valori da 0 a m − 1 (in quest'ordine), la lista dei risultati esaurisce la lista degli m valori di k, ma in un ordine che pare aver poco a che vedere con quello di partenza. In un qualche senso abbiamo riordinato la lista dei primi m − 1 interi positivi in modo che appare casuale. Quello che accade è abbastanza chiaro: al crescere di k si tende ad avere  $k^p \gg m$  ed il risultato del modulo tende ad essere una funzione discontinua di k. L'equivalente meccanico del processo è, per certi aspetti, la lancetta di un orologio che noi facciamo avanzare a scatti sempre più grandi. Quando uno scatto corrisponde a molti giri completi, allora la posizione in cui essa si ferma diviene essenzialmente indeterminata—un po' come in certi giochi da tavolo (avete presente il gioco della bottiglia?).

```
https://bitbucket.org/.../modulo.py
   # Define m and p, and initialize an empty list.
2 \text{ m} = 113 \mid p = 7_4 sequence = []5 \mid # Calculate k^{\sim}p mod m for all positive k < m.
   # Note ** is the power and % the modulo operator.
7 \mid for k in range(m):
       \verb|sequence.append(k**p % m)|\\# Print the sequence.
10 print (sequence)
11
_{12} [Output]
   [0, 1, 7, 9, 5, 3, 8, 6, 2, 4, 10]
```
Frammento 7.3. Esempio di calcolo di  $k^p$  mod m per m = 11, p = 7 e 0  $\leq$  k  $<$  m. Si sarebbe tentati di dire che l'effetto è quello di riordinare la lista di partenza  $[0 \dots m-1]$  in modo apparentemente casuale. (L'effetto qui non è eclatante, ma divertitevi a modificare il programma e ripetere l'esercizio con due numeri primi m e p ragionevolmente grandi).

# 7.4.1 *Il logaritmo discreto*

Il problema è anche più interessante di così. Adesso possiamo porci una domanda leggermente diversa, ovverosia: dato un intero positivo m e due interi  $0 \leq p$ ,  $q < m$ , come possiamo calcolare il valore di k per cui

$$
p^k \text{ mod } m = g?
$$
 (239)

Il lettore non avrà mancato di notare l'analogia con il logaritmo ordinario nel campo dei numeri reali, ed in effetti la soluzione k della ([239](#page-174-1)) si dice solitamente logaritmo discreto di g in base b (modulo m).

<span id="page-174-2"></span>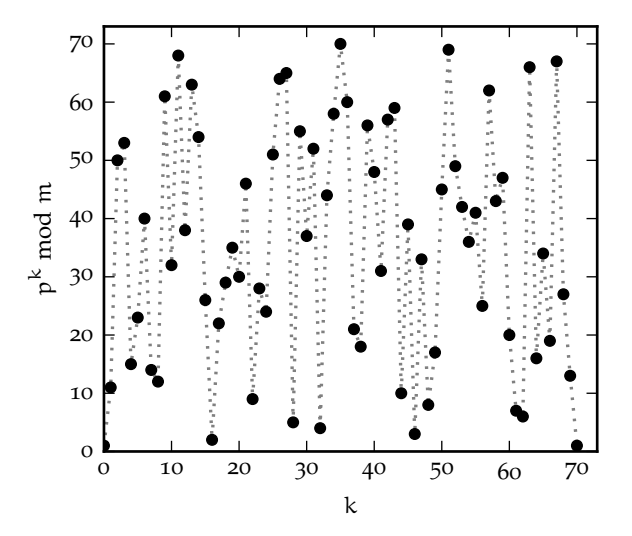

<span id="page-174-1"></span>Figura 7.4. Illustrazione del problema del logaritmo discreto per  $m = 71$  e  $p = 11$ . Al variare di k =  $0...$ m – 1 i valori di p<sup>k</sup> mod m variano in modo estremamente irregolare, il che rende difficile calcolare la soluzione di  $p^k$  mod  $m = g$ , se non provando tutti i k.

Il problema del logaritmo discreto è importante in crittografia perché è considerato di difficile soluzione— almeno quando si tratta di numeri grandi. La figura [7](#page-174-2).4 illustra quanto p<sup>k</sup> mod m vari in modo irregolare

al variare di k, per cui è estremamente difficile immaginare una strategia generale per calcolare il logaritmo discreto che non sia la forza bruta (cioè provare tutti i valori di k uno dopo l'altro fino a quando non troviamo la soluzione).

## 7.5 sequenze pseudo-casuali

Una dei primi schemi per la generazione di sequenze pseudo-casuali con un calcolatore è dovuta a John Von Neumann e risale alla metà degli anni '40 del '900. L'algoritmo di base è molto semplice: partiamo da un numero intero X<sup>0</sup> di m cifre (che chiamiamo *seme* o *seed*), e definiamo una successione per ricorrenza con la prescrizione che ad ogni passo prendiamo le m cifre centrali del quadrato dell'elemento precedente—ovverosia, in rappresentazione decimale:

$$
X_{n+1} = (X_n^2 / 10^{\frac{m}{2}}) \text{ mod } 10^{\frac{m}{2}}.
$$
 (240)

Il metodo di Von Neumann è generalmente noto con il nome di *middle square*, ed è più complicato a spiegarsi in maniera descrittiva che non con un esempio—cosa che facciamo prontamente nella tabella [17](#page-175-0).

<span id="page-175-0"></span>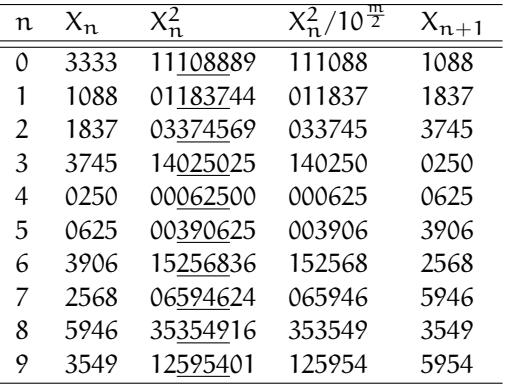

<span id="page-175-1"></span>TABELLA 17. Illustrazione del metodo *middle square* per la generazione di sequenze pseudo-casuali con  $m = 4$  cifre decimali e seme iniziale  $X_0 = 3333$ . (Va da sé che in un calcolatore l'algoritmo sarebbe più efficiente se implementato in logica binaria anziché decimale.) Nella terza colonna sono sottolineate le 4 cifre centrali tra le 8 che costituiscono il quadrato dell'n-simo numero nella sequenza, ma per completezza la quarta e la quinta colonna mostrano i singoli passi della ([240](#page-175-1)) separatamente.

L'idea di base è che le cifre centrali del risultato dell'elevamento al quadrato dipendono in modo complicato dal numero di partenza e possono essere considerate come un numero di m cifre essenzialmente scorrelate da esso. Retrospettivamente possiamo dire che il metodo *middle square* non è soddisfacente secondo gli standard moderni, ed il suo interesse è ormai di carattere prevalentemente storico. Una delle limitazioni maggiori consiste nella tendenza dell'algoritmo di rimanere intrappolato in cicli di lunghezza molto breve. Potete verificare, ad esempio, che se scegliamo 2500 come seme per il nostro generatore a 4 cifre, la ([240](#page-175-1)) trasforma  $X_0$  in se stesso indefinitamente. Purtuttavia forniamo un'implementazione utilizzabile del metodo nel frammento [7](#page-175-2).4.

```
https://bitbucket.org/.../middle_square.py
   # Middle-square random number generator with m = 4.
2 \mid # Define the seed and print it out.
3 \times = 3333_{4} sequence = [x]
   # Generate 10 numbers---note 10^{6}[m/2] = 100 and 10^{6}m = 10000.
  for n in range(10):
       x = (x**2 // 100) % 10000sequence.append(x)
   # Print the sequence.
10 print(sequence)
11
_{12} [Output]
\mathbb{I}_{3} [3333, 1088, 1837, 3745, 250, 625, 3906, 2568, 5946, 3549, 5954]
```

```
Frammento 7.4. Possibile im-
plementazione dell'algoritmo
middle square per la generazione
della sequenze di 10 elementi
illustrata in tabella 17.
```
#### 7.5.1 *Aspetti generali dei generatori pseudo-casuali*

L'algoritmo *middle square* descritto nella sezione precedente, benché ormai di scarsa rilevanza pratica per i motivi che abbiamo visto, è importante perché esemplifica almeno due aspetti fondamentali di molti generatori pseudo-casuali utilizzati in pratica. Il primo è l'idea di base di generare ricorsivamente gli elementi (interi) della sequenza

<span id="page-176-0"></span>
$$
X_{n+1} = f(X_n) \tag{241}
$$

a partire da un seme (o *seed*)  $X_0$  ed utilizzando una funzione f : [0,  $X_{\text{max}}$ ]  $\rightarrow$  [0,  $X_{\text{max}}$ ]. (Questa funzione può essere applicata all'elemento precedente della sequenza o, più in generale ad una n-tupla di elementi.) Il secondo è quello di sfruttare l'aritmetica modulare per far sì che la sequenza si comporti *come se fosse casuale*. Torneremo sull'argomento tra un attimo.

Prima di andare avanti soffermiamoci un momento sui due esempi con cui abbiamo aperto questo capitolo: il calcolo di π e la macchina di Galton—in entrambi i casi abbiamo utilizzato un generatore casuale di numeri reali compresi tra 0 ed 1. Qual è, allora la connessione con la ([241](#page-176-0))? Molto semplicemente, detto X<sub>max</sub> il valore massimo restituito da f(X), che per esempio è 10<sup>m</sup> − 1 nel generatore ([240](#page-175-1)), possiamo semplicemente dividere  $X_n$  per  $X_{max} + 1$ 

$$
U_n = \frac{X_n}{X_{max} + 1}
$$
 (242)

per ottenere una sequenza  $U_n$  di numeri reali tra 0 ed 1—o, più precisamente, nell'intervallo [0, 1). Va da sé che la granularità non sarà infinita (tecnicamente avremo numeri razionali con precisione  $1/x_{\text{max}}$ ), ma questo è irrilevante, perché l'aritmetica in virgola mobile su un calcolatore è comunque inesatta (come discusso sommariamente in appendice [D\)](#page-250-0).

Torniamo alla nostra definizione per ricorrenza. Una conseguenza immediata della ([241](#page-176-0)) è che il *periodo* della sequenza sarà necessariamente limitato: avendo a disposizione un numero finito di interi, ad un certo punto la nostra funzione f trasformerà l'elemento n-esimo in un numero che abbiamo già ottenuto in precedenza e, da quel punto in poi, la sequenza si ripeterà in un ciclo infinito. Quando questo accade, la sequenza cessa di comportarsi come se fosse casuale, per cui il periodo costituisce un limite superiore al numero di elementi che si possono estrarre utilmente. Tutto ciò non è un problema in pratica se il periodo è abbastanza lungo, per cui è chiaro che questa è una delle considerazioni fondamentali nel disegno di un generatore.

## 7.5.2 *Lo schema lineare congruenziale*

Lo schema lineare congruenziale (*linear congruential method*), proposto all fine degli anni '40 del secolo scorso, è ancora oggi abbastanza popolare, e lo discutiamo brevemente. La definizione di base è

$$
X_{n+1} = (aX_n + c) \text{ mod } m \tag{243}
$$

in cui il moltiplicatore a, l'incremento c ed il modulo m sono tre numeri fissi opportunamente scelti. (Ovviamente abbiamo anche bisogno di un seme  $X_0$  per definire univocamente la sequenza—e diversi valori del seme danno origine a diverse sequenze.) Il fatto di prendere il risultato dell'operazione tra parentesi modulo m implica che il massimo numero ottenibile  $X_{\text{max}} = m - 1$  e che il periodo massimo ottenibile è esattamente m. In generale non è garantito che, per una terna arbitraria di valori a, c ed m, la sequenza abbia periodo massimo, ma esistono condizioni ben definite perché questo accada [[24](#page-231-1)].

Per completezza, il frammento [7](#page-177-0).5 implementa un generatore *giocattolo* di numeri interi a due cifre decimali utilizzando lo schema lineare congruenziale. Notiamo, per inciso, che il suo periodo è il massimo possibile (100) per un generatore a due cifre decimali.

Il frammento [7](#page-177-1).6, viceversa, illustra un generatore realistico, dotato di un periodo di 2 $^{64}$   $\approx$  1.8  $\times$  10 $^{19}$ . Non è niente in confronto al generatore di tipo *Mersenne-Twister* [[26](#page-231-3)] implementato nella libreria standard di [Python](https://www.python.org/) (che, come abbiamo detto, ha un periodo di 2<sup>19937</sup> – 1) ma potrebbe sicuramente essere utilizzato in situazioni non estremamente complesse. (Al solito: se volete utilizzare numeri pseudo-casuali professionalmente, evitate di re-inventare la ruota ed utilizzate direttamente [numpy](https://numpy.org/), come illustrato nella sezione che segue.)

```
-https://bitbucket.org/.../lcg1.py \frac{1}{2}# Toy two-digit (0--99) linear congruential generator.
2 \times 2 = 11c = 3m = 73x = 816
7 \mid # Generate 10 numbers.
   sequence = []for i in range(10):
10 x = (a * x + c) % m\left| \right| sequence.append(x)
12
_{13} print (sequence)
14
_{15} [Output]
   16 [18, 55, 24, 48, 20, 4, 47, 9, 29, 30]
```
Frammento 7.5. Esempio di implementazione di un generatore lineare congruenziale giocattolo di numeri interi a due cifre decimali con periodo

massimo (100).

Frammento 7.6. Esempio di implementazione di un generatore lineare congruenziale di numeri in virgola mobile (equidistribuiti tra 0 ed 1) utilizzabile in pratica, con periodo 2<sup>64</sup>.

<span id="page-177-1"></span>[https://bitbucket.org/.../lcg2.py](https://bitbucket.org/lbaldini/statnotes/src/master/snippets/lcg2.py)  $1$  # Real (i.e., usable) linear congruential generator.  $2 \text{ a} = 6364136223846793005$  $\vert$  c = 1442695040888963407  $_4$  m = 2\*\*64  $5 \times = 1$ 6  $7 \#$  Generate 10 number between 0 and 1. for i in range $(10)$ :  $x = (a * x + c) % m$ 10  $u = \text{float}(x) / (m - 1)$  $\text{print}(u)$ 12  $_{13}$  [Output] 14 0.42320917087271326 15 0.5094074428837206 16 0.6483593939634306 17 0.38286339050826024  $18$  0.795447749253532  $_{19}$  0.5005112827950045  $20 \cdot 0.5539353613127292$  $21$  0.0654193119742375 22 0.8397261096476889  $23 \n\big| 0.19844004278856292$ 

7.6 generazione di numeri pseudo-casuali con distribuzione non uniforme

A questo punto abbiamo un'idea abbastanza precisa di come si possano generare numeri pseudo-casuali distribuiti tra 0 ed 1. Il prossimo passo ovvio è chiedersi come si possano generare numeri pseudo-casuali con distribuzioni diverse.

7.7 in breve...

# <span id="page-178-0"></span>METODI DI FIT

In questo capitolo riprendiamo, alla luce di quanto imparato fino a questo momento, il problema del fit di dati sperimentali, che abbiamo già incontrato nella sua variante grafica, e per modelli lineari o linearizzabili, nel capitolo [2](#page-46-0).

# 8.1 descrizione generale del problema

Come abbiamo già detto, dato un insieme di dati sperimentali, il problema di *fit* o *best-fit* o *fitting* consiste nel cercare una funzione (o *modello*), possibilmente semplice, che descriva in modo soddisfacente i dati stessi. Vi sono due aspetti, diversi e ugualmente importanti, di questo problema. Il primo è—data una famiglia di modelli, ad esempio dipendente da uno o più parametri—trovare il modello specifico che meglio si adatta ai nostri dati secondo una qualche metrica ragionevole. Il secondo è valutare a posteriori il livello di accordo (o la bontà del fit) per capire se il nostro modello specifico è un buon modello oppure no. In questo capitolo cercheremo di sviscerare per quanto possibile entrambi questi aspetti.

Cominciamo con l'inquadrare in modo un po' più rigoroso gli ingredienti del problema. Data una serie di n coppie ordinate di misure di due generiche grandezze x ed y, con le rispettive incertezze

$$
(x_i\pm\sigma_{x_i},\;y_i\pm\sigma_{y_i})\qquad i=1\ldots n
$$

ed una famiglia di funzioni, dipendente da un numero m di parametri  $\theta_1 \dots \theta_m$ , che pensiamo possa rappresentare la dipendenza di y da x

$$
y = f(x; \theta_1 \dots \theta_m)
$$

il nostro primo compito è dunque quello di trovare i valori  $\hat{\theta}_1 \ldots \hat{\theta}_m$  dei parametri in modo da massimizzare (in un senso che preciseremo tra un attimo) l'accordo tra modello e dati.

ESEMPIO 8.1. La famiglia di funzioni  $y = mx + q$  (che al variare di m e q genera tutte le rette del piano) è un modello a due parametri—che si dice *modello lineare*. È uno dei più semplici ad avere rilevanza pratica e ci torneremo in dettaglio nel seguito.

Vale la pena sottolineare subito che la scelta del modello (cioè della funzione di fit) è un passo essenziale del processo. In generale, dati n punti sperimentali, è banalmente possibile trovare un polinomio di grado n − 1 che passi esattamente per tutti i punti, ma ciò non significa che questa sia una strategia di fit sensata. Anzi, esattamente il contrario. Per prima cosa, così facendo, ignoreremmo completamente le incertezze di misura, che sappiamo invece essere un ingrediente fondamentale di tutta la nostra costruzione. Inoltre il nostro fit ci restituirebbe un numero di valori pari a quello dei nostri punti sperimentali—senza riduzione di informazione e senza nessuna ovvia interpretazione fisica dei parametri. (In altre parole, è importante capire fin da subito che i problemi di fit sono concettualmente diversi dai problemi di interpolazione—qui stiamo cercando di fare qualcosa di leggermente più sofisticato che non il semplice far passare una curva da una serie di punti.) È chiaro allora che il modello va scelto in base a considerazioni di carattere fisico (ad esempio previsioni della teoria, o analogia con situazioni simili) che ci fanno preferire una famiglia di funzioni rispetto ad un'altra, e che per quanto possibile è bene che i parametri del modello siano riconducibili alla Fisica del sistema che stiamo studiando.

I Esempio 8.2. Supponiamo di aver misurato la posizione di un punto materiale vincolato a muoversi su una retta in corrispondenza di un certo numero di istanti di tempo fissati e di essere interessati a determinare la legge oraria del punto stesso. Se abbiamo ragioni per pensare che il nostro oggetto si muova di moto uniforme possiamo usare un modello lineare. E se il modello lineare fornisce un buon fit, l'interpretazione fisica dei parametri di *best-fit* è immediata: l'intercetta corrisponde alla posizione al tempo  $t = 0$  ed il coefficiente angolare alla velocità.

# 8.2 introduzione informale al fit dei minimi quadrati

Continuiamo la nostra discussione attaccando un problema leggermente più semplice di quello generale appena descritto, ma purtuttavia di grande rilevanza pratica. Faremo le tre ipotesi di lavoro seguenti:

1. le n misure sono tra loro indipendenti;

2. i valori  $y_i$  sono misurati in corrispondenza di  $x_i$  noti, ovverosia le incertezze di misura sugli  $x_i$  sono trascurabili;

3. gli errori di misura sulla variabile dipendente sono Gaussiani—cioè gli y<sub>i</sub> tendono a fluttuare attorno al misurando con una distribuzione Gaussiana con deviazione standard  $\sigma_{y_i}$  nota a priori.

Prima ancora di cominciare la seconda delle assunzioni richiede un chiarimento. Che cosa vuol dire che gli errori sulla x sono trascurabili e come possiamo scrivere questa condizione? Evidentemente *non* come  $\sigma_{x_i} \ll \sigma_{y_i}$ —che in generale non è corretta nemmeno dimensionalmente, poiché x ed y non sono necessariamente grandezze omogenee. Ma nemmeno come  $\sigma_{x_i}/x_i \ll \sigma_{y_i}/y_i$  poiché una differenza relativa piccola sulla x può trasformarsi in una differenza sostanziale sulla y, se la derivata della funzione che lega tra loro la x e la y in un certo punto è abbastanza grande. Dobbiamo richiedere invece che per ciascuno dei punti misurati l'errore  $\sigma_{x_i}$ , propagato attraverso la funzione  $f(x)$  sulla variabile dipendente y sia molto più piccolo dell'errore di misura  $\sigma_{y_i}$  corrispondente o, in formule,

$$
\left| \frac{df}{dx}(x_i; \hat{\theta}_1 \dots \hat{\theta}_m) \right| \sigma_{x_i} \ll \sigma_{y_i} \quad i = 1 \dots n. \tag{244}
$$

(Se siete incerti su questo punto, tornate di nuovo a leggere la sezione [1](#page-32-0).9 ed osservate con attenzione la figura [1](#page-34-0).6.) Vedremo tra un attimo che questa condizione semplifica significativamente le cose, poiché nel confronto tra dati e modello ci permette di calcolare quest'ultimo in una serie punti ben definiti senza preoccuparci dell'errore sulla variabile indipendente.

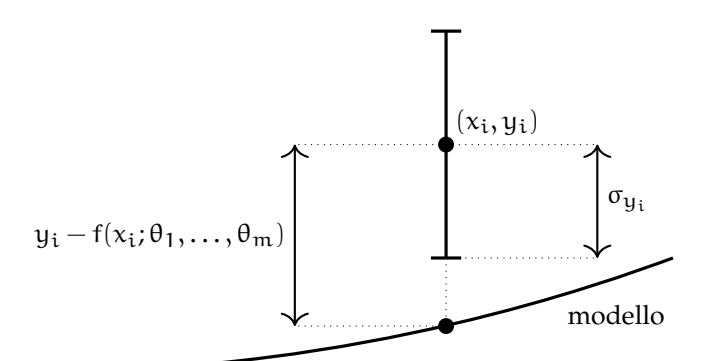

<span id="page-179-0"></span>Figura 8.1. Significato geometrico dell'iesimo termine della somma ([245](#page-179-0)): il quadrato della distanza tra dati e modello (per un insieme di valori dei parametri) misurate in barre d'errore.

Cominciamo dunque con il costruire la somma, che per motivi che saranno chiari tra un attimo chiameremo *chi quadro*

$$
\chi^2(\theta_1,\ldots,\theta_m) = \sum_{i=1}^n \left(\frac{y_i - f(x_i;\theta_1,\ldots,\theta_m)}{\sigma_{y_i}}\right)^2.
$$
 (245)

A questo livello il χ <sup>2</sup> non è altro che la *somma dei quadrati delle differenze tra dati e modello, misurate in unità di barre d'errore*. (Non sarete sorpresi del fatto che abbiamo elevato al quadrato le distanze—al solito è
per evitare che fluttuazioni positive e fluttuazioni negative si cancellino a vicenda.) È chiaro allora che questa quantità misura, in un qualche senso, la distanza complessiva tra una serie di dati ed un modello, in funzione del valore dei parametri da cui il modello dipende: più piccolo è il  $\chi^2$ , migliore l'accordo tra dati e modello—e viceversa.

Ora che abbiamo una misura oggettiva dell'accordo tra dati e modello, possiamo trovare la funzione di *best-fit* semplicemente minimizzando il nostro χ 2 rispetto agli m parametri del modello:

<span id="page-180-0"></span>
$$
\begin{cases}\n\frac{\partial \chi^2}{\partial \theta_1}(\hat{\theta}_1, \dots, \hat{\theta}_m) = 0 \\
\vdots \\
\frac{\partial \chi^2}{\partial \theta_m}(\hat{\theta}_1, \dots, \hat{\theta}_m) = 0.\n\end{cases}
$$
\n(246)

La ([246](#page-180-0)) fornisce un insieme di m equazioni che, almeno in linea di principio, ci permettono di ricavare gli m valori di *best-fit*  $\hat{\theta}_1, \ldots, \hat{\theta}_m$  per i parametri.

### <span id="page-180-2"></span>8.2.1 *Fit dei minimi quadrati nel caso costante: la media pesata*

L'esempio più semplice di fit ad un parametro (che chiameremo, per fissare le idee, q) è quello con una funzione costante—cioè indipendente dalla variabile x:

$$
f(x;q) = q \quad \text{(costante)}.
$$

Illustreremo questo primo caso pedissequamente in ogni passaggio. Il  $\chi^2$  si scrive come

$$
\chi^2(q)=\sum_{i=1}^n\left(\frac{y_i-q}{\sigma_{y_i}}\right)^2.
$$

(Notiamo esplicitamente che in questo caso le nostre n misure sperimentali non saranno coppie ordinate  $(x_i, y_i)$  ma singoli valori  $y_i$ , poiché nel modello la variabile indipendente non gioca alcun ruolo.) La condizione di minimo si scrive ponendo uguale a zero la derivata totale del  $\chi^2$  rispetto all'unico parametro

$$
\frac{\mathrm{d}\chi^2}{\mathrm{d}q}(\hat{q}) = -2\sum_{i=1}^n \left(\frac{y_i - \hat{q}}{\sigma_{y_i}^2}\right) = 0. \tag{247}
$$

Si tratta di un'equazione lineare in  $\hat{q}$  che si risolve banalmente, con poche manipolazioni algebriche, nella forma

<span id="page-180-3"></span><span id="page-180-1"></span>
$$
\hat{q} = \frac{\sum_{i=1}^{n} \frac{y_i}{\sigma_{y_i}^2}}{\sum_{i=1}^{n} \frac{1}{\sigma_{y_i}^2}}.
$$
\n(248)

L'espressione ([248](#page-180-1)) si chiama *media pesata* delle y<sup>i</sup> e costituisce la procedura statisticamente corretta con cui si combinano misure indipendenti della stessa quantità—ad esempio risultati di esperimenti diversi che misurano la stessa grandezza. Il motivo del nome sta nel fatto che se introduciamo le quantità (che chiameremo *pesi*)

$$
w_i=\frac{1}{\sigma_{y_i}^2},
$$

allora la ([248](#page-180-1)) può essere riscritta nella forma equivalente, ma più compatta

$$
\hat{\mathbf{q}} = \frac{\sum_{i=1}^{n} w_i y_i}{\sum_{i=1}^{n} w_i},\tag{249}
$$

in cui la struttura della media pesata è più facilmente riconoscibile. Impariamo, come corollario, che i pesi statisticamente corretti da assegnare alle misure sono dunque gli inversi dei quadrati delle rispettive incertezze—che, almeno a livello qualitativo, ha senso in quanto le misure con le incertezze più grandi debbono contare meno nella media.

A questo punto ci rimane da stimare l'incertezza da associare alla nostra stima qˆ di q. Formalmente dobbiamo, cioè, calcolare la varianza di  $\hat{q}$ 

<span id="page-181-2"></span>
$$
\sigma_q^2 = \text{Var}\left(\frac{\sum_{i=1}^n w_i y_i}{\sum_{i=1}^n w_i}\right) = \frac{\text{Var}\left(\sum_{i=1}^n w_i y_i\right)}{\left(\sum_{i=1}^n w_i\right)^2} = \frac{\sum_{i=1}^n \text{Var}\left(w_i y_i\right)}{\left(\sum_{i=1}^n w_i\right)^2} = \frac{\sum_{i=1}^n w_i^2 \text{Var}\left(y_i\right)}{\left(\sum_{i=1}^n w_i\right)^2} = \frac{\sum_{i=1}^n w_i^2 \text{Var}\left(y_i\right)}{\left(\sum_{i=1}^n w_i\right)^2} = \frac{\sum_{i=1}^n w_i^2 \text{Var}\left(y_i\right)}{\left(\sum_{i=1}^n w_i\right)^2} = \frac{\sum_{i=1}^n w_i^2 \text{Var}\left(y_i\right)}{\left(\sum_{i=1}^n w_i\right)^2} = \frac{\sum_{i=1}^n w_i^2 \text{Var}\left(y_i\right)}{\left(\sum_{i=1}^n w_i\right)^2} = \frac{\sum_{i=1}^n w_i^2 \text{Var}\left(y_i\right)}{\left(\sum_{i=1}^n w_i\right)^2} = \frac{\sum_{i=1}^n w_i^2 \text{Var}\left(y_i\right)}{\left(\sum_{i=1}^n w_i\right)^2} = \frac{\sum_{i=1}^n w_i^2 \text{Var}\left(y_i\right)}{\left(\sum_{i=1}^n w_i\right)^2} = \frac{\sum_{i=1}^n w_i^2 \text{Var}\left(y_i\right)}{\left(\sum_{i=1}^n w_i\right)^2} = \frac{\sum_{i=1}^n w_i^2 \text{Var}\left(y_i\right)}{\left(\sum_{i=1}^n w_i\right)^2} = \frac{\sum_{i=1}^n w_i^2 \text{Var}\left(y_i\right)}{\left(\sum_{i=1}^n w_i\right)^2} = \frac{\sum_{i=1}^n w_i^2 \text{Var}\left(y_i\right)}{\left(\sum_{i=1}^n w_i\right)^2} = \frac{\sum_{i=1}^n w_i^2 \text{Var}\left(y_i\right)}{\left(\sum_{i=1}^n w_i\right)^2} = \frac{\sum_{i=1}^n w_i^2 \text{Var}\left(y_i\right)}{\left(\sum_{i=1}^n w_i\right)^2} = \
$$

Il calcolo non è esattamente banale, ma la cosa fondamentale da ricordare è che, in questo contesto, le y<sup>i</sup> sono le variabili casuali mentre i  $\sigma_{y_i}$ , e di conseguenza i  $w_i$ , sono per ipotesi costanti note a priori, per cui passano fuori (elevate al quadrato, naturalmente) dall'operatore varianza. Detto questo motiviamo brevemente (ed in ordine) ciascun singolo passaggio:

- 1. abbiamo sfruttato il fatto che Var  $(cx) = c^2Var(x)$ , cfr. ([91](#page-82-0));
- 2. la varianza della somma è pari alla somma delle varianze poiché le  $y_i$  sono indipendenti, cfr. ([137](#page-103-0));
- 3. abbiamo sfruttato di nuovo il fatto che Var  $(cx) = c^2Var(x)$ , cfr. ([91](#page-82-0));
- 4. semplice sostituzione: Var  $(y_i) = \sigma_{y_i}^2 = 1/w_i$ .

In altre parole il quadrato dell'incertezza su q̂ è l'inverso della somma degli inversi delle incertezze (al quadrato) sulle misure di partenza. Non è difficile convincersi che  $\sigma_q$  è strettamente minore di ciascun  $\sigma_{\rm u}$ ; —come è lecito aspettarsi sulla base del fatto che tutte le misure, più o meno a seconda dell'incertezza associata, contribuiscono informazione.

<span id="page-181-1"></span>I Esempio 8.3. Cinque gruppi sperimentali (che chiameremo A. . . E) misurano indipendentemente l'indice di rifrazione dell'acqua ottenendo i valori:  $n_A = 1.325 \pm 0.012$ ,  $n_B = 1.36 \pm 0.05$ ,  $n_C =$  $1.32 \pm 0.01$ ,  $n_D = 1.338 \pm 0.005$ ,  $n_E = 1.335 \pm 0.006$ . Se si vogliono combinare le misure per fornire una stima  $\hat{n}$  del misurando che includa in modo consistente tutta l'informazione disponibile il modo corretto di procedere è quello di eseguire una media pesata

$$
\hat{n} = 1.3339 \pm 0.0034 \quad \text{oppure} \quad \hat{n} = 1.334 \pm 0.003.
$$

Il calcolo è implementato nel frammento [8](#page-182-0).1 ed il risultato è illustrato graficamente nella figura 8.[2](#page-181-0).

<span id="page-181-0"></span>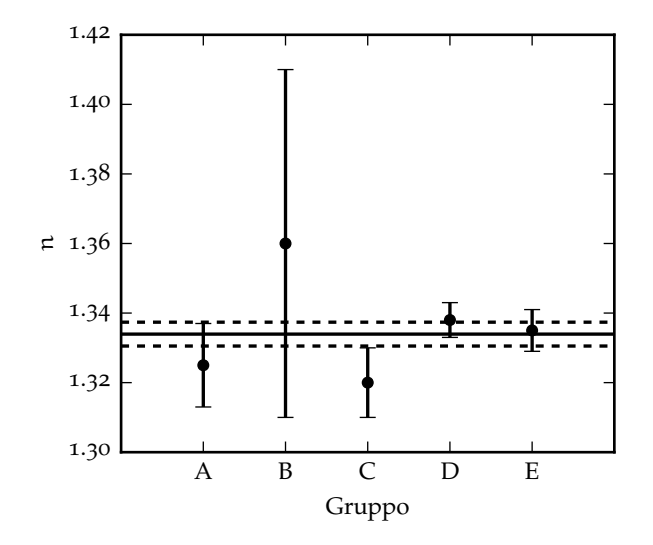

Figura 8.2. Illustrazione del calcolo della media pesata dei valori dell'indice di rifrazione nell'esempio [8](#page-181-1).3. La linea continua rappresenta il valore della media pesata in questione e le due linee tratteggiate indicano l'incertezza (a 1σ) associata. Notiamo esplicitamente che la larghezza della banda di incertezza è più piccola della più piccola tra le incertezze di misura (quella del gruppo D).

```
https://bitbucket.org/.../weighted_average.py
  import numpy as np
2
3 def weighted_average(y, sigma_y):
4 """Implementation of the weighted average using numpy.
\frac{1}{5} """
      w = 1.0 / sigma_y**2.07 q_hat = np.average(y, weights=w)
      signa_q = np.sqrt(1.0 / np.sum(w))9 return q_hat, sigma_q
10
n = np.array([1.325, 1.36, 1.32, 1.338, 1.335])_{12} sigma_n = np.array([0.012, 0.05, 0.01, 0.005, 0.006])
_{13} q_hat, sigma_q = weighted_average(n, sigma_n)
_{14} print(f'q = {q_hat:.4f} +/- {sigma_q:.4f}')
15
16 [Output]
_{17} q = 1.3339 +/- 0.0034
```
Frammento 8.1. Frammento di codice per il calcolo della media pesata delle misure dell'indice di rifrazione dell'acqua dell'esempio [8](#page-181-1).3. La funzione prende in ingresso le liste dei valori delle misure e degli errori associati e restituisce la media pesata e l'incertezza associata. Il risultato è illustrato graficamente nella figura [8](#page-181-0).2. Notiamo, per completezza, che l'incertezza  $\sigma_q$  sulla media pesata è più piccola del più piccolo tra gli errori di misura.

## 8.2.2 *Fit dei minimi quadrati nel caso lineare*

Il fit dei minimi quadrati nel caso lineare non è solo un esercizio di notevole importanza pratica; essendo uno degli esempi più semplici di fit a più di un parametro permette di discutere alcuni aspetti del problema generale della stima dei parametri che non emergono nella media pesata. Il nostro modello è in questo caso

<span id="page-182-1"></span>
$$
f(x; q, m) = mx + q
$$

da cui

$$
\chi^2(\mathfrak{q},\mathfrak{m})=\sum_{i=1}^n\left(\frac{y_i-\mathfrak{m} x_i-\mathfrak{q}}{\sigma_{y_i}}\right)^2.
$$

Come anticipato, questa volta abbiamo due condizioni di minimo per ricavare i valori dei due parametri

$$
\begin{cases}\n\frac{\partial \chi^2}{\partial q}(\hat{q}, \hat{m}) = -2 \sum_{i=1}^n \left( \frac{y_i - \hat{m} x_i - \hat{q}}{\sigma_{y_i}^2} \right) = 0 \\
\frac{\partial \chi^2}{\partial m}(\hat{q}, \hat{m}) = -2 \sum_{i=1}^n \left( \frac{y_i - \hat{m} x_i - \hat{q}}{\sigma_{y_i}^2} \right) x_i = 0\n\end{cases}
$$
\n(251)

Allo scopo di semplificare la notazione per il calcolo esplicito della soluzione, introduciamo alcune quantità—che dipendono solamente dalle misure sperimentali e *non* dai valori dei parametri del modello, ed i cui valori numerici possono essere calcolati banalmente una volta che abbiamo a disposizione le misure stesse:

$$
S_{x}^{0} = \sum_{i=1}^{n} \frac{1}{\sigma_{y_i}^{2}} \quad S_{x}^{1} = \sum_{i=1}^{n} \frac{x_i}{\sigma_{y_i}^{2}} \quad S_{x}^{2} = \sum_{i=1}^{n} \frac{x_i^{2}}{\sigma_{y_i}^{2}} \quad S_{xy}^{0} = \sum_{i=1}^{n} \frac{y_i}{\sigma_{y_i}^{2}} \quad S_{xy}^{1} = \sum_{i=1}^{n} \frac{x_i y_i}{\sigma_{y_i}^{2}},
$$
(252)

col che possiamo allora riscrivere le condizioni di minimo come

$$
\begin{cases} \hat{q} S^0_x + \hat{m} S^1_x = S^0_{xy} \\ \hat{q} S^1_x + \hat{m} S^2_x = S^1_{xy} \end{cases}
$$
ovvero, in forma matriciale 
$$
\begin{bmatrix} S^0_x & S^1_x \\ S^1_x & S^2_x \end{bmatrix} \begin{bmatrix} \hat{q} \\ \hat{m} \end{bmatrix} = \begin{bmatrix} S^0_{xy} \\ S^1_{xy} \end{bmatrix}.
$$

L'algebra è tediosa, ma concettualmente il calcolo procede esattamente come per la media pesata nella sezione precedente per cui forniamo direttamente i risultati. Detta D la quantità

$$
D = S_x^0 S_x^2 - (S_x^1)^2
$$

(che non è altro che il determinante della matrice  $2 \times 2$  corrispondente al nostro sistema lineare) si ha:

<span id="page-183-1"></span>
$$
\begin{cases} \hat{q} = \frac{S_{xy}^0 S_x^2 - S_{xy}^1 S_x^1}{D} \\ \hat{m} = \frac{S_{xy}^1 S_x^0 - S_{xy}^0 S_x^1}{D} \end{cases}
$$
con errori associati 
$$
\begin{cases} \sigma_q^2 = \frac{S_x^2}{D} \\ \sigma_m^2 = \frac{S_x^0}{D} \end{cases}
$$
 (253)

Notiamo esplicitamente che, ai fini del calcolo delle incertezze, le uniche somme che dipendono dalle nostre variabili casuali y<sub>i</sub> sono S $_{xy}^0$  ed S $_{xy}^1$ —le altre tre sono semplici *costanti* e possono essere trattate come tali nel calcolo delle varianze. Per completezza le quantità rilevanti sono

$$
\text{Var}\left(S_{xy}^0\right) = \text{Var}\left(\sum_{i=1}^n \frac{y_i}{\sigma_{y_i}^2}\right) = \sum_{i=1}^n \text{Var}\left(\frac{y_i}{\sigma_{y_i}^2}\right) = \sum_{i=1}^n \frac{\text{Var}\left(y_i\right)}{\sigma_{y_i}^4} = \sum_{i=1}^n \frac{1}{\sigma_{y_i}^2} = S_x^0 \tag{254}
$$

$$
Var\left(S_{xy}^1\right) = Var\left(\sum_{i=1}^n \frac{x_i y_i}{\sigma_{y_i}^2}\right) = \sum_{i=1}^n Var\left(\frac{x_i y_i}{\sigma_{y_i}^2}\right) = \sum_{i=1}^n \frac{x_i^2 Var\left(y_i\right)}{\sigma_{y_i}^4} = \sum_{i=1}^n \frac{x_i^2}{\sigma_{y_i}^2} = S_x^2 \tag{255}
$$

$$
Cov\left(S_{xy}^0, S_{xy}^1\right) = Cov\left(\sum_{i=1}^n \frac{y_i}{\sigma_{y_i}^2}, \sum_{j=1}^n \frac{x_j y_j}{\sigma_{y_j}^2}\right) = \sum_{i,j=1}^n \frac{x_j}{\sigma_{y_i}^2 \sigma_{y_j}^2} Cov\left(y_i, y_j\right) = \sum_{i=1}^n \frac{x_i}{\sigma_{y_i}^2} = S_x^1, \quad (256)
$$

(nell'ultima relazione abbiamo utilizzato il fatto che Cov $(y_i, y_j)$  si annulla per i  $\neq$  j ed è uguale a  $\sigma_{y_i}^2$ per i = j. Per completezza calcoliamo esplicitamente l'incertezza su q̂, lasciando quella su m̂ per esercizio

$$
\sigma_q^2 = \frac{1}{D^2} \left[ (S_x^2)^2 \text{Var} \left( S_{xy}^0 \right) + (S_x^1)^2 \text{Var} \left( S_{xy}^1 \right) - 2S_x^2 S_x^1 \text{Cov} \left( S_{xy}^0, S_{xy}^1 \right) \right] =
$$
\n
$$
= \frac{1}{D^2} \left[ (S_x^2)^2 S_x^0 + (S_x^1)^2 S_x^2 - 2S_x^2 (S_x^1)^2 \right] = \frac{1}{D^2} \left[ (S_x^2)^2 S_x^0 - (S_x^1)^2 S_x^2 \right] = \frac{S_x^2}{D^2} \left[ S_x^2 S_x^0 - (S_x^1)^2 \right] = \frac{S_x^2}{D}.
$$

(L'unica cosa da ricordare qui è che Var $(x_1 - x_2) = \text{Var}(x_1) + \text{Var}(x_2) - 2\text{Cov}(x_1, x_2)$ .) Il frammento di codice [8](#page-183-0).2 mostra una implementazione, elementare ma funzionante, dell'algoritmo.

```
https://bitbucket.org/.../linear_least_squares.py
  import numpy as np
2
_3 def lls(x, y, sigma_y):
| w = 1.0 / sigma_y**2.0
      Sx0 = np.sum(w)Sx1 = np.sum(w * x)7 \mid Sx2 = np.sum(w * x**2.0)
      Sxy0 = np.sum(w * y)Sxy1 = np.sum(w * x * y)10 D = Sx0 * Sx2 - Sx1 ** 2.0
_{11} q_hat = (Sxy0 * Sx2 - Sxy1 * Sx1) / D
_{12} sigma_q = np.sqrt(Sx2 / D)
_{13} m_hat = (Sxy1 * Sx0 - Sxy0 * Sx1) / D_{14} sigma_m = np.sqrt(SxO / D)
_{15} return q_hat, sigma_q, m_hat, sigma_m
16
_{17} x = np.array([1.0, 2.0, 3.0, 4.0, 5.0])
_{18} y = np.array([10.42, 10.96, 14.50, 16.58, 19.41])
_{19} sigma_y = np.full(y.shape, 0.50)
_{20} q_hat, sigma_q, m_hat, sigma_m = lls(x, y, sigma_y)
21 print(f'q = {q_hat:.2f} +/- {sigma_q:.2f}')
_{22} print(f'm = {m_hat:.2f} +/- {sigma_m:.2f}')
23
_{24} [Output]
_{25} | q = 7.29 +/- 0.52
  m = 2.36 +/- 0.16
```
Frammento 8.2. Esempio di implementazione (completamente funzionale) di un fit dei minimi quadrati con un modello lineare. Per chiarezza, i nomi delle variabili utilizzate ricalcano da vicino quelli usati nel testo.

#### 8.2.3 *La covarianza tra i parametri nel fit lineare*

A questo punto possiamo chiederci se le quantità qˆ e mˆ che abbiamo appena calcolato siano *indipendenti* o meno—e la risposta è no: anche se le misure  $y_i$  da cui partiamo sono, per ipotesi, indipendenti l'intercetta ed il coefficiente angolare di *best-fit* sono (negativamente) correlati. (Non stupirà il fatto che questa non è una peculiarità del fit dei minimi quadrati lineare ma è una proprietà che vale in generale, a meno che non si utilizzino tecniche specifiche per evitare la correlazione tra i parametri di *best-fit*.)

In effetti abbiamo già in mano tutti gli ingredienti che ci servono per calcolare la covarianza cercata, ovverosia

$$
Cov (\hat{q}, \hat{m}) = Cov \left( \frac{S_{xy}^0 S_x^2 - S_{xy}^1 S_x^1}{D}, \frac{S_{xy}^1 S_x^0 - S_{xy}^0 S_x^1}{D} \right) = \frac{1}{D^2} \left[ S_x^0 S_x^2 Cov \left( S_{xy}^0, S_{xy}^1 \right) + \\ - S_x^1 S_x^2 Cov \left( S_{xy}^0, S_{xy}^0 \right) - S_x^0 S_x^1 Cov \left( S_{xy}^1, S_{xy}^1 \right) + (S_x^1)^2 Cov \left( S_{xy}^1, S_{xy}^0 \right) \right] = \\ = \frac{1}{D^2} \left[ S_x^0 S_x^1 S_x^2 - S_x^0 S_x^1 S_x^2 - S_x^0 S_x^1 S_x^2 + (S_x^1)^3 \right] = -\frac{S_x^1 (S_x^0 S_x^2 - (S_x^1)^2)}{D^2} = -\frac{S_x^1}{D}. \tag{257}
$$

Ne segue banalmente che le matrici di covarianza e di correlazione tra i parametri del fit si scrivono come

$$
\Sigma = \frac{1}{D} \begin{bmatrix} S_{x}^{2} & -S_{x}^{1} \\ -S_{x}^{1} & S_{x}^{0} \end{bmatrix} \quad \text{e} \quad R = \begin{bmatrix} 1 & -\frac{S_{x}^{1}}{\sqrt{S_{x}^{0}S_{x}^{2}}} \\ -\frac{S_{x}^{1}}{\sqrt{S_{x}^{0}S_{x}^{2}}} & 1 \end{bmatrix}
$$
(258)

Che la correlazione tra intercetta e coefficiente angolare in un fit sia diversa da zero (e di segno negativo) non dovrebbe stupire—lo abbiamo già visto implicitamente parlando della propagazione dell'errore massimo ed è illustrato nuovamente in figura [8](#page-184-0).3. Il livello di correlazione tra i parametri aumenta all'aumentare del braccio di leva del fit e nel limite in cui la dispersione tra i valori  $x_i$  è molto più piccola (in modulo) dei valori numerici degli  $x_i$  stessi—cioè quando nella variabile indipendente i punti sono molto più distanti dall'origine di quanto non lo siano tra loro stessi—si ha la situazione interessante:

$$
x_i \approx \tilde{x} \quad i = 1 \dots n
$$
 da cui  $S_x^1 \approx \tilde{x} S_x^0$ ,  $S_x^2 \approx \tilde{x}^2 S_x^0$  e infine Corr $(\hat{q}, \hat{m}) = -\frac{S_x^1}{\sqrt{S_x^0 S_x^2}} \to -1$ . (259)

<span id="page-184-0"></span>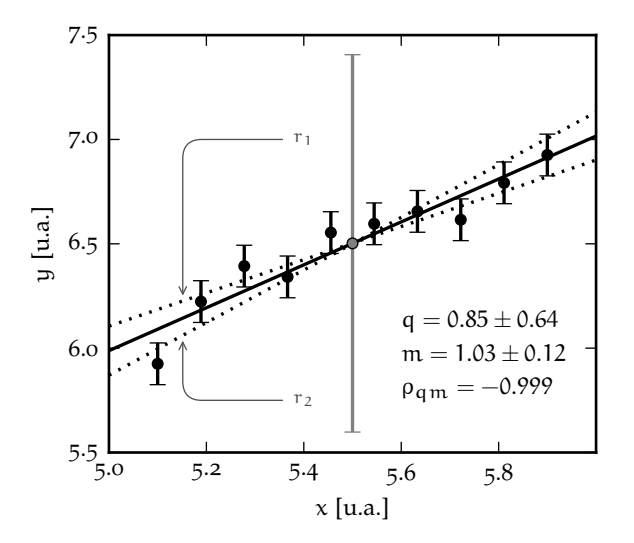

Figura 8.3. Illustrazione grafica della correlazione negativa tra intercetta e coefficiente angolare in un fit dei minimi quadrati con un modello lineare. La linea continua rappresenta la retta di *best-fit*. Le linee tratteggiate  $r_1$  ed  $r_2$  mostrano che se incrementiamo (diminuiamo) il valore del coefficiente angolare, per far sì che la retta corrispondente continui ad essere un fit accettabile, siamo costretti a diminuire (incrementare) il valore dell'intercetta. La barra verticale al centro rappresenta l'incertezza (chiaramente assurda) sul valore del modello nel punto  $x = 5.5$  ottenuta propagando gli errori senza considerare la correlazione tra *q* ed m̂.

Dal punto di vista pratico la cosa è rilevante. Se vogliamo semplicemente riportare gli errori sui parametri le ([253](#page-183-1)) sono sufficienti, ma se vogliamo propagare l'errore su una funzione dei parametri (ad esempio sull'interpolazione o l'estrapolazione della retta di *best-fit*), allora il fatto che gli elementi fuori dalla diagonale della matrice di covarianza siano non nulli ci dice che la ([156](#page-117-0)) non vale e siamo costretti ad utilizzare la ([157](#page-117-1)), come illustrato nell'esempio [8](#page-185-0).4.

<span id="page-185-0"></span> $\triangleright$  Esempro [8](#page-184-0).4. Con riferimento al fit lineare in figura 8.3 (che include i valori numerici dei parametri e delle incertezze associate) supponiamo di voler utilizzare il nostro modello di *best-fit* per stimare l'incertezza di misura associata al valore della variabile indipendente  $f(x_0)$  in  $x_0 = 5.5$ . Se propagassimo banalmente gli errori come se q ed m fossero scorrelate avremmo

$$
\sigma_{\rm f}^2 = x_0^2 \sigma_{\rm m}^2 + \sigma_{\rm q}^2 \quad \text{ovvero} \quad \sigma_{\rm f} = 0.90 \tag{260}
$$

che è chiaramente assurdo, come illustrato dalla barra di errore grigia in corrispondenza di  $x_0$  nella figura [8](#page-184-0).3. Il problema è che in questo caso il coefficiente di correlazione tra i parametri è prossimo a −1 ed il risultato corretto è

$$
\sigma_f^2 = x_0^2 \sigma_m^2 + \sigma_q^2 - 2x_0 \text{Corr} \left( \hat{q}, \hat{m} \right) \sigma_q \sigma_m \quad \text{ovvero} \quad \sigma_f = 0.030 \tag{261}
$$

che è molto più ragionevole. La differenza tra i due numeri è un fattore 20—non stiamo parlando di una cosa da poco.

# 8.2.4 *Fit dei minimi quadrati con un polinomio di grado arbitrario*

 La discussione che abbiamo fatto nelle due sezioni precedenti può essere generalizzata senza enormi difficoltà (anche se i calcoli tendono a diventare complicati piuttosto rapidamente) al caso praticamente rilevante del fit dei minimi quadrati con un polinomio di grado k arbitrario—cioè del modello

$$
f(x; a_0, a_1 \dots a_k) = a_0 + a_1 x + \dots + a_k x^k.
$$
 (262)

L'espressione per il  $\chi^2$  da minimizzare si scrive in questo caso come

$$
\chi^2(\mathfrak{a}_0, \mathfrak{a}_1 \ldots \mathfrak{a}_k) = \sum_{i=1}^n \left( \frac{y_i - (\mathfrak{a}_0 + \mathfrak{a}_1 x_i + \cdots + \mathfrak{a}_k x_i^k)}{\sigma_{y_i}} \right)^2
$$

e la sua derivata rispetto al generico parametro  $a_1$  è banalmente

$$
\frac{d\chi^2}{d\mathfrak{a}_\mathfrak{l}}(\mathfrak{a}_0,\mathfrak{a}_1\dots\mathfrak{a}_k)=-2\sum_{i=1}^n\left(\frac{y_i-(\mathfrak{a}_0+\mathfrak{a}_1x_i+\dots+\mathfrak{a}_kx_i^k)}{\sigma_{y_i}^2}\right)x_i^l.
$$

Le  $k + 1$  condizioni di minimo ([246](#page-180-0)) portano ad un sistema di  $k + 1$  equazioni lineari nei parametri

$$
\begin{cases}\n\hat{a}_{0} \sum_{i=1}^{n} \frac{1}{\sigma_{y_{i}}^{2}} + \hat{a}_{1} \sum_{i=1}^{n} \frac{x_{i}}{\sigma_{y_{i}}^{2}} + \cdots + \hat{a}_{k} \sum_{i=1}^{n} \frac{x_{i}^{k}}{\sigma_{y_{i}}^{2}} = \sum_{i=1}^{n} \frac{y_{i}}{\sigma_{y_{i}}^{2}} \\
\hat{a}_{0} \sum_{i=1}^{n} \frac{x_{i}}{\sigma_{y_{i}}^{2}} + \hat{a}_{1} \sum_{i=1}^{n} \frac{x_{i}^{2}}{\sigma_{y_{i}}^{2}} + \cdots + \hat{a}_{k} \sum_{i=1}^{n} \frac{x_{i}^{k+1}}{\sigma_{y_{i}}^{2}} = \sum_{i=1}^{n} \frac{x_{i}y_{i}}{\sigma_{y_{i}}^{2}} \\
\vdots \\
\hat{a}_{0} \sum_{i=1}^{n} \frac{x_{i}^{k}}{\sigma_{y_{i}}^{2}} + \hat{a}_{1} \sum_{i=1}^{n} \frac{x_{i}^{k+1}}{\sigma_{y_{i}}^{2}} + \cdots + \hat{a}_{k} \sum_{i=1}^{n} \frac{x_{i}^{2k}}{\sigma_{y_{i}}^{2}} = \sum_{i=1}^{n} \frac{x_{i}^{k}y_{i}}{\sigma_{y_{i}}^{2}}\n\end{cases}
$$
\n(263)

Definiamo allora, sul modello di ciò che abbiamo fatto nel caso del fit dei minimi quadrati lineare, le quantità

$$
S^l_x=\sum_{i=1}^n\frac{x^l_i}{\sigma^2_{y_i}}\quad \text{e}\quad S^l_{xy}=\sum_{i=1}^n\frac{x^l_iy_i}{\sigma^2_{y_i}},
$$

che, come prima, dipendono solamente dai dati e non dal modello—in altre parole, una volta che abbiamo le nostre misure, sono delle semplici somme il cui valore numerico può essere banalmente calcolato. Il nostro sistema di equazioni può allora essere riscritto in forma matriciale come

$$
\begin{bmatrix}\nS_{\mathbf{x}}^{0} & S_{\mathbf{x}}^{1} & \cdots & S_{\mathbf{x}}^{k} \\
S_{\mathbf{x}}^{1} & S_{\mathbf{x}}^{2} & \cdots & S_{\mathbf{x}}^{k+1} \\
\vdots & \vdots & \ddots & \vdots \\
S_{\mathbf{x}}^{k} & S_{\mathbf{x}}^{k+1} & \cdots & S_{\mathbf{x}}^{2k}\n\end{bmatrix}\n\begin{bmatrix}\n\hat{a}_{0} \\
\hat{a}_{1} \\
\vdots \\
\hat{a}_{k}\n\end{bmatrix} =\n\begin{bmatrix}\nS_{\mathbf{x}}^{0} \\
S_{\mathbf{x}}^{1} \\
\vdots \\
S_{\mathbf{x}}^{k} \\
\vdots \\
S_{\mathbf{x}}^{k}\n\end{bmatrix}
$$
\n(264)

a la soluzione passa attraverso una inversione di matrice

$$
\begin{bmatrix} \hat{a}_{0} \\ \hat{a}_{1} \\ \vdots \\ \hat{a}_{k} \end{bmatrix} = \begin{bmatrix} S_{x}^{0} & S_{x}^{1} & \cdots & S_{x}^{k} \\ S_{x}^{1} & S_{x}^{2} & \cdots & S_{x}^{k+1} \\ \vdots & \vdots & \ddots & \vdots \\ S_{x}^{k} & S_{x}^{k+1} & \cdots & S_{x}^{2k} \end{bmatrix}^{-1} \begin{bmatrix} S_{xy}^{0} \\ S_{xy}^{1} \\ \vdots \\ S_{xy}^{k} \end{bmatrix}
$$
(265)

che può essere eseguita utilizzando i metodi ordinari dell'algebra lineare. (Al di là della soluzione esplicita, la cosa essenziale da ricordare è che il fit dei minimi quadrati con un polinomio generico porta ad un insieme di equazioni lineari nei parametri che possono essere risolte in forma chiusa.)

### 8.2.5 *Fit dei minimi quadrati non pesato*

Quando le incertezze di misura  $\sigma_{y_i}$  non dipendono dall'indice i (cioè hanno lo stesso valore  $\sigma_y$  per tutti i punti sperimentali) possono passare fuori dal segno di sommatoria e si può utilizzare l'espressione

$$
\sum_{i=1}^n (y_i - f(x_i; \theta_1, \dots, \theta_m))^2
$$

come quantità da minimizzare nel fit. Va da sé che i  $\sigma_{y_i}$  sono ancora necessari per stimare le incertezze da associare ai parametri e per calcolare il  $\chi^2$  del fit, ma le nostre formule si semplificano sensibilmente. In questo caso si parla di fit dei minimi quadrati *non pesato*.

Così, per fissare le idee, i risultati che abbiamo ricavato per la media pesata nella sezione [8](#page-180-2).2.1 divengono, nel caso non pesato

$$
\hat{\mathbf{q}} = \frac{1}{n} \sum_{i=1}^{n} y_i \quad \mathbf{e} \quad \sigma_{\mathbf{q}} = \frac{\sigma_y}{\sqrt{n}},\tag{266}
$$

cioè la miglior stima della nostra costante di fit q è data dalla media aritmetica delle misure  $y_i$  (il che non è sorprendente) e per quanto riguarda l'incertezza associata non abbiamo fatto altro che riscoprire per una via diversa la formula ([145](#page-107-0)) per la deviazione standard della media.

# 8.3 IL TEST DEL  $\chi^2$

Ora che abbiamo inquadrato il problema generale di *best-fit*, e lo abbiamo risolto nei casi più semplici, è tempo di tornare alla seconda domanda con cui abbiamo aperto questo capitolo, ovvero: come si fa a decidere se un fit è soddisfacente o meno? È chiaro che, mentre il processo di minimizzazione del  $\chi^2$  ci fornisce i valori ottimali dei parametri, la risposta a questa altra domanda deve essere in qualche modo contenuta nel valore numerico del  $\chi^2$  stesso

$$
\chi^{2}(\hat{\theta}_{1},\ldots,\hat{\theta}_{m})=\sum_{i=1}^{n}\left(\frac{y_{i}-f(x_{i};\hat{\theta}_{1},\ldots,\hat{\theta}_{m})}{\sigma_{y_{i}}}\right)^{2}
$$

che il fit restituisce in corrispondenza del minimo—ed in questa sezione cercheremo di capire come.

# 8.3.1 *Il contenuto fisico del* χ 2 *: quanti gradi di libertà?*

Se assumiamo per un attimo che il nostro modello costituisca una descrizione accurata della realtà e che le incertezze di misure siano stimate correttamente ogni singolo termine della somma (almeno nel caso in cui immaginiamo che esso sia calcolato in corrispondenza dei valori veri  $\bar{\theta}_1 \dots \bar{\theta}_m$  dei parametri)

$$
\zeta_i = \frac{y_i - f(x_i; \overline{\theta}_1, \dots, \overline{\theta}_m)}{\sigma_{y_i}},
$$

sarà distribuito per definizione come una variabile Gaussiana. Di più: come una Gaussiana in forma standard, nel senso che

$$
E\left[\zeta_{i}\right] = E\left[\frac{y_{i} - f(x_{i}; \overline{\theta}_{1}, \dots, \overline{\theta}_{m})}{\sigma_{y_{i}}}\right] = \frac{1}{\sigma_{y_{i}}} E\left[y_{i} - f(x_{i}; \overline{\theta}_{1} \dots \overline{\theta}_{m})\right] = 0
$$
  
Var $(\zeta_{i}) = E\left[\zeta^{2}\right] = \frac{1}{\sigma_{y_{i}}^{2}} E\left[\left(y_{i} - f(x_{i}; \overline{\theta}_{1} \dots \overline{\theta}_{m})\right)^{2}\right] = 1.$ 

Ora, dato che nella ([245](#page-179-0)) ogni  $\zeta_i$  è elevato al quadrato, la nostra somma è, formalmente, una somma di n variabili Gaussiane in forma standard al quadrato, e noi abbiamo calcolato esplicitamente nella sezione [6](#page-160-0).4 la sua funzione di distribuzione: una distribuzione del  $\chi^2$  ad n gradi di libertà. Sappiamo in particolare che

$$
E\left[\chi^2(\overline{\theta}_1 \dots \overline{\theta}_m)\right] = n \quad e \quad \text{Var}\left(\chi^2(\overline{\theta}_1 \dots \overline{\theta}_m)\right) = 2n. \tag{267}
$$

Possiamo chiederci se tutto questo valga anche se calcoliamo la nostra somma in corrispondenza dei valori di *best-fit* dei parametri anziché nei valori (che peraltro non conosciamo) veri. Ebbene, sotto ipotesi relativamente deboli la quantità  $\chi^2(\hat{\theta}_1 \dots \hat{\theta}_n)$  è ancora distribuita come un  $\chi^2$  (cosa che non dimostreremo), ma il numero rilevante di gradi di libertà non è, in generale, pari al numero n di misure. Cerchiamo di capire perché.

Supponiamo di fittare la stessa serie di dati con un modello costante  $y = q$  ed un modello lineare  $y = mx + q$ . Ora, è ovvio che, poiché il modello lineare contiene al suo interno quello costante come caso particolare, esso è in grado di generare, tra le altre, tutte le funzioni costanti che il primo modello è in grado di generare. In altre parole il minimo  $\chi^2$  restituito da un fit lineare sarà per definizione più piccolo (o al massimo uguale) a quello restituito da un fit con una costante. Si tratta di una prima realizzazione importante: il numero di gradi di libertà del nostro problema non può dipendere solo dal numero di punti che fittiamo—in qualche modo deve dipendere anche dal numero di parametri liberi che utilizziamo nel fit. D'altra parte, se torniamo per un attimo al caso limite del fit con un polinomio di grado n − 1, che per definizione passa per tutti i punti, è chiaro che in quel caso il  $\chi^2$  del fit è identicamente nullo ed il nostro numero di gradi di libertà deve essere 0.

Cambiamo per un attimo prospettiva. Da un punto di vista dei principi primi, il numero di gradi di libertà del nostro problema è, per definizione, pari al numero di termini indipendenti nella somma ([245](#page-179-0)). Allora è chiaro che per ogni parametro che fittiamo dai nostri dati introduciamo un vincolo—cioè una relazione tra i dati stessi—che porta alla diminuzione di un'unità nel numero di gradi di libertà<sup>1</sup>. (Se avete l'impressione che questo vi ricordi qualcosa che abbiamo già visto, è buon segno—rileggete con attenzione quello che abbiamo detto a proposito della stima imparziale della varianza campione nella sezione [4](#page-105-0).3, perché il parallelo con il fatto che la sostituzione di  $\mu$  con m nel numeratore della formula per la varianza stessa richiedesse la sostituzione di n con n − 1 al denominatore è perfettamente calzante). In definitiva *il numero di gradi di libertà è pari al numero dei punti sperimentali* n *meno il numero di parametri* m *che stimiamo dal fit*

<span id="page-187-0"></span>
$$
\nu = n - m. \tag{268}
$$

Vedremo nella sezione [8](#page-191-0).3.4 che nel caso del test del  $\chi^2$  per una distribuzione ci sarà un altro piccolo colpo di scena, ma per il momento questo ci basta.

<sup>1</sup> Ad essere precisi, questo è tecnicamente vero solo nel caso in cui il vincolo sia di tipo lineare, ma si tratta di un dettaglio che è rilevante solo raramente, in pratica.

 $\blacktriangleright$  Esempio 8.5. Supponiamo di avere una serie di n misure  $y_i$ , con relative incertezze, e di voler verificare con un test del  $\chi^2$  l'ipotesi che esse siano compatibili con una costante q. Se questa costante è nota a priori (ad esempio dalla teoria), allora il numero di gradi di libertà del problema è ν = n. Se, viceversa, abbiamo stimato q a partire dai dati, ad esempio mediante un fit dei minimi quadrati, allora la ([248](#page-180-1)) ci permette di calcolare il valore di uno qualsiasi degli y<sub>i</sub>, una volta noti i valori di tutti gli altri (oltre ovviamente a  $\hat{q}$ ). A questo punto gli n termini della somma ([245](#page-179-0)) non sono più tutti indipendenti l'uno dall'altro, ed il numero di gradi di libertà è  $v = n - 1$ .

In pratica, nel prosieguo, indicheremo semplicemente con  $\chi^2$  la quantità  $\chi^2(\hat{\theta}_1,\ldots,\hat{\theta}_m)$ , e ci riferiremo ad essa come *il* χ <sup>2</sup> *del* fit, con l'intendimento che

$$
E[x^2] = v
$$
 e Var  $(x^2) = 2v$ .

Ne approfittiamo per introdurre una quantità che si trova spesso usata in pratica, ovvero il χ 2 *ridotto* o χ <sup>2</sup> *per grado di libertà*

$$
\chi_{\rm v}^2 = \frac{\chi^2}{\nu},\tag{269}
$$

che, banalmente, gode delle proprietà

$$
E\left[\chi_{\nu}^2\right] = 1
$$
 e Var  $\left(\chi_{\nu}^2\right) = \frac{2}{\nu}$ .

(La prima in particolare è semplice da ricordare: il  $\chi^2$  ridotto del fit è in media 1.)

# 8.3.2 *Il test del* χ <sup>2</sup> *per una serie di dati*

Siamo finalmente pronti per cominciare. In figura [8](#page-188-0).4 è mostrato un fit ad una serie di 16 punti sperimentali con un modello quadratico  $f(x) = \frac{lx^2 + mx + q}{q}$ . Il modello ha 3 parametri per cui sappiamo che il numero di gradi di libertà del problema è  $v = 16 - 3 = 13$ .

<span id="page-188-0"></span>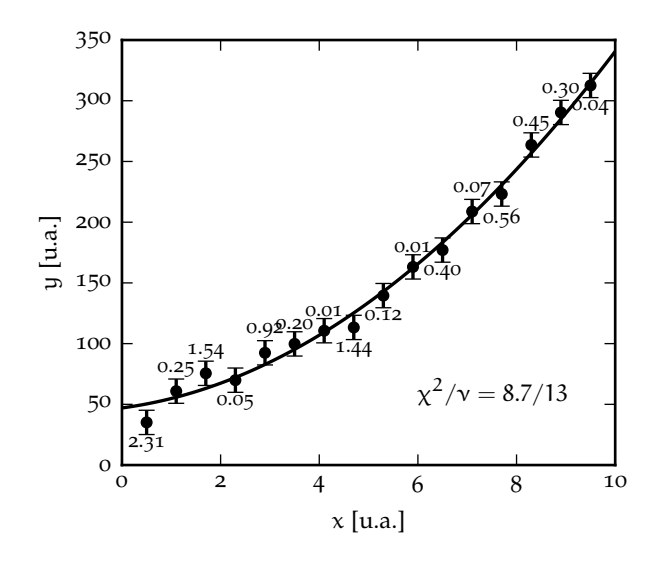

Figura 8.4. Esempio di fit ad una serie di dati con un modello quadratico  $f(x) = 1x^2 + mx + q$ . Il modello ha 3 parametri e la serie 16 punti per cui il numero di gradi di libertà è  $\nu = 16 - 3 =$ 13. Il valore del  $\chi^2$  restituito dal fit è 8.7. Per completezza i contributi di ciascun punto alla somma ([245](#page-179-0)) sono riportati sul grafico accanto ai punti stessi—e si tratta di un esercizio che è bene abituarsi a fare "ad occhio", perché spesso è utile saper stimare approssimativamente il  $\chi^2$  di un fit senza un calcolatore a disposizione.

Se osserviamo attentamente la figura, non vi è niente che ci possa indurre a pensare che questo sia un cattivo fit: i punti sembrano oscillare attorno al modello di *best-fit* con differenze dell'ordine delle barre d'errore; 7 punti stanno sotto al modello e 9 sopra, dove in media ce ne aspetteremmo 8 e 8, e non si notano regioni in cui il modello sovrastima o sottostima sistematicamente i dati; vi sono esattamente 3 punti che distano più di una barra d'errore dal modello, quando in media ce ne aspettiamo il 32% (ovverosia 1 meno il 68%), cioè circa 5. Insomma, niente che non vada. Ma cosa ci dice in questo caso il valore del  $\chi^2$  restituito dal fit—che, come indicato in figura, è 8.7?

Ricordiamo ancora una volta le regole del gioco: stiamo dicendo che se noi eseguissimo molte volte lo stesso esperimento in condizioni di ripetitività, i punti sperimentali sarebbero diversi ogni volta, così come i valori di *best-fit* dei parametri del modello ed il valore del χ 2 riportato dal fit stesso. Se però (i) il modello è appropriato per il sistema fisico che stiamo studiando e (ii) le incertezze di misura sono stimate in modo statisticamente corretto (e sono Gaussiane), allora il  $\chi^2$  del fit è una variabile casuale distribuita come un chi quadro (appunto) con il numero appropriato di gradi di libertà.

E nel nostro caso specifico? Beh,  $v = 13$ , per cui ci aspettiamo che il  $\chi^2$  valga in media  $\mu = v = 13$ , con una deviazione standard di σ =  $\sqrt{2}v \approx 5.10$ . Il valore 8.7 che abbiamo ottenuto è entro una deviazione standard dalla media, per cui non abbiamo niente di cui preoccuparci. Possiamo fare di più: possiamo consultare le tavole in appendice [A.](#page-239-0)6, da cui leggiamo che per un  $\chi^2$  a 13 gradi di libertà

$$
P\left(\chi^2_{13}\leqslant 8.7\right)\approx 20\%
$$

(abbiamo interpolato più o meno ad occhio tra i valori 7.04 e 9.30 che si trovano in tabella): se ripetessimo molte volte l'esperimento nel 20% dei casi otterremo un  $\chi^2$  minore e nell'80% dei casi un  $\chi^2$  maggiore, ma il punto è che nessuno di questi due numeri è *troppo vicino* a 0, per cui possiamo concludere che il nostro fit è un buon fit. Ora, questa è materia scivolosa che si presta facilmente a fraintendimenti per cui è bene chiarire le cose via via che si presentano. *Dire che un fit è un buon fit non equivale a dire che il modello è corretto.* (Per inciso, non si può mai dire che un modello è corretto perché in futuro misure più precise potrebbero dimostrare che non lo è. Può sembrare triste, ma l'unica cosa che si può veramente concludere in Fisica è che un modello è sbagliato.) Invece: *Dire che un fit è un buon fit equivale a dire che non abbiamo ragioni per rigettare il nostro modello.* Teniamolo ben in mente, perché non si tratta di semplice semantica, e ne parleremo più diffusamente nella sezione [8](#page-194-0).3.6.

Abbiamo sviscerato in modo esaustivo il caso (relativamente semplice) in cui tutto va bene, ed è ora giunto il momento di esaminare in dettaglio l'ampia zoologia dei *fit cattivi*. Iniziamo con i due casi in cui il  $\chi^2$  è troppo alto mostrati in figura [8](#page-189-0).5, che rappresentano un fit lineare agli stessi dati di figura 8.[4](#page-188-0) ed un fit quadratico ove però le barre d'errore sono state deliberatamente rimpicciolite.

<span id="page-189-0"></span>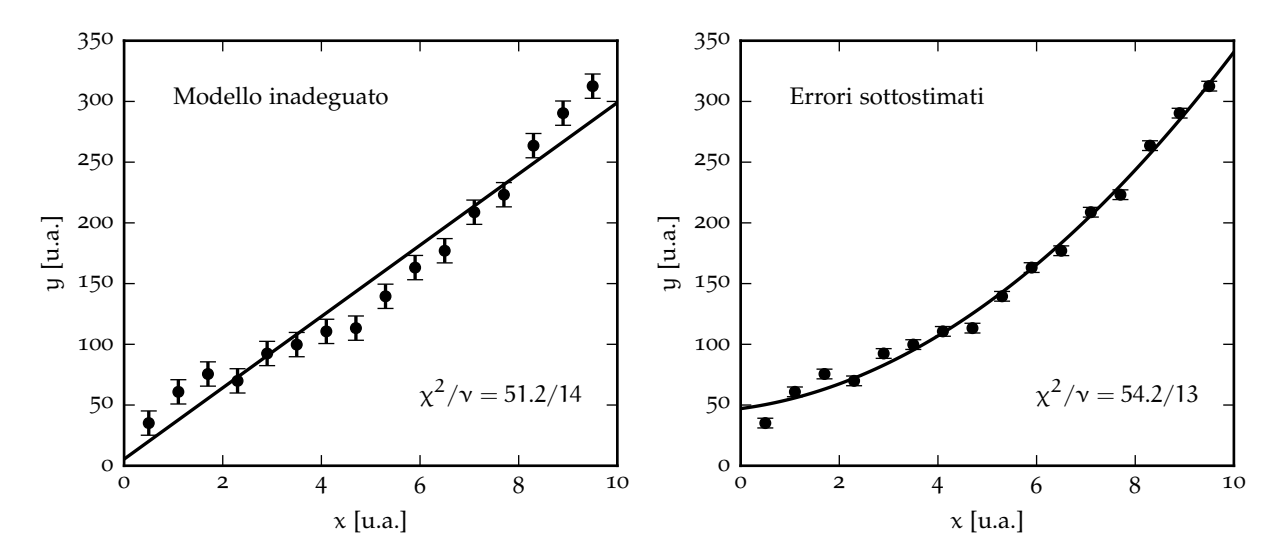

Figura 8.5. Esempi di fit lineare (a sinistra) e quadratico (a destra) degli stessi punti sperimentali di figura [8](#page-188-0).4—nel secondo caso le barre d'errore sono state volutamente ridotte. In entrambi i casi il valore del  $\chi^2$  è troppo alto, ed indica un cattivo fit. (Notiamo esplicitamente che il fit lineare ha 2 parametri anziché 3, per cui il numero di gradi di libertà passa da 13 a 14.)

Per prima cosa: con 14 gradi di libertà ci aspettiamo un  $\chi^2$  di 14 con una deviazione standard di √  $\overline{28} \approx$  5.29, mentre con 13 gradi di libertà, come già sappiamo, ci aspettiamo un  $\chi^2$  di 13 con una  $\sqrt{2} \approx 5.27$ , mentre con 15 gradi di liberta, come gia sappianto, ci aspetuamo un x<sup>-</sup> di 15 con una deviazione standard di  $\sqrt{26} \approx 5.10$ . In entrambi i casi mostrati in figura [8](#page-189-0).5 il valore del x<sup>2</sup> restituito dal fit dista qualcosa dell'ordine di 7–8 deviazioni standard dalla media—cioè è troppo grande. (Ora, visto che abbiamo detto che il  $\chi^2$  è una sorta di misura della distanza complessiva del modello dai dati, il

fatto che sia troppo grande deve essere male, non vi pare?) Possiamo di nuovo consultare le tavole in appendice [A.](#page-239-0)6, che in questo caso ci dicono

$$
P\left(\chi^2_{14} \leqslant 51.2\right) > 99.99\% \quad e \quad P\left(\chi^2_{13} \leqslant 54.2\right) > 99.99\%.
$$

Fermiamoci un secondo: stiamo dicendo che se ripetessimo l'esperimento e se (i) il modello fosse corretto e (ii) gli errori stimati correttamente, allora la probabilità di ottenere un  $\chi^2$  minore di quello che abbiamo ottenuto sarebbe maggiore del 99.99%. Cioè che, nelle nostre due ipotesi, otterremo un  $\chi^2$  pari o maggiore a quello che abbiamo ottenuto in meno (e probabilmente molto meno) di un caso su 10000. A questo punto siamo costretti a scegliere tra due possibilità: o siamo stati incredibilmente sfortunati, oppure una delle nostre due assunzioni (o entrambe) non è verificata. Da Fisici, optiamo per la seconda—ed anticipiamo che la soglia per decidere in un verso o nell'altro è completamente arbitraria, ma ci torneremo più in dettaglio nella sezione [8](#page-194-0).3.6.

Allora, se il  $\chi^2$  è troppo grande si hanno due casi, che sono legati uno ad uno alle nostre due ipotesi di lavoro: o il numeratore della somma ([245](#page-179-0)) è troppo grande (cioè il nostro modello non è adeguato a fittare i dati) oppure il denominatore è troppo piccolo (cioè gli errori sono sottostimati). La differenza è, anche visualmente, ovvia nei due grafici in figura [8](#page-189-0).5: in quello a sinistra si vede chiaramente che i punti sperimentali hanno una certa concavità che il modello lineare non è in grado di catturare (nella parte centrale ci sono 8 punti consecutivi che stanno sotto al modello); in quello a destra gli errori sono semplicemente troppo piccoli. Nella realtà le due cose possono presentarsi insieme in modo difficilmente fattorizzabile, ma è ugualmente importante allenare l'occhio ad identificare questo tipo di situazioni.

Non abbiamo ancora finito. Ci rimane da trattare il caso in cui il  $\chi^2$  è troppo piccolo. (Se siete tentati di dire che un  $\chi^2$  piccolo non è un problema perché implica che il modello è molto vicino ai dati, non smettete di leggere perché vi sbagliate—e di grosso).

<span id="page-190-0"></span>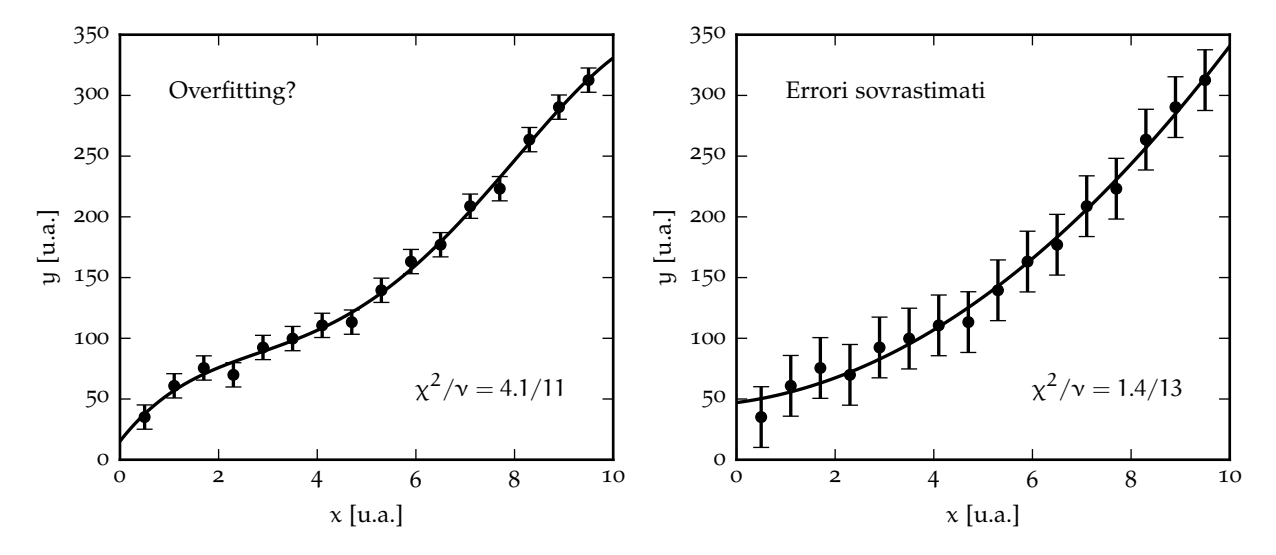

Figura 8.6. Esempi di fit con un polinomio di grado 4 (a sinistra) e quadratico (a destra) degli stessi punti sperimentali in figura [8](#page-188-0).4—nel secondo caso le barre d'errore sono state volutamente allargate. In entrambi i casi il valore del  $\chi^2$  è troppo basso, ed indica un cattivo fit.

La figura 8.[6](#page-190-0) mostra un esempio di fit dei dati in figura [8](#page-188-0).4 con un polinomio di grado 4 ed un fit quadratico in cui gli errori sono stati volutamente aumentati. Dalle tabelle in appendice [A.](#page-239-0)6 leggiamo

$$
P\left(\chi_{11}^2 \le 4.1\right) \approx 2\% \quad e \quad P\left(\chi_{13}^2 \le 1.4\right) < 0.5\%.
$$

Cioè: se ripetessimo l'esperimento e se (i) il modello fosse corretto e (ii) gli errori stimati correttamente, la probabilità di ottenere un  $\chi^2$  pari a quello ottenuto o più piccolo sarebbe molto piccola—otterremmo quasi sempre un  $\chi^2$  più grande. Da Fisici, allora, dobbiamo accettare di nuovo che evidentemente una delle nostre ipotesi di lavoro (o entrambe) non è verificata. Il ragionamento procede esattamente come prima, e una delle possibilità è che abbiamo banalmente sovrastimato gli errori, come mostrato nel pannello di destra della figura [8](#page-190-0).6. Ma ce n'è un'altra, e cioè che il nostro modello sia troppo *flessibile*; quando ciò accade, esso tende ad adattarsi alle fluttuazioni statistiche dei dati, ed il fit diviene artificialmente troppo buono, con un  $\chi^2$  corrispondentemente troppo piccolo—ma se ripetessimo l'esperimento su campione di dati diverso, il nostro modello di *best-fit* sarebbe con ogni probabilità pessimo. Per completezza, questo fenomeno è noto come *over-fitting*, e l'esempio estremo è di nuovo l'interpolazione con un polinomio di grado n − 1 che abbiamo tirato in ballo più volte dall'inizio del capitolo.

### 8.3.3 *Il grafico dei residui*

Una rappresentazione utile del fit che si trova spesso usata in pratica è il cosiddetto *grafico dei residui*, in cui si mostra, in funzione della variabile indipendente, la differenza tra i punti misurati ed il modello, calcolato in corrispondenza dei valori di *best-fit* dei parametri (e dunque senza incertezze associate):

$$
r_i = y_i - f(x_i; \hat{\theta}_1, \dots, \hat{\theta}_m) \quad e \quad \sigma_{r_i} = \sigma_{y_i}.
$$

Il modello di *best-fit* coincide dunque con l'asse y = 0 e le differenze tra dati e modello sono visualizzate in modo più efficace che non in un grafico semplice in cui dati e modello sono banalmente sovrapposti. Spesso il grafico dei residui è combinato con il grafico ordinario nella forma di due pannelli sovrapposti, come mostrato in figura [8](#page-191-1).7.

<span id="page-191-1"></span>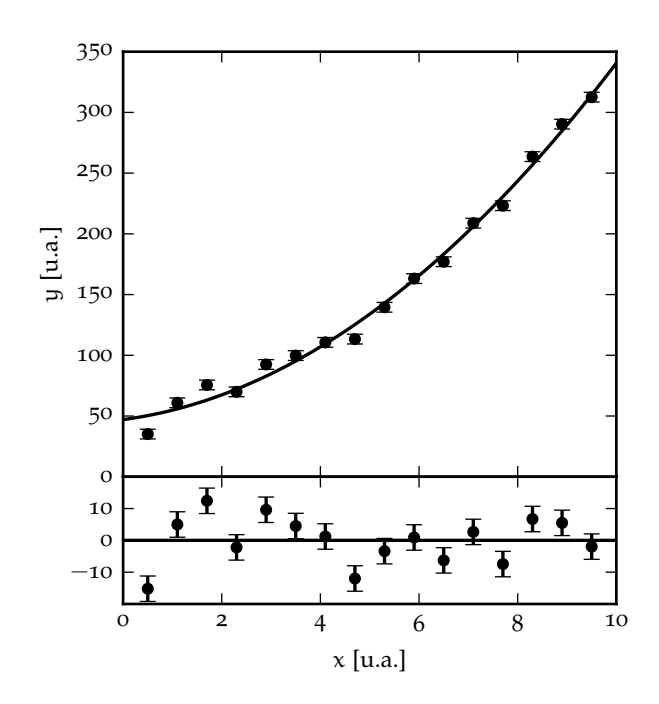

Figura 8.7. Esempio di grafico dei residui corrispondente al grafico di sinistra della figura [8](#page-189-0).5 Il pannello inferiore (dei residui, appunto) mostra direttamente le deviazioni dei punti misurati rispetto al modello, e rende più facile valutare qualitativamente la bontà del fit. Notiamo esplicitamente che, poiché il modello è calcolato in un punto fissato, i valori numerici delle incertezze associate ai residui sono identiche alle incertezze di misura di partenza σ<sub>y<sub>i</sub>.</sub>

<span id="page-191-0"></span>8.3.4 *Fit dei minimi quadrati e test del* χ <sup>2</sup> *per una distribuzione*

Supponiamo adesso di voler fare un fit dei minimi quadrati o un test del  $\chi^2$  nel caso di una distribuzione ad esempio, potremmo lanciare un dado a sei facce per 100 volte e vedere se l'ipotesi che il dado sia equo può essere rigettata. Oppure potremmo voler confrontare in senso statistico un istogramma con una distribuzione di variabile continua (e.g., una Gaussiana). È chiaro che questo problema è legato a quanto abbiamo detto fino a questo momento nella prima parte del capitolo. Ma come possiamo costruire una grandezza che sia l'equivalente della ([245](#page-179-0)) in questo nuovo contesto?

La differenza fondamentale è che qui non abbiamo a che vedere con misure sperimentali, ma con conteggi. Cominciamo con l'indicare con o<sub>i</sub> le occorrenze osservate in corrispondenza dell'i-esimo valore della nostra variabile discreta o dell'i-esimo canale del nostro istogramma. Il modello, d'altra parte, ci permetterà in generale (eventualmente in funzione dei suoi parametri) di calcolare le occorrenze attese  $e_i$ nella forma

$$
e_i(\theta_1, ..., \theta_m) = \begin{cases} NP(x_i; \theta_1, ..., \theta_m) & \text{per una distribuzione di variable discrete} \\ N \int_{x_i}^{x_{i+1}} p(x; \theta_1, ..., \theta_m) dx & \text{per un istogramma} \end{cases}
$$
(270)

dove l'ultimo integrale è inteso tra gli estremi dell'i-esimo canale dell'istogramma ed N è il numero totale  $N = \sum_i o_i$  di occorrenze osservate.

 $\blacktriangleright$  Esempio 8.6. Nel caso dei nostri 100 lanci di un dado le occorrenze osservate o<sub>i</sub> sono banalmente il numero di volte in cui ogni faccia è uscita. (Notiamo che si ha il vincolo  $\sum_{i=1}^{6}$ o $_i$  = 100.) Se ipotizziamo che il dado sia equo, il nostro modello prevede che le occorrenze attese siano identiche tra loro e pari a  $e_i = 100/6$ .

Con questi ingredienti possiamo scrivere quella che anticipiamo essere la risposta corretta alla nostra domanda iniziale, ovvero:

$$
\chi^2 = \sum_{i=1}^n \frac{(o_i - e_i(\theta_1, \dots, \theta_m))^2}{e_i(\theta_1, \dots, \theta_m)}
$$
o più semplicemente  $\chi^2 = \sum_{i=1}^n \frac{(o_i - e_i)^2}{e_i}$ . (271)

Fermiamoci per un secondo. Non vi è dubbio che la ([271](#page-192-0)) ricordi, almeno superficialmente, la ([245](#page-179-0)). Il numeratore  $(\mathfrak{o}_i -e_i(\theta_1, \dots, \theta_m))^2$  è banalmente la riscrittura di  $(\mathfrak{y}_i - \mathfrak{f}(\mathsf{x}_i;\theta_1, \dots, \theta_m))^2$ , a patto di identificare  $o_i \to y_i$ —ciò che abbiamo misurato—ed  $e_i(\theta_1,\ldots,\theta_m)\to f(x_i;\theta_1,\ldots,\theta_m)$ —ovvero ciò che prevede il modello. Al denominatore abbiamo bisogno di una stima dell'errore di misura, che in questo caso coinciderà con la deviazione standard della distribuzione dei conteggi attesi  $e_i$ . Ma noi siamo abituati (lo abbiamo visto per le distribuzioni binomiale e Poissoniana) al fatto che gli errori sui conteggi scalano con la radice dei conteggi stessi σ $e_i \approx \sqrt{e_i}$  ovvero  $\sigma_{e_i}^2 \approx e_i$ . La ([271](#page-192-0)) è dunque perfettamente ragionevole, sulla base di tutto quello che abbiamo imparato fino a questo momento.

C'è ancora un punto, sottile ma estremamente importante, da discutere. Nei casi in cui il numero totale N di eventi (o conteggi) è *fissato*—ad esempio perché abbiamo deciso a priori di lanciare la nostra moneta o il nostro dado 100 volte—gli n elementi della somma ([271](#page-192-0)) non sono più tutti indipendenti tra di loro, perché non sono più indipendenti tra di loro le grandezze o<sub>i</sub>. Se conosciamo il valore di n − 1 occorrenze possiamo calcolare banalmente la rimanente attraverso

$$
o_k = N - \sum_{i \neq k} o_i, \quad \text{ad esempio} \quad o_n = N - \sum_{i=0}^{n-1} o_i.
$$

Ma si tratta di una cosa cui siamo ormai avvezzi: abbiamo un vincolo ulteriore che riduce di una unità il numero di gradi di libertà, per cui nel contesto del test del  $\chi^2$  per una distribuzione la ([268](#page-187-0)) diviene

<span id="page-192-0"></span>
$$
\gamma = n - m - 1. \tag{272}
$$

Ovvero: quando si ha a che fare con una variabile casuale discreta o un istogramma ed il numero totale di conteggi è fissato, *il numero di gradi di libertà è pari al numero dei dati sperimentali* n *meno il numero di parametri* m *che stimiamo dal fit meno* 1.

### 8.3.5 *Poissoniana o binomiale? Un semplice esempio*

È arrivato il momento di osservare più da vicino la ([271](#page-192-0)). Molti di voi saranno saltati sulla sedia gridando: certo! La statistica dei conteggi è Poissoniana, e dato un numero di conteggi medio  $e_i$  la deviazione standard corrispondente è  $\sqrt{\epsilon_i}$ , per cui il denominatore della ([271](#page-192-0)) rappresenta esattamente l'equivalente del quadrato dell'errore di misura. Di più: poiché se gli e<sub>i</sub> sono abbastanza grandi la distribuzione di Poisson può essere approssimata con una Gaussiana, la ([271](#page-192-0)) tende in questo limite alla somma di n variabili Gaussiane in forma standard indipendenti, per cui ha proprio il significato di un  $\chi^2$ .

Tutto questo è vero quando il numero totale di conteggi non è fissato, ma nel caso tipico in cui decidiamo a priori quante volte vogliamo ripetere un esperimento (e.g., i nostri soliti 100 lanci di un dado) le cose sono più complicate—anche se la ([271](#page-192-0)), come vedremo tra un attimo, costituisce ancora la risposta corretta. In questo caso, se consideriamo l'i-esimo valore della variabile casuale in questione (o l'i-esimo canale dell'istogramma) *contro tutti gli altri*, non è difficile rendersi conto che il problema è in realtà binomiale. Per chiarire le idee con un esempio, se (con la consueta fantasia) lanciamo un dado a 6 facce per 100 volte, il numero di volte  $o_2$  in cui esce la faccia 2 sarà una variabile casuale distribuita secondo una binomiale  $B(o_2; 100, 1/6)$ . In generale, detta  $p_i = P(x_i)$  la probabilità elementare che l'esito del nostro esperimento coincida con il valore i-esimo  $x_i$  della variabile casuale in questione o cada nel canale i-esimo del nostro istogramma, le occorrenze corrispondenti o<sub>i</sub> saranno distribuite come una binomiale  $\mathcal{B}(\mathsf{o_i}; \mathsf{N}, \mathsf{p_i})$ , con

$$
E\left[o_i\right] = Np_i = e_i \quad e \quad Var\left(o_i\right) = Np_i(1 - p_i) \neq e_i. \tag{273}
$$

Il problema sta proprio nel fatto che in questo caso la varianza delle occorrenze attese è diversa dal valore di aspettazione delle occorrenze stesse, ed uno può legittimamente chiedersi dove sia finito il fattore  $(1-p_i)$  che, ingenuamente, ci aspetteremmo di vedere al denominatore della ([271](#page-192-0)). Lo vediamo in pratica con un esempio elementare.

Supponiamo dunque di lanciare una moneta N volte e di ottenere un numero di teste  $o_t$  ed un numero di croci  $o_c$ . A costo di essere pedanti ripetiamo che la somma  $o_t + o_c = N$  è fissata per cui  $o_c$  ed  $o_t$ non sono indipendenti—e.g., il numero di croci è fissato dal numero di teste nella forma di o $_c = N - o_t$ . Indichiamo con p la probabilità che l'uscita sia testa, e fissiamo  $p = \frac{1}{2}$  a priori perché vogliamo verificare l'ipotesi che la moneta sia equa. In queste condizioni il modello, che è completamente specificato e non ha parametri liberi se non la normalizzazione, prevede

$$
\varepsilon_t = Np \quad e \quad \varepsilon_c = N(1-p),
$$

per cui il nostro conteggio del numero di gradi di libertà è  $v = n - m - 1 = 2 - 0 - 1 = 1$ . Proviamo a mettere tutto insieme e scrivere la ([271](#page-192-0)) nel nostro caso specifico

$$
\chi^2 = \frac{(o_t - e_t)^2}{e_t} + \frac{(o_c - e_c)^2}{e_c} = \frac{(o_t - Np)^2}{Np} + \frac{(o_c - N(1 - p))^2}{N(1 - p)} =
$$
\n
$$
= \frac{(1 - p)(o_t - Np)^2 + p(o_c - N(1 - p))^2}{Np(1 - p)} = \frac{(1 - p)(o_t - Np)^2 + p(o_t - Np)^2}{Np(1 - p)} = \frac{(o_t - Np)^2}{Np(1 - p)} =
$$
\n
$$
= \frac{(o_t - e_t)^2}{e_t(1 - p)}.
$$

(Nel terzultimo passaggio abbiamo eliminato o<sub>c</sub> sfruttando la condizione di normalizzazione.) La nostra semplice manipolazione algebrica ha sortito due effetti distinti. Il primo è che, una volta scritta in funzione delle sole variabili indipendenti, la ([271](#page-192-0)) ha un solo termine (e quindi, come avevamo anticipato) un solo grado di libertà anziché due. La seconda è che adesso al denominatore riconosciamo la varianza del numero atteso di teste  $e_t$  nell'ipotesi (corretta) che essa sia distribuita come una binomiale.

Il gioco funziona anche per  $n > 2$  e, con un leggero abuso di termini, potremmo dire che la ([271](#page-192-0)) è corretta perché *maschera* da somma di n variabili Poissoniane indipendenti—in una forma elegante e simmetrica—quella che in realtà è la somma di n − 1 variabili binomiali.

Ora, quando i valori medi attesi  $e_{i}$  sono abbastanza grandi<sup>2</sup> la distribuzione (binomiale) di ciascun termine della somma tende ad una Gaussiana in forma standard ed il cerchio si chiude, poiché la ([271](#page-192-0)) acquista, sia pure solo approssimativamente, il significato di una variabile  $\chi^2$  e tutto quello che abbiamo discusso nella sezione precedente, *mutatis mutandis*, vale anche qui. (Per inciso, abbiamo discusso il caso di una distribuzione nel contesto del test del  $\chi^2$ , ma va da sé che il tutto si applica anche alla stima di parametri mediante fit dei minimi quadrati.)

<sup>2</sup> Non esiste un limite netto a cosa significhi *abbastanza grande*, anche se in alcuni testi si trova e<sup>i</sup> > 5. Se il numero di occorrenze per un determinato termine della somma è però inferiore ad 1 o 2 conviene sicuramente aggregare il termine stesso con uno (o più) dei vicini prima di calcolare il  $\chi^2$ .

<span id="page-194-1"></span>I Esempio 8.7. Si lancia un dado a sei facce per 100 volte, ottenendo per le facce 1 . . . 6 le seguenti occorrenze: 13, 12, 14, 20, 22, 19. Possiamo concludere che il dado non è equo? Si tratta di una semplice applicazione del test del  $\chi^2$ , in cui il numero atteso di occorrenze per ciascuna faccia è <sup>100</sup>/6. Possiamo usare la tabella qui di fianco segue per costruire la somma ([271](#page-192-0)). Abbiamo  $n = 6$  punti e, poiché il modello è completamente specificato (non abbiamo stimato nessun parametro dai dati) il numero di gradi di libertà del problema è  $\nu = 6 - 0 - 1 = 5$ . Il valore del  $\chi^2$  che abbiamo ottenuto è 5.24, che è abbondantemente entro una deviazione standard dalla media attesa per 5 gradi di libertà, per cui non abbiamo ragione di pensare che il dado sia truccato.  $o_i$   $e_i$  $\frac{(-e_i)^2}{e_i}$ 13 16.67 0.808 12 16.67 1.308 14 16.67 0.428 20 16.67 0.665 22 16.67 1.704 19 16.67 0.326 100 100 5.24

<span id="page-194-2"></span>I Esempio 8.8. Si lancia un dado a sei facce per 10000 volte, ottenendo per le facce 1 . . . 6 le seguenti occorrenze: 1300, 1200, 1400, 2000, 2200, 1900 (si tratta dell'esempio precedente in cui abbiamo moltiplicato tutti i numeri per un fattore 100). Cambiano le conclusioni? Anche senza costruire esplicitamente la tabella possiamo notare che in questo caso stiamo moltiplicando tutti i numeratori della somma per 100<sup>2</sup> ed i denominatori per 100, per cui l'effetto netto sarà che il  $\chi^2$  in questo caso è 100 volte più grande. Il numero di gradi di libertà è ancora 5 e con un  $\chi^2$  di 524 per 5 gradi di libertà possiamo affermare senza ombra di dubbio che il dado è truccato.

# <span id="page-194-0"></span>8.3.6 *Il concetto di* p-value

Possiamo riassumere sommariamente quanto visto nelle sezioni precedenti dicendo che, quando facciamo un test del  $\chi^2$  per un fit con v gradi di libertà, ci aspettiamo il valore numerico del  $\chi^2$  stesso sia in un test der χ- per un in con ν gradi di ilberta, ci aspetualno il valore numerico der χ- stesso sia in<br>media ν, con una deviazione standard di √2ν. Se il risultato è entro 2–3 deviazioni standard dalla media, non abbiamo ragione di rigettare il modello. Se il  $\chi^2$  è troppo grande, questo significa che il modello è inadeguato oppure gli errori sono sottostimati—o una combinazione delle due cose. Se il  $\chi^2$  è troppo piccolo, ciò significa che il modello ha troppi parametri oppure gli errori sono sovrastimati—o, di nuovo, una combinazione delle due. Ora, il test del χ 2 è il primo esempio di *verifica delle ipotesi* che incontriamo nel nostro percorso. Fino a questo momento ci siamo concentrati sulla sua applicazione al problema della bontà di un fit, ma più in generale, il χ 2 è una *statistica* (o *test statistics* in inglese) che può essere utilizzato anche quando non è esplicitamente in gioco un fit.

In effetti gli esempi [8](#page-194-1).7 e [8](#page-194-2).8 sono rappresentativi della situazione in cui il modello che utilizziamo per il test è completamente specificato indipendentemente dalle osservazioni, e noi siamo semplicemente interessati a verificare la presenza o meno di un effetto fisico ("il dado è truccato?"). Possiamo anche riformulare il problema ribaltando la logica e chiederci se abbiamo elementi per rigettare l'ipotesi che l'effetto fisico che cerchiamo *non* sia all'opera ("il dado è equo?""). Quest'ultima si chiama tipicamente *ipotesi nulla* e si denota con H0, e nel contesto della verifica delle ipotesi si definisce p*-*value la *probabilità di ottenere un risultato (e.g., un valore di* χ 2 *) uguale o più estremo di quello che abbiamo ottenuto, assumendo che l'ipotesi nulla sia verificata*. Si tratta di una definizione piuttosto involuta, ma intuitivamente possiamo dire che il p*-*value misura il livello di incompatibilità di un particolare insieme di dati con un modello statistico—e più è piccolo il p*-*value, più è grande questa incompatibilità. Un valore troppo piccolo di p*-*value può allora essere interpretato come un'evidenza a sfavore dell'ipotesi nulla—sempre che tutte le assunzioni che vanno nel calcolo del p*-*value stesso siano verificate.

Quello di p*-*value è uno dei concetti più controversi nella statistica moderna [[13](#page-230-0), [29](#page-231-0)], tanto che il suo uso è stato recentemente bandito, non senza che questo destasse scalpore, da una nota rivista scientifica Statunitense: *Basic and Applied Social Psychology*. E il motivo di fondo della controversia è il fatto che la letteratura—sia quella specialistica che quella divulgativa—è costellata di cattivi esempi in cui il concetto di p*-*value, usato in modo fondamentalmente scorretto, ha generato confusione e disinformazione (per non parlare dei casi in cui il p*-*value è stato usato in modo deliberatamente fraudolento per supportare conclusioni non corroborate dai dati). Questo è dunque un buon momento per chiarire cosa *non è* il p*-*value.

I *Il* p-*value non è la probabilità che l'ipotesi nulla sia corretta*. La differenza può sembrare sottile, ma tornate

per un attimo a rileggere la nostra definizione iniziale: essa è un affermazione probabilistica a proposito dei dati (in relazione ad una certa ipotesi  $H_0$ ) e non a proposito dell'ipotesi. In altre parole, a questo punto dovremmo avere gli strumenti per capire al volo che le probabilità condizionate P (dati  $|H_0|$ ) e  $P(H_0 | dati)$  non sono la stessa cosa. Così come non diremmo mai che la probabilità che un senatore sia donna è uguale alla probabilità che una donna sia senatore, allo stesso modo non dobbiamo farci ingannare da questo.

▶ A maggior ragione *il* p-value non è la probabilità che l'ipotesi alternativa ad H<sub>0</sub> sia errata—ovverosia (1 − p*-*value) non è la probabilità che l'ipotesi alternativa ad H<sup>0</sup> sia corretta.

I *Il* p-*value non è la probabilità che quello che abbiamo osservato sia semplicemente l'effetto di una fluttuazione statistica*. Il calcolo del p*-*value è basato esattamente sull'assunzione che la nostra osservazione sia il prodotto del caso (sotto l'ipotesi nulla) per cui è chiaro che non può essere utilizzato per stimare la probabilità di questa assunzione.

I *Il* p-*value non è la probabilità di rigettare per sbaglio l'ipotesi nulla*. Di nuovo: la nostra definizione di p*-*value è un'affermazione a proposito dei dati, non dell'ipotesi nulla.

I Esempio 8.9. Supponiamo di aver lanciato un dado a sei facce per 100000 volte e di aver fatto un test del  $\chi^2$ , come negli esempi [8](#page-194-2).7 e 8.8, che ha fornito questa volta un valore di 35.5. La nostra ipotesi nulla H<sub>0</sub> è il fatto che il dado sia equo. Si tratta di un'ipotesi completamente specificata, che costituisce una descrizione completa del nostro problema e ci permette di calcolare le occorrenze attese da utilizzare nel test del χ 2 . Il p*-*value coincide con la probabilità che un χ <sup>2</sup> a 5 gradi di libertà sia maggiore o uguale a 35.5 e può essere calcolato facilmente con un *computer*

p-value = 
$$
P(\chi_5^2 \ge 35.5) \approx 1.2 \times 10^{-6}
$$
.

Ora, quello che in sostanza il p*-*value ci dice in questo caso è che se il dado fosse equo e noi ripetessimo il nostro esperimento (cioè i nostri 100000 lanci) molte volte, allora otterremmo un  $\chi^2$  maggiore o uguale a quello che abbiamo ottenuto in questo primo tentativo (35.5) circa una volta su un milione. In questo caso il valore basso di p*-*value può essere interpretato come un'evidenza a sfavore dell'ipotesi nulla—cioè siamo costretti ad accettare che il dado non sia equo. Detto questo:

- ►  $1.2 \times 10^{-6}$  non è la probabilità che il dado sia equo;
- ►  $(1 1.2 \times 10^{-6})$  non è la probabilità che il dado non sia equo;
- ►  $1.2 \times 10^{-6}$  non è la probabilità di aver osservato una fluttuazione statistica;
- ►  $1.2 \times 10^{-6}$  non è la probabilità di commettere un errore dicendo che il dado non è equo.

 $\blacktriangleright$  Esempio 8.10. Un test del  $\chi^2$  sui dati relativi ai decessi per incidenti nella cavalleria Prussiana riportati nella tabella [13](#page-134-0) fornisce un valore di 0.60 per  $5 - 1 - 1 = 3$  gradi di libertà, corrispondente ad un p*-*value di circa il 10%, per cui non abbiamo motivi per rigettare l'ipotesi che la distribuzione che regola il fenomeno sia Poissoniana.

ESEMPIO 8.11. Un test del  $\chi^2$  sui dati relativi ai bombardamenti di Londra riportati nella tabella [14](#page-135-0) fornisce un valore di 1.17 per 6 − 1 − 1 = 4 gradi di libertà, con un p*-*value del 12%, per cui, di nuovo, non abbiamo motivi per rigettare l'ipotesi che la distribuzione sottostante sia Poissoniana.

Parte della confusione nasce in pratica dal fatto che tutte le cose che il p*-*value *non è* che abbiamo appena elencato sono grandezze interessanti—per molti aspetti più del p*-*value stesso. Sarebbe bello avere una risposta generale alla domanda: "qual è la probabilità che l'ipotesi nulla sia corretta?" ma il fatto è che, purtroppo, questa è una domanda intrinsecamente più complicata di quella (purtroppo più involuta) cui il p*-*value risponde. Da un punto di vista operativo la situazione è aggravata dall'usanza inveterata (propria soprattutto delle Scienze *soft*) di utilizzare una soglia fissata (tipicamente p = 0.05)

sul p*-*value per decidere se una determinata ipotesi può essere rigettata sulla base di una misura o un esperimento. Noi adotteremo il punto di vista (sobrio) che l'utilizzo appropriato del p*-*value può essere utile ricordando che esso non è, di per sé, una buona misura della correttezza di un modello o di un ipotesi.

Concludiamo questa sezione menzionando il fatto che in Fisica la soglia standard che si usa per annunciare una scoperta è molto più stringente del  $p = 0.05$  di cui sopra—si usa invece la regola delle 5 $\sigma$ di cui forse avere sentito parlare. In questo contesto 5σ si riferisce ad una distribuzione Gaussiana e si può tradurre facilmente nel p*-*value corrispondente leggendo la tabella in appendice [A.](#page-237-0)5

p-value = P (z \ge 5) 
$$
\approx
$$
 2.87  $\times$  10<sup>-7</sup>.

Tanto per fissare le idee: la probabilità di ottenere 22 teste di seguito lanciando una moneta equa è p = 1/2 <sup>22</sup> ≈ 2.38 × 10−<sup>7</sup> , simile al p*-*value corrispondente alle famose 5σ—per cui in effetti stiamo dicendo che un Fisico ha bisogno di vedere con in suoi occhi 22 teste di seguito prima di dichiarare che una moneta non è equa.

```
https://bitbucket.org/.../p_value.py
   import scipy.stats
2
3 \mid \text{def } p\_value(\text{chisq, ndof)}:
       p = scipy.stats.chi2.cdf(chisq, ndof)
       # If the probability is > 50\%, take the complement.
       if p > 0.5:
          p = 1.0 - preturn p
\alpha10 print(p_value(10.0, 10))
11 print(p_value(9.34181776559197, 10))
12 print(p_value(3.9402991361190605, 10))
_{13} print(p_value(18.307038053275146, 10))
14
_{15} [Output]
16 0.4404932850652121
17 0.4999999999999967
  0.05000000000000001
  19 0.050000000000000044
```
Frammento 8.3. Frammento di codice per il calcolo del p*-*value corrispondente ad un test del  $\chi^2$  ad un numero arbitrario di gradi di libertà. (Il programma utilizza la funzione cumulativa della distribuzione del  $\chi^2$ fornita dal modulo [scipy.](https://docs.scipy.org/doc/scipy/reference/stats.html)stats.) Si confrontino i valori stampati con la quelli che si possono leggere nella tabella in appendice [A.](#page-239-0)6.

# 8.3.7 *Fit dei minimi quadrati e test del* χ 2 *con errori non Gaussiani*

Nonostante il formalismo che abbiamo sviluppato presupponga che le incertezze di misura siano Gaussiane, non tarderete ad accorgervi che in genere questo è un punto cui non viene prestata troppa attenzione, e sia il fit dei minimi quadrati che il test del  $\chi^2$  sono largamente utilizzati, in pratica, indipendentemente dal modello specifico di incertezze. Va da sé che il problema può essere risolto completamente caso per caso—analiticamente o con metodi Monte Carlo—ma in questa sezione ci limitiamo ad alcune considerazioni di carattere generale, rivisitando passo per passo quello che abbiamo detto e cercando di capire cosa resta valido e cosa cambia se lasciamo cadere l'assunzione che gli errori siano Gaussiani.

Per prima cosa la ([245](#page-179-0)) rimane una misura ragionevole della distanza complessiva tra dati e modello nella maggior parte dei casi, per cui i valori dei parametri che si ottengono dalla sua minimizzazione sono per lo più ragionevoli anche se le incertezze di misura non sono Gaussiane. Fanno potenzialmente eccezione i casi in cui gli errori di misura sono notevolmente asimmetrici—che è un caso che si presenta, ad esempio, quando si ha a che fare con una distribuzione con pochi conteggi.

Il calcolo delle incertezze di misura, sul modello delle ([250](#page-181-2)) e ([253](#page-183-1)), si basa essenzialmente sul fatto che per variabili casuali indipendenti la varianza della somma è uguale alla somma delle varianze—che è vero indifferentemente dalla distribuzione generatrice. Dunque se abbiamo stimato gli errori come la deviazione standard della distribuzione generatrice corrispondente, le incertezze sui valori di *best-fit* dei parametri restituite dal fit saranno tendenzialmente ragionevoli anche nel caso non Gaussiano. (Avrete anche notato che, per lo meno nei casi più semplici, la stima dei parametri coinvolge delle somme quindi, per il teorema centrale del limite, è plausibile che la distribuzione a posteriori dei parametri sia Gaussiana anche se gli errori sulle grandezze misurate non lo sono.)

Il test del  $\chi^2$  è il punto in cui sorgono i veri problemi—nel senso che se gli errori non sono Gaussiani, allora per definizione la ([245](#page-179-0)) non è distribuita come una variabile  $\chi^2$  e la maggior parte delle cose che abbiamo detto non è più vera. In pratica, se abbiamo stimato gli errori come la deviazione standard della distribuzione generatrice, allora il singolo termine della somma è ancora il quadrato di una variabile casuale ζ con media 0 e varianza 1, per cui è ancora vero che

$$
E[\zeta^2] = 1 \quad e \quad E[\chi^2(\hat{\theta}_1, \dots \hat{\theta}_m)] = v
$$

Se il numero di gradi di libertà del problema è abbastanza grande, il teorema centrale del limite ci viene di nuovo in aiuto garantendo che la distribuzione della nostra somma sia asintoticamente Gaussiana, ma la sua varianza non sarà più, in generale, 2ν.

Di fatto noi sappiamo la risposta esatta almeno per un caso praticamente rilevante—ovvero quello di errori uniformi (per esempio se utilizziamo uno strumento digitale ed assumiamo come incertezza la errori unuornu (per esempio se uniizziamo uno strumento digitale ed assumiamo come incertezza la<br>risoluzione strumentale diviso la √12). Nella sezione [6](#page-158-0).3.1 abbiamo visto che la varianza del quadrato di una distribuzione uniforme con varianza 1 è 4/5, per cui in questa situazione avremo

$$
Var\left(\chi^2(\hat{\theta}_1,\ldots\hat{\theta}_m)\right)=\frac{4}{5}\nu.
$$

Meno della metà della varianza della corrispondente distribuzione del  $\chi^2$ : se convertiamo in probabilità il valore del  $\chi^2$  ottenuto con errori non Gaussiani utilizzando le tavole in appendice [A.](#page-239-0)6 possiamo sbagliare di grosso. In questo caso se ν è abbastanza grande possiamo utilizzare l'approssimazione Gaussiana (con la deviazione standard opportuna). Nel caso generale è necessario calcolare la densità di probabilità rilevante—analiticamente oppure attraverso una simulazione Monte Carlo.

# 8.4 il fit in pratica: metodi numerici

Riprendiamo il filo della discussione e torniamo a parlare del problema generale dei fit. Nel contesto dei minimi quadrati il sistema di equazioni ([246](#page-180-0)) ci fornisce una strategia generale per ricavare i valori di *best-fit* dei parametri del modello e le incertezze di misura associate, e abbiamo visto che le ([246](#page-180-0)) si possono risolvere in forma chiusa per lo meno nei casi più semplici. Possiamo ritenerci soddisfatti?

La risposta alla domanda è senza dubbio no, perché non è troppo difficile trovare un esempio di modello in cui le cose non vanno così lisce. Consideriamo ad esempio la famiglia di funzioni

<span id="page-197-1"></span><span id="page-197-0"></span>
$$
f(x; \omega) = \sin(\omega x). \tag{274}
$$

In questo caso se, come abbiamo fatto nel caso costante o lineare, scriviamo il  $\chi^2$  e minimizziamo rispetto ad ω otteniamo l'equazione

$$
\frac{d\chi^2}{d\omega}(\hat{\omega}) = -2\sum_{i=1}^{n} \left(\frac{y_i - \sin(\hat{\omega}x_i)}{\sigma_{y_i}^2}\right) x_i \cos(\hat{\omega}x_i) = 0
$$
\n(275)

che non c'è alcuna speranza di risolvere analiticamente in forma chiusa. Notiamo esplicitamente che si tratta di un problema ad un solo parametro, e nemmeno particolarmente esotico, per cui se non siamo in grado di risolvere questo tutta la teoria che abbiamo sviluppato non sarà di grande utilità pratica.

La differenza fondamentale tra la ([275](#page-197-0)) la ([247](#page-180-3)) e la ([251](#page-182-1)) è che la prima equazione è non lineare nei parametri. Si parla in questo caso di fit dei minimi quadrati non lineare<sup>3</sup> e, come vedremo tra un attimo, la tecnica standard per affrontare il problema è quello dell'utilizzo di metodi numerici iterativi.

<sup>3</sup> Vale la pena di sottolineare che il termine *lineare* in questo contesto, non si riferisce al modello, ma al sistema di equazioni ([246](#page-180-0)) che permettono di ricavare i valori di *best-fit* minimizzando il χ 2 .

#### 8.4.1 *Digressione: il metodo di Newton in una dimensione*

Supponiamo di essere interessati a trovare il valore numerico della radice (o delle radici, nel caso ce ne fossero più di una) di una generica equazione  $f(x) = 0$  e supponiamo che l'equazione non si possa risolvere analiticamente in forma chiusa. Tanto per fissare le idee, il problema in questione potrebbe essere

$$
\cos x - x = 0 \quad \text{ovvero} \quad \cos x = x
$$

(in questo caso la radice è unica e si trova nell'intervallo  $[0, 1]$ ). Il metodo di Newton è uno dei metodi numerici più semplici per attaccare questo tipo di problema e lo discutiamo brevemente a scopo esemplificativo.

<span id="page-198-1"></span>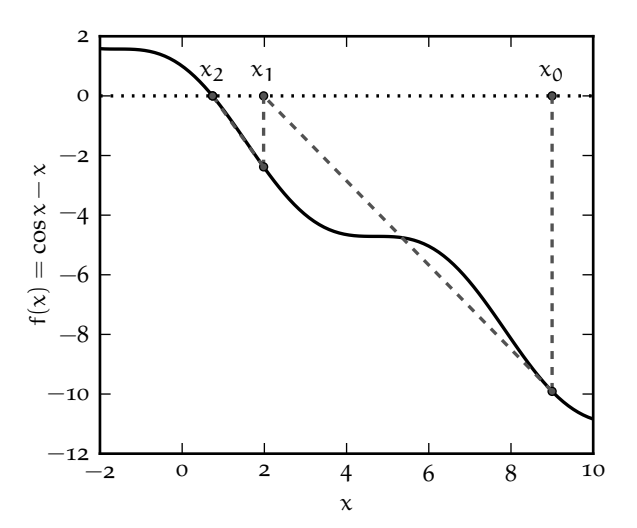

Figura 8.8. Illustrazione dei primi due passi del metodo di Newton per la stima delle radici dell'equazione cos  $x - x = 0$  con la scelta del valore iniziale  $x_0 = 9$ . I valori numerici per i primi 6 passi dell'algoritmo sono elencati nella tabella [18](#page-199-0).

Supponiamo dunque di partire da un generico punto  $x_0$  e sviluppare la nostra funzione in serie di Taylor al prim'ordine attorno al punto stesso

$$
f(x) \approx f(x_0) + \frac{df}{dx}(x_0) (x - x_0).
$$

Ora, se vogliamo trovare i valori di x per cui  $f(x) = 0$ , che è il nostro problema di partenza, la condizione precedente si può riscrivere come

$$
x \approx x_0 - \frac{f(x_0)}{\frac{df}{dx}(x_0)}.
$$

Apparentemente non siamo andati molto avanti, perché: (i) la nostra equazione è approssimata e (ii) non è più semplice di quella da cui siamo partiti. Eppure la relazione che abbiamo ricavato ci fornisce l'idea per una strategia iterativa che potrebbe funzionare in pratica: data una stima  $x_n$  della soluzione, possiamo procedere per ricorrenza e ricavare una stima (sperabilmente) più accurata della nostra radice come

<span id="page-198-0"></span>
$$
x_{n+1} = x_n - \frac{f(x_n)}{\frac{df}{dx}(x_n)}.
$$
 (276)

Geometricamente  $x_{n+1}$  non è nient'altro che la coordinata di intersezione della retta tangente ad f nel punto  $x_n$  con l'asse delle x, e quello che stiamo dicendo è che questa intersezione è, sotto opportune condizioni, una stima più accurata della radice dell'equazione di quanto non fosse il punto di partenza. Una discussione dettagliata delle limitazioni del metodo di Newton esula dai nostri scopi—è ovvio, ad esempio, che se ad una data iterazione incontriamo un massimo di  $f(x)$ , la ([276](#page-198-0)) diverge poiché il denominatore della frazione si annulla. Purtuttavia si tratta di un buon esempio per illustrare i tratti

salienti di un tipico metodo numerico iterativo, in cui si parte da una stima (anche grossolana) del parametro che vogliamo stimare e questa stima viene aggiornata mediante un algoritmo che converge (se tutto va bene) al valore cercato.

Il procedimento è illustrato in figura [8](#page-198-1).8 (per i primi due passi, ed una scelta del valore iniziale  $x_0 = 9$ ) nel caso f(x) = cos x - x menzionato prima—in cui la nostra relazione per ricorrenza ([276](#page-198-0)) si legge

$$
x_{n+1} = x_n + \frac{(\cos x_n - x_n)}{(\sin x_n + 1)}.
$$

I valori numerici forniti dai primi 6 passi dell'algoritmo sono elencati nella tabella [18](#page-199-0) che, insieme alla figura, illustra chiaramente come il metodo di Newton possegga, almeno in questo caso, tutte le proprietà desiderabili di un algoritmo iterativo:

1. il valore fornito dal passo n è più vicino alla soluzione di quello fornito dal passo n − 1, cioè l'algoritmo converge alla radice cercata in modo monotono;

2. la convergenza è rapida, nel senso che sono necessari pochi passi per ottenere una stima accurata della radice cercata;

3. le differenze  $δ = x<sub>n</sub> - x<sub>n-1</sub>$  tra due valori forniti da passi successivi dell'algoritmo tendono a decrescere rapidamente al crescere di n—tipicamente dopo pochi passi una nuova iterazione non modifica il valore restituito dal passo precedente.

L'ultima proprietà è particolarmente significativa, poiché, in condizioni ordinarie, il cambiamento relativo nel valore numerico della stima della radice è un buon indice di quanto siamo vicini alla soluzione corretta e può essere utilizzato come criterio per interrompere il processo iterativo—in altre parole: ci fermiamo quando continuare non cambia più le cose in modo apprezzabile.

<span id="page-199-0"></span>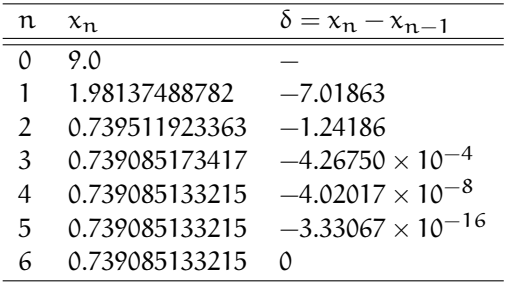

TABELLA 18. Valori numerici forniti dai primi 6 passi del metodo di Newton applicato alla ricerca della radice dell'equazione cos  $x - x = 0$ , partendo dal valore iniziale  $x_0 = 9$  (vedi figura [8](#page-198-1).8). Si noti come già alla sesta iterazione la stima della radice non cambia nelle prime 12 cifre significative.

### <span id="page-199-1"></span>8.4.2 *Minimi quadrati non lineari e metodi iterativi*

Torniamo al nostro problema di partenza, ovvero ai fit. Supponiamo di avere un punto materiale che si muove di moto circolare uniforme su di una circonferenza di raggio 1 m e di voler stimare la pulsazione angolare ω del moto dal fit di una serie di misure della proiezione della posizione del punto sull'asse y ad istanti di tempo fissati—come mostrato in figura [8](#page-200-0).9. Si tratta di un esempio puramente accademico che ci permette però di discutere in pratica il problema generale (non lineare) del fit dei minimi quadrati in uno dei casi più semplici tra quelli che non ammettono una soluzione analitica in forma chiusa, ovvero con il modello ([274](#page-197-1)).

Qualsiasi programma di analisi dati che si rispetti fornisce almeno un *motore* di fit che permette di eseguire un fit dei minimi quadrati (lineare o non lineare) di una serie di dati, utilizzando come modello una funzione arbitraria dipendente da uno o più parametri. Questi motori di fit, va da sé, non trovano il minimo del  $\chi^2$  risolvendo il problema analiticamente come abbiamo fatto noi nel caso costante e lineare (e, d'altra parte, sappiamo che ciò non è in generale possibile). Lo fanno invece iterativamente, partendo da una stima iniziale dei parametri, anche grossolana (tipicamente fornita dall'utente), e provando valori diversi per i parametri stessi fino ad arrivare ragionevolmente vicino al minimo globale (se tutto va bene, ovviamente). Per fissare le idee potete immaginare che il calcolatore campioni per voi il valore del  $\chi^2$  in una regione rappresentativa dello spazio dei parametri e vi restituisca le coordinate del punto in cui il

<span id="page-200-0"></span>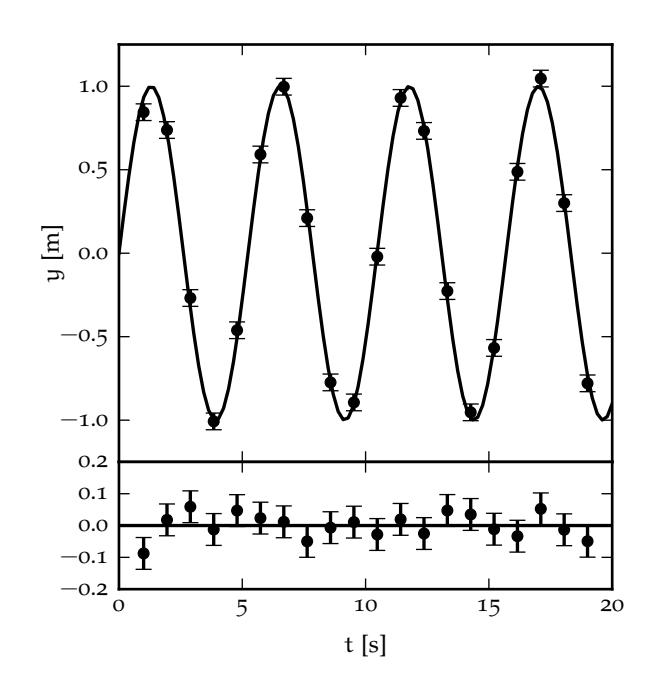

Figura 8.9. Esempio di fit numerico iterativo di una serie di dati con il modello ([274](#page-197-1)), realizzato con la funzione scipy.[optimize.curve\\_fit](https://docs.scipy.org/doc/scipy/reference/generated/scipy.optimize.curve_fit.html)(). Il fit restituisce un valore  $\hat{\omega} = 1.2005 \pm 0.0011$  rad s<sup>-1</sup>, con un  $\chi^2$  pari a 11.6 (per 19 gradi di libertà). Il grafico dei residui mostra chiaramente che, come indicato dal valore del  $\chi^2$ , il fit è un buon fit, poiché i punti misurati tendono ad oscillare attorno al modello in modo apparentemente casuale e l'entità caratteristica delle fluttuazioni è dello stesso ordine di grandezza delle incertezze di misura.

 $\chi^2$  stesso assume il valore minimo. Esistono strategie computazionalmente efficienti per trovare questo minimo—ed il metodo di Netwon che abbiamo descritto sommariamente è un esempio che funziona nei casi più semplici—ma l'argomento va ben al di là dello scopo di queste dispense, per cui non ci dilunghiamo oltre.

Il modulo scipy.[optimize](https://docs.scipy.org/doc/scipy/reference/optimize.html) offre un'interfaccia al fit dei minimi quadrati non lineare attraverso la funzione scipy.[optimize.curve\\_fit](https://docs.scipy.org/doc/scipy/reference/generated/scipy.optimize.curve_fit.html)(), che utilizzeremo in questa sezione per illustrare i tratti generali dei metodi iterativi di fit, ma resta inteso che esiste una varietà sconfinata di programmi di analisi dati che offrono alternative altrettanto buone o addirittura migliori. Per i nostri scopi, la *segnatura* della funzione scipy.[optimize.curve\\_fit](https://docs.scipy.org/doc/scipy/reference/generated/scipy.optimize.curve_fit.html)() è

$$
popt, pcov = scipy. optimize.curve_fit(f, xdata, ydata, p0=None, sigma=None).
$$
 (277)

(Ad essere onesti la cosa è significativamente più complicata, ma i parametri che abbiamo elencato sono sufficienti per una discussione iniziale. Torneremo sull'argomento nella sezione [8](#page-204-0).4.5, ed il lettore può trovare tutti i dettagli mancanti nella documentazione ufficiale disponibile su web<sup>4</sup> ). Passiamo dunque brevemente in rassegna, in ordine di apparizione, i parametri che il nostro motore di fit richiede.

1. *f*: il nostro modello, ovvero la funzione di fit. È definita dall'utente nella forma di una funzione di [Python](https://www.python.org/) che deve accettare la variabile indipendente come primo argomento, ed i parametri del modello come argomenti aggiuntivi (in ordine). Un punto importante da tenere a mente è che questa funzione deve essere capace di operare su *array* di [numpy](https://numpy.org/), per cui è buona regola utilizzare le funzioni native di [numpy](https://numpy.org/) al suo interno.

2. *xdata*: il vettore delle coordinate x<sup>i</sup> delle misure. Può essere una lista di [Python](https://www.python.org/) o un *array* di [numpy](https://numpy.org/).

3. *ydata*: il vettore delle coordinate y<sup>i</sup> delle misure. Può essere una lista di [Python](https://www.python.org/) o un *array* di [numpy](https://numpy.org/), e la sua lunghezza deve essere uguale a quella di *xdata*.

4. *p*0: i valori iniziali dei parametri del modello, nella forma di una lista o tupla di [Python](https://www.python.org/) o un *array* di [numpy](https://numpy.org/)—in ogni caso di lunghezza pari al numero di parametri. (Se il modello ha un solo parametro, un numero in virgola mobile va bene.)

5. *sigma*: le incertezze di misura σ<sub>yi</sub> sui valori y<sub>i</sub>—tipicamente una lista di [Python](https://www.python.org/) o un *array* di [numpy](https://numpy.org/) della stessa lunghezza di *xdata* e *ydata*.

<sup>4</sup> [http://scipy.github.io/devdocs/generated/scipy.optimize.curve\\_fit.html](http://scipy.github.io/devdocs/generated/scipy.optimize.curve_fit.html)

Avrete notato che i due argomenti finali *p*0 e *sigma* sono opzionali (si vede dal fatto che hanno valori di *default* assegnati nella segnatura della funzione). Nel caso in cui essi non siano specificati esplicitamente dall'utente, il programma li fissa a sequenze di 1 della lunghezza opportuna—cioè i valori iniziali dei parametri sono fissati tutti ad 1 e le incertezze di misura sulla y sono pure fissate tutte ad 1.

Bene: sappiamo tutto sugli argomenti che possiamo passare al nostro motore di fit. Ci rimane da discutere qual è il significato della coppia di oggetti che la funzione ci restituisce.

1. *popt*: un *array* di [numpy](https://numpy.org/) di lunghezza m contenente i valori ottimali dei parametri del modello. In altre parole queste sono proprio le stime dei parametri che cerchiamo.

2. *pcov*: la matrice di covarianza m × m tra i parametri del modello. Ricordiamo che le incertezze sui parametri sono le radici quadrate degli elementi diagonali della matrice stessa.

```
=https://bitbucket.org/.../fit_sin.py =</sup></code>
  import numpy as np
  from scipy.optimize import curve_fit
3
  def fit_model(x, omega):
       return np.sin(omega * x)
6
  # Definition of the input data set.
8 np.random.seed(100)
  n = 20_{10} sigma_y = 0.05
_{11} omega = 1.2
x = npu. linspace(1.0, 19.0, n)
_{13} y = fit_model(x, omega) + np.random.normal(0.0, sigma_y, n)
14 # Need to turn sigma_y into an array to be used in the fit.
_{15} sigma_y = np.full(y.shape, sigma_y)
   # Perform the fit and calculate the chisquare.
17 popt, pcov = curve_fit(fit_model, x, y, sigma=sigma_y)
18 chisq = (((y - fit_model(x, *popt)) / sigma_y)**2).sum()
   # Print the fit output.
_{20} print(f'omega = {popt[0]:.4f} +/- {np.sqrt(pcov[0, 0]):.4f}')
_{21} print(f'Chisquare = {chisq:.1f}')
22
_{23} [Output]
_{24} omega = 1.2005 +/- 0.0011
_{25} Chisquare = 11.6
```
Frammento 8.4. Frammento di codice per il fit della serie di dati in figura  $8.9$  $8.9$  con il modello  $(274)$  $(274)$  $(274)$ . Per operare su *array* di [numpy](https://numpy.org/), nella definizione del modello alla linea 7 abbiamo utilizzato la funzione sin di [numpy](https://numpy.org/), piuttosto che quella del modulo math della libreria standard di [Python.](https://www.python.org/) I dati sono generati aggiungendo al modello in ingresso *rumore* Gaussiano con media nulla e deviazione standard pari all'incertezza di misura su y. Il fit vero e proprio è eseguito alla linea 17. L'utilizzo di \*popt anziché popt nel calcolo del  $\chi^2$  alla riga 18 è un dettaglio tecnico interno a [Python](https://www.python.org/) che consente di passare l'intero vettore dei valori di *best-fit* dei parametri alla funzione potete leggere [qui](https://docs.python.org/3/tutorial/controlflow.html#more-on-defining-functions) tutti i dettagli. Notate che la stima finale di ω è compatibile, con il valore utilizzato per generare i dati.

A questo punto siamo pronti per analizzare in dettaglio il frammento di codice [8](#page-201-0).4. Guardatelo attentamente, leggete la didascalia, e cercate di collegare i singoli pezzi con quanto abbiamo detto fino ad ora.

# 8.4.3 *Il problema dei valori iniziali*

La peculiarità fondamentale dei minimi quadrati lineari è che, per definizione, tutte le derivate parziali del  $\chi^2$  rispetto ai parametri sono lineari nei parametri stessi. Questo vuol dire che, se guardiamo il  $\chi^2$ come una funzione del parametri, la dipendenza sarà di tipo quadratico per ciascuno di essi. In un problema semplice ad un parametro come la media pesata il χ 2 in funzione del valore di *best-fit* sarà una parabola e, più in generale, un paraboloide in dimensione m (dove m è, al solito il numero di parametri). Una conseguenza immediata di questa semplice osservazione è che in generale un problema di minimi quadrati lineare ha un solo minimo globale—che è il motivo per cui, nei casi di modelli costante e lineare, è stato possibile scrivere in forma chiusa la soluzione.

Ora, tutto questo non è vero in generale. In un fit dei minimi quadrati non lineare non vi è nessuna garanzia che il  $\chi^2$  abbia un solo minimo—tutt'altro: esso può avere un numero arbitrariamente grande di

minimi locali che rendono non banale, come vedremo tra un attimo, il problema di trovare la soluzione iterativamente. E non si tratta, è importante sottolinearlo, di una questione puramente accademica—nel senso che non è necessario andare a cercare esempi *ad hoc* particolarmente esotici perché questo tipo di difficoltà si manifesti.

<span id="page-202-0"></span>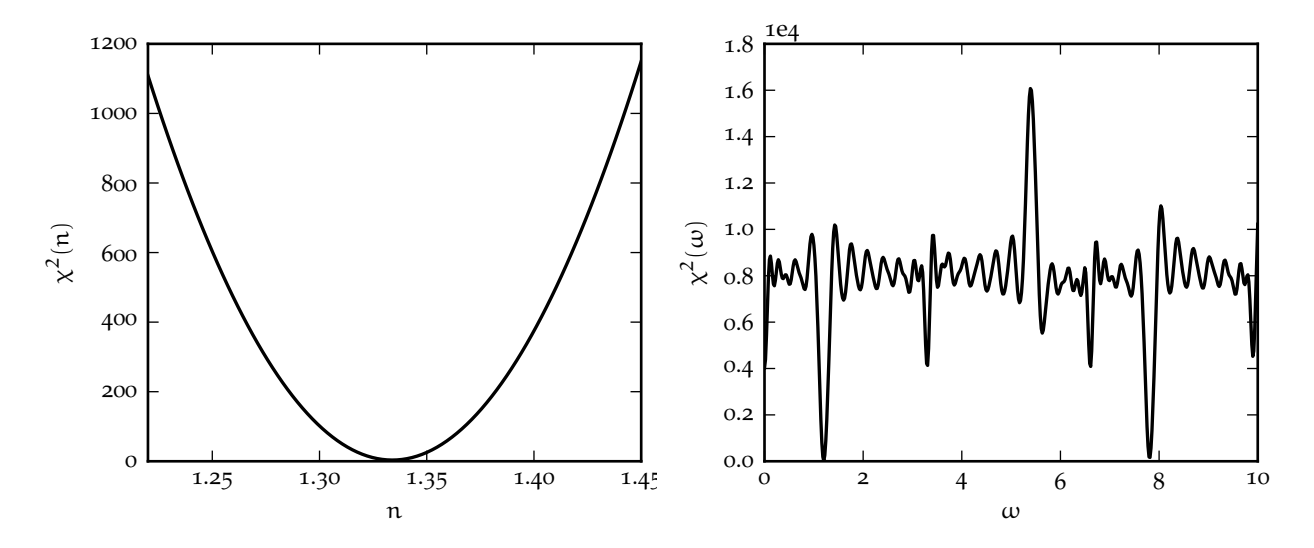

FIGURA 8.10. Esempi di andamenti del valore del  $\chi^2$  in funzione del parametro del modello di fit per la media pesata dell'esempio [8](#page-181-1).3 (a sinistra) per il fit con il modello ([274](#page-197-1)) dei dati in figura [8](#page-200-0).9 (a destra). Il primo è un problema dei minimi quadrati lineare, il secondo non lineare.

Tutto questo è illustrato per due semplici problemi uni-dimensionali in figura 8.[10](#page-202-0) ove il  $\chi^2$  è mostrato in funzione del parametro di fit per la media pesata dell'esempio [8](#page-181-1).3 e per il fit con il modello ([274](#page-197-1)) dei dati in figura [8](#page-200-0).9. I due grafici sono interessanti almeno per due motivi. Il primo è che essi ci permettono di visualizzare il processo di fit, almeno nel caso semplice di un solo parametro, come il moto di un punto materiale lungo un profilo rigido sotto l'azione delle forza di gravità. L'analogia non è esatta, ma il paragone è calzante. Nel nostro caso abbiamo costruito il profilo del  $\chi^2$  in funzione del valore del parametro con la forza bruta—campionandolo su una griglia regolare di punti. E la forza bruta è un possibile, anche se inefficiente, algoritmo di fit. Un buon metodo iterativo di fit non è altro che un algoritmo efficiente per far arrivare il nostro punto sul minimo del  $\chi^2$  il più velocemente possibile.

La seconda cosa interessante è il diverso ruolo che i valori iniziali dei parametri rivestono nel caso lineare ed in quello non lineare. Nel primo la convergenza è garantita dal fatto che il  $\chi^2$  ha un solo minimo, e partire da un punto molto lontano dal minimo stesso influisce solo sul numero di passi (e quindi sul tempo) necessari per arrivare alla convergenza. Nel caso non lineare la situazione è completamente differente, perché in generale il fit convergerà al minimo più vicino al punto corrispondente ai valori iniziali dei parametri (ricordate l'analogia con la pallina che rotola sul profilo del  $\chi^2$ ) e se questo è solamente un minimo locale, allora i valori di *best-fit* che otteniamo sono semplicemente errati. La cosa è estremamente rilevante dal punto di vista pratico. Il fit mostrato in figura [8](#page-200-0).9 corrisponde al minimo globale attorno a  $\omega \approx 1.2$  nel grafico di destra di figura 8.[10](#page-202-0)—questo perché, come mostrato nel frammento [8](#page-201-0).4 abbiamo scelto  $\omega = 1$  come valore iniziale del nostro parametro. Se fossimo partiti da un valore iniziale diverso, il fit ci avrebbe restituito un valore diverso—ed errato—per il parametro, come mostrato in figura 8.[11](#page-203-0).

Abbiamo capito che in pratica i fit di tipo numerico sono sensibili ai valori iniziali dei parametri che scegliamo. Lo abbiamo visto chiaramente in un caso relativamente semplice con un solo parametro ed è naturale aspettarsi che le cose non possano che peggiorare quando i parametri in gioco sono molti. A questo punto uno può chiedersi legittimamente: come facciamo ad accorgerci quando il fit non è andato a buon fine? La risposta è semplice: il valore del  $\chi^2$  ed il grafico dei residui sono due indicatori chiari che dovremmo essere perfettamente in grado di interpretare (vedi figura 8.[11](#page-203-0)). La seconda domanda ovvia è: cosa facciamo nei casi in cui il fit non converge alla soluzione corretta? Anche qui la risposta è semplice: ci lasciamo guidare dai dati e cerchiamo per quanto possibile di assegnare valori iniziali ragionevoli (cioè

<span id="page-203-0"></span>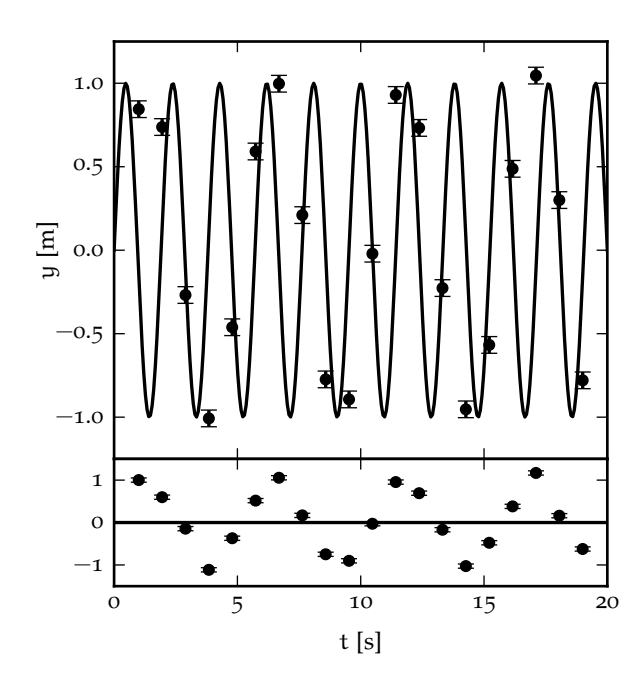

Figura 8.11. Esempio di mancata convergenza di un fit dei minimi quadrati non lineare in cui il valore iniziale del parametro non era abbastanza vicino al minimo globale. Il codice utilizzato per il fit è identico a quello mostrato nel frammento [8](#page-201-0).4, con l'unica differenza che questa volta abbiamo scelto  $\omega = 3.2$  come valore iniziale. Il valore finale del parametro restituito dal fit è  $\hat{\omega} = 3.299 \pm 0.014 \text{ s}^{-1}$ , con un  $\chi^2$  (orribile) di 4068 per 19 gradi di libertà. (Il grafico dei residui è altrettanto orribile.) Notiamo, per completezza, che il valore a cui converge il fit in questo caso particolare corrisponde al minimo locale più prominente alla destra del minimo globale nel grafico di destra di figura 8.[10](#page-202-0).

vicini alla soluzione) ai parametri prima di ripetere il fit, come illustrato con un esempio concreto nella prossima sezione.

# 8.4.4 *Un esempio di fit complesso*

In questa sezione ci soffermiamo brevemente, a scopo illustrativo, su un problema di fit a molti parametri che descrive un sistema fisico relativamente semplice—un oscillatore armonico smorzato— e lo facciamo non tanto perché il problema sia particolarmente instabile da un punto di vista numerico, quanto perché si tratta di una buona palestra per imparare a ragionare su come si scelgono in modo sensato i valori iniziali dei parametri.

Supponiamo dunque di aver campionato a tempi fissati la posizione y del nostro oscillatore in funzione del tempo. Il modello è in questo caso

$$
f(t; A, \omega, \phi, \lambda, C) = Ae^{-\lambda t} \sin(\omega t + \phi) + C.
$$
 (278)

Abbiamo in totale 5 parametri: A rappresenta la semi-ampiezza iniziale di oscillazione,  $e^{-\lambda t}$  è il termine di smorzamento (che è esponenziale se assumiamo che la forza di attrito dipenda linearmente dalla velocità),  $sin(\omega x + φ)$  è il termine oscillatorio (in cui sia la pulsazione angolare che la fase sono incognite) e C rappresenta una costante di *offset* che tiene conto del fatto che l'oscillazione non è necessariamente centrata in 0.

Osserviamo dunque i punti in figura 8.[12](#page-204-1) e cerchiamo di capire come si possano stimare, uno per uno, i valori iniziali dei parametri.

1. A: come abbiamo detto A rappresenta la semi-ampiezza iniziale. Per  $t \approx 0$  i valori di y variano da circa 380 a circa 500 per cui una stima iniziale ragionevole è

<span id="page-203-1"></span>
$$
A \approx \frac{(500-380)}{2} = 60.
$$

2. ω: se contiamo il numero di massimi (o di minimi) nei dati, possiamo dire che si hanno circa 28 oscillazioni complete in 40 s per cui il periodo di oscillazione e la pulsazione angolare saranno

$$
T \approx \frac{40}{28} \approx 1.43 \text{ s} \quad \text{e} \quad \omega = \frac{2\pi}{T} \approx 4.39 \text{ s}^{-1}.
$$

3. φ: per t = 0 l'oscillazione è prossima al suo punto più basso, per cui, all'ordine 0 possiamo assumere che φ ≈  $-\pi/2$  o, equivalentemente, φ ≈  $3\pi/2$ .

<span id="page-204-1"></span>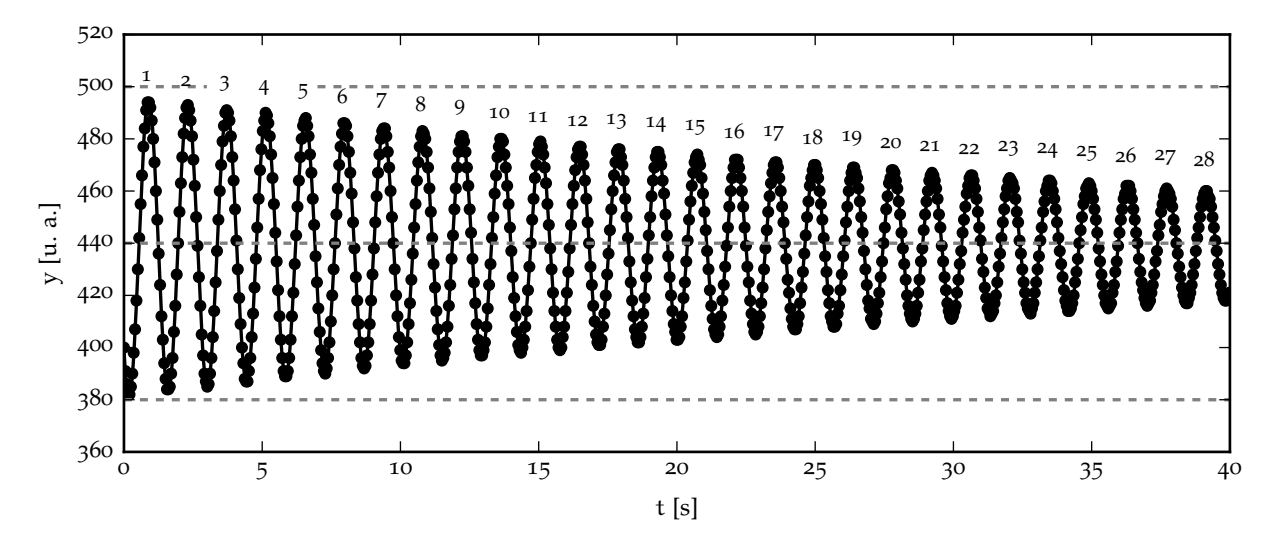

Figura 8.12. Esempio di fit dei minimi quadrati della posizione di un oscillatore smorzato in funzione del tempo con un modello a 5 parametri. Nei problemi non lineari a molti parametri la scelta dei valori iniziali per il fit è cruciale per garantire la convergenza—e le tre linee orizzontali in figura corrispondono ai riferimenti utilizzati per la stima dei parametri stessi.

4.  $\lambda$ : questo è interessante. Sappiamo che quando t =  $1/\lambda$  la nostra ampiezza di oscillazione si è ridotta di un fattore  $1/e$ , ovverosia a circa un terzo di quella. Possiamo rovesciare l'argomento e dire che, dato che per t ≈ 40 s l'ampiezza si è ridotta a circa un terzo di quella iniziale, possiamo stimare

$$
\lambda \approx \frac{1}{40} = 0.025 \text{ s}^{-1}.
$$

5. C: ragionando come al punto relativo ad A possiamo stimare il valore medio (ovverosia il centro) della nostra oscillazione come

$$
C \approx \frac{(500 + 380)}{2} = 440.
$$

<span id="page-204-2"></span>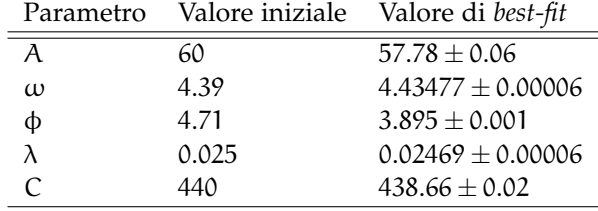

TABELLA 19. Valori iniziali dei parametri (vedi il testo per i dettagli della scelta) e valori finali di *best-fit* per il fit con il modello ([278](#page-203-1)) ai dati mostrati in figura 8.[12](#page-204-1).

A questo punto abbiamo tutto ciò che ci serve per eseguire il fit vero e proprio—il cui risultato è mostrato in figura 8.[12](#page-204-1) insieme ai punti. La tabella [19](#page-204-2) contiene un sommario dei valori iniziali dei parametri che abbiamo scelto e dei valori finali di *best-fit*, con le incertezze associate. È degno di nota il fatto che 4 su 5 delle nostre stime iniziali sono entro il 10% dai valori finali.

## <span id="page-204-0"></span>8.4.5 *Di nuovo su* curve\_fit()*: cosa significa* absolute\_sigma*?*

 $C'$ è una cosa che abbiamo volontariamente omesso nella sezione  $8.4.2$  $8.4.2$  e che è giunto il momento di discutere: il significato dell'opzione absolute\_sigma nella funzione scipy.[optimize.curve\\_fit](https://docs.scipy.org/doc/scipy/reference/generated/scipy.optimize.curve_fit.html)(), e la mutua interazione con le incertezze sulla variabile dipendente che passiamo al fit. Si tratta di un dettaglio tecnico (per altro non specifico di [scipy](https://www.scipy.org/), ma comune in una qualche forma alla maggior parte dei programmi di fit) che è necessario comprendere a fondo per non incorrere in situazioni che a prima vista possono apparire paradossali.

Cominciamo dalla documentazione di [scipy](https://www.scipy.org/). La funzione scipy.[optimize.curve\\_fit](https://docs.scipy.org/doc/scipy/reference/generated/scipy.optimize.curve_fit.html)() prevede un argomento *booleano* (ovvero che può assumere uno dei due valori True o False) denominato absolute\_sigma, che controlla il modo in cui le incertezze di misura sono utilizzate nel fit. Traducendo liberamente dall'inglese:

Se True, le incertezze sulla variabile dipendente sono usate in senso assoluto, e la stima della matrice di covarianza riflette propriamente i loro valori.

Se False (che è la scelta di *default*) solo il valore relativo delle incertezze è importante. La stima della matrice di covarianza dei parametri restituita dal fit è ottenuta riscalando i valori delle incertezze di un fattore costante. Questo valore è determinato richiedendo che il  $\chi^2$ ridotto (ovverosia  $\chi^2/\nu$ ) valga esattamente 1:

$$
\frac{\chi^2}{\nu} = 1 \quad \text{ovvero} \quad \chi^2 = \nu.
$$

In altre parole, le incertezze sulla variabile dipendente sono riscalate per corrispondere alla varianza campione dei residui dopo il fit.

In questa sezione cercheremo di capire due cose: (i) cosa significa esattamente questo passo della documentazione di [scipy](https://www.scipy.org/); e (ii): perché [scipy](https://www.scipy.org/) si prende la libertà di manipolare le nostre incertezze a meno che non gli diciamo esplicitamente di non farlo—cioè perché absolute\_sigma è False di *default*.

<span id="page-205-0"></span>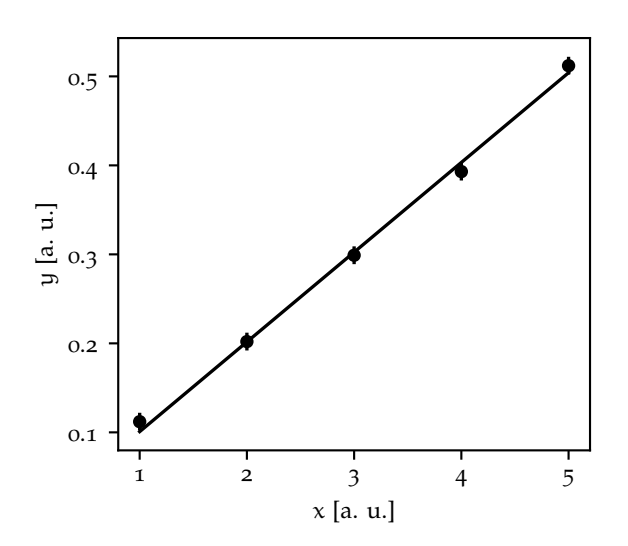

Figura 8.13. Semplice esempio di fit ad un serie di dati con un semplice modello ad un parametro—una retta passante per l'origine. Notate che le incertezze sulla variabile dipendente sono tutte uguali (i.e., il fit è effettivamente non pesato).

Partiamo da un esempio semplicissimo, ovvero il fit della serie di dati mostrata in figura 8.[13](#page-205-0) con una retta passante per l'origine. Il frammento [8](#page-206-0).5 mostra un possibile esempio di codice in [Python](https://www.python.org/) per l'esecuzione del fit usando le quattro possibili combinazioni degli argomenti sigma e absolute\_sigma: con o senza errori sulla variabile dipendente e per i due diversi valori dell'argomento absolute\_sigma. Come vedremo tra un attimo, l'analisi dei risultati del fit nei quattro casi è altamente istruttivo.

I primi due casi (quelli in cui absolute\_sigma mantiene il suo valore di *default*, per cui [scipy](https://www.scipy.org/) riscala automaticamente la matrice di covarianza) sono identici. Il fatto che il valore di *best-fit* dell'unico parametro sia invariato non sorprende poiché, essendo le incertezze sulla variabile indipendente tutte uguali, il fit è sostanzialmente non pesato ed il minimo del  $\chi^2$  ([245](#page-179-0)) non dipende dal particolare valore di  $\sigma_{\nu}$ . Inoltre, dato che le incertezze sono ulteriormente riscalate da [scipy](https://www.scipy.org/) con la prescrizione indicata sopra, anche l'incertezza sul parametro rimane invariata. Abbiamo dunque imparato una prima cosa: *se lasciamo* absolute\_sigma *al suo valore di default in un fit non pesato, passare o meno le incertezze alla funzione di fit non fa nessuna differenza*.

Il caso (iii) è particolarmente interessante. Se non passiamo al fit le incertezze sulla variabile e, contestualmente, chiediamo a [scipy](https://www.scipy.org/) di prendere queste incertezze alla lettera (e, detto così, capite immediatamente che stiamo facendo una cosa assurda) il valore di *best-fit* del parametro non cambia, ma l'errore associato è completamente senza senso—più del 100% in termini relativi. Per capire cosa sta succedendo dobbiamo ricordare che, come abbiamo detto nella sezione [8](#page-199-1).4.2, se non passiamo

```
https://bitbucket.org/.../absolute_sigma.py
   import numpy as np
2 from scipy.optimize import curve_fit
3
_4 def fit_model(x, m):
\vert return m * x
6
7 \mid x = np.array([1.0, 2.0, 3.0, 4.0, 5.0])y = np.array([0.112, 0.202, 0.299, 0.393, 0.512])signa_y = np.array([0.01, 0.01, 0.01, 0.01, 0.01, 0.010])10
_{11} # Case 1: no errors, absolute_sigma = False
_{12} popt, pcov = curve_fit(fit_model, x, y)
_{13} m_hat, sigma_m = popt[0], np.sqrt(pcov.diagonal()[0])
_{14} print(f'm = {m_hat:.4f} +/- {sigma_m:.4f}')
15 # Case 2: errors, absolute_sigma = False
16 popt, pcov = curve_fit(fit_model, x, y, sigma=sigma_y)
17 \mid m_{\text{hat}}, \text{sigma}_{\text{max}} = \text{popt}[0], \text{np.sqrt}(\text{pcov.diagonal}()[0])print(f'm = \{m_hat: .4f\} +/- \{sigma\_m: .4f\})19 \mid # \text{ Case } 3: \text{ no errors, absolute\_sigma = True}20 popt, pcov = curve_fit(fit_model, x, y, absolute_sigma=True)
_{21} m_hat, sigma_m = popt[0], np.sqrt(pcov.diagonal()[0])
_{22} print(f'm = {m_hat:.4f} +/- {sigma_m:.4f}')
23 # Case 4: errors, absolute_sigma = True
_{24} popt, pcov = curve_fit(fit_model, x, y, sigma=sigma_y,
\frac{25}{25} absolute_sigma=True)
  m_hhat, sigma_m = popt[0], np.sqrt(pcov.diagonal()[0])
_{27} print(f'm = {m_hat:.4f} +/- {sigma_m:.4f}')
28
_{29} [Output]
  m = 0.1008 +/- 0.0012
_{31} m = 0.1008 +/- 0.0012
_{32} m = 0.1008 +/- 0.1348
_{33} m = 0.1008 +/- 0.0013
```
Frammento 8.5. Frammento di codice per il fit con una retta passante per l'origine ai dati di figura 8.[13](#page-205-0), usando le quattro possibili combinazioni degli argomenti sigma e absolute\_sigma: (i) senza passare gli errori sulla y e permettendo (implicitamente) a [scipy](https://www.scipy.org/) di riscalare la matrice di covarianza; (ii) passando gli errori sulla y e permettendo a [scipy](https://www.scipy.org/) di riscalare la matrice di covarianza; (iii) senza passare gli errori sulla y e disabilitando il riscalamento della matrice di covarianza (absolute\_sigma = True; (iv) passando gli errori sulla y e disabilitando il riscalamento della matrice di covarianza.

esplicitamente le incertezze di misura, scipy.[optimize.curve\\_fit](https://docs.scipy.org/doc/scipy/reference/generated/scipy.optimize.curve_fit.html)() assume che siano tutte pari ad 1. Allora quello che *vede* la funzione che fa il fit è più simile alla figura 8.[14](#page-207-0) che non alla 8.[14](#page-207-0). Basta uno sguardo veloce per capire il motivo per cui il coefficiente angolare della retta di *best-fit* risulta sostanzialmente indeterminato. (Tra l'altro la situazione è ancora più complessa di così, perché, se cambiassimo le unità di misura sull'asse delle y, potremmo rendere l'incertezza sul parametro di fit grande o piccola a piacere!) Siamo quindi alle seconda lezione fondamentale: *se non passiamo alla funzione di fit le incertezze sulla variabile dipendente, allora è cruciale non cambiare il valore di default dell'argomento* absolute\_sigma.

Il caso (iv) è, per molti aspetti, quello che dovrebbe succedere nella vita reale, ovvero: passiamo esplicitamente le incertezze sulla variabile dipendente alla nostra funzione di fit, e chiediamo cortesemente che queste incertezze siano prese alla lettera, visto che, sperabilmente, le abbiamo stimate in modo ragionevole. Sotto queste ipotesi la macchineria procede nel modo in cui abbiamo imparato nella sezione sui fit dei minimi quadrati (a parte il fatto ovvio che la minimizzazione del  $\chi^2$  è eseguita in modo numerico e non analitico), e le incertezze sui parametri del fit in uscita sono determinate da quelle in ingresso sui nostri dati. Due cose che possono sembrare dettagli ma sono importanti per mettere la nostra discussione nel contesto. L'incertezza sul parametro di fit nel caso (iii) è esattamente 100 volte più grande di quella del caso (iv); la cosa non sorprende, perché gli errori  $\sigma<sub>y</sub>$  di partenza sono 0.01, ovvero 100 volte più piccoli di quello che assume [scipy](https://www.scipy.org/) se non passiamo niente. Notiamo inoltre che l'incertezza sul parametro nel caso (iii) è leggermente diversa (ma non troppo) da quelle dei casi (i) e (ii). Anche questo non sorprende: se abbiamo stimato bene gli errori, e se il modello è adeguato, il valore del  $\chi^2$  del fit sarà in media pari al numero di gradi di libertà v del problema, il  $\chi^2$  ridotto  $\chi^2/\nu$  sarà in media 1, ed il fattore moltiplicativo di scala applicato alla matrice di covarianza sarà pure, in media, vicino ad 1 (e quindi avrà

<span id="page-207-0"></span>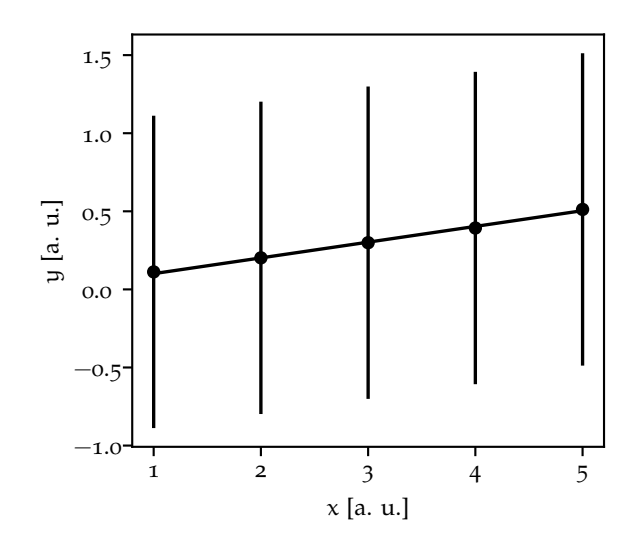

Figura 8.14. Grafico dei dispersione dei dati mostrati in figura 8.[14](#page-207-0), cui sono stati assegnate incertezze (tutte uguali e) pari ad 1 (che è sostanzialmente quello su cui opera [sci](https://docs.scipy.org/doc/scipy/reference/generated/scipy.optimize.curve_fit.html)py.[optimize.curve\\_fit](https://docs.scipy.org/doc/scipy/reference/generated/scipy.optimize.curve_fit.html)() quando non passiamo esplicitamente gli errori). In questa situazione, se prendiamo *seriamente* le barre d'errore, è chiaro come il valore del coefficiente angolare del fit risulti essenzialmente indeterminato.

poco effetto). Questo ci porta alla terza lezione: *ogni qual volta abbiamo una stima accurata delle incertezze di misura sui nostri dati, la cosa giusta da fare è passarle alla funzione di fit e usare l'opzione* absolute\_sigma = True. Se lasciamo l'argomento absolute\_sigma al suo valore di default probabilmente non sbagliamo di molto, ma tecnicamente stiamo introducendo un potenziale *bias* nelle incertezze sui parametri del fit.

Detto tutto questo, rimane una domanda ovvia: se la cosa giusta è passare le incertezze alla funzione di fit ed utilizzare l'opzione absolute\_sigma = True, come mai [scipy](https://www.scipy.org/) utilizza absolute\_sigma = False come valore di *default*? La risposta (probabilmente) è che non ci si può aspettare che tutti gli utenti di [scipy](https://www.scipy.org/) siano esperti delle tecniche di fit e, mentre utilizzare absolute\_sigma = False quando non dovremmo è nella maggior parte dei casi relativamente innocuo, il contrario è, come abbiamo visto, potenzialmente disastroso. Va da sé che questo non è il vostro caso: da questo momento non avete più alcuna scusa per fare confusione sull'argomento.

## 8.5 fit di tipo generale

Ci rimane un ultimo punto importante da discutere: cosa succede quando l'assunzione di base ([244](#page-179-1)) che abbiamo fatto all'inizio del capitolo, ovverosia che le incertezze di misura sulla variabile indipendente siano trascurabili, non è valida? La risposta è semplice: formalmente il metodo dei minimi quadrati nella forma in cui lo abbiamo discusso non può essere utilizzato—e non è un caso che la segnatura della funzione scipy.[optimize.curve\\_fit](https://docs.scipy.org/doc/scipy/reference/generated/scipy.optimize.curve_fit.html)() non preveda un argomento per gli errori sulla x, poiché, in termini semplici, essi non sono un ingrediente del fit dei minimi quadrati. In pratica ignorare brutalmente gli errori sulla x ed eseguire ugualmente un fit dei minimi quadrati può avere in generale tre conseguenze distinte:

- 1. i valori dei parametri restituiti dal fit possono essere sistematicamente diversi dai valori corretti;
- 2. le incertezze sui parametri sono in generale sistematicamente sottostimate;

3. il valore del  $\chi^2$  che otteniamo è in generale sovrastimato e, dunque, non ha più il significato che gli abbiamo attribuito in tutta la discussione di questo capitolo.

Intendiamoci: gli effetti non sono sempre disastrosi, ma non è necessario andare a cercare esempi troppo esotici per far sí che essi siano apprezzabili. Al solito discuteremo l'argomento sulla base di un esempio concreto.

Supponiamo dunque di voler stimare il potere diottrico 1/f di una lente convergente sfruttando la relazione per le lenti sottili tra la distanza oggetto-lente p e la distanza lente-immagine q

<span id="page-207-1"></span>
$$
\frac{1}{p} + \frac{1}{q} = \frac{1}{f}.
$$
 (279)

A questo scopo possiamo misurare una serie di n coppie di valori  $(p_i, q_i)$  con le rispettive incertezze di misura  $\sigma_{p_i}$  e  $\sigma_{q_i}$ . Con il cambiamento di variabile<sup>5</sup>

$$
x_i = \frac{1}{p_i} \quad \sigma_{x_i} = \frac{\sigma_{p_i}}{p_i^2} \quad y_i = \frac{1}{q_i} \quad \sigma_{y_i} = \frac{\sigma_{q_i}}{q_i^2}
$$
 (280)

il nostro modello ([279](#page-207-1)) diviene un modello lineare—e anzi un caso particolare di modello lineare poiché, se la teoria è corretta, il coefficiente angolare è previsto essere m = −1:

$$
y = -x + \frac{1}{f}.
$$

Possiamo dunque fare un fit dei nostri dati e stimare il potere diottrico cercato come l'intercetta della retta di *best-fit*. Nella discussione che segue lasceremo il coefficiente della retta libero di variare nel fit sulla base del fatto che, in casi come questo, il valore del parametro restituito dal fit (o meglio, il suo livello di accordo con il valore atteso) costituisce un controllo utile di consistenza interna della misura.

<span id="page-208-0"></span>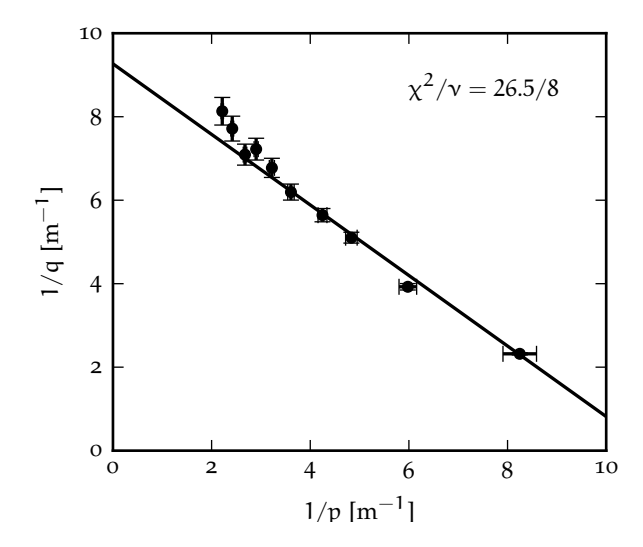

Figura 8.15. Esempio di fit dei minimi quadrati con un modello lineare eseguito ignorando brutalmente gli errori sulla variabile indipendente in una situazione in cui la ([244](#page-179-1)) non è verificata. I valori dei parametri restituiti dal fit sono  $m = -0.845 \pm 0.030$  e  $1/f = 9.27 \pm 0.22$ . Notiamo esplicitamente che il coefficiente angolare è inconsistente con il valore atteso  $-1$ . Il  $\chi^2$  del fit è pari a 26.5, che per 8 gradi di libertà corrisponde ad un p*-*value al di sotto di 10−<sup>3</sup> .

Osserviamo con attenzione i punti sperimentali in figura 8.[15](#page-208-0). La prima domanda cui dobbiamo rispondere è: in questo caso specifico la condizione ([244](#page-179-1)) è verificata oppure no? È chiaro che la risposta è no, poiché la derivata del modello rispetto alla variabile indipendente è pari al coefficiente angolare della retta di *best-fit*, cioè dell'ordine di −1, per cui di fatto possiamo confrontare direttamente gli errori su x e quelli su y, e vediamo chiaramente che per i punti più a destra si ha  $\sigma_{x_i}\gg \sigma_{y_i}$ . Esattamente il contrario di quello che vorremmo.

Proviamo per un attimo a chiudere gli occhi e procedere ugualmente. La linea continua in figura 8.[15](#page-208-0) rappresenta il risultato di un fit dei minimi quadrati (ignorando banalmente gli errori sulla x) con un modello lineare, in cui abbiamo lasciato liberi di variare, come abbiamo detto, sia l'intercetta che il coefficiente angolare. Il primo problema che ci troviamo a dover affrontare è che il coefficiente angolare restituito dal fit, m = −0.845 ± 0.030 non è compatibile con il valore atteso dalla teoria (−1). Faremo l'ipotesi di lavoro (che verificheremo a posteriori) che le misure siano corrette e che il problema sia nel modo in cui abbiamo effettuato il fit. Ed in effetti non è difficile rendersi conto che qualcosa non va: la retta di *best-fit*, per come abbiamo formulato il problema, è costretta a passare per il punto in basso a destra, che ha un errore sulla y relativamente piccolo. Eppure l'errore corrispondente sulla x (che, lo ricordiamo, abbiamo ignorato) è molto grande, ed è naturale pensare che se trovassimo il modo di metterlo in gioco, il risultato del fit potrebbe essere significativamente diverso.

Il secondo problema è che il  $\chi^2$  del fit è troppo alto: 26.5 per 8 gradi di libertà, che corrisponde ad un p*-*value inferiore a 10−<sup>3</sup> . Ma in fondo questo non dovrebbe stupire, visto che di fatto a abbiamo deliberatamente ignorato una parte consistente delle incertezze di misura.

<sup>5</sup> C'è un'ulteriore piccola complicazione connessa a questo cambiamento di variabile: se assumiamo che gli errori su p e q siano Gaussiani, quelli sugli inversi in generale non lo saranno, ma a questo livello si tratta di un dettaglio tecnico che ignoriamo felicemente.

## 8.5.1 *L'algoritmo di* orthogonal distance regression (ODR)

Abbiamo capito che il fit dei minimi quadrati nel caso in cui gli errori sulla variabile indipendente non sono trascurabili è, come ci aspettavamo, problematico. La domanda ovvia, a questo punto, è: esistono algoritmi alternativi che ci permettono di attaccare il problema generale? E quali caratteristiche dovrebbe avere un algoritmo di questo tipo?

<span id="page-209-0"></span>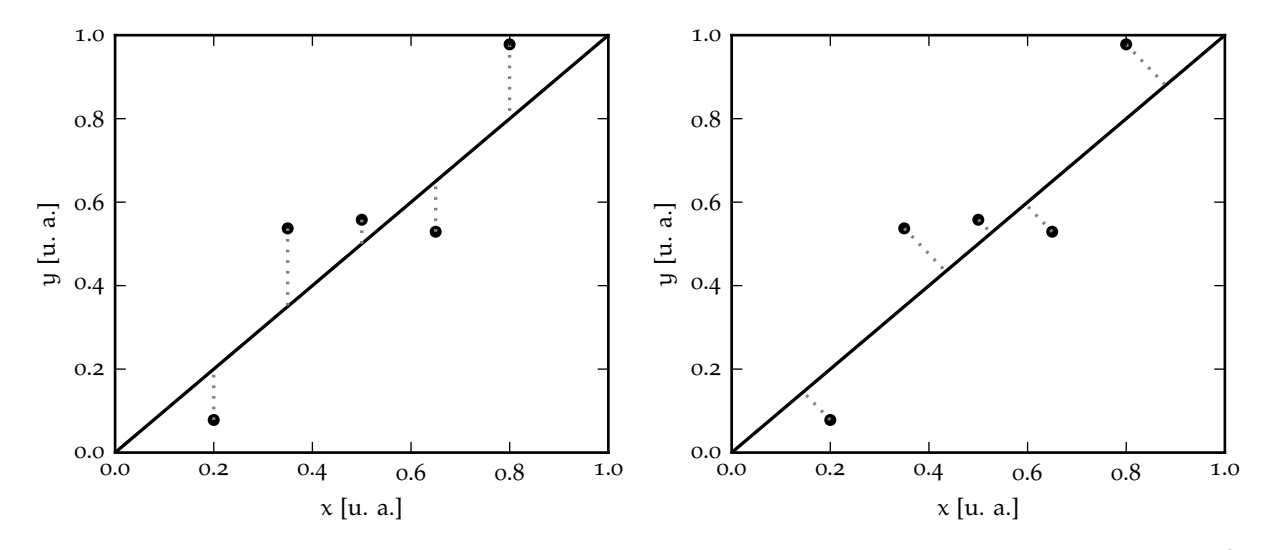

FIGURA 8.16. Rappresentazione grafica delle differenze che vanno al numeratore dei singoli termini del  $\chi^2$ , nel caso in cui gli errori sulla x siano trascurabili (sinistra) e nel caso dell'algoritmo di *orthogonal distance regression*. Per chiarezza di illustrazione le barre d'errore sui punti misurati non sono rappresentate.

La risposta, chiaramente, è si. E possiamo dire di più: intuitivamente ci aspettiamo di dover modificare la metrica che abbiamo usato fino a questo momento per valutare l'accordo fra dati e modello, vale a dire il  $\chi^2$  della ([245](#page-179-0)), sotto due aspetti differenti:

1. al numeratore non possiamo più valutare semplicemente il modello nei punti misurati  $x_i$ , che non sono più fissati—il che equivale a dire che dobbiamo calcolare la distanza tra dati e modello non verticalmente, ma diagonalmente, come mostrato in figura 8.[16](#page-209-0);

2. al denominatore dobbiamo pesare opportunamente le due componenti ortogonali (sulla x e sulla y) delle distanze di cui sopra, con le rispettive incertezze di misura.

È chiaro che questo problema è significativamente più complesso di quello dei minimi quadrati: non solo non vi è alcuna speranza di risolverlo analiticamente, ma anche implementare un algoritmo iterativo per la soluzione è cosa tutt'altro che banale.

Per fortuna [scipy](https://www.scipy.org/) ci viene incontro con il pacchetto odr (per *orthogonal distance regression*) [[5](#page-230-1)] che fa esattamente ciò che abbiamo appena detto. Il risultato, mostrato in figura 8.[17](#page-210-0) per gli stessi dati di figura 8.[15](#page-208-0) è più che incoraggiante. L'utilizzo delle incertezze di misura sulla variabile indipendente fa sì che la retta di *best-fit* non sia più costretta a passare per l'ultimo punto (quello in basso a destra) e la nostra miglior stima per il coefficiente angolare è adesso m = −0.979 ± 0.051—compatibile con il valore atteso −1. Il valore del parametro fisico che vogliamo stimare, ossia il potere diottrico della lente, è significativamente diverso dal caso precedente—e senza dubbio più corretto. E il  $\chi^2$  del fit è adesso 6.52 per 8 gradi di libertà, che indica che il fit è un buon fit.

L'unica notizia negativa, se così vogliamo dire, relativa a tutta la questione è che, per motivi storici, l'interfaccia di [scipy.](https://docs.scipy.org/doc/scipy/reference/odr.html)odr è completamente diversa da quella di scipy.[optimize.curve\\_fit](https://docs.scipy.org/doc/scipy/reference/generated/scipy.optimize.curve_fit.html)(), per cui di fatto dobbiamo imparare una cosa nuova praticamente da zero. Persino l'ordine degli argomenti nella definizione del modello è invertita—prima i parametri e poi la variabile indipendente. Il codice utilizzato per eseguire il fit mostrato in figura 8.[17](#page-210-0) è riportato nel frammento [8](#page-210-1).6 e commentato ampiamente nella didascalia corrispondente.

<span id="page-210-0"></span>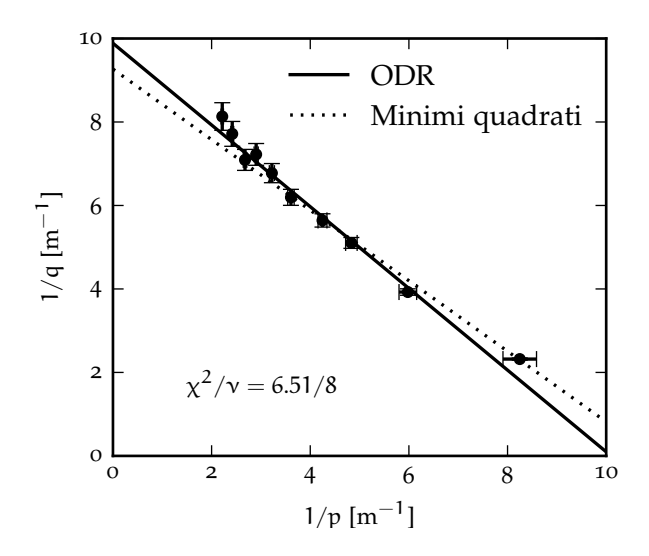

Figura 8.17. Esempio di fit ai dati di figura 8.[15](#page-208-0) con l'algoritmo di *orthogonal distance regression* della libreria odr di [scipy](https://www.scipy.org/). I valori dei parametri restituiti dal fit sono m =  $-0.979 \pm 0.051$  (questa volta compatibile con −1) e  $1/f = 9.89 \pm 0.23$ . L'equivalente del  $\chi^2$  del fit è 6.52 per 8 gradi di libertà—cioè il fit è un buon fit. Per confronto la linea tratteggiata corrisponde al fit dei minimi quadrati mostrato in figura 8.[15](#page-208-0).

```
https://bitbucket.org/.../odr.py
   import numpy as np
2 from scipy.odr import odrpack
3
_{4} def fit_model(pars, x):
5 # Note the independent variable is the last argument.
       return pars[0] * x + pars[1]7
   # Read the data from file.
  9 x, dx, y, dy = np.loadtxt('data/lens.dat', unpack=True)
_{10} # Run the actual ODR.
_{11} model = odrpack.Model(fit_model)
_{12} data = odrpack. RealData(x, y, sx=dx, sy=dy)
_{13} odr = odrpack.ODR(data, model, beta0=(1.0, 1.0))
_{14} out = odr.run()
_{15} m_hat, q_hat = out.beta
  signa_m, signa_q = np.sqrt(out.cov_beta.diagonal())_{17} chisq = out.sum_square
  # Print the fit output.
19 print(f'm = {m\_hat} : 3f +/- {signa\_m} : 3f')
20 print(f'q = {q_hat:.3f} +/- {sigma_q:.3f}')
_{21} print(f'Chisquare = {chisq:.1f}')
22
_{23} [Output]
_{24} m = -0.979 +/- 0.051
_{25} q = 9.886 +/- 0.226
  Chisquare = 6.5
```
Frammento 8.6. Frammento di codice per il fit dei dati in figura 8.[17](#page-210-0) con l'algoritmo di *orthogonal distance regression* implementato nel modulo [scipy.](https://docs.scipy.org/doc/scipy/reference/odr.html)odr. Tra le differenze in termini di interfacce rispetto alla funzione scipy.[optimize.curve\\_fit](https://docs.scipy.org/doc/scipy/reference/generated/scipy.optimize.curve_fit.html)() notiamo che l'ordine degli argomenti della funzione che esprime il modello è invertito: prima i parametri (nella forma di una tupla e non separatamente) e poi la variabile indipendente. Il fit in sé, inoltre, non si risolve in una semplice chiamata di una funzione, ma richiede la preparazione di un certo numero di oggetti dedicati: il modello, i dati e l'algoritmo vero e proprio. L'argomento *beta*0 del costruttore di odrpack rappresenta i valori iniziali dei parametri di fit.

<span id="page-210-2"></span>8.5.2 *Una possibile modifica al metodo dei minimi quadrati*

L'algoritmo di *orthogonal distance regression* che abbiamo visto nella sezione precedente costituisce una soluzione completa del problema generale di fit nel caso in cui gli errori sulla variabile indipendente non siano trascurabili, per cui possiamo chiederci se il metodo dei minimi quadrati in fondo non sia da buttare via.

La risposta è no. Una strategia alternativa è quella di considerare i punti  $x_i$  fissati e di propagare le incertezze corrispondenti  $\sigma_{x_i}$  sulla variabile indipendente, sommandole in quadratura (come si fa

per errori indipendenti) alle incertezze di partenza  $\sigma_{y_i}$ . In altre parole, possiamo definire delle nuove incertezze *efficaci* σ<sub>i</sub> come

$$
\sigma_{\mathfrak{i}}^2 = \sigma_{y_{\mathfrak{i}}}^2 + \left(\frac{\mathrm{d}f}{\mathrm{d}x}(x_{\mathfrak{i}};\hat{\theta}_1\dots\hat{\theta}_m)\right)^2 \sigma_{x_{\mathfrak{i}}}^2 \tag{281}
$$

ed utilizzare queste ultime in un fit dei minimi quadrati, minimizzando la quantità

$$
\chi^2(\theta_1,\ldots,\theta_m) = \sum_{i=1}^n \left(\frac{y_i - f(x_i;\theta_1,\ldots,\theta_m)}{\sigma_i}\right)^2 = \sum_{i=1}^n \frac{(y_i - f(x_i;\theta_1,\ldots,\theta_m))^2}{\sigma_{y_i}^2 + \left(\frac{df}{dx}(x_i;\theta_1\ldots\theta_m)\right)^2 \sigma_{x_i}^2}
$$
(282)

Questo problema è, di nuovo, significativamente più complicato di quello di partenza, poiché il modello entra non solo al numeratore, ma anche, attraverso la sua derivata rispetto alla variabile indipendente, al denominatore. (Per inciso, non è difficile convincersi che, nelle ipotesi iniziali dei minimi quadrati ([244](#page-179-1)), il secondo termine della ([281](#page-211-0)) è per definizione trascurabile e torniamo esattamente nelle condizioni del minimo  $\chi^2$ .)

```
https://bitbucket.org/.../least_squares_modified.py
   import numpy as np
   from scipy.optimize import curve_fit
3
  def fit<sub>model</sub>(x, m, q):
      return m * x + q6
7 file_path = 'data/lens.dat'
s \mid x, sigma_x, y, sigma_y = np.loadtxt(file_path, unpack=True)
   # Run a first least-square fit ignoring the errors on x.
10 popt, pcov = curve_fit(fit_model, x, y, sigma=sigma_y)
11 # Iteratively update the errors and refit.
_{12} for i in range(3):
\text{sigma\_eff} = \text{np.sqrt}(\text{sigma\_y**2.0 + (popt[0] * sigma_x)**2.0})14 popt, pcov = curve_fit(fit_model, x, y, sigma=sigma_eff)
15 chisq = (((y - fit_model(x, *popt)) / sigma_eff)**2.0).sum()
16 # Print the fit output at each step.
\vert v_7 \vert print(f'Step {i}...')
18 print(popt, np.sqrt(pcov.diagonal()))
19 print(f'Chisquare = {chisq:.2f}')
20
_{21} [Output]
_{22} Step 0...
23 [-0.9631888 9.81976774] [0.04375748 0.19966969]
_{24} Chisquare = 7.31
_{25} Step 1...
26 [-0.97092652 9.85277658] [0.04469915 0.19821819]
_{27} Chisquare = 6.58
28 Step 2...
29 [-0.97139716 9.85476281] [0.04476226 0.19815346]
   Chisquare = 6.54
```
<span id="page-211-0"></span>Frammento 8.7. Frammento di codice per illustrare l'algoritmo dei minimi quadrati, modificato come spiegato nel testo per tenere in considerazione le incertezze di misura sulla variabile indipendente. Il fit iniziale è eseguito alla linea 13, e ci fornisce una prima stima del coefficiente angolare e dell'intercetta. I passi 2 e 3 descritti nel testo sono inclusi in un ciclo for, che ci permette di ripeterli per il numero di volte desiderato (nel nostro caso 3). Ad ogni passo la variabile popt contiene i valori di *best-fit* dei due parametri, e l'elemento 0 dell'*array* è proprio la derivata di cui abbiamo bisogno per combinare gli errori secondo la ([281](#page-211-0))—il che avviene alla linea 16. (Il resto dovrebbe essere auto-esplicativo.) Il processo converge in pochi passi, e già alla prima iterazione il risultato è molto più vicino a quello corretto che non nel caso del fit dei minimi quadrati originale.

L'idea di base, a questo punto, è che possiamo procedere in tre passi:

1. eseguiamo un primo fit dei minimi quadrati ignorando brutalmente le incertezze sulla x (sappiamo che il risultato non sarà ottimale, ma sappiamo anche che, in condizioni ordinarie, non sarà nemmeno lontanissimo dalla soluzione);

2. utilizziamo i valori di *best-fit* dei parametri che abbiamo ottenuto al passo 1 per stimare la derivata del modello in corrispondenza dei punti misurati

$$
\frac{df}{dx}(x_i;\hat{\theta}_1\ldots\hat{\theta}_m)
$$

e la utilizziamo per combinare le incertezze di misura sulle due coordinate, come indicato nella ([281](#page-211-0));

3. eseguiamo un nuovo fit dei minimi quadrati utilizzando le nuove stime delle incertezze.

In pratica può essere necessario ripetere i passi 2 e 3 un certo numero di volte per evitare che una stima non sufficientemente accurata dei parametri del modello al primo passo si rifletta in un valore inaccurato della derivata—e quindi dell'errore finale. Tipicamente, a meno di casi patologici, poche iterazioni sono sufficienti a raggiungere la convergenza.

Il frammento di codice [8](#page-211-1).7 illustra il concetto nel caso del fit lineare mostrato in figura 8.[17](#page-210-0). I modelli lineari si prestano particolarmente bene a questo tipo di approccio poiché il coefficiente angolare di *best-fit* costituisce direttamente una stima della derivata necessaria per combinare gli errori sulla x e sulla y. Nel caso specifico il nostro fit dei minimi quadrati modificato converge in tre o quattro passi ad una soluzione relativamente vicina a quella fornita dal pacchetto [scipy.](https://docs.scipy.org/doc/scipy/reference/odr.html)odr—sia in termini di valori dei parametri, che in termini di incertezze sui parametri stessi e valori del  $\chi^2$ . Un confronto completo è riportato in tabella [20](#page-212-0).

<span id="page-212-0"></span>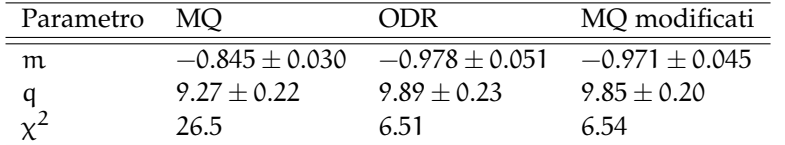

TABELLA 20. Confronto tra i valori di *best-fit* restituiti dai tre diversi algoritmi nel caso di un fit lineare ai dati mostrati nelle figure 8.[15](#page-208-0) e 8.[17](#page-210-0).

# 8.6 fit in presenza di errori sistematici

C'è una cosa che non abbiamo ancora discusso, e che pure si presenta di frequente in laboratorio: il caso in cui le incertezze sulle nostre misure non abbiano natura puramente statistica.

I dati mostrati in figura 8.[18](#page-213-0) rappresentano il profilo di una corda vincolata ai due estremi sotto l'azione della forza di gravità, e sono stati estratti manualmente da una fotografia digitale scattata con uno *smartphone*. (Le coordinate lungo i due assi ortogonali sono espresse in termini di *pixel*, in un sistema di coordinate che ha origine nell'angolo in basso a sinistra dell'immagine.) La linea continua nel pannello superiore rappresenta la catenaria di *best-fit*

$$
y(x; c, x_0, a) = c \cosh\left(\frac{x - x_0}{a}\right).
$$

Per completezza, si è considerata un'incertezza di misura sul singolo punto di 1 *pixel* sia sulla x che sulla y e, siccome le incertezze sulla variabile indipendente non sono trascurabili, si è utilizzato l'approccio degli errori efficaci descritto nella sezione [8](#page-210-2).5.2.

Il χ 2 restituto dal *fit* è di 783.1 su 54 gradi di libertà (57 punti e 3 parametri)—non occorre controllare le tavole per concludere che è troppo grande. Sulla base di quello che abbiamo detto fino a questo momento saremmo tentati di concludere che;

- 1. abbiamo sottostimato le incertezze di misura; oppure
- 2. il modello non descrive adeguatamente il nostro sistema.

Il primo scenario è altamente improbabile: il  $\chi^2$  ridotto è ~ 14, e dovremmo aumentare gli errori quasi di un fattore 4 ( $\sqrt{14}$ , per la precisione) per avere un buon *fit* nel senso del test del  $\chi^2$ . Se potessimo considerare la misura come puramente digitale, i.e., se fossimo sicuri di poter lavorare al limite della risoluzione della fotografia, l'incertezza di misura sarebbe addirittura più piccola (1/<sup>√</sup> 12 *pixel*); ora, siccome la larghezza della corda non è infinitamente piccola, la questione non è banale, ma non vi è dubbio che 4 *pixel* sono troppi e che l'origine del problema è da ricercare da un'altra parte.

<span id="page-213-0"></span>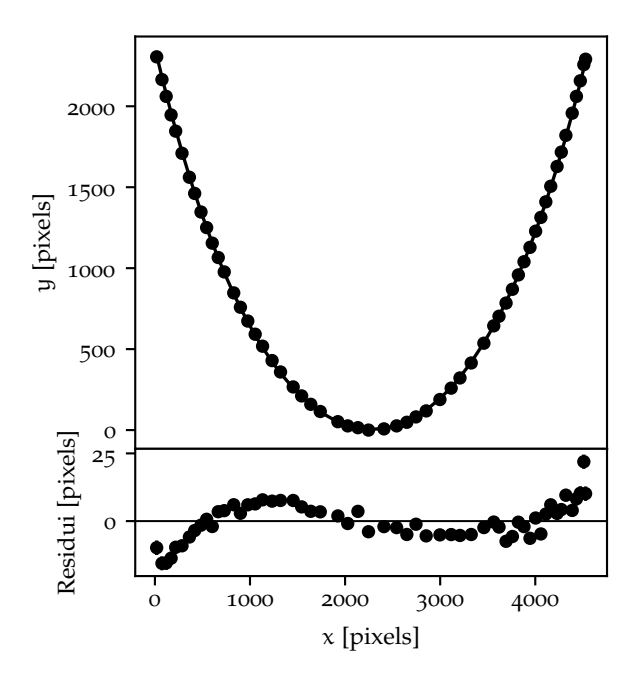

Figura 8.18. Esempio di *fit* con una catenaria del profilo di una corda vincolata ai due estremi sotto l'azione della forza di gravità. I punti sono stati estratti manualmente a partire da una foto e le coordinate sono espresse in pixel. Nonostante, almeno qualitativamente, il *fit* non sia irragionevole, il valore del  $\chi^2$  ed il grafico dei residui mostrano chiaramente come l'incertezza statistica sulla misura delle due coordinate, dovuta alla risoluzione finita dell'immagine ed al procedimento manuale di estrazione dei valori, sia largamente sottodominante. L'andamento oscillatorio dei residui, in questo caso, è dovuto al fatto che probabilmente la fotocamera utilizzata non era perfettamente parallela al piano della corda, con una conseguente distorsione dell'immagine.

La risposta è contenuta nel grafico dei residui, che è lontano dall'andamento atteso in cui i punti dovrebbero oscillare in modo più o meno casuale attorno allo zero con deviazioni tipiche di una barra d'errore. Qui, invece, le differenze tipiche tra punti successivi sono molto più piccole dell'escursione totale dei residui, il che è una chiara indicazione che le misure non sono indipendenti tra di loro—al contrario: i residui sono altamente correlati punto a punto.

La chiara asimmetria destra-sinistra, inoltre, suggerisce che il problema sia dovuto al fatto che probabilmente, al momento della foto, la fotocamera non era perfettamente parallela al piano della corda, per cui l'immagine risultante è distorta. Siamo, cioè, in un caso in cui, oltre alla componente statistica, le misure sono affette da un'incertezza sistematica (che tra l'altro è largamente dominante). Nella vita reale, a questo punto, torneremmo indietro e cercheremmo di scattare una foto migliore (magari aiutandosi con una griglia sullo sfondo), oppure tenteremmo di correggere a posteriori la distorsione con un programma di *editing* fotografico (o, meglio ancora, entrambe le cose). Ma questo è argomento per un'altra storia e, stando così le cose quello che possiamo concludere, a livello largamente qualitativo, è:

 $\blacktriangleright$  a causa della non indipendenza delle misure il test del  $\chi^2$  non si può applicare—meglio non riportare nemmeno il valore ottenuto, se non a supporto del fatto che il *fit* è dominato dagli effetti sistematici;

 $\triangleright$  il fit non è necessariamente da gettare e, in particolare, i valori centrali dei parametri potrebbero essere ragionevoli;

 $\triangleright$  le incertezze sui parametri, assumendo che la stima della matrice di covarianza sia riscalata opportunamente (i.e., usando absolute\_sigma = True) potrebbero pure non essere irragionevoli, ma questo va giudicato caso per caso.

# 8.7 un esempio non convenzionale: fit di una circonferenza

Supponiamo di avere una serie di punti (misurati) nel piano  $x_i \pm \sigma_{x_i}$  e  $y_i \pm \sigma_{y_i}$  ( $i = 1...n$ ), e di voler fittare questi punti con una circonferenza, ovverosia trovare i valori  $x_{\alpha}$ , used r tali che di voler fittare questi punti con una circonferenza, ovverosia trovare i valori  $x_c$ ,  $y_c$  ed r tali che la circonferenza di centro  $(x_c, y_c)$  e raggio r sia quella che meglio si adatta (in un qualche senso) ai nostri punti di partenza. È chiaro che questo problema assomiglia in qualche modo ai problemi di *fit* che abbiamo studiato in questo capitolo, con  $x_c$ ,  $y_c$  ed r che rappresentano i parametri del nostro modello, ma è altresì chiaro che non è banale esprimerlo nella forma cui siamo familiari, per il semplice motivo che una circonferenza non è una funzione ad un valore. (Forse saremmo capaci di fittare un arco di circonferenza di ampiezza più piccola di 180°, ma questo è un altro discorso...)

Proviamo dunque a formalizzare il nostro problema in una forma semplificata—tralasciando per un attimo le incertezze di misura. (Questo va contro tutto ciò che ci siamo detti fino ad ora, ma ci torneremo tra un attimo, e l'esercizio sarà fruttuoso ugualmente.) Dati un insieme arbitrario di valori dei nostri parametri, la distanza dal centro del nostro generico punto si scrive come

<span id="page-214-0"></span>
$$
d_i=\sqrt{(x_i-x_c)^2+(y_i-y_c)^2}
$$

Ora, la cosa più naturale da fare sarebbe scrivere la somma

$$
S(x_c, y_c, r) = \sum_{i=1}^{n} (d_i - r)^2 = \sum_{i=1}^{n} \left( \sqrt{(x_i - x_c)^2 + (y_i - y_c)^2} - r \right)^2
$$
 (283)

e minimizzarla rispetto ai tre parametri come se fosse una sorta di  $\chi^2$ . In fondo la ([283](#page-214-0)) rappresenta la somma in quadratura degli scarti tra la lunghezza del raggio definito da ciascuno dei nostri punti ed il raggio della circonferenza che vogliamo trovare, per cui è ovvio che vogliamo sia la più piccola possibile. Se seguissimo questa strada ci accorgeremmo immediatamente che ci porterebbe ad un sistema non lineare di tre equazioni che non avremmo speranza di risolvere analiticamente. (Intendiamoci: il problema si può risolvere numericamente senza alcuna difficoltà, e la referenza [[10](#page-230-2)] fornisce una descrizione sintetica di alcuni approcci possibili, ma in questo momento siamo più interessati ai termini generali della questione.)

# 8.7.1 *Il metodo di Kåsa*

In questa sezione discutiamo con un certo livello di dettaglio un algoritmo di *fit* ad una circonferenza la cui peculiarità è quella di fornire una soluzione in forma chiusa [[23](#page-231-1)]. L'idea di base è considerare la differenza tra i *quadrati* del raggio definito da ciascun punto e quello della circonferenza cercata:

$$
S(x_c, y_c, r) = \sum_{i=1}^{n} (d_i^2 - r^2)^2 = \sum_{i=1}^{n} ((x_i - x_c)^2 + (y_i - y_c)^2 - r^2)^2 = \sum_{i=1}^{n} \zeta^2(x_i, y_i; x_c, y_c, r) \tag{284}
$$

Può non sembrare, ma abbiamo fatto un enorme passo in avanti: ci siamo liberati della radice quadrata! (Notate che abbiamo definito implicitamente la variabile  $\zeta(x_i, y_i; x_c, y_c, r) = (x_i - x_c)^2 + (y_i - y_c)^2 - r^2$ .) Non ci rimane altro, dunque, che risolvere il sistema

$$
\begin{cases} \frac{\partial S}{\partial x_c}(\hat{x_c},\hat{y_c},\hat{r})=0 \\ \frac{\partial S}{\partial y_c}(\hat{x_c},\hat{y_c},\hat{r})=0 \\ \frac{\partial S}{\partial r}(\hat{x_c},\hat{y_c},\hat{r})=0 \end{cases}
$$

Partiamo dalla terza equazione

$$
\frac{\partial S}{\partial r}(x_c, y_c, r) = \frac{\partial \sum_{i=1}^n \zeta^2(x_i, y_i; x_c, y_c, r)}{\partial r} = 2 \sum_{i=1}^n \zeta(x_i, y_i; x_c, y_c, r) \frac{\partial \zeta(x_i, y_i; x_c, y_c, r)}{\partial r} = -4r \sum_{i=1}^n \zeta(x_i, y_i; x_c, y_c, r),
$$

da cui ricaviamo banalmente la condizione

<span id="page-214-1"></span>
$$
\sum_{i=1}^{n} \zeta(x_i, y_i; \hat{x_c}, \hat{y_c}, \hat{r}) = 0.
$$
 (285)

Questa ci serve per semplificare il calcolo delle prime due equazioni del sistema, che si possono riscrivere come

$$
\frac{\partial S}{\partial x_c}(x_c, y_c, r) = \frac{\partial \sum_{i=1}^n \zeta^2(x_i, y_i; x_c, y_c, r)}{\partial x_c} = 2 \sum_{i=1}^n \zeta(x_i, y_i; x_c, y_c, r) \frac{\partial \zeta(x_i, y_i; x_c, y_c, r)}{\partial x_c} =
$$
\n
$$
= -4r \sum_{i=1}^n \zeta(x_i, y_i; x_c, y_c, r)(x_i - x_c) = 4x_c \sum_{i=1}^n \zeta(x_i, y_i; x_c, y_c, r) -4 \sum_{i=1}^n \zeta(x_i, y_i; x_c, y_c, r)x_i =
$$
\nsi annulla in virtù della (285)\n
$$
= -4 \sum_{i=1}^n \zeta(x_i, y_i; x_c, y_c, r)x_i,
$$

e, analogamente

$$
\frac{\partial S}{\partial x_c}(x_c,y_c,r)=-4\sum_{i=1}^N \zeta(x_i,y_i;x_c,y_c,r)y_i
$$

Siamo riusciti a formulare il nostro problema (non standard) di *best-fit* nella forma del sistema di tre equazioni (lineare nelle tre incognite  $x_c$ ,  $y_c$  and  $r^2$ ):

$$
\begin{cases} \sum_{i=1}^n \zeta(x_i, y_i; \hat{x_c}, \hat{y_c}, \hat{r}) = \sum_{i=1}^n \left[ (x_i - x_c)^2 + (y_i - y_c)^2 - r^2 \right] = 0 \\ \sum_{i=1}^n \zeta(x_i, y_i; \hat{x_c}, \hat{y_c}, \hat{r}) x_i = \sum_{i=1}^n \left[ (x_i - x_c)^2 + (y_i - y_c)^2 - r^2 \right] x_i = 0 \\ \sum_{i=1}^n \zeta(x_i, y_i; \hat{x_c}, \hat{y_c}, \hat{r}) y_i = \sum_{i=1}^n \left[ (x_i - x_c)^2 + (y_i - y_c)^2 - r^2 \right] y_i = 0. \end{cases}
$$

A questo punto il modo standard di risolvere il sistema, è quello di passare ad una sorta di variabili ridotte, sottraendo alle nostre misure i rispettivi valori medi

$$
u_i=x_i-\frac{1}{n}\sum_{i=1}^n x_i\quad e\quad v_i=y_i-\frac{1}{n}\sum_{i=1}^n y_i,
$$

e, una volta definite le variabili ausiliarie

$$
s_{u} = \sum_{i=1}^{n} u_{i} \quad s_{uu} = \sum_{i=1}^{n} u_{i}^{2} \quad s_{uuu} = \sum_{i=1}^{n} u_{i}^{3} \quad s_{v} = \sum_{i=1}^{n} v_{i} \quad s_{vv} = \sum_{i=1}^{n} v_{i}^{2} \quad s_{vvv} = \sum_{i=1}^{n} v_{i}^{3}
$$

$$
s_{uv} = \sum_{i=1}^{n} u_{i}v_{i} \quad s_{uuv} = \sum_{i=1}^{n} u_{i}^{2}v_{i} \quad s_{uvv} = \sum_{i=1}^{n} u_{i}v_{i}^{2} \quad D = 2(s_{uu}s_{vv} - s_{uv}^{2})
$$

la soluzione in forma chiusa, come mostrato in dettaglio in [[7](#page-230-3)], di può scrivere come

$$
\begin{cases}\n\hat{u_c} = \frac{s_{vv}(s_{uuu} + s_{uvv}) - s_{uv}(s_{vvv} + s_{uuv})}{D} & e \hat{x_c} = \hat{u_c} + \frac{1}{N} \sum_{i=1}^{n} x_i \\
\hat{v_c} = \frac{s_{uu}(s_{vvv} + s_{uuv}) - s_{uv}(s_{uuu} + s_{uvv})}{D} & e \hat{y_c} = \hat{v_c} + \frac{1}{N} \sum_{i=1}^{n} y_i \\
\hat{r} = \sqrt{\hat{u_c^2} + \hat{v_c^2} + \frac{(s_{uu} + s_{vv})}{N}}\n\end{cases}
$$
\n(286)

La figura 8.[19](#page-216-0) illustra in pratica quanto abbiamo detto fino a questo momento—si tratta di una serie di punti generati casualmente sulla circonferenza di raggio unitario e del *fit* corrispondente secondo la [286](#page-215-0).

Come detto all'inizio, in tutto questo abbiamo trascurato esplicitamente le incertezze di misura. Ora, è naturale aspettarsi che se gli errori di misura sono tutti uguali

<span id="page-215-0"></span>
$$
\sigma_{x_i}=\sigma_{y_i}=\sigma \quad i=1\ldots n
$$
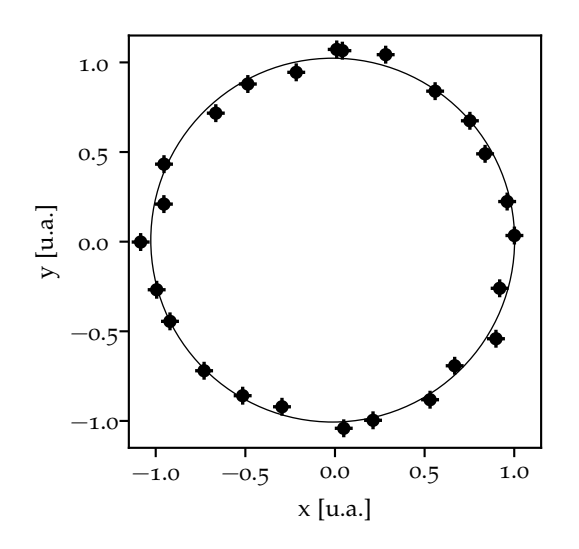

Figura 8.19. Esempio di fit di una serie di punti nel piano con una circonferenza utilizzando il metodo di Kåsa. I punti sono stati generati casualmente con un programma simile al frammento [8](#page-217-0).8 e il contro ed il raggio della circonferenza di *best-fit* sono stati calcolati utilizzando la [286](#page-215-0).

il valore centrale che abbiamo ottenuto rimanga valido: stiamo sostanzialmente facendo un fit dei minimi quadrati non pesato e le incertezze di misura si elidono nelle condizioni di minimizzazione. (Notiamo che non si tratta di un caso puramente accademico, perché è la situazione tipica, e.g, quando fittiamo punti estratti *a mano* da un'immagine.) Eppure, anche in questo semplice caso, il calcolo delle incertezze sui valori di *best-fit* dei parametri, che procederebbe al solito con la stima della varianza delle espressioni appena ottenuta, è in generale troppo complicato per poter essere scritto in forma compatta. È interessante notare che se i punti misurati sono rigorosamente equispaziati sull'intera circonferenza, le incertezze sui parametri si possono scrivere in forma chiusa [[23](#page-231-0)] come:

<span id="page-216-0"></span>
$$
\sigma_{x_c} = \sigma_{y_c} = \sigma \sqrt{\frac{2}{n}} \quad e \quad \sigma_r = \sigma \sqrt{\frac{1}{n}}.
$$
 (287)

Le ([287](#page-216-0)) hanno la dipendenza corretta ( $\propto 1/\sqrt{n}$ ) dal numero n di punti e possono essere utilizzate in pratica nei casi in cui la circonferenza è campionata in modo ragionevolmente uniforme.

## 8.8 in breve...

Il metodo dei minimi quadrati costituisce un ambiente semplice e naturale in cui discutere le proprietà generali dei problemi di *fitting*.

 $\triangleright$  Nei casi più semplici la soluzione si può scrivere analiticamente in forma chiusa, ma più spesso è necessario ricorrere a metodi numerici (e.g., le funzioni offerte dal modulo scipy.[optimize](https://docs.scipy.org/doc/scipy/reference/optimize.html)).

► Quando si esegue un *fit* di tipo numerico, e specialmente con modelli complessi, il problema della stima iniziale dei parametri è di fondamentale importanza.

I Prima di eseguire un *fit* ad una serie di dati è necessario sincerarsi che le incertezze sulla variabile indipendente siano trascurabili nel senso della ([244](#page-179-0)), oppure si deve utilizzare un metodo che permetta di incorporarli nel calcolo, e.g., quello degli errori efficaci oppure l'algoritmo ODR. (Non si tratta di una questione puramente accademica: nella maggior parte dei *fit* che vi troverete ad eseguire nella vita reale le incertezze sulla x non saranno trascurabili!)

Il test del  $\chi^2$  costituisce un metodo semplice e generalmente applicabile per valutare la bontà di un fit.

 $\blacktriangleright$  Il grafico dei residui è uno strumento fondamentale, a corredo del test del  $\chi^2$  per verificare la correttezza di un *fit*.

```
=https://bitbucket.org/.../fit_circle.py =import numpy as np
2
3 def generate_points(n, sigma):
4 """Generate a series of random points uniformly on a circle.
\overline{5} """
       # Extract the data points.
7 phi = np.linspace(0.0, 2.0 * np.pi, n)
      x = np \sin(\phi h i)y = np \cdot cos(\phi h i)10 # Add the measurement errors.
x = x + np.random.normal(0.0, sigma, n)y = y + np.random.normal(0.0, sigma, n)r return x, y
14
_{15} def fit_circle(x, y, sigma):
16 """Fit a series of data points to a circle.
\frac{1}{17} """
n = len(x)19 # Refer coordinates to the mean values of x and y.
x_m = np \cdot mean(x)y_m = np \cdot mean(y)u = x - x_mv = y - y_m24 # Calculate all the necessary sums.
s_1 = np.sum(u)s_uu = np.sum(u**2.0)|_{27}| s_uuu = np.sum(u**3.0)
28 s_v = np.sum(v)29 s_vv = np.sum(v**2.0)s_v s_vvv = np.sum(v**3.0)
31 s_uv = np.sum(u * v)
s_2 s_uuv = np.sum(u * u * v)
|33| s_uvv = np.sum(u * v * v)
34 D = 2.0 * (s_uu * s_vv - s_uv**2.0)
35 # Calculate the best-fit values.
_{36} u_c = (s_vv * (s_uuu + s_uvv) - s_uv * (s_vvv + s_uuv)) / D
37 v_c = (s_uu * (s_vvv + s_uuv) - s_uv * (s_uuu + s_uvv)) / D
x_c = u_c + x_my_c = v_c + y_mr = np.sqrt(u_c**2.0 + v_c**2.0 + (s_uu + s_vv) / n)41 # Calculate the errors---mind this is only rigorously valid
\frac{4}{4} # if the data points are equi-spaced on the circumference.
_{43} sigma_xy = sigma * np.sqrt(2.0 / n)
_{44} sigma_r = sigma * np.sqrt(1.0 / n)
|_{45}| return x_c, y_c, r, sigma_xy, sigma_r
46
_{47} # Uncertainty on x and y, assumed to be the same for all the
48 # data points, in both coordinates.
49 np.random.seed(1)
_{50} sigma = 0.05
51 \mid x, y = generate_points(25, sigma)
\begin{array}{c} \n\mathbf{5}^2 \times \mathbf{0}^2, \mathbf{0} \times \mathbf{0}^2, \mathbf{0} \times \mathbf{0} \times \mathbf{0} \end{array}53
_{54} print(f'x_c = {x_c:.3f} +/- {sigma_xy:.3f}')
_{55} print(f'y_c = {y_c:.3f} +/- {sigma_xy:.3f}')
_{56} print(f'r = {r:.3f} +/- {sigma_r:.3f}')
57
58 [Output]
S_{59} x_{-}c = -0.005 +/- 0.014
60 y_c = -0.005 +/- 0.014
_{61} r = 1.003 +/- 0.010
```
Frammento 8.8. Frammento di codice per il fit di una serie di punti nel piano con una circonferenza utilizzando il metodo di Kåsa. Il programma contiene due funzioni: la prima per generare i punti con il metodo Monte Carlo sulla circonferenza di raggio unitario, e la seconda per fittare i punti appena generati. I valori di *best-fit* dei parametri restituiti si possono confrontare con i valori di *input*  $x_c = 0$ ,  $y_c = 0$ ,  $r = 1$ .

# CENNI AL PRINCIPIO DI MASSIMA VEROSIMIGLIANZA

Torniamo per un secondo al secondo dei problemi che abbiamo introdotto a pagina [51](#page-64-0): abbiamo un'urna contenente 5 palline—alcune rosse ed alcune blu (ma non conosciamo la proporzione tra i colori). Estraiamo una pallina, che risulta essere blu, e la mettiamo da parte. Estraiamo una seconda pallina, che stavolta è rossa. Qual è il numero di palline rosse nell'urna? Abbiamo già avuto modo di vedere come questa domanda non abbia una risposta univoca—e sicuramente non senza precisare meglio le condizioni al contorno del problema. Ma è giunto il momento di riesaminare il problema criticamente alla luce di ciò che abbiamo imparato lungo il percorso.

Supponiamo dunque per un attimo che l'urna contenga 2 palline rosse e 3 blu. In questo caso la probabilità che l'esito della nostra estrazione sia quello descritto nel problema—una pallina blu seguita da una rossa, è esattamente P =  $3/5 \times 2/4 = 3/10$ . (L'uguaglianza è da leggere come: alla prima estrazione abbiamo 3 palline blu su 5, per cui la probabilità di estrarre una pallina blu è 3/5; alla seconda estrazione abbiamo 2 palline rosse su 4 rimanenti, per cui la probabilità di estrarre una pallina rossa è <sup>2</sup>/4; poiché gli eventi sono indipendenti le probabilità si moltiplicano.) Ovviamente questo non risponde alla domanda di partenza, perché nessuno ci dice che nell'urna ci fossero effettivamente 2 palline rosse e 3 blu. Ci fornisce però una possibile chiave di lettura per affrontare il problema—per ogni configurazione iniziale dell'urna possiamo calcolare la probabilità di ottenere l'esito delle estrazioni di nostro interesse, vale a dire una pallina blu seguita da una rossa, come mostrato nella tabella [21](#page-218-0).

<span id="page-218-0"></span>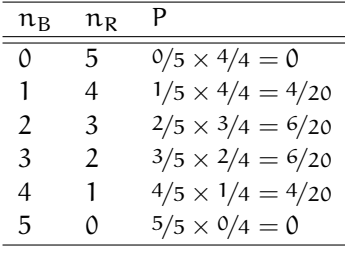

Tabella 21. Tabella dei valori della probabilità di estrarre una pallina blu seguita da una rossa per una qualsiasi configurazione iniziale di un'urna contente  $n_B + n_R = 5$  palline.

A questo punto possiamo tentare di chiudere il cerchio dicendo che, se dovessimo scommettere sul numero di palline blu (o rosse) nell'urna, sarebbe sensato scegliere una delle due configurazioni ( $n_B = 2$ ) e  $n_R = 3$  oppure  $n_B = 3$  e  $n_R = 2$ ) che massimizzano la probabilità di ottenere la sequenza di estrazioni cercata. Come vedremo tra un attimo abbiamo appena enunciato il *principio di massima verosimiglianza* (o *maximum likelihood*).

## 9.1 di nuovo sul concetto di verosimiglianza

Abbiamo incontrato il concetto di verosimiglianza per la prima volta nella sezione [3](#page-76-0).5.2, e lo abbiamo utilizzato, anche se in modo implicito, per risolvere il problema generale della misura di efficienza nella sezione [5](#page-127-0).2. Adesso è il momento di affrontare il problema in modo più organico.

Dato un modello probabilistico arbitrario, funzione di m parametri  $\theta_1 \dots \theta_m$ , la funzione di verosimiglianza non è altro che la probabilità di osservare un determinato esito d (che tecnicamente, lo ricordiamo, è una probabilità condizionata per la variabile casuale d) *vista come funzione dei valori dei parametri del modello*

$$
\mathcal{L}(\theta_1, \dots, \theta_m | d) = P(d | \theta_1, \dots, \theta_m).
$$
 (288)

Sembra poco più di un gioco di parole, ma come vedremo si tratta di un passaggio che ha implicazioni profonde. Lo illustriamo con un esempio.

#### 9.1.1 *Un esempio concreto: il campionamento singolo di una variabile Poissoniana*

Supponiamo di osservare un processo Poissoniano con media µ—per fissare le idee il numero k di decadimenti di un determinato campione radioattivo in 10 secondi. Se conosciamo *esattamente* la media µ (per esempio  $\mu = 3$ ) possiamo scrivere, con ovvio significato dei termini,

<span id="page-219-0"></span>
$$
\mathcal{P}(k; \mu = 3) = \frac{3^k}{k!} e^{-3}.
$$
 (289)

Questa espressione ci dice la probabilità che, fissata la media µ, si misuri un generico valore di k; si tratta, appunto, di una tipica proposizione di calcolo delle probabilità. Ma il fisico sperimentale si pone il problema inverso: da un valore *misurato* k (per esempio k = 3) si vuole inferire il valore *incognito* di µ. Allora possiamo riscrivere la  $(289)$  $(289)$  $(289)$  considerando k come costante e  $\mu$  come variabile indipendente:

<span id="page-219-2"></span>
$$
\mathcal{L}(\mu; k = 3) = \frac{\mu^3}{3!} e^{-\mu}.
$$
 (290)

<span id="page-219-1"></span>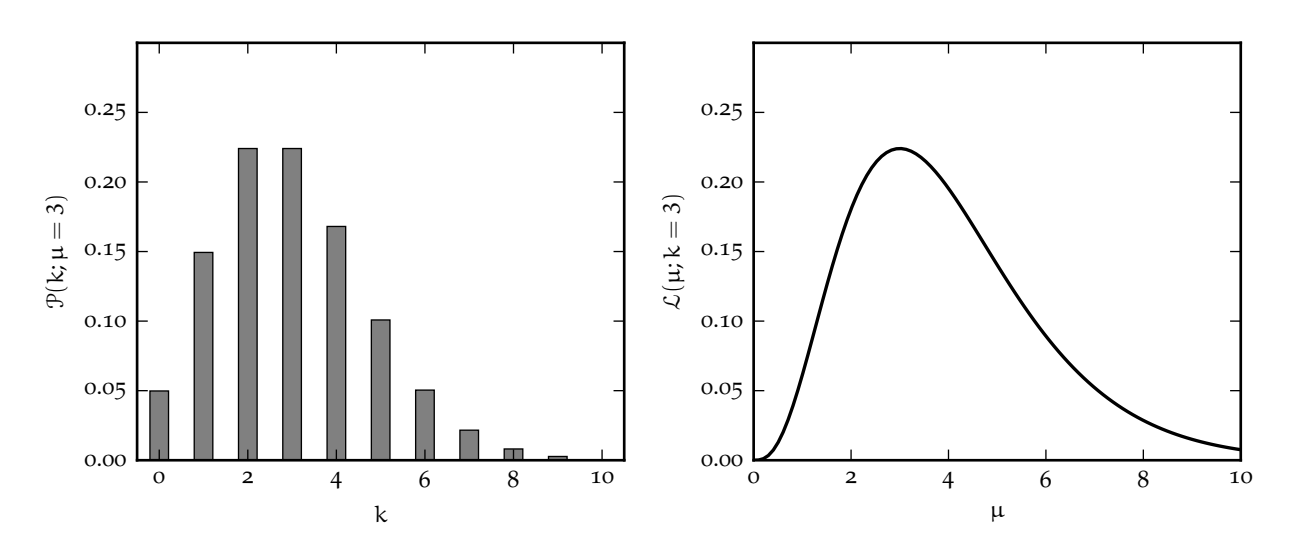

FIGURA 9.1. Distribuzione di Poisson  $\mathcal{P}(k; \mu = 3)$  e corrispondente funzione di verosimiglianza  $\mathcal{L}(\mu; k = 3)$ .

La distribuzione di Poisson  $\mathcal{P}(k; \mu = 3)$  e la corrispondente funzione di verosimiglianza  $\mathcal{L}(\mu; k = 3)$  sono mostrate in figura [9](#page-219-1).1—a costo di essere pedanti ricordiamo che la prima è una funzione di distribuzione della variabile discreta k, la seconda è una funzione della variabile continua µ. Il fatto che le due funzioni siano per certi aspetti simili nella *forma* non deve ingannare; è interessante notare, ad esempio, che la funzione di distribuzione è diversa da zero per  $k = 0$  mentre la funzione di verosimiglianza si annulla per  $\mu = 0$ —il che è semplicemente dovuto al fatto che, mentre da una Poissoniana con media  $\mu = 3$  si possono ottenere 0 conteggi, da una Poissoniana con media µ = 0 *non* si possono ottenere 3 conteggi. In sostanza non si tratta di una mera questione di notazione: come vedremo tra breve la distinzione tra la ([289](#page-219-0)) e la ([290](#page-219-2)) è profonda e gravida di conseguenze.

La funzione di verosimiglianza non è in generale una funzione di distribuzione, poiché non vi è nessuna ragione per cui debba essere correttamente normalizzata se integrata su tutti i valori possibili del parametro (o dei parametri) del modello. Il nostro esempio, incidentalmente, è una sorta di eccezione, nel senso che si può dimostrare per integrazione diretta che

$$
\int_0^\infty \mathcal{L}(\mu; k=3) d\mu = \int_0^\infty \frac{\mu^3}{3!} e^{-\mu} d\mu = 1.
$$

La cosa non è in fondo così importante perché in questo contesto, come abbiamo visto, la cosa che ci interessa di più è il valore μ̂ di μ per cui la funzione di verosimiglianza assume il valore massimo. La derivata di L è

$$
\frac{d\mathcal{L}}{d\mu}(\mu;k=3)=\frac{\mu^2e^{-\mu}(3-\mu)}{3!},
$$

da cui  $\hat{\mu} = 3$ . In altre parole se misuriamo 3 conteggi, il principio di massima verosimiglianza ci dice che la nostra miglior stima della media del processo Poissoniano sottostante è 3. Ragionevole, no?

#### 9.2 stime di massima verosimiglianza

Cerchiamo di formalizzare il problema in termini più generali. Sia dato un insieme di n misure sperimentali  $x_1, \ldots, x_n$  ed un modello dipendente da m parametri  $\theta_1, \ldots, \theta_m$ . Fissato un generico vettore di valori dei parametri, il modello definisce univocamente la probabilità (o la densità di probabilità, nel caso i dati siano variabili continue) di ottenere proprio le nostre misure. Adesso noi scriviamo la funzione di verosimiglianza come

$$
\mathcal{L}(\theta_1, \dots, \theta_m; x_1, \dots, x_n) = p(x_1, \dots, x_n | \theta_1, \dots, \theta_m).
$$
 (291)

Il *principio di massima verosimiglianza* si può enunciare dicendo che la miglior stima θˆ del vettore dei parametri θ è quella che massimizza la funzione di verosimiglianza:

$$
\begin{cases}\n\frac{\partial \mathcal{L}}{\partial \theta_1}(\hat{\theta}_1, \dots, \hat{\theta}_m; x_1, \dots, x_n) = 0 \\
\vdots \\
\frac{\partial \mathcal{L}}{\partial \theta_m}(\hat{\theta}_1, \dots, \hat{\theta}_m; x_1, \dots, x_n) = 0.\n\end{cases}
$$
\n(292)

#### <span id="page-220-1"></span>9.2.1 *Stime di massima verosimiglianza nel caso Poissoniano*

Supponiamo di aver campionato n volte una variabile Poissoniana k con media (incognita) µ e di aver ottenuto i valori  $k_1, \ldots, k_n$ . Come possiamo applicare il principio di massima verosimiglianza per stimare  $\mu$ ?

Per prima cosa scriviamo la probabilità P<sub>i</sub> di ottenere il (singolo) valore k<sub>i</sub> per un generico valore di  $\mu$ :

$$
P_i = \mathcal{P}(k_i;\mu) = \frac{\mu^{k_i}}{k_i!}\,e^{-\mu}.
$$

Ora, se i campionamenti sono indipendenti, la probabilità P di ottenere esattamente la nostra sequenza  $k_1, \ldots, k_n$  non è altro che il prodotto delle probabilità singole

<span id="page-220-0"></span>
$$
P = \prod_{i=1}^{n} P_i = \prod_{i=1}^{n} \frac{\mu^{k_i}}{k_i!} e^{-\mu},
$$

e questa è anche la nostra verosimiglianza

$$
\mathcal{L}(\mu; x_1, \dots, x_n) = \prod_{i=1}^n \frac{\mu^{k_i}}{k_i!} e^{-\mu}.
$$
 (293)

L'espressione [293](#page-220-0) non è particolarmente comoda da derivare per trovare il massimo—essenzialmente perché la derivata del prodotto non è uguale al prodotto delle derivate. La funzione logaritmo ci viene però in aiuto per due motivi:

1. il logaritmo trasforma prodotti in somme (e la derivata della somma è uguale alle somma delle derivate);

2. il logaritmo è una funzione strettamente crescente, per cui il massimo di ln  $\mathcal L$  corrisponde al massimo di L.

#### Scriviamo allora

$$
\ln \mathcal{L}(\mu; k_1, \dots, k_n) = \sum_{i=1}^n \ln \left( \frac{\mu^{k_i}}{k_i!} e^{-\mu} \right) = \sum_{i=1}^n \left( k_i \ln \mu - \ln \left( k_i! \right) - \mu \right),\tag{294}
$$

la cui derivata rispetto a  $\mu$  non è altro che

$$
\frac{d\ln\mathcal{L}}{d\mu}(\mu;k_1,\ldots,k_n)=\sum_{i=1}^n\left(\frac{k_i}{\mu}-1\right)=\frac{1}{\mu}\sum_{i=1}^nk_i-n,
$$

che si annulla per

$$
\hat{\mu} = \frac{1}{n} \sum_{i=1}^{n} k_i.
$$
\n(295)

Non sorprendentemente, il principio di massima verosimiglianza ci dice che la miglior stima della media del processo Poissoniano non è altro che la media aritmetica dei nostri campionamenti.

#### 9.2.2 *Stime di massima verosimiglianza nel caso esponenziale*

Supponiamo di aver campionato n volte una variabile casuale continua con funzione di distribuzione esponenziale con parametro  $\lambda$  ignoto. Detti  $x_1, \ldots, x_n$  gli n campionamenti della nostra variabile la funzione di verosimiglianza è

$$
\mathcal{L}(\lambda;x_1,\ldots,x_n)=\prod_{i=1}^n\lambda e^{-\lambda x_i}
$$

ed il suo logaritmo

$$
\ln \mathcal{L}(\lambda; x_1, \dots, x_n) = \sum_{i=1}^n \ln \left( \lambda e^{-\lambda x_i} \right) = \sum_{i=1}^n \left( \ln \lambda - \lambda x_i \right) = n \ln \lambda - \sum_{i=1}^n \lambda x_i.
$$

Il principio di massima verosimiglianza

$$
\frac{d\ln\mathcal{L}}{d\lambda}(\hat{\lambda};x_1,\ldots,x_n)=\frac{n}{\hat{\lambda}}-\sum_{i=1}^nx_i=0
$$

fornisce la stima per la media della distribuzione

$$
\hat{\mu} = \frac{1}{\hat{\lambda}} = \frac{1}{n} \sum_{i=1}^{n} x_i.
$$
 (296)

#### 9.2.3 *Stime di massima verosimiglianza nel caso Gaussiano*

Ripetiamo adesso l'esercizio della sezione precedente nel caso di un campionamento ripetuto di una variabile Gaussiana con media μ e deviazione standard σ—entrambe ignote. Detti  $x_1, \ldots, x_n$  gli n campionamenti della nostra variabile la funzione di verosimiglianza si scrive come

$$
\mathcal{L}(\mu, \sigma; x_1, \dots, x_n) = \prod_{i=1}^n \frac{1}{\sigma \sqrt{2\pi}} e^{-\frac{1}{2} \left(\frac{x_i - \mu}{\sigma}\right)^2}
$$

ed il suo logaritmo è banalmente

$$
\ln \mathcal{L}(\mu, \sigma; x_1, \dots, x_n) = \sum_{i=1}^n \ln \left( \frac{1}{\sigma \sqrt{2\pi}} e^{-\frac{1}{2} \left( \frac{x_i - \mu}{\sigma} \right)^2} \right) = \sum_{i=1}^n \left[ -\ln \sigma - \frac{1}{2} \ln(2\pi) - \frac{1}{2} \left( \frac{x_i - \mu}{\sigma} \right)^2 \right]
$$

Il principio di massima verosimiglianza si scrive in questo caso come

$$
\begin{cases} \frac{\partial \ln \mathcal{L}}{\partial \mu}(\hat{\mu}, \hat{\sigma}; x_1, \dots, x_n) = \sum_{i=1}^n \frac{(x_i - \hat{\mu})}{\hat{\sigma}^2} = 0 \\ \frac{\partial \ln \mathcal{L}}{\partial \sigma}(\hat{\mu}, \hat{\sigma}; x_1, \dots, x_n) = \sum_{i=1}^n \left[ -\frac{1}{\hat{\sigma}} + \frac{(x_i - \hat{\mu})^2}{\hat{\sigma}^3} \right] = 0. \end{cases}
$$

Ora, la prima delle due equazioni fornisce banalmente il risultato

$$
\hat{\mu} = \frac{1}{n} \sum_{i=1}^{n} x_i,
$$
\n(297)

cioè, di nuovo, la miglior stima della media coincide con la media aritmetica dei nostri campionamenti. La seconda equazione si può riscrivere come

$$
\hat{\sigma}^2 = \frac{1}{n} \sum_{i=1}^n (x_i - \hat{\mu})^2,
$$
\n(298)

che corrisponde con la stima della varianza s ${}^2_n$  definita nella ([142](#page-105-0)). (I più acuti avranno notato che in questo caso la stima di massima verosimiglianza della varianza non è, per definizione, imparziale.)

#### 9.2.4 *Stime di massima verosimiglianza nel caso uniforme*

A questo punto il lettore potrebbe essere indotto a pensare che il fatto che la stima di massima verosimiglianza della media di una distribuzione sia data dalla media aritmetica dei campionamenti sia un fatto generale—in fondo vale sia per il caso Poissoniano che per quello Gaussiano.

In questa sezione esaminiamo invece brevemente il caso interessante di un numero n campionamenti  $x_1, \ldots, x_n$  di una variabile casuale x continua che sappiamo essere distribuita uniformemente—lo scopo è di stimare, utilizzando il principio di massima verosimiglianza, gli estremi a e b dell'intervallo di variabilità di x.

Procedendo come prima scriviamo la funzione di verosimiglianza

$$
\mathcal{L}(\mathfrak{a}, \mathfrak{b}; \mathfrak{x}_1, \dots, \mathfrak{x}_n) = \prod_{i=1}^n \frac{1}{\mathfrak{b} - \mathfrak{a}} = \left(\frac{1}{\mathfrak{b} - \mathfrak{a}}\right)^n.
$$
 (299)

Notate niente di strano? Per prima cosa la funzione di verosimiglianza *non dipende dai campionamenti* x<sub>i</sub>. Ma la cosa più grave è che il massimo di  $\mathcal L$  non si può trovare per derivazione per il semplice fatto che la ([299](#page-222-0)) non ha massimo—e diverge per  $a = b$ . Ora, a meno che i nostri campionamenti non siano tutti identici noi sappiamo che questa condizione non può essere verificata, ed in effetti abbiamo i vincoli

<span id="page-222-0"></span>
$$
a\leqslant \underset{i}{min}\{x_i\}\quad e\quad b\geqslant \underset{i}{max}\{x_i\}.
$$

Allora banalmente, essendo il valore della verosimiglianza tanto più grande quanto più a e b sono vicini tra loro, siamo costretti ad ammettere che la soluzione del problema sia proprio

$$
a = \min_i \{x_i\} \quad e \quad b = \max_i \{x_i\}. \tag{300}
$$

Questo significa che la stima di massima verosimiglianza della media della distribuzione

$$
\hat{\mu} = \frac{1}{2} \left( \min_{i} \{x_i\} + \max_{i} \{x_i\} \right)
$$
\n(301)

coincide con la media aritmetica dei due campionamenti estremi e non dipende dagli altri  $n-2$ . Interessante, vero?

#### 9.3 incertezze nelle stime di massima verosimiglianza

Ricapitoliamo brevemente. Abbiamo un principio generale, quello di massima verosimiglianza, che ci fornisce una prescrizione applicabile in generale per la stima di parametri—e ne abbiamo visto alcuni esempi di applicazione significativi. Fino ad ora, però, abbiamo evitato accuratamente la questione delle incertezze sui parametri, ed è giunto il momento di colmare la lacuna.

#### 9.3.1 *Incertezze nel caso unidimensionale*

La chiave per la stima delle incertezze sui parametri è una proprietà della funzione di verosimiglianza che enunciamo senza dimostrazione—e cioè il fatto che per grandi campioni (cioè, nel nostro linguaggio, per n grande) la funzione di verosimiglianza è asintoticamente normale. Nel caso unidimensionale si ha cioè

$$
\mathcal{L}(\theta) = \frac{1}{\sigma_{\hat{\theta}}\sqrt{2\pi}}e^{-\frac{1}{2}\left(\frac{\theta-\hat{\theta}}{\sigma_{\hat{\theta}}}\right)^2},\tag{302}
$$

dove σ<sub>θ</sub> è proprio l'incertezza sulla stima θ di θ cui siamo interessati. Ora, se proviamo a calcolare la derivata seconda

$$
\frac{d^2\ln\mathcal{L}}{d\theta^2}\big(\hat{\theta}\big)=\frac{d^2}{d\theta^2}\left[-\ln\sigma_{\hat{\theta}}-\frac{1}{2}\ln(2\pi)-\frac{1}{2}\left(\frac{\theta-\hat{\theta}}{\sigma_{\hat{\theta}}}\right)^2\right]_{\hat{\theta}}=-\frac{1}{\sigma_{\hat{\theta}}^2},
$$

ovverosia

<span id="page-223-0"></span>
$$
\sigma_{\hat{\theta}}^2 = -\frac{1}{\frac{d^2 \ln \mathcal{L}}{d\theta^2}(\hat{\theta})}.
$$
\n(303)

Notiamo, per inciso, che se proviamo a sviluppare il logaritmo della funzione di verosimiglianza attorno a θ̂, sfruttando il fatto che la derivata prima si annulla in virtù del fatto che θ̂ è un punto di massimo

$$
\ln \mathcal{L}(\theta) \approx \ln \mathcal{L}(\hat{\theta}) + \frac{1}{2} \frac{d^2 \ln \mathcal{L}}{d\theta^2} (\hat{\theta}) \, (\theta - \hat{\theta})^2 = \ln \mathcal{L}(\hat{\theta}) - \frac{1}{2} \frac{(\theta - \hat{\theta})^2}{\sigma_{\hat{\theta}}^2}
$$

si ha l'interessante caratterizzazione dell'incertezza sulla stima del parametro θ come il semi-intervallo determinato dai punti per cui la funzione di verosimiglianza si riduce di 1/2 rispetto al suo valore massimo

$$
\ln \mathcal{L}(\hat{\theta} \pm \sigma_{\hat{\theta}}) \approx \ln \mathcal{L}(\hat{\theta}) - \frac{1}{2} = \ln \mathcal{L}_{\text{max}} - \frac{1}{2}.
$$
 (304)

I Esempio 9.1. Torniamo alla stima di massima verosimiglianza della media di una variabile Poissoniana che abbiamo descritto nella sezione [9](#page-220-1).2.1

$$
\ln \mathcal{L}(\mu;k_1,\ldots,k_n)=\sum_{i=1}^n\left(k_i\ln\mu-\ln\left(k_i!\right)-\mu\right).
$$

La derivata seconda del logaritmo della funzione di verosimiglianza si legge in questo caso come

$$
\frac{d^2 \ln \mathcal{L}}{d\mu^2}(\hat{\mu}; k_1,\ldots,k_n) = -\frac{1}{\hat{\mu}^2} \sum_{i=1}^n k_i = -\frac{n}{\hat{\mu}} \quad \text{da cui} \quad \sigma_{\hat{\mu}}^2 = \frac{\mu}{n},
$$

in cui riconosciamo la varianza della media che abbiamo incontrato più volte lungo la strada.

#### 9.3.2 *Incertezze nel caso generale*

Nel caso generale, quando cioè si stima simultaneamente più di un parametro, la ([303](#page-223-0)) si generalizza in un'espressione per l'inverso della matrice di covarianza

$$
\Sigma_{ij}^{-1} = -\frac{\partial^2 \ln \mathcal{L}(\hat{\theta}_1, \dots, \hat{\theta}_m)}{\partial \theta_i \partial \theta_j},
$$
\n(305)

che contiene sia l'informazione sull'incertezza sui parametri che quella sulla loro correlazione.

Nel limite di grandi campioni la funzione di verosimiglianza è ancora asintoticamente normale (multivariata) e di conseguenza ln  $\mathcal L$  ha una forma iper-parabolica. Il contorno nello spazio dei parametri definito dall'equazione

$$
\ln \mathcal{L}(\hat{\theta} \pm \sigma_{\hat{\theta}}) \approx \ln \mathcal{L}(\hat{\theta}) - \frac{1}{2} = \ln \mathcal{L}_{\text{max}} - \frac{1}{2}.
$$
 (306)

ha piani tangenti situati a  $\pm1$  deviazioni standard  $\sigma_{\hat\theta_1},\ldots,\sigma_{\hat\theta_m}$  dalle stime dei parametri  $\hat\theta_1,\ldots,\hat\theta_m.$ 

# 9.4  $\,$  IL  $\chi^2$  COME APPLICAZIONE DEL PRINCIPIO DI MASSIMA VEROSIMIGLIANZA

Torniamo adesso alle tre assunzioni alla base del fit dei minimi quadrati che abbiamo elencato all'inizio della sezione [8](#page-179-1).2, e che ripetiamo qui per completezza:

1. le n misure sono tra loro indipendenti;

2. i valori  $y_i$  sono misurati in corrispondenza di  $x_i$  noti, ovverosia le incertezze di misura sugli  $x_i$  sono trascurabili;

3. gli errori di misura sulla variabile dipendente sono Gaussiani—cioè gli y<sub>i</sub> tendono a fluttuare attorno al misurando con una distribuzione Gaussiana con deviazione standard  $\sigma_{y_i}$  nota a priori.

Sotto queste ipotesi la funzione di verosimiglianza si scrive come

$$
\mathcal{L}(\theta_1, \ldots, \theta_m) = \prod_{l=1}^n \frac{1}{\sigma_{y_i} \sqrt{2\pi}} \exp \left\{ -\frac{1}{2} \left( \frac{y_i - f(x_i; \theta_1, \ldots, \theta_m)}{\sigma_{y_i}} \right)^2 \right\}
$$

ed il suo logaritmo

$$
\ln \mathcal{L}(\theta_1, \dots, \theta_m) = \sum_{i=1}^n \left[ -\ln \sigma_{y_i} - \frac{1}{2} \ln 2\pi - \frac{1}{2} \left( \frac{y_i - f(x_i; \theta_1, \dots, \theta_m)}{\sigma_{y_i}} \right)^2 \right] =
$$
  
= 
$$
- \sum_{i=1}^n \ln \sigma_{y_i} - \frac{n}{2} \ln 2\pi - \frac{1}{2} \chi^2(\theta_1, \dots, \theta_m).
$$

Ora, i primi due termini non dipendono dai parametri per cui sono irrilevanti ai fini della loro stima, ed il problema della massimizzazione della verosimiglianza è formalmente equivalente a quello, che abbiamo già affrontato, della minimizzazione del  $\chi^2$ . Detto in altri termini, dal punto di vista della stima dei parametri il  $\chi^2$ 

$$
\chi^{2}(\theta_{1},\ldots,\theta_{m}) = -2\ln \mathcal{L}(\theta_{1},\ldots,\theta_{m}) + \text{costante}
$$
 (307)

contiene tutte le informazioni contenute nella funzione di verosimiglianza.

Notiamo, per completezza, che in questo contesto la matrice di covarianza dei parametri si scrive come

$$
\Sigma_{ij}^{-1} = \frac{1}{2} \frac{\partial^2 \chi^2(\hat{\theta}_1, \dots, \hat{\theta}_m)}{\partial \theta_i \partial \theta_j}.
$$
 (308)

# 9.4.1 *Ancora sul fit lineare dei minimi quadrati*

Come applicazione del formalismo appena sviluppato calcoliamo gli elementi della matrice di covarianza tra i parametri di un fit dei minimi quadrati con un modello lineare

$$
\chi^2(\mathfrak{q},\mathfrak{m})=\sum_{i=1}^n\left(\frac{y_i-\mathfrak{m} x_i-\mathfrak{q}}{\sigma_{y_i}}\right)^2.
$$

che abbiamo ricavato nella sezione [8](#page-182-0).2.2.

La matrice di covarianza (o la sua inversa) ha tre elementi indipendenti, di cui calcoliamo esplicitamente il primo

$$
\Sigma_{11}^{-1} = \frac{1}{2} \frac{\partial^2 \chi^2(\hat{m}, \hat{q})}{\partial m^2} = \sum_{i=1}^n \frac{x_i^2}{\sigma_{y_i}^2} = S_x^2
$$

e lasciamo gli altri per esercizio. Nel linguaggio della sezione [8](#page-182-0).2.2 si ha

$$
\Sigma_{ij}^{-1} = \begin{bmatrix} S_x^0 & S_x^1 \\ S_x^1 & S_x^2 \end{bmatrix} \quad \text{ovvero} \quad \Sigma = \frac{1}{D} \begin{bmatrix} S_x^2 & -S_x^1 \\ -S_x^1 & S_x^0 \end{bmatrix}.
$$

9.5 in breve...

# 10

# COMPLEMENTI DI STATISTICA

#### 10.1 la funzione generatrice dei momenti

La *funzione generatrice dei momenti*  $M_x(t)$  per una variabile casuale x è definita come

$$
M_{x}(t) = E\left[e^{xt}\right] = \begin{cases} \sum_{k} e^{x_{k}t} P(x_{k}) & \text{per variability discrete} \\ \int_{-\infty}^{\infty} e^{xt} p(x) dx & \text{per variability continue} \end{cases}
$$
(309)

Sviluppando in serie l'esponenziale attorno al punto  $t = 0$  possiamo scrivere

$$
M_{x}(t) = E[e^{xt}] = E\left[\sum_{n=1}^{\infty} \frac{(xt)^{n}}{n!}\right] = \sum_{n=1}^{\infty} \frac{E[x^{n}]t^{n}}{n!} = \sum_{n=1}^{\infty} \frac{\lambda_{n}t^{n}}{n!} = 1 + \lambda_{1}t + \frac{\lambda_{2}t^{2}}{2} + \frac{\lambda_{3}t^{3}}{6} + \cdots
$$

e, derivando rispetto a t, si hanno le relazioni notevoli

$$
\lambda_n = \frac{d^n M_x}{dt^n}(0) \quad \text{e, in particolare} \quad \mu = \frac{dM_x}{dt}(0). \tag{310}
$$

(Da cui il nome di funzione generatrice dei momenti.)

I Esempio 10.1. Sia x l'uscita di un dado equo a sei facce. La funzione generatrice dei momenti è

$$
M_{x}(t) = \sum_{k=1}^{6} e^{x_{k}t} P(x_{k}) = \sum_{k=1}^{6} e^{kt} P(k) = \frac{1}{6} \sum_{k=1}^{6} e^{kt}
$$

e, calcolando la derivata prima nel punto  $t = 0$  otteniamo banalmente la definizione di media ([86](#page-81-0))

$$
\mu = \frac{dM_x}{dt}(0) = \left[\frac{1}{6}\sum_{k=1}^{6} ke^{kt}\right]_{t=0} = \frac{1}{6}\sum_{k=1}^{6} k.
$$

 $\triangleright$  ESEMPIO 10.2. Sia x una variabile casuale continua distribuita uniformemente tra 0 ed 1. Si ha

$$
M_{x}(t) = \int_{0}^{1} e^{xt} p(x) dx = \int_{0}^{1} e^{xt} dx = \frac{1}{t} \int_{0}^{t} e^{y} dy = \frac{e^{t} - 1}{t}.
$$

Si tratta di un caso interessante, in quanto la derivata è una forma indeterminata per  $t \to 0$ , che si può calcolare passando al limite ed utilizzando il teorema di de L'Hôpital

$$
\mu = \lim_{t \to 0} \frac{dM_x}{dt}(t) = \lim_{t \to 0} \frac{te^t - (e^t - 1)}{t^2} = \lim_{t \to 0} \frac{te^t}{2t} = \frac{1}{2}.
$$

Giusto, ma significativamente più complicato che non applicare la definizione ([86](#page-81-0)).

Analogamente, se la variabile casuale x ha media definita  $\mu$ , si possono generare i momenti centrali a partire dalla funzione generatrice

$$
M_{x-\mu}(t) = E\left[e^{(x-\mu)t}\right] = E\left[\sum_{n=1}^{\infty} \frac{(x-\mu)^n t^n}{n!}\right] = \sum_{n=1}^{\infty} \frac{E\left[(x-\mu)^n\right] t^n}{n!} = \sum_{n=1}^{\infty} \frac{\mu_n t^n}{n!} = 1 + \mu_1 t + \frac{\mu_2 t^2}{2} + \cdots
$$

calcolando, come prima, le derivate nel punto  $t = 0$ :

$$
\mu_n = \frac{d^n M_{x-\mu}}{dt^n}(0) \quad \text{e ancora} \quad \sigma^2 = \frac{d^2 M_{x-\mu}}{dt^2}(0). \tag{311}
$$

I Esempio 10.3. Sia x l'uscita di un dado equo a sei facce. La funzione generatrice dei momenti centrali e le derivate rilevanti sono

$$
M_{x-\mu}(t) = e^{-\mu t} \sum_{k=1}^{6} e^{x_k t} P(x_k) = e^{-\mu t} \sum_{k=1}^{6} e^{kt} P(k) = \frac{e^{-\mu t}}{6} \sum_{k=1}^{6} e^{kt}
$$

$$
\frac{dM_{x-\mu}}{dt}(t) = \frac{e^{-\mu t}}{6} \left[ -\mu \sum_{k=1}^{6} e^{kt} + \sum_{k=1}^{6} ke^{kt} \right] = \frac{e^{-\mu t}}{6} \sum_{k=1}^{6} (k - \mu)e^{kt}
$$

$$
\frac{d^2M_{x-\mu}}{dt^2}(t) = \frac{e^{-\mu t}}{6} \left[ -\mu \sum_{k=1}^{6} (k - \mu)e^{kt} + \sum_{k=1}^{6} k(k - \mu)e^{kt} \right] = \frac{e^{-\mu t}}{6} \sum_{k=1}^{6} (k - \mu)^2 e^{kt},
$$

da cui otteniamo il risultato già noto

$$
\sigma^{2} = \frac{d^{2}M_{x-\mu}(t)}{dt^{2}}(0) = \frac{1}{6}\sum_{k=1}^{6}(k-\mu)^{2}.
$$

 $\blacktriangleright$  Esempio 10.4. Sia x una variabile casuale continua distribuita uniformemente tra 0 ed 1. La funzione generatrice dei momenti centrali è

$$
M_{x-\mu}(t) = e^{-\mu t} \int_0^1 e^{xt} dx = \frac{e^{-\frac{t}{2}}(e^t - 1)}{t} = \frac{e^{\frac{t}{2}} - e^{-\frac{t}{2}}}{t} = \frac{2\sinh(t/2)}{t}
$$

(abbiamo sfruttato il fatto che  $\mu = 1/2$ ) e le derivate prima e seconda si scrivono come

$$
\frac{dM_{x-\mu}(t)}{dt} = \frac{t \cosh(t/2) - 2 \sinh(t/2)}{t^2}
$$

$$
\frac{d^2M_{x-\mu}(t)}{dt^2} = \frac{\frac{t^3}{2} \sinh(t/2) - 2t [t \cosh(t/2) - 2 \sinh(t/2)]}{t^4} = \frac{(\frac{t^2}{2} + 4) \sinh(t/2) - 2t \cosh(t/2)}{t^3}.
$$

La derivata seconda è ancora una forma indeterminata per cui, come prima, calcoliamo il limite per t → 0 usando il teorema di de L'Hôpital:

$$
\sigma^2 = \lim_{t \to 0} \frac{d^2 M_{x-\mu}(t)}{dt^2} = \lim_{t \to 0} \frac{\frac{t^2}{4} \cosh(t/2)}{3t^2} = \frac{1}{12}
$$

che, di nuovo, è il risultato noto.

Gli esempi appena illustrati mostrano come la funzione generatrice dei momenti non sia necessariamente la strada più semplice per il calcolo della media e della varianza (o più in generale dei momenti di ordine superiore) di una funzione di distribuzione data.

Sotto ipotesi del tutto generali i momenti definiscono univocamente la funzione di distribuzione, nel senso che si può dimostrare che se due funzioni di distribuzione hanno momenti uguali a tutti gli ordini, allora sono identiche.

#### .2 la distribuzione t di student

# .3 in breve...

# B I B L I O G R A F I A

- [1] Ieee standard for floating-point arithmetic. *IEEE Std 754-2019 (Revision of IEEE 754-2008)*, pages 1–84, 2019.
- [2] P. Agnoli and G. D'Agostini. Perché il pendolo di un metro oscilla in un secondo? *Progetto Alice*, IX(27):369, 2008. Web link: [https://www.roma1.infn.it/~dagos/history/metro\\_Alice.pdf](https://www.roma1.infn.it/~dagos/history/metro_Alice.pdf).
- [3] Tatsumi Aoyama, Masashi Hayakawa, Toichiro Kinoshita, and Makiko Nio. Tenth-order qed contribution to the electron g−2 and an improved value of the fine structure constant. *Phys. Rev. Lett.*, 109:111807, Sep 2012.
- [4] Frank Benford. The law of anomalous numbers. *Proceedings of the American Philosophical Society*, 78(4):551–572, 1938.
- [5] P. T. Boggs and J. E. Rogers. Orthogonal distance regression. *Statistical analysis of measurement error models and applications: proceedings of the AMS-IMS-SIAM joint summer research conference*, 112:186, 1990. Web link: [www.mechanicalkern.com/static/odr\\_ams.pdf](www.mechanicalkern.com/static/odr_ams.pdf).
- [6] E. Buckingham. On Physically Similar Systems; Illustrations of the Use of Dimensional Equations. *Physical Review*, 4:345–376, October 1914.
- [7] Randy Bullock. Least-squares circle fit. Web link: [https://dtcenter.org/sites/default/files/](https://dtcenter.org/sites/default/files/community-code/met/docs/write-ups/circle_fit.pdf) [community-code/met/docs/write-ups/circle\\_fit.pdf](https://dtcenter.org/sites/default/files/community-code/met/docs/write-ups/circle_fit.pdf).
- <span id="page-230-0"></span>[8] Bruce M. Bush. The perils of floating point. Web link: <http://www.lahey.com/float.htm>.
- [9] R. D. Clarke. An application of the poisson distribution. *Journal of the Institute of Actuaries (London)*, 72:482, 1946. Web link: [https://www.actuaries.org.uk/documents/](https://www.actuaries.org.uk/documents/application-poisson-distribution) [application-poisson-distribution](https://www.actuaries.org.uk/documents/application-poisson-distribution).
- [10] Scipy cookbook. Least squares circle. Web link: [https://scipy-cookbook.readthedocs.io/items/](https://scipy-cookbook.readthedocs.io/items/Least_Squares_Circle.html) [Least\\_Squares\\_Circle.html](https://scipy-cookbook.readthedocs.io/items/Least_Squares_Circle.html).
- [11] G. D'Agostini. Bayesian inference in processing experimental data: principles and basic applications. *Reports on Progress in Physics*, 66(9):1383, 2003. Web link: <http://arxiv.org/abs/physics/0304102>.
- [12] G. D'Agostini. On the so-called Boy or Girl Paradox. *ArXiv e-prints 1001.0708*, January 2010. Web link: <http://arxiv.org/abs/1001.0708>.
- [13] G. D'Agostini. Probably a discovery: bad mathematics means rough scientific communication. *ArXiv e-prints 1112.3620*, December 2011. Web link: <https://arxiv.org/abs/1112.3620>.
- [14] G. D'Agostini. Bertrand 'paradox' reloaded (with details on transformations of variables, an introduction to Monte Carlo simulation and an inferential variation of the problem). *ArXiv e-prints 1504.01361*, April 2015. Web link: <http://arxiv.org/abs/1504.01361>.
- [15] Richard Davis. The si unit of mass. *Metrologia*, 40(6):299, 2003. Web link: [http://stacks.iop.org/](http://stacks.iop.org/0026-1394/40/i=6/a=001) [0026-1394/40/i=6/a=001](http://stacks.iop.org/0026-1394/40/i=6/a=001).
- [16] Comité Consultatif des Unités (CCU). A concise summary of the international system of units, the si. 2009. Web link: [https://www.bipm.org/documents/20126/41483022/SI-Brochure-9-concise-EN.](https://www.bipm.org/documents/20126/41483022/SI-Brochure-9-concise-EN.pdf) [pdf](https://www.bipm.org/documents/20126/41483022/SI-Brochure-9-concise-EN.pdf).
- [17] The Matplotlib development team. Matplotlib documentation. Web link: [https://matplotlib.org/](https://matplotlib.org/contents.html) [contents.html](https://matplotlib.org/contents.html).
- <span id="page-231-1"></span>[18] Python Software Foundation. Floating point arithmetic: Issues and limitations. Web link: [https:](https://docs.python.org/3/tutorial/floatingpoint.html) [//docs.python.org/3/tutorial/floatingpoint.html](https://docs.python.org/3/tutorial/floatingpoint.html).
- [19] Francis Galton. Dice for Statistical Experiments. *Nature*, 42(1070):13–14, May 1890.
- [20] D. Hanneke, S. Fogwell Hoogerheide, and G. Gabrielse. Cavity control of a single-electron quantum cyclotron: Measuring the electron magnetic moment. *Phys. Rev. A*, 83:052122, May 2011.
- [21] J. F. W. Herschel. Quetelet on probabilities. *Edinburgh Rev.*, 92:1–57, 1850.
- [22] Edwin Thompson Jaynes and G. Larry Bretthorst, editors. *Probability theory : the logic of science*. Cambridge University Press, Cambridge, UK, New York, 2003.
- <span id="page-231-0"></span>[23] I. Kasa. A circle fitting procedure and its error analysis. *IEEE Transactions on Instrumentation and Measurement*, IM-25:8–14, 1976.
- [24] Donald E. Knuth. *The Art of Computer Programming, Volume 2 (3rd Ed.): Seminumerical Algorithms*. Addison-Wesley Longman Publishing Co., Inc., Boston, MA, USA, 1997.
- [25] A. N. Kolmogorov. *Foundations of the theory of probability*. Chelsea Publishing Company, New York, 1956. Web link: <http://www.mathematik.com/Kolmogorov/index.html>.
- [26] Makoto Matsumoto and Takuji Nishimura. Mersenne twister: A 623-dimensionally equidistributed uniform pseudo-random number generator. 8(1):3-30, January 1998.
- [27] Simon Newcomb. Note on the Frequency of Use of the Different Digits in Natural Numbers. *American Journal of Mathematics*, 4:39–40, January 1881.
- [28] V. von Bortkevič. *Das Gesetz der kleinen Zahlen [The law of small numbers]*. Leipzig, Germany, 1898.
- [29] R. L. Wasserstein and N. A. Lazar. The asa's statement on p-values: Context, process, and purpose. *The American Statistician*, 70(2):129–133, 2016. Web link: [http://dx.doi.org/10.1080/00031305.](http://dx.doi.org/10.1080/00031305.2016.1154108) [2016.1154108](http://dx.doi.org/10.1080/00031305.2016.1154108).
- [30] B. P. Welford. Note on a method for calculating corrected sums of squares and products. *Technometrics*, 4(3):419–420, 1962.

# A

# TAVOLE NUMERICHE

In questa appendice riportiamo i valori tabulati di alcune funzioni statistiche rilevanti (e.g., l'integrale normale degli errori). Le tavole possono essere utili quando non si ha a disposizione un calcolatore.

## a.1 integrale normale degli errori—i

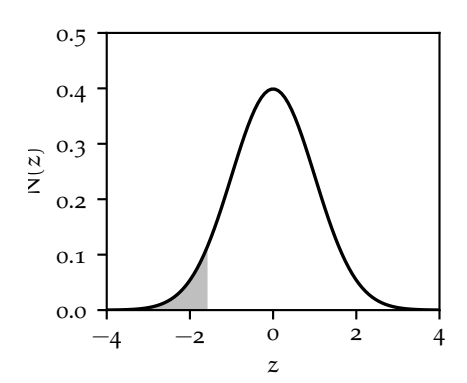

Valori tabulati della funzione cumulativa di una variabile Gaussiana in forma standard

$$
P = \Phi(z) = \frac{1}{2} + \frac{1}{2} \operatorname{erf}\left(\frac{z}{\sqrt{2}}\right).
$$

Nella tabella la prima colonna identifica le prime due cifra di z, mentre la riga di intestazione identifica la seconda cifra decimale.

(Continua nella pagina successiva.)

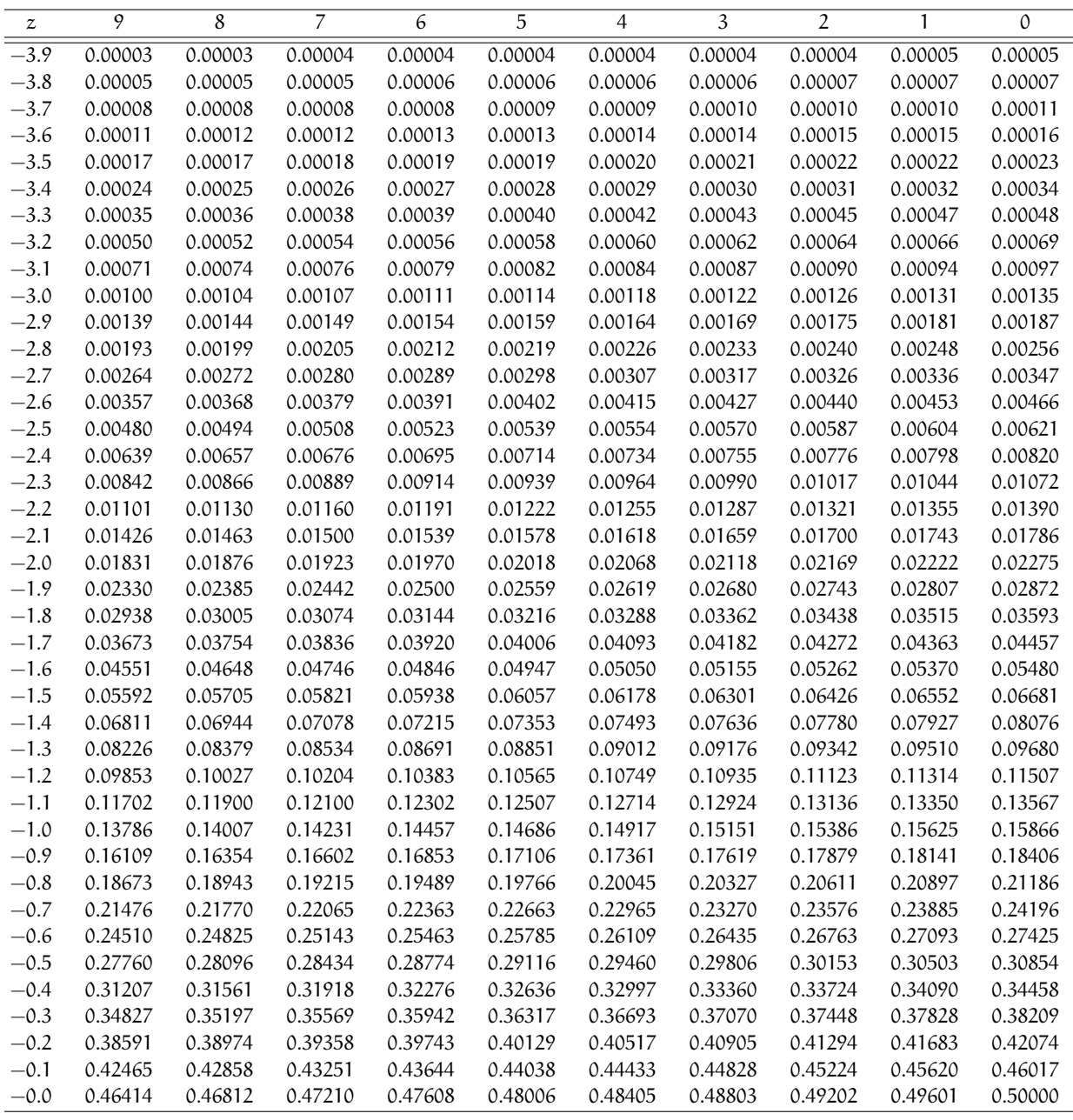

#### a.2 integrale normale degli errori—i

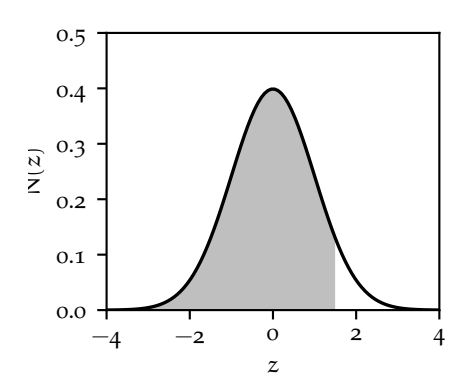

Valori tabulati della funzione cumulativa di una variabile Gaussiana in forma standard

$$
P = \Phi(z) = \frac{1}{2} + \frac{1}{2} \operatorname{erf}\left(\frac{z}{\sqrt{2}}\right).
$$

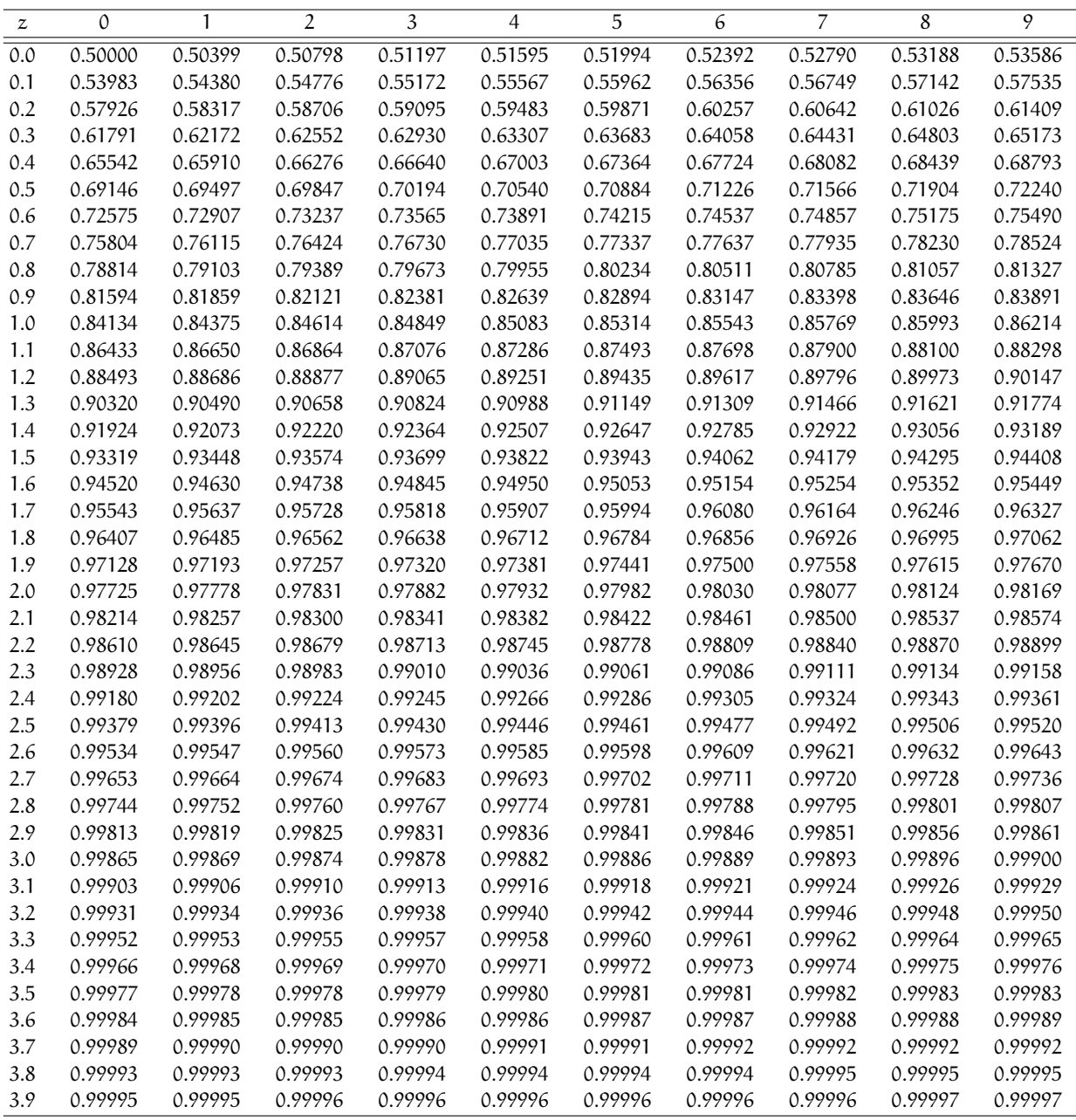

## a.3 integrale normale degli errori—ii

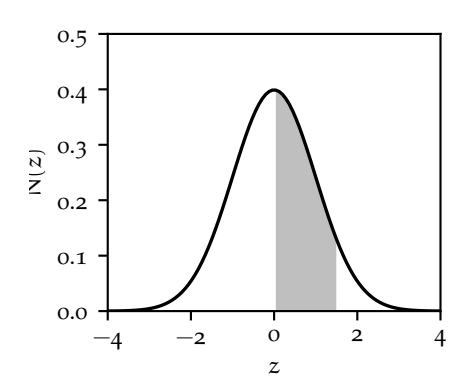

Valori tabulati per l'integrale di una distribuzione Gaussiana in forma standard corrispondente all'ombreggiatura in figura

$$
P = \Phi(z) - \frac{1}{2} = \frac{1}{2} \operatorname{erf}\left(\frac{z}{\sqrt{2}}\right).
$$

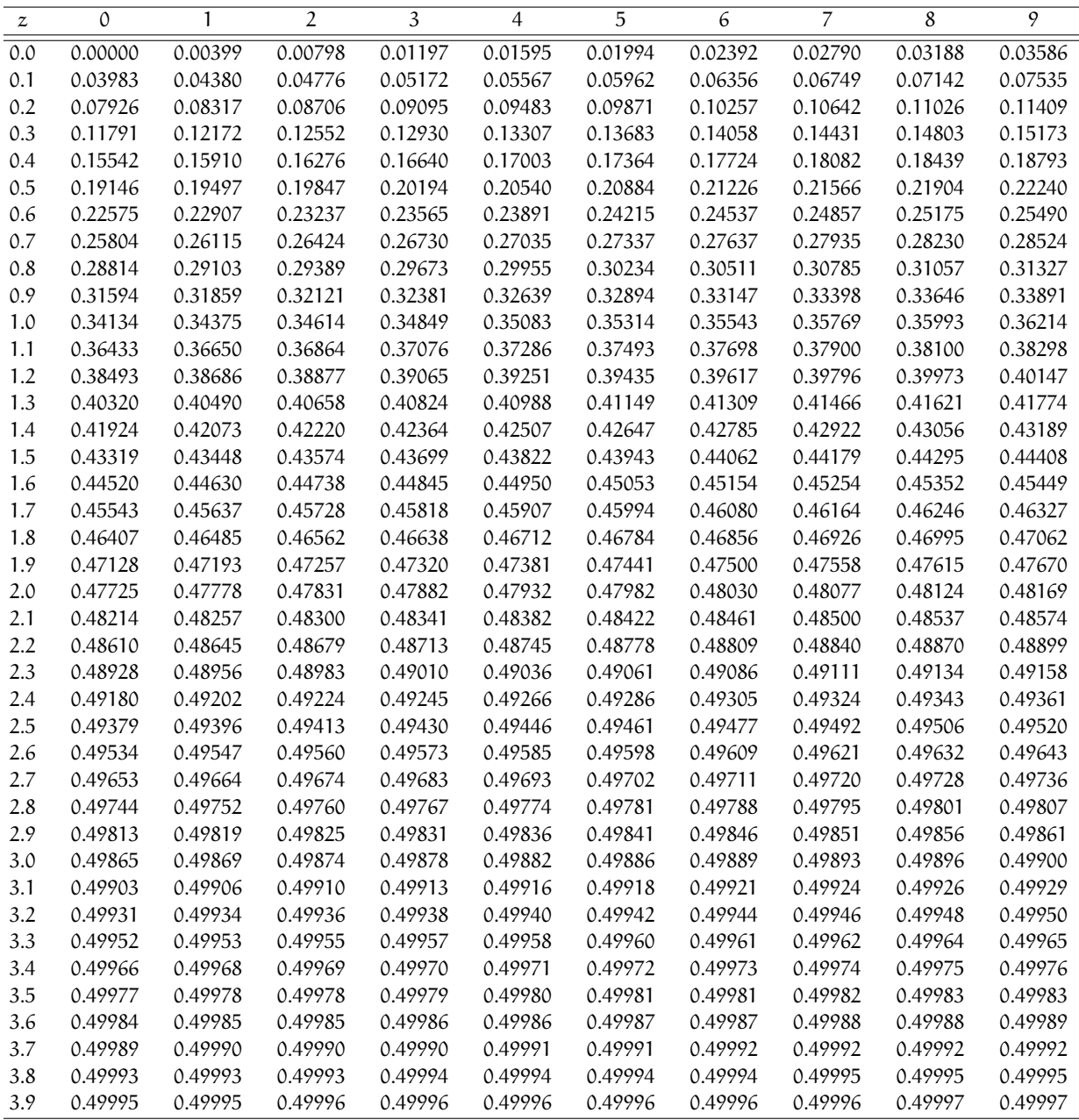

#### a.4 integrale normale degli errori—iii

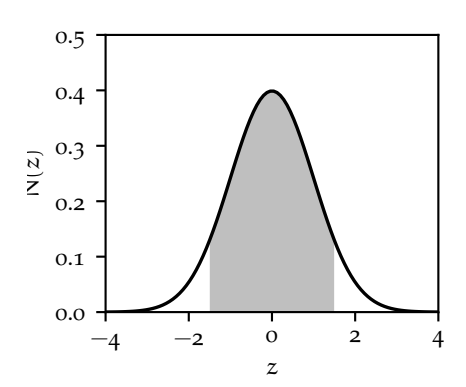

Valori tabulati per l'integrale di una distribuzione Gaussiana in forma standard corrispondente all'ombreggiatura in figura

$$
P = \Phi(z) - \Phi(-z) = \text{erf}\left(\frac{z}{\sqrt{2}}\right).
$$

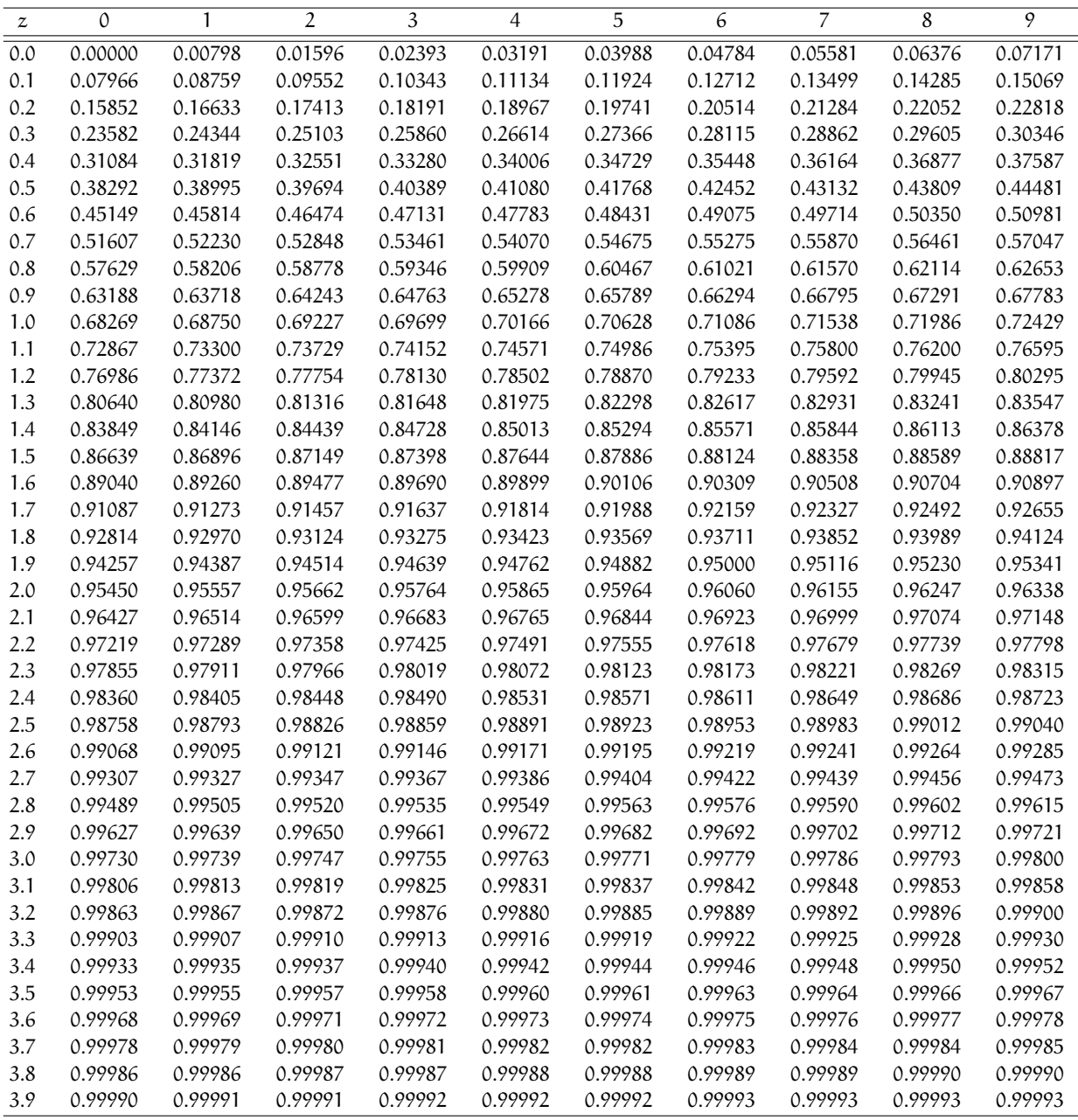

## a.5 integrale normale degli errori—iii

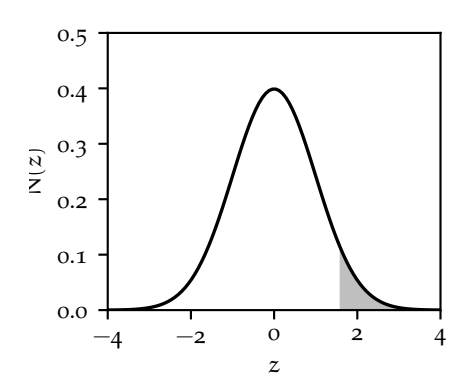

Valori tabulati per l'integrale di una distribuzione Gaussiana in forma standard corrispondente all'ombreggiatura in figura

$$
P = 1 - \Phi(z) = \frac{1}{2} - \frac{1}{2} \operatorname{erf}\left(\frac{z}{\sqrt{2}}\right).
$$

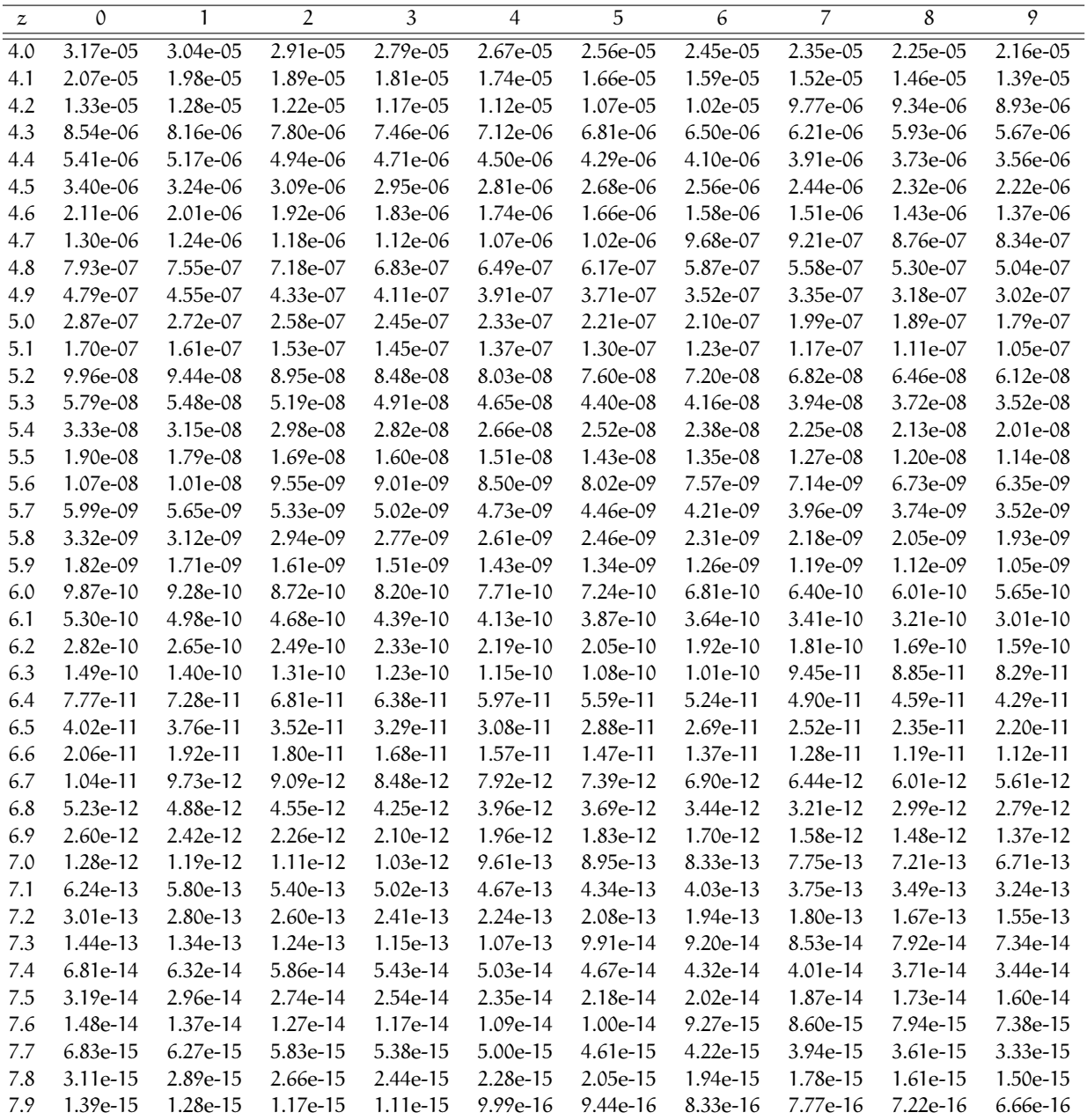

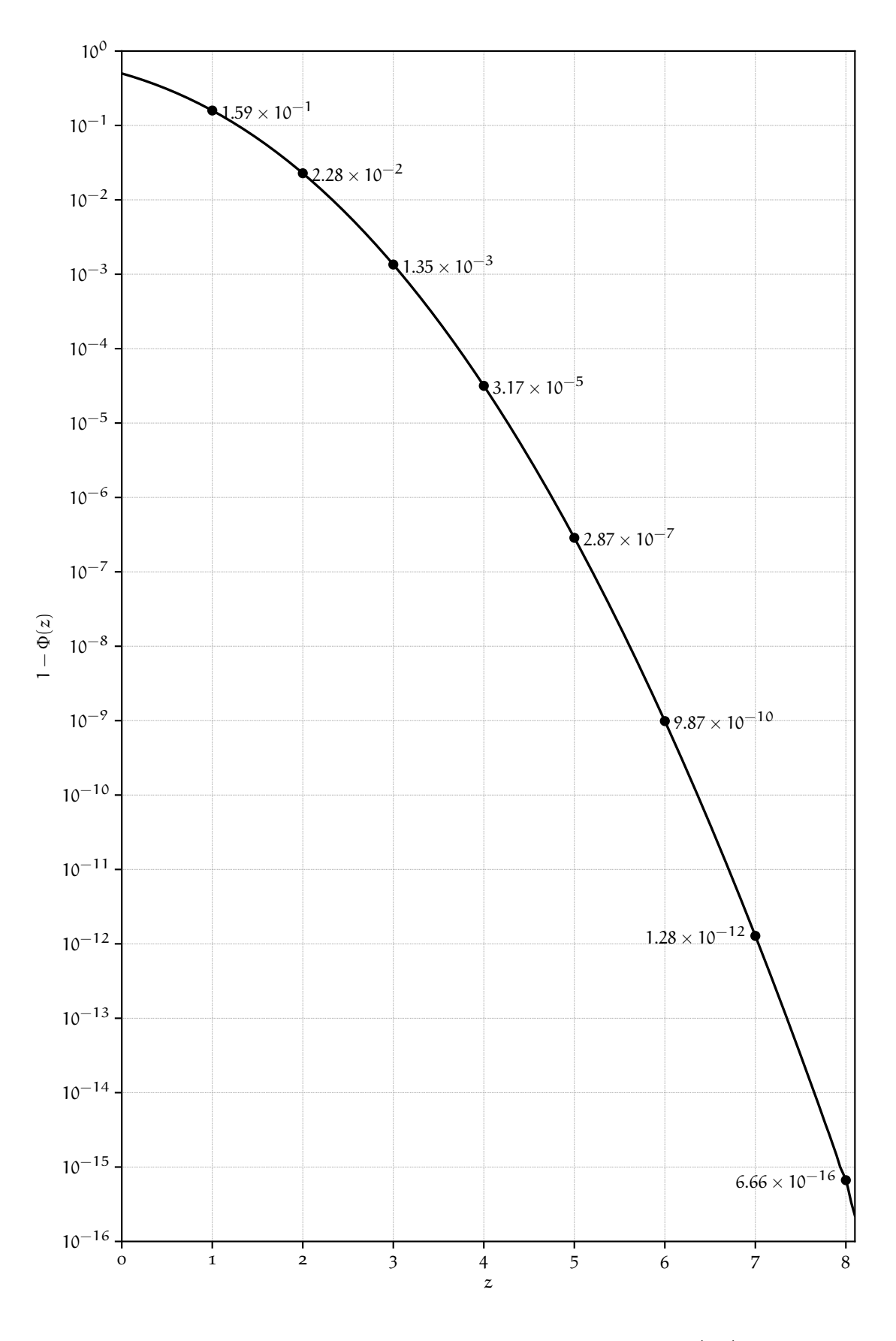

FIGURA A.1. Grafico della funzione  $1 - \Phi(z) = \frac{1}{2} - \frac{1}{2}$  erf  $\left(\frac{z}{\sqrt{2}}\right)$ .

This work is licensed under a [Creative Commons Attribution-ShareAlike](http://creativecommons.org/licenses/by-sa/4.0/) 4.0 International License.

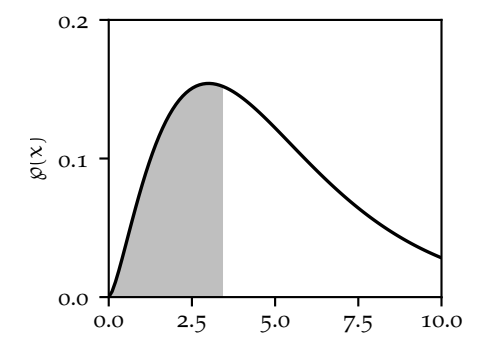

Valori tabulati del valore  $\chi^2$  per cui la funzione cumulativa (cioè l'area ombreggiata in figura) per una variabile  $\chi^2$  a v gradi di libertà vale esattamente p.

Per un numero di gradi di libertà  $v > 40$  si può utilizzare un semplice programma al calcolatore oppure si può sfruttare l'approssimazione Gaussiana.

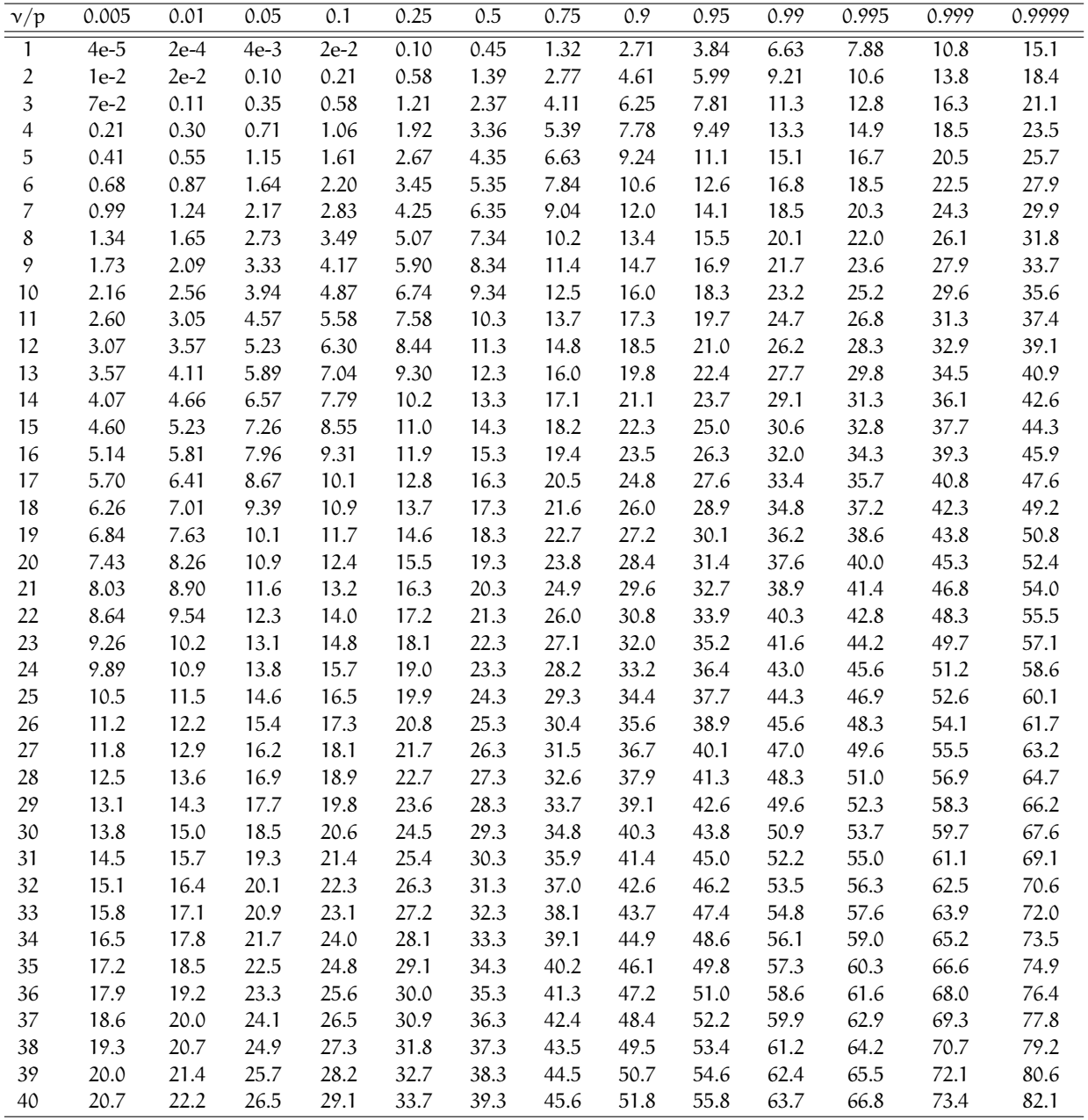

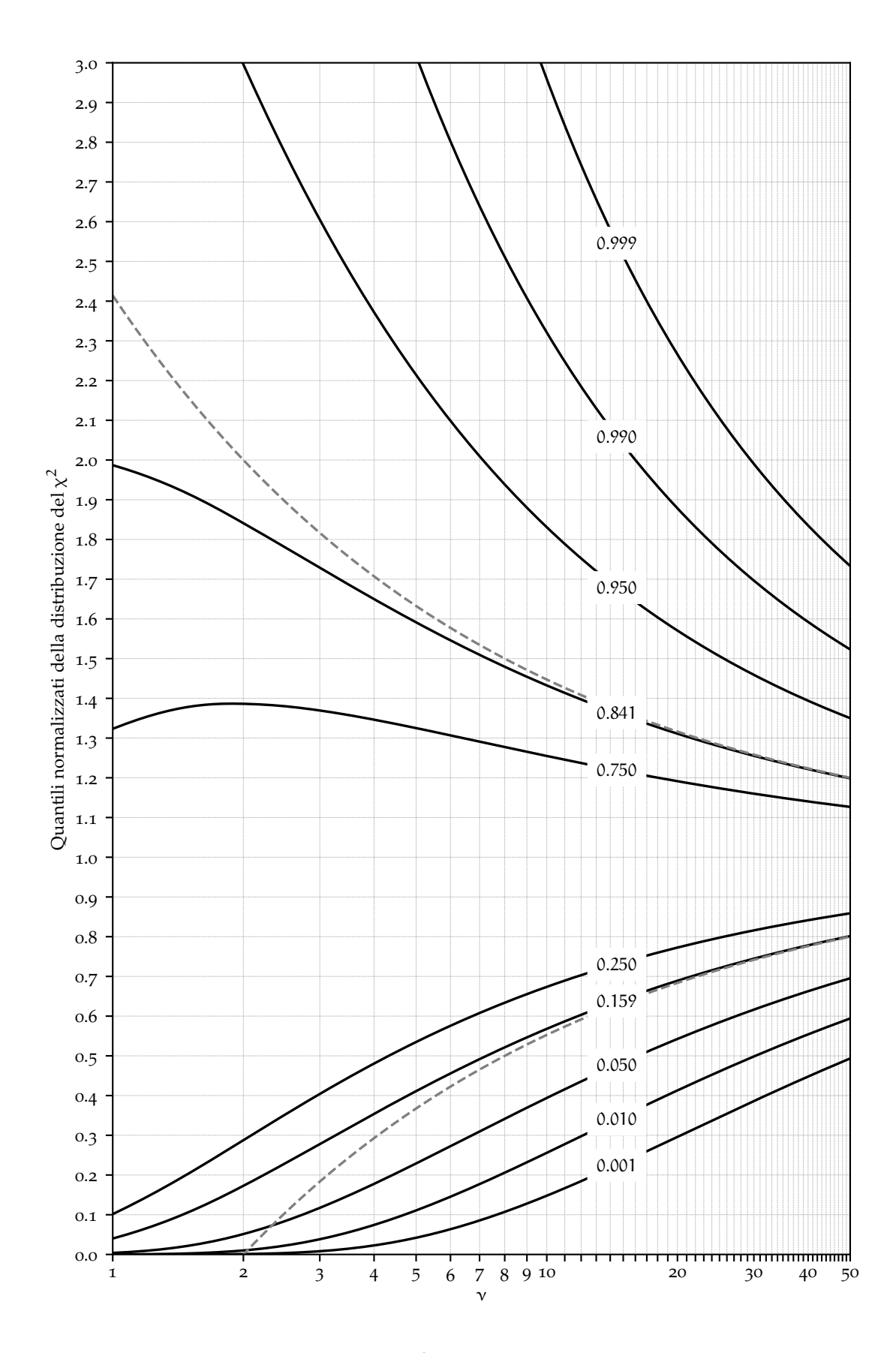

FIGURA A.2. Quantili della distribuzione del χ<sup>2</sup> normalizzati al numero ν di gradi di libertà. Le due linee tratteggiare rappresentano l'approssimazione Gaussiana a ±1 σ, che, come si vede, è ragionevolmente accurata per  $v \ge 10$ .

# LA RELAZIONE DI LABORATORIO

Lo scopo della relazione di laboratorio è quella di descrivere, in modo più chiaro possibile, le procedure utilizzate e i risultati ottenuti durante l'esperienza. Comunicare il risultato del proprio lavoro è fondamentale nella ricerca scientifica, e le relazioni di laboratorio sono un primo passo verso l'acquisizione delle adeguate capacità di comunicazione. Chi non ha mai scritto una relazione (ad esempio alle scuole superiori), può incontrare alcune difficoltà iniziali. In questo capitolo sono quindi riportati alcuni suggerimenti e linee guida per la preparazione delle relazioni.

## b.1 considerazioni generali

Nella stesura della relazione, sono fondamentali la *completezza*, la *concisione* e la *chiarezza*. Chi legge il testo, ad esempio un docente o un altro studente, deve capire cosa è stato fatto e come sono stati ottenuti i risultati. Uno dei punti chiave del metodo scientifico è la riproducibilità dei risultati. È quindi fondamentale che, leggendo la relazione, un altro sperimentatore abbia le informazioni necessarie per poter ripetere esattamente la misura, quindi è importante riportare le informazioni in modo completo, descrivendo ad esempio l'apparato sperimentale oppure le procedure seguite durante l'esecuzione dell'esperienza.

Bisogna tuttavia tenere presente la brevità e la concisione della relazione. La relazione infatti *non è un trattato di fisica*. E' giusto introdurre brevemente i concetti di fisica e le equazioni utilizzate nella relazione, ma senza dilungarsi troppo su tutti i dettagli del fenomeno che si vuole studiare. Inoltre, se la relazione è stata scritta in modo chiaro, sarà più facile rileggerla a distanza di tempo, ad esempio durante la preparazione all'esame di fine corso.

Tenendo presente questi aspetti, bisogna sottolineare tuttavia che la relazione *non è un diario delle attività svolte in laboratorio!*. Bisogna senza dubbio spiegare come sono state effettuate le misure e le difficoltà incontrate, ma evitando i dettagli non rilevanti. Ad esempio, è opportuno ridurre al minimo i commenti soggettivi e mantenere lo stile asciutto. Raccontare le scelte sperimentali adottate nel condurre una certa misura può essere utile (ad esempio gli accorgimenti utilizzati per misurare al meglio i periodi di oscillazione di un pendolo), ma solo se sono funzionali alla comprensione dell'esperienza e dei suoi risultati. E' molto più importante concentrarsi *sulle misure effettuate, sull'analisi dei dati e sui risultati ottenuti*.

## b.2 carta, penna e calamaio, oppure il computer?

Al momento di scrivere le prime relazioni, ci si trova in dubbio se prepararle al computer o scriverle a penna su un foglio. Esistono molte soluzioni per preparare la relazione in formato elettronico, a partire dai vari elaboratori di testo oggi disponibili per GNU/Linux o per Windows, oppure preparare un documento L<sup>A</sup>TEX. *Il punto chiave non è la forma in cui viene presentata la relazione, ma il suo contenuto*. Se non ci si sente sicuri nell'utilizzo del computer, si può scrivere la relazione a mano senza problemi, magari inserendo dei grafici realizzati al computer se necessario. È importante tenere presente che *scrivere la relazione al computer non corrisponde a una valutazione più alta*. L'unica accortezza che si richiede quando la relazione è redatta a mano, è che sia scritta con una grafia comprensibile!

## b.3 la struttura della relazione

Nella letteratura scientifica, gli articoli, o *paper*, sono basati su uno schema ben definito, che tende a seguire la cosiddetta struttura *IMRaD* (*Introduction, Methods, Results, and Discussion*). Questo schema organizzativo è il frutto di un'evoluzione di stile nel corso del tempo, mirata sempre di più a ottimizzare la comunicazione dei risultati scientifici. La produzione scientifica ha una crescita continua, e ogni giorno centinaia di nuovi articoli sono pubblicati in ogni disciplina. Avere uno schema predefinito aiuta gli scienziati a recuperare rapidamente le informazioni utili, senza dover passare troppo tempo a scovare i metodi o i risultati di un lavoro. Ad esempio sappiamo che nell'*Abstract* sono menzionati i punti essenziali di un lavoro, oppure che i dettagli circa l'apparato sperimentale sono discussi in una sezione chiamata *Methods* o simili.

In maniera simile, anche la relazione di laboratorio, che è una forma semplificata di *report* scientifico, può seguire uno schema definito, che può essere molto utile soprattutto nel corso delle prime esperienze di laboratorio. Ecco un possibile schema da seguire per la stesura della relazione:

- 1. Informazioni generali;
- 2. Scopo dell'esperienza;
- 3. Cenni teorici;
- 4. Apparato sperimentale;
- 5. Descrizione delle misure;
- 6. Analisi dei dati;
- 7. Conclusioni;

# b.3.1 *Informazioni generali*

All'inizio della relazione è ovviamente importante riportare il titolo dell'esperienza (ad esempio "Misura dell'accelerazione di gravità utilizzando un pendolo semplice"), la data e il nome dello studente o degli studenti del gruppo che ha condotto l'esperienza.

#### b.3.2 *Scopo dell'esperienza*

Spiegare, in un paio di righe, lo scopo dell'esperienza e la metodologia che si intende utilizzare. Ad esempio misurare la densità di alcuni oggetti misurandone massa e volume.

#### b.3.3 *Cenni teorici*

Descrivere, *brevemente*, i concetti fisici e il fenomeno che si sta studiando e mostrare la legge o le leggi che si intendono verificare. I cenni di teoria vanno citati in poche righe, e non si devono ricavare o dimostrare le equazioni utilizzate. È fondamentale introdurre le formule che si utilizzeranno nell'esperienza, scrivendole se necessario anche nella forma usata durante l'esperienza (ad esempio, passare da T a T<sup>2</sup> per evidenziare andamenti costanti o lineari). Un paio di paragrafi sono necessari per questa sezione.

In questa sezione si deve, ove possibile, riportare anche un disegno che schematizzi le grandezze in gioco, ad esempio lo schema di un pendolo semplice, avendo cura di annotare con opportune lettere le grandezze descritte nelle equazioni (ad esempio lunghezze e angoli). Non è importante che il disegno sia raffinato, tridimensionale, o a colori, ma che descriva fedelmente il fenomeno. Quindi non serve perdere tempo a cercare su Internet un disegno molto bello: basta anche uno schema disegnato a mano, purché sia chiaro.

## b.3.4 *Apparato sperimentale e strumenti*

Si tratta di una sezione molto importante, in cui si richiede di descrivere prima di tutto gli strumenti utilizzati (calibri, bilancia, ecc), riportando per ciascuno la risoluzione. Bisogna poi riportare il materiale a disposizione (ad esempio molle, pendoli ecc).

## b.3.5 *Descrizione delle misure*

Descrivere le misure effettuate, le unità di misura e le incertezze associate a ciascuna grandezza. È buona norma riportare i dati grezzi, quando non sono in numero eccessivo, in opportune tabelle. Nelle tabelle devono essere riportati in modo chiaro le misure con le opportune unità di misura e incertezze. Attenzione: bisogna dire cosa è stato fatto davvero (difficoltà e imprevisti compresi), non quello che sarebbe dovuto succedere in un mondo ideale!

## b.3.6 *Analisi dei dati*

Descrivere in questa sezione metodi di analisi utilizzati (ad esempio i *fit*), includendo le tabelle con i dati raccolti e gli eventuali grafici. È molto importante descrivere in modo preciso i metodi di analisi utilizzati: ad esempio "metodo di fit basato sui minimi quadrati condotto utilizzando la funzione curve\_fit() di [Python"](https://www.python.org/), piuttosto che un generico "*fit* lineare" oppure "*fit* con [Python"](https://www.python.org/). Quando si effettuano fit o test sulla bontà di un fit è sempre opportuno riportare il valore del  $\chi^2$ , i gradi di libertà e la probabilità associata ad esso. Bisogna sempre riportare come è stata stimata e propagata l'incertezza sulle varie quantità, e ovviamente anche per i risultati non bisogna mai dimenticarsi le unità di misura e le incertezze. In questa sezione naturalmente vanno inseriti i grafici costruiti a partire dai dati raccolti.

## b.3.7 *Conclusioni*

Si tratta di una delle sezioni più importanti e che al tempo stesso richiedono maggiore esperienza. In questa sezione si riportano infatti in modo chiaro i risultati finali dell'esperienza. Bisogna quindi discutere i risultati ottenuti dall'analisi dei dati, ad esempio la bontà di un risultato in termini di errore relativo e accordo con il modello teorico, oppure l'accordo o il disaccordo con una legge teorica utilizzando la probabilità associata al test del  $\chi^2$ .

Bisogna supportare le conclusioni con stime quantitative, ad esempio valutando la differenza dati-teoria alla luce delle incertezze di misura. È anche possibile discutere possibili idee per migliorare le misure o la stima degli errori.

#### b.4 cosa non dimenticare, e cosa non fare

Una volta redatta la relazione seguendo lo schema appena descritto, prima di consegnarla conviene sempre controllare di non aver fatto alcuni errori o aver dimenticato delle informazioni importanti.

# b.4.1 *Cose da non dimenticare*

- ▶ Propagare sempre gli errori (possibilmente in modo corretto);
- $\triangleright$  Riportare sempre un disegno dell'apparato sperimentale;
- $\triangleright$  Descrivere sempre gli strumenti utilizzati;
- Includere sempre i grafici rilevanti e, se possibile, tutti i dati raccolti;
- I Riportare sempre nelle tabelle, o sugli assi dei grafici, il nome della quantità misurata e la sua unità di misura;
- ► Riportare sempre con completezza i risultati di un fit, o di un test del  $\chi^2$ ;

I Evidenziare sempre opportunamente i risultati finali dell'esperienza.

### b.4.2 *Cose da non fare*

- ▶ Non riportare mai la misura di una quantità senza riportare le unità di misura o l'incertezza associata;
- $\triangleright$  Non riportare mai in modo errato le cifre significative;
- $\triangleright$  Non riportare mai i valori delle misure direttamente sugli assi;

▶ Non discutere mai in maniera troppo qualitativa i risultati—non dire, ad esempio, che "l'accordo con la teoria è abbastanza buono. . . ";

I Non usare mai vocaboli ed espressioni colorite di dubbia correttezza, o gergali, come "graficare", "plottare", "misure sospette", "fare senso", e simili.

B.5 IN CONCLUSIONE...

Scrivere una relazione di laboratorio fa parte del bagaglio culturale da acquisire quando si lavora nel mondo della ricerca e non solo. È importante ricordarsi i punti descritti in questo capitolo, e applicarli man mano che diventeranno sempre più automatici e naturali. Ogni esperienza di laboratorio è un'occasione nuova per esercitarsi anche da questo punto di vista, in modo da imparare a descrivere il proprio lavoro in modo sempre più chiaro e rigoroso.

# A LCUNI STRUMENTI IN USO IN LABORATORIO

#### c.1 il calibro ventesimale

Il calibro (ed in particolare il calibro a corsoio—il tipo più diffuso e quello che utilizzeremo in laboratorio) è uno strumento di misura della lunghezza costituito da un regolo graduato su cui è libero di scorrere un *corsoio* e da un insieme di appendici che servono da battuta per la misura. La parti essenziali del calibro, mostrate in figura [C.](#page-246-0)1, sono:

- . i becchi esterni (dotati di coltelli), per misurare il diametro o le dimensioni esterne di un oggetto;
- . i becchi interni (anch'essi dotati di coltelli), per misurare il diametro interno di un oggetto;
- . l'asta di profondità, per misurare la profondità di una cavità o di un oggetto;
- . la scala principale graduata in mm;
- . la scala principale graduata in sedicesimi di pollice (che, lo ricordiamo, non fanno parte del SI);
- . il nonio graduato in ventesimi (o cinquantesimi) di mm;
- . il nonio graduato in frazioni di sedicesimi di pollice;
- . il sistema di bloccaggio del nonio.

<span id="page-246-0"></span>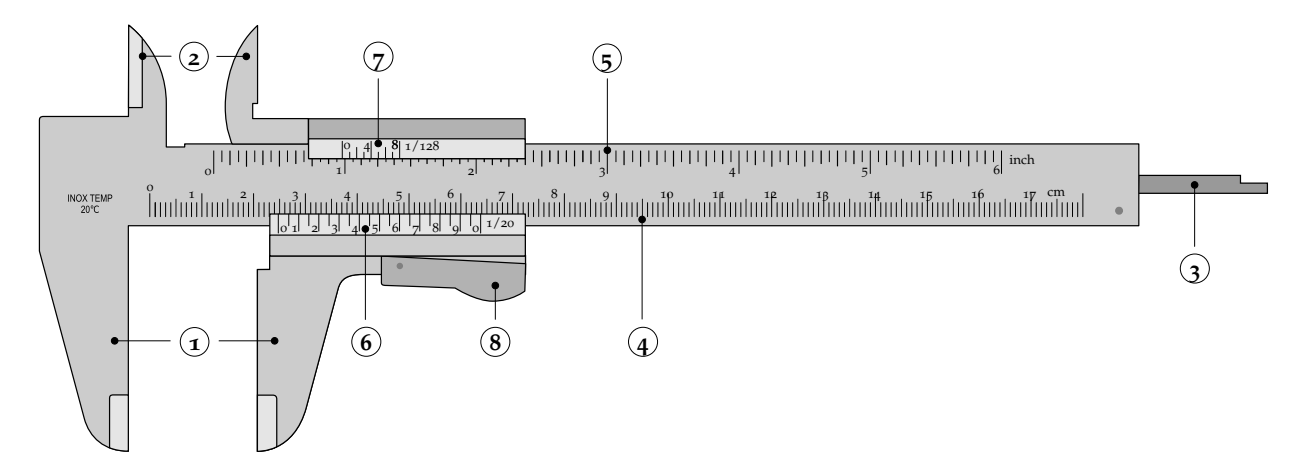

Figura C.1. Rappresentazione schematica di un calibro a corsoio ventesimale. Le parti dello strumenti identificati dai numeri 1–8 sono descritte in dettaglio nel testo. (Figura adattata da [https://en.wikipedia.](https://en.wikipedia.org/wiki/Calipers#/media/File:Vernier_caliper.svg) [org/wiki/Calipers#/media/File:Vernier\\_caliper.svg](https://en.wikipedia.org/wiki/Calipers#/media/File:Vernier_caliper.svg).)

#### c.1.1 *Il nonio*

Il funzionamento del calibro a corsoio si basa essenzialmente su una della sue componenti: il nonio—una scala graduata che, nei calibri che utilizzeremo in laboratorio, è lunga 39 mm e suddivisa in 20 parti

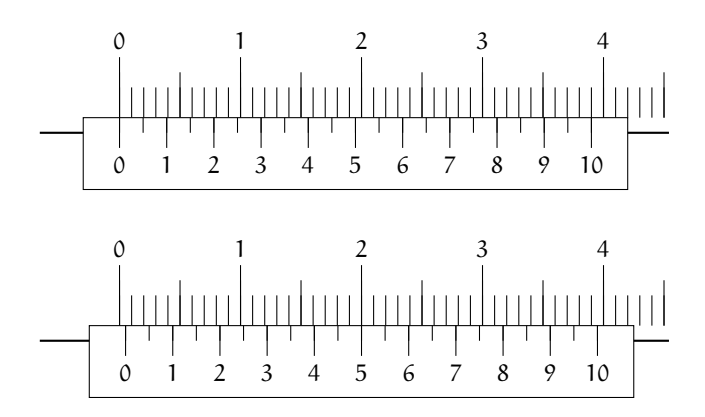

Figura C.2. Illustrazione del funzionamento del nonio. Quando lo zero del nonio coincide con lo zero della scala principale (figura in alto), tutte le altre tacche del nonio sono disallineate rispetto a quelle della scala principale. Se spostiamo il nonio di mezzo mm (figura in basso), l'unica tacca del nonio stesso a coincidere con una della scala principale è quella marcata con 5 (decimi di mm).

(quindi con 21 tacche equispaziate) da 39/20 mm ciascuna, e marcate per indicare i decimi di mm. Si tratta di un dispositivo tanto semplice quanto ingegnoso.

Quando il calibro è *chiuso* (cioè i becchi esterni sono a contatto tra loro), lo zero del nonio corrisponde con lo zero della scala principale; di conseguenza la ventunesima tacca del nonio (che è di nuovo marcata con uno zero) coincide con la tacca dei 39 mm della scala principale, mentre tutte le altre divisioni del nonio saranno per definizione disallineate con le divisioni della scala principale. Per inciso, questo è sempre vero: vi è al più (e sempre, entro la risoluzione limitata del nostro occhio) una tacca del nonio (o due, la prima e la ventunesima, nel caso dello zero) che coincide con una tacca della scala principale. Fino a qui tutto facile, ma adesso viene la parte interessante. Se spostiamo il nonio di 1/20 mm verso destra, la tacca dello zero sarà leggermente disallineata con lo zero della scala principale. La prima tacca del nonio a destra dello zero disterà 1/20 + 39/20 = 2 mm dallo zero della scala principale e coinciderà quindi con la tacca dei 2 mm della scala stessa (tutte le altre tacche del nonio, come sappiamo, saranno disallineate con la scala principale). Se ci spostiamo ancora di 1/20 mm, la seconda tacca del nonio a destra dello zero disterà dallo zero stesso  $2/20 + 2 \times 39/20 = 4$  mm e così via. In assenza di errori di lettura la risoluzione del calibro appena descritto è dunque 1/20 mm, da cui il nome di *calibro ventesimale*.

#### c.1.2 *Lettura del calibro*

La tecnica di lettura del calibro si basa sul principio di funzionamento del nonio illustrato brevemente nella sezione precedente e, come illustrato in figura [C.](#page-247-0)3, si può riassumere nelle due semplici regole che seguono:

1. la tacca della scala principale immediatamente inferiore allo zero del nonio indica la parte intera della lettura in mm;

2. l'unica tacca del nonio che coincide con una (qualsiasi) delle tacche della scala principale indica la parte decimale della lettura e si legge direttamente dal nonio stesso in decimi di mm.

<span id="page-247-0"></span>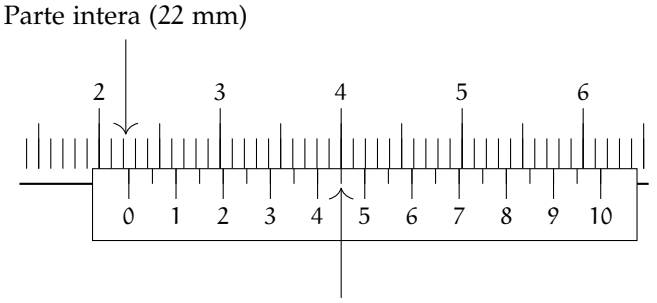

Parte decimale (0.45 mm)

Figura C.3. Esempio di lettura del calibro ventesimale. La parte intera si legge sulla scala principale e corrisponde alla prima tacca a sinistra dello zero del nonio—in questo caso 22 mm. La parte decimale si legge sul nonio e corrisponde all'unica tacca che coincide con una della tacche della scala principale—in questo caso 4.5/10 mm. La lettura completa è dunque  $22.45 \pm 0.05$  mm.

#### c.2 il micrometro palmer

Il micrometro Palmer è uno strumento di misura della lunghezza con risoluzione pari ad 1/100 mm. Il principio di funzionamento si basa sull'avanzamento di una vite micrometrica che spinge un cilindro mobile contro uno fisso—con l'oggetto da misurare posto tra i due come mostrato in figura [C.](#page-248-0)4. L'idea di base è che se il passo della vite è abbastanza piccolo ed il suo diametro abbastanza grande, allora distanze relativamente piccole possono essere *amplificate* in rotazioni che possono essere facilmente lette su una scala.

<span id="page-248-0"></span>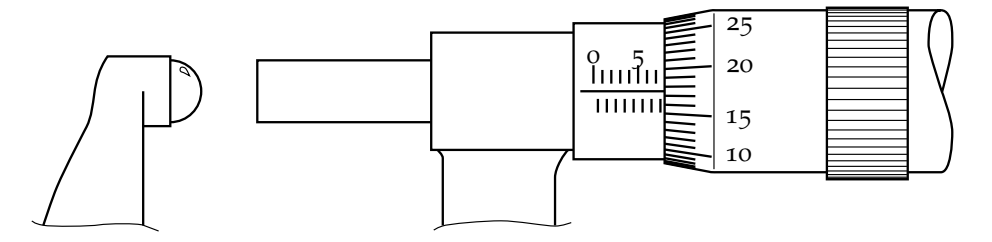

Figura C.4. Esempio di lettura di un micrometro Palmer. In questo caso particolare l'ultima tacca visibile sul cilindro fisso è quella che corrisponde a 7.5 mm—cui vanno aggiunti 0.17 mm corrispondenti alla rotazione della parte mobile. La lettura sarà dunque 7.67  $\pm$  0.01 mm. (Figura adattata da [https:](https://commons.wikimedia.org/wiki/File:Lecture_micrometre.svg) [//commons.wikimedia.org/wiki/File:Lecture\\_micrometre.svg](https://commons.wikimedia.org/wiki/File:Lecture_micrometre.svg).)

#### c.2.1 *Lettura del calibro Palmer e consigli pratici*

La lettura del calibro Palmer è semplice. Un giro completo del cilindro mobile corrisponde ad una escursione lineare di 0.5 mm e, corrispondentemente, il cilindro fisso è graduato con una scala di uguale passo. La lettura si fa dunque, al livello del mezzo millimetro, contando le tacche visibili sul cilindro fisso. A questa va aggiunta la frazione di mezzo millimetro corrispondente alla rotazione addizionale delle ghiera mobile, che è a sua volta suddivisa in 50 parti, come illustrato in figura [C.](#page-248-0)4.

Data la risoluzione spinta (per un dispositivo puramente meccanico), è necessario fare attenzione al momento torcente applicato nel processo di misura—che, se troppo grande, potrebbe deformare l'oggetto da misurare, oltre a danneggiare il calibro. A questo scopo i calibri Palmer sono tipicamente dotati di un meccanismo di frizione, ed *è sempre dalla frizione (anziché dalla ghiera graduata) che bisogna avvitare il tamburo*.

È buona norma controllare sempre che, quando il tamburo è completamente avvitato, lo zero della ghiera corrisponda con l'asse graduato sul cilindro fisso. Se così non è, allora si ha un problema di zero che si può facilmente correggere per sottrazione alla fine della misura (o ricalibrando opportunamente il dispositivo).

È utile notare, infine, come in pratica sia semplice (per errore di lettura o imperfetta calibrazione dello strumento) sbagliare il conteggio delle tacche sul cilindro fisso—che corrisponde a sbagliare la letture di 0.5 mm, o cinquanta volte la risoluzione del calibro. Per questo motivo è buona norma ricontrollare le misure fatte con il calibro Palmer con un calibro ventesimale che, pur avendo una risoluzione inferiore, può mettere in luce facilmente eventuali errori grossolani.

# D

# SISTEMA BINARIO E RAPPRESENTAZIONE DEI NUMERI

Anche se in linea di principio questo non è l'unico approccio possibile, praticamente tutti i calcolatori moderni funzionano in logica binaria—cioè manipolano e conservano i dati al loro interno sotto forma di *bit*, o celle elementari di memoria che possono assumere uno due valori possibili (convenzionalmente 0 o 1). Questo deriva essenzialmente dal fatto che i dispositivi di memorizzazione più diffusi si basano, a livello elementare, sul *flip-flop*, che è un circuito elettronico a due stati.

In questa appendice ci occupiamo brevemente della rappresentazione dei numeri in un calcolatore e dei problemi numerici che si incontrano tipicamente nell'aritmetica in virgola mobile.

# d.1 una piccola provocazione

Guardiamo per un attimo il frammento di codice [D.](#page-250-0)1: sorprendente, vero? L'aritmetica in virgola mobile è sempre una sorgente copiosa di sorprese per chi si avvicina per la prima volta alla programmazione [[18](#page-231-1), [8](#page-230-0)], e lo scopo principale di questa appendice è di affrontare il problema nei termini più semplici possibili.

```
=https://bitbucket.org/.../floating_point.py =x = 0.1 + 0.1_2 print(f'{x:.30f}')
  print(x == 0.2)x = 0.1 + 0.2print(f'\{x: .30f\}')6 \text{ print(x)} = 0.37
8 [Output]
  9 0.200000000000000011102230246252
  True
11 | 0.300000000000000044408920985006False
```
Frammento D.1. Semplici esempi di aritmetica in virgola mobile che mettono in luce alcuni dei problemi tipici che si presentano nel calcolo scientifico. Vale la pena sottolineare che l'inesattezza dell'aritmetica in virgola mobile è una proprietà intrinseca dei calcolatori digitali (i.e., non è una caratteristica di [Python,](https://www.python.org/) anche se linguaggi diversi hanno possono avere idiosincrasie diverse).

La questione fondamentale è tutto sommato ovvia: la maggior parte dei numeri reali non ha uno sviluppo decimale (o uno sviluppo in qualsiasi base) finito, e i calcolatori non hanno memoria (sia essa volatile o persistente) infinita, per cui in generale non è possibile rappresentare esattamente un numero reale in un calcolatore digitale. In altre parole: *l'aritmetica in virgola mobile su un calcolatore digitale è, per sua natura, inesatta, e non garantisce le proprietà elementari che diamo spesso per scontate (e.g., la proprietà associativa della somma o la proprietà distributiva della moltiplicazione rispetto alla somma).* Ma per capire *esattamente* cosa succede nel frammento [D.](#page-250-0)1 dobbiamo prima imparare a contare in base 2...

### d.2 sistemi di numerazione in base diversa da 10

Quando scriviamo il numero 127 (nella consueta notazione posizionale in base 10) quello che in effetti intendiamo è:

$$
(127)_{10} = 1 \times 10^2 + 2 \times 10^1 + 7 \times 10^0.
$$

(Notate che abbiamo indicato esplicitamente la base per evitare ambiguità, ma ove essa dovesse essere omessa intenderemo sempre che il numero è scritto in base 10). Più in generale possiamo *contare* in una base arbitraria n, con il comune intendimento che

$$
(c_m ... c_2 c_1 c_0)_n = c_m \times n^m + \dots + c_2 \times n^2 + c_1 \times n + c_0. \tag{312}
$$

Tipicamente n è un numero intero più grande di 1, ma in generale questa restrizione non è necessaria e i sistemi di numerazione in base negativa, o addirittura immaginaria o complessa, possono avere proprietà interessanti. Per  $n = 2$ , 8, 16 e 60 si hanno i sistemi di numerazione binario, ottale, esadecimale e sessagesimale, che sono largamente usati in alcuni contesti. Così, ad esempio, nel sistema binario possiamo scrivere

$$
(1101)_2 \triangleq 0b1101 = 1 \times 2^3 + 1 \times 2^2 + 1 \times 1 = 13,
$$

ed in quello esadecimale

<span id="page-251-0"></span>
$$
(24)_{16} \triangleq 0x24 = 2 \times 16 + 4 = 36.
$$

L'autore di questa appendice, nel momento in cui scrive, ha quasi 0x2c anni, pesa circa 0x61 kg, ed è da lungo tempo convinto fautore dell'introduzione della bilancia pesapersone esadecimale. Per inciso, i sistemi binario ed esadecimale sono così utilizzati in pratica, che è comune trovarli indicati con i prefissi 0b e 0x, rispettivamente (come indicato negli esempi sovrastanti); nel seguito utilizzeremo anche noi questa notazione.

È facile convincersi che con m cifre si possono esprimere (in base n)  $n^m$  numeri diversi—ad esempio tutti quelli compresi tra 0 e n<sup>m</sup> − 1. Così con 3 cifre decimali si possono esprimere i 1000 numeri tra 0 e 999, mentre con 8 cifre binarie si possono esprimere solo i 2 $^8$  = 256 numeri tra 0 e 255.

## d.2.1 *Il sistema binario*

Come abbiamo detto in avvio di sezione il sistema binario riveste un ruolo peculiare perché è il *linguaggio* parlato dai calcolatori. Convertire un numero intero dal sistema decimale a quello binario (e viceversa) è banale, seguendo la ([312](#page-251-0)). Qualsiasi linguaggio di programmazione degno di questo nome, inoltre, fornisce funzioni di conversione, come mostrato nel frammento [D.](#page-251-1)2.

```
https://bitbucket.org/.../bin_dec.py
  # Decimal to binary...
_2 print(bin(11))
_3 print(bin(999))
  # ...and binary to decimal.
  print(0b1)print(0b11111111)
7
  [Output]
  0b1011
10 0b1111100111
11 1
12 255
```
Frammento D.2. Esempi di conversione tra il sistema decimale e quello binario, e viceversa, utilizzando il linguaggio di programmazione [Python.](https://www.python.org/)

La situazione diventa più interessante non appena introduciamo nel *mix* il separatore decimale. Che cosa significa, ad esempio, la scrittura 2.25? Evidentemente

$$
2.25 = 2 + 2 \times 10^{-1} + 5 \times 10^{-2},
$$

il che vuol dire che, se non siamo interessati solamente ai numeri interi, dobbiamo generalizzare la nostra definizione ([312](#page-251-0)) come

 $(c_m ... c_2 c_1 c_0.c_{-1} c_{-2} ...)$ <sub>n</sub> = c<sub>m</sub> × n<sup>m</sup> + ··· + c<sub>2</sub> × n<sup>2</sup> + c<sub>1</sub> × n + c<sub>0</sub> + c<sub>-1</sub> n<sup>-1</sup> + c<sub>-2</sub> n<sup>-2</sup>  $(313)$
In questo nuovo schema possiamo scrivere il nostro 2.25 nel sistema di numerazione binario semplicemente come

$$
0b10.01 = 1 \times 2 + 0 + 0 \times 2^{-1} + 1 \times 2^{-2} = 2 + \frac{1}{4} = 2.25.
$$

Fino a qui nessuna sorpresa, ma cosa succede se proviamo a fare la stessa cosa con il numero (apparentemente innocuo) 0.1? Per rispondere possiamo provare ad approssimare (da sopra e da sotto) con un numero fissato di cifre binarie dopo il punto fino a che non otteniamo il risultato esatto:

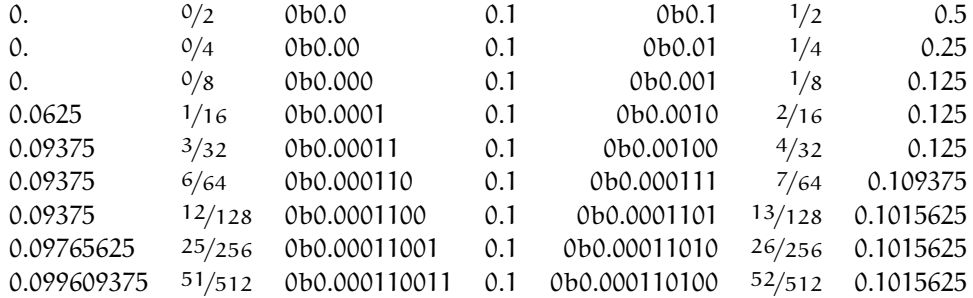

Possiamo andare avanti quanto vogliamo, ma non è difficile convincersi che il numero decimale 0.1 *non ha uno sviluppo binario finito*—esattamente come la frazione 1/<sub>3</sub>, che si può scrivere come (0.1)<sub>3</sub> in base 3 non ha uno sviluppo decimale finito. Possiamo approssimare il valore con un numero arbitrario n di cifre (binarie)

$$
\frac{(2^n\,\,{\rm div}\,\,10)}{2^n}<0.1<\frac{(2^n\,\,{\rm div}\,\,10)+1}{2^n},
$$

ma lo sviluppo binario di 0.1 è periodico:

0.1 = 0b0.0001100110011001100110011001100110011001100110011001100110011001100 . . . = 0b0.0001100.

```
=https://bitbucket.org/.../integer_ratio.py =</sup></code>
 x = 0.1numerator, denominator = x.as_interestr\_ratio()print(f'\{x\} = \{numerator\} / \{denominator\})print(f'Num. = \{bin(numerator)\})print(f'Den. = \{bin(denominator)\})6
 [Output]
 8 0.1 = 3602879701896397 / 36028797018963968
 9 Num. = 0b1100110011001100110011001100110011001100110011001101
 10 Den. = 0b10000000000000000000000000000000000000000000000000000000
```
Frammento D.3. Il metodo as\_integer\_ratio() di [Py](https://www.python.org/)[thon](https://www.python.org/) restituisce una coppia di interi il cui rapporto è *esattamente* uguale al valore con cui viene immagazzinato (in generale in modo inesatto) un dato numero in virgola mobile.

A questo punto è lecito chiedersi: quando scriviamo 0.1 nel *prompt* di [Python,](https://www.python.org/) come viene immagazzinato internamente il nostro valore? La risposta è semplice, ed è illustrata nel frammento di codice [D.](#page-252-0)3:

 $0.1 \rightarrow \frac{3602879701896397}{36028797018963968} = \frac{3602879701896397}{2^{55}}$  $\frac{255}{255}$  ~ 0.100000000000000005551115123126.

La cosa è illuminante: non solo l'aritmetica in virgola mobile è, per sua natura, inesatta; *i numeri in virgola mobile sono sempre rappresentati, all'interno di un calcolatore digitale, come rapporto di numeri interi, ovvero come il numero razionale (dato un denominatore massimo) che più si avvicina al valore di partenza.* Il fatto che in questo caso il denominatore sia una potenza di 2 (e per l'esattezza 2<sup>55</sup>) non è un caso—ma per capire la cosa fino in fondo dobbiamo scendere nei dettagli della rappresentazione dei numeri in virgola mobile.

#### d.3 la rappresentazione dei numeri in un calcolatore

Come abbiamo detto all'inizio della sezione, nel linguaggio tipico dei computer il singolo elemento di informazione (che può valere 0 o 1) si chiama bit, e una *parola* di n bit può assumere 2 <sup>n</sup> valori distinti—da 0 a 2<sup>n</sup> − 1. Per ragioni storiche l'unità di misura più utilizzata in pratica per lo spazio in memoria non è il bit ma il *byte*<sup>1</sup>, che corrisponde ad 8 bit. Così con 2 bit si possono esprimere i 2<sup>2</sup> = 4 valori  $0b00 = 0$ ,  $0b01 = 1$ ,  $0b10 = 2$  ed  $0b11 = 3$ , mentre con 64 bit (o 8 *byte*) si possono esprimere 2 <sup>64</sup> = 18446744073709551616 valori differenti. Nel seguito utilizzeremo 8 *byte* come spazio tipico per la rappresentazione di un numero all'interno di un calcolatore, anche se resta inteso che in effetti questo numero è variabile e dipende da molti fattori, tra cui l'architettura del *computer*, il sistema operativo, il linguaggio di programmazione ed il tipo numerico utilizzato.

#### d.3.1 *Numeri interi*

La rappresentazione dei numeri interi è relativamente semplice—tipicamente se abbiamo n bit a disposizione si utilizza un bit per il segno ed i restanti n − 1 per il valore assoluto del modulo. Con 64 bit, ad esempio, si possono rappresentare tutti i numeri interi compresi tra  $-2^{63}=-9223372036854775808$  e  $2^{63} - 1 = 9223372036854775807.$ 

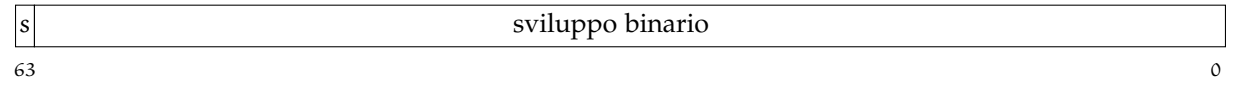

Figura D.1. Rappresentazione di un numero intero con segno a 64 bit. Il bit più significativo è riservato per il segno (0 indica un numero positivo, 1 un numero negativo), e gli altri 63 bit contengono lo sviluppo binario del valore di partenza.

Molti linguaggi di programmazione offrono un controllo granulare sui numeri interi, fornendo tipi predefiniti a 8, 16, 32 e 64 bit, nella versione con segno (*signed*) e senza (*unsigned*). Ad esempio un *unisgned* ad 8 bit può contenere gli interi da 0 a 255, mentre un *signed* ad 8 bit può contenere gli interi da −128 a 127. Tutto ciò permette di ottimizzare l'uso della memoria ma, allo stesso tempo, richiede una qualche attenzione nel far sì che, nel flusso del programma, una variabile di un determinato tipo non ecceda mai i limiti del tipo stesso (nel qual caso si hanno problemi di *overflow* o *underflow*). Per completezza, in [Python](https://www.python.org/) la gestione dei tipi interi è completamente trasparente all'utente ed il linguaggio permette di rappresentare numeri grandi a piacere allocando automaticamente la quantità di memoria necessaria—fino all'esaurimento della memoria fisica.

### d.3.2 *Numeri in virgola mobile*

Siamo finalmente arrivati alla parte interessante. Lo standard IEEE 754 [[1](#page-230-0)], che è ormai adottato pressoché universalmente, fornisce una prescrizione per la rappresentazione dei numeri in virgola mobile in logica binaria, e due specifiche di formato: a 32 bit (in precisione singola) e 64 bit (in precisione doppia), come mostrato in figura [D.](#page-254-0)2. Più precisamente, ogni volta che scriviamo un numero in virgola mobile, dobbiamo pensare che, all'interno del calcolatore, esso è rappresentato come

<span id="page-253-0"></span>
$$
x = (-1)^s \times m \times 2^{e-b} \quad \text{dove} \quad 1 \leq m < 2,\tag{314}
$$

in cui, spostandosi da sinistra a destra nella rappresentazione—ovverosia dal bit più significativo a quello meno significativo:

I s rappresenta il *segno* del numero, e corrisponde al bit più significativo (0 se il numero è positivo, 1 se è negativo);

 $\triangleright$  e è l'esponente, che ha a disposizione 8 bit in precisione singola e 11 bit in precisione doppia; b, che prende il nome di *bias*, è una costante additiva (positiva) che permette di rappresentare numeri < 1

<sup>1</sup> É interessante notare come nell'uso comune il *kilobyte* kB non sia pari a 1000 *byte* ma a 1024 *byte* (il 1024 è la potenza di 2 più vicina a 1000).

senza bisogno di aggiungere un segno all'esponente, e vale 127 in precisione singola e 1023 in precisione doppia;

► m prende il nome di *mantissa* e rappresenta (utilizzando 23 bit in precisione singola e 52 bit in precisione doppia) la sequenza di cifre dopo la virgola, *assumendo che la parte intera sia* 1 (cioè la mantissa è convenzionalmente compresa tra 1 e 2 ed il bit più significativo, che è garantito essere 1, può essere omesso).

<span id="page-254-0"></span>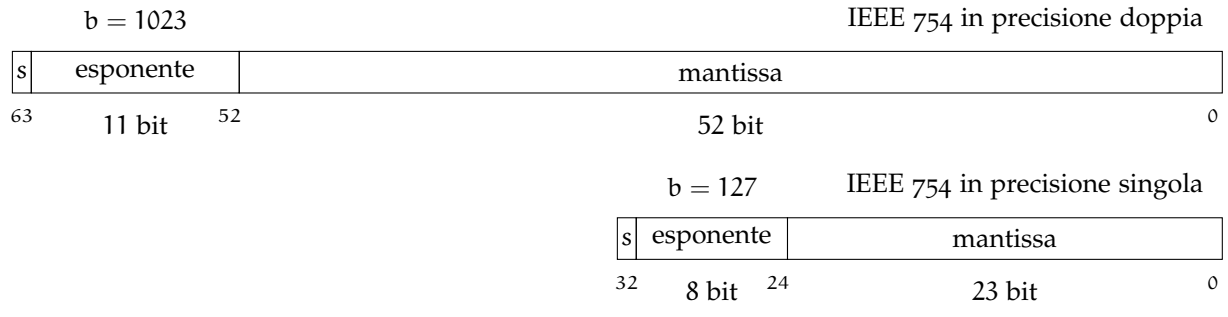

Figura D.2. *Layout* dei due formati per la rappresentazione binaria dei numeri in virgola mobile definiti dallo standard IEEE 754: in precisione doppia (11 bit per l'esponente e 53 per la mantissa) ed in precisione singola (8 bit per l'esponente e 23 per la mantissa). Il *bias* per l'esponente è 1023 nel primo caso e 127 nel secondo.

Cominciamo allora da un numero semplice (i.e., con uno sviluppo binario finito, come quello che abbiamo considerato all'inizio di questa sezione):

$$
x = 2.25 = 0b10.01 = \frac{9}{4} = 1.125 \times 2.
$$

I passaggi sono tutti rilevanti (e.g., 9/4 costituisce la rappresentazione di x come il rapporto tra i due interi più piccoli possibile, come potete verificare direttamente utilizzando as\_integer\_ratio() in [Python\)](https://www.python.org/) ma l'ultimo è quello più importante, perché rappresenta x esattamente nella forma  $(314)$  $(314)$  $(314)$ , ovverosia come il prodotto di una mantissa  $1 \leq m < 2$  per una potenza di 2. Nel formato in doppia precisione avremo dunque

s = 0 e − b = 1 =⇒ e = 1024 = 0b10000000000 m = 1.125 = 0b(1).0010000000000000000000000000000000000000000000000000

(notate che abbiamo indicato tutti gli 11 bit per l'esponente ed i 52 per la mantissa, con il bit più significativo di normalizzazione tra parentesi) e, in definitiva

x → 0b0 e−b z }| { 0010000000 m (bit più significativo omesso) z }| { 0010000000000000000000000000000000000000000000000000 = 0x4002000000000000.

Wow! Abbiamo scritto il nostro primo numero in virgola mobile nella forma in cui lo troveremmo nel disco rigido del nostro calcolatore! Adesso possiamo chiudere il cerchio e provare a fare la stessa cosa con il famigerato

$$
x = 0.1 = 0.1 \times 16 \times 2^{-4} = 1.6 \times 2^{-4}.
$$

Procedendo esattamente come prima si ha

s = 0 e − b = −4 =⇒ e = 1019 = 0b01111111011 m = 1.6 ≈ 0b(1).1001100110011001100110011001100110011001100110011010

(notate che questa volta la mantissa non può rappresentare esattamente il numero di partenza con un numero finito di bit) e dunque

x → 0b0 e−b z }| { 01111111011 m (bit più significativo omesso) z }| { 1001100110011001100110011001100110011001100110011010 = 0x3FB999999999999A.

La cosa interessante, a questo punto, è che se moltiplichiamo la mantissa per 2<sup>52</sup> (il che equivale a considerare la mantissa stessa, incluso il bit più significativo *nascosto*, come un numero intero espresso in base 2), si ha

$$
x = \frac{m \times 2^{52}}{2^{52 - (e - b)}} = \frac{7205759403792794}{2^{56}} = \frac{3602879701896397}{2^{55}}
$$

(l'ultimo passaggio è possibile grazie al fatto che il numeratore è divisibile per 2, in quanto la cifra meno significativa del suo sviluppo binario è zero). Ricorda qualcosa? Il frammento [D.](#page-252-0)3?

# d.4 buone e cattive proprietà dell'aritmetica in virgola mobile

Adesso che abbiamo gli strumenti di base per una discussione più informata sulle proprietà dell'aritmetica in virgola mobile su un calcolatore digitale, facciamo un passo indietro e riesaminiamo criticamente alcune delle cose che abbiamo detto all'inizio di questa sezione.

Il modello di rappresentazione dei numeri codificato nello standard IEEE 754 ha una serie di buone proprietà che lo rendono estremamente versatile e riducono, per quanto possibile, il potenziale impatto della precisione finita sui risultati finali: permette di rappresentare numeri su un intervallo dinamico di molti ordini di grandezza e fornisce la stessa accuratezza *relativa* su tutto l'intervallo. In particolare: il massimo numero rappresentabile è dettato da numero di bit  $n_e$  dell'esponente

$$
x_{\text{max}} \approx 2^{2^{n_e - 1}} = \begin{cases} 2^{128} \approx 10^{38} & \text{in precisione single} \\ 2^{1024} \approx 10^{308} & \text{in precisione doppia.} \end{cases}
$$

Se si considera che il numero stimato di protoni nell'universo è dell'ordine di 10<sup>80</sup> e la lunghezza di Planck è  $1.6 \times 10^{-35}$  m, capiamo immediatamente che non c'è di che preoccuparsi.

Di converso, la *precisione* è dettata dal numero n<sub>m</sub> di bit a disposizione per la mantissa, e si può esprimere in termini di cifre decimali equivalenti come

$$
\frac{x}{\varepsilon_x} \approx \log_{10} (2^{n_s+1}) = \begin{cases} 7 & \text{in precisione single} \\ 16 & \text{in precisione doppia.} \end{cases}
$$

Anche qui, almeno apparentemente, non abbiamo niente da temere—il momento magnetico dell'elettrone è misurato in circa una parte su  $10^{12}$ , e questo rappresenta più o meno lo stato dell'arte.

```
-https://bitbucket.org/.../floating_point2.py -x1 = 1.0e252 \times 2 = 1.03
_{4} print(x1 + x2 - x1)
  print(x1 - x1 + x2)6
7 [Output]
  0.09 1.0
```
Frammento D.4. Semplice illustrazione di come la proprietà commutativa dell'addizione non valga quando applicata all'aritmetica in virgola mobile su un calcolatore digitale.

Eppure non possiamo chiudere gli occhi e riposare tranquilli, perché l'aritmetica in virgola mobile è prodiga di sorprese, come mostrato nel frammento di codice [D.](#page-255-0)4. La referenza [[8](#page-230-1)] contiene una discussione più approfondita della questione ed una serie di consigli pratici per evitare i problemi più comuni (e.g., sottrazione di numeri molto grandi vicini tra loro, operazioni con numeri che differiscono di molti ordini di grandezza, confronto tra numeri in virgola mobile nel controllo del flusso logico del programma), ma adesso è veramente giunto il momento di chiudere.

# E

# <span id="page-256-0"></span>GLOSSARIO DI NUMPY

Questa appendice costituisce un breve glossario delle funzioni di [numpy](https://numpy.org/) che sono usate più largamente in laboratorio.

Dato che il *software* evolve sempre più velocemente della carta stampata, non riportiamo per intero la segnatura delle funzioni (che è invece disponibile nella documentazione online, *linkata* per convenienza), ma ci limitiamo, ove utile, a menzionare gli argomenti più importanti. Notiamo che, ove le funzioni operino su *array*, [numpy](https://numpy.org/) è equipaggiato per convertire opportunamente liste o tuple di numeri e, più in generale, qualsiasi oggetto iterabile di [Python](https://www.python.org/) che possa essere trasformato in un *array*.

## e.1 variabili campione

np.[average](https://numpy.org/doc/stable/reference/generated/numpy.average.html)(): restituisce la media pesata dei valori di un *array*

$$
\mathfrak{m}=\frac{\sum_{i=1}^n w_i x_i}{\sum_{i=1}^n w_i}.
$$

L'argomento weights contiene i valori dei pesi nella forma di un *array* delle stesse dimensioni di quello dei valori.

np.[mean](https://numpy.org/doc/stable/reference/generated/numpy.mean.html)(): restituisce la media aritmetica dei valori di un *array*

$$
m=\frac{1}{n}\sum_{i=1}^n x_i.
$$

[np.](https://numpy.org/doc/stable/reference/generated/numpy.std.html)std(): restituisce la deviazione standard campione dei valori di un *array*, ovvero la radice quadrata della varianza campione

$$
s = \sqrt{\frac{1}{(n - \Delta_{\text{dof}})}\sum_{i=1}^{n}(x_i - m)^2}.
$$

L'argomento ddof contiene la differenza tra il numero di valori ed il numero di gradi di libertà.

 $=$   $\text{https://bitbucket.org/} \ldots \text{/np} \text{.} \text{average.py}$ import numpy as np 2  $3 \mid x = [1.0, 2.0, 3.0, 4.0, 5.0, 6.0]$  $_4 \vert \mathbf{w} = [0.1, 0.2, 0.3, 0.4, 0.5, 0.6]$  $m = np$ . average(x, weights=w)  $print(m)$ 7 [Output] <sup>9</sup> 4.333333333333333

```
https://bitbucket.org/.../np.mean.py
  import numpy as np
2
3 \times = [1.0, 2.0, 3.0, 4.0, 5.0, 6.0]_4 m = np.mean(x)
\frac{1}{2} print(m)
6
_7 [Output]
  8 3.5
```

```
https://bitbucket.org/.../np.std.py
  import numpy as np
2
  x = [1.0, 2.0, 3.0, 4.0, 5.0, 6.0]m = np.std(x)_{5} print(m)
  m = np.std(x, ddof=1)7 \text{ print(m)}8
  [Output]
10 1.707825127659933
11.8708286933869707
```
.

[np.](https://numpy.org/doc/stable/reference/generated/numpy.var.html)var(): restituisce la varianza campione dei valori di un *array*

2

8

2

7

2

2

6

$$
s^2=\frac{1}{(n-\Delta_{dof})}\sum_{i=1}^n(x_i-m)^2.
$$

L'argomento ddof contiene la differenza tra il numero di valori ed il numero di gradi di libertà. Per ddof = 0 si ha la stima non imparziale  $(142)$  $(142)$  $(142)$ , mentre per ddof = 1 si ha la stima imparziale  $(143)$  $(143)$  $(143)$ .

```
https://bitbucket.org/.../np.var.py
  import numpy as np
  x = [1.0, 2.0, 3.0, 4.0, 5.0, 6.0]m = np.var(x)print(m)
  m = np.var(x, ddof=1)print(m)
9 [Output]
10 2.91666666666666
11 \, 3.5
```
## e.2 generazione di numeri pseudo-casuali

np.[random.binomial](https://numpy.org/doc/stable/reference/generated/numpy.random.binomial.html)(): restituisce un *array* di numeri della lunghezza richiesta (in questo caso 15), estratti da una distribuzione binomiale con n e p fissati—vedi sezione [5](#page-124-0).1

np.[random.chisquare](https://numpy.org/doc/stable/reference/generated/numpy.random.chisquare.html)(): restituisce un *array* di numeri della lunghezza richiesta (in questo caso 3), estratti da una distribuzione del  $\chi^2$  con un dato numero di gradi di libertà—vedi sezione [6](#page-160-0).4.

np.[random.exponential](https://numpy.org/doc/stable/reference/generated/numpy.random.exponential.html)(): restituisce un *array* di numeri della lunghezza richiesta (in questo caso 3), estratti da una distribuzione esponenziale con media fissata—vedi sezione [5](#page-140-0).6.

np.[random.normal](https://numpy.org/doc/stable/reference/generated/numpy.random.normal.html)(): restituisce un *array* di numeri della lunghezza richiesta (in questo caso 3), estratti da una distribuzione di Gauss con media e deviazione standard fissate—vedi sezione [5](#page-143-0).7.

```
https://bitbucket.org/.../np.random.binomial.py
  import numpy as np
  n = 100p = 0.5k = np.random.binomial(n, p, 15)print(k)
8 [Output]
  9 [39 57 53 55 47 52 58 48 46 45 61 48 51 43 52]
```
[https://bitbucket.org/.../np.random.chisquare.py](https://bitbucket.org/lbaldini/statnotes/src/master/snippets/np.random.chisquare.py) import numpy as np  $3 \text{ dof} = 10$  $x = np.random.dhisquare(dof, 3)$  $print(x)$ 

```
6
  [Output]
  8 [11.6493702 11.26163769 6.55956262]
```
[https://bitbucket.org/.../np.random.exponential.py](https://bitbucket.org/lbaldini/statnotes/src/master/snippets/np.random.exponential.py) import numpy as np  $mu = 5.$  $x = np.random.append$ .exponential(mu, 3)  $print(x)$ [Output] <sup>8</sup> [0.7473422 6.86598274 7.93914344]

```
https://bitbucket.org/.../np.random.normal.py
  import numpy as np
2
 mu = 2.
  sigma = 0.5x = np.random.normal(mu, sigma, 3)print(x)7
  [Output]
  9 [1.88328976 1.65380728 2.57190249]
```
np.[random.poisson](https://numpy.org/doc/stable/reference/generated/numpy.random.poisson.html)(): restituisce un *array* di numeri della lunghezza richiesta (in questo caso 15), estratti da una distribuzione di Poisson con media fissata—vedi sezione [5](#page-130-0).4.

2

6

2

2

5

np.[random.uniform](https://numpy.org/doc/stable/reference/generated/numpy.random.uniform.html)(): restituisce un *array* di numeri della lunghezza richiesta (in questo caso 3), estratti da una distribuzione uniforme nell'intervallo  $[x_{\text{min}}, x_{\text{max}}]$ —vedi sezione [5](#page-139-0).5.

```
https://bitbucket.org/.../np.random.poisson.py
  import numpy as np
3 \text{ m} = 10.
  k = np.random.poisson(mu, 15)print(k)7 [Output]
8 [12 12 14 16 10 11 12 8 6 10 8 8 11 10 12]
```
[https://bitbucket.org/.../np.random.uniform.py](https://bitbucket.org/lbaldini/statnotes/src/master/snippets/np.random.uniform.py) 1 import numpy as np 2  $3 \times min = 0$ .  $_{4}$  x\_max = 10.  $x = np.random.uniform(x=min, x_max, 3)$  $print(x)$ 7  $s$  [Output] <sup>9</sup> [8.97357489 8.04777753 6.65503826]

### e.3 miscellanea

np.[full](https://numpy.org/doc/stable/reference/generated/numpy.full.html)(): restituisce un *array* di lunghezza fissata i cui valori sono tutti identici al numero passato come secondo argomento.

np.[geomspace](https://numpy.org/doc/stable/reference/generated/numpy.geomspace.html)(): restituisce una griglia di numeri spaziati logaritmicamente tra un minimo ed un massimo.

np.[linspace](https://numpy.org/doc/stable/reference/generated/numpy.linspace.html)(): restituisce una griglia equispaziata di numeri tra un minimo ed un massimo.

```
https://bitbucket.org/.../np.full.py
  import numpy as np
2
3 \mid x = np.fitull(10, 3.0)print(x)5
6 [Output]
  7 [3. 3. 3. 3. 3. 3. 3. 3. 3. 3.]
```

```
https://bitbucket.org/.../np.geomspace.py
  import numpy as np
3 \mid x = np.geomspace(1.0, 1000.0, 4)
_4 print(x)
5
6 [Output]
  [ 1. 10. 100. 1000.]
```

```
\_https://bitbucket.org/.../np.linspace.py</code> \_import numpy as np
_3 \, | x = npulinspace(0.0, 5.0, 11)
_4 print(x)
6 [Output]
  [0. 0.5 1. 1.5 2. 2.5 3. 3.5 4. 4.5 5. ]
```
# F

# GLOSSARIO DI SCIPY

Nello stesso spirito dell'appendice [E,](#page-256-0) riportiamo qui un breve glossario di [scipy](https://www.scipy.org/), arricchito da una serie di piccoli frammenti di codice che illustrano problemi specifici incontrati nelle dispense.

### f.1 funzioni speciali

Il modulo scipy.[special](https://docs.scipy.org/doc/scipy/reference/special.html) fornisce una vasta gamma di funzioni matematiche. (Quelle relative al calcolo combinatorio, in particolare, sono degne di nota, perché permettono di fare uso dell'aritmetica intera di [Python,](https://www.python.org/) che per sua natura ha precisione arbitraria, in tutti i casi in cui uno abbia bisogno di una risposta non approssimata.

2

6

scipy.[special.comb](https://docs.scipy.org/doc/scipy/reference/generated/scipy.special.comb.html)(): restituisce il coefficiente binomiale

$$
\binom{n}{k} = \frac{n!}{k!(n-k!)}
$$

.

Di *default* il risultato è restituito (in forma approssimata) in virgola mobile. Se specifichiamo l'argomento exact=True, allora il calcolo sfrutta la precisione illimitata dell'aritmetica intera di [Python.](https://www.python.org/)

scipy.[special.erf](https://docs.scipy.org/doc/scipy/reference/generated/scipy.special.erf.html)(): implementazione della *error function* che può inter-operare nativamente con *array* di [numpy](https://numpy.org/). Nell'esempio a fianco abbiamo ricavato di nuovo la regola ([207](#page-148-0)) utilizzando il fatto che

$$
P(-z_0\leqslant z\leqslant z_0)=erf\left(\frac{z_0}{\sqrt{2\pi}}\right).
$$

scipy.[special.factorial](https://docs.scipy.org/doc/scipy/reference/generated/scipy.special.factorial.html)(): restituisce il fattoriale del primo argomento

$$
n! = n(n-1)(n-2)\cdots 1.
$$

Di *default* il risultato è restituito (in forma approssimata) in virgola mobile. Se specifichiamo l'argomento exact=True, allora il calcolo sfrutta la precisione illimitata dell'aritmetica intera di [Python.](https://www.python.org/)

```
https://bitbucket.org/.../scipy.special.comb.py
  import scipy.special
2
3 \mid n = 1004 \times = 40_{5} print(scipy.special.comb(n, k))
  print(scipy.special.comb(n, k, exact=True))
7
  [Output]
9 1.3746234145802806e+28
  10 13746234145802811501267369720
```

```
https://bitbucket.org/.../scipy.special.erf.py
_1 import numpy as np
2 import scipy.special
3
_{4} for z0 in [1.0, 2.0, 3.0]:
\mathsf{p} = \text{scipy}.\text{special}.\text{erf(z0 / np.sqrt(2.0))}6 print(f'(z0) \rightarrow {P})7
s [Output]
9 \mid 1.0 \rightarrow 0.682689492137085910^{10} 2.0 -> 0.9544997361036416
  11 3.0 -> 0.9973002039367398
```

```
https://bitbucket.org/.../scipy.special.factorial.py
  import scipy.special
3 \ln = 40print(scipy.special.factorial(n))
  5 print(scipy.special.factorial(n, exact=True))
  [Output]
8.15915283247898e+47
  9 815915283247897734345611269596115894272000000000
```
scipy.[special.gamma](https://docs.scipy.org/doc/scipy/reference/generated/scipy.special.gamma.html)(): restituisce il valore della funzione Γ dell'argomento. La funzione Γ soddisfa la relazione

$$
\Gamma(n+1)=n!,
$$

ed è la stessa funzione che interviene nella definizione della distribuzione del  $\chi^2$ .

#### f.2 funzioni statistiche

Il modulo [scipy.stats](https://docs.scipy.org/doc/scipy/reference/stats.html) contiene, tra le altre cose, una vasta collezioni di distribuzioni di probabilità, discrete e continue. In particolare, gli oggetti restituiti dalle funzioni descritte in questa sezione rappresentano vere e proprie *variabili causali*, in tutta la loro ricchezza e complessità, e forniscono tutte le interfacce necessarie ad inter-operare con esse nei modi in cui abbiamo studiato.

[Output] <sup>6</sup> 362880.0

import scipy.special

3 print(scipy.special.gamma(10))

Più in dettaglio, ogni variabile casuale restituita dalle funzioni di scipy.stat mette a disposizione, tra gli altri, i seguenti metodi fondamentali:

I pmf() o pdf() restituiscono rispettivamente la probabilità (*probability mass function*, per le variabili casuali discrete) o la densità di probabilità (*probability density function*, per le variabili casuali continue);

- $\triangleright$  cdf() restituisce la funzione cumulativa (cfr. sezione 3.[10](#page-85-0));
- I ppf() restituisce la *percent point function*, o funzione cumulativa inversa (cfr. sezione 3.[10](#page-85-0));

2

4

► rvs() restituisce un *array* di valori numerici, di lunghezza arbitraria, ottenuto campionando la distribuzione di probabilità in questione—essenzialmente la stessa cosa che forniscono le funzioni del modulo [np.random.](https://numpy.org/doc/stable/reference/random)

```
scipy.stats.binom(): restituisce una va-
riabile casuale discreta con funzione di
distribuzione binomiale (cfr. sezione 5.1).
```
scipy.[stats.chi2](https://docs.scipy.org/doc/scipy/reference/generated/scipy.stats.chi2.html)(): restituisce una variabile casuale discreta distribuita come un  $\chi^2$ (cfr. sezione [6](#page-160-0).4). Fissato il numero di gradi di libertà, la funzione cumulativa e la *percent point function* si possono utilizzare per passare dal valore ottenuto al p*-*value corrispondente e viceversa (i.e., per calcolare il valore del  $\chi^2$  che corrisponde ad un determinato p*-*value).

```
https://bitbucket.org/.../scipy.stats.binom.py
   import numpy as np
2 import scipy.stats
3
_4 n = 4
_{5} | \mathbf{p} = 0.1
6 \mid k = npulinspace(0, n, n + 1, dtype=int)
7 \text{ print}(k)s \mid print(scopy.stats.binom(n, p).pmf(k))\overline{9}10 [Output]
11 [0 1 2 3 4]
12 [6.561e-01 2.916e-01 4.860e-02 3.600e-03 1.000e-04]
```
[https://bitbucket.org/.../scipy.special.gamma.py](https://bitbucket.org/lbaldini/statnotes/src/master/snippets/scipy.special.gamma.py)

```
https://bitbucket.org/.../scipy.stats.chi2.py
   import scipy.stats
2
3 \text{ dof} = 12value = 5.0chi2 = scipy.stats.chi2(dof)p_value = chi2.cdf(value)print(p_value)
  print(chi2.ppf(p_value))
\overline{9}10 [Output]
11 | 0.0420210381953061412 \, | \, 5.0
```
scipy.[stats.norm](https://docs.scipy.org/doc/scipy/reference/generated/scipy.stats.norm.html)(): restituisce una variabile casuale continua con funzione di distribuzione Gaussiana (cfr. sezione [5](#page-143-0).7). Nell'esempio a fianco abbiamo utilizzato la densità di probabilità per calcolare

$$
N(0;\mu=0,\sigma=1)=\frac{1}{\sqrt{2\pi}}
$$

e la funzione cumulativa per ricavare di nuovo la regola ([207](#page-148-0)).

scipy.[stats.poisson](https://docs.scipy.org/doc/scipy/reference/generated/scipy.stats.poisson.html)(): restituisce una variabile casuale discreta con funzione di distribuzione Poissoniana (cfr. sezione [5](#page-130-0).4).

```
https://bitbucket.org/.../scipy.stats.norm.py
   import scipy.stats
3 \text{mu} = 0.0sigma = 1.0z = \text{scipy.stats.norm(mu, sigma})print(z.pdf(0.0))for z0 in [1.0, 2.0, 3.0]:
8 \mid P = z \cdot \text{cdf}(z0) - z \cdot \text{cdf}(-z0)9 print(f'{z0} -> {P}')
11 [Output]
12 0.3989422804014327
1, 1.0 -> 0.6826894921370859
14 \mid 2.0 \rightarrow 0.954499736103641615 \big| 3.0 \rightarrow 0.9973002039367398
```

```
https://bitbucket.org/.../scipy.stats.poisson.py
   import numpy as np
2 import scipy.stats
3
_{4} mu = 2.
5 \mid k = npulinspace(0, 3, 4, dtype=int)
6 \text{ print(k)}7 \mid print(scopy.stats.poisson(mu).pmf(k))8
9 [Output]
_{10} [0 1 2 3]
11 [0.13533528 0.27067057 0.27067057 0.18044704]
```
### f.3 ottimizzazione

Il modulo scipy.[optimize](https://docs.scipy.org/doc/scipy/reference/optimize.html) contiene tutto ciò che serve per risolvere problemi di ottimizzazione, minimizzazione di funzioni, e ricerca di zeri.

2

10

Abbiamo descritto in dettaglio la funzione curve\\_fit nelle sezioni [8](#page-199-0).4.2 e [8](#page-204-0).4.5, ma la documentazione del modulo vale senza dubbio un'occhiata.

# **COLOPHON**

Queste dispense sono state realizzate utilizzando esclusivamente *software* libero (se non sai cosa significa, è il momento di dare un'occhiata alla pagina web della [Free Software Foundation\)](http://www.fsf.org/).

Il testo è stato battuto interamente con [emacs](https://www.gnu.org/software/emacs/) ed impaginato utilizzando LA[TEX—](https://www.latex-project.org/)un programma per la realizzazione di documenti che utilizza T<sub>E</sub>X, di Donald Knuth, come motore tipografico. La classe di stile utilizzata è una versione altamente personalizzata (che sono certo l'autore disapproverebbe, ma mira essenzialmente a risparmiare carta) del superbo pacchetto [classicthesis](http://www.ctan.org/tex-archive/macros/latex/contrib/classicthesis/) di André Miede.

Le figure che non contengono grafici sono state realizzate direttamente in LATEX utilizzando il (niente meno che impressionante) pacchetto di grafica vettoriale [pgf](https://www.ctan.org/pkg/pgf), insieme al suo *layer* sintattico di alto livello [tikz](http://www.texample.net/tikz/), di Till Tantau. I grafici, invece, sono stati realizzati utilizzando il *backend* pgf di [matplotlib,](http://matplotlib.org/) insieme ad alcune delle altre componenti dell'ecosistema di calcolo scientifico di [Python—](https://www.python.org/)in particolare [numpy](https://numpy.org/) e [scipy](https://www.scipy.org/).

I frammenti di codice sono eseguiti automaticamente durante la compilazione del documento da un semplice *script* in [Python](https://www.python.org/) che appende l'*output* al frammento corrispondente. (In altre parole: sono garantiti funzionare, almeno sul computer dell'autore.) I colori sono aggiunti utilizzando l'ottimo evidenziatore di sintassi [Pygments.](http://pygments.org/)

Le dispense sono state, per la maggior parte, sviluppate su macchine che utilizzano la distribuzione [Fedora](https://getfedora.org/) di GNU/Linux come sistema operativo. Tutte le componenti del progetto sono sotto controllo di configurazione ed il repositorio [git](https://git-scm.com/) è ospitato su [bitbucket](https://bitbucket.org) a

<https://bitbucket.org/lbaldini/statnotes>

*"Shut up, we know you can play! Jesus. . . "* —Steve Vai, *Juice* (1995)